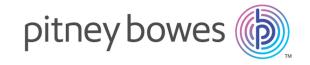

# Spectrum<sup>™</sup> Technology Platform Version 12.0

**API** Guide

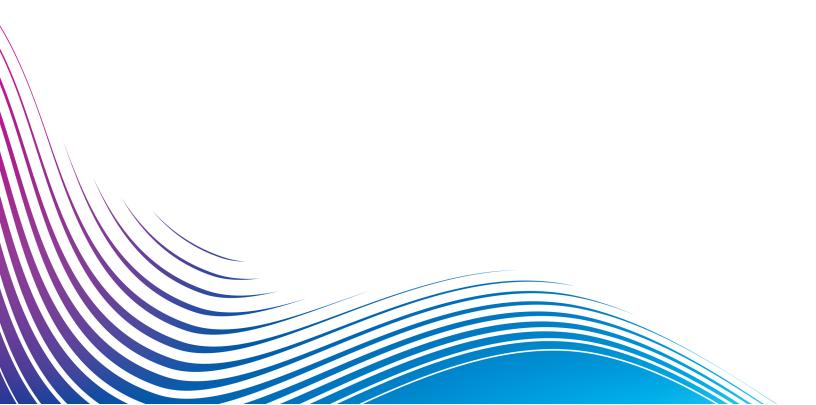

## Table of Contents

| 4 6 6                           |     | Message                     | 130 |
|---------------------------------|-----|-----------------------------|-----|
| 1 - Getting Started             |     | DataTable                   | 137 |
|                                 |     | DataRow                     | 143 |
| General Steps for Using the API | 5   | Мар                         | 150 |
| How Data is Passed to a Service | 6   |                             |     |
| Micro-Batch Processing          | 8   | E EL LADI                   |     |
| Supported Compilers             | 10  | 5 - The Java API            |     |
| Third-Party Libraries           | 14  |                             |     |
| Network Protocols and Ports     | 14  | Introduction                | 155 |
| Using the Sample Applications   | 14  | Server                      | 159 |
| Using HTTPS                     | 15  | Service                     | 165 |
| Increasing the Timeout Value    | 16  | Message                     | 166 |
|                                 |     | DataTable                   | 172 |
| 2 TI CADI                       |     | DataRow                     | 177 |
| 2 - The C API                   |     |                             |     |
|                                 |     | 6 The NET ADI               |     |
| Introduction to the C API       | 18  | 6 - The .NET API            |     |
| Server                          | 33  |                             |     |
| Service                         | 38  | Introduction                | 185 |
| Message                         | 39  | Server                      | 189 |
| DataTable                       | 52  | Service                     | 191 |
| DataRow                         | 60  | Message                     | 192 |
|                                 |     | EnhancedDataTable           | 199 |
| 3 - The C++ API                 |     |                             |     |
|                                 |     | 7 - ManagementAPI Methods   |     |
| Introduction to the C++ API     | 75  | (Deprecated)                |     |
| Server                          | 88  | (Deprecated)                |     |
| Service                         | 92  |                             | 000 |
| Message                         | 93  | Introduction                | 203 |
| DataTable                       | 103 | GetLicenseInfo              | 203 |
| DataRow                         | 110 | GetVersionInfo              | 204 |
| 4 - The COM API                 |     | 8 - Module Services         |     |
|                                 |     | Address Now Module          | 207 |
| Introduction                    | 122 | Enterprise Geocoding Module | 257 |
| Server                          | 126 | o.poo ooddaanig moddio      | _0. |

Service

129

| Enterprise Tax Module       | 480 |
|-----------------------------|-----|
| GeoConfidence Module        | 623 |
| Universal Addressing Module | 626 |
| Universal Name Module       | 814 |

## 9 - About Spectrum Technology Platform

| What Is Spectrum <sup>™</sup> Technology Platform?     | 826 |
|--------------------------------------------------------|-----|
| Enterprise Data Management Architecture                | 827 |
| Spectrum <sup>™</sup> Technology Platform Architecture | 831 |
| Modules and Components                                 | 836 |

## Chapter: Appendix

## Appendix A:

ISO Country Codes and Module Support 842

## 1 - Getting Started

## In this section

| General Steps for Using the API | 5  |
|---------------------------------|----|
| How Data is Passed to a Service | 6  |
| Micro-Batch Processing          | 8  |
| Supported Compilers             | 10 |
| Third-Party Libraries           | 14 |
| Network Protocols and Ports     | 14 |
| Using the Sample Applications   | 14 |
| Using HTTPS                     | 15 |
| Increasing the Timeout Value    | 16 |

## General Steps for Using the API

The basic steps for using the Spectrum<sup>™</sup> Technology Platform API are:

- 1. Create a Server instance.
- 2. Set connection properties (connection type, host, port, etc.).
- 3. Connect to the Server.
- 4. Create a DataTable.
- 5. Add records to the DataTable.
- 6. Create a request message.
- 7. Set DataTable on the request message.
- 8. Get a service.
- 9. Send the request message to the Server.
- 10. Process the response message.
- 11. Disconnect from the Server.

## 1. Create a Server 2. Set connection properties. Client Application 3. Connect to the Server 4. Create a DataTable. 5. Add DataRows to the DataTable. 6. Create request message. 7. Set DataTable on the request message. 8. Get a service. 9. Send the request message to the server. 10. Process the response message. 11. Disconnect from the server.

## Steps for Using the Client API

## How Data is Passed to a Service

The following diagram illustrates how data is passed to a service through the API:

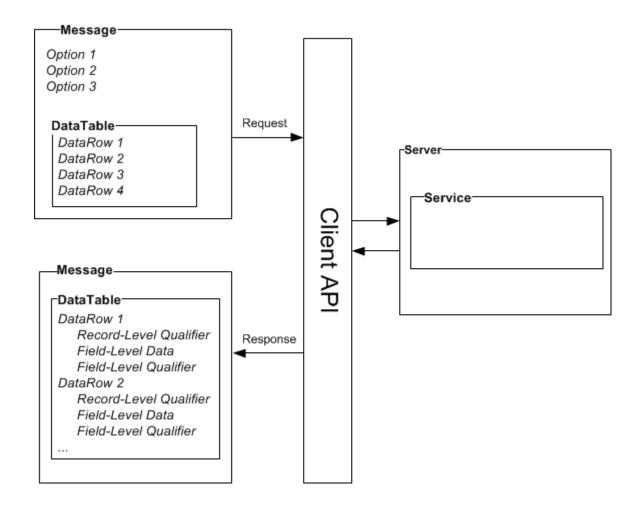

### Message

Use the Message component to send your input data to the Spectrum<sup>™</sup> Technology Platform service and receive output data from the service.

You can also use the Message component to override a service's default processing options. The default options for a service are set in Management Console. For example, the service ValidateAddress is capable of producing output in either mixed case or upper case. Let's say that in most instances, you need upper case output. However, one of your applications requires output in mixed case. In this situation, you would set the default for casing in the ValidateAddress service to upper case and override the default casing setting for that single application using the API. For those requests that should be handled according to the defaults you have specified, it is not necessary to provide any input options in your request.

The properties for Message include context properties, such as account ID, account password, service name, and service method; option properties, which are the service-specific runtime options; and error properties, which are the error class, error message, and error stacktrace.

#### **DataTable**

The DataTable component contains the records for your input and output data. Using the methods associated with this class, you define the column names for your output and add records to the data set. The Reset and Next methods are used to iterate over the results that are returned in a response from the server.

#### **DataRow**

The DataRow contains schema information and a list of data rows. Individual records reside in rows of data. For each output data row there are record-level qualifiers, field-level data, and field-level qualifiers.

Record-level qualifiers describe the processing of the record. Record-level qualifiers include status of the request (Success, Failure, or Error) and confidence in the accuracy of the output record.

Field-level data contains the validated, standardized, or enhanced record.

Field-level qualifiers include additional data about a given field. For example, the type of a Private Mailbox according to USPS categorization is a field-level qualifier.

#### Server

The Server component represents the Spectrum<sup>™</sup> Technology Platform server. Using a Server component, you connect, disconnect, or access a specific service from the server.

#### Service

The Service component is used to process the message you're sending (i.e., send the input message and get back the response). The Service component has just one method: Process message.

## Micro-Batch Processing

Micro-batch processing is a technique where you include more than one record in a single service request. By including multiple records in a request instead of issuing separate requests for each record, you can significantly improve performance when processing a large collection of records through a service. Spectrum<sup>™</sup> Technology Platform supports micro-batch processing for REST and SOAP web services as well for the Client SDK.

#### Micro-Batch Size

There is no limit to the number of records you can include in a request, but in general you will see the best performance when sending between 50 and 100 records in a micro-batch. We recommend that you test micro-batches of various sizes to determine the optimal micro-batch size for your environment. Keep in mind that in some cases you may get multiple records in the response for each input record. For example, if you are performing address validation and include 10 addresses

in the micro-batch, and each address matches to two possible validated addresses, you would get 20 records in the response, not just 10.

Use caution when using both micro-batches and multiple threads for requests to Spectrum $^{\text{TM}}$  Technology Platform. Multiple threads can overwhelm the system if each thread's micro-batch size is too large.

## Using a Record ID

You may find it helpful to assign an ID to each record in a micro-batch so that you can correlate the records in the request with the records returned in the response. Use user fields to do this.

### Micro-Batch Processing in the Client API

To perform micro-batch processing in an API request to a service, send multiple data rows in the request. For example, this .NET class sends two rows in the request:

```
using System;
using System.Collections.Generic;
using System. Diagnostics;
using System.Linq;
using System.Net;
using System. Text;
using ConsoleApplication1.ValidateAddress Reference;
namespace Test
    class Program
        static void Main(string[] args)
           var validateClient = new ValidateAddress {Credentials = new
 NetworkCredential("admin", "admin")};
            var address1 = new input portAddress
                AddressLine1 = "1825B Kramer Lane",
                AddressLine2 = "Suite 100",
                PostalCode = "78758",
                City = "Austin",
                StateProvince = "Texas"
            };
            var address2 = new input portAddress
                AddressLine1 = "100 Congress",
                PostalCode = "78701",
                City = "Austin",
                StateProvince = "Texas"
            };
            var addresses = new input portAddress[2];
```

```
addresses[0] = address1;
            addresses[1] = address2;
            var options = new options {OutputCasing = OutputCasing.M};
            output portAddress[] results =
validateClient.CallValidateAddress(options, addresses);
            for (int i = 0; i < results.Length; i++)</pre>
                System.Console.WriteLine("Record " + (i+1) + ":");
                System.Console.WriteLine("AddressLine1=" +
results[i].AddressLine1);
                System.Console.WriteLine("City=" + results[i].City);
                System.Console.WriteLine("StateProvince=" +
results[i].StateProvince);
                System.Console.WriteLine("PostalCode=" +
results[i].PostalCode + "\n");
            System.Console.Write("Press any key to continue...");
            System.Console.ReadKey();
    }
}
```

**Tip:** Do not disconnect between requests. Disconnecting and connecting can reduce performance.

## **Supported Compilers**

The Spectrum<sup>™</sup> Technology Platform Client SDK is supported with the following compiler and runtime minimum versions.

#### Java

Client SDK Package Directory: clientSDK/platforms/java

Client SDK requires the Java JDK, version 1.4 or higher. This is not installed with the Client SDK.

### Windows 32-bit

- JDK: 1.4
- C Compiler: MSVC 6.0 SP3, MSVC 2003, MSVC 2005, MSVC 2008
- C++ Compiler: MSVC 6.0 SP3, MSVC 2003, MSVC 2005, MSVC 2008
- C# .NET: Microsoft .NET Framework 1.1
- · Visual Basic: MS Visual Basic 6.0

#### Windows 64-bit

• JDK: 1.4

C Compiler: MSVC 2005, MSVC 2008C++ Compiler: MSVC 2005, MSVC 2008

## **HP-UX RISC**

• JDK: 1.4

C Compiler: cc: HP92453-01 A.11.01.21 HP C (Bundled) Compiler

• C++ Compiler: aCC: HP aC++ B3910B A.03.30 HP aC++ B3910B A.03.27

The clientSDK 32-bit lib is linked to the following libraries:

- libpthread.1
- librt.2
- libnsl.1
- libxti.2

The clientSDK 64-bit lib is linked to the following libraries:

- · libpthread.1
- libnsl.1
- librt.2
- libdl.1
- · libc.2
- libxti.2
- libdl.1

#### **HP-UX Itanium**

• JDK: 1.4

C Compiler: cc: HP aC++/ANSI C B3910B A.06.05

C++ Compiler: aCC: HP aC++/ANSI C B3910B A.06.05

The clientSDK 32-bit lib is linked to the following libraries:

- · libpthread.so.1
- libnsl.so.1
- librt.so.1
- libxti.so.1
- libdl.so.1

The clientSDK 64-bit lib is linked to the following libraries:

- · libpthread.so.1
- libnsl.so.1
- librt.so.1
- libxti.so.1

• libdl.so.1

## Red Hat (32-bit)

- Operating System: Red Hat Linux 2.4.9-e.65smp
- C Compiler: gcc version 2.96 (gcc 4.1 required for the Address Now Module)
- C++ Compiler: g++ version 2.96

The clientSDK lib is linked to the following libraries:

- libstdc++-libc6.2-2.so.3
- libm.so.6
- · libc.so.6
- Id-linux.so.2

## Red Hat (64-bit)

- Operating System: Red Hat Linux version 2.6.9-34.0.2.ELsmp
- C Compiler: gcc version 3.4.5
- C++ Compiler: g++ version 3.4.5

The clientSDK lib is linked to the following libraries:

- libstdc++.so.6
- · libm.so.6
- · libgcc s.so.1
- · libpthread.so.0
- libc.so.6
- Id-linux-x86-64.so.2

#### SuSE

- Operating System: SuSE SLES 8 (powered by UnitedLinux 1.0) (i586)\nKernel 2.4.21-295-smp (0).
- C Compiler: gcc version 3.2.2
- C++ Compiler: g++ version 3.2.2

The clientSDK lib (32-bit) is linked to the following libraries:

- libstdc++.so.5
- · libm.so.6
- libgcc\_s.so.1
- · libc.so.6
- Id-linux.so.2

#### Solaris

• Operating System: Solaris 5.8

- C Compiler: cc: Forte Developer 7 C 5.4 2002/03/09
- C++ Compiler: CC: Forte Developer 7 C++ 5.4 Patch 111715-16 2005/04/28

The clientSDK 32-bit lib is linked to the following libraries:

- · libpthread.so.1
- · libsocket.so.1
- libnsl.so.1
- librt.so.1
- libc.so.1
- libdl.so.1
- · libmp.so.2
- libaio.so.1
- libc\_psr.so.1

The clientSDK 64-bit lib is linked to the following libraries:

- · libpthread.so.1
- · libsocket.so.1
- libnsl.so.1
- librt.so.1
- · libc.so.1
- · libmp.so.2
- libmd5.so.1
- libscf.so.1
- · libaio.so.1
- libdoor.so.1
- libuutil.so.1
- libm.so.2
- · libc\_psr.so.1
- · libmd5\_psr.so.1

## AIX

- Operating System: AIX version 5.1.0.0
- C Compiler: xlc 6.0 Visual Age C 6.0
- C++ Compiler: xIC 6.0 Visual Age C++ 6.0

The clientSDK 32-bit and 64-bit lib are linked to the following libraries:

- · libC.a
- libc\_r.a
- · libpthread.a
- librtl.a

## Third-Party Libraries

The Spectrum<sup>™</sup> Technology Platform API uses the following third-party libraries.

- Apache Commons Pool 1.6
- ICU 3.2.0
- Jakarta Commons HttpClient 3.1
- OpenSSL 1.0.2k
- OpenTop 1.5.3
- POCO 1.3

## Network Protocols and Ports

The API communicates with the Spectrum<sup>™</sup> Technology Platform server using HTTP, HTTPS, or SOCKET. Spectrum<sup>™</sup> Technology Platform typically uses port 8080 to listen for HTTP requests and port 443 for HTTPS requests. HTTP and HTTPS features are also supported in the C, C++, COM, Java, and .NET APIs. .NET, Java, and COM APIs support Unicode; C and C++ APIs support both ASCII and Unicode.

In addition to HTTP, Spectrum<sup>™</sup> Technology Platform supports a persistent SOCKET connection. The high-speed SOCKET connection provides much faster performance than traditional HTTP. Spectrum<sup>™</sup> Technology Platform typically uses port 10119 to listen for SOCKET requests.

## Using the Sample Applications

The Client SDK includes sample applications for all supported languages. The sample applications call a sample service on the Spectrum $^{\text{TM}}$  Technology Platform server which changes the casing of the input data to either upper case or lower case.

- Copy the casing-<version>.car file from ClientAPI\common\lib to the server\app\deploy folder on the Spectrum<sup>™</sup> Technology Platform server.
  - The casing service used by the sample applications is now deployed on your Spectrum<sup>™</sup> Technology Platform server.
- 2. In the ClientAPI\platforms folder, find the samples subfolder for your platform and open the readme.txt file for further instructions on using the sample applications.

**Note:** You can modify the sample application to use one of the services you have licensed, and recompile the sample to run.

## Using HTTPS

This procedure describes how to use HTTPS communication between your application and the Spectrum<sup>™</sup> Technology Platform server.

1. Specify the root CA that will be used for communication between your application and the Spectrum<sup>™</sup> Technology Platform server by doing one of the following:

## Option Description

If you Copy the file ca-bundle.pem to your working directory. For C/C++ and COM, and ASP, do the .pem file is located in the following folder in the location where you installed the Client SDK:

know which root

SDK\ClientAPI\platforms\windows\c-c++\<32or64>\<version>\lib\openssl

root CA

For ASP, some examples of a working folder are:

will be used

- If you use Internet Information Services to run ASP, copy ca-bundle.pem to the Windows system directory (for example, C:\Windows\system32).
- If you use Internet Explorer to run ASP, copy ca-bundle.pem to the Internet Explorer default working directory (for example, C:\Documents and Settings\<user>\Desktop).

**If you** Specify the root CA certificate in your CA bundle file.

which

root

CA

will

be

used

2. In your application, when you connect to the server set the connection type to HTTPS.

## Increasing the Timeout Value

If you experience timeouts between the client and server, you can increase the timeout value for the client.

• Use the setConnectionProperty method to set the timeout value.

## 2 - The C API

## In this section

| Introduction to the C API | 18 |
|---------------------------|----|
| Server                    | 33 |
| Service                   | 38 |
| Message                   | 39 |
| DataTable                 | 52 |
| DataRow                   | 60 |

## Introduction to the C API

The C API consists of the following structures:

- Server
- Service
- Message
- DataTable
- DataRow

**Note:** The C API is a C wrapper around the C++ code. On Unix you can use a C++ compiler to build your C application, which is the preferred approach. However, a C compiler can also be used directly on Linux, and Solaris. On HP-UX and AIX, you need to link all the C++ required libs when you use the C compiler. To do this, run ldd ./batch under ..../samples/batch/bin/ to get the list of all dependent libs and put them in the link section of your makefile.

## **Supported Libraries**

Spectrum<sup>™</sup> Technology Platform provides an ASCII and Unicode version C API, while the Unicode version remains as compatible as possible with the original ASCII-version API design. Spectrum<sup>™</sup> Technology Platform applies International Components for Unicode (ICU) in the API to support the Unicode feature. ICU is a mature, widely used set of C/C++ libraries for Unicode support and is developed by IBM.

The Unicode standard defines a default encoding based on 16-bit code units. This is supported in ICU by the definition of the UChar to be an unsigned 16-bit integer type (unsigned short \*). This is the base type for character arrays for strings in ICU. Spectrum<sup>™</sup> Technology Platform uses UChar as the Unicode string representation in our C API.

**Note:** Not all services support the full Unicode character set. For example, the ValidateAddress service supports the ISO 8859-1 character set for US input and international input and output, and the CP 850 character set for Canadian input and output. However, the Unicode libraries should be used whenever your input data may contain any non-ASCII character, even if the underlying service does not support the full Unicode character set.

For detailed information about UChar, please refer to the following two sites:

- icu.sourceforge.net/userguide
- www.ibm.com/software/globalization/icu

## **C Libraries Supported on Windows**

Each API configuration produces library files with a common base name (g1client) but with a unique suffix and possibly prefix ("lib" in the case of static libraries). The library suffixes work like this:

<lib>g1client<S><U><D>.<lib|dll>

- lib—indicates a static library.
- dll—indicates a dynamic (shared) library.
- S—indicates a single-threaded build. If this is absent it indicates a multi-threaded build.
- U—indicates a UNICODE version build. If this is absent it indicates an ASCII build.
- D—indicates a debug build. If this suffix is absent it indicates an optimized release build.

To enable the UNICODE version, the LIB\_UNICODE macro definition must be in your project.

To use the static C/C++ API library UNICODE version, you need to define U\_STATIC\_IMPLEMENTATION in your project.

To use the dynamic version, you need to define G1CLIENT\_DLL in your project.

We also provide a file called "auto\_link.h" in the header file directory and it automatically links to all the corresponding libraries according to the project settings.

To call 64-bit libraries in Windows, you need to define VER\_64 in your project.

## Static Library

**Note:** The names provided in this section are for 32-bit libraries. For 64-bit libraries, replace "32" with "64" in the library name.

**Table 1: Single Threaded/Release** 

|         | ASCII                         | Unicode                                                |
|---------|-------------------------------|--------------------------------------------------------|
| g1      | libg1client_S.lib             | libg1client_SU.lib                                     |
| openssl | otlibeay32.lib otlibssl32.lib | otlibeay32.lib otlibssl32.lib                          |
| opentop | opentop.lib                   | opentopw.lib                                           |
| icu     |                               | libicuuc.lib libicudt.lib libicuin.lib<br>libicuio.lib |

|      | ASCII         | Unicode        |
|------|---------------|----------------|
| Poco | PocoXML32.lib | PocoXML32w.lib |

## Table 2: Single Threaded/Debug

|         | ASCII                           | Unicode                                                    |
|---------|---------------------------------|------------------------------------------------------------|
| g1      | libg1client_SD.lib              | libg1client_SUD.lib                                        |
| openssl | otlibeay32d.lib otlibssl32d.lib | otlibeay32d.lib otlibssl32d.lib                            |
| opentop | opentopd.lib                    | opentopwd.lib                                              |
| icu     |                                 | libicuucd.lib libicudtd.lib libicuind.lib<br>libicuiod.lib |
| Poco    | PocoXML32d.lib                  | PocoXML32wd.lib                                            |

## Table 3: Multi/Release (using Multi-Threaded CRT)

|         | ASCII                             | Unicode                                                     |
|---------|-----------------------------------|-------------------------------------------------------------|
| g1      | libg1client.lib                   | libg1client_U.lib                                           |
| openssl | otlibeay32mt.lib otlibssl32mt.lib | otlibeay32mt.lib otlibssl32mt.lib                           |
| opentop | opentopmt.lib                     | opentopmtw.lib                                              |
| icu     |                                   | libicuucmt.lib libicudtmt.lib libicuinmt.lib libicuiomt.lib |

|      | ASCII           | Unicode          |
|------|-----------------|------------------|
| Poco | PocoXMLmt32.lib | PocoXML32mtw.lib |

Table 4: Multi/Debug (using Multi-Threaded CRT)

|         | ASCII                               | Unicode                                                            |
|---------|-------------------------------------|--------------------------------------------------------------------|
| g1      | libg1client_D.lib                   | libg1client_UD.lib                                                 |
| openssl | otlibeay32mtd.lib otlibssl32mtd.lib | otlibeay32mtd.lib otlibssl32mtd.lib                                |
| opentop | opentopmtd.lib                      | opentopmtwd.lib                                                    |
| icu     |                                     | libicuucmtd.lib libicudtmtd.lib<br>libicuinmtd.lib libicuiomtd.lib |
| Poco    | PocoXMLmt32d.lib                    | PocoXML32mtwd.lib                                                  |

## Dynamic Library

**Note:** The names provided in this section are for 32-bit libraries. For 64-bit libraries, replace "32" with "64" in the library name.

Table 5: Multi/Release (using Multi-Threaded CRT)

|         | ASCII                               | Unicode                             |
|---------|-------------------------------------|-------------------------------------|
| g1      | g1client.dll                        | g1client_U.dll                      |
| openssl | otlibeay32mts.dll otlibssl32mts.dll | otlibeay32mts.dll otlibssl32mts.dll |

|         | ASCII            | Unicode                                            |
|---------|------------------|----------------------------------------------------|
| opentop | opentopmts.dll   | opentopmtws.dll                                    |
| icu     |                  | icuuc32.dll icuio32.dll icuin32.dll<br>icudt32.dll |
| Poco    | PocoXML32mts.dll | PocoXML32mtws.dll                                  |

Table 6: Multi/Debug (using Multi-Threaded CRT)

|         | ASCII                                 | Unicode                                                |  |
|---------|---------------------------------------|--------------------------------------------------------|--|
| g1      | g1client_D.dll                        | g1client_UD.dll                                        |  |
| openssl | otlibeay32mtds.dll otlibssl32mtds.dll | otlibeay32mtds.dll otlibssl32mtds.dll                  |  |
| opentop | opentopmtds.dll                       | opentopmtwds.dll                                       |  |
| icu     |                                       | icuuc32d.dll icuio32d.dll icuin32d.dll<br>icudt32d.dll |  |
| Poco    | PocoXML32mtds.dll                     | PocoXML32mtwds.dll                                     |  |

## **C Libraries Supported on Unix**

Each ClientSDK configuration produces library files with a common base name (libg1client ) but with a unique suffix. Spectrum  $^{\text{TM}}$  Technology Platform provides a multithread and release build for ASCII version and UNICODE version.

The library suffixes work like this:-

libg1client<U>.<so|sl|a>

Where U indicates a UNICODE version build. If this is absent it indicates an ASCII build.

To use the UNICODE version, you need to define LIB\_UNICODE in your project. In UNICODE Version C++ API, the namespace for all classes is g1client.

Table 7: AIX

|         | ASCII                  | Unicode                                                    |
|---------|------------------------|------------------------------------------------------------|
| g1      | libg1client.so         | libg1client_U.so                                           |
| openssl | libcrypto.so libssl.so | libcrypto.so libssl.so                                     |
| opentop | libopentop-xlCmt.so    | libopentop-xlCmtw.so<br>libotxml-xlCmtw.so                 |
| icu     |                        | libicudata34.a libicui18n34.a<br>libicuio34.a libicuuc34.a |
| Poco    | libPocoXML.so          |                                                            |

Table 8: HP-UX RISC

|         | ASCII                                                     | Unicode                                                                                                    |
|---------|-----------------------------------------------------------|----------------------------------------------------------------------------------------------------|
| g1      | libg1client.sl                                            | libg1client_U.sl                                                                                                    |
| openssl | libcrypto.sl libssl.sl libcrypto.sl.0.9.7 libssl.sl.0.9.7 | libcrypto.sl libssl.sl libcrypto.sl.0.9.7 libssl.sl.0.9.7                                                                 |
| opentop | libopentop-accmt.sl                                       | libopentop-accmtw.sl libotxml-accmtw.sl                                                                                   |
| icu     |                                                           | libicudata.sl libicudata.sl.34 libicui18n.sl<br>libicui18n.sl.34 libicuio.sl libicuio.sl.34<br>libicuuc.sl libicuuc.sl.34 |

|                        | ASCII                                                     | Unicode                                                                                                    |
|------------------------|-----------------------------------------------------------|----------------------------------------------------------------------------------------------------|
| Poco                   | libPocoXML.sl                                             |                                                                                                    |
| Table 9: HP-UX Itanium |                                                           |                                                                                                    |
|                        | ASCII                                                     | Unicode                                                                                                    |
| g1                     | libg1client.sl                                            | libg1client_U.sl                                                                                                    |
| openssl                | libcrypto.a libssl.a                                      | libcrypto.a<br>libssl.a                                                                                                    |
| opentop                | libopentop-accmt.sl                                       | libopentop-accmtw.sl libotxml-accmtw.sl                                                                                                    |
| icu                    |                                                           | libicudata.sl libicudata.sl.34<br>libicudata.sl.34.0 libicui18n.sl<br>libicui18n.sl.34 libicui18n.sl.34.0<br>libicuio.sl libicuio.sl.34 libicuio.sl.34.0<br>libicuuc.sl libicuuc.sl.34 libicuuc.sl.34.0 |
| Poco                   | libPocoXML.sl                                             |                                                                                                    |
| Table 10: Linux        |                                                           |                                                                                                    |
|                        | ASCII                                                     | Unicode                                                                                                    |
| g1                     | libg1client.so                                            | libg1client_U.so                                                                                                    |
| openssl                | libcrypto.so libcrypto.so.0.9.7 libssl.so libssl.so.0.9.7 | libcrypto.so libcrypto.so.0.9.7 libssl.so libssl.so.0.9.7                                                                                                    |

|         | ASCII               | Unicode                                                                                                    |
|---------|---------------------|----------------------------------------------------------------------------------------------------|
| opentop | libopentop-gccmt.so | libopentop-gccmtw.so<br>libotxml-gccmtw.so                                                                                |
| icu     |                     | libicudata.so libicudata.so.34<br>libicui18n.so libicui18n.so.34 libicuio.so<br>libicuio.so.34 libicuuc.so libicuuc.so.34 |
| Poco    | libPocoXML.so       |                                                                                                    |

**Table 11: Solaris SPARC** 

|         | ASCII                                                     | Unicode                                                                                                    |
|---------|-----------------------------------------------------------|----------------------------------------------------------------------------------------------------|
| g1      | libg1client.so                                            | libg1client_U.so                                                                                                    |
| openssl | libcrypto.so libcrypto.so.0.9.7 libssl.so libssl.so.0.9.7 | libcrypto.so libcrypto.so.0.9.7 libssl.so libssl.so.0.9.7                                                                 |
| opentop | libopentop-fortemt.so                                     | libopentop-fortemtw.so<br>libotxml-fortemtw.so                                                                            |
| icu     |                                                           | libicudata.so libicudata.so.34<br>libicui18n.so libicui18n.so.34 libicuio.so<br>libicuio.so.34 libicuuc.so libicuuc.so.34 |
| Poco    | libPocoXML.so                                             |                                                                                                    |

## Constants

The C API uses two sets of constants. The first set is for the Server component, described in the table below.

Table 12: Constants for the Server Component

| Constant Name             | Description/Default                                                                                   | Example      |
|---------------------------|----------------------------------------------------------------------------------------------------|--------------|
| SERVER_HOST               | String for server host name. Default is "localhost".                                                  | 65.89.200.89 |
| SERVER_PORT               | String for server port. Default is "8080".                                                            | 10119        |
| SERVER_ACCOUNT_ID         | String for server account ID. No default value.                                                       | user1        |
| SERVER_ACCOUNT_PASSWORD   | String for server account password. No default value.                                                 | user1        |
| SERVER_CONNECTION_TIMEOUT | String for server connection timeout, in milliseconds. Default is "5000".                             | 50000        |
| SERVER_CONNECTION_TYPE    | String for server connection type. Currently only supports HTTP, HTTPS, or SOCKET. Default is "HTTP". | HTTP(S)      |
| SERVER_PROXY_HOST         | String for proxy server host name. No default value.                                                  | 192.168.1.77 |
| SERVER_PROXY_PORT         | String for proxy server port. No default value.                                                       | 8080         |
| SERVER_PROXY_USER         | String for proxy server account ID. No default value.                                                 | user1        |
| SERVER_PROXY_PASSWORD     | String for proxy server account password. No default value.                                           | user1        |

The second set of constants is for the Message component.

Table 13: Constants for the Message Component

| Constant Name                    | Description                                  | Example     |
|----------------------------------|----------------------------------------------|-------------|
| MESSAGE_CONTEXT_ACCOUNT_ID       | String for message context account ID.       | user1       |
| MESSAGE_CONTEXT_ACCOUNT_PASSWORD | String for message context account password. | user1       |
| MESSAGE_CONTEXT_SERVICE_NAME     | String for message context service name.     | echoservice |

## **Error Messages**

Some functions return a SUCCESSFUL\_RETURN or 0 (zero) value if they are successful. If it is not successful, the function returns an error code. In order to retrieve error messages, call getErrorMessage(int errorCode). For example:

```
Server *server = NULL;
int nRet;
//Create Server
server = createServer();
//set the property to the server
...
//Connect to server
printf("Making connection to the server...\n");
nRet = serverConnect(server);
if(nRet != SUCCESSFUL_RETURN)
{
// ASCII Version-use the following code
printf(getErrorMessage(nRet));
//Unicode Version -use the following code
UChar * error = getErrorMessage(nRet));
// more code to print out the error messageÂ....
return;
}
```

The C API uses the following error messages.

- Error messages for passing a null structure:
  - "Input null DataRow"

- "Input null DataTable"
- "Input null Message"
- "Input null Server"
- Error messages for connections:
  - "Connection type not supported"
  - "Client timeout"
  - · "Blank connection property name"
  - "Blank property name"
- Error messages for creating DataTable:
  - "Blank column name"
  - "Duplicated column name"
- Error messages for MessagePackaging Exception:
  - "Input Message is null"
  - "Failed to connect to Server"
  - · "Failed to disconnect from Server"
  - "Failed to open Http Connection"
  - "Failed to get Service"
  - "Failed to package the message using Serializer and Encoding"

## **Example Application**

The sample code shown below illustrates how to use the ASCII version C API.

```
// Declarations
Server *server = NULL;
Message *request = NULL;
DataTable *dataTable = NULL;
Message *reply = NULL;
Service *service = NULL;
int nRet;
DataRow *row1 = NULL;
DataRow *row2 = NULL;
DataTable *returnDataTable= NULL;
char** columnNames;
DataRow** rows;
DataRow*dataRow;
int i;
int j;
char* value;
//Create Server
```

```
server = createServer();
//Set server connection properties
nRet = setConnectionProperty(server, SERVER HOST, "localhost");
nRet = setConnectionProperty(server, SERVER PORT, "10119 ");
nRet = setConnectionProperty(server, SERVER CONNECTION TYPE, "SOCKET");
nRet = setConnectionProperty(server, SERVER ACCOUNT ID, "guest");
nRet = setConnectionProperty(server, SERVER ACCOUNT PASSWORD,"");
//Connect to server
nRet = serverConnect(server);
if(nRet != SUCCESSFUL RETURN)
printf( getErrorMessage(nRet));
// free memory
if (server)
nRet = deleteServer(server);
return ;
}
 //Get Service From Server
service = getServiceFromServer(server, "ValidateAddress");
//Create Input Message
request = createMessage();
//Fill DataTable in the input message
dataTable = getDataTable(request);
nRet= addColumn( dataTable, "AddressLine1", &nRet);
nRet= addColumn( dataTable, "City", &nRet);
nRet= addColumn( dataTable, "StateProvince", &nRet);
row1 = newRow( dataTable );
setByIndex (row1, 0 , "4200 Parliament Place");
setByIndex (row1, 1 ,"Lanham");
setByIndex (row1, 2 , "Maryland");
addRow( dataTable, row1);
row2 = newRow( dataTable );
setByIndex (row2, 0 , "10535 Boyer Blvd");
setByIndex (row2, 1 ,"Austin");
setByIndex (row2, 2 , "Texas");
addRow( dataTable, row2);
//Set"option" Properties to the Input Message
nRet = putOption(request, "OutputCasing", "M");
nRet = putOption(request, "OutputRecordType", "A");
//Process Input Message, return output Message
nRet = processMessage(service, request, &reply);
```

```
if(nRet != SUCCESSFUL RETURN)
{
printf("Error Occurred, " );
printf(getErrorMessage(nRet));
// free memory
if (request)
nRet = deleteMessage(request);
if (reply)
nRet = deleteMessage(reply);
if (server)
nRet = deleteServer(server);
return ;
//Disconnect from server
nRet = serverDisconnect(server);
//Get the result from the response message
returnDataTable = getDataTable(reply);
columnNames = getColumnNames(returnDataTable);
rows = getDataRows( returnDataTable);
for( i=0; i < getRowCount( returnDataTable); i++)</pre>
dataRow = rows[i];
for(j=0; j < getColumnCount(returnDataTable); j++)</pre>
value = (char*)getByIndex( dataRow, j);
printf(value);
printf("\n");
}
//Free Memory
if (request)
nRet = deleteMessage(request);
if (reply)
nRet = deleteMessage(reply);
if (server)
nRet = deleteServer(server);
```

The sample code shown below illustrates how to use the Unicode version C API. The string here is represented by UChar\*(or unsigned short\*), which is 16-bit type to represent the Unicode string .ICU provides a function called u\_charsToUChars, which converts 8-bit string to 16-bit string. The example here shows how to call Unicode version C API. The input string are all ASCII, so that we

use u\_charsToUChars to convert to 16-bit string. You could also construct Unicode string to directly pass in C API.

```
UChar* convertcharToUChar( char* name, UChar* value)
  int lenName= strlen(name);
  u charsToUChars(name, value, lenName);
  value[ lenName] = 0;
  return value;
   // Declarations
   Server *server = NULL;
   Message *request = NULL;
   DataTable *dataTable = NULL;
   DataTable *returnDataTable= NULL;
  Message *reply = NULL;
   Service *service = NULL;
   int nRet;
   DataRow* newDataRow;
   UChar name[128];
   UChar value[128];
   UChar** columnNames;
   DataRow** rows;
   DataRow* dataRow;
   int i, j;
   UChar* columnValue;
   UChar* errorMsg;
  //Create Server
   server = createServer();
  //Set server connection properties
  setConnectionProperty(server, convertcharToUChar( SERVER HOST, name)
 , convertcharToUChar( "localhost", value));
  setConnectionProperty(server, convertcharToUChar( SERVER PORT, name)
 , convertcharToUChar( "10119", value));
   setConnectionProperty(server, convertcharToUChar(
SERVER CONNECTION TYPE, name) , convertcharToUChar( "SOCKET", value));
  setConnectionProperty(server, convertcharToUChar( SERVER ACCOUNT ID,
name) , convertcharToUChar( "guest", value));
   setConnectionProperty(server, convertcharToUChar(
SERVER ACCOUNT PASSWORD, name) , convertcharToUChar( "", value));
   //Connect to server
   nRet = serverConnect(server);
   if(nRet != SUCCESSFUL RETURN)
   // error handling
   errorMsg = getErrorMessage(nRet);
   // free memory
```

```
if(server)
   nRet = deleteServer(server);
   return ;
   }
   //Get Service From Server
   service = getServiceFromServer(server,convertcharToUChar(
"ValidateAddress", name));
   //Create Input Message
   request = createMessage();
   //Fill DataTable in the input message
   dataTable = getDataTable(request);
   addColumn( dataTable, convertcharToUChar( "AddressLine1", name),
&nRet);
   addColumn( dataTable,convertcharToUChar( "City", name), &nRet);
  addColumn(dataTable,convertcharToUChar("PostalCode", name), &nRet);
   addColumn( dataTable,convertcharToUChar( "StateProvince", name),
&nRet);
   newDataRow = newRow( dataTable );
   setByIndex (newDataRow, 0 , convertcharToUChar( "74, Rue Octave
Bénard", name) );
   setByIndex (newDataRow, 1 , convertcharToUChar( "Etang-Salé-les-
Bains", name) );
   setByIndex (newDataRow, 2 , convertcharToUChar( "97427", name) );
   setByIndex (newDataRow, 3 , convertcharToUChar( "Reunion Island",
name));
   addRow( dataTable, newDataRow);
   //Set"option" Properties to the Input Message
  nRet = putOption(request, convertcharToUChar( "OutputCasing", name),
 convertcharToUChar( "M", value));
   nRet = putOption(request, convertcharToUChar( "OutputRecordType",
name), convertcharToUChar( "A", value));
   //Process Input Message, return output Message
   nRet = processMessage(service, request, &reply);
   if(nRet != SUCCESSFUL RETURN)
   // error handling
   errorMsg = getErrorMessage(nRet);
   // free memory
   if(request)
   nRet = deleteMessage(request);
   if(reply)
   nRet = deleteMessage(reply);
   if (server)
```

```
nRet = deleteServer(server);
return ;
//Disconnect from server
nRet = serverDisconnect(server);
//Get the result from the response message
returnDataTable = getDataTable(reply);
columnNames = getColumnNames(returnDataTable);
rows = getDataRows( dataTable);
for( i=0; i < getRowCount( dataTable); i++)</pre>
dataRow = rows[i];
for(j=0; j < getColumnCount(dataTable); j++)</pre>
columnValue = (UChar*)getByIndex( dataRow, j);
}
//Free Memory
if (request)
nRet = deleteMessage(request);
if(reply)
nRet = deleteMessage(reply);
if(server)
nRet = deleteServer(server);
```

## Server

The Server structure is used to connect to the server, disconnect from the server, and get the service from the server.

## CreateServer

Creates the server.

#### **Syntax**

```
Server* createServer()
```

#### **Parameters**

None.

#### Result

The server is created.

## Example

```
Server *server = NULL;
//Create Server
server = createServer();
```

## **DeleteServer**

Deletes the server.

## **Syntax**

```
int deleteServer(Server* server)
```

## **Parameters**

• Server— the server to be deleted.

#### Result

Returns 0 (if successful) or error code.

## Example

```
int nRet;
nRet = deleteServer(server);
```

## SetConnectionProperty

Establishes the server connection configuration properties, such as host name and length of timeout.

## **Syntax**

#### **ASCII Version**

```
int setConnectionProperty(Server* server, const char* name, const char*
  value)
```

## **Unicode Version**

```
int setConnectionProperty(Server* server, const UChar* name, const UChar* value)
```

#### **Parameters**

- Server the server to which the client connects
- Name the name of the connection property, such as HOST
- Value the value for the name of the connection property, such as "www.myhost.com"

#### Result

Returns 0 (if successful) or error code.

#### Example

#### **ASCII Version**

```
int nRet;
Server *server = NULL;
nRet = createServer(&server);
nRet = setConnectionProperty(server, SERVER_HOST,
"localhost");
```

#### Unicode Version

```
int nRet;
// construct 16-bit string
UChar serverHost[32];
char* SERVER_HOST= SERVER_HOST;
u_charsToUChars(SERVER_HOST, serverHost, strlen(SERVER_HOST));
serverHost [ strlen(SERVER_HOST)]=0;
// construct 16-bit string
UChar hostValue [32];
char* value= "localhost";
u_charsToUChars(value, hostValue, strlen(value));
hostValue[ strlen(value)]=0;
nRet = setConnectionProperty(server, serverHost, hostValue);
```

## ServerConnect

Reads the properties to determine the configuration settings and makes a connection to the server.

**Note:** C uses the HTTP, HTTPS, or SOCKET server connection protocol. HTTP and HTTPS logically establish a client connection but do not actually connect to the server until a GetService or Process method is invoked. The SOCKET protocol establishes a connection to the server when Connect is invoked.

## **Syntax**

```
int serverConnect(Server* server)
```

#### **Parameters**

· Server—the server to which the client connects

#### Results

Returns 0 (if successful) or error code.

## Example

```
int nRet;
nRet = serverConnect(server);
```

## ServerDisconnect

Disconnects from the server.

## **Syntax**

```
int serverDisconnect(Server* server)
```

#### **Parameters**

• Server—the server from which the client disconnects.

#### Results

Returns 0 (if successful) or error code.

## Example

```
int nRet;
nRet = serverDisconnect(server);
```

## **GetServiceFromServer**

Gets the service from the server.

#### Syntax

#### **ASCII Version**

```
Service* getServiceFromServer(Server* server,const char* serviceName )
```

#### **Unicode Version**

```
Service* getServiceFromServer(Server* server,const UChar* serviceName)
```

#### **Parameters**

- · Server server from which the client connects
- ServiceName the name of service the client requests

#### Results

Service returned.

## Example

#### **ASCII Version**

```
Server *server= NULL;
Service *service = NULL;
//Create Server
server = createServer();
...
// get Service From Server
service = getServiceFromServer(server, "ValidateAddress" );
```

```
// construct 16-bit string
UChar serviceName[32];
char* sName="ValidateAddress";
u_charsToUChars(sName, serviceName, strlen(sName));
```

```
serviceName [ strlen(sName)]=0;
service = getServiceFromServer(server , serviceName );
```

## Service

The Service structure is used to process the message (in other words, it sends the message to the server and receives a response from the server).

## ProcessMessage

Processes the input message and retrieves the response message from the server.

**Note:** You will need to call <code>DeleteMessage()</code> to free memory when this returned message is no longer used.

## **Syntax**

```
int processMessage (Service* service, Message* request, Message*
returnVal)
```

#### **Parameters**

- Service—the service the client requests.
- Request—the input message which contains the "option" setting and the dataset.
- returnVal—returns the response message from the server.

#### Results

Returns 0 (if successful) or error code.

#### Example

```
Message *request = NULL;
Message *reply = NULL;
int nRet;
...
// Assume that service is given here
// Create Input Message
request = createMessage();
... more code to fill dataTable information in request message
//Process Input Message, return output Message
```

```
nRet = processMessage(service, request, &reply);
if(nRet != SUCCESSFUL_RETURN)
{
  printf("Error Occurred, " );
  printf(getErrorMessage(nRet));
  return;
}
if(request)
nRet = deleteMessage(request);
if(reply)
nRet = deleteMessage(reply);
```

# Message

The Message structure sends your input data and receives your output data from the service. The properties for Message include context properties, such as account ID, account password, service name, and service method; option properties, which are the service-specific runtime options; and error properties, which are the error class, error message and error stacktrace.

## CreateMessage

Creates a message.

#### Syntax

```
Message* createMessage()
```

#### **Parameters**

None.

#### Results

The message created.

#### Example

```
Message* request = NULL;
request = createMessage();
```

# DeleteMessage

Deletes the message.

## **Syntax**

```
int deleteMessage(Message* message)
```

#### **Parameters**

· Message— the message to be deleted

#### Results

Returns 0 if successful or error code.

## Example

```
int nRet = deleteMessage(message);
```

## **GetContext**

Gets the value of the context entity identified by the name in the context session of the message. "Context" entities include the following constants: account ID, account password, service name, and service method.

#### Syntax

#### **ASCII Version**

```
const char* getContext(Message* message,const char* name)
```

### **Unicode Version**

```
const UChar * getContext(Message* message,const UChar* name)
```

#### **Parameters**

- · Message the message to which this function applies
- · Name the name whose associated value is to be returned

#### Result

Returns the value for the name in the context entity. If the name does not exist, the method returns empty string.

#### Example

#### **ASCII Version**

```
const char* value = getContext(message, "account.id");
```

#### **Unicode Version**

```
UChar* value;
// construct 16-bit string
UChar accountID[32];
char* account="account.id";
u_charsToUChars(account, accountID, strlen(account));
accountID[ strlen(account)]=0;
value = getContext(message, accountID);
```

## GetContextMap

Gets the Map that contains all of the context entries.

#### **Syntax**

#### **ASCII Version**

```
MAP_STRING**getContextMap(Message* message)
Where the MAP_STRING is defined by
typedef struct map_string{
char* key;
char* value;
}MAP_STRING;
```

#### **Unicode Version**

```
MAP_STRING**getContextMap(Message* message)
Where the MAP_STRING is defined by
typedef struct map_string{
UChar* key;
UChar* value;
}MAP_STRING;
```

## **Parameters**

Message - the message to which this function applies

#### Results

Returns the array of MAP\_STRING that contains all of the context entries.

### Example

## **ASCII Version**

```
int i;
char* name;
char* value;
MAP_STRING** mapping;
mapping = getContextMap( message);
i=0;
while(mapping[i] != NULL)
{
name= mapping[i]->key;
value = mapping[i]->value;
i++;
}
```

#### **Unicode Version**

```
int i;
UChar* name;
UChar* value;
MAP_STRING** mapping;
mapping = getContextMap( message);
i=0;
while(mapping[i] != NULL)
{
name= mapping[i]->key;
value = mapping[i]->value;
i++;
}
```

## **PutContext**

Sets the value for the given name in the "context" properties. If there is an existing value present for the entity identified by the name, it is replaced. Context properties include the following constants: account ID, account password, service name, service key, and request ID.

## **Syntax**

#### **ASCII Version**

```
int putContext(Message* message,const char* name,
const char* value)
```

#### **Unicode Version**

```
int putContext(Message* message,const UChar* name,
const UChar* value)
```

#### **Parameters**

- Message—message to which this function applies
- Name—name with which the specified value is to be associated
- Value—value to be associated with the specified name

#### Results

Returns 0 (if successful) or error code.

## Example

#### **ASCII Version**

```
int nRet;
Message* message = createMessage();
nRet = putContext( message, "account.id", "user1");
```

#### Unicode Version

```
int nRet;
Message* message;
// construct 16-bit string
UChar accountID[32];
char* account="account.id";
UChar accountIDValue[32];
char* accountValue="user1";
u_charsToUChars(account, accountID, strlen(account));
accountID [ strlen(account)]=0;
u_charsToUChars(accountValue, accountIDValue, strlen(accountValue));
accountIDValue [ strlen(accountValue)]=0;
message = createMessage();
nRet = putContext( message, accountID, accountIDValue);
```

## PutContextMap

Adds the new context properties to the current context properties.

## Syntax

```
int putContextMap(Message* message, MAP_STRING** context)
```

#### **Parameters**

- Message the message to which this function applies
- The new context map to be added to the current context map.

#### Results

Returns 0 (if successful) or error code.

### Example

#### **ASCII Version**

```
MAP_STRING** mapping;
Message* message;
message = createMessage();
int nRet;
mapping = (MAP_STRING **)malloc(3 * sizeof(MAP_STRING *));
mapping[0] = (MAP_STRING *)malloc( sizeof(MAP_STRING));
mapping[0]->key = "key1";
mapping[0]->value = "value1";
mapping[1] = (MAP_STRING *)malloc( sizeof(MAP_STRING));
mapping[1]->key = "key2";
mapping[1]->value = "value2";
mapping[2] = NULL;
nRet = putContextMap( message, mapping);
```

```
MAP STRING** mapping;
Message* message;
int nRet;
UChar key1[32];
char* key1String="key1";
UChar value1[32];
char* value1String="value1";
u charsToUChars(key1String, key1, strlen(key1String));
key1[ strlen(key1String)]=0;
u charsToUChars(value1String, value1, strlen(value1String));
value1[ strlen(value1String)]=0;
message = createMessage();
mapping = (MAP STRING **)malloc(2 * sizeof(MAP STRING *));
mapping[0] = (MAP STRING *) malloc( sizeof(MAP STRING));
mapping[0]->key = key1;
mapping[0]->value = value1 ;
mapping[1] = NULL;
nRet = putContextMap( message, mapping) ;
```

## SetContextMap

Overwrites the current context properties with the new context properties.

### **Syntax**

```
int setContextMap(Message* message, MAP_STRING** context)
```

#### **Parameters**

- Message the message to which this function applies
- The new context map to be used to replace the current context map.

#### Results

Returns 0 (if successful) or error code.

## Example

#### **ASCII Version**

```
MAP_STRING** mapping;
Message* message;
int nRet;
message = createMessage();
mapping = (MAP_STRING **)malloc(2 * sizeof(MAP_STRING *));
mapping[0] = (MAP_STRING *)malloc( sizeof(MAP_STRING));
mapping[0]->key = "key1";
mapping[0]->value = "value1";
mapping[1] = (MAP_STRING *)malloc( sizeof(MAP_STRING));
mapping[1]->key = "key2";
mapping[1]->value = "value2";
mapping[2] = NULL;
nRet=setContextMap( message, mapping);
```

```
MAP_STRING** mapping;
Message* message;
int nRet;
UChar key1[32];
char* key1String="key1";
UChar value1[32];
char* value1String="value1";
u_charsToUChars(key1String, key1, strlen(key1String));
key1[ strlen(key1String)]=0;
u_charsToUChars(value1String, value1, strlen(value1String));
value1[ strlen(value1String)]=0;
message = createMessage();
```

```
mapping = (MAP_STRING **)malloc(2 * sizeof(MAP_STRING *));
mapping[0] = (MAP_STRING *)malloc(sizeof(MAP_STRING));
mapping[0]->key = key1;
mapping[0]->value = value1;
mapping[1] = NULL;
nRet=setContextMap(message, mapping);
```

## **GetOption**

Gets the value of the option entity identified by the name in the option session of the message. "Options" entities include the service-specific runtime options, such as output casing, output data format, and so on.

#### **Syntax**

#### **ASCII Version**

```
const char* getOption(Message* message,const char* name)
```

#### **Unicode Version**

```
const Uchar* getOption(Message* message,const UChar* name)
```

#### **Parameters**

- · Message the message to which this function applies
- Name- the name whose associated value is to be returned.

#### Results

Returns the value for the name in the "option" property in the message or an empty string if the name does not exist.

### Example

#### **ASCII Version**

```
const char* value = getOption (message, " OutputCasing");
```

```
UChar* value;
// construct 16-bit string
UChar option[32];
char* optionValue="OutputCasing";
u_charsToUChars(optionValue, option, strlen(optionValue));
```

```
option [ strlen(optionValue)]=0;
value = getOption(message, option);
```

## **GetOptions**

Gets the map that contains all of the option entries.

#### **Syntax**

```
MAP_STRING** getOptions(Message* message)
```

#### **Parameters**

• Message—the message to which this function applies

#### Results

Returns the array of MAP\_STRING that contains all of the context entries.

## Example

#### **ASCII Version**

```
int i;
char* name;
char* value;
MAP_STRING** mapping;
mapping = getOptions( message);
i=0;
while(mapping[i] != NULL)
{
name= mapping[i]->key;
value = mapping[i]->value;
i++;
}
```

```
int i;
UChar* name;
UChar* value;
MAP_STRING** mapping;
mapping = getOptions( message);
i=0;
while(mapping[i] != NULL)
{
name= mapping[i] ->key;
value = mapping[i] ->value;
```

```
i++;
}
```

## **PutOption**

Sets the value for the given name in the "option" properties. If there is an existing value present for the entity identified by the name, it is replaced. Option properties are the service-specific run-time options.

### Syntax

#### **ASCII Version**

```
int putOption(Message* message, const char* name,
const char* value)
```

#### Unicode Version

```
int putOption(Message* message,const UChar* name,
const UChar* value)
```

## **Parameters**

- Message the message to which this function applies
- Name with which the specified value is to be associated.
- Value to be associated with the specified name.

#### Results

Returns 0 (if successful) or error code.

## Example

#### **ASCII Version**

```
int nRet;
Message* message = createMessage();
nRet = putOption( message, "OutputCasing", "M");
```

```
int nRet;
Message* message;
// construct 16-bit string
UChar option[32];
char* optionString="OutputCasing";
```

```
UChar optionValue[32];
char* optionValueString="M";

u_charsToUChars(optionString, option, strlen(optionString));
option[ strlen(optionString)]=0;

u_charsToUChars(optionValueString, optionValue, strlen(optionValueString));
optionValue [ strlen(optionValueString)]=0;

message = createMessage();
nRet = putOption( message, option, optionValue);
```

## **PutOptions**

Adds the new option properties to the current option properties.

#### **Syntax**

```
int putOptions(Message* message, MAP_STRING** context)
```

#### **Parameters**

- Message the message to which this function applies
- The new option map to be added to the current option properties

#### Results

Returns 0 if successful or error code.

#### Example

#### **ASCII Version**

```
MAP_STRING** mapping;
Message* message;
message = createMessage();
int nRet;
mapping = (MAP_STRING **)malloc(3 * sizeof(MAP_STRING *));
mapping[0] = (MAP_STRING *)malloc( sizeof(MAP_STRING));
mapping[0]->key = "key1";
mapping[0]->value = "value1";
mapping[1] = (MAP_STRING *)malloc( sizeof(MAP_STRING));
mapping[1]->key = "key2";
mapping[1]->value = "value2";
mapping[2] = NULL;
nRet = putOptions( message, mapping);
```

#### **Unicode Version**

```
MAP STRING** mapping;
Message* message;
int nRet;
UChar key1[32];
char* key1String="key1";
UChar value1[32];
char* value1String="value1";
u charsToUChars(key1String, key1, strlen(key1String));
key1[ strlen(key1String)]=0;
u charsToUChars(value1String, value1, strlen(value1String));
value1[ strlen(value1String)]=0;
message = createMessage();
mapping = (MAP STRING **)malloc(2 * sizeof(MAP STRING *));
mapping[0] = (\overline{MAP}_{STRING} *) malloc(sizeof(MAP STRING));
mapping[0]->key = key1;
mapping[0]->value = value1 ;
mapping[1] = NULL;
nRet = putOptions ( message, mapping) ;
```

## **SetOptions**

Overwrites the current option properties with the new option properties.

#### **Syntax**

```
int setOptions(Message* message, MAP_STRING** context)
```

#### **Parameters**

- Message the message to which this function applies
- The new option map to be used to replace the current option map

#### Results

Returns 0 if successful or error code.

## Example

#### **ASCII Version**

```
MAP_STRING** mapping;
Message* message;
int nRet;
message = createMessage();
mapping = (MAP_STRING **)malloc(3 * sizeof(MAP_STRING *));
mapping[0] = (MAP_STRING *)malloc( sizeof(MAP_STRING));
```

```
mapping[0]->key = "key1";
mapping[0]->value = "value1";
mapping[1] = (MAP_STRING *)malloc( sizeof(MAP_STRING));
mapping[1]->key = "key2";
mapping[1]->value = "value2";
mapping[2] = NULL;
nRet=setOptions( message, mapping);
```

#### Unicode Version

```
MAP STRING** mapping;
Message* message;
int nRet;
UChar key1[32];
char* key1String="key1";
UChar value1[32];
char* value1String="value1";
u charsToUChars(key1String, key1, strlen(key1String));
key1[ strlen(key1String)]=0;
u_charsToUChars(value1String, value1, strlen(value1String));
value1[ strlen(value1String)]=0;
message = createMessage();
mapping = (MAP STRING **) malloc(2 * sizeof(MAP STRING *));
mapping[0] = (MAP STRING *) malloc( sizeof(MAP STRING));
mapping[0] \rightarrow key = key1 ;
mapping[0]->value = value1 ;
mapping[1] = NULL;
nRet= setOptions ( message, mapping) ;
```

## **GetError**

Gets the error message from the message.

### Syntax

#### **ASCII Version**

```
const char* getError(Message* message )
```

## **Unicode Version**

```
const UChar* getError(Message* message )
```

#### **Parameters**

Message - the message to which this function applies

#### Result

Returns the error message in message.

## Example

#### **ASCII Version**

```
const char* error = getError(message);
Unicode Version
```

```
const UChar* error = getError(message);
```

## GetDataTable

Gets the DataTable in the message.

## **Syntax**

```
DataTable* getDataTable(Message* message )
```

## **Parameters**

· Message - the message to which this function applies

## Example

```
// Assume that message is given here
DataTable *dataTable ;
dataTable = getDataTable( message );
```

# DataTable

DataTable contains the records for the input and output data.

## CreateDataTable

Create the DataTable.

```
DataTable* createDataTable()
```

#### Results

Returns the DataTable created.

## Example

```
DataTable* dataTable;
dataTable = createDataTable();
```

## DeleteDataTable

Deletes the DataTable.

## **Syntax**

```
int deleteDataTable(DataTable* dataTable)
```

#### **Parameters**

• Datatable - the DataTable to be deleted

## Example

```
DataTable* dataTable;
dataTable = createDataTable();
...
if(dataTable) deleteDataTable(dataTable);
```

## AddColumn

Adds the new column.

## **Syntax**

#### **ASCII Version**

```
int addColumn(DataTable* dataTable, const char* columnName,
int* indexReturn)
```

#### **Unicode Version**

```
int addColumn(DataTable* dataTable, const UChar* columnName,
int* indexReturn)
```

#### **Parameters**

- Datatable the DataTable to which this function applies
- Column name to be added to the DataTable
- Returns the corresponding index

#### Results

Returns 0 if successful or error code.

## **Exceptions**

- · Blank column name
- Duplicate column name

## Example

#### **ASCII Version**

```
int nIndex;
int nRet;
nRet= addColumn( dataTable, "AddressLine1", &nIndex);
nRet= addColumn( dataTable, "City", &nIndex);
nRet= addColumn( dataTable, "State", &nIndex);
if(nRet != SUCCESSFUL_RETURN)
{
printf(getErrorMessage(nRet));
return;
}
```

```
int nRet;
int nIndex;
UChar* error;
UChar city[64];
char* cityString= "City"
u_charsToUChars(cityString, city, strlen(cityString));
city[ strlen(cityString)]=0;

nRet= addColumn( dataTable, city,&nIndex);
if(nRet != SUCCESSFUL_RETURN)
{
  error = getErrorMessage(nRet);
//more code
}
```

## **GetColumnNames**

Gets all the column names.

## **Syntax**

## **ASCII Version**

```
char** getColumnNames(dataTable )
```

#### **Unicode Version**

```
UChar** getColumnNames(dataTable )
```

#### **Parameters**

Datatable - the DataTable to which this function applies

#### Results

Returns the array of column names.

## Example

#### **ASCII Version**

```
char* value;
char** columnNames;
int i;
columnNames =getColumnNames ( dataTable) ;
for( i=0; i < getColumncount( dataTable); i++)
{
value = columnNames[i];
}</pre>
```

```
UChar* value;
UChar** columnNames;
int i;
columnNames =getColumnNames ( dataTable) ;
for( i=0; i < getColumncount( dataTable); i++)
{
value = columnNames[i];
}</pre>
```

## GetColumnIndex

Gets the corresponding column index.

## Syntax

#### **ASCII Version**

```
int getColumnIndex(DataTable* dataTable ,const char* columnName)
```

#### **Unicode Version**

```
int getColumnIndex(DataTable* dataTable ,const UChar* columnName)
```

#### **Parameters**

- Datatable the DataTable to which this function applies
- · Column name

#### Results

Returns the corresponding column index.

## Example

### **ASCII Version**

```
int nIndex ;
nIndex = getColumnIndex(dataTable ,"AddressLine1")
```

#### **Unicode Version**

```
int nIndex ;
UChar columnName[64];
char* columnNameStr= "AddressLine1" u_charsToUChars(columnNameStr,
columnName, strlen(columnNameStr));
columnName [strlen(columnNameStr)]=0;
nIndex = getColumnIndex(dataTable, columnName);
```

## GetColumnCount

Gets the number of columns.

```
int getColumnCount(DataTable* dataTable )
```

#### **Parameters**

• Datatable - the DataTable to which this function applies

#### Results

Returns the number of columns.

## Example

```
// Assume that dataTable is given here int nColumnCount;
nColumnCount = getColumnCount( dataTable );
```

## Clear

Clears the data in DataTable.

### Syntax

```
int clear(DataTable* dataTable)
```

### **Parameters**

• Datatable - the DataTable to which this function applies

#### Results

Returns 0 if successful or error code.

## Example

```
// Assume that dataTable is given here
clear(dataTable);
```

## **GetDataRows**

Gets an array of all DataRows in the DataTable.

```
DataRow** getDataRows(DataTable* dataTable)
```

#### **Parameters**

• Datatable - the DataTable to which this function applies

#### Results

Returns an array of DataRows.

## Example

```
// Assume that dataTable is given here
DataRows** rows;
DataRow* dataRow;
int i;
int j;
rows = getDataRows( dataTable);
for( i=0; i < getRowCount( dataTable); i++)
{
  dataRow = rows[i];

  for(j=0; j < getColumnCount(dataTable); j++)
  {
  value = (char*)getByIndex( dataRow, j);
  }
}</pre>
```

## **AddRow**

Adds a DataRow to the DataTable.

## **Syntax**

```
int addRow(DataTable* dataTable, DataRow* dataRow)
```

## Parameter

- Datatable the DataTable to which this function applies
- Datarow to be added to the DataTable

#### Results

Returns 0 if successful or error code.

## Example

```
// Assume that dataTable is given here DataRow* newDataRow;
int nRet;
newDataRow = newRow( dataTable );
setByIndex (newDataRow, 0 , "10535 Boyer Blvd");
setByIndex (newDataRow, 1 , "Austin");
setByIndex (newDataRow, 2 , "Texas");
nRet = addRow( dataTable, newDataRow);
```

## **NewRow**

Creates a new DataRow in the DataTable.

### **Syntax**

```
DataRow* newRow(DataTable* dataTable )
```

#### Parameter

Datatable - the DataTable to which this function applies

### Results

Returns the new created DataRow.

#### Example

```
// Assume that dataTable is given here
DataRow* newDataRow;
int nRet;
newDataRow = newRow( dataTable );
setByIndex (newDataRow, 0 , "10535 Boyer Blvd");
setByIndex (newDataRow, 1 , "Austin");
setByIndex (newDataRow, 2 , "Texas");
nRet = addRow( dataTable, newDataRow);
```

## **GetRowCount**

Gets the number of the DataRows in this DataTable.

## **Syntax**

```
int getRowCount(DataTable* dataTable)
```

#### **Parameter**

Datatable - the DataTable to which this function applies

#### Results

Returns the number of the DataRows in this DataTable.

## Example

```
// Assume that dataTable is given here int nRowCount;
nRowCount = getRowCount( dataTable);
```

## MergeDataTable

Merges the given DataTable and the current DataTable.

## **Syntax**

```
int mergeDataTable(DataTable* dataTable ,DataTable* other)
```

#### Parameter

- Datatable the DataTable to which this function applies
- Other DataTable to be merged with the current DataTable

#### Results

Returns 0 if successful or error code.

#### Example

```
// Assume that dataTable and otherDataTable are given here mergeDataTable (dataTable ,otherDataTableDataRow)
```

# **DataRow**

DataRow contains the record for the input and output data.

## CreateDataRow

Creates the DataRow.

## **Syntax**

```
DataRow* createDataRow()
```

## Results

Returns the DataRow created.

## Example

```
DataRow* dataRow;
dataRow = createDataRow();
```

## DeleteDataRow

Deletes the DataRow.

## **Syntax**

```
int deleteDataRow(DataRow* dataRow)
```

## Parameter

· The DataRow to be deleted

## Example

```
DataRow* dataRow;
dataRow = createDataRow();
...
if(dataRow)
  deleteDataRow (dataRow);
```

## GetColumnNamesFromRow

Gets all the column names.

#### **ASCII Version**

```
char** getColumnNamesFromRow(DataRow* dataRow)
```

### **Unicode Version**

```
UChar** getColumnNamesFromRow(DataRow* dataRow)
```

## Parameter

Datarow - the DataRow to which this function applies

#### Results

Returns the array of column names.

## Example

### **ASCII Version**

```
char* value;
char** columnNames;
int i;
columnNames = getColumnNamesFromRow (dataRow);
for( i=0; i < getColumnCountFromRow (dataRow); i++)
{
  value = columnNames[i];
}</pre>
```

#### **Unicode Version**

```
UChar* value;
UChar** columnNames;
int i;
columnNames = getColumnNamesFromRow (dataRow);
for( i=0; i < getColumnCountFromRow (dataRow); i++)
{
  value = columnNames[i];
}</pre>
```

## GetColumnIndexFromRow

Gets the corresponding column index.

#### **ASCII Version**

```
int getColumnIndexFromRow(DataRow* dataRow, const char* name)
```

## **Unicode Version**

```
int getColumnIndexFromRow(DataRow* dataRow, const UChar* name)
```

#### Parameter

- Datarow the DataRow to which this function applies
- Column name

### Results

Returns the corresponding column index.

## Example

#### **ASCII Version**

```
int nIndex
nIndex = getColumnIndexFromRow ("AddressLine1");
```

#### **Unicode Version**

```
int nIndex
UChar columnName[64];
char* columnNameStr= "AddressLine1"
u_charsToUChars(columnNameStr, columnName, strlen(columnNameStr));
columnName [strlen(columnNameStr)]=0;
nIndex = getColumnIndexFromRow (columnName);
```

## GetColumnCountFromRow

Gets the number of columns.

## **Syntax**

```
int getColumnCountFromRow(DataRow* dataRow)
```

#### Parameter

Datarow - the DataRow to which this function applies

#### Results

Returns the number of columns.

#### Example

```
//Assume that the dataRow is given here
int nColumnCount;
nColumnCount = getColumnCountFromRow (dataRow );
```

# GetByIndex

Gets the value from the fields array by the column index in this DataRow.

### **Syntax**

#### **ASCII Version**

```
const char* getByIndex(DataRow* dataRow, int index)
```

#### **Unicode Version**

```
const UChar* getByIndex(DataRow* dataRow, int index)
```

#### Parameter

- Datarow the DataRow to which this function applies
- Index with which the specified value is to be associated.

## Results

Returns the value for the column index in the DataRow, returns empty string if the index in invalid.

## Example

#### **ASCII Version**

```
char* value = getByIndex( dataRow, 0);
```

```
UChar* value = getByIndex( dataRow, 0);
```

## GetByName

Gets the value from the fields array by the column name in this DataRow.

## Syntax

#### **ASCII Version**

```
const char* getByName(DataRow* dataRow, const char* name)
```

#### Unicode Version

```
const UChar* getByName(DataRow* dataRow, const UChar* name )
```

#### **Parameter**

- Datarow the DataRow to which this function applies
- Name with which the specified value is to be associated

#### Results

Returns the value for the column name in the DataRow, returns empty string if the column name does not exist.

#### Example

#### **ASCII Version**

```
char* value = getByName ( dataRow, "City")
```

### **Unicode Version**

```
UChar* value;
UChar columnName[64];
char* columnNameStr= "City"
u_charsToUChars(columnNameStr, columnName, strlen(columnNameStr));
columnName [strlen(columnNameStr)]=0;
value = getByName ( dataRow, columnName);
```

## MergeDataRow

Merges the given DataRow and the current DataRow.

```
int mergeDataRow(DataRow* dataRow, DataRow* other)
```

#### **Parameter**

- Datarow the DataRow to which this function applies
- Other DataRow to be merged with the current DataRow

#### Results

Returns 0 if successful or error code.

### Example

```
//Assume that the dataRow and otherDataRow are given here
int nRet;
nRet= mergeDataRow(dataRow, otherDataRow);
```

## SetByName

Sets the value for the corresponding column for the DataRow. If the value for the name exists, the old value is replaced.

#### **Syntax**

#### **ASCII Version**

```
int setByName(DataRow* dataRow, const char* name, const char* value)
```

#### **Unicode Version**

```
int setByName(DataRow* dataRow, const UChar* name, const
UChar* value)
```

#### **Parameters**

- Datarow the DataRow to which this function applies
- Name with which the specified value is to be associated
- Value to be associated with the specified name

#### **Exceptions**

If input Blank column name or Duplicate column name, return error

#### Results

Returns 0 if successful or error code.

### Example

#### **ASCII Version**

```
int nRet;
nRet= setByName (dataRow, "City", "Austin");
if(nRet != SUCCESSFUL_RETURN)
{ printf(getErrorMessage(nRet));
//more code
}
```

## **Unicode Version**

```
int nRet;
UChar* error;
UChar columnName[64];
char* columnNameStr= "City"
UChar columnValue[64];
char* columnValueStr= "Austin";
u_charsToUChars(columnNameStr, columnName, strlen(columnNameStr));
columnName [strlen(columnNameStr)]=0;
u_charsToUChars(columnValueStr, columnValue, strlen(columnValueStr));
columnValue [strlen(columnValueStr)]=0;
nRet= setByName (dataRow, columnName, columnValue);
if(nRet != SUCCESSFUL_RETURN)
{ error = getErrorMessage(nRet);
//more code
}
```

# SetByIndex

Sets the value for the corresponding column for the DataRow. If the value for the name exists, the old value is replaced.

### **Syntax**

#### **ASCII Version**

```
int setByIndex(DataRow* dataRow, int index, const char* value)
```

```
int setByIndex(DataRow* dataRow, int index, const UChar* value)
```

#### **Parameters**

- Datarow the DataRow to which this function applies
- Column index with which the specified value is to be associated
- Value to be associated with the specified name

#### **Exceptions**

· The column index is invalid

#### Results

Returns 0 if successful or error code.

### Example

#### **ASCII Version**

```
int nRet;
nRet= setByIndex (dataRow, 1, "Austin");
if(nRet != SUCCESSFUL_RETURN)
{
printf(getErrorMessage(nRet));
  //more code
}
```

#### **Unicode Version**

```
int nRet;
UChar* error;
UChar columnValue[64];
char* columnValueStr= "Austin";
u_charsToUChars(columnValueStr, columnValue, strlen(columnValueStr));
columnValue [strlen(columnValueStr)]=0;
nRet= setByIndex (dataRow, 1, columnValue);
if(nRet != SUCCESSFUL_RETURN)
{
error = getErrorMessage(nRet);
//more code
}
```

## **AddChild**

Adds a new DataRow to the named parent/child relationship. If the named relationship exists, the supplied DataRow will be appended to the existing DataRow collection. Otherwise, a new collection will be created with the supplied DataRow as its only element.

#### **ASCII Version**

```
void addChild(DataRow* dataRow, const char* childName, DataRow*
childDataRow)
```

#### **Unicode Version**

```
void addChild(DataRow* dataRow, const UChar* childName, DataRow*
childDataRow)
```

#### **Parameters**

- The name of the parent/child relationship (e.g., "Flood Plain Data," "References," "Used By," and so forth)
- The DataRow to be added to the relationship

### Example

#### **ASCII Version**

```
DataRow* dataRow = createDataRow();
DataRow* child1DataRow1 = createDataRow();
setByName(child1DataRow1, "City", "Austin");
setByName(child1DataRow1, "State", "Texas");
addChild( dataRow, "child1", child1DataRow1);
```

## GetChildren

Retrieves the child rows from a named relationship.

## **Syntax**

#### **ASCII Version**

```
DataRow** getChildren(DataRow* dataRow,const char* childName)
```

#### **Unicode Version**

```
DataRow** getChildren(DataRow* dataRow,const UChar* childName)
```

#### **Parameters**

• The name of the parent/child relationship, for example "Flood Plain Data", "References", "Used By", and so forth.

#### Results

Returns the child rows from the named relationship.

## Example

#### **ASCII Version**

```
DataRow** child1Rows;
child1Rows = getChildren(dataRow, "child1");
```

#### **Unicode Version**

```
DataRow** child1Rows;
UChar childName[128];
/* see convertcharToUChar in the Example section of "addChild" */
child1Rows = getChildren(dataRow, convertcharToUChar("child1",
childName));
```

## ListChildNames

Retrieves all of the names of the named parent/child relationships.

#### **ASCII Version**

```
char** listChildNames(DataRow* dataRow)
```

### **Unicode Version**

```
UChar** listChildNames(DataRow* dataRow)
```

#### Results

Returns the set of the names of the named parent/child relationships.

### Example

#### **ASCII Version**

```
char** childsNames;
childsNames = listChildNames( dataRow);
```

#### **Unicode Version**

```
UChar** childsNames;
childsNames=listChildNames( dataRow);
```

## SetChildren

Sets the rows of a supplied, named parent/child relationship. If rows previously existed under this name, they will be returned to the caller.

#### Syntax

#### **ASCII Version**

```
DataRow** setChildren(DataRow* dataRow, const char* childName, DataRow**
  dataRows)
```

#### **Unicode Version**

```
DataRow** setChildren(DataRow* dataRow, const UChar* childName, DataRow**
  dataRows)
```

#### Results

Returns the set of the names of the named parent/child relationships.

## Example

#### **ASCII Version**

```
DataRow* dataRow = createDataRow();
DataRow* child1DataRow1 = createDataRow();
DataRow* child1DataRow2 = createDataRow();
DataRow* child2DataRow = createDataRow();
DataRow** child2Rows;
DataRow** returnRows;
setByName(child1DataRow1, "Address", "200 Congress");
setByName(child1DataRow1, "City", "Austin");
setByName(child1DataRow2, "Address", "100 Congress");
setByName(child1DataRow2, "City", "Dallas");
setByName(child2DataRow, "Address", "100 Congress");
setByName(child2DataRow, "City", "Austin");
addChild( dataRow, "child1", child1DataRow1);
addChild( dataRow, "child1", child1DataRow2);
addChild( dataRow, "child2", child2DataRow );
child2Rows=getChildren(dataRow, "child2");
returnRows=setChildren( dataRow, "child1", child2Rows);
```

```
DataRow* dataRow = createDataRow();
DataRow* child1DataRow1 = createDataRow();
DataRow* child1DataRow2 = createDataRow();
DataRow* child2DataRow = createDataRow();
DataRow** child2Rows;
DataRow** returnRows;
UChar name[128];
UChar columnValue[128];
UChar childName[128];
setByName(child1DataRow1, convertcharToUChar("Address", name),
convertcharToUChar("200 Congress", columnValue));
setByName(child1DataRow1, convertcharToUChar("City", name),
convertcharToUChar("Austin", columnValue));
setByName(child1DataRow2, convertcharToUChar("Address", name),
convertcharToUChar("100 Congress", columnValue));
setByName(child1DataRow2, convertcharToUChar("City", name)
convertcharToUChar("Dallas", columnValue) );
setByName(child2DataRow, convertcharToUChar("Address", name),
convertcharToUChar("100 Congress", columnValue) );
setByName(child2DataRow, convertcharToUChar("City", name),
convertcharToUChar("Austin", columnValue) );
```

```
addChild( dataRow, convertcharToUChar("child1", childName),
    child1DataRow1);
addChild( dataRow, convertcharToUChar("child1",
    childName), child1DataRow2);
addChild( dataRow, convertcharToUChar("child2", childName), child2DataRow
    );
child2Rows=getChildren(dataRow, convertcharToUChar("child2", childName));
returnRows=setChildren( dataRow, convertcharToUChar("child1", childName),
    child2Rows);
```

# 3 - The C++ API

# In this section

| Introduction to the C++ API | 75  |
|-----------------------------|-----|
| Server                      | 88  |
| Service                     | 92  |
| Message                     | 93  |
| DataTable                   | 103 |
| DataRow                     | 110 |

# Introduction to the C++ API

The C++ API consists of the following classes:

- Server
- Service
- Message
- DataTable
- DataRow

UnicodeString in ICU is a string class that stores Unicode characters directly and provides similar functionality as the Java String and StringBuffer classes. The Spectrum<sup>™</sup> Technology Platform Unicode C++ API uses this class to store Unicode strings.

# **Supported Libraries**

Spectrum<sup>™</sup> Technology Platform provides an ASCII and Unicode version C API, while the Unicode version remains as compatible as possible with the original ASCII-version API design. Spectrum<sup>™</sup> Technology Platform applies International Components for Unicode (ICU) in the API to support the Unicode feature. ICU is a mature, widely used set of C/C++ libraries for Unicode support and is developed by IBM.

The Unicode standard defines a default encoding based on 16-bit code units. This is supported in ICU by the definition of the UChar to be an unsigned 16-bit integer type(unsigned short \*). This is the base type for character arrays for strings in ICU. Spectrum<sup>TM</sup> Technology Platform uses UChar as the Unicode string representation in our C API.

**Note:** Not all services support the full Unicode character set. For example, the ValidateAddress service supports the ISO 8859-1 character set for US inputs and International inputs and outputs and the CP 850 character set for Canadian inputs and outputs. However, the Unicode libraries should be used whenever your input data may contain any non-ASCII character, even if the underlying service does not support the full Unicode character set.

For detailed information about UChar, please refer to the following two sites:

- icu.sourceforge.net/userguide/
- www-306.ibm.com/software/globalization/icu/index.jsp

#### Windows

Each API configuration produces library files with a common base name (g1client) but with a unique suffix and possibly prefix ("lib" in the case of static libraries). The library suffixes work like this:

#### <lib>g1client<S><U><D>.<lib|dll>

- lib—indicates a static library.
- dll—indicates a dynamic (shared) library.
- S—indicates a single-threaded build. If this is absent it indicates a multi-threaded build.
- U—indicates a UNICODE version build. If this is absent it indicates an ASCII build.
- D—indicates a debug build. If this suffix is absent it indicates an optimized release build.

To enable the UNICODE version, the LIB\_UNICODE macro definition must be in your project.

To use the static C/C++ API library UNICODE version, you need to define U\_STATIC\_IMPLEMENTATION in your project.

To use the dynamic version, you need to define G1CLIENT\_DLL in your project.

We also provide a file called "auto\_link.h" in the header file directory and it automatically links to all the corresponding libraries according to the project settings.

To call 64-bit libraries in Windows, you need to define VER\_64 in your project.

# **Static Library**

**Note:** The names provided in this section are for 32-bit libraries. For 64-bit libraries, replace "32" with "64" in the library name.

#### Single Threaded/Release

|                       | ASCII                         | Unicode                                                |
|-----------------------|-------------------------------|--------------------------------------------------------|
| g1                    | libg1client_S.lib             | libg1client_SU.lib                                     |
| openssl               | otlibeay32.lib otlibssl32.lib | otlibeay32.lib otlibssl32.lib                          |
| opentop               | opentop.lib                   | opentopw.lib                                           |
| icu                   |                               | libicuuc.lib libicudt.lib libicuin.lib<br>libicuio.lib |
| Poco                  | PocoXML32.lib                 | PocoXML32w.lib                                         |
| Single Threaded/Debug |                               |                                                        |

|                                       | ASCII                             | Unicode                                                        |
|---------------------------------------|-----------------------------------|----------------------------------------------------------------|
| g1                                    | libg1client_SD.lib                | libg1client_SUD.lib                                            |
| openssl                               | otlibeay32d.lib otlibssl32d.lib   | otlibeay32d.lib otlibssl32d.lib                                |
| opentop                               | opentopd.lib                      | opentopwd.lib                                                  |
| icu                                   |                                   | libicuucd.lib libicudtd.lib libicuind.lib<br>libicuiod.lib     |
| Poco                                  | PocoXML32d.lib                    | PocoXML32wd.lib                                                |
| Multi/Release (using Multi-Threaded C | CRT)                              |                                                                |
|                                       | ASCII                             | Unicode                                                        |
| g1                                    | libg1client.lib                   | libg1client_U.lib                                              |
| openssl                               | otlibeay32mt.lib otlibssl32mt.lib | otlibeay32mt.lib otlibssl32mt.lib                              |
| opentop                               | opentopmt.lib                     | opentopmtw.lib                                                 |
| icu                                   |                                   | libicuucmt.lib libicudtmt.lib libicuinmt.lib<br>libicuiomt.lib |
| Poco                                  | PocoXMLmt32.lib                   | PocoXML32mtw.lib                                               |
| Multi/Debug (using Multi-Threaded CF  | RT)                               |                                                                |
|                                       | ASCII                             | Unicode                                                        |

| g1      | libg1client_D.lib                   | libg1client_UD.lib                                                 |
|---------|-------------------------------------|--------------------------------------------------------------------|
| openssl | otlibeay32mtd.lib otlibssl32mtd.lib | otlibeay32mtd.lib otlibssl32mtd.lib                                |
| opentop | opentopmtd.lib                      | opentopmtwd.lib                                                    |
| icu     |                                     | libicuucmtd.lib libicudtmtd.lib<br>libicuinmtd.lib libicuiomtd.lib |
| Poco    | PocoXMLmt32d.lib                    | PocoXML32mtwd.lib                                                  |

# **Dynamic Library**

**Note:** The names provided in this section are for 32-bit libraries. For 64-bit libraries, replace "32" with "64" in the library name.

Multi/Release (using Multi-Threaded CRT)

|                                      | ASCII                               | Unicode                                            |
|--------------------------------------|-------------------------------------|----------------------------------------------------|
| g1                                   | g1client.dll                        | g1client_U.dll                                     |
| openssl                              | otlibeay32mts.dll otlibssl32mts.dll | otlibeay32mts.dll otlibssl32mts.dll                |
| opentop                              | opentopmts.dll                      | opentopmtws.dll                                    |
| icu                                  |                                     | icuuc32.dll icuio32.dll icuin32.dll<br>icudt32.dll |
| Poco                                 | PocoXML32mts.dll                    | PocoXML32mtws.dll                                  |
| Multi/Debug (using Multi-Threaded CR | T)                                  |                                                    |

|         | ASCII                                 | Unicode                                                |
|---------|---------------------------------------|--------------------------------------------------------|
| g1      | g1client_D.dll                        | g1client_UD.dll                                        |
| openssl | otlibeay32mtds.dll otlibssl32mtds.dll | otlibeay32mtds.dll otlibssl32mtds.dll                  |
| opentop | opentopmtds.dll                       | opentopmtwds.dll                                       |
| icu     |                                       | icuuc32d.dll icuio32d.dll icuin32d.dll<br>icudt32d.dll |
| Poco    | PocoXML32mtds.dll                     | PocoXML32mtwds.dll                                     |

#### Unix

Each ClientSDK configuration produces library files with a common base name (libg1client ) but with a unique suffix. Spectrum  $^{\text{TM}}$  Technology Platform provides a multithread and release build for ASCII version and UNICODE version.

The library suffixes work like this:-

libg1client<U>.<so|sl|a>

• U—indicates a UNICODE version build. If this is absent it indicates an ASCII build.

To use the UNICODE version, you need to define LIB\_UNICODE in your project.

In UNICODE Version C++ API, the namespace for all classes is g1client.

AIX

|         | ASCII                  | Unicode                |
|---------|------------------------|------------------------|
| g1      | libg1client.so         | libg1client_U.so       |
| openssl | libcrypto.so libssl.so | libcrypto.so libssl.so |

| opentop | libopentop-xlCmt.so                                       | libopentop-xlCmtw.so<br>libotxml-xlCmtw.so                                                                                |
|---------|-----------------------------------------------------------|----------------------------------------------------------------------------------------------------|
| icu     |                                                           | libicudata34.a libicui18n34.a<br>libicuio34.a libicuuc34.a                                                                |
| Poco    | libPocoXML.so                                             |                                                                                                    |
| HP-UX   |                                                           |                                                                                                    |
|         | ASCII                                                     | Unicode                                                                                                    |
| g1      | libg1client.sl                                            | libg1client_U.sl                                                                                                    |
| openssl | libcrypto.sl libssl.sl libcrypto.sl.0.9.7 libssl.sl.0.9.7 | libcrypto.sl libssl.sl libcrypto.sl.0.9.7 libssl.sl.0.9.7                                                                 |
| opentop | libopentop-accmt.sl                                       | libopentop-accmtw.sl libotxml-accmtw.sl                                                                                   |
| icu     |                                                           | libicudata.sl libicudata.sl.34 libicui18n.sl<br>libicui18n.sl.34 libicuio.sl libicuio.sl.34<br>libicuuc.sl libicuuc.sl.34 |
| Poco    | libPocoXML.sl                                             |                                                                                                    |
| Itanium |                                                           |                                                                                                    |
|         | ASCII                                                     | Unicode                                                                                                    |
| g1      | libg1client.sl                                            | libg1client_U.sl                                                                                                    |
| openssl | libcrypto.a libssl.a                                      | libcrypto.a<br>libssl.a                                                                                                   |

| opentop | libopentop-accmt.sl                                       | libopentop-accmtw.sl libotxml-accmtw.sl                                                                                                    |
|---------|-----------------------------------------------------------|----------------------------------------------------------------------------------------------------|
| icu     |                                                           | libicudata.sl libicudata.sl.34<br>libicudata.sl.34.0 libicui18n.sl<br>libicui18n.sl.34 libicui18n.sl.34.0<br>libicuio.sl libicuio.sl.34 libicuio.sl.34.0<br>libicuuc.sl libicuuc.sl.34 libicuuc.sl.34.0 |
| Poco    | libPocoXML.sl                                             |                                                                                                    |
| Linux   |                                                           |                                                                                                    |
|         | ASCII                                                     | Unicode                                                                                                    |
| g1      | libg1client.so                                            | libg1client_U.so                                                                                                    |
| openssl | libcrypto.so libcrypto.so.0.9.7 libssl.so libssl.so.0.9.7 | libcrypto.so libcrypto.so.0.9.7 libssl.so libssl.so.0.9.7                                                                                                    |
| opentop | libopentop-gccmt.so                                       | libopentop-gccmtw.so<br>libotxml-gccmtw.so                                                                                                    |
| icu     |                                                           | libicudata.so libicudata.so.34<br>libicui18n.so libicui18n.so.34 libicuio.so<br>libicuio.so.34 libicuuc.so libicuuc.so.34                                                                               |
| Poco    | libPocoXML.so                                             |                                                                                                    |
| Solaris |                                                           |                                                                                                    |
|         | ASCII                                                     | Unicode                                                                                                    |
| g1      | libg1client.so                                            | libg1client_U.so                                                                                                    |

| openssl | libcrypto.so libcrypto.so.0.9.7 libssl.so libssl.so.0.9.7 | libcrypto.so libcrypto.so.0.9.7 libssl.so libssl.so.0.9.7                                                                 |
|---------|-----------------------------------------------------------|----------------------------------------------------------------------------------------------------|
| opentop | libopentop-fortemt.so                                     | libopentop-fortemtw.so<br>libotxml-fortemtw.so                                                                            |
| icu     |                                                           | libicudata.so libicudata.so.34<br>libicui18n.so libicui18n.so.34 libicuio.so<br>libicuio.so.34 libicuuc.so libicuuc.so.34 |
| Poco    | libPocoXML.so                                             |                                                                                                    |

# Constants

The C++ API uses two sets of constants. The first set is for the Server class described in the table below.

Table 14: Constants for the Server Component

| Constant Name              | Description/Default                                                       | Example      |
|----------------------------|---------------------------------------------------------------------------|--------------|
| Server::HOST               | String for server host name. Default is "localhost".                      | 65.89.200.89 |
| Server::PORT               | String for server port. Default is "8080".                                | 10119        |
| Server::ACCOUNT_ID         | String for server account ID. No default value.                           | user1        |
| Server::ACCOUNT_PASSWORD   | String for server account password. No default value.                     | user1        |
| Server::CONNECTION_TIMEOUT | String for server connection timeout, in milliseconds. Default is "5000". | 50000        |

| Constant Name           | Description/Default                                                                                   | Example      |
|-------------------------|----------------------------------------------------------------------------------------------------|--------------|
| Server::CONNECTION_TYPE | String for server connection type. Currently only supports HTTP, HTTPS, or SOCKET. Default is "HTTP". | HTTP(S)      |
| Server::PROXY_HOST      | String for proxy server host name. No default value.                                                  | 192.168.1.77 |
| Server::PROXY_PORT      | String for proxy server port. No default value.                                                       | 8080         |
| Server::PROXY_USER      | String for proxy server account ID. No default value.                                                 | user1        |
| Server::PROXY_PASSWORD  | String for proxy server account password. No default value.                                           | user1        |

The second set of constants is for the Message class:

Table 15: Constants for the Message Component

| Constant Name                     | Description                                  | Example     |
|-----------------------------------|----------------------------------------------|-------------|
| Message::CONTEXT_ACCOUNT_ID       | String for message context account ID.       | user1       |
| Message::CONTEXT_ACCOUNT_PASSWORD | String for message context account password. | user1       |
| Message::CONTEXT_SERVICE_NAME     | String for message context service name.     | echoservice |

# **Error Messages**

In order to get error messages, use the Exception class. Use the try/catch constructs to capture the error message. For example:

```
try{
    Server *server=new Server();

//Connect to server
server->connect();

}catch(Exception e)
{
    // ASCII Version-use the following code
cout << "Error Occurs," << e.getErrorMessage();
    //Unicode Version -use the following code

UnicodeString error = e.getErrorMessage();

wcout << error.getTerminatedBuffer();
}</pre>
```

The C++ API uses the following error messages:

- Error Messages for Connection:
  - "Connection type not supported"
  - "Client timeout"
  - "Blank connection property name"
  - "Blank property name"
- Error Messages for creating DataTable:
  - "Blank column name"
  - "Duplicated column name"
  - "The column index is invalid"
- Error Messages for MessagePackaging Exception:
  - "Input Message is null"
  - "Failed to connect to Server"
  - "Failed to disconnect from Server"
  - "Failed to open Http Connection"
  - "Failed to get Service"
  - "Failed to package the message using Serializer and Encoding"

# **SmartPointer**

Spectrum<sup>™</sup> Technology Platform provides a class called SmartPointer that uses a simple form of reference counting to help track allocation of dynamic memory and perform memory management task.

#### For example:

```
SmartPointer<Server> server =new Server();
server.connect();
...
server.disconnect();
```

You do not need to delete the memory for pointer server. SmartPointer handles all memory management for you.

# **Example Application**

The sample code shown below illustrates how to use the C++ ASCII version API.

```
try{
   //Create Server
   SmartPointer<Server> server = new Server();
  //Set server connection properties
   server->setConnectionProperty(Server::HOST, "localhost");
  server->setConnectionProperty(Server::PORT, "10119");
   server->setConnectionProperty(Server::CONNECTION TYPE , "SOCKET");
   server->setConnectionProperty(Server::ACCOUNT ID, "quest");
   server->setConnectionProperty(Server::ACCOUNT PASSWORD, "");
   //Connect to server
   server->connect();
   //Get Service From Server
   SmartPointer<Service> service = server-
>getService("ValidateAddress");
   //Create Input Message
   SmartPointer<Message> request = new Message();
   //Fill DataTable in the input message
   SmartPointer<DataTable> dataTable = request->getDataTable();
   SmartPointer<DataRow> row1 = dataTable->newRow();
   row1->set("AddressLine1", "4200 Parliament Place") ;
```

```
row1->set("City", "Lanham");
   rowl->set("StateProvince", "Maryland");
   dataTable->addRow(row1);
   SmartPointer<DataRow> row2 = dataTable->newRow();
   row2->set("AddressLine1", "100 Congress");
   row2->set("City", "Austin");
   row2->set("StateProvince", "Texas");
   dataTable->addRow(row2);
  //Set"option" Properties to the Input Message
   request->putOption("OutputCasing", "M");
   request->putOption("OutputRecordType", "A");
  //Process Input Message, return output Message
   SmartPointer<Message> reply = service->process(request);
   //Disconnect from server
  server->disconnect();
  //Get the result from the resonse message
  SmartPointer<DataTable> returnDataTable = reply->getDataTable();
   vector<string> columnName = returnDataTable- >getColumnNames();
     vector< SmartPointer<DataRow> >::iterator iter =
returnDataTable->iterator();
    for (int i=0; i< returnDataTable->getRowCount(); i++, iter++)
  SmartPointer<DataRow> dataRow = *iter;
  for (int col = 0; col < returnDataTable->getColumnCount(); col++)
  const char* value = dataRow->get(columnName[col].c str());
  cout << value << "\n";</pre>
  }
  }catch (Exception e)
  cout << "Error Occurred, " << e.getErrorMessage();</pre>
```

The sample code shown below illustrates how to use the C++ Unicode version API.

```
try{
  //Create Server
SmartPointer<Server> server = new Server();

//Set server connection properties
server->setConnectionProperty(Server::HOST, "localhost");
server->setConnectionProperty(Server::PORT, "10119");
```

```
server->setConnectionProperty(Server::CONNECTION TYPE , "SOCKET");
server->setConnectionProperty(Server::ACCOUNT ID, "guest");
server->setConnectionProperty(Server::ACCOUNT PASSWORD, "");
//Connect to server
server->connect();
//Get Service From Server
//NOTE: ValidateAddress does not support unicode, but supports
//characters in Canadian address and International address data files.
SmartPointer<Service > service = server- >qetService("ValidateAddress");
//Create Input Message
SmartPointer<Message> request = new Message();
//Fill DataTable in the input message
SmartPointer<DataTable> dataTable = request->getDataTable();
dataTable->addColumn("AddressLine1");
dataTable->addColumn("City");
dataTable->addColumn("PostalCode");
dataTable->addColumn("Country");
SmartPointer<DataRow> row1 = dataTable->newRow();
UnicodeString address1 = "74, Rue Octave Bénard";
row1->set(0, address1);
UnicodeString city1 = "Etang-Salé-les-Bains";
row1->set(1, city1);
UnicodeString postalCode1 = "97427";
row1->set( 2 , postalCode1);
UnicodeString country1 = "Reunion Island";
row1->set( 3 , country1);
dataTable->addRow(row1);
SmartPointer<DataRow> row2 = dataTable->newRow();
UnicodeString address2 = "Final Av. Panteón Foro Libertador";
row2->set( 0 , address2);
UnicodeString city2 = "Caracas";
row2->set( 1 , city2);
UnicodeString postalCode2 = "1010";
row2->set( 2 , postalCode2);
UnicodeString country2 = "Venezuela";
row2->set( 3 , country2);
dataTable->addRow(row2);
//Set"option" Properties to the Input Message
request->putOption("OutputCasing", "M");
request->putOption("OutputRecordType", "A");
```

```
//Process Input Message, return output Message
SmartPointer<Message> reply = service->process(request);
//Disconnect from server
server->disconnect();
 //Get the result from the resonse message
SmartPointer<DataTable> returnDataTable = reply->getDataTable();
vector<UnicodeString> columnName = returnDataTable- >getColumnNames();
vector< SmartPointer<DataRow> >::iterator iter = returnDataTable-
>iterator();
for (int i=0; i< returnDataTable->getRowCount(); i++, iter++)
SmartPointer<DataRow> dataRow = *iter;
for (int col = 0; col < returnDataTable->getColumnCount(); col++)
UnicodeString value = dataRow->get(columnName[col]);
wcout <<value.getTerminatedBuffer() <<"\n"; }</pre>
 }catch (Exception e)
UnicodeString error = e.getErrorMessage() ;
wcout << error.getTerminatedBuffer();</pre>
```

# Server

The Server class is used to connect to the server, disconnect from the server, and get the service from the server.

# Constructors

Constructors for the Server class are as follows:

• Server()

# Destructor

The Destructor for the Server class is:

~Server()

# Connect

Reads the properties to determine the configuration settings and makes a connection to the server. You can connect via HTTP, HTTPS, or SOCKET.

**Note:** C++ uses the HTTP, HTTPS, or SOCKET server connection protocol. HTTP and HTTPS logically establish a client connection but do not actually connect to the server until a GetService or Process method is invoked. The SOCKET protocol establishes a connection to the server when Connect is invoked.

# **Syntax**

```
void connect()
```

#### **Parameters**

None.

#### Results

Establishes client connection to the server.

#### Example

```
//Create Server
SmartPointer<Server> server = new Server();

//Set server connection properties
server->setConnectionProperty(Server::HOST, "localhost");
server->setConnectionProperty(Server::PORT, "10119");
server->setConnectionProperty(Server::CONNECTION_TYPE, "SOCKET");
server->setConnectionProperty(Server::ACCOUNT_ID, "guest");
server->setConnectionProperty(Server::ACCOUNT_PASSWORD, "");

//Connect to server
server->connect();
```

# Disconnect

Disconnects from the server.

# **Syntax**

```
void disconnect()
```

#### **Parameters**

None.

#### Results

Client is disconnected from the server.

# Example

```
SmartPointer<Server> server = new Server()
server->connect();
...
server->disconnect();
```

# SetConnectionProperty

Establishes the server connection configuration properties, such as host name and length of timeout.

# **Syntax**

#### **ASCII** version:

```
void setConnectionProperty(const char* name, const char* value)
```

#### Unicode version:

```
void setConnectionProperty(const UnicodeString name, const UnicodeString
  value)
```

#### **Parameters**

- Name the name of the connection property, such as HOST
- Value the value for the name of the connection property, such as "www.myhost.com"

#### Results

The configuration properties for connection to the server are set.

### Example

#### **ASCII Version**

```
SmartPointer<Server> server = new Server()
server->setConnectionProperty(Server::HOST, "localhost");
server->setConnectionProperty(Server::PORT, "8080");
```

#### **Unicode Version**

Same as ASCII, or:

```
SmartPointer<Server> server = new Server()
UnicodeString host="localhost";// Or input unicode string
server->setConnectionProperty(Server::HOST, host);
```

# **GetService**

Gets the service from the server.

**Note:** See the Component Reference section of this guide for a list of servies that may be available to you.

# **Syntax**

# **ASCII Version:**

```
SmartPointer<Service> getService(const char* serviceName)
```

#### **Unicode Version:**

```
SmartPointer<Service> getService(const UnicodeString serviceName)
```

#### **Parameters**

· Name of service

#### Results

Returns the specific service.

# Example

#### **ASCII Version**

```
// Get Service From Server
SmartPointer<Service> service = server- >getService("ValidateAddress");
```

#### **Unicode Version**

Same as ASCII, or:

```
// Get Service From Server
UnicodeString serviceName="ValidateAddress";// Or input unicode string
SmartPointer<Service> service = server->getService(serviceName);
```

# Service

The Service class is used to process the message (i.e., send the message to the server and receive a response from the server).

# **Process**

Processes the input message and returns the response message.

# **Syntax**

```
SmartPointer<Message> process(Message* message)
```

#### **Parameters**

· Input message

### Results

Returns the response message.

# Example

```
SmartPointer<Message> reply = service->process(request);
```

# Message

The Message class sends your input data and receives your output data from the service. The properties for Message include context entities, such as account ID, account password, service name, and service method; option entities, which are the Service-specific runtime options; and error entities, which are the error class, error message and error stacktrace.

# Constructors

Constructors for the Message class are as follows:

• Message()

#### For example:

```
Message *request = new Message():
```

• Message (const Message&)

# For example:

```
Message* request = new Message();
Message anotherMessage = request;
Message message(anotherMessage);
```

# Destructor

The Destructor for the Message class is:

• ~Message();

The following table summarizes the functions each method performs in the Message class.

Table 16: Message Methods Summary

| Method     | Function                                                                                                    |
|------------|----------------------------------------------------------------------------------------------------|
| getContext | Gets the value of the context entity identified by the name in the context session of the message.                                                                                              |
| getContext | Gets the Map that contains all of the context entries.                                                                                                    |
| putContext | Sets the value of the context entity identified by the name in the context session of the message. If there is an existing value present for the entity identified by the name, it is replaced. |
| putContext | Adds the new context properties to the current context properties.                                                                                                    |
| setContext | Overwrites the current context properties with the new context properties.                                                                                                    |
| getOption  | Gets the value of the option entity identified by the name in the option session of the message.                                                                                                |
| getOptions | Gets the Map that contains all of the option entries.                                                                                                    |
| putOption  | Sets the value of the option entity identified by the name in the option session of the message. If there is an existing value present for the entity identified by the name, it is replaced.   |
| putOptions | Adds the new option properties to the current option properties.                                                                                                    |
| setOptions | Overwrites the current option properties with the new option properties.                                                                                                    |

| Method       | Function                             |
|--------------|--------------------------------------|
| getError     | Gets the error message.              |
| getDataTable | Gets the DataTable from the message. |

# **GetContext**

Gets the value of the context entity identified by the name in the context session of the message.

#### **Syntax**

#### **ASCII Version**

```
const char* getContext(const char* name)
```

#### **Unicode Version**

const UnicodeString getContext(const UnicodeString name)

#### **Parameters**

· The name whose associated value is to be returned

#### Results

Returns the value for the name in the context entity. If the name does not exist, the method returns empty string.

# Example

#### **ASCII Version**

```
const char* value= msg->getContext(Server::ACCOUNT_ID);
```

#### **Unicode Version**

#### Same as ASCII or:

UnicodeString name= Server::ACCOUNT\_ID;// Or input unicode string
UnicodeString value= msg->getContext(name);

# **GetContext**

Gets the Map that contains all of the context entries.

# Syntax

#### **ASCII Version**

```
map<string , string> getContext()
```

#### **Unicode Version**

```
map< UnicodeString, UnicodeString > getContext()
```

#### **Parameters**

None.

#### Results

Returns the map that contains all of the context entries.

# Example

#### **ASCII Version**

```
map<string , string> context = message->getContext();
```

#### **Unicode Version**

```
map< UnicodeString, UnicodeString > context = message- >getContext();
```

# **PutContext**

Sets the value for the given name in the context properties. If there is an existing value present for the entity identified by the name, it is replaced. Context properties include the following constants: account ID, account password, service name, service key, and request ID.

#### **Syntax**

#### **ASCII Version**

```
void putContext(const char* name, const char* value)
```

#### **Unicode Version**

void putContext(const UnicodeString name, const UnicodeString value)

#### **Parameters**

- Name with which the specified value is to be associated.
- Value to be associated with the specified name

# Example

#### **ASCII Version**

```
message->putContext(Message.CONTEXT_ACCOUNT_ID, "user1");
```

#### **Unicode Version**

Same as ASCII or:

```
UnicodeString account="user1" ;// Or input unicode string
message->putContext(Message.CONTEXT_ACCOUNT_ID, account);
```

# **PutContext**

Adds the new context properties to the current context properties.

#### **Syntax**

#### **ASCII Version**

```
void putContext(map<string , string> context)
```

#### **Unicode Version**

```
void putContext(map< UnicodeString, UnicodeString > context)
```

#### **Parameters**

The new context map to be added to the current context map

#### Example

# **ASCII Version**

```
map<string , string> context ;
//more code
message->putContext(context);
```

#### **Unicode Version**

```
map< UnicodeString, UnicodeString > context;
//more code
message->putContext(context);
```

# SetContext

Overwrites the current context properties with the new context properties.

# **Syntax**

#### **ASCII Version**

```
void setContext(map<string , string> context)
```

#### **Unicode Version**

```
void setContext(map< UnicodeString, UnicodeString > context)
```

#### **Parameters**

The new context map to be used to replace the current context map

# Example

#### **ASCII Version**

```
map<string , string> context ;
//more code
message->setContext(context);
```

#### **Unicode Version**

```
map< UnicodeString, UnicodeString > context;
//more code
message->setContext(context);
```

# **GetOption**

Gets the value of the option entity identified by name in the option section of the message. Option entities include the service-specific runtime options, such as output casing, output data format, and so on.

# **Syntax**

#### **ASCII Version**

```
const char* getOption(const char* name)
```

#### **Unicode Version**

```
const UnicodeString getOption(const UnicodeString name)
```

#### **Parameters**

The name whose associated value is to be returned

#### Results

Returns the value for the name in the context entity. If the name does not exist, the method returns empty string.

#### Example

#### **ASCII Version**

```
const char* value = message->getOption("OutputCasing");
```

#### **Unicode Version**

Same as ASCII or:

```
UnicodeString option="OutputCasing"; // Or input unicode string
UnicodeString value= message->getOption(option);
```

# **GetOptions**

Gets the map that contains all of the option entries.

#### **Syntax**

#### **ASCII Version**

```
map<string , string> getOptions()
```

# **Unicode Version**

```
map< UnicodeString, UnicodeString > getOptions()
```

#### **Parameters**

None.

#### Results

Returns the map that contains all of the option entries.

### Example

#### **ASCII Version**

```
const char* value = message->getOption("OutputCasing");
```

#### **Unicode Version**

```
UnicodeString option="OutputCasing"; //or input Unicode string
UnicodeString value= message->getOption(option);
```

# **PutOption**

Sets the value for the given name in the option properties. If there is an existing value present for the entity identified by the name, it is replaced. Option properties are the service-specific run-time options.

#### **Syntax**

#### **ASCII Version**

```
void putOption(const char* name, const char* value)
```

#### **Unicode Version**

void putOption(const UnicodeString name, const UnicodeString value)

#### **Parameters**

- · Name with which the specified value is to be associated
- Value to be associated with the specified name

# Example

### **ASCII Version**

```
message->putOption("OutputCasing", "M");
```

#### **Unicode Version**

#### Same as ASCII or:

```
UnicodeString option="M"; // Or input unicode string
message->putOption("OutputCasing", option);
```

# **PutOptions**

Adds the new option properties to the current option properties.

# Syntax

#### **ASCII Version**

```
void putOptions(map<string , string> options)
```

#### **Unicode Version**

```
void putOptions(map< UnicodeString, UnicodeString > options)
```

#### **Parameters**

• The new option map to be added to the current option properties

# Example

#### **ASCII Version**

```
map<string , string> options ;
//more code
message->putOptions(options);
```

#### Unicode Version

```
map< UnicodeString, UnicodeString > options ;
//more code
message->putOptions(options);
```

# **SetOptions**

Overwrites the current option properties with the new option properties.

# **Syntax**

#### **ASCII Version**

```
void setOptions(map<string , string> options)
```

#### **Unicode Version**

```
void setOptions(map< UnicodeString, UnicodeString > options)
```

#### **Parameters**

The new option map to be used to replace the current option map

# Example

# **ASCII Version**

```
map<string , string> options ;
//more code
message->setOptions(options);
```

# **Unicode Version**

```
map< UnicodeString, UnicodeString > options ;
//more code
message->setOptions(options);
```

# **GetError**

Gets the error message from the message.

#### **Syntax**

# **ASCII Version**

```
string getError()
```

#### **Unicode Version**

```
UnicodeString getError()
```

### **Parameters**

None.

#### Results

Returns the error message in message

# Example

#### **ASCII Version**

```
String error = message->getError();
```

#### **Unicode Version**

```
UnicodeString error = message->getError();
```

# GetDataTable

Gets the DataTable in the message.

# **Syntax**

```
SmartPointer<DataTable> getDataTable()
```

#### **Parameters**

None.

# Example

```
SmartPointer<DataTable> dataTable
= message->getDataTable();
```

# DataTable

DataTable contains the records for the input and output data.

# Constructors

Constructors for the DataTable class are as follows:

• DataTable()

For example:

```
DataTable* dataTable = new DataTable()
```

# Destructor

The Destructor for the DataTable class is:

• ~DataTable();

The following table summarizes the functions each method performs in the DataTable class.

**Table 17: DataTable Methods Summary** 

| Method         | Function                                                 |
|----------------|----------------------------------------------------------|
| addColumn      | Adds the new column.                                     |
| getColumnNames | Gets all the column names.                               |
| getColumnIndex | Gets the corresponding column index.                     |
| getColumnCount | Gets the number of columns.                              |
| clear          | Clears the data in DataTable.                            |
| iterator       | An iterator that contains all DataRows in the DataTable. |
| addRow         | Adds a DataRow to the DataTable.                         |
| newRow         | Creates a new DataRow in the DataTable.                  |
| getRowCount    | Gets the number of the DataRows in this DataTable.       |
| merge          | Merges the given DataTable and the current DataTable.    |

# AddColumn

Adds the new column.

# Syntax

# **ASCII Version**

int addColumn(const char\* columnName)

#### **Unicode Version**

```
int addColumn(const UnicodeString columnName)
```

#### **Parameters**

· Column name

#### Results

· Returns the index of column

# **Exceptions**

- · Blank column name
- · Duplicate column name

# Example

### **ASCII Version**

```
SmartPointer<DataTable> dataTable = message.getDataTable();
dataTable->addColumn("Address");
dataTable->addColumn("City");
```

#### **Unicode Version**

Same as ASCII or:

```
SmartPointer<DataTable> dataTable = message.getDataTable();
UnicodeString columnName="Address"; // Or input unicode string
dataTable->addColumn(columnName);
```

# **GetColumnNames**

Gets all the column names.

# **Syntax**

#### **ASCII Version**

```
vector<string> getColumnNames();
```

#### **Unicode Version**

```
vector<UnicodeString> getColumnNames();
```

#### **Parameters**

None.

#### Results

Returns the vector of column names

# Example

#### **ASCII Version**

```
vector<string> columnNames = dataTable->getColumnNames();
```

#### **Unicode Version**

```
vector<UnicodeString> columnNames = dataTable->getColumnNames();
```

# GetColumnIndex

Gets the corresponding column index.

# **Syntax**

#### **ASCII Version**

```
int getColumnIndex(const char* columnName)
```

#### **Unicode Version**

int getColumnIndex(const UnicodeString columnName)

### Parameter

· Column name

#### Results

Returns the corresponding column index.

# Example

# **ASCII Version**

```
int columnIndex = dataTable->getColumnIndex ("City");
```

#### **Unicode Version**

# Same as ASCII or:

```
UnicodeString columnName="City"; // Or input unicode string
int columnIndex = dataTable->getColumnIndex (columnName);
```

# GetColumnCount

Gets the number of columns.

# **Syntax**

```
int getColumnCount()
```

# Parameter

None.

#### Results

Returns the number of columns.

# Example

```
int columnCount = dataTable->getColumnCount ();
```

# Clear

Clears the data in DataTable.

#### **Syntax**

```
void clear()
```

# **Parameters**

None.

# Example

```
dataTable->clear();
```

# **Iterator**

An iterator that contains all DataRows in the DataTable.

# **Syntax**

```
vector< SmartPointer<DataRow> >::iterator iterator()
```

#### **Parameters**

None.

#### Results

Returns an iterator that contains all DataRows in the DataTable.

# Example

```
vector<string> columnName
= returnDataTable->getColumnNames();

vector< SmartPointer<DataRow> >::iterator theIterator
= returnDataTable->iterator();

for (int i=0; i< returnDataTable->getRowCount();
i++, theIterator++)
{
    SmartPointer<DataRow> dataRow = *theIterator;

for (int col = 0;
    col < returnDataTable->getColumnCount(); col++)
    {
        const char* value = dataRow->get(columnName[col].c_str());
    }
    }
}
```

# **AddRow**

Adds a DataRow to the DataTable.

#### **Syntax**

```
void addRow( SmartPointer<DataRow> dataRow)
```

DataRow to be added to the DataTable

### Example

```
SmartPointer<DataRow> newRow = dataTable->newRow();
newRow->set( 0 , "10535 Boyer");
newRow->set( 1 , "Austin");
newRow->set( 2 , "Texas");
dataTable->addRow(newRow);
```

### **NewRow**

Creates a new DataRow in the DataTable.

### **Syntax**

```
SmartPointer<DataRow> newRow()
```

#### Results

Returns the new created DataRow

### Example

```
SmartPointer<DataRow> newRow = dataTable->newRow();
newRow->set( 0 , "10535 Boyer");
newRow->set( 1 , "Austin");
newRow->set( 2 , "Texas");
dataTable->addRow(newRow);
```

### **GetRowCount**

Gets the number of the DataRows in this DataTable.

### **Syntax**

```
int getRowCount()
```

#### Results

Returns the number of the DataRows in this DataTable.

### Example

```
int rowCount = dataTable->getRowCount();
```

# Merge

Merges the given DataTable and the current DataTable.

### **Syntax**

```
void merge(DataTable* other)
```

### **Parameters**

• Other DataTable to be merged with the current DataTable

### Example

```
DataTable* otherDataTable = new DataTable();
dataTable->merge(otherDataTable);
```

# **DataRow**

DataRow contains the record for the input and output data.

# Constructor

Constructors for the DataRow class are as follows:

• DataRow ()

### For example:

```
DataRow * dataRow = new DataRow();
```

• DataRow(const DataRow&)

### For example:

```
DataRow* dataRow = new DataRow();
DataRow anotheDataRow = dataRow;
DataRow newDataRow(anotheDataRow);
```

# Destructor

The Destructor for the DataRow class is:

• ~ DataRow();

The following table summarizes the functions each method performs in the DataRow class.

### **Table 18: DataRow Methods Summary**

| Method         | Function                                                                                                    |
|----------------|----------------------------------------------------------------------------------------------------|
| getColumnNames | Gets all the column names.                                                                                                    |
| getColumnIndex | Gets the corresponding column index.                                                                                           |
| getColumnCount | Gets the number of columns.                                                                                                    |
| get            | Gets the value from the fields array by the column index in this DataRow.                                                      |
| get            | Gets the value from the fields array by the column name in this DataRow.                                                       |
| merge          | Merges the given DataTable and the current DataTable.                                                                          |
| set            | Sets the value for the corresponding column name for the DataRow. If the value for the name exists, the old value is replaced. |

| Method         | Function                                                                                                    |
|----------------|----------------------------------------------------------------------------------------------------|
| set            | Sets the value for the corresponding column index for the DataRow. If the value for the name exists, the old value is replaced.                                                                                                    |
| addChild       | Adds a new DataRow to the named parent/child relationship. If the named relationship exists, the supplied DataRow will be appended to the existing DataRow Collection, otherwise a new Collection will be created with the supplied DataRow as its only element. |
| getChildren    | Retrieves the child rows from a named relationship.                                                                                                    |
| listChildNames | Retrieves all of the names of the named parent/child relationships.                                                                                                    |
| setChildren    | Sets the rows of a supplied, named parent/child relationship. If rows previously existed under this name, they will be returned to the caller.                                                                                                    |

# GetColumnNames

Gets all the column names.

### Syntax

### **ASCII Version**

vector<string> getColumnNames()

### **Unicode Version**

vector<UnicodeString> getColumnNames()

### **Parameters**

None.

#### Results

Returns the vector of column names

### Example

### **ASCII Version**

```
vector<string> columnNames = dataRow->getColumnNames();
```

#### **Unicode Version**

```
vector<UnicodeString> columnNames = dataRow->getColumnNames();
```

# GetColumnIndex

Gets the corresponding column index.

### **Syntax**

### **ASCII Version**

```
int getColumnIndex(const char* columnName)
```

#### **Unicode Version**

int getColumnIndex(const UnicodeString columnName)

### **Parameter**

· Column name

#### Results

Returns the corresponding column index.

### Example

#### **ASCII Version**

```
int columnIndex = dataRow->getColumnIndex ("City");
```

#### **Unicode Version**

### Same as ASCII or:

```
UnicodeString columnName="City"; // Or input unicode string
int columnIndex = dataRow->getColumnIndex (columnName);
```

# GetColumnCount

Gets the number of columns.

### **Syntax**

```
int getColumnCount()
```

### Parameter

None.

#### Results

Returns the number of columns.

### Example

```
int columnCount = dataRow->getColumnCount ();
```

# Get

Gets the value from the fields array by the column index in this DataRow.

### **Syntax**

#### **ASCII Version**

```
const char* get(int index)
```

### **Unicode Version**

```
const UnicodeString get(int index)
```

### **Parameters**

· Index with which the specified value is to be associated

### Results

Returns the value for the column index in the DataRow, returns empty string if the index in invalid.

### Example

### **ASCII Version**

```
const char* value = dataRow->get(1);
```

### **Unicode Version**

```
const UnicodeString value = dataRow->get(1);
```

### Get

Gets the value from the fields array by the column name in this DataRow

### **Syntax**

#### **ASCII Version**

```
const char* get(const char* columnName)
```

#### **Unicode Version**

```
const UnicodeString get(const UnicodeString columnName)
```

#### **Parameters**

· Name with which the specified value is to be associated

### Results

Returns the value for the column name in the DataRow, returns empty string if the column name does not exist.

### Example

#### **ASCII Version**

```
const char* value = dataRow->get("City");
```

### **Unicode Version**

Same as ASCII, or:

```
UnicodeString columnName="City"; // Or input unicode string
const UnicodeString value = dataRow->get(columnName);
```

# Merge

Merges the given DataRow and the current DataRow.

### **Syntax**

```
void merge(DataRow* other)
```

### **Parameters**

Other DataRow to be merged with the current DataRow

### Example

```
DataRow* otherDataRow = new DataRow();
DataRow->merge(otherDataRow);
```

### Set

Sets the value for the corresponding column for the DataRow. If the value for the name exists, the old value is replaced.

### **Syntax**

### **ASCII Version**

```
void set(const char* columnName, const char* value)
```

### **Unicode Version**

```
void set(const UnicodeString columnName, const UnicodeString value)
```

### **Parameters**

- · Name with which the specified value is to be associated
- Value to be associated with the specified name

### **Exceptions**

- · Blank column name
- · Duplicate column name

### Example

#### **ASCII Version**

```
SmartPointer<DataRow> newRow = dataTable->newRow();
newRow->set( "AddressLine1" , "10535 Boyer");
newRow->set( "City" , "Austin");
newRow->set( "State" , "Texas");
```

#### **Unicode Version**

Same as ASCII or:

```
SmartPointer<DataRow> newRow = dataTable->newRow();
UnicodeString address="10535 Boyer"; // Or input unicode string
newRow->set( "AddressLine1" , address);
```

### Set

Sets the value for the corresponding column for the DataRow. If the value for the name exists, the old value is replaced.

### **Syntax**

#### **ASCII Version**

```
void set(int index, const char* value)
```

### **Unicode Version**

```
void set(int index, const UnicodeString value)
```

### **Parameters**

- Column index with which the specified value is to be associated
- Value to be associated with the specified name

### **Exceptions**

· The column index is invalid.

### Example

#### **ASCII Version**

```
SmartPointer<DataRow> newRow = dataTable->newRow();
newRow->set( 0 , "10535 Boyer");
newRow->set( 1 , "Austin");
newRow->set( 2 , "Texas");
```

#### **Unicode Version**

### Same as ASCII or:

```
SmartPointer<DataRow> newRow = dataTable->newRow();
UnicodeString address="10535 Boyer"; // Or input unicode string
newRow->set( 0 , address);
```

### **AddChild**

Adds a new DataRow to the named parent/child relationship. If the named relationship exists, the supplied DataRow will be appended to the existing DataRow collection. Otherwise, a new collection will be created with the supplied DataRow as its only element.

### **Syntax**

#### **ASCII Version**

```
void addChild(const char* childName, SmartPointer<DataRow> childDataRow)
```

#### **Unicode Version**

```
void addChild(const UnicodeString childName, SmartPointer<DataRow>
childDataRow)
```

#### **Parameters**

- The name of the parent/child relationship (for example, "Flood Plain Data," "References, " "Used By")
- The DataRow to be added to the relationship.

### Example

```
SmartPointer<DataRow> childDataRow =new DataRow();
childDataRow ->set("Address", "100 Congress");
childDataRow ->set("City", "Austin");
SmartPointer<DataRow> dataRow =new DataRow();
dataRow->addChild("child1", childDataRow );
```

### GetChildren

Retrieves the child rows from a named relationship.

### **Syntax**

#### **ASCII Version**

```
list< SmartPointer<DataRow> > getChildren(const char* childName)
```

### **Unicode Version**

list< SmartPointer<DataRow> > getChildren(const UnicodeString childName)

#### **Parameters**

• The name of the parent/child relationship, e.g. "Flood Plain Data", "References", "Used By", etc.

#### Results

Returns the child rows from the named relationship.

### Example

```
list< SmartPointer<DataRow> > rowsChild2= dataRow-
>getChildren("child2");
```

# ListChildNames

Retrieves all of the names of the named parent/child relationships.

### **Syntax**

### **ASCII Version**

```
list<string> listChildNames()
```

### **Unicode Version**

```
list<UnicodeString> listChildNames()
```

### Results

Returns the set of the names of the named parent/child relationships.

```
list<G1CLIENT STRING> names = dataRow->listChildNames();
```

### SetChildren

Sets the rows of a supplied, named parent/child relationship. If rows previously existed under this name, they will be returned to the caller.

### **Syntax**

#### **ASCII Version**

```
list< SmartPointer<DataRow> > setChildren(const char* childName, list<
    SmartPointer<DataRow> > dataRows)
```

#### **Unicode Version**

```
list< SmartPointer<DataRow> > setChildren(const UnicodeString childName,
list< SmartPointer<DataRow> > dataRows)
```

#### Results

Returns the set of the names of the named parent/child relationships.

```
SmartPointer<DataRow> dataRow1=new DataRow();
dataRow1->set("Address", "100 Congress");
dataRow1->set("City", "Austin");
SmartPointer<DataRow> dataRow2=new DataRow();
dataRow2->set("Address", "200 Congress");
dataRow2->set("City", "Austin");
list< SmartPointer<DataRow> > rows;
rows.push_back(dataRow1);
rows.push_back(dataRow2);
list< SmartPointer<DataRow> > rowsNewChildren = dataRowSpt->setChildren("child1", rows);
```

# 4 - The COM API

# In this section

| Introduction | 122 |
|--------------|-----|
| Server       | 126 |
| Service      | 129 |
| Message      | 130 |
| DataTable    | 137 |
| DataRow      | 143 |
| Мар          | 150 |

# Introduction

The term Component Object Model (COM) refers to an open architecture for cross-platform development of client/server applications based on object-oriented technology. COM is a way of creating reusable software components. Clients have access to an object through interfaces implemented on the object. In other words, objects are the communication medium between client and server. The Component Object Model provides a flexible way for building distributed object-oriented systems. COM objects are language-independent, can be shipped in binary form, can be upgraded without requiring changes to the existing integrated code, and can be transparently relocated on a network. Because of these qualities, COM objects are extremely flexible and can be adapted to add specific functionality to almost any Windows-based client-server system.

Note: The examples shown in this chapter are written in Visual Basic.

The Spectrum<sup>™</sup> Technology Platform COM API consists of the following interfaces:

- Server
- Service
- Message
- DataTable
- DataRow
- Map

### Constants

The COM API uses two sets of constants. The first set is for the Server object, described in the table below.

Table 19: Constants for the Server Component

| Constant Name | Description/Default                                  | Example      |
|---------------|------------------------------------------------------|--------------|
| SERVER.HOST   | String for server host name. Default is "localhost". | 65.89.200.89 |
| SERVER.PORT   | String for server port. Default is "8080".           | 10119        |

| Constant Name             | Description/Default                                                                                   | Example      |
|---------------------------|----------------------------------------------------------------------------------------------------|--------------|
| SERVER.ACCOUNT_ID         | String for server account ID. No default value.                                                       | user1        |
| SERVER.ACCOUNT_PASSWORD   | String for server account password. No default value.                                                 | user1        |
| SERVER.CONNECTION_TIMEOUT | String for server connection timeout, in milliseconds. Default is "5000".                             | 50000        |
| SERVER.CONNECTION_TYPE    | String for server connection type. Currently only supports HTTP, HTTPS, or SOCKET. Default is "HTTP". | HTTP(S)      |
| SERVER.PROXY_HOST         | String for proxy server host name. No default value.                                                  | 192.168.1.77 |
| SERVER.PROXY_PORT         | String for proxy server port. No default value.                                                       | 8080         |
| SERVER.PROXY_USER         | String for proxy server account ID. No default value.                                                 | user1        |
| SERVER.PROXY_PASSWORD     | String for proxy server account password. No default value.                                           | user1        |

The second set of constants is for the  ${\tt Message}$  component.

Table 20: Constants for the Message Component

| Constant Name              | Description                           | Example |
|----------------------------|---------------------------------------|---------|
| MESSAGE.CONTEXT_ACCOUNT_ID | String for message context accoun ID. | t user1 |

| Constant Name                    | Description                                  | Example     |
|----------------------------------|----------------------------------------------|-------------|
| MESSAGE.CONTEXT_ACCOUNT_PASSWORD | String for message context account password. | user1       |
| MESSAGE.CONTEXT_SERVICE_NAME     | String for message context service name.     | echoservice |

# **Error Messages**

The COM API uses the following error messages:

- Error Messages for Connection:
  - "Connection type not supported"
  - "Client timeout"
- Error Messages for creating DataTable:
  - "Blank column name"
  - "Duplicated column name"
  - "The column index is invalid"
- Error Messages for Message Packaging Exception:
  - "Input Message is null"
  - "Failed to connect to Server"
  - · "Failed to disconnect to Server"
  - "Failed to open Http Connection"
  - "Failed to get Service"
  - "Failed to package the message using Serializer and Encoding"

### For example:

```
On Error GoTo ErrorHandler
Dim server As New G1CLIENTLib.server
server.setConnectionProperty server.HOST,
server.setConnectionProperty server.Port,
'Making connection to the server
server.Connect
...
Exit Sub
```

```
ErrorHandler:
MsgBox Err.Description
```

# **Example Application**

The sample code shown below illustrates how to use the COM API.

```
On Error GoTo ErrorHandler
Dim server As New G1CLIENTLib.server
Dim service As G1CLIENTLib.service
Dim requestMsq As New G1CLIENTLib.Message
Dim replyMsq As G1CLIENTLib.Message
Dim dataTable As G1CLIENTLib.dataTable
Dim newRow As G1CLIENTLib.dataRow
Dim returnDataTable As G1CLIENTLib.dataTable
 Dim row As G1CLIENTLib.DataRow
Dim sColumnNames() As String
Dim sColumnName As String
Dim sFieldValue As String
Dim rows () As Variant
Dim nRow As Integer
Dim nColumn As Integer
 'Set server connection properties
server.setConnectionProperty server.HOST, "localhost"
server.setConnectionProperty server.Port, "10119"
 server.setConnectionProperty server.CONNECTION TYPE, "SOCKET"
server.setConnectionProperty server.ACCOUNT ID, "quest"
server.setConnectionProperty server.ACCOUNT PASSWORD, ""
 'Connect to server
 server.Connect
 'Get the service from the server
 Set service = server.getService("ValidateAddress")
 'Fill DataTable in the input message
 Set dataTable = requestMsq.qetDataTable
dataTable.addColumn ("AddressLine1")
dataTable.addColumn ("City")
dataTable.addColumn ("StateProvince")
 Set newRow = dataTable.newRow
newRow.setByIndex 0, "10535 Boyer"
newRow.setByIndex 1, "Austin"
newRow.setByIndex 2, "Texas"
dataTable.addRow newRow
 'Set"option" Properties to the Input Message
```

```
requestMsg.putOption "OutputCasing", "M"
 requestMsg.putOption "OutputRecordType", "A"
 'Process Input Message, return output Message
 Set replyMsg = service.process(requestMsg)
 'Disconnect from the server
 server.disconnect
 'Get the result from the resonse message
 Set returnDataTable = replyMsq.getDataTable
 ReDim rows (returnDataTable.getRowCount) As Variant
 rows = returnDataTable.iterator
 ReDim sColumnNames(returnDataTable.getColumnCount) As String
 sColumnNames = returnDataTable.getColumnNames
 For nRow = 0 To returnDataTable.getRowCount - 1
Set row = rows(nRow)
For nColumn = 0 To row.getColumnCount - 1
  sColumnName = sColumnNames(nColumn)
  sFieldValue = row.getByName(sColumnName)
Next
Next
 Exit Sub
  ErrorHandler:
MsgBox Err.Description
```

# Server

Use the Server object to connect to the server, disconnect from the server, and get the service from the server.

### Connect

Connects to the server. You can connect via HTTP or SOCKET.

**Note:** COM uses the HTTP, HTTPS, or SOCKET server connection protocol. HTTP and HTTPS logically establish a client connection but do not actually connect to the server until

a GetService or Process method is invoked. The SOCKET protocol establishes a connection to the server when Connect is invoked.

### **Syntax**

Sub connect()

### **Parameters**

None.

### Results

None.

### Exception

Connection type not supported.

### Example

Dim server As New G1CLIENTLib.server server.connect

### **Disconnect**

Disconnects from the server.

### **Syntax**

Sub disconnect()

### **Parameters**

None.

### Results

None.

### Examples

Dim server As New G1CLIENTLib.server server.disconnect

### **GetService**

Gets the service (such as ValidateAddress) from the server.

### Syntax

```
Function getService(serviceName As String) As Service
```

### **Parameters**

serviceName - the name of the service which the client requires

#### Results

The requested service or NULL if the service does not exist.

### **Exceptions**

• ERROR\_FAIL\_TO\_GET\_SERVICE — if there is no connection to the server.

### Example

```
Dim server As New G1CLIENTLib.server
Dim service As G1CLIENTLib.service
...
'get the service from the server
Set service = server.getService("ValidateAddress")
```

# SetConnectionProperty

Establishes the server connection configuration properties, such as host name and length of timeout.

#### Syntax

```
Sub setConnectionProperty(name As String, value As String)
```

### **Parameters**

- Name the name of the connection property, such as HOST
- Value the value for the name of the connection property, such as "www.myhost.com"

#### Results

Return codes — none.

### **Exceptions**

- ERROR-INVALID-COLUMN\_NAME an empty or null column name.
- ERROR\_INVALID\_VALUE A null value.

### Example

```
set connection properties
Dim server As New G1CLIENTLib.server

server.setConnectionProperty server.HOST, "localhost"
server.setConnectionProperty server.PORT, "8080"
```

# Service

Service calls the service and processes the message you are sending (in other words, it sends the input message and receives the response).

### **Process**

Processes the input message and gets back the response message from the server.

#### Syntax

```
Function process(IRequest As Message) As Message
```

### **Parameters**

• iRequest— the input message object that contains the "option" setting and the DataTable

### Results

Returns the response message for the request.

### **Exceptions:**

ERROR\_NULL\_INPUT\_MESSAGE — Request message is null.

```
Dim service As New G1CLIENTLib.service
Dim replyMsg As G1CLIENTLib.Message
...
```

```
'Process the message and return back the response message
Set replyMsg = service.process(requestMsg)
```

# Message

Messages are used to send your input data and receive your output data from the service. The properties for Message include "context entities, such as account ID, account password, service name, and service method; "option entities, which are the service-specific runtime options; and "error entities, which are the error class, error message and error stacktrace.

### **GetContext**

Gets the value of the context entity identified by name in the context section of the message. "Context" entities include the following constants: account ID, account password, service name, and service method.

### **Syntax**

```
Function getContext(name As String) As String
```

#### **Parameters**

Name—the name whose associated value is to be returned

#### Results

String — the value of the named entity or empty string if the named entity does not exist.

### Example

```
Dim msg As New G1CLIENTLib.Message
Dim accountID As String
accountID = msg.getContext(msg.CONTEXT_ACCOUNT_ID)
```

# GetContextMap

Gets the Map that contains all of the context entries.

### **Syntax**

```
Function getContextMap() As Map
```

#### **Parameters**

None

#### Results

Returns the Map that contains all of the context entries.

### Example

```
Dim map As G1CLIENTLib.Map
Dim requestMsg As New G1CLIENTLib.Message
Dim sKey As String
Dim sValue As String

requestMsg.putContext
  requestMsg.CONTEXT_ACCOUNT_ID, "admin"
requestMsg.putContext
  requestMsg.CONTEXT_ACCOUNT_PASSWORD, "admin"

Set map = requestMsg.getContextMap

map.Reset
While (map.Next)
  sKey = map.getKey
  sValue = map.getValue
Wend
```

### **PutContext**

Sets the value for the given name in the context properties. If there is an existing value present for the entity identified by the name, it is replaced. "Context" properties include the following constants: account ID, account password, service name, and service method.

### **Syntax**

```
Sub putContext(name As String, value As String)
```

#### **Parameters**

- · Name—the name with which the specified value is to be associated
- Value—value to be associated with the specific name.

#### Results

None.

### Example

```
Dim requestMsg As New G1CLIENTLib.Message
requestMsg.putContext
requestMsg.CONTEXT_ACOUNT_ID, "admin"
requestMsg.putContext
requestMsg.CONTEXT_ACOUNT_PASSWORD, "admin"
```

# PutContextMap

Adds the new context properties to the current context properties.

### **Syntax**

```
Sub putContextMap(context As Map)
```

### **Parameters**

The new context map to be added to the current context map

#### Results

None.

### Example

```
Dim map As New G1CLIENTLib.Map
Dim requestMsg As New G1UBCAPICOMLib.Message

map.Insert requestMsg.CONTEXT_ACCOUNT_ID, "admin"
map.Insert requestMsg.CONTEXT_ACOUNT_PASSWORD, "admin"
requestMsg.putContextMap map
```

# SetContextMap

Overwrites the current context properties with the new context properties.

### **Syntax**

```
Sub setContextMap(context As Map)
```

#### **Parameters**

The new context map to replace the current context map

#### Results

None.

### Example

```
Dim map As New G1CLIENTLib.Map
Dim requestMsg As New G1UBCAPICOMLib.Message

map.Insert requestMsg.CONTEXT_ACCOUNT_ID, "admin"
map.Insert requestMsg.CONTEXT_ACCOUNT_PASSWORD, "admin"
requestMsg.setContextMap map
```

# **GetOption**

Gets the value of the option entity identified by name in the option section of the message. Option entities include the service-specific runtime options, such as output casing, output data format, and so on.

### **Syntax**

```
Function getOption(name As String) As String
```

#### **Parameters**

Name — the name whose associated value is to be returned

### Results

• String — the value of the named entity or empty string if the named entity does not exist.

```
Dim msg As New G1CLIENTLib.Message
Dim optionValue As String
OptionValue = msg.getOption("OutputCasing")
```

# **GetOptions**

Gets the map that contains all of the option entries.

### Syntax

```
Function getOptions() As Map
```

### **Parameters**

None

#### Results

Returns the map that contains all of the option entries.

### Example

```
Dim map As New G1CLIENTLib.Map
Dim requestMsg As New G1CLIENTLib.Message
Dim sKey As String
Dim sValue As String

requestMsg.putOption "OutputCasing", "M"
requestMsg.putOption "OutputRecordType", "A"

Set map = requestMsg.getOptions

map.Reset
While (map.Next)
sKey = map.getKey
sValue = map.getValue
Wend
```

# **PutOption**

Sets the value for the given name in the option properties. If there is an existing value present for the entity identified by the name, it is replaced. "Option" properties are the service-specific runtime options.

### **Syntax**

```
Sub putOption(name As String, value As String)
```

- Name—the name with which the specified value is to be associated
- Value—value to be associated with the specific name.

### Example

```
Dim requestMsg As New G1CLIENTLib.Message
requestMsg.putOption "OutputCasing", "M"
requestMsg.putOption "OutputRecordType", "A"
```

# **PutOptions**

Adds the new option properties to the current option properties.

### **Syntax**

```
Sub putOptions (options As Map)
```

#### **Parameters**

• The new option map to be added to the current option properties

### Example

```
Dim map As New G1CLIENTLib.Map
Dim requestMsg As New G1CLIENTLib.Message

map.Insert "OutputCasing", "M"
map.Insert "OutputRecordType", "A"

requestMsg.putOptions map
```

# **SetOptions**

Overwrites the current option properties with the new option properties.

### **Syntax**

```
Sub setOptions (options As Map)
```

The new option map to replace the current option map

### Example

```
Dim map As New G1CLIENTLib.Map
Dim requestMsg As New G1CLIENTLib.Message

map.Insert "OutputCasing", "M"
map.Insert "OutputRecordType", "A"

requestMsg.setOptions map
```

### **GetError**

Gets the error from the error message.

### **Syntax**

```
Function getError() As String
```

### **Parameters**

None

#### Results

Returns the error message in the message.

### Example

```
Dim sErrorMessage As String
...
sErrorMessage = replyMsg.getError()
```

### GetDataTable

Gets the DataTable in the message.

### **Syntax**

```
Function getDataTable() As DataTable
```

None.

### Example

```
Dim DataTable AS G1CLIENTLib.dataTable
Set DataTable = message.getDataTable
```

# DataTable

DataTable contains the records for your input and output data. Using the methods associated with this object, you define the column names for your output and add rows to the DataTable.

### AddColumn

Adds the new column to the DataTable.

### **Syntax**

Function addColumn(columnName As String) As Integer

### **Parameters**

Column name

#### Results

Returns the index of the column

### **Exceptions**

- · Blank column name
- · Duplicate column name

```
Dim dataTable As G1CLIENTLib.dataTable

dataTable.addcolumn "AddressLine1"
dataTable.addcolumn "City"
```

### **GetColumnNames**

Gets all the column names.

### **Syntax**

```
Syntax Function getColumnNames() As String()
```

### **Parameters**

None

#### Results

Returns the array of column names.

### Example

```
Dim sColumnNames() As String
Dim sColumnName As String
Dim nColumn As Integer

ReDim sColumnNames(returnDataTable.getColumnCount) As String
sColumnNames = returnDataTable.getColumnNames

For nColumn = 0 To dataRow.getColumnCount - 1
sColumnName = sColumnNames (nColumn)
Next
```

# GetColumnIndex

Gets the corresponding column index.

#### Syntax

```
Function getColumnIndex(columnName As String) As Integer
```

### **Parameters**

Column name

#### Results

Returns the corresponding column index.

### Example

```
Dim nIndex As Integer
nIndex = dataTable.getColumnIndex("AddressLine1")
```

# GetColumnCount

Gets the number of columns in the DataTable.

### **Syntax**

```
Function getColumnCount() As Integer
```

### **Parameters**

None

#### Results

Returns the number of columns.

### Example

```
Dim nColumnCount As Integer
nColumnCount = dataTable.getColumnCount()
```

## Clear

Clears the data in the DataTable.

### **Syntax**

```
Sub clear()
```

### **Parameters**

None

```
dataTable.clear()
```

### **Iterator**

An iterator that contains all DataRows in the DataTable.

### **Syntax**

```
Syntax Function iterator() As DataRow()
```

#### **Parameters**

None

#### Results

Returns an iterator that contains all DataRows in the DataTable.

### Example

```
Dim returnDataTable As G1CLIENTLib.dataTable
 Dim row As G1CLIENTLib.DataRow
 Dim sColumnName As String
 Dim sFieldValue As String
 Dim rows() As Variant
 Dim nRow As Integer
 Dim nColumn As Integer
  'Get the result from the resonse message
 Set returnDataTable = replyMsg.getDataTable
 ReDim rows (returnDataTable.getRowCount) As Variant
 rows = returnDataTable.iterator
 For nRow = 0 To returnDataTable.getRowCount - 1
Set row = rows(nRow)
For nColumn = 0 To row.getColumnCount - 1
sColumnName = row.getColumnNames(nColumn)
sFieldValue = row.getByName(sColumnName)
Next
Next
```

### **AddRow**

Adds a DataRow to the DataTable.

### Syntax

```
Sub addRow(DataRow As DataRow)
```

#### **Parameters**

DataRow to be added to the DataTable

#### Results

None.

### Example

```
Dim dataTable As G1CLIENTLib.dataTable
Dim newRow As G1CLIENTlib.DataRow

Set dataTable=requestMsg.getDataTable
dataTable.addColumn("AddressLine1")
dataTable.addColumn("City")
dataTable.addColumn("State")
Set newRow=dataTable.newRow
newRow.setByIndex 0, "10535 Boyer"
newRow.setByIndex 1, "Austin"
newRow.setByIndex 2, "Texas"
dataTable.addRow newRow
```

### **NewRow**

Creates a new DataRow in the DataTable.

### **Syntax**

```
Function newRow() As DataRow
```

#### **Parameters**

None

#### Results

Returns the newly created DataRow

```
Dim dataTable As G1CLIENTLib.dataTable
Dim newRow As G1CLIENTlib.DataRow
```

```
Set dataTable=requestMsg.getDataTable

Set newRow=dataTable.newRow
newRow.setByName "AddressLine1","10535 Boyer"
newRow.setByName "City", "Austin"
newRow.setByName "State", "Texas"
dataTable.addRow newRow
```

### **GetRowCount**

Gets the number of DataRows in the DataTable.

### **Syntax**

```
Function getRowCount() As Integer
```

### **Parameters**

None

#### Results

Returns the number of DataRows in the DataTable.

### Example

```
Dim nRowCount As Integer
nRowCount = dataTable.getRowCount
```

# Merge

Merges the given DataTable and the current DataTable.

### **Syntax**

```
Sub merge (other As DataTable)
```

### **Parameters**

• The other DataTable to be merged with the current DataTable

### Results

None.

### Example

```
Dim otherDataTable As New G1CLIENTlib.dataTable
...
dataTable.merge(otherDataTable)
```

# **DataRow**

DataRow contains the individual records for your input and output data. Using the methods associated with this class, you define the column names for your output and add records to the DataTable.

### **GetColumnNames**

Gets all the column names.

### **Syntax**

```
Function getColumnNames() As String()
```

#### **Parameters**

None

### Results

Returns the array of column names.

```
Dim sColumnNames() As String
Dim sColumnName As String
Dim nColumn As Integer
ReDim sColumnNames(dataRow.getColumnCount) As String
sColumnName = sColumnNames(nColumn)
For nColumn = 0 To dataRow.getColumnCount -1
sColumnName = sColumnNames(nColumn)
Next
```

### GetColumnIndex

Gets the corresponding column index.

### **Syntax**

Function getColumnIndex(columnName As String) As Integer

### **Parameters**

· Column name

#### Results

Returns the corresponding column index.

### Example

```
Dim nIndex As Integer
nIndex = dataRow.getColumnIndex("AddressLine1")
```

# GetColumnCount

Gets the number of columns in the DataRow.

### Syntax

```
Function getColumnCount() As Integer
```

### **Parameters**

None

### Results

Returns the number of columns.

```
Dim nColumnCount As Integer
nColumnCount = dataRow.getColumnCount()
```

# GetByIndex

Gets the value from the field array by the column index in this DataRow.

# **Syntax**

```
Function getByIndex(index As Integer) As String
```

### **Parameters**

· Index with which the specified value is to be associated

### Results

Returns the value for the column index in this DataRow. Returns empty string if the index is invalid.

# Example

```
Dim sValue As String
sValue = dataRow.getByIndex(1)
```

# **GetByName**

Gets the value from the field array by the column name in this DataRow.

### **Syntax**

```
Function getByName(columnName As String) As String
```

### **Parameters**

Name with which the specified value is to be associated

### Results

Returns the value for the column name in this DataRow; returns empty string if the column name does not exist.

```
Dim sValue As String
sValue = dataRow.getByName("City")
```

# Merge

Merges the given DataRow and the current DataRow.

# **Syntax**

```
Sub merge (other As DataRow)
```

### **Parameters**

The other DataRow to be merged with the current DataRow

### Results

None.

# Example

```
Dim otherDataRow As New G1CLIENTlib.DataRow
...
dataRow.merge(otherDataRow)
```

# SetByName

Sets the value for the corresponding column for the DataRow. If the value for the name exists, the old value is replaced.

# **Syntax**

```
Sub setByName (columnName As String, value As String)
```

### **Parameters**

- · The name with which the specified value is to be associated
- · Value to be associated with the specified name

### Results

None.

# **Exceptions**

- · Blank column name
- · Duplicate column name

```
Dim newRow As G1CLIENTLib.DataRow
Set newRow= dataTable.netRow
newRow.setByName "AddressLine1", "100 Congress"
newRow.setByName "City", "Austin"
newRow.setByName "State", "Texas"
dataTable.addRow newRow
```

# SetByIndex

Sets the value for the corresponding column for the DataRow. If the value for the name exists, the old value is replaced.

### **Syntax**

```
Sub setByIndex(index As Integer, value As String)
```

#### **Parameters**

- The column index with which the specified value is to be associated
- · Value to be associated with the specified name

#### Results

None.

# **Exceptions**

· The column index is invalid

```
Dim newRow As G1CLIENTLib.DataRow
Set newRow= dataTable.netRow
newRow.setByIndex 0, "100 Congress"
newRow.setByIndex 1, "Austin"
newRow.setByIndex 2, "Texas"
dataTable.addRow newRow
```

# AddChild

Adds a new DataRow to the named parent/child relationship. If the named relationship exists, the supplied DataRow will be appended to the existing DataRow collection. Otherwise, a new collection will be created with the supplied DataRow as its only element.

# **Syntax**

```
Sub addChild( childName As String, childDataRow As DataRow)
```

### **Parameters**

- The name of the parent/child relationship (e.g., "Flood Plain Data," "References, " "Used By," etc.)
- The DataRow to be added to the relationship.

#### Results

None.

# Example

```
Dim dataRow As New G1CLIENTLib.dataRow
Dim childDataRow As New G1CLIENTLib.dataRow

childDataRow .setByName "Address", "100 Congress"
childDataRow .setByName "City", "Austin"

dataRow.addChild "child1", dataRow
```

# GetChildren

Retrieves the child rows from a named relationship.

### **Syntax**

Function getChildren(childName As String) As DataRow()

### **Parameters**

• The name of the parent/child relationship, e.g. "Flood Plain Data", "References", "Used By", etc.

#### Result

Returns the child rows from the named relationship.

```
Dim dataRow As New G1CLIENTLib.dataRow
' Assume that dataRow has children .....
' Or more code to be needed
Dim rowsChild1() As Variant
rowsChild1 = dataRow.getChildren("child1")
```

# ListChildNames

Retrieves all of the names of the named parent/child relationships.

### **Syntax**

```
Function listChildNames() As String()
```

### **Parameters**

None.

#### Results

Returns the set of the names of the named parent/child relationships.

### Example

```
Dim dataRow As New G1CLIENTLib.dataRow
' Assume that dataRow has children .....
' Or more code to be needed
Dim sChildNames() As String
sChildNames = dataRow.listChildNames
```

# SetChildren

Sets the rows of a supplied, named parent/child relationship. If rows previously existed under this name, they will be returned to the caller.

### **Syntax**

```
Function setChildren(childName As String, DataRows As DataRow()) As
DataRow()
```

#### **Parameters**

None.

#### Results

Returns the set of the names of the named parent/child relationships.

### Example

```
Dim dataRow1 As New G1CLIENTLib.dataRow
Dim dataRow2 As New G1CLIENTLib.dataRow
dataRow1.setByName "Address", "100 Congress"
dataRow1.setByName "City", "Austin"
dataRow2.setByName "Address", "200 Congress"
dataRow2.setByName "City", "Austin"

Dim rows(1) As G1CLIENTLib.dataRow

Set rows(0) = dataRow1
Set rows(1) = dataRow2

Dim newRows() As Variant
newRows = dataRowSpt.setChildren("child1", rows())
```

# Map

Map is an object that maps keys to values. A map cannot contain duplicate keys — each key can map to at most one value.

# Reset

Sets the cursor to be before the first map.

### **Syntax**

Sub Reset()

#### **Parameters**

None

### Results

None.

```
Dim requestMsg As New G1CLIENTLib.Message
Dim map As G1CLIENTLib.Map
Dim sKey As String
Dim sValue As String

requestMsg.putContext requestMsg.CONTEXT_ACCOUNT_ID, "admin"
requestMsg.putContext requestMsg.CONTEXT_ACCOUNT_PASSWORD, "admin"

Set map = requestMsg.getContextMap

map.Reset
While (map.Next)
sKey = map.getKey
sValue = map.getValue
Wend
```

# **Next**

Moves the cursor down one map from its current position.

### **Syntax**

```
Sub Next()
```

#### **Parameters**

None

```
Dim requestMsg As New G1CLIENTLib.Message
Dim map As G1CLIENTLib.Map
Dim sKey As String
Dim sValue As String

requestMsg.putContext requestMsg.CONTEXT_ACCOUNT_ID, "admin"
requestMsg.putContext requestMsg.CONTEXT_ACCOUNT_PASSWORD, "admin"

Set map = requestMsg.getContextMap

map.Reset
While (map.Next)
sKey = map.getKey
sValue = map.getKey
wend
```

# **GetKey**

Gets the key in the current map.

### **Syntax**

```
Function getKey() As String
```

### **Parameters**

None

### Results

Returns the key on the current map.

### Example

```
Dim requestMsg As New G1CLIENTLib.Message
Dim map As G1CLIENTLib.Map
Dim sKey As String
Dim sValue As String

requestMsg.putContext requestMsg.CONTEXT_ACCOUNT_ID, "admin"
requestMsg.putContext requestMsg.CONTEXT_ACCOUNT_PASSWORD, "admin"

Set map = requestMsg.getContextMap

map.Reset
While (map.Next)
sKey = map.getKey
sValue = map.getValue
Wend
```

# **GetValue**

Gets the value in the current map.

# **Syntax**

```
Function getValue() As String
```

#### **Parameters**

None

### Results

Returns the value on the current map.

```
Dim requestMsg As New G1CLIENTLib.Message
Dim map As G1CLIENTLib.Map
Dim sKey As String
Dim sValue As String

requestMsg.putContext requestMsg.CONTEXT_ACCOUNT_ID, "admin"
requestMsg.putContext requestMsg.CONTEXT_ACCOUNT_PASSWORD, "admin"

Set map = requestMsg.getContextMap

map.Reset
While (map.Next)
sKey = map.getKey
sValue = map.getValue
Wend
```

# 5 - The Java API

# In this section

| Introduction | 155 |
|--------------|-----|
| Server       | 159 |
| Service      | 165 |
| Message      | 166 |
| DataTable    | 172 |
| DataRow      | 177 |

# Introduction

A Java class is a blueprint or prototype that defines the variables and methods common to all objects of a certain type. A Java class also defines the implementation of a particular kind of object. It is with these classes that you can create Java applications. In general, Java objects are created from Java classes.

A Java object is a collection of related variables and methods written in the Java language utilizing the Java Virtual Machine (JVM). The data associated with a class or object is stored in variables. The behavior associated with a class or object is implemented with methods. Methods are similar to the functions or procedures in procedural languages such as C.

Java software objects interact and communicate with each other using messages. Additional information that the receiving object may need to perform its task is passed by parameters.

For more information on Java technology, go to www.oracle.com/java.

# Constants

The Java API uses two sets of constants. The first set is for the Server component, described in the table below.

Table 21: Constants for the Server Component

| Description                                                               | Example                                                                                                    |
|---------------------------------------------------------------------------|----------------------------------------------------------------------------------------------------|
| String for server host name. Default is "localhost".                      | 65.89.200.89                                                                                                    |
| String for server port. Default is "8080".                                | 10119                                                                                                    |
| String for server account ID. Default is null.                            | user1                                                                                                    |
| String for server account password. Default is null.                      | user1                                                                                                    |
| String for server connection timeout, in millisecond. Default is "10000". | 50000                                                                                                    |
|                                                                           | String for server host name. Default is "localhost".  String for server port. Default is "8080".  String for server account ID. Default is null.  String for server account password. Default is null. |

| Constant Name          | Description                                                                                                    | Example      |
|------------------------|----------------------------------------------------------------------------------------------------|--------------|
| Server.CONNECTION_TYPE | String for server connection type. Currently only supports HTTP, HTTPS, or SOCKET. Default is "HTTP".                                                                                                 | НТТР         |
| Server.PROXY_HOST      | String for proxy server host name. Default is null.                                                                                                    | 192.168.1.77 |
| Server.PROXY_PORT      | String for proxy server port. Default is null.                                                                                                    | 8080         |
| Server.PROXY_USER      | String for proxy server account ID. Default is null.                                                                                                    | user1        |
| Server.PROXY_PASSWORD  | String for proxy server account password. Default is null.                                                                                                    | user1        |
| Server.INPUT_CLEANUP   | Boolean value to indicate if the special characters in the input data must be stripped. Default is false.  Note: If this attribute is set to false and the input data includes special characters, an | true         |
|                        | exception occurs.  Important: Set this to true only if you are sure about the presence of special characters in the input data.                                                                       |              |
|                        | Else, enabling this attribute impacts the performance negatively.                                                                                                    |              |

The second set of constants is for the  ${\tt Message}$  component.

Table 22: Constants for the Message Component

| Constant Name                    | Description/Default                          | Example |
|----------------------------------|----------------------------------------------|---------|
| Message.CONTEXT_ACCOUNT_ID       | String for message context account ID.       | user1   |
| Message.CONTEXT_ACCOUNT_PASSWORD | String for message context account password. | user1   |

| Constant Name                | Description/Default                      | Example       |
|------------------------------|------------------------------------------|---------------|
| Message.CONTEXT_SERVICE_NAME | String for message context service name. | e echoservice |

# **Error Messages**

The Java API uses the following error messages:

- Error Messages for Connection
  - "Connection type not supported."
  - "Client timeout"
- Error Messages for creating DataTable:
  - "Blank column name"
  - "Duplicated column name"
  - "Index is out of bounds"
- Error Messages for Message Packaging Exception
  - "Cannot pack null Message"
  - "Input Message is null"
  - "Unable to connect to Server:"
  - "Failed to get Service"
  - "Unknown serialization type:"
  - "Unknown encoding type:"
  - "Gateway is not connected" (for SOCKET)

# **Example Application**

The sample code shown below illustrates how to use the Java API.

```
try
{
    // Create Server
    Server server = new Server();
    // Set server connection properties
```

```
server.setConnectionProperty(Server.HOST, "localhost");
   server.setConnectionProperty(Server.PORT, "10119");
   server.setConnectionProperty(Server.CONNECTION TYPE, "SOCKET");
   server.setConnectionProperty(Server.ACCOUNT ID, "quest");
   server.setConnectionProperty(Server.ACCOUNT PASSWORD, "");
    // Connect to server
   server.connect();
    // Get Service From Server
   Service service = server.getService("ValidateAddress");
   // Create Input Message
   Message request = new Message();
    // Fill DataTable in the input message
   DataTable dataTable = request.getDataTable();
   DataRow row1 = dataTable.newRow();
   row1.set("AddressLine1", "4200 Parliament Place");
   row1.set("City", "Lanham");
   row1.set("StateProvince", "Maryland");
   dataTable.addRow(row1);
   DataRow row2 = dataTable.newRow();
   row2.set("AddressLine1", "100 Congress");
   row2.set("City", "Austin");
   row2.set("StateProvince", "Texas");
   dataTable.addRow(row2);
   // Set"option" Properties to the Input
   Message request.putOption("OutputCasing", "M");
   request.putOption("OutputRecordType", "A");
   // Process Input Message, return output Message
   Message reply = service.process(request);
    // Disconnect from server
   server.disconnect();
    // Get the result from the response message
   DataTable returnDataTable = reply.getDataTable();
   String[] columnNames = returnDataTable.getColumnNames();
   Iterator iter = returnDataTable.iterator();
   while (iter.hasNext())
        DataRow row = (DataRow) iter.next();
        for (int col = 0; col & lt; returnDataTable.getColumnCount();
col++)
            String value = row.get(columnNames[col]);
            System.out.println(value);
    }
```

```
catch (Exception e)
{
    System.out.println("Error Occurred, " + e.getMessage());
}
```

# Server

The Server class is used to connect to the server, disconnect from the server, and get the service from the server.

# Connect

Reads the properties to determine which gateway connection to be used and makes a connection to the server. You can connect via HTTP, HTTPS, or SOCKET. However, HTTP and HTTPS do not actually connect to the server until a GetService or Process method is invoked. With a SOCKET connection type, the Connect method is fully functional.

# **Syntax**

```
public void connect()
```

#### **Parameters**

None.

### Results

Throws:

- ConfigurationException: When invalid configuration causes the inability to connect to the server. For example, an unknown protocol would cause a ConfigurationException. There is no value in attempting to retry connect() when this error occurs.
- ConnectionException: When unable to connect to the server. It might be possible to reconnect, depending on the underlying cause of the exception.
- MessageProcessingException: When an error occurs on the server that is not due to Configuration or Connection issues.

```
Server server = new Server();
```

```
server.setConnectionProperty(Server.HOST, "localhost");
server.setConnectionProperty(Server.PORT, "10119");
server.setConnectionProperty(Server.CONNECTION_TYPE, "SOCKET");
server.setConnectionProperty(Server.ACCOUNT_ID, "guest");
server.setConnectionProperty(Server.ACCOUNT_PASSWORD, "");

try
{
    //Connect to server
    server.connect();
}
catch (ConfgurationException e)
{
    // indicate an error with configuration
}
catch (ConnectionException e)
{
    // handle connection issue (retry, report error, etc.)
}
catch (MessageProcessingException e)
{
    // report error
}
```

### **Connection Pooling**

Connection pooling for the SOCKET connection type is available to the Java client. This section describes how to enable and disable connection pooling. By default connection pooling is disabled.

To enable connection pooling:

```
Server server = new Server();
Server.setConnectionProperty(Connection.SOCKET_POOL, "true");
```

To disable connection pooling:

```
Server server = new Server();
Server.setConnectionProperty(Connection.SOCKET_POOL, "false");
```

When connection pooling is enabled, the connect() method borrows a connection from the pool, and the disconnect() method returns the connection back to the pool. When pooling, the client must call disconnect() each time to return the connection to the pool.

Each thread should contain its own server, as shown in the following example:

```
Server server = new Server();
server.setConnectionProperty(Server.HOST, "localhost");
server.setConnectionProperty(Server.PORT, "10119");
server.setConnectionProperty(Server.CONNECTION_TYPE, "SOCKET");
```

```
server.setConnectionProperty(Server.ACCOUNT_ID, "yourID");
server.setConnectionProperty(Server.ACCOUNT_PASSWORD, "pwd");
server.setConnectionProperty(Connection.SOCKET_POOL, "true");
server.setConnectionProperty(Connection.SOCKET_POOL_MAX_ACTIVE, "20");

server.setConnectionProperty(Connection.SOCKET_POOL_MIN_IDLE, "10");
server.setConnectionProperty(Connection.SOCKET_POOL_MAX_TOTAL, "25");

server.connect();
...
service = server.getService(serviceName);
reply = service.process(requestMessage);
server.disconnect();
...
}
```

The following table lists the constants you can use for connection pooling.

**Table 23: Constants for Connection Pooling** 

| Constant Name           | Description                                                                                                    |
|-------------------------|----------------------------------------------------------------------------------------------------|
| SOCKET_POOL             | Whether or not to use connection pooling if using the SOCKET connection type. Values are true or false. Default is false.                                                                                    |
| SOCKET_POOL_MAX_ACTIVE* | Maximum number of active socket connections that may be borrowed from the pool. Default is -1, which indicates no maximum.                                                                                   |
| SOCKET_POOL_MAX_IDLE*   | Maximum number of idle socket connections remaining in the pool. Default is -1, which indicates no maximum.                                                                                                  |
| SOCKET_POOL_MAX_TOTAL*  | Maximum total number of pooled socket connections (both active and idle). Default is -1, which indicates no maximum.                                                                                         |
| SOCKET_POOL_MAX_WAIT*   | Maximum amount of time (in milliseconds) to wait before throwing an exception when the pool is exhausted and the "when exhausted" action is WHEN_EXHAUSTED_BLOCK. Default is -1, which indicates no maximum. |

| Constant Name                                  | Description                                                                                                    |
|------------------------------------------------|----------------------------------------------------------------------------------------------------|
| SOCKET_POOL_MIN_EVICTABLE_IDLE_TIME_MILLIS*    | Minimum amount of time a connection may sit idle in the pool before it is eligible for eviction. Default is 1800000 (30 minutes).                                                                                 |
| SOCKET_POOL_MIN_IDLE*                          | Minimum number of connections allowed in the pool before the evictor thread (if active) creates new connections. The default is 0.                                                                                |
| SOCKET_POOL_NUM_TESTS_PER_EVICTION_RUN*        | Sets the number of idle connections to examine during each run of the evictor thread (if active). Default is -1, which indicates all idle connections are examined.                                               |
| SOCKET_POOL_TEST_ON_BORROW*                    | Whether connections will be validated before being borrowed from the pool. Default is true.                                                                                                    |
| SOCKET_POOL_TEST_ON_RETURN*                    | Whether connections will be validated before being returned to the pool. Default is false.                                                                                                    |
| SOCKET_POOL_TEST_WHILE_IDLE*                   | Whether connections will be validated by the idle connection eviction thread. Default is false.                                                                                                    |
| SOCKET_POOL_TIME_BETWEEN_EVICTION_RUNS_MILLIS* | Sets the number of milliseconds to sleep between runs of the idle connection evictor thread. When set to zero or a negative number, no idle connection evictor thread will be run. Default is 300000 (5 minutes). |
| SOCKET_POOL_WHEN_EXHAUSTED_ACTION*             | Sets the "when exhausted action" to take when attempting to borrow a connection and none are available. Default is SOCKET_POOL_WHEN_EXHA USTED_BLOCK.                                                             |

| Constant Name                     | Description                                                                                                    |
|-----------------------------------|----------------------------------------------------------------------------------------------------|
| SOCKET_POOL_WHEN_EXHAUSTED_BLOCK* | A "when exhausted action" type indicating that when attempting to borrow a connection and none are available, the caller should block until a new object is available, or the maximum wait time has elapsed. |
| SOCKET_POOL_WHEN_EXHAUSTED_FAIL*  | A "when exhausted action" type indicating that when attempting to borrow a connection and none are available, the caller should fail, throwing a ConnectionException.                                        |
| SOCKET_POOL_WHEN_EXHAUSTED_GROW*  | A "when exhausted action" type indicating that when attempting to borrow a connection and none are available, a new connection will be made anyway.                                                          |

<sup>\*</sup> Applicable only if using the SOCKET connection type and connection pooling is enabled.

# Disconnect

Disconnects from the server.

# **Syntax**

```
public void disconnect()
```

# **Parameters**

None.

# Results

Client is disconnected from the server.

```
//Disconnect from server
server.disconnect();
```

# SetConnectionProperty

Establishes the server connection configuration properties, such as host name and length of timeout.

# **Syntax**

```
public void setConnectionProperty(String name, String value)
```

### **Parameters**

- Name the name of the connection property, such as HOST
- Value the value for the name of the connection property, such as "www.myhost.com"

#### Results

None.

# **Exceptions**

- ERROR-INVALID-COLUMN\_NAME an empty or null column name.
- ERROR\_INVALID\_VALUE A null value.

### Example

```
Server server = new Server();
server.setConnectionProperty(Server.HOST, "localhost");
server.setConnectionProperty(Server.PORT, "8080");
//Connect to server
server.connect();
```

# **GetService**

Gets the service from the server.

### **Syntax**

```
public Service getService(String serviceName)
```

#### **Parameters**

· Name - the name of the service

### Results

Returns the specific service.

### **Exceptions**

throws ServiceNotFoundException, ServiceCreationException

### Example

```
Service service = server.getService("ValidateAddress");
```

# Service

The Service class is used to process the message (i.e., send the message to the server and receive a response from the server).

# **Process**

Processes the input message and returns the response message.

### **Syntax**

```
public Message process (Message message)
```

#### **Parameters**

· Input message

### Results

Returns the response message.

### **Exceptions**

- TimeoutException: When invalid configuration causes the inability to connect to the server. For example, an unknown protocol would cause a ConfigurationException. There is no value in attempting to retry connect() when this error occurs.
- ConnectionException: When unable to connect to the server. It might be possible to reconnect, depending on the underlying cause of the exception.
- MessageProcessingException: When an error occurs on the server that is not due to Configuration or Connection issues.

```
try
{
    //Process Input Message, return output Message
    Message response = service.process(message);
}
catch (ConnectionException e)
{
    // handle connection issue (retry, report error, etc.)
}
catch (TimeoutException e)
{
    // handle timeout issue (retry, report error, etc.)
}
catch (MessageProcessingException e)
{
    // report error
}
```

# Message

The Message class sends your input data and receives your output data from the service. The properties for Message include context properties, such as account ID, account password, service name, and service method; and option properties, which are the service-specific runtime options.

# **GetContext**

Gets the value by the name in the "context" properties. Context properties include the following constants: account ID, account password, service name, service key, and request ID.

### Syntax

```
public String getContext(String name)
```

#### **Parameters**

· Name - the name whose associated value is to be returned

### Results

Returns the value associated with the name in the context properties. If the name does not exist, the method returns NULL.

```
String value = message.getContext(Message.CONTEXT_ACCOUNT_ID);
```

# **GetContext**

Gets the map that contains all of the context entries.

### **Syntax**

```
public Map getContext()
```

#### **Parameters**

None

#### Results

Returns the map that contains all of the context entries.

# Example

```
Map context = message.getContext();
```

# **PutContext**

Sets the value for the given name in the context properties. If there is an existing value present for the entity identified by the name, it is replaced. Context properties include the following constants: account ID, account password, service name, service key, and request ID.

# **Syntax**

```
public void putContext(String name, String value)
```

### **Parameters**

- Name the name with which the specified value is to be associated
- Value the value to be associated with the specified name

#### Results

None.

```
message.putContext(Message.CONTEXT_ACCOUNT_ID, "user1");
```

# **PutContext**

Adds the new context properties to the current context properties.

# **Syntax**

```
public void putContext(Map map)
```

### **Parameters**

• The new context hashtable to be added to the current context hashtable

#### Results

None.

### Example

```
Map context = new HashMap();
...
message.putContext(context);
```

# **SetContext**

Overwrites the current context properties with the new context properties.

# **Syntax**

```
public void setContext(Map map)
```

# **Parameters**

The new context map that will replace the current context map.

# Results

None.

```
Map context = new Map ();
...
message.setContext(context);
```

# **GetOption**

Gets the value by the name in the option properties. Option properties are the service-specific run-time options.

# **Syntax**

```
public String getOption(String name)
```

#### **Parameters**

• Name - the name whose associated value is to be returned.

#### Results

Returns the value for the name in the option properties in the message OR NULL if the name does not exist.

### Example

```
String value = message.getOption("OutputCasing");
```

# **GetOptions**

Gets the map that contains all of the option entries.

### **Syntax**

```
public Map getOptions();
```

# **Parameters**

• None

### Results

Returns the map that contains all of the option entries.

```
Map options = message.getOptions();
```

# **PutOption**

Sets the value for the given name in the option properties. If there is an existing value present for the entity identified by the name, it is replaced. Option properties are the service specific run-time options.

# **Syntax**

```
public void setOption(String name, String value)
```

### **Parameters**

- · Name—name with which the specified value is to be associated
- Value—value to be associated with the specified name

### Results

None.

### Example

```
message.setOption("OutputCasing", "M");
```

# **PutOptions**

Adds the new option properties to the current option properties.

### **Syntax**

```
public void putOptions(Map map)
```

#### **Parameters**

• The new option map to be added to the current option properties

```
Map options = new HashMap();
...
message.putOptions(options);
```

# **SetOptions**

Overwrites the current option properties with the new option properties.

# **Syntax**

```
public void setOptions(Map map)
```

# **Parameters**

The new option map to replace the current option map

### Results

None.

### Example

```
Map options = new HashMap();
...
message.setOptions(options);
```

# **GetError**

Gets the error message from the message.

# **Syntax**

```
public String getError()
```

### **Parameters**

• None

# Results

Returns the error message in the message.

```
String error = message.getError();
```

# GetDataTable

Gets the data table in this message.

# **Syntax**

```
public DataTable getDataTable()
```

### **Parameters**

None.

### Results

None.

# Example

```
DataTable dataTable = message.getDataTable();
```

# DataTable

DataTable contains the records for your input and output data. Using the methods associated with this class, you define the column names for your output and add records to the DataTable.

# AddColumn

Adds the new column to the DataTable.

# **Syntax**

```
public int addColumn(String columnName)
```

#### **Parameters**

columnName

#### Results

Returns the index of the column

### Example

```
DataTable dataTable = message.getDataTable();
int columnIndex = dataTable.addColumn("AddressLine1");
columnIndex = dataTable.addColumn("City")
```

# **GetColumnNames**

Gets all the column names.

# **Syntax**

```
public String[] getColumnNames()
```

# **Parameters**

None

### Results

Returns the string array of column names.

### Example

```
String[] columnNames = dataTable.getColumnNames();
```

# GetColumnIndex

Gets the corresponding column index.

# **Syntax**

```
public int getColumnIndex(String columnName)
```

#### **Parameters**

· Column name

### Results

Returns the corresponding column index.

# Example

```
int columnIndex = dataTable.getColumnIndex("City");
```

# GetColumnCount

Gets the number of columns in the DataTable.

# **Syntax**

```
public int getColumnCount()
```

### **Parameters**

None

# Results

Returns the number of columns.

# Example

```
int columnCount = dataTable.getColumnCount();
```

# Clear

Clears the data in the DataTable.

### **Syntax**

```
public void clear()
```

# **Parameters**

None

# Results

None.

# Example

```
dataTable.clear();
```

# **Iterator**

An iterator that contains all DataRows in the DataTable.

# **Syntax**

```
public Iterator iterator()
```

### **Parameters**

• None

### Results

Returns an iterator that contains all DataRows in the DataTable.

# Example

```
Iterator iter = dataTable.iterator();
while (iter.hasNext())
{
  DataRow row = (DataRow)iter.next();
}
```

# AddRow

Adds a row to the DataTable.

### **Syntax**

```
public void addRow(DataRow row)
```

### **Parameters**

• Row - DataRow to be added to the DataTable

### Results

None.

# Example

```
DataTable dataTable = message.getDataTable();

DataRow row = dataTable.newRow();
row.set("AddressLine1","4203 Greenridge");

dataTable.addRow(row);
```

# **NewRow**

Creates a new DataRow to the DataTable.

# **Syntax**

```
public DataRow newRow()
```

### **Parameters**

None

#### Results

Returns the newly created DataRow

### Example

```
DataRow row = dataTable.newRow();
row.set("AddressLine1", "4203 Greenridge");
dataTable.addRow(row);
```

# **GetRowCount**

Gets the number of DataRows in the DataTable.

### **Syntax**

```
public int getRowCount()
```

#### **Parameters**

None

#### Results

Returns the number of DataRows in the DataTable.

# Example

```
int rowCount = dataTable.getRowCount();
```

# Merge

Merges the given DataTable and the current DataTable.

# **Syntax**

```
public void merge(DataTable other)
```

# **Parameters**

• The other DataTable to be merged with the current DataTable

### Results

None.

# Example

```
DataTable otherDataTable = new DataTable();
dataTable.merge(otherDataTable);
```

# **DataRow**

 $\mathtt{DataRow}$  contains the individual records for your input and output data. Using the methods associated with this class, you define the column names for your output and add records to the DataTable.

# **GetColumnNames**

Gets all the column names.

# **Syntax**

```
public String[] getColumnNames()
```

### **Parameters**

None

### Results

Returns the string array of column names.

# Example

```
String[] columnNames = dataRow.getColumnNames();
```

# GetColumnIndex

Gets the corresponding column index.

# **Syntax**

```
public int getColumnIndex(String columnName)
```

### **Parameters**

• Name - column name

### Results

Returns the corresponding column index.

```
int columnIndex = dataRow.getColumnIndex("City");
```

# Get

Gets the value from the field array by the column index in this DataRow.

# **Syntax**

```
public String get(int index)
```

### **Parameters**

· Index with which the specified value is to be associated

### Results

Returns the value for the column index in this DataRow.

# Example

```
String value = dataRow.get(1);
```

# Get

Gets the value from the field array by the column name in this DataRow.

# **Syntax**

```
public String get(String columnName)
```

### **Parameters**

• Name—name with which the specified value is to be associated

### Results

Returns the value for the column name in this DataRow; returns empty string if the column name does not exist.

```
String value = dataRow.get("City");
```

# Merge

Merges the given DataRow and the current DataRow.

# **Syntax**

```
public void merge(DataRow other)
```

### **Parameters**

The other DataRow to be merged with the current DataRow

### Results

None.

# Example

```
DataRow otherDataRow = new DataRow();
dataRow.merge(otherDataRow);
```

# Set

Sets the value for the corresponding column for the DataRow. If the value for the name exists, the old value is replaced.

### **Syntax**

```
public void set(int Index, String value)
```

# **Parameters**

- The column index with which the specified value is to be associated
- · Value to be associated with the specified name

# Results

None.

# **Exceptions**

• IndexOutOfBounds — the column index is invalid

## Example

```
DataRow row = dataTable.newRow();
row.set(0,"4203 Greenridge");
row.set(1,"Austin");
row.set(2,"Texas")
dataTable.addRow(row);
```

## **AddChild**

Adds a new DataRow to the named parent/child relationship. If the named relationship exists, the supplied DataRow will be appended to the existing DataRow collection. Otherwise, a new collection will be created with the supplied DataRow as its only element.

## **Syntax**

```
public void addChild(String childName, DataRow childDataRow)
```

#### **Parameters**

- Name the name of the parent/child relationship (e.g., "Flood Plain Data," "References, " "Used By," etc.)
- Value the DataRow to be added to the relationship.

#### Results

None.

#### Example

```
DataRow childDataRow = new DataRow();
childDataRow.set("Address", "100 Congress");
...
DataRow dataRow = new DataRow();
...
dataRow.addChild("child1", childDataRow);
```

## GetChildren

Retrieves the child rows from a named relationship.

## **Syntax**

```
public List getChildren(String childName)
```

#### **Parameters**

• The name of the parent/child relationship, e.g. "Flood Plain Data", "References", "Used By", etc.

#### Results

Returns the child rows from the named relationship.

## Example

```
List childRows = row.getChildren("child1");
```

## ListChildNames

Retrieves all of the names of the named parent/child relationships.

## **Syntax**

```
public Set listChildNames()
```

### **Parameters**

None.

#### Results

Returns the set of the names of the named parent/child relationships.

#### Example

```
Set childNames = row.listChildNames();
```

## SetChildren

Sets the rows of a supplied, named parent/child relationship. If rows previously existed under this name, they will be returned to the caller.

## **Syntax**

```
public List setChildren(String childName, List DataRows)
```

#### **Parameters**

None.

#### Results

Returns the set of the names of the named parent/child relationships.

## Example

```
List rows = dataRow.getChildren("child1");
parentRow.setChildren("child2", rows);
```

## Set

Sets the value for the corresponding column for the DataRow. If the value for the name exists, the old value is replaced.

## **Syntax**

```
public void set(int Index, String value)
```

#### **Parameters**

- The column index with which the specified value is to be associated
- · Value to be associated with the specified name

#### Results

None.

#### **Exceptions**

IndexOutOfBounds — the column index is invalid

```
DataRow row = dataTable.newRow();
row.set(0,"4203 Greenridge");
row.set(1,"Austin");
row.set(2,"Texas")
dataTable.addRow(row);
```

# 6 - The .NET API

# In this section

| Introduction      | 185 |
|-------------------|-----|
| Server            | 189 |
| Service           | 191 |
| Message           | 192 |
| EnhancedDataTable | 199 |

# Introduction

.NET is a Microsoft® operating system platform that incorporates applications and a suite of tools and services which enhance Web service and application development.

The .NET framework uses components called Common Language Runtime (CLR), Framework Class Library (FCL), and ASP.NET. The CLR is equivalent to the Java Virtual Machine, in that it manages code and executes it in the native language of the machine on which it runs. The Framework Class Library is a massive library of re-usable object types that cover a myriad of program functions. ASP.NET is a server-side technology that allows web pages and services to load much faster than traditional ASP pages. Together, these three components of the .NET framework make application and Web development easier, more streamlined, and provides easier integration into existing environments. Clients and servers on different platforms running services written in various programming languages can communicate with each other swiftly and easily.

For more information on .NET technology, go to msdn.microsoft.com/netframework.

## Constants

The .NET API uses two sets of constants. The first set is for the Server component, described in the table below.

Table 24: Constants for the Server Component

| Constant Name           | Description                                          | Example      |
|-------------------------|------------------------------------------------------|--------------|
| Server.HOST             | String for server host name. Default is "localhost". | 65.89.200.89 |
| Server.PORT             | String for server port. Default is "8080".           | 10119        |
| Server.ACCOUNT_ID       | String for server account ID. Default is null.       | user1        |
| Server.ACCOUNT_PASSWORD | String for server account password. Default is null. | user1        |

| Constant Name             | Description                                                                                            | Example      |
|---------------------------|----------------------------------------------------------------------------------------------------|--------------|
| Server.CONNECTION_TIMEOUT | String for server connection timeout, in millisecond. Default is "10000".                              | 50000        |
| Server.CONNECTION_TYPE    | String for server connection type. Currently only supports HTTP, HTTPS, or SOCKET. Defaults is "HTTP". | HTTP(S)      |
| Server.PROXY_HOST         | String for proxy server host name. Default is null.                                                    | 192.168.1.77 |
| Server.PROXY_PORT         | String for proxy server port. Default is null.                                                         | 8080         |
| Server.PROXY_USER         | String for proxy server account ID. Default is null.                                                   | user1        |
| Server.PROXY_PASSWORD     | String for proxy server account password. Default is null.                                             | user1        |

The second set of constants is for the Message component.

Table 25: Constants for the Message Component

| Constant Name                    | Description                                  | Example     |
|----------------------------------|----------------------------------------------|-------------|
| Message.CONTEXT_ACCOUNT_ID       | String for message context account ID.       | user1       |
| Message.CONTEXT_ACCOUNT_PASSWORD | String for message context account password. | user1       |
| Message.CONTEXT_SERVICE_NAME     | String for message context service name.     | echoservice |

# **Error Messages**

The .NET API uses the following error messages:

- · Error Messages for Connection
  - "Connection type not supported."
  - "Client timeout"
- Error Messages for Message Packaging Exception
  - "Input Message is null."

The other error messages will come from the .NET Framework Class Library if they do not get used properly.

# **Example Application**

The sample code shown below illustrates how to use the .NET API.

```
using System;
using System.IO;
using System.Collections;
using System. Text;
using System.Data;
using glclient;
try
 //Create Server
 Server server = new Server();
 //Set connect property to the server
 server.SetConnectionProperty(Server.HOST, "localhost");
 server.SetConnectionProperty(Server.PORT, "10119");
 server.SetConnectionProperty(Server.CONNECTION TYPE, "SOCKET");
 server.SetConnectionProperty(Server.ACCOUNT_ID, "guest");
 server.SetConnectionProperty(Server.ACCOUNT PASSWORD, "");
 //Connect to server
 server.Connect();
 //Get Service From Server
 Service service = server.GetService("ValidateAddress");
 //Create Input Message
Message request = new Message();
```

```
//Fill dataTable in the input message
//Datatable is the .net Framework class
DataTable dataTable = request.GetDataTable();
DataColumn column1 = new DataColumn();
column1.DataType = System.Type.GetType("System.String");
column1.ColumnName = "AddressLine1";
dataTable.Columns.Add(column1);
DataColumn column2 = new DataColumn();
column2.DataType = System.Type.GetType("System.String");
column2.ColumnName = "City";
dataTable.Columns.Add(column2);
DataColumn column3 = new DataColumn();
column3.DataType = System.Type.GetType("System.String");
column3.ColumnName = "StateProvince";
dataTable.Columns.Add(column3);
DataRow newRow = dataTable.NewRow();
newRow[0]="4200 Parliament Place";
newRow[1]="Lanham";
newRow[2]="Maryland";
dataTable.Rows.Add(newRow);
//Set "option" Properties to the Input Message
request.PutOption("OutputCasing", "M");
request.PutOption("OutputRecordType", "A");
//Process Input Message, return output Message
Message reply = service.Process(request);
//Disconnect from server
server.Disconnect();
//Get the result from the response message
DataTable returnDataTable = reply.GetDataTable();
foreach(DataColumn dc in returnDataTable.Columns)
// more code to be added
string columnName = dc.ColumnName;
foreach(DataRow dr in returnDataTable.Rows)
for (int col = 0; col < returnDataTable.Columns.Count; col++)</pre>
// more code to be added
string value = (String)dr[col] ;
Console.WriteLine(value);
```

```
}
}
catch (Exception e)
{

//Error handling
Console.WriteLine("Error Ocurred, " + e.ToString());
}
```

# Server

The Server class is used to connect to the server, disconnect from the server, and get the service from the server.

## Connect

Reads the properties to determine which gateway connection to be used and makes a connection to the server.

**Note:** .NET uses the HTTP, HTTPS, or SOCKET server connection protocol. HTTP and HTTPS logically establish a client connection but do not actually connect to the server until a GetService or Process method is invoked. The SOCKET protocol establishes a connection to the server when Connect is invoked.

## **Syntax**

```
public void Connect()
```

#### **Parameters**

None.

#### Results

None.

## **Exceptions**

"Connection type not supported."

## Example

```
Server server = new Server();

// set connect property to the server
server.SetConnectionProperty(Server.HOST, "localhost");
server.SetConnectionProperty(Server.PORT, "8080");

// more connection properties to be set

// Connect to server
server.Connect();
```

## Disconnect

Disconnects from the server.

## **Syntax**

```
public void Disconnect()
```

#### **Parameters**

None.

#### Results

Client is disconnected from the server.

## Example

```
//Disconnect from server
server.Disconnect();
```

# SetConnectionProperty

Establishes the server connection configuration properties, such as host name and length of timeout.

#### Syntax

```
public void SetConnectionProperty(String name, String value)
```

#### **Parameters**

- Name the name of the connection property, such as HOST
- Value the value for the name of the connection property, such as "www.myhost.com"

#### Results

None.

#### Example

```
Server server = new Server();
server.SetConnectionProperty(Server.HOST, "localhost");
server.SetConnectionProperty(Server.PORT, "8080");
//Connect to server
server.Connect();
```

## **GetService**

Gets the service from the server.

**Note:** See the Component Reference section of this guide for a list of services that may be available to you.

## **Syntax**

```
public Service getService(String serviceName)
```

## **Parameters**

Name—name of service

## Results

Returns the specific service.

## Example

```
Service service = server.GetService("ValidateAddress");
```

# Service

The Service class is used to process the message (in other words, it sends the message to the server and receives a response from the server).

## **Process**

Processes the input message and returns the response message.

## Syntax

```
public Message Process(Message, message)
```

#### **Parameters**

Input message

#### Results

Returns the response message.

#### **Exceptions**

MessageProcessingException

## Example

```
//Process Input Message, return output Message
Message reply = service.Process(request);
```

# Message

The Message class sends your input data and receives your output data from the service. The properties for Message include context properties, such as account ID, account password, service name, and service method; and option properties, which are the Service-specific runtime options.

## **GetContext**

Gets the value by the name in the context properties. Context properties include the following constants: account ID, account password, service name, service key, and request ID.

#### **Syntax**

```
public String GetContext(String name)
```

#### **Parameters**

None.

#### Results

Returns the value associated with the name in the "context" properties. If the name does not exist, the method returns NULL.

#### Example

```
String value = message.GetContext(Message.CONTEXT_ACCOUNT_ID);
```

## **GetContext**

Gets the hashtable that contains all of the context entries. Hashtable is the .NET Framework class.

## **Syntax**

```
public Hashtable GetContext()
```

#### **Parameters**

None

#### Results

Returns the hashtable that contains all of the context entries.

## Example

```
Hashtable context = message.GetContext();
```

## **PutContext**

Sets the value for the given name in the context properties. If there is an existing value present for the entity identified by the name, it is replaced. Context properties include the following constants: account ID, account password, service name, service key, and request ID.

#### **Syntax**

```
public void PutContext(String name, String value)
```

#### **Parameters**

- Name—name with which the specified value is to be associated
- Value—value to be associated with the specified name

#### Example

```
message.PutContext(Message.CONTEXT_ACCOUNT_ID, "user1");
```

## **PutContext**

Adds the new context properties to the current context properties.

## **Syntax**

```
public void PutContext(Hashtable context)
```

#### **Parameters**

The new context hashtable to be added to the current context hashtable

#### Results

None.

#### Example

```
//Hashtable is the .NET Framework class
Hashtable context = new Hashtable();
//more code
message.PutContext(context);
```

## **SetContexts**

Overwrites the current context properties with the new context properties.

#### **Syntax**

```
public void SetContexts(Hashtable context)
```

#### **Parameters**

Context - the new context hashtable that will replace the current context hashtable.

#### Results

None.

#### Example

```
//Hashtable is the .NET Framework class
Hashtable context = new Hashtable();
//more code
message.SetContexts(context);
```

# **GetOption**

Gets the value by the name in the option properties. Option properties are the service-specific run-time options.

## **Syntax**

```
public String GetOption(String name)
```

#### **Parameters**

Name - the name whose associated value is to be returned.

#### Results

Returns the value for the name in the "option" properties in the message or NULL if the name does not exist.

## Example

```
String value = message.GetOption("OutputCasing");
```

# **GetOptions**

Gets the hashtable that contains all of the option entries. Hashtable is the .NET Framework class.

## **Syntax**

```
public Hashtable GetOptions();
```

## **Parameters**

None

#### Results

Returns the hashtable that contains all of the option entries.

## Example

```
Hashtable options = message.GetOptions();
```

# **PutOption**

Sets the value for the given name in the option properties. If there is an existing value present for the entity identified by the name, it is replaced. Option properties are the Service specific run-time options.

## **Syntax**

```
public void PutOption(String name, String value)
```

#### **Parameters**

- Name—name with which the specified value is to be associated
- · Value—value to be associated with the specified name

#### Example

```
message.PutOption("OutputCasing", "M");
```

# **PutOptions**

Adds the new option properties to the current option properties.

## **Syntax**

```
public void PutOptions(Hashtable options)
```

#### **Parameters**

• Option - the new option hashtable to be added to the current option hashtable

#### Results

None.

## Example

```
//Hastable is the .NET Framework class
Hashtable options = new Hashtable();
// more code
message.PutOptions(options);
```

# **SetOptions**

Overwrites the current option properties with the new option properties.

## **Syntax**

```
public void SetOptions(Hashtable options)
```

## **Parameters**

• Options - the new option hashtable to replace the current option hashtable

#### Results

None.

## Example

```
//Hashtable is the .NET Framework class
Hashtable options = new Hashtable();
//more code
message.SetOptions(options);
```

## **GetError**

Gets the error message from the message.

## **Syntax**

```
public String GetError()
```

#### **Parameters**

None

#### Results

Returns the error message in the message.

#### Example

```
String error = message.GetError();
```

## GetDataTable

Gets the DataTable in this message. DataTable is .NET Framework class.

## **Syntax**

```
public DataTable GetDataTable()
```

#### **Parameters**

None.

#### Results

None.

```
//DataTable is the .net Framework class
DataTable dataTable = message.GetDataTable();

DataColumn column1 = new DataColumn();
column1.DataType = System.Type.GetType("System.String");
column1.ColumnName = "AddressLine1";
dataTable.Columns.Add(column1);

DataColumn column2 = new DataColumn();
column2.DataType = System.Type.GetType("System.String");
column2.ColumnName = "City";
dataTable.Columns.Add(column2);

DataRow newRow = dataTable.NewRow();
newRow[0]="4203 Greenridge";
newRow[1]="Austin";
dataTable.Rows.Add(newRow);
```

# **EnhancedDataTable**

EnhancedDataTable is a class which extends .NET class DataTable.

## AddChild

Adds a new DataRow to the named parent/child relationship. If the named relationship exists, the supplied DataRow will be appended to the existing DataRow collection. Otherwise, a new collection will be created with the supplied DataRow as its only element.

## **Syntax**

```
public void AddChild(DataRow parentRow, string name, DataRow newChild)
```

#### **Parameters**

- Name the name of the parent/child relationship (e.g., "Flood Plain Data," "References, " "Used By," etc.)
- DataRow the DataRow to be added to the relationship.

#### Results

None.

```
EnhancedDataTable dataTable = new EnhancedDataTable();

dataTable.Columns.Add(new DataColumn("AddressLine1",
    System.Type.GetType("System.String")));
    dataTable.Columns.Add(new DataColumn("City",
        System.Type.GetType("System.String")));
    dataTable.Columns.Add(new DataColumn("StateProvince",
        System.Type.GetType("System.String")));
    dataTable.Columns.Add(new DataColumn("PostalCode",
        System.Type.GetType("System.String")));

DataRow row = dataTable.NewRow();

row[0] = "510 S Coit St";
    row[1] = "Florence";
    row[2] = "SC";
```

```
row[3] = "29501-5221";
EnhancedDataTable childDataTable = new EnhancedDataTable();
childDataTable.Columns.Add(new DataColumn("AddressLine2",
System.Type.GetType("System.String")));
childDataTable.Columns.Add(new DataColumn("City",
System.Type.GetType("System.String")));
childDataTable.Columns.Add(new DataColumn("StateProvince",
System.Type.GetType("System.String")));
childDataTable.Columns.Add(new DataColumn("PostalCode",
System.Type.GetType("System.String")));
DataRow childRow = childDataTable.NewRow();
childRow[0] = "241 Ne C St";
childRow[1] = "Willamina";
childRow[2] = "OR";
childRow[3] = "97396-2714";
dataTable.AddChild(row, "Child1", childRow);
dataTable.Rows.Add(row);
```

## GetChildren

Retrieves the child rows from a named relationship.

#### Syntax

```
public EnhancedDataTable GetChildren(DataRow parentRow, string name)
```

#### **Parameters**

- ParentRow the parent row
- Name the name of the parent/child relationship, e.g. "Flood Plain Data", "References", "Used By", etc.

#### Results

Returns the child rows from the named relationship.

```
EnhancedDataTable childRows = dataTable.GetChildren(parentRow, "child1");
```

## ListChildNames

Retrieves all of the names of the named parent/child relationships.

## **Syntax**

```
public string[] ListChildrenNames(DataRow parentRow)
```

#### **Parameters**

None.

#### Results

Returns the set of the names of the named parent/child relationships.

## Example

```
string[] childNames = dataTable.ListChildrenNames( parentRow);
```

## SetChildren

Sets the rows of a supplied, named parent/child relationship. If rows previously existed under this name, they will be returned to the caller.

## **Syntax**

```
public void SetChildren(DataRow parentRow, string name, EnhancedDataTable
  newTable)
```

#### Results

Returns the set of the names of the named parent/child relationships.

```
EnhancedDataTable childRows = dataTable1.GetChildren(parentRow,
"child1");
dataTable2.SetChildren(otherParentRow, "child1", childRows);
```

# 7 - ManagementAPI Methods (Deprecated)

# In this section

| Introduction   | 203 |
|----------------|-----|
| GetLicenseInfo | 203 |
| GetVersionInfo | 204 |

# Introduction

**Important:** The ManagementAPI web service is deprecated and will be removed in a future release. Use the Administration Utility to get license and version information about your system. For more information about the Administration Utility, see the *Administration Guide*.

There are two management API methods that are publicly available via the ManagementAPI web service: getLicenseInfo and getVersionInfo. The WSDL URL for the ManagementAPI Web service is:

http://SpectrumServer:8080/managers/ManagementAPIService?wsdl

Where *SpectrumServer* is the host name or IP address of your Spectrum<sup>™</sup> Technology Platform server.

# GetLicenseInfo

**Important:** The ManagementAPI web service is deprecated and will be removed in a future release. Use the Administration Utility to get license and version information about your system. For more information about the Administration Utility, see the *Administration Guide*.

The method GetLicenseInfo returns a license object. The license object contains properties for machine type, operating system type, hostname, and CPU limit. It also contains an array of feature objects and an array of restriction objects. These arrays can be processed to determine specific information about features and restrictions. Feature has an ID, a name, and an enabled flag. Restriction has an ID, a limit, and a start date.

Web Service

ManagementAPIService

**Parameters** 

None.

Result

Returns the license object.

## Example

```
License
 string machineType
string osType
 string hostName
 string CPULimit
Feature[] features
Restriction[] restrictions
Feature
string ID;
string name;
Restriction[] restrictions
Restriction
string ID
long limit
datetime startDate
Feature[] features
ExpirationRestriction extends Restriction
UsageRestriction extends Restriction
 long usages
```

# GetVersionInfo

**Important:** The ManagementAPI web service is deprecated and will be removed in a future release. Use the Administration Utility to get license and version information about your system. For more information about the Administration Utility, see the *Administration Guide*.

The GetVersionInfo method returns an array of VersionInfo objects. A VersionInfo object has a name, version number, and a list of VersionAttribute objects. VersionAttribute objects are simple classes that have a label and a value. GetVersionInfo attributes are product-specific as the information is gathered and returned by the product itself. This same information is also displayed in the Version Information node of the Management Console.

**Note:** You must run GetVersionInfo once, see what values come back, and then parse the information to get specific pieces of information.

#### Web Service

ManagementAPIService

## **Parameters**

None.

## Result

Returns VersionInfo objects.

```
VersionInfo
string name
string version
VersionAttribute[] attributes

VersionAttribute
string label
string value
```

# 8 - Module Services

# In this section

| Address Now Module          | 207 |
|-----------------------------|-----|
| Enterprise Geocoding Module | 257 |
| Enterprise Tax Module       | 480 |
| GeoConfidence Module        | 623 |
| Universal Addressing Module | 626 |
| Universal Name Module       | 814 |

# Address Now Module

## Address Now Module

The Address Now Module is an address standardization and validation tool that provides comprehensive coverage for addresses outside the U.S. and Canada. Address Now is one of two address standardization and validation modules available for Spectrum<sup>™</sup> Technology Platform. The other module is the Universal Addressing Module. The Address Now Module provides the following benefits over the Universal Addressing Module for addresses outside the U.S. and Canada:

- Better data—The database used by the Address Now Module is more up to date and complete in many countries than the database used by the Universal Addressing Module. This is because the Universal Addressing Module relies on data from Universal Postal Union (UPU), a body of the United Nations, for its international data and while the data coverage is extensive, the updates and the level of address details are not proactively managed by the UPU. Address Now, on the other hand, relies on data directly from the postal authorities (in most countries), plus other third-party data providers. This means that the data is more current with postal changes and is more detailed.
- **Drill-down feature**—The Address Now Module also offers drill-down capabilities to address data from any country, allowing users to rapidly enter address information without having to worry about the structure or making data entry mistakes.
- **Double-byte support**—The Address Now Module is Unicode enabled, recognizing Kanji and other double-byte characters.

#### **Address Now Components**

Address Now consists of the following components. These components can work with U.S., Canadian, and international addresses.

- **BuildGlobalAddresses**—Allows you to interactively build an address by searching for individual address elements.
- GetGlobalCandidateAddresses—Returns a list of addresses that are considered matches for a given address.
- ValidateGlobalAddress—Standardizes addresses using international postal data. ValidateGlobalAddress can also validate addresses in the U.S. and Canada but its strength is validation of addresses in other countries. If you have a significant amount of non-U.S. and non-Canadian address data, you should consider using ValidateGlobalAddress.

In cases where ValidateGlobalAddress returns multiple address matches for a given input address, you can use GetGlobalCandidateAddresses to return the address stack.

GetGlobalCandidateAddresses is designed to return additional information from the postal databases to help you determine which of the returned addresses is the best match.

#### **Address Now Database**

The Address Now database contains postal data from all supported countries. You can install the entire database or the data for specific countries only. The database is installed on the server. This database is available by subscription from Pitney Bowes and is updated monthly.

## BuildGlobalAddress

BuildGlobalAddress allows you to build a valid address starting with just a single address element or a few address elements. BuildGlobalAddress is part of the Address Now Module.

## Using BuildGlobalAddress

Building an address is an interactive process that requires you to select address elements at each step of the address building process. This means that building an address requires a sequence of calls to BuildGlobalAddress, not a single call. To start, you make an initialization call to BuildGlobalAddress. This call returns a session ID. You then use this session ID in subsequent calls. With each call, BuildGlobalAddress presents a list of alternative values for an address element. You select the value you want, then move on to the next address element until the complete address is built. With some exceptions, you need to make a separate call for each address element.

The overall process works like this:

- First, you make an initialization call to open a session and receive a system-assigned session ID.
- Make a search call to find possible values for a given address element.
- When you have selected the value you want, you make a commit call to indicate the value you want for the given address element.
- Continue to make search/commit calls until all address elements are committed.
- Finally, you make a close call to end the session.

To familiarize yourself with how the process works, use the Management Console's Preview tab to step through the following procedure.

- 1. Open the Management Console.
- 2. Under the Services tab, select **Address Now**.
- 3. From the list of services on the left side of the pane, select **Build Global Address**.
- On the **Options** tab, specify the options you want. For information on the options, see **Options** on page 213.
- 5. Click the Preview tab.
- 6. In the **Action** field type init.
- 7. In the **Country** field enter the country of the address you want to build.

- 8. Click Run Preview.
- 9. In the Preview Output, find the **SessionId** field, highlight and right-click the value, and select Copy from the pop-up menu.
- 10. In the Preview Input, highlight and right-click the SessionId field and select Paste.
- 11. Enter the following values in the input fields:
  - Action—Type search.
  - · Country—Keep this field the same.
  - FieldIndex—Type the index value of the first field you want to search. For example, if you know you want to search for an address in Chicago, you would type "1" because for U.S. addresses, field index 1 corresponds to the City field.
  - SearchValue—Type the value you want to search for. For example, if you want to build an address in Chicago, you would type "chicago".
  - · SessionId—Keep the same value.

Note: The values in the other input fields are ignored.

- 12. Click Run Preview again.
- 13. The results of the search are placed in up to two output fields: Alternatives.InContext and AlternativesOutContext. For an explanation of the difference between in context results and out of context results, see What Is Context? on page 219.
- 14. When you have found the value you want, enter the following values in the input fields:
  - Action—Type commit.
  - AlternativeIndex—Type the index number for the alternative you choose. Index values start
    with 0, not 1. For example, if you search for Chicago, the alternatives returned by
    BuildGlobalAddress would be indexed as follows. If you want to commit the value "CHICAGO"
    you would type "0" in the AlternativeIndex field.
    - 0—CHICAGO
    - 1—CHICAGO HTS
    - 2—CHICAGO PARK
    - 3—CHICAGO RIDGE
    - 4—EAST CHICAGO
    - 5—NORTH CHICAGO
    - 6—WEST CHICAGO
  - AlternativeContext—Type in or out to indicate whether the index value you specified in AlternativeIndex is for the list of alternatives in the Alternatives.InContext field or the Alternatives.OutContext field.
  - **SessionId**—Keep this value the same.

Note: The values in the other input fields are ignored.

- 15. Click **Run Preview** again. The value you specified will now be in the Field.n.Value field for the appropriate address element.
- 16. Repeat the search and commit steps as often as needed until you have built the address.
- 17. Close the session by entering the following values in the input fields:
  - Action—Type close.
  - SessionId—Keep this value the same.

**Note:** The values in the other input fields are ignored.

## Input

## Table 26: BuildGlobalAddress Input

| columnName<br>Parameter | Format | Description  |                                                                                                    |
|-------------------------|--------|--------------|----------------------------------------------------------------------------------------------------|
| Action                  | String | Specifies to | he action to take. One of the following: Initialization. This action opens a session and returns a                                                                    |
|                         |        |              | session ID which is required for all other actions. The init action requires the Country input field.                                                                 |
|                         |        | search       | Searches for values for a specific address element and returns a list of alternative values for you to choose. The search action requires the following input fields: |
|                         |        |              | <ul><li>FieldIndex</li><li>SearchValue</li><li>SessionId</li></ul>                                                                                                    |
|                         |        | commit       | Assigns one of the values returned by the search action to the field. The commit action requires the following input fields:                                          |
|                         |        |              | <ul><li>AlternativeIndex</li><li>AlternativeContext</li><li>SessionId</li></ul>                                                                                       |
|                         |        | clear        | Un-commits the field specified in the FieldIndex field. The clear action requires the following input fields:                                                         |
|                         |        |              | <ul><li>FieldIndex</li><li>SessionID</li></ul>                                                                                                    |
|                         |        | close        | Ends a session. The close action requires the SessionId input field.                                                                                                  |

| columnName<br>Parameter | Format      | Description                                                                                                    |
|-------------------------|-------------|----------------------------------------------------------------------------------------------------|
| AlternativeContext      | String      | For the commit action, indicates whether you are choosing a value from the <b>Alternatives.InContext</b> field or the <b>Alternatives.OutContext</b> field. This field is ignored for other actions. One of the following:                                                                                                    |
|                         |             | in You are committing a value from the Alternatives.InContext<br>field. This means that the value you specify in the<br>AlternativeIndex input field corresponds to a value in the<br>Alternatives.InContext output field.                                                                                                    |
|                         |             | out You are committing a value from the Alternatives.OutContext field. This means that the value you specify in the AlternativeIndex input field corresponds to a value in the Alternatives.OutContext output field.                                                                                                    |
| AlternativeIndex        | String [79] | For the commit action, specifies the value you want to use in the address you are building. For example, if you searched for a city and BuildGlobalAddress returns a list of three cities, you would indicate the city you want by specifying the index value for your choice. Index values for the alternatives presented by BuildGlobalAddress are zero-based, meaning that the first alternative has an index of 0, the second alternative has a value of 1, and so on. |
|                         |             | The input field is ignored for actions other than commit.                                                                                                    |
| Country                 | String [79] | For the init action, specifies the country in which you want to build an address. Specify the country using the format you chose for input country format (English name two-character ISO 3116-1 Alpha-2 code, or three-character ISO 3116-1 Alpha-3 code). For a list of ISO codes, see ISO Country Codes and Module Support on page 843.  This input field is ignored for actions other than init.                                                                       |

| columnName<br>Parameter | Format      | Description                                                                                                    |                                                                                                    |
|-------------------------|-------------|----------------------------------------------------------------------------------------------------|----------------------------------------------------------------------------------------------------|
| FieldIndex              | String [79] | search on. For th                                                                                                    | ction, specifies the address element that you want to e clear action, specifies the address element you want ne of the following:                                                                                                    |
|                         |             | all                                                                                                    | performs the "clear" action on all address elements.<br>This option applies to the "clear" action only.                                                                                                    |
|                         |             | <indexnumber></indexnumber>                                                                                                    | Performs the action on a specific address element. To determine the index of an address element, first look at the Field.n.Name fields and locate the field you want. The value n indicates the field's index. For example, you want to look up ZIP Codes for U.S. addresses. After the init call you see that Field.0.Name is "Zip" indicating that the ZIP Code has a field index of "0". |
|                         |             | This input field is                                                                                                    | ignored for actions other than search and clear.                                                                                                    |
| SearchValue             | String [79] | For the search action, specifies the value you want to search for. This value must be appropriate for the field you specified in FieldIndex. For example, if you specified the ZIP Code field in FieldIndex, then you would enter a ZIP Code or partial ZIP Code in this field. Likewise if you chose the city field in FieldIndex you would specify a city name or partial city name in this field. if you leave the field blank the search will return all values that are in context. For more information about in context and out of context values, see <b>What Is Context?</b> on page 219. |                                                                                                    |
|                         |             | This input field is                                                                                                    | ignored for actions other than search.                                                                                                    |
| SessionId               | String [79] | ID use the init ac<br>and you will need                                                                                                    | sion ID you want to use for this call. To obtain a session tion. If a session is inactive for 5 minutes it will expire to perform a new init call to start a new session.                                                                                                    |

# **Options**

# Table 27: BuildGlobalAddress Options

| optionName                | Description                                                                                                    |                                                                                                    |  |  |
|---------------------------|----------------------------------------------------------------------------------------------------|----------------------------------------------------------------------------------------------------|--|--|
| HomeCountry               | Specifies the default country. You should specify the country where most of the addresses in your data are located. For example, if most of your addresses are in Canada, specify Canada. BuildGlobalAddress uses the country you specify to attempt validation when it cannot determine the country from the StateProvince, PostalCode, and Country address fields. |                                                                                                    |  |  |
| OutputCountryFormat       | Specifi                                                                                                    | es the format to use for the country name in the output. One of the following:                                                                                                    |  |  |
|                           | E                                                                                                    | The country in the output in English (default).                                                                                                    |  |  |
|                           | I                                                                                                    | The country in the output as the two-character ISO code.                                                                                                    |  |  |
|                           | U                                                                                                    | The country in the output as the three-character UPU code.                                                                                                    |  |  |
| ShowExtraAddressLine      | of the A                                                                                                    | es whether or not to include the city, state/province, and postal code in one AddressLine output fields. Regardless of what you specify with this option, put fields City, State/Province, and PostalCode will always contain the city, rovince, and postal code. |  |  |
|                           | Y                                                                                                    | Yes, include city, state/province, and postal code in an AddressLine output field (default).                                                                                                    |  |  |
|                           | N                                                                                                    | No, do not include city, state/province, and postal code in an AddressLine output field.                                                                                                    |  |  |
| OutputPostalCodeSeparator |                                                                                                    | es whether or not to use separators (spaces or hyphens) in ZIP Codes or ian postal codes.                                                                                                    |  |  |
|                           | the sep                                                                                                    | ample, a ZIP + 4 <sup>®</sup> Code with the separator would be 20706-1844 and without parator it would be 207061844. A Canadian postal code with the separator be P5E"1S7 and without the separator it would be P5E1S7.                                           |  |  |
|                           | Υ                                                                                                    | Yes, use separator (default).                                                                                                    |  |  |
|                           | N                                                                                                    | No, do not use separator.                                                                                                    |  |  |
|                           |                                                                                                    | <b>Note:</b> Spaces are used in Canadian postal codes and hyphens in U.S. ZIP + 4 <sup>®</sup> Codes.                                                                                                    |  |  |
| MaximumResults            | has a d                                                                                                    | you to set the default value for this option to any value from 1 to 10000; it lefault value of 50 records. Note that values set in Enterprise Designer override set in Management Console                                                                         |  |  |

## Output

BuildGlobalAddress returns address data and return codes for each input address.

## Address Data

Table 28: BuildGlobalAddress Output

| columnName         | Format      | Description                                                                                                    |
|--------------------|-------------|----------------------------------------------------------------------------------------------------|
| Action             | String [79] | Shows the value specified in the Action input field for this call. For more information on this input field see <b>Input</b> on page 210. |
| AddressLine1       | String [79] | The formatted first address line.                                                                                                    |
| AddressLine2       | String [79] | The formatted second address line.                                                                                                    |
| AddressLine3       | String [79] | The formatted third address line.                                                                                                    |
| AddressLine4       | String [79] | The formatted fourth address line.                                                                                                    |
| AddressLine5       | String [79] | The formatted fifth address line.                                                                                                    |
| AddressLine6       | String [79] | The formatted sixth address line.                                                                                                    |
| AddressLine7       | String [79] | The formatted seventh address line.                                                                                                    |
| AddressLine8       | String [79] | The formatted eighth address line.                                                                                                    |
| AlternativeContext | String [79] | Shows the value specified in the AlternativeContext input field for this call. For more information, see Input on page 210.               |

| columnName                    | Format      | Description                                                                                                    |
|-------------------------------|-------------|----------------------------------------------------------------------------------------------------|
| AlternativeIndex              | String [79] | Shows the value specified in the AlternativeIndex input field for this call. For more information on this input field see <b>Input</b> on page 210.                                                         |
| Alternatives.InContext        | String [79] | A comma-delimited list of the possible values for the field you searched on which fit the context of fields you have already committed. For information on context see <b>What Is Context?</b> on page 219. |
| Alternatives.InContext.Count  | String [79] | The number of "in context" results returned by your search. For information on context see <b>What Is Context?</b> on page 219.                                                                             |
| Alternatives.OutContext       | String [79] | A comma-delimited list of the possible values for the field you searched on which do not fit the context of fields you have already committed. For information on context see What Is Context? on page 219. |
| Alternatives.OutContext.Count | String [79] | The number of "out of context" results returned by your search. For information about context, see What Is Context? on page 219.                                                                            |
| ApartmentLabel                | String [79] | Apartment designator (such as STE or APT). For example: 123 E Main St. APT 3                                                                                                    |
| ApartmentNumber               | String [79] | Apartment number. For example: 123 E Main St. APT <b>3</b>                                                                                                    |
| Building                      | String [79] | The name of a building.                                                                                                    |
| City                          | String [79] | The city name.                                                                                                    |
| Country                       | String [79] | Shows the value specified in the Country input field for this call. For more information about this input field, see Input on page 210.                                                                     |

| columnName         | Format      | Description                                                                                                    |
|--------------------|-------------|----------------------------------------------------------------------------------------------------|
| Country            | String [79] | The two- or three-character ISO code, or English name of the country. For a list of ISO codes, see ISO Country Codes and Module Support on page 843. |
| Department         | String [79] | The name of a distinct part of anything arranged into divisions. For example, the Finance Department in a corporation.                               |
| Field.n.CommitFlag | String [79] | Indicates whether you have chosen a value for field n (i.e. "committed" a value). One of the following:                                              |
|                    |             | Y Yes, the value of this field has been committed.                                                                                                   |
|                    |             | No, the value of this field has not been committed.                                                                                                  |
| Field.n.Index      | String [79] | An index value used to refer to field n, where n is 0 though 10. For example, for U.S. addresses the index value of the ZIP field is "0".            |
| Field.n.Name       | String [79] | The name of the address element contained in field n, where n is 0 through 10. For example, for U.S. addresses Field.0.Name is ZIP.                  |
| Field.n.Value      | String [79] | The value that has been committed to field n, where n is 0 through 10.                                                                               |
|                    |             | This field is blank on the init call.                                                                                                    |
| FieldIndex         | String [79] | Shows the value specified in the FieldIndex input field for this call. For more information on this input field see Input on page 210.               |
| FirmName           | String [79] | The name of a company. For example:  Pitney Bowes 4200 PARLIAMENT PL STE 600                                                                         |
|                    |             | LANHAM MD 20706-1844<br>USA                                                                                                    |

| columnName       | Format      | Description                                                                                                    |
|------------------|-------------|----------------------------------------------------------------------------------------------------|
| HouseNumber      | String [79] | House number. For example:  123 E Main St. Apt 3                                                                                                    |
| POBox            | String [79] | The post office box number. If the address is a rural route address, the rural route box number will appear here.                                                  |
| PostalCode       | String [79] | The postal code. In the U.S. this is the ZIP Code <sup>™</sup> .                                                                                                   |
| PostalCode.AddOn | String [79] | The 4-digit add-on part of the ZIP + 4 <sup>®</sup> Code. For example, in the ZIP Code <sup>™</sup> 60655-1844, 1844 is the 4-digit add-on. (U.S. addresses only.) |
| PostalCode.Base  | String [79] | The 5-digit ZIP Code <sup>™</sup> . For example 20706 (U.S. addresses only.)                                                                                       |
| Principality     | String [79] | An area within a country. For example, England, Scotland, and Wales are principalities. This field will normally be blank.                                         |
| SearchFieldIndex | String [79] | The index value of the field searched in the previous search action.                                                                                               |
| SearchValue      | String [79] | Shows the value specified in the SearchValue input field for this call. For more information on this input field see Input on page 210.                            |
| SessionId        | String [79] | Shows the value specified in the SessionId input field for this call. For more information on this input field see Input on page 210.                              |
| StateProvince    | String [79] | The state or province abbreviation.                                                                                                    |
| StreetName       | String [79] | Street name. For example: 123 E <b>Main</b> St. Apt 3                                                                                                    |

| columnName   | Format      | Description                                                                                                    |
|--------------|-------------|----------------------------------------------------------------------------------------------------|
| StreetSuffix | String [79] | Street suffix. For example:                                                                                                    |
|              |             | 123 E Main <b>St</b> . Apt 3                                                                                                    |
| SubCity      | String [79] | A district or suburb. The subcity is used in countries where it is common to include the district or suburb within the address. For example,                                                                                                    |
|              |             | 27 Crystal Way  Bradley Stoke  Bristol BS32 8GA                                                                                                    |
|              |             | In this case, "Bradley Stoke" is the subcity.                                                                                                    |
| SubStreet    | String [79] | The second street address used to identify an address. Substreets are used in countries where it is common to give two street names in the address. For example,                                                                                                    |
|              |             | 12 The Mews<br>High Street                                                                                                    |
|              |             | In this example, "High Street" is the substreet. Substreets can be used to precisely identify the delivery location. In the example, "The Mews" may be a small street that needs another street identification to properly locate the address, so "High Street" is included. In this case, "High Street" is the main or known street. |
| USCountyName | String [79] | For U.S. addresses, the name of the county where the address is located.                                                                                                    |
|              |             |                                                                                                    |

## **Return Codes**

Table 29: BuildGlobalAddress Return Codes

| columnName | Format      | Description |                                    |
|------------|-------------|-------------|------------------------------------|
| Status     | String [79] | •           | s or failure of the match attempt. |
|            |             | null        | Success                            |
|            |             | F           | Failure                            |
|            |             |             |                                    |

| columnName         | Format      | Description                                                          |                                                       |
|--------------------|-------------|----------------------------------------------------------------------|-------------------------------------------------------|
| Status.Code        | String [79] | Reason for failure, if th  SessionError  SeverError  CountryNotFound | ere is one.                                           |
| Status.Description | String [79] | Description of the prob                                              | lem, if there is one.                                 |
|                    |             | Please initialize new session                                        | This value will appear if Status.Code=SessionError.   |
|                    |             | Null or empty action                                                 | This value will appear if Status.Code=SessionError.   |
|                    |             | Unknown action                                                       | This value will appear if Status.Code=SessionError.   |
|                    |             | Invalid session                                                      | This value will appear if Status.Code=SessionError.   |
|                    |             | Invalid value for                                                    | This value will appear if Status.Code=SessionError.   |
|                    |             | Cannot Search Committed Field                                        | This value will appear if Status.Code=SessionError.   |
|                    |             | Module not licensed                                                  | This value will appear if Status.Code=ServerError.    |
|                    |             | Could Not Identify<br>Country                                        | This value will appear if Status.Code=CountryNotFound |

### What Is Context?

When you perform a search for an address element, BuildGlobalAddress looks at the address elements that you have already committed and splits up the values it returns based on whether or not the returned values exist within the context of the address elements you have already committed. For example, in the U.S. the following cities exist:

### In Illinois:

- CHICAGO
- CHICAGO HTS
- CHICAGO RIDGE
- NORTH CHICAGO
- WEST CHICAGO

### In Indiana:

• EAST CHICAGO

#### In Nevada:

#### CHICAGO PARK

If you have already committed a value of "IN" (Indiana) for the state and then searched for the city "chicago", BuildGlobalAddress would return EAST CHICAGO as an "in context" result because it exists in Indiana, and it would return all the other matches for "chicago" as out-of-context results. Likewise, if you committed a value of "IL" (Illinois) for the state, BuildGlobalAddress would return EAST CHICAGO and CHICAGO PARK as out of context, and CHICAGO, CHICAGO HTS, CHICAGO RIDGE, NORTH CHICAGO, and WEST CHICAGO as "in context."

## **GetGlobalCandidateAddresses**

GetGlobalCandidateAddresses returns a list of addresses that are considered matches for a given input address. If the input address matches multiple addresses in the Address Now database, the possible matches are returned. If the input address matches only one address in the Address Now database, no address data is returned.

GetGlobalCandidateAddresses is part of the Address Now Module.

### Input

GetGlobalCandidateAddresses takes a standard address as input. All addresses use this format no matter what country the address is from. AddressLine1 and Country are required input fields. The other fields are optional.

Table 30: GetGlobalCandidateAddresses Input

| columnName   | Format      | Description                                   |
|--------------|-------------|-----------------------------------------------|
| AddressLine1 | String [79] | First address line. This is a required field. |
| AddressLine2 | String [79] | Second address line                           |
| AddressLine3 | String [79] | Third address line                            |
| AddressLine4 | String [79] | Fourth address line                           |
| AddressLine5 | String [79] | Fifth address line                            |
|              |             |                                               |

| columnName    | Format      | Description                                                                                                    |
|---------------|-------------|----------------------------------------------------------------------------------------------------|
| AddressLine6  | String [79] | Sixth address line                                                                                                    |
| AddressLine7  | String [79] | Seventh address line                                                                                                    |
| AddressLine8  | String [79] | Eighth address line                                                                                                    |
| City          | String [79] | City name                                                                                                    |
| StateProvince | String [79] | State or province.                                                                                                    |
| PostalCode    | String [10] | The postal code for the address in one of these formats:  99999 99999-9999 A9A9A9 A9A 9A9 9999 999                                                                                              |
| Country       | String      | The country. Specify the country using the format you chose for input country format (English name or ISO code). For a list of ISO codes, see ISO Country Codes and Module Support on page 843. |
| FirmName      | String [79] | The company or firm name.                                                                                                    |

## **Options**

Table 31: GetGlobalCandidateAddresses Options

| optionName           | Description/Valid Values                                                                                                    |                                                                                                    |
|----------------------|----------------------------------------------------------------------------------------------------|----------------------------------------------------------------------------------------------------|
| HomeCountry          | Specifies the default country. Specify the country that is the destination of most of your mailpieces. For example, if most of your mailpieces are going to Canada, specify Canada. GetGlobalCandidateAddresses uses the country you specify to attempt validation when it cannot determine the country from the StateProvince, PostalCode, and Country address fields. For a list of ISO codes, see ISO Country Codes and Module Support on page 843. |                                                                                                    |
| OutputCasing         | Specifi                                                                                                    | es the casing of the output data. One of the following:                                                                                                    |
|                      | M                                                                                                    | The output in mixed case (default). For example: 123 Main St Mytown FL 12345                                                                                                    |
|                      | U                                                                                                    | The output in upper case. For example: 123 MAIN ST MYTOWN FL 12345                                                                                                    |
| OutputCountryFormat  | Specifi                                                                                                    | es the format to use for the country name in the output. One of the following:                                                                                                    |
|                      | E                                                                                                    | The country in the output in English (default).                                                                                                    |
|                      | 1                                                                                                    | The country in the output in the two-character ISO code.                                                                                                    |
|                      | U                                                                                                    | The country in the output in the three-character UPU code.                                                                                                    |
| ShowExtraAddressLine | of the A                                                                                                    | es whether or not to include the city, state/province, and postal code in one AddressLine output fields. Regardless of what you specify with this option, put fields City, State/Province, and PostalCode will always contain the city, rovince, and postal code. |
|                      | Y                                                                                                    | Yes, include city, state/province, and postal code in an AddressLine output field (default).                                                                                                    |
|                      | N                                                                                                    | No, do not include city, state/province, and postal code in an AddressLine output field.                                                                                                    |

| optionName                | Descri  | iption/Valid Values                                                                                                    |
|---------------------------|---------|----------------------------------------------------------------------------------------------------|
| OutputPostalCodeSeparator |         | es whether or not to use separators (spaces or hyphens) in ZIP <sup>™</sup> Codes or an postal codes.                                                                                                    |
|                           | the sep | ample, a ZIP + 4 <sup>®</sup> Code with the separator would be 20706-1844 and without arator it would be 207061844. A Canadian postal code with the separator be P5E"1S7 and without the separator it would be P5E1S7. |
|                           | Υ       | Yes, use separator (default)                                                                                                    |
|                           | N       | No, do not use separator                                                                                                    |
|                           |         | <b>Note:</b> Spaces are used in Canadian postal codes and hyphens in U.S. ZIP + $4^{\circ}$ Codes.                                                                                                    |
| MaximumResults            |         | eximum number of candidate addresses to output. The default is 50. The um value is 100.                                                                                                    |
| ReturnUserData            | •       | es whether or not to include in the output data from the input address that ot be validated.                                                                                                    |
|                           | Υ       | Yes, include input data that could not be validated.                                                                                                    |
|                           | N       | No, do not include input data that could not be validated (default).                                                                                                    |
|                           |         |                                                                                                    |

## Output

GetGlobalCandidateAddresses returns address data and return codes for each address.

### **Address Data**

Table 32: GetGlobalCandidateAddresses Address Data Output

| columnName   | Format      | Description                        |
|--------------|-------------|------------------------------------|
| AddressLine1 | String [79] | The formatted first address line.  |
| AddressLine2 | String [79] | The formatted second address line. |
| AddressLine3 | String [79] | The formatted third address line.  |

| columnName      | Format      | Description                                                                                                    |
|-----------------|-------------|----------------------------------------------------------------------------------------------------|
| AddressLine4    | String [79] | The formatted fourth address line.                                                                                          |
| AddressLine5    | String [79] | The formatted fifth address line.                                                                                           |
| AddressLine6    | String [79] | The formatted sixth address line.                                                                                           |
| AddressLine7    | String [79] | The formatted seventh address line.                                                                                         |
| AddressLine8    | String [79] | The formatted eighth address line.                                                                                          |
| ApartmentLabel  | String [79] | Apartment designator (such as STE or APT). For example: 123 E Main St. <b>APT</b> 3                                         |
| ApartmentNumber | String [79] | Apartment number. For example: 123 E Main St. APT <b>3</b>                                                                  |
| Building        | String [79] | The name of a building.                                                                                                    |
| City            | String [79] | The city name.                                                                                                    |
| Country         | String [79] | The ISO code or English name of the country. For a list of ISO codes, see ISO Country Codes and Module Support on page 843. |
| Department      | String [79] | The name of a distinct part of anything arranged into divisions. For example, the Finance Department in a corporation.      |

| columnName       | Format      | Description                                                                                                    |
|------------------|-------------|----------------------------------------------------------------------------------------------------|
| FirmName         | String [79] | The name of a company. For example:  Pitney Bowes 4200 PARLIAMENT PL STE 600 LANHAM MD 20706-1844 USA                      |
| HouseNumber      | String [79] | House number. For example:  123 E Main St. Apt 3                                                                           |
| POBox            | String [79] | Post office box number. If the address is a rural route address, the rural route box number will appear here.              |
| PostalCode       | String [79] | The postal code as required by the local postal authority. For example, in the U.S. the postal code is the ZIP Code.       |
| PostalCode.AddOn | String [79] | For U.S. addresses, the last four digits of the ZIP + 4 <sup>®</sup> Code.                                                 |
| PostalCode.Base  | String [79] | For U.S. addresses, the five-digit ZIP Code.                                                                               |
| Principality     | String [79] | An area within a country. For example, England, Scotland, and Wales are principalities. This field will normally be blank. |
| StateProvince    | String [79] | The state or province abbreviation.                                                                                        |
| StreetName       | String [79] | Street name. For example: 123 E <b>Main</b> St. Apt 3                                                                      |
| StreetSuffix     | String [79] | Street suffix. For example: 123 E Main <b>St</b> . Apt 3                                                                   |

| columnName   | Format      | Description                                                                                                    |
|--------------|-------------|----------------------------------------------------------------------------------------------------|
| SubCity      | String [79] | A district or suburb. The subcity is used in countries where it is common to include the district or suburb within the address. For example,                                                                                                    |
|              |             | 27 Crystal Way Bradley Stoke Bristol BS32 8GA                                                                                                    |
|              |             | In this case, "Bradley Stoke" is the subcity.                                                                                                    |
| SubStreet    | String [79] | The second street address used to identify an address. Substreets are used in countries where it is common to give two street names in the address. For example,                                                                                                    |
|              |             | 12 The Mews<br>High Street                                                                                                    |
|              |             | In this example, "High Street" is the substreet. Substreets can be used to precisely identify the delivery location. In the example, "The Mews" may be a small street that needs another street identification to properly locate the address, so "High Street" is included. In this case, "High Street" is the main or known street. |
| USCountyName | String [79] | For U.S. addresses, the name of the county where the address is located.                                                                                                    |

## **Return Codes**

Table 33: GetGlobalCandidateAddresses Return Codes

| columnName | Format      | Description                                                                                                    |                                                                                                    |
|------------|-------------|----------------------------------------------------------------------------------------------------|----------------------------------------------------------------------------------------------------|
| ACRCode    | String [79] | been changed i                                                                                                    | orrection Result (ACR) code describes what data has n each record. For information on what this code means, Code on page 254. |
| Confidence | String [79] | The level of confidence assigned to the address being returned. Range is from zero (0) to 100; zero indicates failure, 100 indicates a very high level of confidence that the match results are correct. |                                                                                                    |
| Status     | String [79] | Reports the su                                                                                                    | ccess or failure of the match attempt.                                                                                        |
|            |             | Null                                                                                                    | Success                                                                                                    |
|            |             | F                                                                                                    | Failure                                                                                                    |

| columnName         | Format      | Description                                                                                      |                                                        |
|--------------------|-------------|--------------------------------------------------------------------------------------------------|--------------------------------------------------------|
| Status.Code        | String [79] | Reason for failure, if there is one.  RequestFailed ServerError CountryNotFound                  |                                                        |
| Status.Description | String [79] | Description of the problem, if the Maximum records cannot be set to 0. Minimum value should be 1 |                                                        |
|                    |             | Address Not Found                                                                                | This value will appear if Status.Code=RequestFailed.   |
|                    |             | Module not licensed                                                                              | This value will appear if Status.Code=ServerError.     |
|                    |             | Could Not Identify Country                                                                       | This value will appear if Status.Code=CountryNotFound. |

## **ValidateGlobalAddress**

ValidateGlobalAddress provides enhanced address standardization and validation for addresses outside the U.S. and Canada. ValidateGlobalAddress can also validate addresses in the U.S. and Canada but its strength is validation of addresses in other countries. If you need to validate addresses outside the U.S. and Canada, you should consider using ValidateGlobalAddress.

ValidateGlobalAddress is part of the Address Now Module.

### Input

ValidateGlobalAddress takes a standard address as input. All addresses use this format no matter what country the address is from.

Table 34: ValidateGlobalAddress Input

| columnName   | Format      | Description        |
|--------------|-------------|--------------------|
| AddressLine1 | String [79] | First address line |

| columnName    | Format                                                               | Description                                                                                                    |
|---------------|----------------------------------------------------------------------|----------------------------------------------------------------------------------------------------|
| AddressLine2  | String [79]                                                          | Second address line                                                                                                    |
| AddressLine3  | String [79]                                                          | Third address line                                                                                                    |
| AddressLine4  | String [79]                                                          | Fourth address line                                                                                                    |
| AddressLine5  | String [79]                                                          | Fifth address line                                                                                                    |
| AddressLine6  | String [79]                                                          | Sixth address line                                                                                                    |
| AddressLine7  | String [79]                                                          | Seventh address line                                                                                                    |
| AddressLine8  | String [79]                                                          | Eighth address line                                                                                                    |
| City          | String [79]                                                          | City name                                                                                                    |
| StateProvince | String [79]                                                          | State or province.                                                                                                    |
| PostalCode    | String [79]:<br>99999<br>99999-9999<br>A9A9A9<br>A9A 9A9<br>9999 999 | The postal code for the address. In the U.S. this is the ZIP Code <sup>™</sup> .                                                                                                   |
| Country       | String [79]                                                          | Specify the country using the format you chose for input country format (English name or ISO code). For a list of ISO codes, see ISO Country Codes and Module Support on page 843. |
| FirmName      | String [79]                                                          | The company or firm name.                                                                                                    |

## **Options**

## **Input Data Options**

Table 35: ValidateGlobalAddress Input Data Options

| optionName  | Description                                                                                                    |
|-------------|----------------------------------------------------------------------------------------------------|
| HomeCountry | Specifies the default country. You should specify the country where most of the addresses are located. For example, if most of the addresses you process are in Canada, specify Canada. ValidateGlobalAddress uses the home country to attempt validation when it cannot determine the country from the StateProvince, PostalCode, and Country address fields. For a list of valid values, see ISO Country Codes and Module Support on page 843. |

## **Output Data Options**

## Table 36: ValidateGlobalAddress Output Data Options

| optionName          | Descr    | Description                                                                          |  |  |
|---------------------|----------|--------------------------------------------------------------------------------------|--|--|
| OutputCasing        | Specifie | Specifies the casing of the output data. One of the following:                       |  |  |
|                     | М        | Returns the output in mixed case (default). For example: 123 Main St Mytown FL 12345 |  |  |
|                     | U        | Returns the output in upper case. For example: 123 MAIN ST MYTOWN FL 12345           |  |  |
| OutputCountryFormat | Specifie | es the format to use for the country name in the output. One of the following:       |  |  |
|                     | E        | The country in the output is English (default).                                      |  |  |
|                     | I        | The country in the output in the two-character ISO code.                             |  |  |
|                     | U        | The country in the output in the three-character UPU code.                           |  |  |

### optionName

### Description

#### StandardizeAddressOnFail

Specifies whether to return a standardized address when an address cannot be validated. The address is formatted using the preferred address format for the address's country. If this option is not selected, the output address component fields (StreetName, HouseNumber, etc.) are blank when address validation fails.

**N** No, do not format failed addresses (default).

Y Yes, standardize failed addresses.

#### ShowExtraAddressLine

Specifies whether to include the city, state/province, and postal code in one of the AddressLine output fields. Regardless of what you specify with this option, the output fields City, State/Province, and PostalCode will always contain the city, state/province, and postal code.

Y Yes, include city, state/province, and postal code in an AddressLine output field (default).

No, do not include city, state/province, and postal code in an AddressLine output field.

#### OutputPostalCodeSeparator

Specifies whether to use a separator (spaces or hyphens) in ZIP<sup>™</sup> Codes or Canadian postal codes.

For example, a ZIP + 4<sup>®</sup> Code with the separator would be 20706-1844 and without the separator it would be 207061844. A Canadian postal code with the separator would be P5E"1S7 and without the separator it would be P5E1S7.

Yes, use separator (default)

No, do not use separator

**Note:** Spaces are used in Canadian postal codes and hyphens in U.S. ZIP +  $4^{\circ}$  Codes.

#### FormatOnFail

Specifies whether to return a formatted address when an address cannot be validated. The address is formatted using the preferred address format for the address's country.

Y Yes, return a formatted address when an address cannot be validated.

No, do not return a formatted address when an address cannot be validated (default).

| optionName      | Descrip                                                                                                    | tion                                                                                                 |
|-----------------|----------------------------------------------------------------------------------------------------|----------------------------------------------------------------------------------------------------|
| ValidateAddress | Enables address validation. Address validation does the following:  • Matches components to the relevant country's reference data  • Corrects spelling errors  • Adds missing components |                                                                                                    |
|                 | Corrects or adds postal codes                                                                                                    |                                                                                                    |
|                 | Υ                                                                                                    | Yes, validate addresses (default).                                                                   |
|                 | N                                                                                                    | No, do not validate addresses.                                                                       |
| FormatAddress   | Formats t                                                                                                    | he address components into the statutory postal or custom formats.  Yes, format addresses (default). |
|                 | N                                                                                                    | No, do not format addresses.                                                                         |

## **Standardization Options**

Table 37: ValidateGlobalAddress Standardization Options

| optionName        | Description                                                                                                    |              |
|-------------------|----------------------------------------------------------------------------------------------------|--------------|
| FlagVulgarWords   | Specifies whether or not to mark vulgar words in the output using the format ">VulgarWord<".                                                                       |              |
|                   | Υ                                                                                                    | Yes          |
|                   | N                                                                                                    | No (default) |
| DebugOutput       | This option controls whether or not to include troubleshooting information in output fields Email1, Email2, URL1, and URL2.                                        |              |
|                   | Υ                                                                                                    | Yes          |
|                   | N                                                                                                    | No (default) |
| ReportVulgarWords | Specifies whether or not to look for vulgar words. If this option is enabled, ValidateGlobalAddress returns a value in the WCRCode output field to indicarresults. |              |
|                   | Υ                                                                                                    | Yes          |
|                   | N                                                                                                    | No (default) |

| StandardizeComponent.Department Specifies whether or not to populate the Department field when standardizing an address.  Y Yes (default) N No  StandardizeComponent.FirmName Specifies whether or not to populate the FirmName field when standardizing an address.  Y Yes (default) N No  StandardizeComponent.Building Specifies whether or not to populate the Building field when standardizing an address.  Y Yes (default) N No  StandardizeComponent.SubBuilding Specifies whether or not to populate the SubBuilding field when standardizing an address.  Y Yes (default) N No  StandardizeComponent.HouseNumber Specifies whether or not to populate the HouseNumber field when standardizing an address.  Y Yes (default) N No  StandardizeComponent.HouseNumber Specifies whether or not to populate the Building field when standardizing an address.  Y Yes (default) N No  StandardizeComponent.SubStreet Specifies whether or not to populate the SubStreet field when standardizing an address.  Y Yes (default) N No  StandardizeComponent.SubStreet Specifies whether or not to populate the StreetName field when standardizing an address.  Y Yes (default) N No | optionName                       | Description |                                                           |
|----------------------------------------------------------------------------------------------------|----------------------------------|-------------|-----------------------------------------------------------|
| StandardizeComponent.FirmName Specifies whether or not to populate the FirmName field when standardizing an address.  Y Yes (default) N No  StandardizeComponent.Building Specifies whether or not to populate the Building field when standardizing an address. Y Yes (default) N No  StandardizeComponent.SubBuilding Specifies whether or not to populate the SubBuilding field when standardizing an address. Y Yes (default) N No  StandardizeComponent.HouseNumber Specifies whether or not to populate the HouseNumber field when standardizing an address. Y Yes (default) N No  StandardizeComponent.SubStreet Specifies whether or not to populate the Building field when standardizing an address. Y Yes (default) N No  StandardizeComponent.SubStreet Specifies whether or not to populate the SubStreet field when standardizing an address. Y Yes (default) N No  StandardizeComponent.SubStreet Specifies whether or not to populate the SubStreet field when standardizing an address. Y Yes (default) N No  StandardizeComponent.StreetName Specifies whether or not to populate the StreetName field when standardizing an address. Y Yes (default) N No           | StandardizeComponent.Department  |             |                                                           |
| StandardizeComponent.FirmName address.  Y Yes (default) N No  StandardizeComponent.Building Specifies whether or not to populate the Building field when standardizing an address.  Y Yes (default) N No  StandardizeComponent.Building Specifies whether or not to populate the Building field when standardizing an address.  Y Yes (default) N No  StandardizeComponent.BubBuilding Specifies whether or not to populate the SubBuilding field when standardizing an address.  Y Yes (default) N No  StandardizeComponent.HouseNumber Specifies whether or not to populate the HouseNumber field when standardizing an address.  Y Yes (default) N No  StandardizeComponent.SubStreet Specifies whether or not to populate the SubStreet field when standardizing an address.  Y Yes (default) N No  StandardizeComponent.StreetName Specifies whether or not to populate the SubStreet field when standardizing an address.  Y Yes (default) N No  StandardizeComponent.StreetName Specifies whether or not to populate the StreetName field when standardizing an address.  Y Yes (default) N No                                                                                  |                                  | Υ           | Yes (default)                                             |
| StandardizeComponent.Building Specifies whether or not to populate the Building field when standardizing an address. Y Yes (default) N No  StandardizeComponent.SubBuilding Specifies whether or not to populate the SubBuilding field when standardizing an address. Y Yes (default) N No  StandardizeComponent.HouseNumber Specifies whether or not to populate the SubBuilding field when standardizing an address. Y Yes (default) N No  StandardizeComponent.HouseNumber Specifies whether or not to populate the HouseNumber field when standardizing an address. Y Yes (default) N No  StandardizeComponent.SubStreet Specifies whether or not to populate the SubStreet field when standardizing an address. Y Yes (default) N No  StandardizeComponent.StreetName Specifies whether or not to populate the StreetName field when standardizing an address. Y Yes (default) N No                                                                                                    |                                  | N           | No                                                        |
| StandardizeComponent.Building Specifies whether or not to populate the Building field when standardizing an address. Y Yes (default) N No  StandardizeComponent.SubBuilding Specifies whether or not to populate the SubBuilding field when standardizing an address. Y Yes (default) N No  StandardizeComponent.HouseNumber Specifies whether or not to populate the HouseNumber field when standardizing an address. Y Yes (default) N No  StandardizeComponent.SubStreet Specifies whether or not to populate the SubStreet field when standardizing an address. Y Yes (default) N No  StandardizeComponent.SubStreet Specifies whether or not to populate the SubStreet field when standardizing an address. Y Yes (default) N No  StandardizeComponent.StreetName Specifies whether or not to populate the StreetName field when standardizing an address. Y Yes (default) No                                                                                                    | StandardizeComponent.FirmName    |             |                                                           |
| StandardizeComponent.Building Specifies whether or not to populate the Building field when standardizing an address.  Y Yes (default) N No  StandardizeComponent.SubBuilding Specifies whether or not to populate the SubBuilding field when standardizing an address.  Y Yes (default) N No  StandardizeComponent.HouseNumber Specifies whether or not to populate the HouseNumber field when standardizing an address.  Y Yes (default) N No  StandardizeComponent.SubStreet Specifies whether or not to populate the SubStreet field when standardizing an address.  Y Yes (default) N No  StandardizeComponent.StreetName Specifies whether or not to populate the SubStreet field when standardizing an address.  Y Yes (default) N No                                                                                                    |                                  | Υ           | Yes (default)                                             |
| StandardizeComponent.SubBuilding Specifies whether or not to populate the SubBuilding field when standardizing an address.  Y Yes (default) No  StandardizeComponent.HouseNumber Specifies whether or not to populate the HouseNumber field when standardizing an address.  Y Yes (default) No  StandardizeComponent.SubStreet Specifies whether or not to populate the SubStreet field when standardizing an address.  Y Yes (default) No  StandardizeComponent.SubStreet Specifies whether or not to populate the SubStreet field when standardizing an address.  Y Yes (default) No  StandardizeComponent.StreetName Specifies whether or not to populate the StreetName field when standardizing an address.  Y Yes (default)                                                                                                    |                                  | N           | No                                                        |
| StandardizeComponent.SubBuilding Specifies whether or not to populate the SubBuilding field when standardizing an address.  Y Yes (default) N No  StandardizeComponent.HouseNumber Specifies whether or not to populate the HouseNumber field when standardizing an address.  Y Yes (default) N No  StandardizeComponent.SubStreet Specifies whether or not to populate the SubStreet field when standardizing an address.  Y Yes (default) N No  StandardizeComponent.SubStreet Specifies whether or not to populate the SubStreet field when standardizing an address.  Y Yes (default) N No  StandardizeComponent.StreetName Specifies whether or not to populate the StreetName field when standardizing an address.  Y Yes (default)                                                                                                    | StandardizeComponent.Building    |             |                                                           |
| StandardizeComponent.SubBuilding Specifies whether or not to populate the SubBuilding field when standardizing an address.  Y Yes (default) N No  StandardizeComponent.HouseNumber Specifies whether or not to populate the HouseNumber field when standardizing an address.  Y Yes (default) N No  StandardizeComponent.SubStreet Specifies whether or not to populate the SubStreet field when standardizing an address.  Y Yes (default) N No  StandardizeComponent.StreetName Specifies whether or not to populate the StreetName field when standardizing an address.  Y Yes (default) No  StandardizeComponent.StreetName Specifies whether or not to populate the StreetName field when standardizing an address.  Y Yes (default)                                                                                                    |                                  | Υ           | Yes (default)                                             |
| Address.  Y Yes (default) N No  StandardizeComponent.HouseNumber Specifies whether or not to populate the HouseNumber field when standardizing an address.  Y Yes (default) N No  StandardizeComponent.SubStreet Specifies whether or not to populate the SubStreet field when standardizing an address.  Y Yes (default) N No  StandardizeComponent.SubStreet Specifies whether or not to populate the SubStreet field when standardizing an address.  Y Yes (default) N No  StandardizeComponent.StreetName Specifies whether or not to populate the StreetName field when standardizing an address.  Y Yes (default)                                                                                                    |                                  | N           | No                                                        |
| StandardizeComponent.HouseNumber Specifies whether or not to populate the HouseNumber field when standardizing an address.  Y Yes (default) N No  StandardizeComponent.SubStreet Specifies whether or not to populate the SubStreet field when standardizing an address. Y Yes (default) N No  StandardizeComponent.StreetName Specifies whether or not to populate the StreetName field when standardizing an address. Y Yes (default) Y Yes (default)                                                                                                    | StandardizeComponent.SubBuilding |             |                                                           |
| StandardizeComponent.HouseNumber Specifies whether or not to populate the HouseNumber field when standardizing an address.  Y Yes (default) N No  StandardizeComponent.SubStreet Specifies whether or not to populate the SubStreet field when standardizing an address. Y Yes (default) N No  StandardizeComponent.StreetName Specifies whether or not to populate the StreetName field when standardizing an address. Y Yes (default) Yes (default)                                                                                                    |                                  | Υ           | Yes (default)                                             |
| Address.  Y Yes (default)  N No  StandardizeComponent.SubStreet Specifies whether or not to populate the SubStreet field when standardizing an address.  Y Yes (default)  N No  StandardizeComponent.StreetName Specifies whether or not to populate the StreetName field when standardizing an address.  Y Yes (default)  Y Yes (default)                                                                                                    |                                  | N           | No                                                        |
| StandardizeComponent.SubStreet Specifies whether or not to populate the SubStreet field when standardizing an address.  Y Yes (default) No  StandardizeComponent.StreetName Specifies whether or not to populate the StreetName field when standardizing an address.  Y Yes (default)                                                                                                    | StandardizeComponent.HouseNumber |             | t to populate the HouseNumber field when standardizing an |
| StandardizeComponent.SubStreet Specifies whether or not to populate the SubStreet field when standardizing an address.  Y Yes (default) No  StandardizeComponent.StreetName Specifies whether or not to populate the StreetName field when standardizing an address. Y Yes (default)                                                                                                    |                                  | Υ           | Yes (default)                                             |
| address.  Y Yes (default)  N No  StandardizeComponent.StreetName Specifies whether or not to populate the StreetName field when standardizing an address.  Y Yes (default)                                                                                                    |                                  | N           | No                                                        |
| No  StandardizeComponent.StreetName Specifies whether or not to populate the StreetName field when standardizing an address.  Yes (default)                                                                                                    | StandardizeComponent.SubStreet   |             | t to populate the SubStreet field when standardizing an   |
| StandardizeComponent.StreetName Specifies whether or not to populate the StreetName field when standardizing an address.  Yes (default)                                                                                                    |                                  | Υ           | Yes (default)                                             |
| address.  Y Yes (default)                                                                                                    |                                  | N           | No                                                        |
|                                                                                                    | StandardizeComponent.StreetName  |             |                                                           |
| N No                                                                                                    |                                  | Υ           | Yes (default)                                             |
|                                                                                                    |                                  | N           | No                                                        |

| optionName                         | Description                                                                                  |                                                                 |
|------------------------------------|----------------------------------------------------------------------------------------------|-----------------------------------------------------------------|
| StandardizeComponent.POBox         | Specifies whether or not to populate the POBox field when standardizing an address.          |                                                                 |
|                                    | Υ                                                                                            | Yes (default)                                                   |
|                                    | N                                                                                            | No                                                              |
| StandardizeComponent.SubCity       | Specifies whether or no                                                                      | ot to populate the SubCity field when standardizing an address. |
|                                    | Υ                                                                                            | Yes (default)                                                   |
|                                    | N                                                                                            | No                                                              |
| StandardizeComponent.City          | Specifies whether or n                                                                       | ot to populate the City field when standardizing an address.    |
|                                    | Υ                                                                                            | Yes (default)                                                   |
|                                    | N                                                                                            | No                                                              |
| StandardizeComponent.USCountyName  | Specifies whether or n                                                                       | ot to populate the USCountyName field when standardizing        |
|                                    | Υ                                                                                            | Yes (default)                                                   |
|                                    | N                                                                                            | No                                                              |
| StandardizeComponent.StateProvince | Specifies whether or n address.                                                              | ot to populate the StateProvince field when standardizing an    |
|                                    | Υ                                                                                            | Yes (default)                                                   |
|                                    | N                                                                                            | No                                                              |
| StandardizeComponent.Principality  | y Specifies whether or not to populate the Principality field when standardizing an address. |                                                                 |
|                                    | Υ                                                                                            | Yes (default)                                                   |
|                                    | N                                                                                            | No                                                              |
| StandardizeComponent.PostalCode    | Specifies whether or naddress.                                                               | ot to populate the PostalCode field when standardizing an       |
|                                    | Υ                                                                                            | Yes (default)                                                   |
|                                    | N                                                                                            | No                                                              |

| optionName                   | Description             |                                                                |
|------------------------------|-------------------------|----------------------------------------------------------------|
| StandardizeComponent.Plus4   | Specifies whether or no | ot to populate the +4 field when standardizing an address.     |
|                              | Υ                       | Yes (default)                                                  |
|                              | N                       | No                                                             |
| StandardizeComponent.Country | •                       | t to populate the Country field when standardizing an address. |
|                              | Υ                       | Yes (default)                                                  |
|                              | N                       | No                                                             |
|                              |                         |                                                                |

## **Validation Options**

Table 38: ValidateGlobalAddress Validation Options

| optionName                        | Description             |                                                                 |
|-----------------------------------|-------------------------|-----------------------------------------------------------------|
| ValidateComponent.Department      | Specifies whether or no | ot to include the Department field when validating an address.  |
|                                   | Υ                       | Yes                                                             |
|                                   | N                       | No (default)                                                    |
| ValidateComponent.FirmName        | Specifies whether or no | ot to include the FirmName field when validating an address.    |
|                                   | Υ                       | Yes                                                             |
|                                   | N                       | No (default)                                                    |
| ValidateComponent.Building        | Specifies whether or no | ot to include the Building field when validating an address.    |
| Option.ValidateComponent.Building | Υ                       | Yes (default)                                                   |
|                                   | N                       | No                                                              |
| ValidateComponent.SubBuilding     | Specifies whether or no | ot to include the SubBuilding field when validating an address. |
|                                   | Υ                       | Yes (default)                                                   |
|                                   | N                       | No                                                              |

| optionName                     | Description                                                                           |                                                             |  |
|--------------------------------|---------------------------------------------------------------------------------------|-------------------------------------------------------------|--|
| ValidateComponent.HouseNumber  | Specifies whether or not to include the HouseNumber field when validating an address. |                                                             |  |
|                                | Υ                                                                                     | Yes (default)                                               |  |
|                                | N                                                                                     | No                                                          |  |
| ValidateComponent.SubStreet    | Specifies whether or not to include the SubStreet field when validatin                |                                                             |  |
|                                | Υ                                                                                     | Yes (default)                                               |  |
|                                | N                                                                                     | No                                                          |  |
| ValidateComponent.StreetName   | Specifies whether or not to include the StreetName field when validating an addres    |                                                             |  |
|                                | Υ                                                                                     | Yes (default)                                               |  |
|                                | N                                                                                     | No                                                          |  |
| ValidateComponent.POBox        | Specifies whether or no                                                               | ot to include the POBox field when validating an address.   |  |
|                                | Υ                                                                                     | Yes (default)                                               |  |
|                                | N                                                                                     | No                                                          |  |
| ValidateComponent.SubCity      | Specifies whether or no                                                               | ot to include the SubCity field when validating an address. |  |
|                                | Υ                                                                                     | Yes (default)                                               |  |
|                                | N                                                                                     | No                                                          |  |
| ValidateComponent.City         | Specifies whether or not to include the City field when validating an address.        |                                                             |  |
|                                | Y                                                                                     | Yes (default)                                               |  |
|                                | N                                                                                     | No                                                          |  |
| ValidateComponent.USCountyName | Specifies whether or no address.                                                      | ot to include the USCountyName field when validating an     |  |
|                                | Υ                                                                                     | Yes (default)                                               |  |
|                                | N                                                                                     | No                                                          |  |
|                                |                                                                                       |                                                             |  |

| optionName                      | Description                                                                             |                                                                  |  |
|---------------------------------|-----------------------------------------------------------------------------------------|------------------------------------------------------------------|--|
| ValidateComponent.StateProvince | Specifies whether or not to include the StateProvince field when validating an address. |                                                                  |  |
|                                 | Υ                                                                                       | Yes (default)                                                    |  |
|                                 | N                                                                                       | No                                                               |  |
| ValidateComponent.Principality  | Specifies whether or n                                                                  | ot to include the Principality field when validating an address. |  |
|                                 | Υ                                                                                       | Yes (default)                                                    |  |
|                                 | N                                                                                       | No                                                               |  |
| ValidateComponent.PostalCode    | Specifies whether or n                                                                  | ot to include the PostalCode field when validating an address.   |  |
|                                 | Υ                                                                                       | Yes (default)                                                    |  |
|                                 | N                                                                                       | No                                                               |  |
| ValidateComponent.Plus4         | Specifies whether or not to include the +4 field when validating an address.            |                                                                  |  |
|                                 | Υ                                                                                       | Yes (default)                                                    |  |
|                                 | N                                                                                       | No                                                               |  |
| ValidateComponent.Country       | Specifies whether or not to include the Country field when validating an address.       |                                                                  |  |
|                                 | Υ                                                                                       | Yes (default)                                                    |  |
|                                 | N                                                                                       | No                                                               |  |
| ForceUpdate.Department          | Specifies whether or not to correct the Country field when validating an address.       |                                                                  |  |
|                                 | Υ                                                                                       | Yes (default)                                                    |  |
|                                 | N                                                                                       | No                                                               |  |
| ForceUpdate.FirmName            | Specifies whether or not to correct the FirmName field when validating an address.      |                                                                  |  |
|                                 | Υ                                                                                       | Yes (default)                                                    |  |
|                                 | N                                                                                       | No                                                               |  |
|                                 |                                                                                         |                                                                  |  |

| optionName              | Description                                                                           |                                                                      |  |
|-------------------------|---------------------------------------------------------------------------------------|----------------------------------------------------------------------|--|
| ForceUpdate.Building    | Specifies whether or not to correct the Building field when validating an address.    |                                                                      |  |
|                         | Υ                                                                                     | Yes (default)                                                        |  |
|                         | N                                                                                     | No                                                                   |  |
| ForceUpdate.SubBuilding | Specifies whether or not to correct the SubBuilding field when validating an address. |                                                                      |  |
|                         | Υ                                                                                     | Yes (default)                                                        |  |
|                         | N                                                                                     | No                                                                   |  |
| ForceUpdate.HouseNumber | Specifies whethe address.                                                             | er or not to correct the HouseNumber field when validating an        |  |
|                         | Y                                                                                     | Yes (default)                                                        |  |
|                         | N                                                                                     | No                                                                   |  |
| ForceUpdate.SubStreet   | Specifies whether or not to correct the SubStreet field when validating an address.   |                                                                      |  |
|                         | Υ                                                                                     | Yes (default)                                                        |  |
|                         | N                                                                                     | No                                                                   |  |
| ForceUpdate.StreetName  | Specifies whethe                                                                      | r or not to correct the StreetName field when validating an address. |  |
|                         | Υ                                                                                     | Yes (default)                                                        |  |
|                         | N                                                                                     | No                                                                   |  |
| ForceUpdate.POBox       | Specifies whether or not to correct the POBox field when validating an address.       |                                                                      |  |
|                         | Υ                                                                                     | Yes (default)                                                        |  |
|                         | N                                                                                     | No                                                                   |  |
| ForceUpdate.SubCity     | Specifies whether or not to correct the SubCity field when validating an address.     |                                                                      |  |
|                         | Υ                                                                                     | Yes (default)                                                        |  |
|                         | N                                                                                     | No                                                                   |  |

| optionName                | Description                                                                            |                                                                                         |  |  |
|---------------------------|----------------------------------------------------------------------------------------|-----------------------------------------------------------------------------------------|--|--|
| ForceUpdate.City          | Specifies whether or not to correct the City field when validating an address.         |                                                                                         |  |  |
|                           | Υ                                                                                      | Yes (default)                                                                           |  |  |
|                           | N                                                                                      | No                                                                                      |  |  |
| ForceUpdate.USCountyName  | Specifies whether of address.                                                          | or not to correct the USCountyName field when validating an                             |  |  |
|                           | Υ                                                                                      | Yes (default)                                                                           |  |  |
|                           | N                                                                                      | No                                                                                      |  |  |
| ForceUpdate.StateProvince |                                                                                        | Specifies whether or not to correct the StateProvince field when validating an address. |  |  |
|                           | Υ                                                                                      | Yes (default)                                                                           |  |  |
|                           | N                                                                                      | No                                                                                      |  |  |
| ForceUpdate.Principality  | Specifies whether or not to correct the Principality field when validating an address. |                                                                                         |  |  |
|                           | Υ                                                                                      | Yes (default)                                                                           |  |  |
|                           | N                                                                                      | No                                                                                      |  |  |
| ForceUpdate.PostalCode    | Specifies whether or not to correct the PostalCode field when validating an address.   |                                                                                         |  |  |
|                           | Υ                                                                                      | Yes (default)                                                                           |  |  |
|                           | N                                                                                      | No                                                                                      |  |  |
| ForceUpdate.Plus4         | Specifies whether or not to correct the +4 field when validating an address.           |                                                                                         |  |  |
|                           | Υ                                                                                      | Yes (default)                                                                           |  |  |
|                           | N                                                                                      | No                                                                                      |  |  |
| ForceUpdate.Country       | Specifies whether or not to correct the Country field when validating an address.      |                                                                                         |  |  |
|                           | Υ                                                                                      | Yes (default)                                                                           |  |  |
|                           | N                                                                                      | No                                                                                      |  |  |
|                           |                                                                                        |                                                                                         |  |  |

| optionName               | Description                                                                                                   |              |  |  |
|--------------------------|----------------------------------------------------------------------------------------------------|--------------|--|--|
| ReplaceAlias.Department  | Specifies whether or not to overwrite the Department field if an alias is found in the Address Now database.  |              |  |  |
|                          | Υ                                                                                                    | Yes          |  |  |
|                          | N                                                                                                    | No (default) |  |  |
| ReplaceAlias.FirmName    | Specifies whether or not to overwrite the FirmName field if an alias is found in the Address Now database.    |              |  |  |
|                          | Υ                                                                                                    | Yes          |  |  |
|                          | N                                                                                                    | No (default) |  |  |
| ReplaceAlias.Building    | Specifies whether or not to overwrite the Building field if an alias is found in the Address Now database.    |              |  |  |
|                          | Υ                                                                                                    | Yes          |  |  |
|                          | N                                                                                                    | No (default) |  |  |
| ReplaceAlias.SubBuilding | Specifies whether or not to overwrite the SubBuilding field if an alias is found in the Address Now database. |              |  |  |
|                          | Υ                                                                                                    | Yes          |  |  |
|                          | N                                                                                                    | No (default) |  |  |
| ReplaceAlias.HouseNumber | Specifies whether or not to overwrite the HouseNumber field if an alias is found in the Address Now database. |              |  |  |
|                          | Υ                                                                                                    | Yes          |  |  |
|                          | N                                                                                                    | No (default) |  |  |
| ReplaceAlias.SubStreet   | Specifies whether or not to overwrite the SubStreet field if an alias is found in the Address Now database.   |              |  |  |
|                          | Υ                                                                                                    | Yes          |  |  |
|                          | N                                                                                                    | No (default) |  |  |

| optionName                 | Description                                                                                                    |                                                                       |  |
|----------------------------|----------------------------------------------------------------------------------------------------|-----------------------------------------------------------------------|--|
| ReplaceAlias.StreetName    | Specifies whether or not to overwrite the StreetName field if an alias is found in the Address Now database.    |                                                                       |  |
|                            | Υ                                                                                                    | Yes                                                                   |  |
|                            | N                                                                                                    | No (default)                                                          |  |
| ReplaceAlias.POBox         | Specifies whether<br>Address Now data                                                                           | or not to overwrite the POBox field if an alias is found in the base. |  |
|                            | Υ                                                                                                    | Yes                                                                   |  |
|                            | N                                                                                                    | No (default)                                                          |  |
| ReplaceAlias.SubCity       | Specifies whether or not to overwrite the Subcity field if an alias is found in the Address Now database.       |                                                                       |  |
|                            | Υ                                                                                                    | Yes                                                                   |  |
|                            | N                                                                                                    | No (default)                                                          |  |
| ReplaceAlias.City          | Specifies whether or not to overwrite the City field if an alias is found in the Address Now database.          |                                                                       |  |
|                            | Υ                                                                                                    | Yes                                                                   |  |
|                            | N                                                                                                    | No (default)                                                          |  |
| ReplaceAlias.USCountyName  | Specifies whether or not to overwrite the USCountyName field if an alias is found in the Address Now database.  |                                                                       |  |
|                            | Υ                                                                                                    | Yes                                                                   |  |
|                            | N                                                                                                    | No (default)                                                          |  |
| ReplaceAlias.StateProvince | Specifies whether or not to overwrite the StateProvince field if an alias is found in the Address Now database. |                                                                       |  |
|                            | Υ                                                                                                    | Yes                                                                   |  |
|                            | N                                                                                                    | No (default)                                                          |  |

| optionName                | Description                                                                                                    |                                                                                                    |  |  |
|---------------------------|----------------------------------------------------------------------------------------------------|----------------------------------------------------------------------------------------------------|--|--|
| ReplaceAlias.Principality | Specifies whether or not to overwrite the Principality field if an alias is found in the Address Now database.                  |                                                                                                    |  |  |
|                           | Υ                                                                                                    | Yes                                                                                                    |  |  |
|                           | N                                                                                                    | No (default)                                                                                                    |  |  |
| ReplaceAlias.PostalCode   | Specifies whe                                                                                                    | ther or not to overwrite the PostalCode field if an alias is found in the database.                                                                                                    |  |  |
|                           | Υ                                                                                                    | Yes (default)                                                                                                    |  |  |
|                           | N                                                                                                    | No                                                                                                    |  |  |
| ReplaceAlias.Plus4        | Specifies whether or not to overwrite the +4 field if an alias is found in the Address Now database.                            |                                                                                                    |  |  |
|                           | Υ                                                                                                    | Yes                                                                                                    |  |  |
|                           | N                                                                                                    | No (default)                                                                                                    |  |  |
| ReplaceAlias.Country      | Specifies whether or not to overwrite the Country field if an alias is found in the Address Now database.                       |                                                                                                    |  |  |
|                           | Y                                                                                                    | Yes                                                                                                    |  |  |
|                           | N                                                                                                    | No (default)                                                                                                    |  |  |
| CautiousUpdate            | This option, used in conjunction with the "Force Update", ensures that no major changes are made to the data during processing. |                                                                                                    |  |  |
|                           | Y                                                                                                    | Yes                                                                                                    |  |  |
|                           | N                                                                                                    | No (default)                                                                                                    |  |  |
| CrossComponentMatch       | errors by perfo                                                                                                    | ther or not to correct common address standardization and validation rming cross-component matching. Cross-component matching checks etween data found in one field in the input data and another field in low database. |  |  |
|                           | Υ                                                                                                    | Yes                                                                                                    |  |  |
|                           | N                                                                                                    | No (default)                                                                                                    |  |  |
|                           |                                                                                                    |                                                                                                    |  |  |

### optionName

### Description

#### UseReferenceDiacritics

Specifies whether or not ValidateGlobalAddress modifies the address to match the diacritics (accents, umlauts, etc.) in the postal database when the only changes to the address are the diacritics. One of the following:

Y Yes (default)

N No

For example, if **UseReferenceDiacritics** is enabled, the following would occur:

Input City: Chalon-Sur-Saône

City in the postal database: CHALON SUR SAONE

Output City: CHALON SUR SAONE

Input City: ARTEMIVS'K

City in the postal database: ARTEMIVSK

Output City: ARTEMIVSK

If **UseReferenceDiacritics** is not enabled, the following would occur:

Input City: Chalon-Sur-Saône

Reference City: CHALON SUR SAONE

Output City: Chalon-Sur-Saône

Input City: ARTEMIVS'K Reference City: ARTEMIVSK Output City: ARTEMIVS'K

Note that this option has no effect on the **Transliteration** option.

### KeepStandardizationChanges

Specifies whether or not standardization changes such as changing "ROAD" to "RD" should be reported in the ACR code.

Y Yes

N No (default)

### optionName

### Description

#### AcceptanceLevel

The Acceptance Level setting specifies the minimum number of address components that must be validated in order for the whole address to be considered validated. The value specified for AcceptanceLevel corresponds to the second character of the ACR code. For more information, see The ACR Code on page 254.

The acceptance level differs from the InnerMatchScore option in that acceptance level measures how many components Validate Global Address validated, regardless of how well the validated components matched to address components in the postal databases, whereas InnerMatchScore indicates the probability that the output address is the correct, validated version of the input address.

#### One of the following:

- -1 The acceptance level is automatically set to an appropriate level based on the address's country. For example, U.S. addresses are processed with an acceptance level of 4.
- 0 No components validated (default)
- 1 Country only validated
- 2 City and country validated
- 3 City, postal code and country validated
- 4 Street, city, postal code and country validated
- **5** Premise number, building name, sub-building, PO box, company, street, city, postal code, and country validated

#### InnerMatchScore

Specifies the minimum confidence level for address validation. Addresses with a value in the Confidence output field greater than or equal to this value is validated, and those that have a lower value will not be validated (the output field Status will contain F.)

Specify any value between 0 and 100. The higher the value, the higher the degree of confidence necessary for effective address validation. The default is 60.

#### CompanyWeight

A whole number from 0 to 10, indicating the relative importance of the FirmName field compared to the data in the Address Now database. This affects the confidence value, and can be used to tailor the confidence to distinguish correct and incorrect updates. For more information, see **The ACR Code** on page 254.

The default value is 1.

#### StreetWeight

A whole number from 0 to 10, indicating the relative importance of the StreetName field compared to the data in the Address Now database. A whole number from 0 to 10, indicating the relative importance of this field compared to the others. For more information, see **The ACR Code** on page 254.

The default value is 10.

| optionName           | Description                                                                                                    |
|----------------------|----------------------------------------------------------------------------------------------------|
| CityWeight           | A whole number from 0 to 10, indicating the relative importance of the City field compared to the data in the Address Now database. A whole number from 0 to 10, indicating the relative importance of this field compared to the others. For more information, see <b>The ACR Code</b> on page 254.       |
|                      | The default value is 8.                                                                                                    |
| PostcodeWeight       | A whole number from 0 to 10, indicating the relative importance of the PostalCode field compared to the data in the Address Now database. A whole number from 0 to 10, indicating the relative importance of this field compared to the others. For more information, see <b>The ACR Code</b> on page 254. |
|                      | The default value is 8                                                                                                    |
| OuterMatchScoreLines | A value from 0 to 8 indicating the number of address lines to use when calculating the outer match score. The default is 8. For more information on the outer match score, see <b>The Outer Match Score</b> on page 253.                                                                                   |

## **Output Format Options**

## Table 39: ValidateGlobalAddress Output Format Options

| optionName                 | Description                                                                                            |                                                                                                    |  |  |  |
|----------------------------|----------------------------------------------------------------------------------------------------|----------------------------------------------------------------------------------------------------|--|--|--|
| Transliteration            | Specifi                                                                                                | es how to format diacritics in the output address. One of the following:                                                                                  |  |  |  |
|                            | 0                                                                                                    | No transliteration is performed. Diacritic characters are left as specified in the input and/or postal database. Default.                                 |  |  |  |
|                            | 1                                                                                                    | Diacritic characters are removed and replaced with the equivalent unadorned character.                                                                    |  |  |  |
|                            | 2                                                                                                    | Diacritic characters are transliterated to an equivalent unadorned character or character sequence using language-specific transliteration rules.         |  |  |  |
|                            |                                                                                                    | For example, the following shows the effect of each of the three transliteration options on a Swedish address. Note the differences in "Västra Frölunda". |  |  |  |
|                            | 0                                                                                                    | 0                                                                                                    |  |  |  |
|                            | Gustaf                                                                                                 | Wernersgata 12 S-42132 Västra Frölunda                                                                                                    |  |  |  |
|                            | 1                                                                                                    |                                                                                                    |  |  |  |
|                            | Gustaf Wernersgata 12 S-42132 Vastra Frolunda                                                          |                                                                                                    |  |  |  |
|                            | 2                                                                                                    |                                                                                                    |  |  |  |
|                            | Gustaf Wernersgata 12 S-42132 Vaestra Froelunda                                                        |                                                                                                    |  |  |  |
| FormatComponent.Department | Specifies whether or not the Department field should be included in the output of a formatted address. |                                                                                                    |  |  |  |
|                            | Υ                                                                                                    | Yes (default)                                                                                                    |  |  |  |
|                            | N                                                                                                    | No                                                                                                    |  |  |  |
| FormatComponent.FirmName   | •                                                                                                    | es whether or not the FirmName field should be included in the output of a ted address.                                                                   |  |  |  |
|                            | Υ                                                                                                    | Yes (default)                                                                                                    |  |  |  |
|                            | N                                                                                                    | No                                                                                                    |  |  |  |
| FormatComponent.Building   | •                                                                                                    | Specifies whether or not the Building field should be included in the output of a formatted address.                                                      |  |  |  |
|                            | Y                                                                                                    | Yes (default)                                                                                                    |  |  |  |
|                            |                                                                                                    | No                                                                                                    |  |  |  |

| optionName                  | Description                                                                                             |                                                                                                    |  |
|-----------------------------|----------------------------------------------------------------------------------------------------|----------------------------------------------------------------------------------------------------|--|
| FormatComponent.SubBuilding | Specifies whether or not the SubBuilding field should be included in the output of a formatted address. |                                                                                                    |  |
|                             | Υ                                                                                                    | Yes (default)                                                                                           |  |
|                             | N                                                                                                    | No                                                                                                    |  |
| FormatComponent.HouseNumber | Specifies whether or ra formatted address.                                                              | Specifies whether or not the HouseNumber field should be included in the output of a formatted address. |  |
|                             | Υ                                                                                                    | Yes (default)                                                                                           |  |
|                             | N                                                                                                    | No                                                                                                    |  |
| FormatComponent.SubStreet   | Specifies whether or not the SubStreet field should be included in the output of a formatted address.   |                                                                                                    |  |
|                             | Y                                                                                                    | Yes (default)                                                                                           |  |
|                             | N                                                                                                    | No                                                                                                    |  |
| FormatComponent.StreetName  | Specifies whether or not the StreetName field should be included in the output of a formatted address.  |                                                                                                    |  |
|                             | Y                                                                                                    | Yes (default)                                                                                           |  |
|                             | N                                                                                                    | No                                                                                                    |  |
| FormatComponent.POBox       | Specifies whether or not the POBox field should be included in the output of a formatted address.       |                                                                                                    |  |
|                             | Υ                                                                                                    | Yes (default)                                                                                           |  |
|                             | N                                                                                                    | No                                                                                                    |  |
| FormatComponent.SubCity     | Specifies whether or not the SubCity field should be included in the output of a formatted address.     |                                                                                                    |  |
|                             | Υ                                                                                                    | Yes (default)                                                                                           |  |
|                             | N                                                                                                    | No                                                                                                    |  |
|                             |                                                                                                    |                                                                                                    |  |

| optionName                    | Description                                                                                               |                                                                                                    |  |  |
|-------------------------------|----------------------------------------------------------------------------------------------------|----------------------------------------------------------------------------------------------------|--|--|
| FormatComponent.City          | Specifies whether or not the City field should be included in the output of a formatted address.          |                                                                                                    |  |  |
|                               | Υ                                                                                                    | Yes (default)                                                                                            |  |  |
|                               | N                                                                                                    | No                                                                                                    |  |  |
| FormatComponent.USCountyName  |                                                                                                    | Specifies whether or not the USCountyName field should be included in the output of a formatted address. |  |  |
|                               | Υ                                                                                                    | Yes (default)                                                                                            |  |  |
|                               | N                                                                                                    | No                                                                                                    |  |  |
| FormatComponent.StateProvince | Specifies whether or not the StateProvince field should be included in the output of a formatted address. |                                                                                                    |  |  |
|                               | Υ                                                                                                    | Yes (default)                                                                                            |  |  |
|                               | N                                                                                                    | No                                                                                                    |  |  |
| FormatComponent.Principality  | Specifies whether or not the Principality field should be included in the output of a formatted address.  |                                                                                                    |  |  |
|                               | Υ                                                                                                    | Yes (default)                                                                                            |  |  |
|                               | N                                                                                                    | No                                                                                                    |  |  |
| FormatComponent.PostalCode    | Specifies whether or not the PostalCode field should be included in the output of a formatted address.    |                                                                                                    |  |  |
|                               | Y                                                                                                    | Yes (default)                                                                                            |  |  |
|                               | N                                                                                                    | No                                                                                                    |  |  |
| FormatComponent.Plus4         | Specifies whether caddress.                                                                               | or not the +4 field should be included in the output of a formatted                                      |  |  |
|                               | Υ                                                                                                    | Yes (default)                                                                                            |  |  |
|                               | N                                                                                                    | No                                                                                                    |  |  |

| optionName              | Description                                                                                         |              |
|-------------------------|----------------------------------------------------------------------------------------------------|--------------|
| FormatComponent.Country | Specifies whether or not the Country field should be included in the output of a formatted address. |              |
|                         | Υ                                                                                                   | Yes          |
|                         | N                                                                                                   | No (default) |
|                         |                                                                                                    |              |

# Output

## **Address Data Output**

Table 40: ValidateGlobalAddress Address Data Output

| columnName   | Format      | Description                         |
|--------------|-------------|-------------------------------------|
| AddressLine1 | String [79] | The formatted first address line.   |
| AddressLine2 | String [79] | The formatted second address line.  |
| AddressLine3 | String [79] | The formatted third address line.   |
| AddressLine4 | String [79] | The formatted fourth address line.  |
| AddressLine5 | String [79] | The formatted fifth address line.   |
| AddressLine6 | String [79] | The formatted sixth address line.   |
| AddressLine7 | String [79] | The formatted seventh address line. |
| AddressLine8 | String [79] | The formatted eighth address line.  |
|              |             |                                     |

| columnName      | Format      | Description                                                                                                    |
|-----------------|-------------|----------------------------------------------------------------------------------------------------|
| ApartmentLabel  | String [79] | Apartment designator (such as STE or APT). For example: 123 E Main St. APT 3                                                                                                    |
| ApartmentNumber | String [79] | Apartment number. For example: 123 E Main St. APT <b>3</b>                                                                                                    |
| Building        | String [79] | The name of a building.                                                                                                    |
| City            | String [79] | The city name.                                                                                                    |
| Country         | String [79] | The ISO code or English name of the country. For a list of ISO codes, see ISO Country Codes and Module Support on page 843.                                                                                                    |
| Department      | String [79] | A subdivision of a country used in French and Spanish speaking countries. For example, France is divided into 100 departments.                                                                                                    |
| FirmName        | String [79] | The name of a company. For example:  Pitney Bowes 4200 PARLIAMENT PL STE 600 LANHAM MD 20706-1844 USA                                                                                                    |
| HouseNumber     | String [79] | House number. For example:  123 E Main St. Apt 3                                                                                                    |
| Latitude        | String [79] | The most precise latitude that could be determined for the address. This could be a point level location or a centroid. The level of precision can be determined by looking at the ECRCode output field. For more information, see <b>The ECR Code</b> on page 253. |

| columnName       | Format      | Description                                                                                                    |
|------------------|-------------|----------------------------------------------------------------------------------------------------|
| Longitude        | String [79] | The most precise longitude that could be determined for the address. This could be a point level location or a centroid. The level of precision can be determined by looking at the ECRCode output field. For more information, see <b>The ECR Code</b> on page 253. |
| POBox            | String [79] | The post office box number. If the address is a rural route address, the rural route box number will appear here.                                                                                                    |
| PostalCode       | String [79] | The postal code. In the U.S. this is the ZIP Code <sup>™</sup> .                                                                                                    |
| PostalCode.AddOn | String [79] | The 4-digit add-on part of the ZIP + 4 <sup>®</sup> Code. For example, in the ZIP Code <sup>™</sup> 60655-1844, 1844 is the 4-digit add-on. (U.S. addresses only.)                                                                                                   |
| PostalCode.Base  | String [79] | The 5-digit ZIP Code <sup>™</sup> . For example 20706 (U.S. addresses only.)                                                                                                    |
| Principality     | String [79] | An area within a country. For example, England, Scotland, and Wales are principalities. This field will normally be blank.                                                                                                    |
| StateProvince    | String [79] | The state or province abbreviation.                                                                                                    |
| StreetName       | String [79] | Street name. For example: 123 E <b>Main</b> St. Apt 3                                                                                                    |
| StreetSuffix     | String [79] | Street suffix. For example: 123 E Main <b>St</b> . Apt 3                                                                                                    |
| SubCity          | String [79] | A district or suburb. The subcity is used in countries where it is common to include the district or suburb within the address. For example,  27 Crystal Way  Bradley Stoke  Bristol BS32 8GA  In this case, "Bradley Stoke" is the subcity.                         |
| SubCity          | String [79] | to include the district or suburb within the address. For example 27 Crystal Way  Bradley Stoke  Bristol BS32 8GA                                                                                                    |

| columnName   | Format      | Description                                                                                                    |
|--------------|-------------|----------------------------------------------------------------------------------------------------|
| SubStreet    | String [79] | The second street address used to identify an address. Substreets are used in countries where it is common to give two street names in the address. For example,                                                                                                    |
|              |             | 12 The Mews<br>High Street                                                                                                    |
|              |             | In this example, "High Street" is the substreet. Substreets can be used to precisely identify the delivery location. In the example, "The Mews" may be a small street that needs another street identification to properly locate the address, so "High Street" is included. In this case, "High Street" is the main or known street. |
| USCountyName | String [79] | For U.S. addresses, the name of the county where the address is located.                                                                                                    |

## **Return Codes**

Table 41: ValidateGlobalAddress Return Codes

| columnName | Format      | Description                                                                                                    |
|------------|-------------|----------------------------------------------------------------------------------------------------|
| ACRCode    | String [79] | The Address Correction Result (ACR) code describes what data has been changed in each record. For information on what this code means, see <b>The ACR Code</b> on page 254.                                                                                                    |
| Confidence | String [79] | The level of confidence assigned to the address being returned. Range is from zero (0) to 100; zero indicates failure, 100 indicates a very high level of confidence that the match results are correct. This value is the same as the last three digits of the ACR code, referred to as the validation match score. For more information, see <b>The ACR Code</b> on page 254. |
| ECRCode    | String [79] | The Enhanced Correction Result (ECR) code describes the level of precision of the latitude and longitude returned for the address. For more information, see <b>The ECR Code</b> on page 253.                                                                                                    |
| Email1     | String [79] | Extra standardization information.                                                                                                    |

| columnName         | Format      | Description                                                                                                    |
|--------------------|-------------|----------------------------------------------------------------------------------------------------|
| Email2             | String [79] | Extra standardization information.                                                                                                    |
| OuterMatchScore    | String [79] | A score that measures changes to each address line. For more information, see <b>The Outer Match Score</b> on page 253.                                                                                                    |
| Status             | String [79] | Reports the success or failure of the match attempt.  • null—Success • F—Failure                                                                                                    |
| Status.Code        | String [79] | Reason for failure, if there is one.  • UnableToValidate  • ServerError  • CountryNotFound                                                                                                    |
| Status.Description | String [79] | <ul> <li>Address Not Found—This value will appear if Status.Code=UnableToValidate.</li> <li>Module not licensed—This value will appear if Status.Code=ServerError.</li> <li>Could Not Identify Country—This value will appear if Status.Code=CountryNotFound.</li> </ul>                                                                                                    |
| URL1               | String [79] | Extra standardization information.                                                                                                    |
| URL2               | String [79] | Extra standardization information.                                                                                                    |
| WCRCode            | String [79] | The Word Correction Result (WCR) code describes vulgar words found in the input address. The code has two components:  • Location code—One of the following:  • AB—Indicates a vulgarity was found in the address.  • NB—Indicates a vulgarity was found in the name.  • Count—The number of vulgar words found in the location indicated by the location code.  For example, AB2 indicates that two vulgar words were found in the input address. |

#### The ECR Code

The Enhanced Correction Result (ECR) code describes the level of precision of the latitude/longitude coordinates returned for the address. The code consists of a prefix followed by a dash then the body of the code.

The prefix always begins with "EL" followed by a number from 1 to 5 indicating the overall level of precision:

- 5—Point geocode
- · 4—Street centroid
- 3—Postcode centroid
- 2—City centroid
- 1—Region centroid

The body of the code identifies the components that were used to match the address to a geocode. Note that the body consists of letters and numerals. Here's what they mean:

- P—Premise/house number, building or PO box
- S—Street
- T—City
- · R-Region/state
- Z—Postal code
- C—Country

There are only two numeric options in the body: 4 or 0

- 4—The component data was available to make the geocode-address match.
- 0—The component date was not available.

For example: EL4-P0S4T4R4Z4C4

In this example, the 0 following the P tells us that premise/house number data was not available to make this address match; everything from street to country, however, was used in the assignment.

#### The Outer Match Score

The outer match score indicates how much ValidateGlobalAddress changed each address line to validate the address. The score compares the address lines before standardization and after validation and formatting. This score is only generated if you set the option <code>OuterMatchScoreLines</code> to a value greater than 0.

The outer match score is similar to the validation match score, which is part of the ACR code (see **The ACR Code** on page 254). The difference is that the outer match score measures any change to an address line, including formatting, whereas the validation match score measures only whether or not the data could be validated,

For example, take the following input address lines before processing:

Address Line 1: 5 camden cres

Address Line 2: bath Address Line 3: uk

After processing the address lines are:

Address Line 1: 5 Camden Crescent

Address Line 2: Bath Address Line 3: BA1 5HY

Address Line 4: United Kingdom

This has a validation match score of 84% and in outer match score of 23%.

The validation match score is high because the address components were fairly accurate before validation. The street name was valid except for casing and use of an abbreviation. The city and country were both valid. The only thing not correct was the postal code (in this case it was missing). Hence the relatively high validation match score of 84%.

The outer match score is low because after formatting, the address lines are considerably different from the input. In this case, Address Line 3 contained "uk" on input, and contains "BA1 5HY" on output. Line 4 was empty on input, and in populated on output. Address line 1 has also changed. The outer score is therefore guite low.

## The ACR Code

The Address Correction Result (ACR) code describes what data has been changed in each record. An example of an ACR is:

L5-P0S0A5T1R0Z0C4-098

ACR codes consist of three parts:

- Validation Level
- Component Status
- · Validation Match Score

#### Validation Level

The first two characters of the address correction result state the type and level of validation.

The first character, which is always alphabetic, specifies the type of validation:

- **U**—Unable to standardize address
- **C**—Address is in component form
- L—Address has been formatted into address lines
- R—Address has been reverted and has not reached acceptable level

The second character, which is always numeric, specifies the level of validation. The higher the level, the better the validation will be. The levels that can be achieved are as follows:

- 0—No components validated
- 1—Country only validated
- 2—City and country validated
- 3—City, postal code and country validated
- 4—Street, city, postal code and country validated
- 5—Premise number, building name, sub-building, PO box, company, street, city, postal code, and country validated.

#### Component Status

The second part of the ACR code gives the status of the main address components. The address components are identified as follows:

- Character 3-4: P—Premise/house number
- Character 5-6: S-Street
- Character 7-8: A—Subcity (city area)
- Character 9-10: T—City
- Character 11-12: R—Region/state
- Character 13-14: Z—Postal code/ZIP Code<sup>®</sup>
- Character 15-16: C—Country

A number follows each component and can take one of the following values:

- **0**—Not found/empty
- 1—Derived using position in input data
- 2—Recognized using the Address Now Module database
- 3—Recognized and updated to standard form using the Address Now Module database
- 4—Validated using Address Now Module database
- 5—Updated/corrected using Address Now Module database
- 6—Added using Address Now Module database
- 7—Correctly empty
- 8—Partial recognition using Address Now Module database
- 9—Needs correcting to match Address Now Module database

#### Validation Match Score

The Validation Match Score comprises characters 17-19, the final three digits of the ACR code. This is a comparison between the standardized data (in component format) and the suggested match returned from the Address Now Module database.

This score is calculated by examining all fields returned from the Address Now Module database and comparing them individually with the existing component data. The overall match score is then calculated by combining these individual values into an average score, taking into account the match score weightings, which can be set from the address validation options dialog box. For example,

Input data:

AddressLine1: 11 High Street

City: Anytown Country: UK

Standardized data:

Premise: 11

Street: High Street City: Anytown

When validated, the data returned from the Address Now Module database for this record may be:

Premise: 11

Street: High Street City: Anytown

Postal Code: ZZ9 9ZZ

Comparing the Address Now Module database to the standardized data we get:

Premise: 100% matchStreet: 100% matchCity: 100% match

· Postal Code: not used, because empty on input

Combining these percentages gives us a match score of 100%.

Another example may be:

Input data:

AddressLine1: bergerstrasse 12

AddressLine2: munich AddressLine3: 80124 Country: Germany

Standardized data:

Premise: 12 Street: Bergerstr. City: München Postal Code: 80124

Address Now Module database output:

Premise: 12 Street: Burgerstr. City: München Postal Code: 80142

Comparing the Address Now Module database output to the standardized data we get:

· Premise: 100% match

• Street: 90% match (the actual figure is determined by a textual comparison of the two values)

City: 100% match

• Postal Code: 80% match (because the numbers are transposed)

This gives an overall match score of 92% if the match score weightings are all set at 1. Increasing the match score weighting of the postal code will decrease the match score, because the postal code component score (80%) will be made more important in the calculation. Increasing the match score weighting of the city will increase the match score, because the city component score (100%) will be made more important.

#### For example:

#### L5-P4S4A5T5R4Z4C4-098

- · L shows that formatting has been carried out to create the address lines
- The validation level is 5, meaning that the highest level of matching against the Address Now Module database was attained
- All component codes except subcity (A) and city (T) are set to 4 indicating that they were validated using the Address Now Module database
- The subcity code and city code are set to 5 indicating that these components were corrected using the Address Now Module database

The overall address matched the Address Now Module database at 98%.

**Note:** You may also receive a value of "SDS" for the Validation Match Score. A return of SDS indicates that the address has not been standardized, possibly as a result of the address being reverted.

# **Enterprise Geocoding Module**

## **Enterprise Geocoding Module**

The Enterprise Geocoding Module performs address standardization, address geocoding, and postal code centroid geocoding. You can enter an address and get outputs such as geographic coordinates, which can be used for detailed spatial analysis and demographics assignment. You can also enter a geocode, a point represented by a latitude and longitude coordinate, and receive address information about the provided geocode.

#### Components

Enterprise Geocoding Module consists of the following stages. The specific stages you have depend on your license.

 GeocodeAddressAUS—Takes an address in Australia and returns latitude/longitude coordinates and other information. **Note:** Geocode Address AUS has been deprecated. GNAF PID Location Search is the only stage used from Geocode Address AUS. For all other Australia geocoding functions, use the Geocode Address Global component.

 GeocodeAddressGBR—Takes an address in Great Britain and returns latitude/longitude coordinates and other information.

**Note:** Geocode Address GBR supports the GBR AddressBase Plus data source. Use Geocode Address Global for the GBR Streets (TomTom) data source.

- GeocodeAddressGlobal—Takes an address in any supported country and returns
  latitude/longitude coordinates and other information. Geocode Address Global geocodes addresses
  only from countries you have licensed. It does not support Australia and Great Britain.
- Geocode Address
   —Takes an address located in any of the supported countries and returns the
   city centroid or, for some countries, postal centroid. Geocode Address World cannot geocode to
   the street address level.
- Geocode Africa—Provides street-level geocoding for many African countries. It can also determine
  city or locality centroids, as well as postal code centroids for selected countries.
- Geocode Middle East Provides street-level geocoding for many Middle East countries. It can also determine city or locality centroids. Middle East supports both English and Arabic character sets.
- **Geocode Latin America** Provides street-level geocoding for many Latin American countries. It can also determine city or locality centroids. There is postal code coverage for selected countries.
- GeocodeUSAddress—Takes an input address and returns latitude/longitude coordinates and other address information.
- GNAFPIDLocationSearch—Identifies the address and latitude/longitude coordinates for a Geocoded National Address File Persistent Identifier (G-NAF PID).
- ReverseAPNLookup—Takes an Assessor's Parcel Number (APN), Federal Information Processing Standards (FIPS) county code, and FIPS state code and returns the address of the parcel.
- **ReverseGeocodeUSLocation**—Takes as input a geocode (latitude and longitude coordinate) and returns the address of the location.
- **ReversePBKeyLookup**—Takes a pbKey<sup>TM</sup> unique identifier as input and returns all standard returns that are provided as part of address matching.

#### **Enterprise Geocoding Databases**

The following Enterprise Geocoding Module databases are installed on the Spectrum<sup>TM</sup> Technology Platform server. Some of the databases are available by subscription from Pitney Bowes and are updated monthly or quarterly. Others are licensed from the USPS<sup>®</sup>.

## U.S. Geocoding Databases (U.S. Only)

These databases contain the spatial data necessary to perform address standardization and geocoding. You must install at least one of these databases to perform geocoding for USA. You set the database that you want to match against with the processing options. Enterprise Geocoding

tries to match to the database you indicate. To verify you are matching to the database you want, you can review the value returned in the StreetDataType output field.

These databases use proprietary files called GSD files. For ZIP Code centroid matching, the file us.Z9 contains all the centroid info for all states and normally has a z9 extension.

- **Centrus Enhanced Geocoding**—This database consists of TIGER data provided by the U.S. Geological Survey and address data provided by the U.S. Postal Service.
- **TomTom Geocoding**—This database provides more up-to-date data than the Centrus Enhanced Geocoding database. It requires an additional license. This data is provided by TomTom, a third-party provider of spatial data, and postal data from the U.S. Postal Service.
- NAVTEQ Geocoding—This database provides more up-to-date data than the Centrus Enhanced Geocoding database. It requires an additional license. NAVTEQ data is provided by NAVTEQ, a third-party provider of spatial data. For more information about these databases, contact your sales representative.
- **ZIP + 4 Centroid**—This database provides only address standardization and ZIP + 4 centroid matching. It does not provide street-level matching.

Each geocoding database has an optional Statewide Intersections Index. The Statewide Intersection Index is designed to enable fast intersection identification on a statewide basis. For example, the Statewide Intersection Index will allow the database search for "1st and Main St, CO" and return a list of possible matches in Colorado more quickly than searching the entire geocoding database for each instance of the intersection.

#### U.S. Points Databases (U.S. Only)

Points databases contain data for locating the center of a parcel. These databases provides enhanced geocoding accuracy for internet mapping, property and casualty insurance, telecommunications, utilities, and others.

These databases are optional, but either Centrus Enhanced Points or Centrus Premium Points is required for Reverse Assessor's Parcel Number (APN) Lookup. These databases are also separately licensed.

- **Centrus Points**—This database contains the data necessary to locate the center of a parcel or building. It does not contain Assessor's Parcel Number (APN) or elevation data.
- Centrus Elevation—This database contains the same data as Centrus Points, plus elevation
- Centrus Enhanced Points—This database contains the same data as Centrus Points, plus APN data.
- **Centrus Premium Points**—This database contains the same data as Centrus Points, plus both APN and elevation data.
- **Centrus TomTom Points Database**—The data in this database is provided by TomTom, a third-party provider of spatial data.
- Master Location Data This database provides the best available address point location for every mailable and deliverable address in the United States.

## Reverse Geocoding Database (U.S. Only)

This database contains the data you need to convert a latitude/longitude location to an address.

This database is optional, but is required for ReverseGeocodeUS. This database is also separately licensed.

#### Auxiliary Files (U.S. Only)

Auxiliary files contain user-defined records. You can use auxiliary files to provide custom data to use in address matching and geocode matching.

## DPV® Database (U.S. Only)

The Delivery Point Validation database allows you to check the validity of any individual mailing address in the U.S. The DPV database is distributed as an optional feature and can be installed to enhance the geocoding database's ability to validate mailing addresses. Each time an edition of the geocoding database is released, a corresponding edition of the optional DPV database is released. The date of the DPV database must match the date of the geocoding database for DPV processing to function. DPV lookups may not be performed after the expiration date of the DPV database.

This database is optional, but is required for CASS $^{\text{TM}}$  processing. The DPV database is also required to determine ZIP + 4 and ZIP + 4 related output (DPBC, USPS record type, etc.). This database is also separately licensed.

#### Note:

Postal Service licensing prohibits using DPV for the generation of addresses or address lists, and also prohibits the DPV database being exported outside the United States.

#### EWS Database (U.S. Only)

The Early Warning System (EWS) database contains data that prevents address records from miscoding due to a delay in postal data reaching the U.S. Postal database.

The USPS® refreshes the EWS file on a weekly basis. Unlike the DPV and LACS<sup>Link</sup> databases, the EWS database does not need to have the same date as the geocoding database. You can download the EWS.zip file free of charge from the CASS section of the USPS® RIBBS website at:

#### https://ribbs.usps.gov//index.cfm?page=doclist

When you download the EWS database, you will receive a file named OUT. You must rename the OUT file to EWS.txt before using it.

## LACS Link Database (U.S. Only)

The LACS<sup>Link</sup> database allows you to correct addresses that have changed as a result of a rural route address converting to street-style address, a PO Box renumbering, or a street-style address changing.

This database is optional, but is required for CASS<sup>™</sup> processing. The LACS<sup>Link</sup> database is also required in CASS mode to receive ZIP + 4 and ZIP + 4 related output (delivery point bar code, USPS record type, etc.).

The date of the LACS<sup>Link</sup> database must match the date of the geocoding database for LACS<sup>Link</sup> processing to function.

#### Note:

USPS licensing prohibits using LACS<sup>Link</sup> for the generation of addresses or address lists, and also prohibits the LACS<sup>Link</sup> database being exported outside the United States.

#### International Geocoding Databases

International geocoding databases contain the spatial data necessary to perform address standardization and geocoding for locations outside the U.S. Each country has its own database, and some countries have optional databases that provide enhanced geocoding.

#### United Kingdom AddressBase Premium Database

AddressBase Premium is a point database sourced from Ordnance Survey<sup>®</sup>, Royal Mail, and local authorities.

The AddressBase Premium database provides the highest level of precision, as reflected in S8 result codes. The database includes objects without postal addresses, such as subdivided properties, places of worship and community centers.

The AddressBase Premium database is built around the UPRN (Unique Property Reference Number). The UPRN is the unique identifier that provides a persistent reference to a unique property, regardless of changes in the property name, status, subdivision, use (such as from single occupancy to multiple occupancy) or demolition of the property. All historic, alternative, and provisional addresses are recorded against the same UPRN. The UPRN is returned with every AddressBase Premium candidate, except for Northern Ireland addresses.

Since the Ordnance Survey data source does not contain addresses for Northern Ireland, AddressBase Premium is supplemented with Royal Mail<sup>®</sup> postcode address data for Northern Ireland. This Northern Ireland data has postcode centroid (result code S3) precision only.

For more information on the AddressBase Premium, see <a href="https://www.ordnancesurvey.co.uk/business-and-government/help-and-support/products/addressbase-premium.html">https://www.ordnancesurvey.co.uk/business-and-government/help-and-support/products/addressbase-premium.html</a> from Ordnance Survey.

#### United Kingdom CodePoint Database

The CodePoint Postal Address File (PAF) database provides postcode centroid geocoding. The CodePoint database is suitable for most applications involving address matching, validation, etc.

The CodePoint database is sourced from Royal Mail and covers street addresses for the UK (Great Britain and Northern Ireland). The CodePoint database is licensed for the entire dataset, rather than by region. The postcode centroid precision provided by the CodePoint database is reflected in S3 result codes.

For more information on the Royal Mail data source, see:

## http://www.royalmail.com

#### Australia Geocoded National Address File (G-NAF)

This database provides enhanced geocoding for Australian addresses. This is the only authoritative Australian national index of locality, street and number, validated with geographic coordinates. It contains both officially recognized rural and urban addresses and unofficial addresses (aliases). Postal addresses and PO Boxes are not included. However, because some rural areas do not have adequate rural address information, roadside mail box (RMB) numbers, Lot numbers, and Block & Section numbers have been included in the G-NAF data set.

When you install this database there will be two subfolders:

- **GNAF123**—Contains the point-level dictionary. This has the highest precision of geocoding (characterized by Reliability Level 1, 2, or 3.)
- **GNAF456** —Contains the remainder of address information in G-NAF that does not meet high precision geocoding criteria (characterized by Reliability Level 4, 5, or 6.)

You must specify each of these as separate database resources in the Management Console.

We recommend that you use both databases to validate the existence of addresses but only use the GANF123 for parcel-level geocoding. If you do not require parcel-level geocodes you can use the GANF456 database for geocoding.

#### New Zealand Point Database

The New Zealand Point Database is based on postal point data which has a roof top precision point of each unique street address. Location X and Y returned for candidates from this database are roof top precision.

This data is maintained by the government authority, Land Information New Zealand. This database is a monthly update from what the local district councils supply.

#### Other Point Databases for International Countries

A number of other point databases are available for international countries. In addition to USA, UK, Australia, and New Zealand, the Enterprise Geocoding Module point databases are available for the following countries:

- Andorra
- Belgium
- Canada
- · Czech Republic
- Denmark
- France
- French Guiana
- Germany
- Gibraltar

- India
- Ireland
- Japan
- Luxembourg
- Malaysia
- Martinique
- · Mayotte
- Mexico
- Monaco
- Morocco
- Netherlands
- Portugal
- Reunion
- Singapore
- Slovakia
- Spain
- Sweden

Additional point databases may be available in future releases. Contact your sales representative for information on licensing the Enterprise Geocoding Module point databases.

#### **Geocoding Concepts**

Geocoding is the process of determining the latitude/longitude coordinates of an address. There are different ways that an address can be geocoded. In order of most accurate to least accurate, these methods are:

#### **Point Level Matching**

Point-level matching locates the center of the actual building footprint or parcel. This is the most accurate type of geocode and is used in industries such as internet mapping, insurance, telecommunications, and utilities.

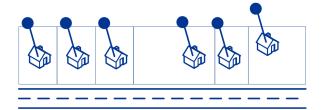

Centerline matching is used with point-level matching to tie a point-level geocode with its parent street segment. This provides you with additional data about the parent street segment that is not retrievable using only the point-level match. The output information also includes the bearing from the point data geocode to the centerline match.

#### Street Matching

Street matching identifies the approximate location of an address on a street segment. In street matching, the location is determined by calculating the approximate location of a house number based on the range of numbers in the location's street. For example, if the address is on a street segment with a range of addresses from 50 to 99, then it is assumed that the house number 75 would be in the middle of the street segment. This method assumes that the addresses are evenly spaced along the street segment. As a result, it is not as exact as point matching since addresses may not be evenly distributed along a street segment.

For example, the following diagram shows the results of street-level matching along a segment with unevenly-spaced buildings. The first three buildings are fairly accurately geocoded because they are evenly spaced. The fourth building, however, resides on a slightly larger parcel than the others along this street. Since street-level matching assumes that the buildings are evenly spaced, the result is that fourth, fifth, and sixth houses are not as precise as the first three. If you were to use point-level geocoding, the results would be more accurate.

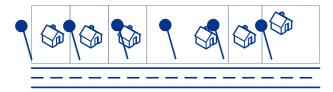

#### **Centroid Matching**

ZIP Code centroid matching is a center point of an area defined by either a ZIP Code or a ZIP + 4, and is the least accurate type of geocode. A ZIP Centroid is the center of a ZIP Code; a ZIP + 4 centroid is the center of a ZIP + 4. Since a ZIP + 4 represents a smaller area than a ZIP Code, a ZIP + 4 centroid is more accurate than a ZIP Code centroid.

The following diagram illustrates centroid matching. All six houses would have the same geocode in this example because they all reside in the same ZIP + 4 code.

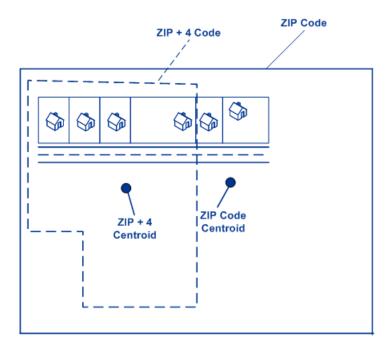

#### **Geocoding Match Strategies for Non-U.S. Locations**

The Enterprise Geocoding Module offers a variety of options for controlling geocoding precision and match rate. The following information describes different approaches for matching which you can apply to any country geocoder except the U.S. geocoder (GeocodeUSAddress), which has a different set of options.

#### Maximizing the Match Rate

To generate the highest match rate possible, do not specify house number, street, and city/locality using the ExactMatch option.

Another way to maximize the match rate is by setting FallbackToPostal=Y. This means that the geocoder will fall back to the four-digit postcode centroid if a close street level match cannot be made. While this scenario might yield false positives, it may be the best matching solution when you have large databases to geocode.

You should evaluate if the percentage of false positives will affect your analysis. To reduce the number of false positives without sacrificing hit rate, analyze the result codes after a geocoding session and adjust your settings accordingly.

#### **Maximizing Precision**

If your analysis requires highly precise geocoded addresses, choose a strategy in which the geocoder returns the maximum percentage of high precision geocodes and the lowest number of imprecise matches (false positives). To do this, use the ExactMatch option to require close matches to match on all address elements. Also, set FallbackToPostal=N.

This technique may produce a lower percentage match rate, but will provide the best precision.

#### **Balancing Match Rate and Precision**

You may want to use a balanced strategy between match rate and geographic precision. That is, you may want to geocode as many records as possible automatically, but at the same time want to minimize the number of weaker matches (false positives). For example, false positives can occur when the geocoder:

- finds a street that sounds like the input street.
- finds the same street in another city (if postal code match is not required).
- finds the street but with a different house number (if house number is not required).

The following settings may achieve a good balance between match rate and precision:

- CloseMatchesOnly—Specify "Y".
- MustMatchHouseNumber—Specify "Y".
- MustMatchStreet—Specify "Y".
- FallbackToPostal—Specify "N".

#### **Postal Concepts**

The following sections contain information about postal concepts used by the Enterprise Geocoding Module.

**Note:** This section and the topics of Locatable Address Conversion System, Delivery Point Validation, and Early Warning System are relevant to USA geocoding only.

#### **Dual Addresses**

GeocodeUSAddress can process input that contains two addresses for the same record on the same address line. For example, GeocodeUSAddress can process the following input address:

3138 HWY 371 PO BOX 120 PRESCOTT AR 71857

GeocodeUSAddress does not recognize dual addresses where the two addresses are both street addresses. For example, GeocodeUSAddress does NOT recognize 135 Main St 4750 Walnut St Ste 200. GeocodeUSAddress does recognize dual addresses where the two addresses are the same type of address but are not street addresses. For example, GeocodeUSAddress does recognize PO BOX 12 PO BOX 2000.

After GeocodeUSAddress parses the dual address, it searches for a match. GeocodeUSAddress determines which address has preference for a match based on the processing mode. In CASS mode, GeocodeUSAddress ignores the prefer PO Box and prefer street options, and attempts to find a match based on the following order: PO Box, Street, Rural Route, and General Delivery. In Relaxed mode, GeocodeUSAddress recognizes the Address Preference (AddressPreference) input option.

**Note:** GeocodeUSAddress does not perform dual address processing in Exact and Close mode. GeocodeUSAddress does not perform dual address processing on multi-line addresses.

## Locatable Address Conversion System (LACS)

The USPS® Locatable Address Conversion System (LACS) corrects addresses that have changed as a result of a rural route address converting to street-style address, a PO Box renumbering, or a street-style address changing. The following are examples of LACS<sup>Link</sup> conversions:

- Rural Route Converted to Street-Style Address: Old Address: RR 3 Box 45 New Address: 1292
   North Ridgeland Drive
- Street Renamed and Renumbered: Old Address: 23 Main Street New Address: 45 West First Avenue
- PO Box Renumbered: Old Address: PO Box 453 New Address: PO Box 10435
   LACS<sup>Link</sup> is required for CASS processing.

#### **Delivery Point Validation**

Delivery Point Validation (DPV®) is a United States Postal Service® (USPS®) technology that validates the accuracy of address information down to the individual mailing address. By using DPV® to validate addresses, you can reduce undeliverable-as-addressed (UAA) mail, thereby reducing postage costs and other business costs associated with inaccurate address information.

**Note:** DPV<sup>®</sup> is only available for U.S. addresses.

Without DPV®, the address validation process only verifies that an individual address is within a range of valid addresses for the given street. For example, the USPS data indicates that the range of addresses on Maple Lane is 500 to 1000. You attempt to validate an address of 610 Maple Ln. Without DPV®, this address would appear to be valid because it is in the range of 500 to 1000. However, in reality the address 610 Maple Ln does not exist: the house numbers in this section of the street are 608, 609, 613, and 616. With DPV® processing, you would be alerted to the fact that 610 Maple Ln does not exist and you could take action to correct the address.

 $\mathsf{DPV}^{\$}$  also provides unique address attributes to help produce more targeted mailing lists. For example,  $\mathsf{DPV}^{\$}$  can indicate if a location is vacant and can identify commercial mail receiving agencies (CMRAs) and private mail boxes.

Although DPV® can validate the accuracy of an existing address, you cannot use DPV® to create address lists. For example, you can validate that 123 Elm Street Apartment 6 exists, but you cannot ask if there is an Apartment 7 at the same street address. To prevent the generation of address lists, the DPV® database contains false positive records. False positive records are artificially manufactured addresses that reside in a false positive table. For each negative response that occurs in a DPV® query, a query is made to the false positive table. A match to this table will stop DPV® processing.

#### Early Warning System (EWS)

The Early Warning System (EWS) provides up-to-date address information for new and recently changed addresses that have not yet been updated in the monthly USPS database. EWS prevents address records from miscoding due to a delay in postal data reaching the USPS® databases.

The older the U.S. Postal Database, the higher potential you have for miscoding addresses. When a valid address is miscoded because the address it matches to in the U.S. Postal Database is inexact, it will result in a broken address.

EWS data consists of partial address information limited to the ZIP  $Code^{TM}$ , street name, predirectional, postdirectional, and a suffix. For an address record to be EWS-eligible, it must be an address not present on the most recent monthly production U.S. Postal Database.

The USPS® refreshes the EWS file on a weekly basis. You can download the EWS file from the USPS® website at https://ribbs.usps.gov/cassmass/documents/tech\_guides/.

## Geocode Address Global

For information on using the API to access Geocode Address Global, see the geocoding guides.

## GeocodeAddressWorld

The GeocodeAddressWorld takes an address located in any of the supported countries and returns the city centroid or, for some countries, postal centroid. GeocodeAddressWorld cannot geocode to the street address level. If you require address-level geocoding, use GeocodeAddressGlobal.

Geocode Address World is typically used as a fallback geocoder to cover countries for which a Geocode Address Global country is not available. For example, you may have licensed the Australia geocoder because you are primarily interested in geocoding Australian addresses. However, your data may have some records with locations outside Australia. In this case you could use GeocodeAddressWorld to provide centroid geocodes for locations outside Australia, while using the Australia geocoders to provide more precise geocodes for Australian addresses. In other dataflows, you may choose to use GeocodeAddressWorld as a first pass geocoder and then route the results to country-specific geocoders. The best strategy depends on your business case and the nature of your address data.

GeocodeAddressWorld is an optional part of the Enterprise Geocoding Module. For more information about Enterprise Geocoding Module, see **Enterprise Geocoding Module** on page 257.

#### Adding an Enterprise Geocoding Module Database Resource for World Geocoder

Whenever you install a new database resource or modify an existing database resource you must define it in the Management Console in order for it to become available on your system. This

procedure describes how to add or modify a database resource for the Enterprise Geocoding Module for the World geocoder.

To create a Geocode Address World database resource:

- 1. If you haven't already done so, install the database files on your system. For instructions on installing databases, see the *Spectrum™ Technology Platform Installation Guide*.
- 2. In Management Console, under Resources, choose Spectrum Databases.
- 3. Click the Add button to create a new database or select an existing database resource then click the Edit button to change it. You can also create a new database resource by copying an existing one, by clicking the Copy button.
- 4. If you are creating a new database, enter a name for the database resource in the **Name** field. The name can be anything you choose. If you are creating a new database by copying an existing one, rename the default name as needed. You cannot modify the name of an existing database resource, because any services or jobs that reference the database resource by its original name would fail.
- 5. In the **Pool size** field, specify the maximum number of concurrent requests you want this database to handle.

The optimal pool size varies by module. You will generally see the best results by setting the pool size between one-half to twice the number of CPUs on the server, with the optimal pool size for most modules being the same as the number of CPUs. For example, if your server has four CPUs you may want to experiment with a pool size between 2 (one-half the number of CPUs) and 8 (twice the number of CPUs) with the optimal size possibly being 4 (the number of CPUs).

- 6. In the **Module** field, select InternationalGeocoder World.
- 7. In the **Type** field, select Geocode Address World.
- 8. Click the Add button to install a new dataset. In the **Name** field, specify a name for this dataset. In the **Path** field specify the folder that contains the files. You can type in a partial path and click the Browse button to drill down into the file structure to locate the datasets you need.

The datasets are typically found in: <InstallLocation>\IGEO-<CountryCode>\data,
where <InstallLocation> is the directory you specified when you installed the files, <CountryCode>
is the two-letter country code. Some countries may have multiple datasets in the data directory,
some of which you may have licensed and some you may have not. Only specify the location
of the data you have licensed.

**Note:** You must enter the datasets in the order you want them. Reordering datasets is currently not supported in Management Console. You can reorder them in Enterprise Designer or from the command line. Management Console will honor the new order.

**Note:** If you are specifying a path for a user-defined dataset you must specify a path to a Pitney Bowes provided dataset first. The first path in all database resources must be a path for a Pitney Bowes provided dataset.

- 9. If you have additional datasets to add, click the Add button , otherwise click **Save**.
- 10. Click **OK** to leave the Add Database page.

#### **Geocode Precision**

GeocodeAddressWorld automatically provides the best geocode possible based on the data you provide on input. If you provide a city and valid postal code, you will receive a postal code centroid. If you provide a city and an invalid postal code, or a city and no postal code, GeocodeAddressWorld will return the geographic centroid of the city.

See Geographic Geocoding on page 271 and Postal Geocoding on page 270.

From Management Console, you can select Geographic or Postal geocoding. You can also select Best Match. In both geographic and postal geocoding are possible, the Best Match selection will return a close match geographic candidate if the geographic result is to a city level or better (that is, a G3 or G4 result code). If the geographic result is less accurate than a city level (that is, a G1 or G2 result code), then Best Match may return a postal (Z1 result). If a postal result is not available, then the best available geographic candidate is returned.

See Geographic Geocoding Result Codes and Postal Geocoding Result Codes.

#### **Postal Geocoding**

Geocode Address Geocode Address World can geocode to a postal centroid if postcode information is available from the country. Postcode information can come from any of the data sources (TomTom, GeoNames, or Pitney Bowes). See **Country Postal Data Coverage** on page 293 for a summary of Geocode Address Geocode Address World postal data coverage. Depending on the country, postal geocoding may provide more accurate results that geographic geocoding.

Postal level geocoding is possible if these conditions are met:

- Your input address consists of a valid postcode.
- The data source contains postcode information for the country. Not every country has postcode data.

Geocode Address Geocode Address World may return multiple close matches for postal geocoding. For example, a postcode of 12180 matches Troy NY but the identical postcode occurs in several other countries. If the input is the postcode only, then all those candidates are returned as close matches.

If the input includes geographic address elements (such as country, state, region, or city name), Geocode Address Geocode Address World may be able to use that information to return a more accurate single close match. If you want to use geographic address content to refine your postal geocoding results, consider the following:

**Note:** Different countries derive their postal data from either the TomTom, GeoNames, or Pitney Bowes sources. Therefore, the available geographic content in the postal data source varies by country. For example, city name (City) is a close match weighting factor for countries that use the GeoNames postal data source, but city name is ignored for countries that use

the TomTom postal data source. See **Data Sources and Coverage** on page 274 for information about the geographic content of the TomTom, GeoNames, and Pitney Bowes data sources.

#### **Postal Geocoding with Geographic Information**

In this postal geocoding example, the input address includes a valid postcode of 41012 and the province (StateProvince) of Emilia Romagna. A street address is provided, but this is ignored for postal geocoding.

Fornaci 40 Emilia Romagna 41012

Because the TomTom postal data source for Italy includes StateProvince, the province of Emilia Romagna is considered when evaluating close matches. Therefore, Emilia Romagna, Italy with the matching 41012 postal code is returned as the single close match with a Z1 result code. Candidates with a 41012 postcode from other countries may be returned as non-close candidates. If StateProvince or Country information was not provided on input, then Geocode Address Geocode Address World would return multiple close matches because the five-digit 41012 postcode can be found in a number of countries.

**Note:** The geographic content must be present in the postal data source in order refine postal geocoding results. For example, the Italy TomTom postal data source does not include city/town (City). So if you input the city of Carpi with the 41012 postal code, Geocode Address Geocode Address World ignores the city name and returns multiple close matches for the 41012 postal code (unless you also specified the ITA country name). See **Data Sources and Coverage** on page 274 for information about the geographic content of the TomTom, GeoNames, and Pitney Bowes data sources.

#### Geographic Geocoding

Geocode Address World can geocode to the centroid of an administrative division (such as town or village).

Geocode Address World can geocode to the geographic level if these conditions are met:

- Your input addresses contains accurate geographic information without valid postcode address content in the input. If the address in question includes valid postcode input, then Geocode Address World will attempt postal geocoding.
- The data source contains geographic level information for the country. Geographic information can come from any of the data sources (TomTom, GeoNames, or Pitney Bowes).
- Country name or ISO country codes are not required, but if included, they must be matched. Including the country name may produce better close matches.

### **Geographic Geocoding to City**

In this example, the input address includes the city (City) of Vaihingen an der Enz. The country is not specified in this example. The street address information (street name and number) is ignored for the purposed of geographic geocoding.

Muldenweg 2

Vaihingen an der Enz

Geocode Address World returns a G3 close match candidate. Even though the country was not specified, Geocode Address World identifies one close match in Germany (DEU).

StateProvince: Baden-Württemberg

County: Ludwigsburg City: Vaihingen an der Enz

Country: DEU Result Code: G3 X: 8.95948 Y: 48.930059

#### **Geographic Geocoding with Common City Name**

In this example, the input address includes the city (City) of Venice. This city name occurs in a number of countries, but the country is not specified on input.

St Marks Plaza

Venice

Geocode Address World selects Venice, Italy as the close match candidate because of its large population (approximately 270,000) and because Venice is the administrative capital of the Veneto region of Italy. A number of non-close matches may also be returned for cities of Venice in other countries. The close match candidate for Venice, ITA is:

StateProvince: Veneto County: Venezia City: Venice Country: ITA Result Code: G3 X: 12.33878 Y: 45.43434

# Geographic Geocoding with State/Province Abbreviation

In this example the input address includes the city name of Rome and GA, which is the abbreviation for the state of Georgia in the USA. See **State or Province Abbreviations** on page 309 to see the countries for which state/province abbreviations

are recognized. Because the state abbreviation is used, it is not necessary to specify the country name.

Rome, GA

Geocode Address World considers the StateProvince and returns a close match for Rome, Georgia USA. Even though Rome, Italy is a much larger city and is the capital of Italy, that is returned as a non-close candidate because the StateProvince (GA) that was specified on input

StateProvince: Georgia

County: Floyd City: Rome Country: USA Result Code: G3 X: -85.16467 Y: 34.25704

#### **Geographic Geocoding to Locality**

In this example, the input address includes the locality of Altamira and province abbreviation of GRO Geocode Address World recognizes the state abbreviation of GRO, so the country name is not necessary.

City: Altamira

StateProvince: GRO

In this example, Geocode Address World returns a close match to Locality) of Altamira even if Altamira was input as City. The (StateProvince) of GRO is also returned. If Guerrero is entered as StateProvince then Guerrero is returned.

StateProvince: GRO

City: ACAPULCO DE JUÁREZ

Locality: ALTAMIRA Country: MEX Result Code: G4 X: 99.87984 Y: 16.87637

Address input can be formatted into separate input fields or input can be unformatted (single line input). Geocoding of unformatted input is shown in **Single Line Input** on page 310.

#### Geographic Areas

Every country has administrative divisions and many of these administrative areas are used in addresses. Geocode Address World identifies four AreaNames, each one corresponding to an administrative division. Administrative division naming and hierarchy vary by country.

locality

- city
- · county
- state/province

.

#### **Data Sources and Coverage**

Geocode Address Geocode Address World relies on several data sources to build its comprehensive worldwide address databases. If an input address cannot be located using one of these data sources, then Geocode Address World Geocode Address World uses one of the other data sources. The best available candidate is returned.

These data sources (for both geographic and postal data) are used in the listed order:

- TomTom data
- GeoNames data
- · Pitney Bowes World data

Geocode Address Geocode Address World is partitioned into six databases based on continent. The geographic and postal data is integrated into each address dictionary to support both geographic geocoding and postal geocoding.

- Africa
- Asia
- Europe
- NorthAmerica
- Oceana
- SouthAmerica

See **Geographic Geocoding** on page 271 for a description and examples of geographic geocoding. See **Postal Geocoding** on page 270 for a description and examples of postal geocoding.

The postal source data can access the geographic content, which can be used to refine postal results. That is, geographic information (country name and administrative divisions) can be used to help evaluate close matches when the same postal code can be found in different countries.

Depending on the source of the postal data, the following geographic information is available to help refine postal results:

- TomTom source: Country, StateProvince
- GeoNames source: Country, StateProvince and City
- Pitney Bowes World source: Country, StateProvince, Country, City, and Locality

**Note:** The Geocode Address Geocode Address World data set contains data licensed from the GeoNames Project (<a href="http://www.geonames.org">http://www.geonames.org</a>) provided under the Creative Commons Attribution License ("Attribution License") located at

http://creativecommons.org/licenses/by/3.0/legalcode. Your use of the GeoNames data (described in the Spectrum User Manual) is governed by the terms of the Attribution License,

and any conflict between your agreement with PBSI and the Attribution License will be resolved in favor of the Attribution License solely as it relates to your use of the GeoNames data.

## **Country Coverage**

Geocode Address Geocode Address World includes coverage for almost every country in the world. The accuracy and scope of coverage varies depending on the quality of the available data source. Some countries include postcode data, while other countries have geographic coverage only.

See **Data Sources and Coverage** on page 274 for more information about the TomTom, GeoNames, and Pitney Bowes geographic and postal data sources.

For a complete list of Geographic coverage by country, see **Country Geographic Data Coverage** on page 275. For Postal coverage by country, see **Country Postal Data Coverage** on page 293.

Country Geographic Data Coverage

**Table 42: Country Names and Geographic Data Coverage** 

| Country Name   | ISO 3166<br>Country Code | Data Source | Vintage |
|----------------|--------------------------|-------------|---------|
| AFGHANISTAN    | AFG                      | GeoNames    | 2011.07 |
| ALAND ISLANDS  | ALA                      | GeoNames    | 2011.07 |
| ALBANIA        | ALB                      | TomTom      | 2011.06 |
| ALGERIA        | DZA                      | GeoNames    | 2011.07 |
| AMERICAN SAMOA | ASM                      | GeoNames    | 2011.07 |
| ANDORRA        | AND                      | TomTom      | 2011.06 |
| ANGOLA         | AGO                      | TomTom      | 2011.06 |
| ANGUILLA       | AIA                      | GeoNames    | 2011.07 |

| Country Name        | ISO 3166<br>Country Code | Data Source | Vintage |
|---------------------|--------------------------|-------------|---------|
| ANTARCTICA          | ATA                      | GeoNames    | 2011.07 |
| ANTIGUA AND BARBUDA | ATG                      | GeoNames    | 2011.07 |
| ARGENTINA           | ARG                      | TomTom      | 2011.06 |
| ARMENIA             | ARM                      | GeoNames    | 2011.07 |
| ARUBA               | ABW                      | GeoNames    | 2011.07 |
| AUSTRALIA           | AUS                      | GeoNames    | 2011.07 |
| AUSTRIA             | AUT                      | TomTom      | 2011.06 |
| AZERBAIJAN          | AZE                      | GeoNames    | 2011.07 |
| BAHAMAS             | BHS                      | GeoNames    | 2011.07 |
| BAHRAIN             | BHR                      | TomTom      | 2011.06 |
| BANGLADESH          | BGD                      | GeoNames    | 2011.07 |
| BARBADOS            | BRB                      | GeoNames    | 2011.07 |
| BELARUS             | BLR                      | TomTom      | 2011.06 |
| BELGIUM             | BEL                      | TomTom      | 2011.06 |
|                     |                          |             |         |

| Country Name                     | ISO 3166<br>Country Code | Data Source | Vintage |
|----------------------------------|--------------------------|-------------|---------|
| BELIZE                           | BLZ                      | GeoNames    | 2011.07 |
| BENIN                            | BEN                      | TomTom      | 2011.06 |
| BERMUDA                          | BMU                      | GeoNames    | 2011.07 |
| BHUTAN                           | BTN                      | GeoNames    | 2011.07 |
| BOLIVIA                          | BOL                      | GeoNames    | 2011.07 |
| BONAIRE, SINT EUSTATIUS AND SABA | BES                      | GeoNames    | 2011.07 |
| BOSNIA AND HERZEGOWINA           | ВІН                      | TomTom      | 2011.06 |
| BOTSWANA                         | BWA                      | TomTom      | 2011.06 |
| BOUVET ISLAND                    | BVT                      | GeoNames    | 2011.07 |
| BRAZIL                           | BRA                      | TomTom      | 2011.06 |
| BRITISH INDIAN OCEAN TERRITORY   | IOT                      | GeoNames    | 2011.07 |
| BRUNEI DARUSSALAM                | BRN                      | TomTom      | 2011.06 |
| BULGARIA                         | BGR                      | TomTom      | 2011.06 |
| BURKINA FASO                     | BFA                      | TomTom      | 2011.06 |

| Country Name             | ISO 3166<br>Country Code | Data Source | Vintage |
|--------------------------|--------------------------|-------------|---------|
| BURUNDI                  | BDI                      | GeoNames    | 2011.07 |
| CAMBODIA                 | KHM                      | GeoNames    | 2011.07 |
| CAMEROON                 | CMR                      | TomTom      | 2011.06 |
| CANADA                   | CAN                      | TomTom      | 2011.06 |
| CAPE VERDE               | CPV                      | GeoNames    | 2011.07 |
| CAYMAN ISLANDS           | CYM                      | GeoNames    | 2011.07 |
| CENTRAL AFRICAN REPUBLIC | CAF                      | GeoNames    | 2011.07 |
| CHAD                     | TCD                      | GeoNames    | 2011.07 |
| CHILE                    | CHL                      | TomTom      | 2011.06 |
| CHINA                    | CHN                      | GeoNames    | 2011.07 |
| CHRISTMAS ISLAND         | CXR                      | GeoNames    | 2011.07 |
| COCOS (KEELING) ISLANDS  | ССК                      | GeoNames    | 2011.07 |
| COLOMBIA                 | COL                      | GeoNames    | 2011.07 |
| COMOROS                  | СОМ                      | GeoNames    | 2011.07 |

| Country Name                      | ISO 3166<br>Country Code | Data Source | Vintage |
|-----------------------------------|--------------------------|-------------|---------|
| CONGO                             | COG                      | TomTom      | 2011.06 |
| CONGO, DEMOCRATIC REPUBLIC OF THE | COD                      | TomTom      | 2011.06 |
| COOK ISLANDS                      | СОК                      | GeoNames    | 2011.07 |
| COSTA RICA                        | CRI                      | GeoNames    | 2011.07 |
| COTE D'IVOIRE                     | CIV                      | GeoNames    | 2011.07 |
| CROATIA (LOCAL NAME: HRVATSKA)    | HRV                      | TomTom      | 2011.06 |
| CUBA                              | CUB                      | GeoNames    | 2011.07 |
| CURAÇAO                           | CUW                      | GeoNames    | 2011.07 |
| CYPRUS                            | CYP                      | GeoNames    | 2011.07 |
| CZECH REPUBLIC                    | CZE                      | TomTom      | 2011.06 |
| DENMARK                           | DNK                      | GeoNames    | 2011.07 |
| DJIBOUTI                          | DJI                      | GeoNames    | 2011.07 |
| DOMINICA                          | DMA                      | GeoNames    | 2011.07 |
| DOMINICAN REPUBLIC                | DOM                      | GeoNames    | 2011.07 |

| Country Name                | ISO 3166<br>Country Code | Data Source | Vintage |
|-----------------------------|--------------------------|-------------|---------|
| ECUADOR                     | ECU                      | GeoNames    | 2011.07 |
| EGYPT                       | EGY                      | TomTom      | 2011.06 |
| EL SALVADOR                 | SLV                      | GeoNames    | 2011.07 |
| EQUATORIAL GUINEA           | GNQ                      | GeoNames    | 2011.07 |
| ERITREA                     | ERI                      | GeoNames    | 2011.07 |
| ESTONIA                     | EST                      | TomTom      | 2011.06 |
| ETHIOPIA                    | ETH                      | GeoNames    | 2011.07 |
| FALKLAND ISLANDS (MALVINAS) | FLK                      | GeoNames    | 2011.07 |
| FAROE ISLANDS               | FRO                      | GeoNames    | 2011.07 |
| FIJI                        | FJI                      | GeoNames    | 2011.07 |
| FINLAND                     | FIN                      | TomTom      | 2011.06 |
| FRANCE                      | FRA                      | TomTom      | 2011.06 |
| FRENCH GUIANA               | GUF                      | TomTom      | 2011.06 |
| FRENCH POLYNESIA            | PYF                      | GeoNames    | 2011.07 |

| ISO 3166<br>Country Code | Data Source                                                                   | Vintage                                                                                                    |
|--------------------------|-------------------------------------------------------------------------------|----------------------------------------------------------------------------------------------------|
| ATF                      | GeoNames                                                                      | 2011.07                                                                                                    |
| GAB                      | TomTom                                                                        | 2011.06                                                                                                    |
| GMB                      | GeoNames                                                                      | 2011.07                                                                                                    |
| GEO                      | GeoNames                                                                      | 2011.07                                                                                                    |
| DEU                      | TomTom                                                                        | 2011.06                                                                                                    |
| GHA                      | TomTom                                                                        | 2011.06                                                                                                    |
| GIB                      | GeoNames                                                                      | 2011.07                                                                                                    |
| GRC                      | TomTom                                                                        | 2011.06                                                                                                    |
| GRL                      | GeoNames                                                                      | 2011.07                                                                                                    |
| GRD                      | GeoNames                                                                      | 2011.07                                                                                                    |
| GLP                      | TomTom                                                                        | 2011.06                                                                                                    |
| GUM                      | GeoNames                                                                      | 2011.07                                                                                                    |
| GTM                      | GeoNames                                                                      | 2011.07                                                                                                    |
| GGY                      | GeoNames                                                                      | 2011.07                                                                                                    |
|                          | Country Code  ATF  GAB  GMB  GEO  DEU  GHA  GIB  GRC  GRL  GRD  GLP  GUM  GTM | Country Code  ATF GeoNames  GAB TomTom  GMB GeoNames  DEU TomTom  GHA TomTom  GIB GeoNames  GRC TomTom  GRL GeoNames  GRD GeoNames  GRD GeoNames  GRD GeoNames  GIP TomTom |

| ISO 3166<br>Country Code | Data Source                                 | Vintage                                                                                                    |
|--------------------------|---------------------------------------------|----------------------------------------------------------------------------------------------------|
| GIN                      | GeoNames                                    | 2011.07                                                                                                    |
| GNB                      | GeoNames                                    | 2011.07                                                                                                    |
| GUY                      | GeoNames                                    | 2011.07                                                                                                    |
| HTI                      | GeoNames                                    | 2011.07                                                                                                    |
| HMD                      | GeoNames                                    | 2011.07                                                                                                    |
| HND                      | GeoNames                                    | 2011.07                                                                                                    |
| HKG                      | TomTom                                      | 2011.06                                                                                                    |
| HUN                      | TomTom                                      | 2011.06                                                                                                    |
| ISL                      | GeoNames                                    | 2011.07                                                                                                    |
| IND                      | GeoNames                                    | 2011.07                                                                                                    |
| IDN                      | TomTom                                      | 2011.06                                                                                                    |
| IRN                      | GeoNames                                    | 2011.07                                                                                                    |
| IRQ                      | GeoNames                                    | 2011.07                                                                                                    |
| IRL                      | TomTom                                      | 2011.06                                                                                                    |
|                          | GIN GNB GUY HTI HMD HKG HUN ISL IND IDN IRN | GIN GeoNames GNB GeoNames GUY GeoNames HTI GeoNames HMD GeoNames HND GeoNames HKG TomTom HUN TomTom ISL GeoNames IND GeoNames IND GeoNames IND GeoNames |

| Country Name                              | ISO 3166<br>Country Code | Data Source | Vintage |
|-------------------------------------------|--------------------------|-------------|---------|
| ISLE OF MAN                               | IMN                      | GeoNames    | 2011.07 |
| ISRAEL                                    | ISR                      | GeoNames    | 2011.07 |
| ITALY                                     | ITA                      | TomTom      | 2011.06 |
| JAMAICA                                   | JAM                      | GeoNames    | 2011.07 |
| JAPAN                                     | JPN                      | GeoNames    | 2011.07 |
| JERSEY                                    | JEY                      | GeoNames    | 2011.07 |
| JORDAN                                    | JOR                      | GeoNames    | 2011.07 |
| KAZAKHSTAN                                | KAZ                      | GeoNames    | 2011.07 |
| KENYA                                     | KEN                      | TomTom      | 2011.06 |
| KIRIBATI                                  | KIR                      | GeoNames    | 2011.07 |
| KOREA, DEMOCRATIC PEOPLE'S<br>REPUBLIC OF | PRK                      | GeoNames    | 2011.07 |
| KOREA, REPUBLIC OF                        | KOR                      | GeoNames    | 2011.07 |
| KUWAIT                                    | KWT                      | TomTom      | 2011.06 |
| KYRGYZSTAN                                | KGZ                      | GeoNames    | 2011.07 |

| Country Name                                  | ISO 3166<br>Country Code | Data Source | Vintage |
|-----------------------------------------------|--------------------------|-------------|---------|
| LAO PEOPLE'S DEMOCRATIC REPUBLIC              | LAO                      | GeoNames    | 2011.07 |
| LATVIA                                        | LVA                      | TomTom      | 2011.06 |
| LEBANON                                       | LBN                      | GeoNames    | 2011.07 |
| LESOTHO                                       | LSO                      | TomTom      | 2011.06 |
| LIBERIA                                       | LBR                      | GeoNames    | 2011.07 |
| LIBYAN ARAB JAMAHIRIYA                        | LBY                      | GeoNames    | 2011.07 |
| LIECHTENSTEIN                                 | LIE                      | GeoNames    | 2011.07 |
| LITHUANIA                                     | LTU                      | TomTom      | 2011.06 |
| LUXEMBOURG                                    | LUX                      | TomTom      | 2011.06 |
| MACAO                                         | MAC                      | TomTom      | 2011.06 |
| MACEDONIA, THE FORMER YUGOSLAV<br>REPUBLIC OF | MKD                      | TomTom      | 2011.06 |
| MADAGASCAR                                    | MDG                      | GeoNames    | 2011.07 |
| MALAWI                                        | MWI                      | TomTom      | 2011.06 |
| MALAYSIA                                      | MYS                      | TomTom      | 2011.06 |

| Country Name                    | ISO 3166<br>Country Code | Data Source | Vintage |
|---------------------------------|--------------------------|-------------|---------|
| MALDIVES                        | MDV                      | GeoNames    | 2011.07 |
| MALI                            | MLI                      | TomTom      | 2011.06 |
| MALTA                           | MLT                      | TomTom      | 2011.06 |
| MARSHALL ISLANDS                | MHL                      | GeoNames    | 2011.07 |
| MARTINIQUE                      | MTQ                      | GeoNames    | 2011.07 |
| MAURITANIA                      | MRT                      | TomTom      | 2011.06 |
| MAURITIUS                       | MUS                      | TomTom      | 2011.06 |
| MAYOTTE                         | MYT                      | GeoNames    | 2011.07 |
| MEXICO                          | MEX                      | TomTom      | 2011.06 |
| MICRONESIA, FEDERATED STATES OF | FSM                      | GeoNames    | 2011.07 |
| MOLDOVA, REPUBLIC OF            | MDA                      | TomTom      | 2011.06 |
| MONACO                          | MCO                      | GeoNames    | 2011.07 |
| MONGOLIA                        | MNG                      | GeoNames    | 2011.07 |
| MONTENEGRO                      | MNE                      | TomTom      | 2011.06 |

| Country Name         | ISO 3166<br>Country Code | Data Source  | Vintage |
|----------------------|--------------------------|--------------|---------|
| MONTSERRAT           | MSR                      | GeoNames     | 2011.07 |
| MOROCCO              | MAR                      | TomTom       | 2011.06 |
| MOZAMBIQUE           | MOZ                      | TomTom       | 2011.06 |
| MYANMAR              | MMR                      | GeoNames     | 2011.07 |
| NAMIBIA              | NAM                      | GeoNames     | 2011.07 |
| NAURU                | NRU                      | GeoNames     | 2011.07 |
| NEPAL                | NPL                      | GeoNames     | 2011.07 |
| NETHERLANDS          | NLD                      | TomTom       | 2011.06 |
| NETHERLANDS ANTILLES | ANT                      | Pitney Bowes | C. 2006 |
| NEW CALEDONIA        | NCL                      | GeoNames     | 2011.07 |
| NEW ZEALAND          | NZL                      | GeoNames     | 2011.07 |
| NICARAGUA            | NIC                      | GeoNames     | 2011.07 |
| NIGER                | NER                      | TomTom       | 2011.06 |
| NIGERIA              | NGA                      | TomTom       | 2011.06 |

| Country Name                    | ISO 3166<br>Country Code | Data Source | Vintage |
|---------------------------------|--------------------------|-------------|---------|
| NIUE                            | NIU                      | GeoNames    | 2011.07 |
| NORFOLK ISLAND                  | NFK                      | GeoNames    | 2011.07 |
| NORTHERN MARIANA ISLANDS        | MNP                      | GeoNames    | 2011.07 |
| NORWAY                          | NOR                      | TomTom      | 2011.06 |
| OMAN                            | OMN                      | TomTom      | 2011.06 |
| PAKISTAN                        | PAK                      | GeoNames    | 2011.07 |
| PALAU                           | PLW                      | GeoNames    | 2011.07 |
| PALESTINIAN TERRITORY, OCCUPIED | PSE                      | GeoNames    | 2011.07 |
| PANAMA                          | PAN                      | GeoNames    | 2011.07 |
| PAPUA NEW GUINEA                | PNG                      | GeoNames    | 2011.07 |
| PARAGUAY                        | PRY                      | GeoNames    | 2011.07 |
| PERU                            | PER                      | GeoNames    | 2011.07 |
| PHILIPPINES                     | PHL                      | TomTom      | 2011.06 |
| PITCAIRN                        | PCN                      | GeoNames    | 2011.07 |

| Country Name                                 | ISO 3166<br>Country Code | Data Source | Vintage |
|----------------------------------------------|--------------------------|-------------|---------|
| POLAND                                       | POL                      | TomTom      | 2011.06 |
| PORTUGAL                                     | PRT                      | TomTom      | 2011.06 |
| PUERTO RICO                                  | PRI                      | GeoNames    | 2011.07 |
| QATAR                                        | QAT                      | TomTom      | 2011.06 |
| REUNION                                      | REU                      | TomTom      | 2011.06 |
| ROMANIA                                      | ROU                      | TomTom      | 2011.06 |
| RUSSIAN FEDERATION                           | RUS                      | TomTom      | 2011.06 |
| RWANDA                                       | RWA                      | GeoNames    | 2011.07 |
| SAINT BARTHÉLEMY                             | BLM                      | GeoNames    | 2011.07 |
| SAINT HELENA, ASCENSION AND TRISTAN DA CUNHA | SHN                      | GeoNames    | 2011.07 |
| SAINT KITTS AND NEVIS                        | KNA                      | GeoNames    | 2011.07 |
| SAINT LUCIA                                  | LCA                      | GeoNames    | 2011.07 |
| SAINT MARTIN (FRENCH PART                    | MAF                      | GeoNames    | 2011.07 |
| SAINT PIERRE AND MIQUELON                    | SPM                      | GeoNames    | 2011.07 |

| Country Name                     | ISO 3166<br>Country Code | Data Source | Vintage |
|----------------------------------|--------------------------|-------------|---------|
| SAINT VINCENT AND THE GRENADINES | VCT                      | GeoNames    | 2011.07 |
| SAMOA                            | WSM                      | GeoNames    | 2011.07 |
| SAN MARINO                       | SMR                      | TomTom      | 2011.06 |
| SAO TOME AND PRINCIPE            | STP                      | GeoNames    | 2011.07 |
| SAUDI ARABIA                     | SAU                      | TomTom      | 2011.06 |
| SENEGAL                          | SEN                      | TomTom      | 2011.06 |
| SERBIA                           | SRB                      | TomTom      | 2011.06 |
| SEYCHELLES                       | SYC                      | GeoNames    | 2011.07 |
| SIERRA LEONE                     | SLE                      | GeoNames    | 2011.07 |
| SINGAPORE                        | SGP                      | TomTom      | 2011.06 |
| SINT MAARTEN (DUTCH PART)        | SXM                      | GeoNames    | 2011.07 |
| SLOVAKIA (SLOVAK REPUBLIC)       | SVK                      | TomTom      | 2011.06 |
| SLOVENIA                         | SVN                      | TomTom      | 2011.06 |
| SOLOMON ISLANDS                  | SLB                      | GeoNames    | 2011.07 |

| Country Name                                    | ISO 3166<br>Country Code | Data Source | Vintage |
|-------------------------------------------------|--------------------------|-------------|---------|
| SOMALIA                                         | SOM                      | GeoNames    | 2011.07 |
| SOUTH AFRICA                                    | ZAF                      | GeoNames    | 2011.07 |
| SOUTH GEORGIA AND THE SOUTH<br>SANDWICH ISLANDS | SGS                      | GeoNames    | 2011.07 |
| SPAIN                                           | ESP                      | TomTom      | 2011.06 |
| SRI LANKA                                       | LKA                      | GeoNames    | 2011.07 |
| SUDAN                                           | SDN                      | GeoNames    | 2011.07 |
| SURINAME                                        | SUR                      | GeoNames    | 2011.07 |
| SVALBARD AND JAN MAYEN ISLANDS                  | SJM                      | GeoNames    | 2011.07 |
| SWAZILAND                                       | SWZ                      | TomTom      | 2011.06 |
| SWEDEN                                          | SWE                      | TomTom      | 2011.06 |
| SWITZERLAND                                     | CHE                      | TomTom      | 2011.06 |
| SYRIAN ARAB REPUBLIC                            | SYR                      | GeoNames    | 2011.07 |
| TAIWAN                                          | TWN                      | TomTom      | 2011.06 |
| TAJIKISTAN                                      | TJK                      | GeoNames    | 2011.07 |

| Country Name                 | ISO 3166<br>Country Code | Data Source | Vintage |
|------------------------------|--------------------------|-------------|---------|
| TANZANIA, UNITED REPUBLIC OF | TZA                      | TomTom      | 2011.06 |
| THAILAND                     | THA                      | TomTom      | 2011.06 |
| TIMOR-LESTE                  | TLS                      | GeoNames    | 2011.07 |
| TOGO                         | TGO                      | TomTom      | 2011.06 |
| TOKELAU                      | TKL                      | GeoNames    | 2011.07 |
| TONGA                        | TON                      | GeoNames    | 2011.07 |
| TRINIDAD AND TOBAGO          | ТТО                      | GeoNames    | 2011.07 |
| TUNISIA                      | TUN                      | GeoNames    | 2011.07 |
| TURKEY                       | TUR                      | TomTom      | 2011.06 |
| TURKMENISTAN                 | TKM                      | GeoNames    | 2011.07 |
| TURKS AND CAICOS ISLANDS     | TCA                      | GeoNames    | 2011.07 |
| TUVALU                       | TUV                      | GeoNames    | 2011.07 |
| UGANDA                       | UGA                      | TomTom      | 2011.06 |
| UKRAINE                      | UKR                      | TomTom      | 2011.06 |

| Country Name                         | ISO 3166<br>Country Code | Data Source | Vintage |
|--------------------------------------|--------------------------|-------------|---------|
| UNITED ARAB EMIRATES                 | ARE                      | TomTom      | 2011.06 |
| UNITED KINGDOM                       | GBR                      | TomTom      | 2011.06 |
| UNITED STATES                        | USA                      | GeoNames    | 2011.07 |
| UNITED STATES MINOR OUTLYING ISLANDS | UMI                      | GeoNames    | 2011.07 |
| URUGUAY                              | URY                      | TomTom      | 2011.06 |
| UZBEKISTAN                           | UZB                      | GeoNames    | 2011.07 |
| VANUATU                              | VUT                      | GeoNames    | 2011.07 |
| VATICAN CITY STATE (HOLY SEE)        | VAT                      | GeoNames    | 2011.07 |
| VENEZUELA                            | VEN                      | GeoNames    | 2011.07 |
| VIET NAM                             | VNM                      | GeoNames    | 2011.07 |
| VIRGIN ISLANDS (BRITISH)             | VGB                      | GeoNames    | 2011.07 |
| VIRGIN ISLANDS (U.S.)                | VIR                      | GeoNames    | 2011.07 |
| WALLIS AND FUTUNA ISLANDS            | WLF                      | GeoNames    | 2011.07 |
| WESTERN SAHARA                       | ESH                      | GeoNames    | 2011.07 |

| Country Name | ISO 3166<br>Country Code | Data Source | Vintage |
|--------------|--------------------------|-------------|---------|
| YEMEN        | YEM                      | GeoNames    | 2011.07 |
| ZAMBIA       | ZMB                      | TomTom      | 2011.06 |
| ZIMBABWE     | ZWE                      | GeoNames    | 2011.07 |

Country Postal Data Coverage

**Table 43: Country Names and Postal Data Coverage** 

| Country Name   | ISO 3166<br>Country Code | Data Source  | Vintage |
|----------------|--------------------------|--------------|---------|
| ALGERIA        | DZA                      | Pitney Bowes | C. 2006 |
| AMERICAN SAMOA | ASM                      | GeoNames     | 2011.07 |
| ANDORRA        | AND                      | TomTom       | 2011.06 |
| ARGENTINA      | ARG                      | GeoNames     | 2011.07 |
| ARMENIA        | ARM                      | Pitney Bowes | C. 2006 |
| AUSTRALIA      | AUS                      | GeoNames     | 2011.07 |
| AUSTRIA        | AUT                      | TomTom       | 2011.06 |
| AZERBAIJAN     | AZE                      | Pitney Bowes | C. 2006 |
| BAHRAIN        | BHR                      | Pitney Bowes | C. 2006 |
|                |                          |              |         |

| Country Name                   | ISO 3166<br>Country Code | Data Source  | Vintage |
|--------------------------------|--------------------------|--------------|---------|
| BANGLADESH                     | BGD                      | GeoNames     | 2011.07 |
| BELARUS                        | BLR                      | Pitney Bowes | C. 2006 |
| BELGIUM                        | BEL                      | TomTom       | 2011.06 |
| BERMUDA                        | ВМИ                      | Pitney Bowes | C. 2006 |
| BOSNIA AND HERZEGOWINA         | BIH                      | Pitney Bowes | C. 2006 |
| BRAZIL                         | BRA                      | TomTom       | 2011.09 |
| BRITISH INDIAN OCEAN TERRITORY | IOT                      | Pitney Bowes | C. 2006 |
| BRUNEI DARUSSALAM              | BRN                      | Pitney Bowes | C. 2006 |
| BULGARIA                       | BGR                      | GeoNames     | 2011.07 |
| CAMBODIA                       | КНМ                      | Pitney Bowes | C. 2006 |
| CANADA                         | CAN                      | TomTom       | 2011.09 |
| CAPE VERDE                     | CPV                      | Pitney Bowes | C. 2006 |
| CHILE                          | CHL                      | Pitney Bowes | C. 2006 |
| CHINA                          | CHN                      | Pitney Bowes | C. 2006 |

| Country Name                   | ISO 3166<br>Country Code | Data Source  | Vintage |
|--------------------------------|--------------------------|--------------|---------|
| CHRISTMAS ISLAND               | CXR                      | Pitney Bowes | C. 2006 |
| COCOS (KEELING) ISLANDS        | CCK                      | Pitney Bowes | C. 2006 |
| COSTA RICA                     | CRI                      | Pitney Bowes | C. 2006 |
| CROATIA (LOCAL NAME: HRVATSKA) | HRV                      | GeoNames     | 2011.07 |
| CUBA                           | CUB                      | Pitney Bowes | C. 2006 |
| CYPRUS                         | CYP                      | Pitney Bowes | C. 2006 |
| CZECH REPUBLIC                 | CZE                      | TomTom       | 2011.06 |
| DENMARK                        | DNK                      | GeoNames     | 2011.07 |
| DOMINICAN REPUBLIC             | DOM                      | GeoNames     | 2011.07 |
| ECUADOR                        | ECU                      | Pitney Bowes | C. 2006 |
| EGYPT                          | EGY                      | Pitney Bowes | C. 2006 |
| EL SALVADOR                    | SLV                      | Pitney Bowes | C. 2006 |
| ESTONIA                        | EST                      | TomTom       | 2011.06 |
| ETHIOPIA                       | ETH                      | Pitney Bowes | C. 2006 |
|                                |                          |              |         |

| ISO 3166<br>Country Code | Data Source                                     | Vintage                                                                                                    |
|--------------------------|-------------------------------------------------|----------------------------------------------------------------------------------------------------|
| FLK                      | Pitney Bowes                                    | C. 2006                                                                                                    |
| FRO                      | GeoNames                                        | 2011.07                                                                                                    |
| FIN                      | TomTom                                          | 2011.06                                                                                                    |
| FRA                      | TomTom                                          | 2011.06                                                                                                    |
| GUF                      | GeoNames                                        | 2011.07                                                                                                    |
| PYF                      | Pitney Bowes                                    | C. 2006                                                                                                    |
| GEO                      | Pitney Bowes                                    | C. 2006                                                                                                    |
| DEU                      | TomTom                                          | 2011.06                                                                                                    |
| GRC                      | TomTom                                          | 2011.06                                                                                                    |
| GRL                      | GeoNames                                        | 2011.07                                                                                                    |
| GLP                      | GeoNames                                        | 2011.07                                                                                                    |
| GUM                      | GeoNames                                        | 2011.07                                                                                                    |
| GTM                      | GeoNames                                        | 2011.07                                                                                                    |
| GGY                      | GeoNames                                        | 2011.07                                                                                                    |
|                          | FLK FRO FIN FRA GUF PYF GEO DEU GRC GRL GLP GUM | FLK Pitney Bowes FRO GeoNames FIN TomTom FRA TomTom GUF GeoNames PYF Pitney Bowes DEU TomTom GRC TomTom GRL GeoNames GLP GeoNames GUP GeoNames GUP GeoNames GRL GeoNames GUP GeoNames |

| Country Name               | ISO 3166<br>Country Code | Data Source  | Vintage |
|----------------------------|--------------------------|--------------|---------|
| GUINEA                     | GIN                      | Pitney Bowes | C. 2006 |
| GUINEA-BISSAU              | GNB                      | Pitney Bowes | C. 2006 |
| HAITI                      | нті                      | Pitney Bowes | C. 2006 |
| HONDURAS                   | HND                      | Pitney Bowes | C. 2006 |
| HUNGARY                    | HUN                      | GeoNames     | 2011.07 |
| ICELAND                    | ISL                      | GeoNames     | 2011.07 |
| INDIA                      | IND                      | GeoNames     | 2011.07 |
| INDONESIA                  | IDN                      | TomTom       | 2011.06 |
| IRAN (ISLAMIC REPUBLIC OF) | IRN                      | Pitney Bowes | C. 2006 |
| IRAQ                       | IRQ                      | Pitney Bowes | C. 2006 |
| IRELAND                    | IRL                      | Pitney Bowes | C. 2006 |
| ISLE OF MAN                | IMN                      | GeoNames     | 2011.07 |
| ISRAEL                     | ISR                      | Pitney Bowes | C. 2006 |
| ITALY                      | ITA                      | TomTom       | 2011.06 |
|                            |                          |              |         |

| Country Name                     | ISO 3166<br>Country Code | Data Source  | Vintage |
|----------------------------------|--------------------------|--------------|---------|
| JAMAICA                          | JAM                      | Pitney Bowes | C. 2006 |
| JAPAN                            | JPN                      | GeoNames     | 2011.07 |
| JERSEY                           | JEY                      | GeoNames     | 2011.07 |
| JORDAN                           | JOR                      | Pitney Bowes | C. 2006 |
| KAZAKHSTAN                       | KAZ                      | Pitney Bowes | C. 2006 |
| KENYA                            | KEN                      | Pitney Bowes | C. 2006 |
| KOREA, REPUBLIC OF               | KOR                      | Pitney Bowes | C. 2006 |
| KUWAIT                           | KWT                      | Pitney Bowes | C. 2006 |
| KYRGYZSTAN                       | KGZ                      | Pitney Bowes | C. 2006 |
| LAO PEOPLE'S DEMOCRATIC REPUBLIC | LAO                      | Pitney Bowes | C. 2006 |
| LATVIA                           | LVA                      | TomTom       | 2011.06 |
| LEBANON                          | LBN                      | Pitney Bowes | C. 2006 |
| LESOTHO                          | LSO                      | Pitney Bowes | C. 2006 |
| LIBERIA                          | LBR                      | Pitney Bowes | C. 2006 |
|                                  |                          |              |         |

| Country Name                                  | ISO 3166<br>Country Code | Data Source  | Vintage |
|-----------------------------------------------|--------------------------|--------------|---------|
| LIECHTENSTEIN                                 | LIE                      | GeoNames     | 2011.07 |
| LITHUANIA                                     | LTU                      | TomTom       | 2011.06 |
| LUXEMBOURG                                    | LUX                      | GeoNames     | 2011.07 |
| MACEDONIA, THE FORMER YUGOSLAV<br>REPUBLIC OF | MKD                      | GeoNames     | 2011.07 |
| MADAGASCAR                                    | MDG                      | Pitney Bowes | C. 2006 |
| MALAYSIA                                      | MYS                      | GeoNames     | 2011.07 |
| MALDIVES                                      | MDV                      | Pitney Bowes | C. 2006 |
| MALTA                                         | MLT                      | Pitney Bowes | C. 2006 |
| MARSHALL ISLANDS                              | MHL                      | GeoNames     | 2011.07 |
| MARTINIQUE                                    | MTQ                      | GeoNames     | 2011.07 |
| MAYOTTE                                       | MYT                      | GeoNames     | 2011.07 |
| MEXICO                                        | MEX                      | TomTom       | 2011.06 |
| MICRONESIA, FEDERATED STATES OF               | FSM                      | Pitney Bowes | C. 2006 |
| MOLDOVA, REPUBLIC OF                          | MDA                      | GeoNames     | 2011.07 |

| Country Name             | ISO 3166<br>Country Code | Data Source  | Vintage |
|--------------------------|--------------------------|--------------|---------|
| MONACO                   | MCO                      | GeoNames     | 2011.07 |
| MONGOLIA                 | MNG                      | Pitney Bowes | C. 2006 |
| MOROCCO                  | MAR                      | TomTom       | 2011.06 |
| MOZAMBIQUE               | MOZ                      | Pitney Bowes | C. 2006 |
| MYANMAR                  | MMR                      | Pitney Bowes | C. 2006 |
| NEPAL                    | NPL                      | Pitney Bowes | C. 2006 |
| NETHERLANDS              | NLD                      | TomTom       | 2011.06 |
| NEW CALEDONIA            | NCL                      | Pitney Bowes | C. 2006 |
| NEW ZEALAND              | NZL                      | GeoNames     | 2011.07 |
| NICARAGUA                | NIC                      | Pitney Bowes | C. 2006 |
| NIGER                    | NER                      | Pitney Bowes | C. 2006 |
| NIGERIA                  | NGA                      | Pitney Bowes | C. 2006 |
| NORFOLK ISLAND           | NFK                      | Pitney Bowes | C. 2006 |
| NORTHERN MARIANA ISLANDS | MNP                      | GeoNames     | 2011.07 |

| Country Name       | ISO 3166<br>Country Code | Data Source  | Vintage |
|--------------------|--------------------------|--------------|---------|
| NORWAY             | NOR                      | TomTom       | 2011.06 |
| OMAN               | OMN                      | Pitney Bowes | C. 2006 |
| PAKISTAN           | PAK                      | GeoNames     | 2011.07 |
| PALAU              | PLW                      | Pitney Bowes | C. 2006 |
| PAPUA NEW GUINEA   | PNG                      | Pitney Bowes | C. 2006 |
| PARAGUAY           | PRY                      | Pitney Bowes | C. 2006 |
| PHILIPPINES        | PHL                      | GeoNames     | 2011.07 |
| PITCAIRN           | PCN                      | Pitney Bowes | C. 2006 |
| POLAND             | POL                      | TomTom       | 2011.06 |
| PORTUGAL           | PRT                      | TomTom       | 2011.06 |
| PUERTO RICO        | PRI                      | GeoNames     | 2011.07 |
| REUNION            | REU                      | GeoNames     | 2011.07 |
| ROMANIA            | ROU                      | Pitney Bowes | C. 2006 |
| RUSSIAN FEDERATION | RUS                      | TomTom       | 2011.06 |

| Country Name                                    | ISO 3166<br>Country Code | Data Source  | Vintage |
|-------------------------------------------------|--------------------------|--------------|---------|
| SAINT HELENA, ASCENSION AND TRISTAN DA CUNHA    | SHN                      | Pitney Bowes | C. 2006 |
| SAINT PIERRE AND MIQUELON                       | SPM                      | GeoNames     | 2011.07 |
| SAN MARINO                                      | SMR                      | TomTom       | 2011.06 |
| SAUDI ARABIA                                    | SAU                      | Pitney Bowes | C. 2006 |
| SENEGAL                                         | SEN                      | Pitney Bowes | C. 2006 |
| SINGAPORE                                       | SGP                      | TomTom       | 2011.06 |
| SLOVAKIA (SLOVAK REPUBLIC)                      | SVK                      | TomTom       | 2011.06 |
| SLOVENIA                                        | SVN                      | TomTom       | 2011.06 |
| SOUTH AFRICA                                    | ZAF                      | GeoNames     | 2011.07 |
| SOUTH GEORGIA AND THE SOUTH<br>SANDWICH ISLANDS | SGS                      | Pitney Bowes | C. 2006 |
| SPAIN                                           | ESP                      | TomTom       | 2011.06 |
| SRI LANKA                                       | LKA                      | GeoNames     | 2011.07 |
| SUDAN                                           | SDN                      | Pitney Bowes | C. 2006 |
| SWAZILAND                                       | SWZ                      | Pitney Bowes | C. 2006 |

| Country Name             | ISO 3166<br>Country Code | Data Source  | Vintage |
|--------------------------|--------------------------|--------------|---------|
| SWEDEN                   | SWE                      | GeoNames     | 2011.07 |
| SWITZERLAND              | CHE                      | TomTom       | 2011.06 |
| TAIWAN                   | TWN                      | TomTom       | 2011.06 |
| TAJIKISTAN               | TJK                      | Pitney Bowes | C. 2006 |
| THAILAND                 | THA                      | TomTom       | 2011.06 |
| TIMOR-LESTE              | TLS                      | Pitney Bowes | C. 2006 |
| TUNISIA                  | TUN                      | Pitney Bowes | C. 2006 |
| TURKEY                   | TUR                      | TomTom       | 2011.06 |
| TURKMENISTAN             | TKM                      | Pitney Bowes | C. 2006 |
| TURKS AND CAICOS ISLANDS | TCA                      | Pitney Bowes | C. 2006 |
| UKRAINE                  | UKR                      | Pitney Bowes | C. 2006 |
| UNITED ARAB EMIRATES     | ARE                      | Pitney Bowes | C. 2006 |
| UNITED KINGDOM           | GBR                      | TomTom       | 2011.06 |
| UNITED STATES            | USA                      | TomTom       | 2011.06 |
|                          |                          |              |         |

| Country Name                  | ISO 3166<br>Country Code | Data Source  | Vintage |
|-------------------------------|--------------------------|--------------|---------|
| URUGUAY                       | URY                      | Pitney Bowes | C. 2006 |
| UZBEKISTAN                    | UZB                      | Pitney Bowes | C. 2006 |
| VATICAN CITY STATE (HOLY SEE) | VAT                      | TomTom       | 2011.06 |
| VENEZUELA                     | VEN                      | Pitney Bowes | C. 2006 |
| VIET NAM                      | VNM                      | Pitney Bowes | C. 2006 |
| VIRGIN ISLANDS (U.S.)         | VIR                      | GeoNames     | 2011.07 |
| WALLIS AND FUTUNA ISLANDS     | WLF                      | Pitney Bowes | C. 2006 |
| WESTERN SAHARA                | ESH                      | Pitney Bowes | C. 2006 |
| ZAMBIA                        | ZMB                      | Pitney Bowes | C. 2006 |

#### **Geocoding Scenarios**

You can use Enterprise Manager to create dataflows that are appropriate for your business requirements and for the nature and quality of your data.

## Multiple Country Stage with Geocode Address World as Last Geocoding Pass

You may be able to optimize your results by geocoding your input in several passes. In general, you can use more strict matching criteria in the first pass. In subsequent geocoding passes, you can apply less restrictive matching criteria to any addresses that previously failed to return a close match candidate. This strategy can produce accurate matches for your high-quality addresses and still give you the best possible matches for less accurate addresses, or for addresses in countries that do not have a comprehensive level of coverage.

Let's assume the following scenario:

- Your input file includes addresses for six countries: Argentina (ARG), Brazil (BRA), Mexico (MEX), Chile (CHL), Venezuela (VEN), and Panama (PAN).
- You have geocoders for three of these countries (ARG, BRA, and MEX) are deployed in a multiple country stage.
- Geocode Address World is deployed in a separate stage to geocode addresses that could not be identified by the country-specific geocoders.
- Your stage uses conditional routers (and optionally stream combiner) to manage the geocoding flow.
- 1. Read input into the multiple-country stage. Geocoded addresses can be written out to a file or optionally sent to the stream combiner.
- Some Addresses that could not be geocoded in step 1. This may be because
  they were addresses from CHL, VEN, or PAN, and you do not have geocoders
  for these countries in the first stage. Or they may have failed to return a close
  match candidate in the first stage because of input errors or ambiguities in the
  addresses. These ungeocoded addresses are sent to the Geocode Address
  World stage.
- Addresses can be geocoded to postal or geographic accuracy by Geocode
  Address World. Successfully geocoded addresses can be written out to a file or
  optionally sent to the stream combiner.
  - Postal geocoded candidates will have a Z1 result code. Postal geocoded results may be very accurate in countries with robust postcode systems. See **Postal Geocoding** on page 270. Geographic candidates will have a G result code (for example G3 for a town/city match). See **Geographic Geocoding** on page 271.
- 4. The stream combiner (if used in your dataflow) can combine all geocoded addresses and write them to a file or direct them for further processing.

This is one scenario. You could use Enterprise Manager to design more complex dataflows that are suitable for your needs.

## **Using Geocode Address World as First Geocoding Pass**

You could also use a strategy with Geocode Address World as the first geocoding pass.

Assume the following:

- Your addresses typically do not specify a country (although some may).
- Some addresses contain only street and city address information.
- You have country-specific geocoders for some countries, but not all.
- You use a main dataflow with subflows to manage the geocoding process.

Use a dataflow (possibly with subflows) that perform the following actions. Note that these steps illustrate a simplified view of a sample dataflow.

- Read input into the mulitple-country stage that also includes Geocode Address World. Based on city name (and possibly state name for USA addresses), each address can produce one or more potential close match candidates for several different countries. Each candidate will now be associated with a country, even though the input address may not have included a country.
- 2. If a country-specific geocoder is available, the candidate is sent to that geocoder. This processing involves conditional routing, stream combiners, and other Spectrum™ Technology Platform control stages. Depending on the completeness of the input address and capabilities of the country-specific geocoder, candidates may be geocoded to a street (S result code), geographic (G result code), or postal (Z result code) level.
- 3. If no country-specific geocoder is available, the candidate is routed to Geocode Address World, where candidates can be geocoded to a geographic or postal level.
- 4. Candidates from all subflows are combined and ranked using a number of criteria. Ranking could be based on population of the city (city rank), accuracy of the match (street, geographic, postal), proximity to a user's locality, or other criteria.

## Input

GeocodeAddressWorld takes an address as input. To obtain the best performance and the most possible matches, your input address lists should be as complete as possible, free of misspellings and incomplete addresses, and as close to postal authority standards as possible. Most postal authorities have websites that contain information about address standards for their particular country.

**Note:** The country name or two- or three- character country ISO code is optional. If you omit the country, GeocodeAddressWorld returns the best available candidates based on the other input provided.

#### **Input Fields**

The following table provides information on the format and layout of GeocodeAddressWorld input.

**Note:** Specify input using the DataTable class. For more information, see the Spectrum<sup>™</sup> Technology Platform API Guide.

Table 44: GeocodeAddressWorld Input Data

| columnName   | Format | Description                                                                                                    |
|--------------|--------|----------------------------------------------------------------------------------------------------|
| AddressLine1 | String | The first address line. For example, 4360 DUKES RD: 4360 DUKES RD KALGOORLIE WA 6430                                                                                                    |
| AddressLine2 | String | The second address line of a two-line address. For example, Level 6 51 Jacobson St:  26 WELLINGTON ST E <b>SUITE 500</b> TORONTO ON M5E 1S2                                                                                         |
|              |        | This field is not used in Australia, Austria, Belgium, Brazil, Denmark, Finland, France, Germany, Ireland, Italy, Liechtenstein, Luxembourg, Malaysia, The Netherlands, Poland, Portugal, Spain, Sweden, Switzerland, and Thailand. |
| City         | String | The city or town name. Your input address should use the official city name. This will produce the best geocoding results.                                                                                                    |
|              |        | For Thailand, this field contains the subdistrict (tambon).                                                                                                    |
| County       | String | The name of one of the following depending on the country:                                                                                                    |
|              |        | <ul> <li>Not used—AUT, BRA, CAN, FIN, GBR, MYS, PRT, SGP.</li> <li>Department—FRA</li> </ul>                                                                                                    |
|              |        | <ul><li>District (amphoe)—THA</li><li>District (fylke/counties)—NOR</li></ul>                                                                                                    |
|              |        | • District (poviat)—POL                                                                                                    |
|              |        | • Kommun—SWE                                                                                                    |
|              |        | <ul><li>Kreis—DEU</li><li>Local Government Authority (LGA)—AUS</li></ul>                                                                                                    |
|              |        | <ul> <li>Province—BEL, CHE, DNK, ESP, IRL, ITA, LIE, LUX, NLD</li> <li>Region—NZL</li> </ul>                                                                                                    |
| FirmName     | String | Company or name or place name. For example, PITNEY BOWES.                                                                                                    |
|              |        | PITNEY BOWES 4360 DUKES RD KALGOORLIE WA 6430                                                                                                    |
| LastLine     | String | The last line of the address. For example, KALGOORLIE WA 6430:                                                                                                    |
|              | -      | 4360 DUKES RD KALGOORLIE WA 6430                                                                                                    |

| columnName    | Format | Description                                                                                                    |
|---------------|--------|----------------------------------------------------------------------------------------------------|
| Locality      | String | <ul> <li>The name of one of the following depending on the country:</li> <li>Not used—AUS, AUT, BEL, CHE, DEU, DNK, FIN, FRA, IRL, LIE, LUX, MYS, NLD, NOR, POL, SGP, SWE, THA</li> <li>Dissemination Area and Enumeration Area (DA and EA)—CAN</li> <li>Locality—BRA, GBR, ITA, PRT</li> <li>Suburb—NZL</li> </ul> |
| PostalCode    | String | The postal code in the appropriate format for the country.                                                                                                    |
| StateProvince | String | The name of one of the following depending on the country:  Not used—BEL, CHE, DNK, IRL, LIE, LUX, NLD, NOR, SGP Bundesland—DEU Province—CAN Province (changwat)—THA Province (voivodship)—POL Region—AUT, ESP, FRA, GBR, NZL, PRT Region (län)—FIN Region (lan)—SWE State—AUS, BRA State (negeri)—MYS              |
| Country       | String | The two- or three-character ISO country code. This field is optional. If you omit the country, GeocodeAddressWorld returns the best available candidates based on the other input provided  For a list of ISO codes, see ISO Country Codes and Module Support on page 843.                                          |

## Address Aliases

Some countries have alternative administrative names. For example, there may be an official name for a city or town, but there may also be common but unofficial alternative name for the same city or town. If alias information is available in the source data, Geocode Address World includes this alias in the database. This enables Geocode Address World to geocode successfully when alternative names are used in input addresses.

Language Aliases on page 308 are also supported.

## Language Aliases

Some countries have more than one official or prominent language. For example, the same town may be commonly known by both German and Italian names. If language alias information is available

in the source data, Geocode Address World uses this in the database. This enables Geocode Address World to geocode successfully when alternative language names are used in input addresses.

Aliases can exist for all administrative levels, from StateProvince state/province to Locality locality. See **Administrative Divisions and Postal Codes** on page 309 for a description of administrative levels associated with the geographic data.

Address Aliases on page 308 are also supported for commonly used, alternative administrative areas.

#### State or Province Abbreviations

In some countries, the state or province is an important part of the address and often this address element is abbreviated. For selected countries, these state/province abbreviations are recognized by Geocode Address World. For example, in the United States each state has a two-letter abbreviation (such as CA for California). Similarly, Netherlands, state abbreviations (such as GLD for Gelderland) are recognized.

Geocode Address World accepts state/province abbreviations for the following countries:

**Table 45: Country State/Province Abbreviation Support** 

| Country Name        | State Or Province<br>Division | Example                               |
|---------------------|-------------------------------|---------------------------------------|
| Australia (AUS)     | StateProvince (State)         | NSW (abbreviation for New South Wales |
| Canada (CAN)        | StateProvince (Province)      | AB (abbreviation for Alberta)         |
| Italy (ITA)         | County (Province)             | MO (abbreviation for Modena)          |
| Mexico (MEX)        | StateProvince (State)         | JA (abbreviation for Jalisco)         |
| Netherlands (NLD    | County (State)                | FR (abbreviation for Friesland)       |
| United States (USA) | StateProvince (State)         | CA (abbreviation for California)      |

Geocode Address World evaluates these state or province abbreviations to better identify close matches. See **Geographic Geocoding with State/Province Abbreviation** on page 272 for an example that illustrates this feature.

#### Administrative Divisions and Postal Codes

Typical input addresses consist of street address, administrative division, and postal code information. Geocode Address World uses the administrative divisions and postal codes for geographic or postal geocoding.

- StateProvince (state or province)
- County (county, region, or district)
- · City (town or city)
- Locality (locality suburb, or village)
- · postal code

Specific administrative divisions vary by country. For example, Locality may contain locality, suburb, or barrio, depending on the country. StateProvince may contain state, province, region, or some other name depending on the country. See **State or Province Abbreviations** on page 309 for more information about how state/province abbreviations are interpreted by Geocode Address World.

Not all administrative divisions are used in addressing conventions for all countries. For example, in the USA, County (county) is not typically used in addresses. But for some countries, County is an important part of the address.

If your input data includes postal codes, Geocode Address Worldcan use this for postal geocoding, assuming that the source data includes postal data for the specific country.

#### **Input Recommendations**

You can optimize Geocode Address World results if you prepare and understand your input records. Follow these guidelines:

- Ensure that your input addresses are as complete and accurate as possible. If there are errors in your input addresses, Geocode Address World may still be able to geocode those addresses, but there may be more than one possible match or you may get non-close matches. If you can verify and correct any incomplete or inaccurate input addresses, you can get better results.
- Include postcodes in your input addresses if you have them. This is not required, but it allows
  Geocode Address World to perform postal geocoding. This may give you more accurate results
  for some addresses, depending on the country and on the completeness and accuracy of other
  address elements
- Include the country name or official three-character or two-character country ISO code in your input addresses. This is not required, but it may help Geocode Address World distinguish between similar addresses and city names that may occur in different countries.
- Format your input addresses consistently. Geocode Address World can handle input addresses
  in a wide variety of input formats, or can handle unformatted (single line) input. But you can get
  more accurate and faster results if your input addresses are consistently formatted and conform
  to country-specific address conventions. Even if your input address are single line (unformatted),
  you may get better results and performance if the address elements are ordered consistently. Use
  the AddressLine1 input area for unformatted addresses. See Single Line Input on page 310

#### Single Line Input

Address input can be formatted into separate input fields or input can as single line input. Use AddressLine1 to enter single line input.

## Single Line Geographic Geocoding

In this example, unformatted (single line) input is used. Geocode Address World analyzes single line input to identify the geographic address elements (Graz in this example), and then geocodes to a geographic centroid. The MainAddress (street information) is not used.

Sackstraße 10 Graz

Geocode Address World returns a geographic close match candidate based on an City match. Even though the country was not specified, Geocode Address World identifies the close match in Austria (AUT).

StateProvince: Steirmark County: Graz (Stadt)

City: Graz Country: AUT Result Code: G3 X: 15.44172 Y: 47.06792

If your input addresses are accurate, unformatted input can produce a match rate comparable to that of formatted input. However, geocoding unformatted addresses typically has slower performance than geocoding formatted addresses.

## Single Line Postal Geocoding with Country Specified

In this example, single line input is used and a postcode is provided. The country Austria (AUT) is also specified. The street address is also input, but this is ignored by Austria.

Alpenstraße 117 5020 AUT

Austria returns a postal centroid close match candidate (Z1 result code). Because the country (AUT) is specified in the input, the country must be matched and a single close match for that postal code in Austria is returned. Non-close matches with the 5020 postal code from other countries are also returned.

StateProvince: Salzburg

Country: AUT Postcode: 5020 Result Code: Z1 X: 13.04685 Y: 47.80262

### **Options**

#### **Geocoding Options**

The following table lists the options that control how a location's coordinates are determined.

## **Table 46: Geocoding Options**

| optionName       | Description                                                                                                    |                                                     |
|------------------|----------------------------------------------------------------------------------------------------|-----------------------------------------------------|
| CoordinateSystem | A coordinate system is a reference system for the unique location of a point in spa<br>Cartesian (planar) and Geodetic (geographical) coordinates are examples of<br>reference systems based on Euclidean geometry. Spectrum <sup>™</sup> Technology Platfo<br>supports systems recognized by the European Petroleum Survey Group (EPSO) |                                                     |
|                  | One the following:                                                                                                    |                                                     |
|                  | EPSG:4283                                                                                                    | Also known as the GDA94 coordinate system.          |
|                  | EPSG:4326                                                                                                    | Also known as the WGS84 coordinate system. Default. |

## **Matching Options**

## **Table 47: Matching Options**

| optionName       | Descr              | iption                                                                                                    |  |  |  |
|------------------|--------------------|----------------------------------------------------------------------------------------------------|--|--|--|
| KeepMultimatch   | in the d           | Specifies whether to return results when the address matches to multiple candidates in the database. If this option is not selected, an address that results in multiple candidates will fail to geocode.                                             |  |  |  |
|                  |                    | elect this option, specify the maximum number of candidates to return using xCandidates option (see below).                                                                                                    |  |  |  |
|                  | Υ                  | Yes, return candidates when multiple candidates are found. Default.                                                                                                    |  |  |  |
|                  | N                  | No, do not return candidates. Addresses that result in multiple candidates will fail to geocode.                                                                                                    |  |  |  |
| MaxCandidates    | •                  | pecify KeepMultimatch=Y, this option specifies the maximum number of to return.                                                                                                    |  |  |  |
|                  | The de             | fault is 1.                                                                                                    |  |  |  |
| CloseMatchesOnly | candida<br>candida | es whether to return only those geocoded results that are close match ates. For example, if there are 10 candidates and two of them are close ates, and you enable this option, only the two close matching candidates be returned instead of all 10. |  |  |  |
|                  | Υ                  | Yes, return only close matches.                                                                                                    |  |  |  |
|                  | N                  | No, do not return only close matches. Default.                                                                                                    |  |  |  |

#### **Data Options**

The Data tab allows you to specify which databases to use in geocoding. Databases contain the address and geocode data necessary to determine the geocode for a given address. The data is based on address and geocoding data from postal authorities and suppliers of geographical data.

**Note:** As the EGM Module transitions its administrative tasks to a web-based Management Console, labels for the options may use different wording than what you see in Enterprise Designer. There is no difference in behavior.

### **Table 48: Data Options**

| optionName          | Description                                                                                                    |
|---------------------|----------------------------------------------------------------------------------------------------|
| DatabaseSearchOrder | The name of one or more database resources to use in the search process. Use the database name specified in the Management Console's Spectrum Databases page. tool. For more information, see the <i>Spectrum™ Technology Platform Administration Guide</i> .                                                                                                    |
|                     | You can specify multiple database resources. If you specify more than one database, list them in order of preference. The order of the databases has an effect when there are close match candidates from different databases. The close matches that are returned come from the database that is first in the search list. Close matches from lower ranked databases are demoted to non-close matches. |

### **Output**

GeocodeAddressWorld returns the latitude/longitude, city, county, and result indicators. Result indicators describe how well the geocoder matched the input to a known location and assigned a latitude/longitude; they also describe the overall status of a match attempt. The information is returned in upper case.

If you are using the API, the output returned is in the DataTable class. For more information, see the Spectrum<sup>TM</sup> Technology Platform API Guide.

## **Address Output**

**Table 49: Address Output** 

| columnName | Description        |
|------------|--------------------|
| City       | Municipality name. |

| columnName | Description  CityRank is a numeric value ranging from 1 (high) to 10 (low) based on total and relative population, importance, and other criteria.                                                                                                    |  |  |
|------------|----------------------------------------------------------------------------------------------------|--|--|
| CityRank   |                                                                                                    |  |  |
| Country    | The three-letter ISO 3166-1 Alpha 3 country code. The two-letter code can also be used. See Country Geographic Data Coverage on page 275 for a list of countries and data sources for geographic geocoding. See Country Postal Data Coverage on page 293 for a list of postal geocoding countries and data sources.                                                                                                    |  |  |
| County     | This field contains an area that is smaller than a state/province but larger than a city. The specific area varies by country:                                                                                                    |  |  |
|            | <ul> <li>AUS—Local Government Authority (LGA)</li> <li>AUT—Province</li> <li>BEL—Province</li> <li>BHS—Not used</li> <li>BRA—Not used</li> <li>CAN—Not used</li> <li>CHE—Province</li> <li>DEU—Kreis</li> <li>DNK—Province (kommune)</li> <li>FRA—Department</li> <li>GBR—County</li> <li>ITA—Province</li> <li>LIE—Province</li> <li>LUX—Province</li> <li>MYS—District (daerah)</li> <li>NLD—Province</li> <li>NZL—Not used</li> <li>POL—District (poviat)</li> <li>PRT—Not used</li> <li>SGP—District</li> <li>SWE—Region (kommun)</li> <li>THA—District (amphoe)</li> </ul> |  |  |
| PostalCode | The postal code for the address. The format of the postcode varies by country.                                                                                                    |  |  |

| columnName    | Description                                                                                                    |  |  |  |
|---------------|----------------------------------------------------------------------------------------------------|--|--|--|
| StateProvince | The meaning of StateProvince varies by country:  • AUS—State • AUT—Region • BEL—Not used • BRA—State • CAN—Province • CHE—State • DEU—Bundesland • DNK—Not used • ESP—Region • FIN—Region (län) • FRA—Region • GBR—Region • IRL—Not used • ITA—Region • LIE—State • LUX—Not used • MYS—State (negeri) • NLD—Not used • NOR—Not used • NOR—Not used • NOR—Not used • NOR—Not used • NOR—Not used • NOR—Not used • NOR—Not used • NOR—Not used • NOR—Not used • NOR—Not used • NOR—Not used • NOR—Not used • NOR—Not used • NOR—Region • POL—Province (voivodship) • PRT—Region • SGP—Not used • SWE—Region (lan) • THA—Province (changwat) |  |  |  |
|               |                                                                                                    |  |  |  |

## **Geocode Output**

# Table 50: Geocode Output

| columnName       | Description                                                                                                    |  |  |
|------------------|----------------------------------------------------------------------------------------------------|--|--|
| CoordinateSystem | The coordinate system used to determine the latitude and longitude coordinates. A coordinate system specifies a map projection, coordinate units and more. An example is EPSG:4326. EPSG stands for European Petroleum Survey Group. |  |  |
| Latitude         | Seven-digit number in degrees and calculated to four decimal places (in the format specified).                                                                                                    |  |  |

| columnName | Description                                                                                    |
|------------|------------------------------------------------------------------------------------------------|
| Longitude  | Seven-digit number in degrees and calculated to four decimal places (in the format specified). |

## **Result Codes**

Result codes contain information about the success or failure of the geocoding attempt, as well as information about the accuracy of the geocode.

**Table 51: Result Code Output** 

| columnName         | Description                                                                                                    |                                                           |  |
|--------------------|----------------------------------------------------------------------------------------------------|-----------------------------------------------------------|--|
| Geocoder.MatchCode | Indicates how closely the input address matches the candidate address.                                                                                            |                                                           |  |
| IsCloseMatch       | Indicates whether or not the address is considered a close match. An address is considered close based on the "Close match criteria" options on the Matching tab. |                                                           |  |
|                    | Y Yes, the addre                                                                                                    | ess is a close match.                                     |  |
|                    | N No, the addre                                                                                                    | ss is not a close match.                                  |  |
| MultiMatchCount    | For street address geocoding, the number of matching address position the specified address.                                                                      |                                                           |  |
|                    | For intersection geocoding, t found for the specified addre                                                                                                    | ne number of matching street intersection positions sses. |  |
| Status             | Reports the success or failure of the match attempt                                                                                                    |                                                           |  |
|                    | null                                                                                                    | Success                                                   |  |
|                    | F                                                                                                    | Failure                                                   |  |

| columnName         | Description                                                                                                    |                                                                                                    |  |  |
|--------------------|----------------------------------------------------------------------------------------------------|----------------------------------------------------------------------------------------------------|--|--|
| Status.Code        | If the geocoder could not process the address, this field will show the reason.  Internal System Error  No Geocode Found Insufficient Input Data Multiple Matches Found Exception occurred Unable to initialize Geocoder No Match Found |                                                                                                    |  |  |
| Status.Description | If the geocoder could not process the address, this field will show a description of the failure.                                                                                                    |                                                                                                    |  |  |
|                    | Problem + explanation                                                                                                    | Returned when Status.Code = Internal System Error.                                                                                 |  |  |
|                    | Geocoding Failed                                                                                                    | Returned when Status.Code = No Geocode Found.                                                                                      |  |  |
|                    | No location returned                                                                                                    | Returned when Status.Code = No Geocode Found.                                                                                      |  |  |
|                    | No Candidates Returned                                                                                                    | The geocoder could not identify any candidate matches for the address.                                                             |  |  |
|                    | Multiple Candidates Returned<br>and Keep Multiple Matches<br>not selected                                                                                                    | The address resulted in multiple candidates. In order for the candidate address to be returned, you must specify KeepMultimatch=Y. |  |  |

| columnName        | Description                                                                                                    |                                                                                                    |  |
|-------------------|----------------------------------------------------------------------------------------------------|----------------------------------------------------------------------------------------------------|--|
| LocationPrecision | A code describing the precision of the geocode. One of the following:                                                                                                    |                                                                                                    |  |
|                   | 0                                                                                                    | No coordinate information is available for this candidate address.                                                                                                    |  |
|                   | 1                                                                                                    | Interpolated street address.                                                                                                    |  |
|                   | 2                                                                                                    | Street segment midpoint.                                                                                                    |  |
|                   | 3                                                                                                    | Postal code 1 centroid.                                                                                                    |  |
|                   | 4                                                                                                    | Partial postal code 2 centroid.                                                                                                    |  |
|                   | 5                                                                                                    | Postal code 2 centroid.                                                                                                    |  |
|                   | 6                                                                                                    | Intersection.                                                                                                    |  |
|                   | 7                                                                                                    | Point of interest. This is a placeholder value. Spectrum databases do not have POI data, so it is not possible to get this return.                                                                                           |  |
|                   | 8                                                                                                    | State/province centroid.                                                                                                    |  |
|                   | 9                                                                                                    | County centroid.                                                                                                    |  |
|                   | 10                                                                                                    | City centroid.                                                                                                    |  |
|                   | 11                                                                                                    | Locality centroid.                                                                                                    |  |
|                   | 12 - 15<br>(LocationPrecision<br>codes)                                                                                                    | For most countries, LocationPrecision codes 12 through 15 are reserved for unspecified custom items.                                                                                                    |  |
|                   | 13                                                                                                    | Additional point precision for unspecified custom item.                                                                                                    |  |
|                   | 14                                                                                                    | Additional point precision for unspecified custom item.                                                                                                    |  |
|                   | 15                                                                                                    | Additional point precision for unspecified custom item.                                                                                                    |  |
|                   | 16                                                                                                    | The result is an address point.                                                                                                    |  |
|                   | 17                                                                                                    | The result was generated by using address point data to modify the candidates segment data.                                                                                                    |  |
|                   | 18                                                                                                    | The result is an address point that was projected using the centerline offset feature. You must have both a point and a street range database to use the centerline offset feature, and thereby return LocationPrecision 18. |  |
| StreetDataType    | The default search order rank of the database used to geocode the address. A value of "1" indicates that the database is first in the default search order, "2" indicates that the database is second in the default search order, and so on.  The default database search order is specified in the Management Console. |                                                                                                    |  |

### Geographic Candidate Ranking

Identical geographic area names can be found in many countries. When this occurs, Geocode Address World uses a ranking system to determine which of potential candidates is the most likely close match.

The specific details of this weighted ranking depend somewhat on the data source (TomTom, GeoNames, or Pitney Bowes source), but the following criteria are weighted to determine the most likely close match candidate.

- country capital
- administrative area (state/province, regional, county) capital
- population range

Country capital status outweighs any other geographic ranking criteria. For example, San Juan entered as City returns San Juan, Puerto Rico (PRI) as the close match because it is the capital of PRI. Other San Juan cities in the world (including Spain, Costa Rica, Dominican Republic and Philippines) can be returned as non-close matches regardless of their population. To return matches, you must check the Keep multiple matches check box in Matching Options of the Management Console, and specify the number of matches you want to return.

Similarly, Geocode Address World returns Roma, ITA as a close match since that is the capital of Italy, but Roma in Romania, Honduras, and Panama are returned as non-close matches.

State/province administrative capitals are highly weighted even if their populations are not very large. For example, Springfield returns a close geographic match to Springfield, Illinois USA because this is the state capital of Illinois. Springfield, Massachusetts has a somewhat larger population, but this is outweighed by the state capital status of Springfield Illinois. Other less populous Springfield communities in the USA and other countries are also returned as close matches, but are listed below the Springfield Illinois candidate. It is possible for a large city to rate as an equal close match along with a smaller, identically named state/province capital. However, the state/province capital will not be demoted, even if it has a relatively small population.

Similarly, if your input is Albany in City with no country specified, Geocode Address World returns Albany, NY, USA as the close match candidate. This is because Albany is the capital of New York State, and therefore gets a high ranking as administrative area capital. The population is also a contributing ranking factor. If you specify the city of Albany with a different country, such as New Zealand, then the country is used and Albany, NZL is returned as the close match candidate.

If a candidate includes a city, a CityRank value is also returned, if available. CityRank is a numeric value ranging from 1 (high) to 10 (low) that indicates the relative ranking of the city. This ranking is based on relative population, administrative status, and other criteria. If multiple geographic candidates are returned, they are listed in city rank order.

#### Match Codes

Matches in the G category indicate that the candidate is located at the geographic centroid with the following possible accuracy levels. Not all levels of accuracy are possible for all countries.

- **G0**—Country centroid. This is not returned for GeocodeAddressWorld.
- G1—State or province centroid. For Japan, this indicates a prefecture (ken) match.

- **G2**—County centroid. For Japan, this indicates a city (shi) match.
- **G3**—City centroid. For Japan, this indicates a municipality subdivision or sub-city (oaza) match. For Australia, Local Government Authority (LGA) information can be returned from the Street Range Address Database only (not the G-NAF database).
- **G4**—Locality centroid. For Japan, this indicates a city district (chome) match.

Matches in the Z category indicate that no street match was made for one of the following reasons:

- You specified to match to postal code centroids. The resulting point is located at the postal code centroid with four possible accuracy levels.
- There is no close match and you specified to fall back to postal code centroid

The Z category contains the following accuracy levels:

- **Z0**—Postal Code match, no coordinates available (rare occurrence).
- **Z1**—Postal Code centroid match.
- **Z3**—Full postal code centroid match. For Canada, this is an FSALDU centroid.
- **Z6**—Postal Code centroid match for point ZIP.

## GeocodeUSAddress

GeocodeUSAddress takes an address and returns latitude/longitude coordinates. GeocodeUSAddress also standardizes and validates addresses using data from the U.S. Postal Service.

GeocodeUSAddress can also geocode intersections. Instead of entering a mailing address, you can enter and intersection such as "Pearl St. and 28th" and obtain the coordinates of the intersection.

GeocodeUSAddress is part of the Enterprise Geocoding Module. For more information about the Enterprise Geocoding Module, see **Enterprise Geocoding Module** on page 257.

#### **GeocodeUSAddress**

#### Input

GeocodeUSAddress takes an address as input. To obtain the best performance with GeocodeUSAddress and the most possible matches, your input address should be as complete as possible and free of misspellings and incomplete information. Input addresses should be as close to USPS standards as possible for the highest match rate. For information about USPS standards, see the USPS website <a href="http://www.usps.com">http://www.usps.com</a>.

Input addresses should contain a street address line and a lastline, or a single line with both address and lastline elements. This helps GeocodeUSAddress accurately identify an area in which to search for a match candidate, based on the city, state, and ZIP Code. However, matching can still be performed in cases where only a city is input in the lastline rather than a full lastline containing the city, state and ZIP Code elements. For more information, see City-only Lastline Matching on page 324.

GeocodeUSAddress also accepts a street address line with individual city, state, and ZIP Code lines instead of a last line. You should only use this type of input if you are confident that the input address is free of misspellings and incomplete information.

If you are using GeocodeUSAddress for address standardization, input addresses must have at least a street name, and either a city and state or a ZIP Code to obtain a match. If you are using GeocodeUSAddress to obtain geocoding information, input addresses only need to contain a ZIP + 4 Code to receive geocoding information.

The following table provides information about the format and layout of GeocodeUSAddress input.

## GeocodeUSAddress Input Data

| columnName   | Format | Description                                                                                                    |
|--------------|--------|----------------------------------------------------------------------------------------------------|
| AddressLine1 | String | The first address line or a street intersection.                                                                                                    |
|              |        | To specify a street intersection, use and, &, at, or @. For example, PEARL & 28th. GeocodeUSAddress does not match intersections when processing in CASS mode.                                                              |
|              |        | You may enter an address range instead of an individual address number. For example, 10-12 FRONT ST. For additional information, see Address Range Matching on page 324.                                                    |
| AddressLine2 | String | The second address line or a street intersection.                                                                                                    |
|              |        | To specify a street intersection, use and, &, at, or @. For example, PEARL & 28th. GeocodeUSAddress does not match intersections when processing in CASS mode.                                                              |
| AddressLine3 | String | Third address line.                                                                                                    |
| AddressLine4 | String | Fourth address line.                                                                                                    |
| AddressLine5 | String | Fifth address line.                                                                                                    |
| AddressLine6 | String | Sixth address line.                                                                                                    |
| City         | String | The name of the municipality, such as a city or town.  Note: If there is any data in the input fields AddressLine3, AddressLine4, AddressLine5, or AddressLine6, GeocodeUSAddress will ignore data in the City input field. |

| columnName    | Format | Description                                                                                                    |
|---------------|--------|----------------------------------------------------------------------------------------------------|
| FirmName      | String | The name of a business. The geocoding process attempts to match the input firm name to the recognized firm names in the USPS data for a higher quality match. If the firm name is not in the USPS data, the firm name is ignored when matching and is returned with the output. |
| LastLine      | String | The last line of an address containing the city, state, and ZIP Code.                                                                                                    |
| Latitude      | String | Input latitude for matching using the Predictive Lastline feature. The required input format is an integer value; for example, 40018301. Decimal is not a valid input format.                                                                                                   |
|               |        | For more information, see <b>Predictive Lastline</b> on page 325.                                                                                                    |
| Longitude     | String | Input longitude for matching using the Predictive Lastline feature. The required input format is an integer value; for example: -105240976. Decimal is not a valid input format.                                                                                                |
|               |        | For more information, see <b>Predictive Lastline</b> on page 325.                                                                                                    |
| PostalCode    | String | The 5-digit ZIP Code or the 9-digit ZIP + 4 code.                                                                                                    |
|               |        | <b>Note:</b> If there is any data in the input fields AddressLine3, AddressLine4, AddressLine5, or AddressLine6, GeocodeUSAddress will ignore data in the PostalCode input field.                                                                                               |
| StateProvince | String | The name or abbreviation of the state.                                                                                                    |
|               |        | <b>Note:</b> If there is any data in the input fields AddressLine3, AddressLine4, AddressLine5, or AddressLine6, GeocodeUSAddress will ignore data in the StateProvince input field.                                                                                            |
|               |        |                                                                                                    |

#### How GeocodeUSAddress Processes Addresses

GeocodeUSAddress processes addresses in the following order:

1. Parses the address elements.

GeocodeUSAddress parses input address data into single elements. Parsing occurs on data in the order in which you load the data. Even if a valid address is missing an element, GeocodeUSAddress can find a match. Some elements, such as predirectionals, may not be critical elements of some addresses. By comparing an address as input against all known

addresses in a search area, GeocodeUSAddress can usually determine if any of these elements are missing or incorrect.

2. Finds possible matches within the search area.

GeocodeUSAddress uses the last line elements of an address to determine a search area. You can specify if you want the search area based on a finance area or on an area defined by the city, state, and ZIP Code. (A Finance Area is a collection of ZIP Codes within a contiguous geographic region.) If the city and state are not in the ZIP Code, GeocodeUSAddress performs separate searches for the ZIP Code and city.

After GeocodeUSAddress has determined the search area, it tries to match the elements from the street address line to the records in the standardized data files and does the following:

- Checks input address ranges for missing or misplaced hyphens, and alpha-numeric ranges for proper sequence.
- Searches for any misspellings and standard abbreviations. For example, the GeocodeUSAddress can recognize Mane for Main and KC for Kansas City.
- Searches for any alias matches to the USPS and Spatial data (TIGER and TomTom). For example, GeocodeUSAddress recognizes that in Boulder, CO Highway 36 is know as 28th Street.
- Searches for any USPS recognized firm names for additional match verification.
- Searches for street intersection matches. Matching to an intersection is extremely useful when you are using address matching to obtain a geocode.
- Searches for addresses lines that contain a house number and unit number as the same element. For example, GeocodeUSAddress recognizes the input 4750-200 Walnut Street and performs recombination to output 4750 WALNUT ST STE 200.

**Note:** The USPS does not consider intersections valid addresses for postal delivery. Therefore, the GeocodeUSAddress does not match intersections when processing in CASS mode.

3. Scores each possible match against the parsed input.

GeocodeUSAddress compares each element in the input address to the corresponding element in the match candidates, and assigns a confidence level. GeocodeUSAddress weighs the confidence level for all of the elements within a match candidate, and assigns a final score to the sum.

**Note:** GeocodeUSAddress uses a penalty scoring system. If an element does not exactly match an element in the match candidate, the GeocodeUSAddress adds a penalty to the score of the match candidate. Therefore, scores with lower numbers are better matches.

4. Determines the match.

GeocodeUSAddress prioritizes each match candidate based on the assigned confidence score and returns as a match the candidate that has the lowest score.

The match mode you choose determines the range that GeocodeUSAddress allows for a match. GeocodeUSAddress only returns a match if the score of the target address falls within the range designated by the selected match mode.

In some cases, more than one match candidate may have the lowest score. In this instance, GeocodeUSAddress cannot determine on its own which record is correct, and returns a status indicating multiple matches.

**Note:** If you have enabled Delivery Point Validation (DPV) processing, GeocodeUSAddress automatically attempts to resolve multiple matches using DPV.

Along with a standardized address, GeocodeUSAddress also returns the following:

- · Geocode—Longitude and latitude for the address
- Match code—Information about the match of the input address to the reference data
- Location code—Precision level of a geocode
- Parity—The side of the street on which the match resides.

GeocodeUSAddress does not return parity when processing in relaxed mode. For more information about GeocodeUSAddress output, see **Output** on page 352.

#### City-only Lastline Matching

City-only lastline matching permits address matching with only a city in the input lastline. The city should be provided using either the <code>AddressLine1</code> (using single-line address input), <code>AddressLine2</code>, <code>LastLine</code> or <code>City</code> input fields.

With city-only lastline input, all of the states are searched in which the input city exists. Therefore, there is the possibility of an increase in multimatches (return of E023 or E030 Match Codes) when matching with city-only input instead of city+state input.

#### **Restrictions:**

- City-only lastlne input matching is not supported in CASS mode.
- City-only lastline is not supported when matching to User Dictionaries.
- When matching using city-only lastline, the PreferZipCodeOverCity setting is ignored
- It is strongly recommended to not use city-only lastline matching in Relaxed match mode to avoid the return of false-positive matches.

#### Address Range Matching

Some business locations are identified by address ranges. For example, a shopping plaza could be addressed as 10-12 Front St. This is how business mail is typically addressed to such a business location. These address ranges can be geocoded to the interpolated mid-point of the range.

Address ranges are different from hyphenated (dashed) addresses that occur in some metropolitan areas. For example, a hyphenated address in Queens County (New York City) could be 243-20 147 Ave. This represents a single residence (rather than an address range) and is geocoded as a single

address. If a hyphenated address returns as an exact match, GeocodeUSAddress does not attempt to obtain an address range match.

Address range matching is not available in Exact or CASS modes, since an address range is not an actual, mailable USPS<sup>®</sup> address. The following fields are not returned by address range geocoding:

- ZIP + 4<sup>®</sup> (in multiple segment cases)
- · Delivery point
- · Check digit
- · Carrier route
- Record type
- Multi-unit
- Default flag

Address range matching works within the following guidelines:

- There must be two numbers separated by a hyphen.
- The first number must be lower than the second number.
- Both numbers must be of the same parity (odd or even) unless the address range itself has mixed odd and even addresses.
- Numbers can be on the same street segment or can be on two different segments. The segments
  do not have to be contiguous.
- If both numbers are on the same street segment, the geocoded point is interpolated to the approximate mid-point of the range.
- If the numbers are on two different segments, the geocoded point is based on the last valid house number of the first segment. The ZIP Code and FIPS Code are based on the first segment.
- In all cases, odd/even parity is evaluated to place the point on the correct side of the street.

### **Predictive Lastline**

Predictive lastline allows you to match an address when only an input street address and latitude/ longitude coordinates are provided, rather than the traditional street address with lastline input. For example, an input of 4750 Walnut with latitude/longitude coordinates located in Boulder, will return full address information.

### Enabling Predictive Lastline

The following tables describes how to enable and set up the Predictive Lastline feature.

### Directions

Set PredictiveLastLine
= Y
Set Latitude =
integer value
Set Longitude =
integer value
Set AddressLine1 =
input street
address

### Additional feature information

- Predictive Lastline uses a search radius of 150 feet.
- Predictive Lastline is disabled by default.
- When Predictive Lastline is not enabled, if a singleline address is provided, any input latitude and longitude values are ignored and the input address is geocoded.
- If the input latitude/longitude coordinates fall near the borders of multiple cities, the Enterprise Geocoding Module processes all cities and returns the results of the best match. If the results are determined as equal, then a multi-match is returned.
- · Predictive lastline does not require a license for reverse geocoding.
- This feature will work with any type of data set.

## **Options**

### **Geocoding Options**

## GeocodeUSAddress Geocoding Options

The following table lists the options that control how a location's coordinates are determined.

| optionName | Description                                                                                                    |
|------------|----------------------------------------------------------------------------------------------------|
| Dataset    | The name of the database resource that contains the data to use in the search process. Use the database name specified in Management Console's Spectrum Databases page. |

# Description

Offset

Specifies the offset distance from the street segments, in feet. The range is 0 to 5280. Default = 50 feet.

The offset distance is used in street-level geocoding to prevent the geocode from being in the middle of a street. It compensates for the fact that street-level geocoding returns a latitude and longitude point in the center of the street where the address is located. Since the building represented by an address is not on the street itself, you do not want the geocode for an address to be a point on the street. Instead, you want the geocode to represent the location of the building which sits next to the street. For example, an offset of 40 feet means that the geocode will represent a point 40 feet back from the center of the street. The distance is calculated perpendicular to the portion of the street segment for the address. Offset is also used to prevent addresses across the street from each other from being given the same point. The diagram below shows an offset point in relation to the original point.

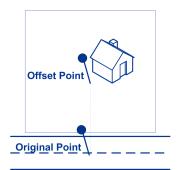

Street coordinates are accurate to 10,000ths of a degree and interpolated points are accurate to the millionths of a degree.

### Description

### Squeeze

Specifies the distance, in feet, to move the street segment end points toward the middle of the segment. Squeeze is used in street-level matching. Use the squeeze setting to prevent address points from residing in an intersection or too close to the end of a street.

The range is 0 to 2147483647. Default = 50 feet.

The following diagram compares the end points of a street to squeezed end points.

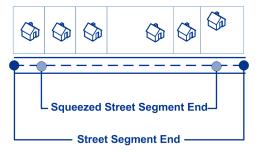

Squeezing the street segment endpoints affects street-level matching by reducing the length of a street segment, thereby reducing the spacing between address points along the segment. For example, if the length of a street segment is 1,000 feet and there are 10 addresses along the segent, street-level matching would result in each address being spaced 100 feet apart  $(1,000 \div 10)$ . If you were to set a squeeze value of 100 feet, moving each street segment endpoint 100 feet torward the center of the street segment, the length of the street segment would be reduced to 800 feet (reduced by 100 feet on each end). Street-level matching would then result in addresses beging spaced 80 feet apart  $(800 \div 10)$ .

### LatLonFormat

Specifies the format of the latitude/longitude returned by the geocoder.

**Decimal** The latitude/longitude is returned in decimal format. Default.

For example: 90.000000-180.000000

**Integer** The latitude/longitude is returned in integer format. For

example: 90000000-180000000

| optionName         | Description                                                                                                    |                                                                                                    |                                                                                                    |  |
|--------------------|----------------------------------------------------------------------------------------------------|----------------------------------------------------------------------------------------------------|----------------------------------------------------------------------------------------------------|--|
| Datum              | input value                                                                                                    | Determines the North American Datum to use when geocoding datum on the input value. Datum is the mathematical model of the Earth used to calculate the coordinates on any map, chart, or survey system. |                                                                                                    |  |
|                    | NAD27 This datum does not include the Alaskan Islands or Hawaii.  Latitudes and longitudes that are surveyed in the NAD27 sy are valid only in reference to NAD27 and are not valid for moutside the U.S.                                                                                                    |                                                                                                    | and longitudes that are surveyed in the NAD27 system only in reference to NAD27 and are not valid for maps                                                                                                    |  |
|                    | NAD83                                                                                                    | terrestrial<br>System 1<br>associate                                                                                                    | m is earth-centered and defined with satellite and data. NAD83 is compatible with the World Geodetic 984 (WGS84), which is the terrestrial reference frame d with the NAVSTAR Global Positioning System (GPS) ensively for navigation and surveying. Default. |  |
| CentroidPreference | Determines the type of centroids returned by the geocoder. A centroid is the center of an area. The centroid coordinates are the average of the sets of coordinates that describe the area.  NoCentroids  Do not return centroids. If an address-level geocode cannot be determined, do not attempt to determine a centroid.  AddressUnavailable  Return a ZIP Code centroid if an address-level geocode cannot be determined (default). |                                                                                                    | e centroid coordinates are the average of the sets of                                                                                                    |  |
|                    |                                                                                                    |                                                                                                    | cannot be determined, do not attempt to determine a                                                                                                    |  |
|                    |                                                                                                    |                                                                                                    | _                                                                                                    |  |
|                    | AllCentro                                                                                                    | oids                                                                                                    | Return ZIP Code centroids only. If you select this option, address-level geocodes will not be returned.                                                                                                    |  |

### Description

### FallbackToStreet

Specifies whether to attempt to return a street centroid when an address-level geocode cannot be determined. To determine a street centroid, the geocoder searches the input ZIP Code or city for the closest match. If the geocoder is able to locate the street, it returns a geocode along the matched street segment.

For example, if the input address is 5000 Walnut Street, Boulder 80301, and there is no 5000 Walnut Street, the geocoder searches for the closest match to that address within the ZIP Code 80301. If there were no input ZIP Code, the geocoder would search for the closest match to the input address within Boulder.

If the input address is Walnut Street, Boulder 80301, since there is no house number, the geocoder searches for the street within the input ZIP Code.

Street centroid geocodes are indicated by value in the LocationCode output field that begins with "C". For more information, see **Street Centroid Location Codes** on page 464.

Note: This option is not available if you set MatchMode to CASS.

- Y Yes, attempt to determine the street centroid when an address-level geocode cannot be determined.
- N No, do not attempt to determine the street centroid when an address-level geocode cannot be determined. Default.

### FallbackToGeographic

Specifies whether to attempt to return a city, county, or state centroid when an address-level geocode cannot be determined. The geocoder returns the most precise geographic centroid that it can based on the input. For example, if the input contains a valid city and state, a city centroid would be returned.

**Note:** There are approximately 300 major cities that can be geocoded to a city centroid level even if a valid state is not provided in the input.

Geographic centroid geocodes are indicated by value in the LocationCode output field that begins with "G". For more information, see **Geographic Centroid Location Codes** on page 471.

Note: This option is not available if you set MatchMode to CASS.

- Y Yes, attempt to determine the geographic centroid when an address-level geocode cannot be determined.
- **N** No, do not attempt to determine the geographic centroid when an address-level geocode cannot be determined. Default.

# Description

### AddressPointInterpolation

Specifies whether to perform address point interpolation when an exact match for the address cannot be found in the geocoding database. Address point interpolation is a patented process that results in a more accurate interpolated point. It improves upon regular street segment interpolation by using point data in the interpolation process, as opposed to using street segments alone.

**Note:** Address point interpolation is only available when using a point-level geocoding database. It is not available when using point addresses in an auxiliary file.

Y Yes, perform address point interpolation.

**N** No, do not perform address point interpolation. Default.

The following illustration shows how address point interpolation works. In the example, the input house number is 71. The geocoding database contains address points for 67 and 77. The street segment has a range of 11 to 501. With address point interpolation, GeocodeUSAddress performs the interpolation for the input house number 71 using the points of 67 and 77. Without address point interpolation, GeocodeUSAddress performs the interpolation with the street segment end points of 11 and 501, resulting in a far less accurate result.

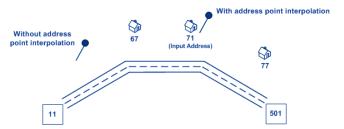

# Description

### CenterlineOffset

The offset distance, in feet, used to calculate the street centerline coordinates. Default = 0 feet.

If you specify a value other than 0, GeocodeUSAddress calculates the street centerline coordinates by offsetting the centerline point by the distance you specify in the direction of the parcel centroid.

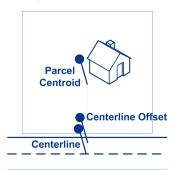

In an interpolated match, the centerline offset cannot be greater than the distance from the centerline to the interpolated address point. If you specify a centerline offset distance that is greater than this distance, the offset will be limited to the distance to the interpolated point. In effect, the centerline coordinates would be the same as the coordinates for the interpolated point.

### RetrieveAPN

Specifies whether to determine the address's APN (assessor's parcel number). The APN is an ID number assigned to a property by the local property tax authority. The APN is returned in the **APN** output field, which is part of the Census output group.

**Note:** This option requires that you have licensed and installed the Cenrus Enhanced Points or Centrus Premium Points database. APN data is not available for all addresses. See the coverage map included with the points database.

- Y Yes, return the assessor's parcel number.
- **N** No, do not return the assessor's parcel number. Default.

| optionName           | Descr               | Description                                                                                                    |  |  |
|----------------------|---------------------|----------------------------------------------------------------------------------------------------|--|--|
| RetrieveElevation    | distand             | Specifies whether to return the elevation of the address. Elevation is the distance above or below sea level of a given location. The elevation is returned in the <b>Elevation</b> output field, which is part of the Latitude/Longitude output group. |  |  |
|                      |                     | <b>Note:</b> This option requires that you have licensed and installed the Centrus Premium Points database. Elevation data is not available for all addresses. See the coverage map included with the points database.                                  |  |  |
|                      | Υ                   | Yes, return the elevation of the address.                                                                                                    |  |  |
|                      | N                   | No, do not return the elevation of the address. Default.                                                                                                    |  |  |
| AlwaysFindCandidates | Specific<br>informa | es whether to enable centerline matching in order to get street centerline ation.                                                                                                    |  |  |
|                      |                     | <b>Note:</b> Centerline matching requires that a point-level database is installed.                                                                                                    |  |  |
|                      | Y                   | Yes, enable centerline matching. To return centerline data in the output, you must also set OutputRecordType = N.                                                                                                    |  |  |
|                      | N                   | No, do not enable centerline matching. Default.                                                                                                    |  |  |
|                      |                     |                                                                                                    |  |  |

# Description

### FIND\_APPROXIMATE\_PBKEY

When FIND\_APPROXIMATE\_PBKEY is enabled, if an address match is not made to Master Location Data (MLD), but to a different dataset, the pbKey<sup>™</sup> unique identifier of the nearest MLD point located within the search distance is returned. To distinguish when a fallback pbKey<sup>™</sup> unique identifier is returned, the PBKey return value contains a leading character of "X" rather than "P", for example: X00001XSF1IF. Note, all of the other fields returned for the address match, including the geocode and all associated data, reflect the match results for the input address. The fallback pbKey<sup>™</sup> unique identifier can then be used for the lookup to the GeoEnrichment dataset(s), and the attribute data for the fallback location is returned for the match.

**Note:** This option requires that you have licensed and installed the Master Location Dataset.

For more information, see PBKey Fallback on page 334.

The search distance for the nearest MLD point is configurable using the SearchDistance parameter with an allowable search radius of 0-5280 feet and a default value of 150 feet.

- Y When a matched address does not have an associated pbKey<sup>™</sup> unique identifier, attempt to return the nearest address record's pbKey<sup>™</sup> unique identifier.
- N When a matched address does not have an associated pbKey<sup>™</sup> unique identifier, do not return the nearest address record's pbKey<sup>™</sup> unique identifier. Default.

#### SearchDistance

When the PBKey Fallback option is enabled, this field sets the distance to use when searching for the nearest address record with an associated pbKey<sup>™</sup> unique identifier. The allowable range is 0-5280 feet. Default = 150 feet.

Note: Supported only in forward geocoding.

# PBKey Fallback

A pbKey<sup>™</sup> unique identifier is returned when a match is made to the Master Location Dataset (MLD). This field is a persistent identifier for an address. The pbKey<sup>™</sup> unique identifier serves as a lookup key with Pitney Bowes GeoEnrichment datasets to add attribute data for an address. Depending on the GeoEnrichment dataset(s) you install, the attribute data can include property ownership, real estate, census, consumer expenditure, demographic, geographic, fire and flood protection, and/or telecommunication and wireless systems information and more. Some of these datasets return point location specific data, such as property ownership and real estate, whereas others provide polygonal-based data, for example, fire and flood protection, which can identify flood plains, wildfire or rating territories.

When using PBKey Fallback, if an address match is not made to Master Location Data, but a match is made to a different dataset, the pbKey<sup>™</sup> unique identifier of the nearest MLD point located within the search distance is returned. To distinguish when a fallback pbKey<sup>™</sup> unique identifier is returned, the PBKey return value contains a leading character of "X" rather than "P", for example: X00001XSF1IF. Note, all of the other fields returned for the address match, including the geocode and all associated data returns, reflect the match results for the input address. The fallback pbKey<sup>™</sup> unique identifier can then be used for the lookup to the GeoEnrichment dataset(s), and the attribute data for the fallback location is returned for the match.

The relevance and accuracy of the returned attribute data using a PBKey Fallback location is highly dependent on the type of GeoEnrichment data, as well as the PBKey Fallback search distance. PBKey Fallback is intended for use with GeoEnrichment datasets that have polygonal-based data, rather than point-specific data. For example, the PBKey Fallback option may be suitable for determining the FEMA flood zone for a given location using the Flood Risk Pro GeoEnrichment dataset since it contains data that represents a polygonal region rather than a single coordinate. However, it is important to note that the accuracy of the returned data would very much depend on the size and nature of the individual polygonal features described in the GeoEnrichment data, combined with the search distance used to locate the nearest Master Location Data point. The search distance is configurable with an allowable search radius of 0-5280 feet and a default value of 150 feet.

Note: This option requires that you have licensed and installed the Master Location Dataset.

### Returning ZIP Centroids with Master Location Data

ZIP Centroid returns are optionally available when matching to Master Location Data (MLD) in the Geocode US Address stage. For addresses that don't have a high-quality location, this provides access to the pbKey<sup>TM</sup> unique identifier, which can be used to unlock additional information about an address using GeoEnrichment data, as well as to realize operational processing efficiencies. This allows us to ensure maximum address coverage and integrity in geocoding. The inclusion of these addresses enables us to provide a higher match rate, lower false-positive match rate, and access to the pbKey<sup>TM</sup> unique identifier for all known addresses in the US.

In order to return ZIP centroids, you must add these files as database resources:

- Master Location Data
- zipsmld.gsd this is a new file that contains the ZIP centroids.

To enable returning ZIP centroids, follow this procedure:

- 1. Go to the directory listed below. The *SpectrumDirectory* refers to the directory where you have installed the Spectrum<sup>™</sup> Technology Platform server.
  - On Windows: \SpectrumDirectory\server\modules\geostan\
  - On Unix/Linux: /SpectrumDirectory/server/modules/geostan/
- 2. Using a text editor, open the java.properties file.
- 3. Go to the Return pbKey Zip Centroids property.

- 4. Set egm.us.return.pbkey.zip.centroids=true. By default, this property is disabled (false).
- 5. Restart the Spectrum server.
- 6. Set the centroid preference to enable ZIP centroid returns: In the request to the GeocodeUSAddress resouce, set: CentroidPreference=AddressUnavailable

# **Matching Options**

# GeocodeUSAddress Matching Options

Matching options are used to determine how address searches are performed. They let you set match preferences, criteria and restrictions, and multiple match settings so that the matching can be as strict or relaxed as you need.

| optionName        | Description                                                                                                    |                                                                                                    |  |
|-------------------|----------------------------------------------------------------------------------------------------|----------------------------------------------------------------------------------------------------|--|
| AddressPreference | Determines which address to use when more than one address is present i the address block.                                                                                                    |                                                                                                    |  |
|                   | PreferPOBox                                                                                                    | Uses the P.O Box.                                                                                                    |  |
|                   | PreferBottom                                                                                                    | Uses the second line entered. Default. You must select this value if you specify MatchMode=CASS.                                                                  |  |
|                   | PreferStreetAddre                                                                                                    | uses the street address.                                                                                                    |  |
| FirmNameSearch    | Specifies whether to use firm name matching logic to enhance address matching. Firm matching logic matches a business name in the input to recognized business names. The input firm name does not need to be spell correctly to obtain a match. A soundex algorithm is used to match the firm name. A suite or unit number is not required to make the match.  Note: This type of match is not available when processing in CAS mode.  One of the following: |                                                                                                    |  |
|                   | Always                                                                                                    | Always attempt to match using firm name matching. If firm name matching fails, attempt to match using address matching.                                           |  |
|                   | OnAddressLineFail                                                                                                    | Use firm matching only if a match cannot be determined using address matching.                                                                                    |  |
|                   | Never                                                                                                    | Do not use firm matching. Default. Note that the firm name may be corrected even if you specify <b>Never</b> if a match can be found using the address line data. |  |

| optionName     | Description                                                                                                    |  |  |
|----------------|----------------------------------------------------------------------------------------------------|--|--|
| BuildingSearch | Specifies whether to attempt to obtain a street address when the input address contains a building name with no suite or unit number.                                                                           |  |  |
|                | When this option is disabled, the geocoder is able to match to building names only if there is a unit number in the input. For example, if the building search option were disabled and you entered this input: |  |  |
|                | 5001 Chrysler Bldg<br>New York, NY 10174                                                                                                    |  |  |
|                | The street address would be returned:                                                                                                    |  |  |
|                | 405 Lexington Ave<br>RM 5001<br>New York, NY 10174-5002                                                                                                    |  |  |
|                | With this option enabled, the geocoder is also able to obtain a street add when only a building name with no unit number is provided. For example you enable this option and provide this address:              |  |  |
|                | Chrysler Bldg<br>New York, NY 10174                                                                                                    |  |  |
|                | You will get the street address:                                                                                                    |  |  |
|                | 405 Lexington Ave<br>New York, NY 10174-00                                                                                                    |  |  |
|                | <b>Note:</b> This type of match is not available when processing in CASS mode.                                                                                                    |  |  |
|                | Y Use firm name matching logic. Default.                                                                                                    |  |  |
|                | <b>N</b> Do not use firm name matching logic.                                                                                                    |  |  |

| optionName         | Description                                                                                                    |                                                                   |  |
|--------------------|----------------------------------------------------------------------------------------------------|-------------------------------------------------------------------|--|
| FirstLetterSearch  | Specifies whether to look for the correct first letter of a street name if the firs letter is missing or incorrect. If enabled, the geocoder searches through the alphabet looking for the correct first letter to complete the street address.  Note: This option is not available if the match mode is set to exact. |                                                                   |  |
|                    | Y                                                                                                    | Perform first letter search.                                      |  |
|                    | N                                                                                                    | Do not perform first letter search. Default.                      |  |
|                    | This exam                                                                                                    | ple includes an incorrect first letter:                           |  |
|                    | Input: 4750 nalnut boulder co 80301 Output: 4750 Walnut St Boulder CO 80301-2532 This example excludes a first letter: Input: 4750 alnut boulder co 80301 Output: 4750 Walnut St Boulder CO 80301-2532 This example includes an extra first letter:                                                                    |                                                                   |  |
|                    |                                                                                                    |                                                                   |  |
|                    |                                                                                                    |                                                                   |  |
|                    |                                                                                                    |                                                                   |  |
|                    |                                                                                                    | 0 wwalnut boulder co 80301<br>750 Walnut St Boulder CO 80301-2532 |  |
| PredictiveLastLine | Specifies whether GeocodeUSAddress should match using the street ac and input latitiude/longitude coordinates, rather than the traditional streaddress with lastline input.                                                                                                    |                                                                   |  |
|                    | Υ                                                                                                    | Enable Predictive Lastline processing.                            |  |
|                    | N                                                                                                    | Disable Predictive Lastline processing. Default.                  |  |
|                    | For more information, see <b>Predictive Lastline</b> on page 325.                                                                                                    |                                                                   |  |

| optionName      | Description                                                                   | Description                                                                                                    |  |  |
|-----------------|-------------------------------------------------------------------------------|----------------------------------------------------------------------------------------------------|--|--|
| PerformDPV      | DPV is a U<br>accuracy of<br>have licens                                      | Specifies whether to process addresses using Delivery Point Validation (DP DPV is a United States Postal Service (USPS) technology that validates t accuracy of address information down to the physical delivery point. You m have licensed the optional DPV processing option to use this feature. You must also install the DPV database.                                                                                                    |  |  |
|                 | To use DPV                                                                    | /, enable this processing option and specify D in OutputRecordType.                                                                                                    |  |  |
|                 | Υ                                                                             | Perform DPV.                                                                                                    |  |  |
|                 | N                                                                             | Do not perform DPV. Default.                                                                                                    |  |  |
|                 | If you use [                                                                  | DPV, multiple matches are automatically resolved.                                                                                                    |  |  |
|                 | USPS monithe DPV date false-positive a false-positive processing reported the | tive addresses, also known as seed records, are addresses the itors to ensure users are not attempting to create a mailing list from ata. If the geocoder matches an address in your input data to a we address, you receive a message indicating you have encountered itive address. Processing continues to the end of your job, but DPV is not available for this job and subsequent jobs until you have e false-positive address encounter to technical support and have new security key. |  |  |
| PerformLACSLink | Specifies w                                                                   | hether to process addresses using LACS <sup>Link</sup> .                                                                                                    |  |  |
|                 | Y                                                                             | Perform LACS <sup>Link</sup>                                                                                                    |  |  |
|                 | N                                                                             | Do not perform LACS <sup>Link</sup> . Default.                                                                                                    |  |  |
|                 | Q so that th                                                                  | If you use LACS <sup>Link</sup> , be sure to choose to specify output record types P and Q so that the fields USLACS, USLACS.ReturnCode, and LACSADDRESS are included in the output.                                                                                                    |  |  |
|                 | For more in on page 26                                                        | nformation, see Locatable Address Conversion System (LACS) 87.                                                                                                    |  |  |

| Description                                                                                               |  |  |
|----------------------------------------------------------------------------------------------------|--|--|
| Specifies whether to prefer candidates that match the input ZIP over candidates that match to input city. |  |  |
| <b>Note:</b> This option is not available when processing in CASS mode.                                   |  |  |
| Y Prefer candidates that match the input ZIP Code.                                                        |  |  |
| N Prefer candidates that match the input city. Default.                                                   |  |  |
| For example, consider this input address:                                                                 |  |  |
| 301 BRYANT ST<br>SAN FRANCISCO CA 94301                                                                   |  |  |
| Without this option enabled, the best match would be the one that matches the input city name:            |  |  |
| 301 BRYANT ST<br>SAN FRANCISCO CA 94107-4167                                                              |  |  |
| With this option enabled, the best match would be the one that matches the input ZIP Code:                |  |  |
| 301 BRYANT ST<br>PALO ALTO CA 94301-1408                                                                  |  |  |
|                                                                                                    |  |  |

Description

FIND\_SEARCH\_AREA

### Description

These options set the search constraints to use when matching. These can assist in finding a match when the input address contains limited or inaccurate city or ZIP Code information. For more information, see **Search Area** on page 350.

**Note:** In CASS match mode, only the search area options described in FIND SEARCH AREA DEFAULT are available.

### FIND\_SEARCH\_AREA\_DEFAULT

### The impact of the

FIND\_SEARCH\_AREA\_DEFAULT setting depends on the match mode you're using for matching.

#### When

FIND\_SEARCH\_AREA\_DEFAULT is set and you're matching using either CASS or Relaxed match mode, the search area is determined based on the CentroidPreference setting:

- If CentroidPreference =
   AllCentroids, the
   FIND\_SEARCH\_AREA\_CITY
   search area is used.
- If CentroidPreference is set to either NoCentroids or AddressUnavailable, the FIND\_SEARCH\_AREA\_FINANCE search area is used.

## When

FIND\_SEARCH\_AREA\_DEFAULT is set and you're matching using any other match mode - Custom, Exact, Close or Interactive - the FIND\_SEARCH\_AREA\_FINANCE search area is used.

### FIND\_SEARCH\_AREA\_FINANCE

Searches the entire Finance Area for possible streets.

**Note:** This option has no effect when performing a ZIP centroid match or a geographic geocode.

### FIND\_SEARCH\_AREA\_CITY

Searches the specified city.

FIND\_SEARCH\_AREA\_EXPANDED

Enables the setting of the search radius distance to use when matching. See FIND\_SEARCH\_AREA\_DISTANCE below.

| optionName                | Description                                                                                                    |                                                                                                    |                                                                                                    |  |  |
|---------------------------|----------------------------------------------------------------------------------------------------|----------------------------------------------------------------------------------------------------|----------------------------------------------------------------------------------------------------|--|--|
|                           | FIND_I                                                                                                    | EXPND_SRCH_LIM_TO_STATE                                                                                                    | Limits the search to the state, within th search radius distance. The default search radius is 25 miles.             |  |  |
| FIND_SEARCH_AREA_DISTANCE | When the FIND_SEARCH_AREA_EXPANDED option is selected, this field allows you to enter the search radius distance to use when matching. Valid values = 0-99 (miles). Default = 25 miles. |                                                                                                    |                                                                                                    |  |  |
|                           |                                                                                                    | Note: Ignored in CASS match r                                                                                                    | mode.                                                                                                    |  |  |
| KeepMultimatch            | than on                                                                                                    | Select this option to return the list of possible matches when there is more than one possible match for the input address and a single best match cannot be identified. |                                                                                                    |  |  |
|                           | Y                                                                                                    | Y Return the addresses that are possible matches for the input address. Default.                                                                                         |                                                                                                    |  |  |
|                           | N                                                                                                    | Do not return the ambiguou                                                                                                    | s matches.                                                                                                    |  |  |
| KeepCandidates            | produce<br>candida                                                                                                    | es candidates. If you enable this                                                                                                    | Idresses whenever the match attempt option, the geocoder will return s matches to a single address and le addresses. |  |  |
|                           | This option differs from KeepMultimatch in that the                                                                                                    |                                                                                                    |                                                                                                    |  |  |
|                           | KeepMultimatch option does not return candidates if the input address matches to a single address.                                                                                      |                                                                                                    |                                                                                                    |  |  |
|                           | Υ                                                                                                    | Return candidates for all m                                                                                                    | natch attempts.                                                                                                    |  |  |
|                           | N                                                                                                    | Do not return candidates for                                                                                                    | or all matches. Default.                                                                                             |  |  |
| CloseMatchesOnly          | candida<br>determi                                                                                                    | ates that are considered to be a                                                                                                    | Y you can choose to return just those close match. The criteria used to se match are those you specify in the        |  |  |
|                           | Υ                                                                                                    | Return close match cand                                                                                                    | lidates only. Default.                                                                                               |  |  |
|                           | N                                                                                                    | Return all candidates.                                                                                                    |                                                                                                    |  |  |

| optionName   | Description |
|--------------|-------------|
| option tanto | 2000.1940.1 |

MatchMode

### Description

Relax

Determines the leniency used to find a match. One of the following:

Custom Allows you to select the specific criteria to use when matching the input address to an address in the postal database.

**Exact** Requires a very tight match. This is a restrictive mode that generates the fewest number of match candidates to search, which decreases the time to obtain a match. When using this mode, ensure that your input address list is very clean; free of misspellings and incomplete addresses.

Close Requires a moderately confident match. Generates a moderate number of match candidates.

> This is the loosest match mode and generates the most match candidates, which increases the processing time and results in more multiple matches. Use this mode if your address list may contain misspellings and incomplete addresses. This mode does not respect the street parity for an address match. Default.

**Interactive** Available in single-line address matching only. This mode is designed to better handle the specific matching challenges presented by interactive matching. Interactive mode permits for more flexible matching patterns and may, in some cases, return additional possible matches than relaxed match mode. This mode recognizes and parses two unit numbers on the same address line, for example a building and unit number. This mode does not respect the range parity when making an address match. Capabilities and restrictions:

- · Interactive match mode allows users to break the cardinal rule: If the user enters 123 S Main and there is only 123 N Main, a match is made and a match code is returned that reflects the modified directional.
- Interactive match mode handles cases where users transpose pre-directionals with post-directionals without penalty.
- Interactive match mode ignores the 'Prefer ZIP Code over city' setting. When the city and ZIP Code don't match correctly, the best geocoding result will be returned based on an analysis of all the input address elements.
- · When operating in interactive mode, in cases where a point address or interpolated street address result cannot be determined, ZIP-9 or ZIP-7 centroid(s) may be returned.

**CASS** Imposes additional rules to ensure compliance with the USPS regulations for CASS. The purpose of this mode is to create a list of mailable addresses. This mode generates a large number of match candidates. This mode deviates from the other modes in its processing. This mode does not perform intersection. building name, or spatial alias (TIGER and TomTom street name alias) matches. It does not match to candidates from data sources that do not have USPS equivalent records. This mode recognizes

|                        |                                                                                                    | and parses two unit numbers on the same address line, for example a building and unit number.       |  |
|------------------------|----------------------------------------------------------------------------------------------------|----------------------------------------------------------------------------------------------------|--|
| ExtendedMatchCode      |                                                                                                    | es whether to return the Extended Match Code. For more information, tended Match Codes on page 348. |  |
|                        | Υ                                                                                                    | Yes, return the Extended Match Code.                                                                |  |
|                        | N                                                                                                    | No, do not return the Extended Match Code. Default.                                                 |  |
| MustMatchInput         | Specifies whether candidates must match all non-blank input fields. For example, if an input address contains a city and postal code, then candidates for this address must match the city and postal code. |                                                                                                    |  |
|                        | Υ                                                                                                    | Yes, candidates must match all input.                                                               |  |
|                        | N                                                                                                    | No, candidates do not have to match all input. Default.                                             |  |
| MustMatchStreet        | Specific                                                                                                    | es whether candidates must match the street name.                                                   |  |
|                        | Υ                                                                                                    | Yes, candidates must match the street name.                                                         |  |
|                        | N                                                                                                    | No, candidates do not have to match the street name. Default.                                       |  |
| MustMatchStateProvince | Specific                                                                                                    | es whether candidates must match the state.                                                         |  |
|                        | Υ                                                                                                    | Yes, candidates must match the state.                                                               |  |
|                        | N                                                                                                    | No, candidates do not have to match the state. Default.                                             |  |

### Description

### MustMatchHouseNumber

Specifies whether candidates must match the house number. If the input house number is not within a range from the street, GeocodeUSAddress selects the nearest range on the street which has the same parity (even or odd house number) as the input address number. GeocodeUSAddress returns one or more of the closest matches inside this range that preserves street parity. This requires GeocodeUSAddress to change the house number. The new house number is equal to one of the range's endpoints, possibly plus or minus one to preserve street parity.

**Note:** Even when this option is disabled and an inexact match on the house number is found, GeocodeUSAddress still returns an error code.

When this option is disabled and no exact matching house number is found, a match code of either E029 (no matching range, single street segment found), or E030 (no matching range, multiple street segment) is returned.

GeocodeUSAddress does not change the house number on the output address. In order to access the inexact address number candidates, you must specify KeepMultimatch=Y. If there are inexact house number candidates returned, the corresponding match codes begin with the letter 'H' indicating that the house number was not matched.

Additionally, even when one or more exact candidates are found, inexact matches to the house number are still on the list of possible candidates, and these can be differentiated from the others by their Hxx match codes. For more information about match codes, see **Match Codes** on page 448.

One of the following:

Yes, candidates must match the house number. Default.

**N** No, candidates do not have to match the house number.

### MustMatchCity

Specifies whether candidates must match the city. If you do not require exact matches on city, the geocoder searches on the street address matched to the particular postal code, and considers other cities that do not match the name, but do match the postal code.

Y Yes, candidates must match the city.

**N** No, candidates do not have to match the city. Default.

### MustMatchPostalCode

Specifies whether candidates must match the postal code. If you do not require exact match on postal codes, the geocoder searches a wider area for a match. While this results in slower performance, the match rate is higher because the request does not need to match exactly when it compares match candidates.

Yes, candidates must match the postal code.

No, candidates do not have to match the postal code. Default.

# Difference Between Match Criteria for U.S. and Non-U.S. Geocoding

The "must match criteria" used in the custom match mode of Geocode US Address work differently than the "close match criteria" in non-U.S. geocoders. For Geocode US Address, the custom match criteria specify which address elements must match the reference database in order for the match to be returned as a candidate. All candidates returned by Geocode US Address will match the elements you specify as long as those elements are available in the reference database. However, in non-U.S. geocoders, the "close match" criteria are used to determine which candidates are close matches and which are non-close matches. Non U.S. geocoders can return both close candidates and non-close candidates, depending on whether you enable the CloseMatchesOnly option. In summary, the "must match" criteria used by Geocode US Address automatically limit the candidates returned, whereas the "close match criteria" used by non-U.S. geocoders do not limit the candidates returned.

### Extended Match Codes

The Extended Match Codes option enables the return of additional information about any changes in the house number, unit number and unit type fields. In addition, it can indicate whether there was address information that was ignored. The Extended Match Code is only returned for address-level matches (match codes that begin with A, G, H, J, Q, R, S, T or U), in which case a 3rd hex digit is appended to the match code (see **Match Codes** on page 448).

**Note:** A typical match code contains up to 4 characters: a beginning alpha character followed by 2 or 3 hex digits. The third hex digit is only populated for intersection matches or as part of the Extended Match Code.

For information about the 3rd hex digit values for:

- Intersection matches, see Definitions for 1st-3rd hex digit match code values on page 450
- Extended Match Codes, see Definitions for Extended Match Code (3rd hex digit values) on page 452

"Address information ignored" is specified when any of these conditions apply:

- The output address has content in the AdditionalInputData field.
- The output address has a second address line (AddressLine2).
- The input address is a dual address (two complete addresses in the input address). For example, "4750 Walnut St. P.O Box 50".
- The input last line has extra information that is not a city, state or ZIP Code, and is ignored. For example, "Boulder, CO 80301 USA", where "USA" is ignored when matching.

The table below provides descriptions of the Extended Match Code 3rd hex digit return values.

| Input Addressline                         | Output Addressline        | Extended<br>Code | Description                                                                                                    |
|-------------------------------------------|---------------------------|------------------|----------------------------------------------------------------------------------------------------|
| 4750 WALNUT ST STE<br>200                 | 4750 WALNUT ST STE<br>200 | 0                | Matched on all address information on line, including Unit Number and Unit Type if included.                                                                                                    |
| 4750 WALNUT ST C/O<br>JOE SMITH           | 4750 WALNUT ST            | 1                | Matched on Unit Number and Unit Type if included. Extra information on address line ignored. Extra information not considered for matching moved to AddressLine2 or AdditionalInputData field.             |
| 4750 WALNUT ST UNIT<br>200                | 4750 WALNUT ST STE<br>200 | 2                | Matched on Unit Number. Unit Type changed.                                                                                                    |
| 4750 WALNUT ST UNIT<br>200 C/O JOE SMITH  | 4750 WALNUT ST STE<br>200 | 3                | Matched on Unit Number. Unit Type changed. Extra information on address line ignored. Extra information not considered for matching moved to AddressLine2 or AdditionalInputData field.                    |
| 4750 WALNUT ST STE<br>2-00                | 4750 WALNUT ST STE<br>200 | 4                | Unit Number changed or ignored.                                                                                                    |
| 4750 WALNUT ST STE<br>2-00 C/O JOE SMITH  | 4750 WALNUT ST STE<br>200 | 5                | Unit Number changed or ignored. Extra information on address line ignored. Extra information not considered for matching moved to AddressLine2 or AdditionalInputData field.                               |
| 4750 WALNUT ST STE<br>400                 | 4750 WALNUT ST STE<br>400 | 6                | Unit Number changed or ignored. Unit Type changed or ignored. In this example, Suite 400 is not valid for the input address, but the address match is not prevented because of an invalid unit number.     |
| 4750 WALNUT ST UNIT<br>2-00 C/O JOE SMITH | 4750 WALNUT ST STE<br>200 | 7                | Unit Number changed or ignored. Unit Type changed or ignored. Extra information on address line ignored. Extra information not considered for matching moved to AddressLine2 or AdditionalInputData field. |
| 47-50 WALNUT ST STE<br>200                | 4750 WALNUT ST STE<br>200 | 8                | Matched on Unit Number and Unit Type if included.<br>House number changed or ignored.                                                                                                    |
| 47-50 WALNUT ST STE<br>200 C/O JOE SMITH  | 4750 WALNUT ST STE<br>200 | 9                | Matched on Unit Number and Unit Type if included.<br>House number changed or ignored. Extra information<br>not considered for matching moved to<br>AddressLine2 or AdditionalInputData field.              |
| 47-50 WALNUT ST UNIT<br>200               | 4750 WALNUT ST STE<br>200 | А                | Matched on Unit Number. Unit Type changed. House Number changed or ignored.                                                                                                    |

| Input Addressline                          | Output Addressline        | Extended<br>Code | Description                                                                                                    |
|--------------------------------------------|---------------------------|------------------|----------------------------------------------------------------------------------------------------|
| 47-50 WALNUT ST UNIT<br>200 C/O JOE SMITH  | 4750 WALNUT ST STE<br>200 | В                | Matched on Unit Number. Unit Type changed. House Number changed or ignored. Extra information on address line ignored. Extra information not considered for matching moved to AddressLine2 or AdditionalInputData field.                    |
| 47-50 WALNUT ST STE<br>20-0                | 4750 WALNUT ST STE<br>200 | С                | House Number changed or ignored. Unit Number changed or ignored.                                                                                                    |
| 47-50 WALNUT ST STE<br>20-0 C/O JOE SMITH  | 4750 WALNUT ST STE<br>200 | D                | House Number changed or ignored. Unit Number changed or ignored. Extra information on address line ignored. Extra information not considered for matching moved to AddressLine2 or AdditionalInputData field.                               |
| 47-50 WALNUT ST UNIT<br>20-0               | 4750 WALNUT ST STE<br>200 | E                | House Number changed or ignored. Unit Number changed or ignored. Unit Type changed or ignored.                                                                                                    |
| 47-50 WALNUT ST UNIT<br>2-00 C/O JOE SMITH | 4750 WALNUT ST STE<br>200 | F                | House Number changed or ignored. Unit Number changed or ignored. Unit Type changed or ignored. Extra information on address line ignored. Extra information not considered for matching moved to AddressLine2 or AdditionalInputData field. |

# Search Area

The search area options set the search constraints to use when matching, such as to a city, finance area, or within a specified search radius distance that can be limited to the input state. The search area options can assist in finding a match when the input address contains limited or inaccurate city or ZIP Code information.

The following example illustrates the different match results for an input address that contains an incorrect ZIP Code when setting the Search Area to City, then to Finance Area.

| Input Address                               | Match with Search Area set to City                                                       | Match with Search Area set to Finance Area     |
|---------------------------------------------|------------------------------------------------------------------------------------------|------------------------------------------------|
| 100 Main St<br>East Aurora, NY 14166        | 100 MAIN ST<br>EAST AURORA NY 14052-1633                                                 | 100 MAIN ST<br>DUNKIRK NY 14048-1844           |
| Input address has an incorrect ZIP<br>Code. | Match is made to East Aurora 14052 as there is no candidate in the 14166 input ZIP Code. | Same finance area as the input ZIP Code 14166. |

# **Output Format**

# GeocodeUSAddress Output Format Options

The following table lists the GeocodeUSAddress options that control the format of the output.

| optionName Description    |                                |                                                                                                    |
|---------------------------|--------------------------------|----------------------------------------------------------------------------------------------------|
| OutputCasing              | Specifi<br><b>M</b>            | es the casing of the output data. One of the following:  Returns the output in mixed case. Default. For example:  123 Main St  Mytown FL 12345                                                                                                    |
|                           | U                              | Returns the output in upper case. For example:  123 MAIN ST MYTOWN FL 12345                                                                                                    |
| OutputFormattedOnFail     | that are                       | es whether to normalize addresses that fail to match, and addresses unchanged. Normalization formats an address to the USPS guidelines validating the address.                                                                                                    |
|                           | Υ                              | Perform standardization. Default.                                                                                                    |
|                           | N                              | Do not perform standardization.                                                                                                    |
| OutputPostalCodeSeparator | Specifi                        | es whether to include the dash in full postal code output.                                                                                                    |
|                           | Υ                              | Include the dash. Default.                                                                                                    |
|                           | N                              | Do not include the dash.                                                                                                    |
| OutputVerbose             | fields p<br>Locatio<br>assigne | es whether to provide an additional description field as output. These rovide the text equivalent to a field represented by a code. For example, on Code returns a code that indicates the accuracy (quality) of the ed geocode. Location Code. Description provides the description for the eturned. |
|                           | Υ                              | Include verbose fields.                                                                                                    |
|                           | N                              | Do not include verbose fields. Default.                                                                                                    |

# **Output Data**

# GeocodeUSAddress Output Data Options

The following table shows the GeocodeUSAddress options that control which data GeocodeUSAddress returns in the output.

| optionName       | Description                                                                                                    |  |  |  |
|------------------|----------------------------------------------------------------------------------------------------|--|--|--|
| OutputRecordType | Specifies optional data to include in the output. Note that GeocodeUSAddress always returns the default data listed in <b>Default Output</b> on page 363. The data you select here is returned with the default output data.                                                                                                    |  |  |  |
|                  | <ul> <li>X—Auxiliary</li> <li>B—Block Address</li> <li>C—Census</li> <li>N—Centerline Projection</li> <li>D—DPV</li> <li>Z—Geo Confidence</li> <li>L—Latitude/Longitude</li> <li>E—Parsed Elements</li> <li>P—Postal Data</li> <li>Q—Qualifiers</li> <li>R—Range</li> <li>S—Segment</li> </ul>                                                                                                    |  |  |  |
|                  | For a description of the fields in each output group, see Output on page 352.  If you do not want all of the fields in a record type returned, do not use OutputRecordType; instead, use OutputFields to specify the desired individual output fields.                                                                                                    |  |  |  |
| OutputFields     | Specifies the individual output fields you want returned. List fields with a pipe ( ) between each field. You can use this option instead of the OutputRecordType option to limit the output to those fields that are important to your data needs.  By default, these are the address fields returned:  AddressLine1 LastLine Longitude Latitude MatchCode LocationCode  For a list of all the fields included in each data field, see Output on page 352. |  |  |  |
|                  | Tot a list of all the ficial included in cach data ficia, see output of page 302.                                                                                                    |  |  |  |

# **Output**

GeocodeUSAddress always returns a default set of output fields that contain the latitude/longitude, standardized address, and result indicators. For information about these fields, see **Default Output** on page 363. You can also choose to include optional categories of output data.

### **Auxiliary**

Auxiliary data output fields contain information about the an auxiliary file match. For more information about using an auxiliary file, see **Auxiliary File Overview** on page 441. GeocodeUSAddress only returns values when matching against an auxiliary file. To include auxiliary data fields in the output, set OutputRecordType = X.

| columnName    | Max. Field<br>Length with<br>null<br>terminator | Description                                                                                                    |
|---------------|-------------------------------------------------|----------------------------------------------------------------------------------------------------|
| AuxiliaryData | 301                                             | The user data field in an auxiliary file match.  Note: GeocodeUSAddress does not process this information. It simply includes the user data contained in the auxiliary file.                                                                                                  |
| MCDCode       | 6                                               | The Minor Civil Division (MCD) code. A Minor Civil Division is a subdivision of a county, such as a township. There are Minor Civil Divisions in 28 states, the District of Columbia, Puerto Rico, and Island Areas. Minor Civil Divisions are defined by U.S. Census Bureau. |
| MCDName       | 41                                              | The Minor Civil Division (MCD) name. A Minor Civil Division is a subdivision of a county, such as a township. There are Minor Civil Divisions in 28 states, the District of Columbia, Puerto Rico, and Island Areas. Minor Civil Divisions are defined by U.S. Census Bureau. |

### **Block Address**

Block data output fields contain extraneous information from the input address that GeocodeUSAddress could not process. To include block data in the output, set OutputRecordType = B.

If there are any empty lines in the input fields AddressLine1 through AddressLine6, GeocodeUSAddress moves the output lines to the first empty BlockLine output field, eliminating the blank lines. For example:

| Input Field | Input Data | Output Field | Output Data            |
|-------------|------------|--------------|------------------------|
|             |            | AddressLine1 | 4750 Walnut St Ste 200 |

| Input Field                    | Input Data                                                |                        | Output Field              | Output Data                                                    |  |  |
|--------------------------------|-----------------------------------------------------------|------------------------|---------------------------|----------------------------------------------------------------|--|--|
|                                |                                                           |                        | LastLine                  | Boulder, CO 80301-2532                                         |  |  |
| AddressLine1                   | Pitney Bow                                                | res                    | BlockLine1                | Pitney Bowes                                                   |  |  |
| AddressLine2                   | 4750 Walni                                                | ut                     | BlockLine2                |                                                                |  |  |
| AddressLine3 Data.AddressLine3 |                                                           |                        | BlockLine3                |                                                                |  |  |
| AddressLine4                   | Ste 200                                                   |                        | BlockLine4                | Dept ABC  Note: Moved up one line from the input AddressLine5. |  |  |
| AddressLine5                   | Dept ABC                                                  |                        | BlockLine5                |                                                                |  |  |
| AddressLine6 Data.AddressLine6 | 80301                                                     |                        | BlockLine6                |                                                                |  |  |
| The following table define     | The following table defines the Block Data Output Fields. |                        |                           |                                                                |  |  |
| columnName                     | Max. Field<br>Length with<br>null<br>terminator           | Description            |                           |                                                                |  |  |
| BlockLine1                     | 104                                                       | Returns input process. | address information Geocc | odeUSAddress could not                                         |  |  |
| BlockLine2                     | 104                                                       | Returns input process. | address information Geoco | odeUSAddress could not                                         |  |  |

| columnName | Max. Field<br>Length with<br>null<br>terminator | Description                                                           |
|------------|-------------------------------------------------|-----------------------------------------------------------------------|
| BlockLine3 | 104                                             | Returns input address information GeocodeUSAddress could not process. |
| BlockLine4 | 104                                             | Returns input address information GeocodeUSAddress could not process. |
| BlockLine5 | 104                                             | Returns input address information GeocodeUSAddress could not process. |
| BlockLine6 | 104                                             | Returns input address information GeocodeUSAddress could not process. |

### Census

Census output fields contain U.S. Census information about the address. To include census data in the output, set OutputRecordType = C.

**Note:** The following Census output fields - CBSADivisionName, CBSAName, CSAName and USCountyName - are only returned when you set the option OutputVerbose=Y.

| columnName | Max. Field<br>Length with<br>null<br>terminator | Description                                                                                                    |
|------------|-------------------------------------------------|----------------------------------------------------------------------------------------------------|
| APN        | 46                                              | The assessor's parcel number of the property. The assessor's parcel number is an ID number assigned to a property by the local property tax authority. |

| columnName       | Max. Field<br>Length with<br>null<br>terminator | Description                                                                                                    |
|------------------|-------------------------------------------------|----------------------------------------------------------------------------------------------------|
| BlockSuffix      | 2                                               | The block suffix for the Census block in which the address is located.                                                                                                    |
|                  |                                                 | A block suffix is a single character assigned to subsections of U.S. Census blocks that are split by a higher-level boundary, such as a municipal boundary. A block suffix is either "A" or "B". For information about U.S. Census block suffixes, see the <i>Geographic Areas Reference Manual</i> , available at the U.S. Census Bureau website: |
|                  |                                                 | www.census.gov/geo/www/garm.html                                                                                                    |
|                  |                                                 | Block suffixes are only available if you are using Centrus Enhanced data.                                                                                                    |
| CBSACode         | 6                                               | The code for the Core Based Statistical Area (CBSA) in which the address is located.                                                                                                    |
|                  |                                                 | A CBSA is a collective term that refers to both metropolitan and micropolitan areas. A metropolitan area has a population of more than 50,000, and a micropolitan area has a population between 10,000 and 49,999. For more information, see <i>Metropolitan and Micropolitan Statistical Areas</i> section of the U.S. Census Bureau website:     |
|                  |                                                 | www.census.gov/population/www/metroareas/metroarea.html                                                                                                    |
| CBSADivisionCode | 6                                               | The code of the Core Based Statistical Area (CBSA) division in which the address is located.                                                                                                    |
|                  |                                                 | A CBSA division is a metropolitan statistical area with a population of at least 2.5 million that has been subdivided to form smaller groupings of counties referred to as "metropolitan divisions." For more information, see <i>Metropolitan and Micropolitan Statistical Areas</i> section of the U.S. Census Bureau website:                   |
|                  |                                                 | www.census.gov/population/www/metroareas/metroarea.html                                                                                                    |
| CBSADivisionName | 128                                             | The name of the Core Based Statistical Area (CBSA) division in which the address is located.                                                                                                    |
|                  |                                                 | A CBSA division is a metropolitan statistical area with a population of at least 2.5 million that has been subdivided to form smaller groupings of counties referred to as "metropolitan divisions." For more information, see <i>Metropolitan and Micropolitan Statistical Areas</i> section of the U.S. Census Bureau website:                   |
|                  |                                                 | www.census.gov/population/www/metroareas/metroarea.html                                                                                                    |
|                  |                                                 | <b>Note:</b> The CBSA division name is only returned if you set the option $OutputVerbose=Y$ .                                                                                                    |

| columnName | Max. Field<br>Length with<br>null<br>terminator | Description                                                                                                    |                                                                                                    |
|------------|-------------------------------------------------|----------------------------------------------------------------------------------------------------|----------------------------------------------------------------------------------------------------|
| CBSAMetro  | 2                                               | Indicates whether the core based statistical area (CBSA) in which address is located is a metropolitan area or a micropolitan area. On the following: |                                                                                                    |
|            |                                                 | Y                                                                                                    | Yes, the address is located in a metropolitan statistical area. Metropolitan areas have a population greater than 50,000.                                                                                                    |
|            |                                                 | N                                                                                                    | No, the address is not located in a metropolitan area. It is located in a micropolitan area. Micropolitan areas have a population between 10,000 and 49,999.                                                                                                    |
|            |                                                 | null                                                                                                    | There is no data available to determine whether the address is in a metropolitan or micropolitan area.                                                                                                    |
|            |                                                 | micropo<br>50,000,<br>49,999.                                                                                                    | A is a collective term that refers to both metropolitan and olitan areas. A metropolitan area has a population of more than and a micropolitan area has a population between 10,000 and For more information, see <i>Metropolitan and Micropolitan cal Areas</i> section of the U.S. Census Bureau website: |
|            |                                                 | www.ce                                                                                                    | ensus.gov/population/www/metroareas/metroarea.html                                                                                                    |
| CBSAName   | 128                                             | The nar                                                                                                    | me of the core based statistical area (CBSA) in which the address ed.                                                                                                    |
|            |                                                 | micropo<br>50,000,<br>49,999.                                                                                                    | A is a collective term that refers to both metropolitan and olitan areas. A metropolitan area has a population of more than and a micropolitan area has a population between 10,000 and For more information, see <i>Metropolitan and Micropolitan cal Areas</i> section of the U.S. Census Bureau website: |
|            |                                                 | www.ce                                                                                                    | ensus.gov/population/www/metroareas/metroarea.html                                                                                                    |
|            |                                                 |                                                                                                    | <b>Note:</b> The CBSA name is only returned if you set the option OutputVerbose=Y.                                                                                                    |

| columnName    | Max. Field<br>Length with<br>null<br>terminator | Descript                                                                  | ion                                                                                                    |
|---------------|-------------------------------------------------|---------------------------------------------------------------------------|----------------------------------------------------------------------------------------------------|
| CensusBlockID | 16                                              | address is which the Edata. Cens and other and the leginformation         | git identification number of the census block in which the located. Census blocks are the smallest geographic area for Bureau of the Census collects and tabulates decennial census sus blocks are formed by streets, roads, railroads, streams bodies of water, other visible physical and cultural features, gal boundaries shown on Census Bureau maps. For more in about U.S. Census blocks, see the <i>Geographic Areas Manual</i> , available at the U.S. Census Bureau website: |
|               |                                                 | www.cens                                                                  | sus.gov/geo/www/garm.html                                                                                                    |
|               |                                                 | The Censu                                                                 | us block ID is in the format:                                                                                                    |
|               |                                                 | sscccttt                                                                  | tttgbbb                                                                                                    |
|               |                                                 | Where:                                                                    |                                                                                                    |
|               |                                                 | SS                                                                        | The two-digit state FIPS code.                                                                                                    |
|               |                                                 | ccc                                                                       | The three-digit county FIPS code.                                                                                                    |
|               |                                                 | tttttt                                                                    | The six-digit Census tract FIPS code.                                                                                                    |
|               |                                                 | g                                                                         | The single-digit block group FIPS code.                                                                                                    |
|               |                                                 | bbb                                                                       | The block FIPS code.                                                                                                    |
|               |                                                 | ар                                                                        | <b>ote:</b> The value in the CensusBlockID field does not contain period for the Census tract FIPS code. This may deviate from the industry standard.                                                                                                    |
| CensusTract   | 7                                               | Census traccounties (of tracts have follow visits see the General Butter) | git ID of the Census tract in which the address is located. acts are small, relatively permanent geographic entities within or the statistical equivalents of counties). Generally, census a between 2,500 and 8,000 residents and boundaries that ble features. For more information about U.S. Census tracts, a cographic Areas Reference Manual, available at the U.S. ureau website:                                                                                               |
| CSACode       | 4                                               |                                                                           | ne code for a geographic entity that consists of 2 or more BSAs with employment interchange measures of at least 15.                                                                                                    |

| columnName            | Max. Field<br>Length with<br>null<br>terminator | Description                                                                                                    |
|-----------------------|-------------------------------------------------|----------------------------------------------------------------------------------------------------|
| CSAName               | 128                                             | The name of the combined statistical area (CSA) in which the address is located.                                                                                                    |
|                       |                                                 | A CSA is a combination of two or more adjacent Core Based Statistical Areas (CBSAs) with a high employment interchange measure. The employment interchange measure is the sum of the percentage of employed residents of the smaller entity who work in the larger entity and the percentage of the employment in the smaller entity that is accounted for by workers who reside in the larger entity. Pairs of CBSAs with employment interchange measures of at least 25% combine automatically. Pairs of CBSAs with employment interchange measures of at least 15%, but less than 25%, may combine if local opinion in both areas favors combination. |
|                       |                                                 | <b>Note:</b> The CSA name is only returned if you set the option OutputVerbose=Y.                                                                                                    |
| USCountyName          | 128                                             | The name of the county or parish in which the address is located.  Note: The county/parish name is only returned if you set the option OutputVerbose=Y.                                                                                                    |
| USFIPSCountyNumber    | 4                                               | The three-digit FIPS county code of the county in which the address is located.                                                                                                    |
| USFIPSStateCode       | 3                                               | The two-digit FIPS state code of the state in which the address is located.                                                                                                    |
| USFIPSStateCountyCode | 6                                               | The five-digit FIPS code for the state and county in which the address is located.                                                                                                    |

# Centerline

# Centerline Output Fields

Centerline output fields contain information specific to a centerline match. For more information about setting up centerline matching, refer to **Geocoding Options** on page 326. To include centerline fields in the output, set OutputRecordType = N.

| columnName                 | Max.<br>Field<br>Length<br>with null<br>terminator | Description                                                                                                    |
|----------------------------|----------------------------------------------------|----------------------------------------------------------------------------------------------------|
| CenterlineBearing          | 6                                                  | The compass direction, in decimal degrees, from the point data match to the street centerline match. The compass direction is measured clockwise from 0 degrees north. For example, if the centerline match is directly north of the point match, the centerline bearing would be 0.                                                               |
| CenterlineBlockLeft 16     |                                                    | The Census FIPS Code that indicates the address is on the left side of the street.                                                                                                    |
| CenterlineBlockRight       | 16                                                 | The Census FIPS Code that indicates the address is on the right side of the street.                                                                                                    |
| CenterlineBlockSuffixLeft  | 2                                                  | The block suffix of the block on the left side of the street.                                                                                                    |
|                            |                                                    | A block suffix is a single character assigned to subsections of U.S. Census blocks that are split by a higher-level boundary, such as a municipal boundary. A block suffix is either "A" or "B". For information about U.S. Census block suffixes, see the <i>Geographic Areas Reference Manual</i> , available at the U.S. Census Bureau website: |
|                            |                                                    | www.census.gov/geo/www/garm.html                                                                                                    |
|                            |                                                    | Block suffixes are only available if you are using Centrus Enhanced data.                                                                                                    |
| CenterlineBlockSuffixRight | 2                                                  | The block suffix of the block on the right side of the street.                                                                                                    |
|                            |                                                    | A block suffix is a single character assigned to subsections of U.S. Census blocks that are split by a higher-level boundary, such as a municipal boundary. A block suffix is either "A" or "B". For information about U.S. Census block suffixes, see the <i>Geographic Areas Reference Manual</i> , available at the U.S. Census Bureau website: |
|                            |                                                    | www.census.gov/geo/www/garm.html                                                                                                    |
|                            |                                                    | Block suffixes are only available if you are using Centrus Enhanced data.                                                                                                    |

| columnName                | Max.<br>Field<br>Length<br>with null<br>terminator | Description                                                                                                    |                                                                                       |
|---------------------------|----------------------------------------------------|----------------------------------------------------------------------------------------------------|---------------------------------------------------------------------------------------|
| CenterlineDataCode        | 3                                                  |                                                                                                    | the data used to obtain a centerline match for the One of the following:              |
|                           |                                                    | 0                                                                                                    | USPS data in either the Centrus Enhanced, Centrus TomTom, or Centrus NAVTEQ database. |
|                           |                                                    | 1                                                                                                    | TIGER data in the Centrus Enhanced database.                                          |
|                           |                                                    | 2                                                                                                    | TomTom data in the Centrus TomTom database.                                           |
|                           |                                                    | 6                                                                                                    | NAVTEQ data in the Centrus NAVTEQ database.                                           |
|                           |                                                    | 7                                                                                                    | TomTom point-level data in the Centrus TomTom Points database.                        |
|                           |                                                    | 8                                                                                                    | Point-level data from the Centrus Points database.                                    |
|                           |                                                    | 9                                                                                                    | Auxiliary file data.                                                                  |
|                           |                                                    | 10                                                                                                    | User Dictionary.                                                                      |
|                           |                                                    | 11                                                                                                    | NAVTEQ point-level data.                                                              |
|                           |                                                    | 12                                                                                                    | Master Location data.                                                                 |
|                           |                                                    |                                                                                                    | e information about these databases, see Enterprise ing Databases on page 258         |
| CenterlineDirection       | 2                                                  | Indicates<br>match.                                                                                                    | the order of numbers on a segment for a centerline                                    |
|                           |                                                    | F                                                                                                    | Forward                                                                               |
|                           |                                                    | R                                                                                                    | Reversed                                                                              |
|                           |                                                    | В                                                                                                    | Both                                                                                  |
|                           |                                                    | U                                                                                                    | Undetermined                                                                          |
| CenterlineDistance        | 8                                                  | Distance<br>match.                                                                                                    | , in feet, from the point-level match to the centerline                               |
| CenterlineHouseNumberHigh | 12                                                 | The highest address number in the range of addresses on the street segment. For example, if the address range for the street segment is 1000 to 2000, the CenterlineHouseNumberHigh would be 2000. |                                                                                       |

| Max.<br>Field<br>Length<br>with null<br>terminator | Descrip                                                                                                    | otion                                                                                                    |
|----------------------------------------------------|----------------------------------------------------------------------------------------------------|----------------------------------------------------------------------------------------------------|
| 12                                                 | street se<br>segment                                                                                                | est address number in the range of addresses on the gment. For example, if the address range for the street is 1000 to 2000, the CenterlineHouseNumberLow would                                                             |
| 4                                                  | centerlin<br>street ma                                                                                              | naracters indicating that GeocodeUSAddress located a e match by an index alias. The first is an $\mathbb N$ for normal atch or $\mathbb A$ for alias match (including buildings, aliases, c.). The next two characters are: |
|                                                    | 01                                                                                                    | Basic index (normal address match)                                                                                                    |
|                                                    | 02                                                                                                    | USPS street name alias index                                                                                                    |
|                                                    | 03                                                                                                    | USPS building index                                                                                                    |
|                                                    | 04                                                                                                    | USPS firm name index                                                                                                    |
|                                                    | 05                                                                                                    | Statewide intersection alias match (when using the Usw.gsi or Use.gsi file)                                                                                                    |
|                                                    | 06                                                                                                    | Spatial data street name alias (when using, the Us_pw.gsi, Us_pe.gsi, Us_psw.gsi, or Us_pse.gsi file is required)                                                                                                    |
|                                                    | 07                                                                                                    | Alternate index (when using Zip9.gsu, Zip9e.gsu, and Zip9w.gsu)                                                                                                    |
|                                                    | 08                                                                                                    | LACS <sup>Link</sup>                                                                                                    |
|                                                    | 09                                                                                                    | Auxiliary file match                                                                                                    |
|                                                    | 10                                                                                                    | Centrus Alias index (when using usca.gsi)                                                                                                    |
| 11                                                 | for a cer                                                                                                    | number in degrees and calculated to 4 decimal places sterline match. This field is only returned if sFindCandidates=Y                                                                                                    |
| 3                                                  | The street directional that precedes the street name for a centerli match. For example, the N in 138 N Main Street. |                                                                                                    |
| 12                                                 | (in the fo                                                                                                    | number in degrees and calculated to 4 decimal places ormat specified) for a centerline match. This field is only if AlwaysFindCandidates=Y                                                                                  |
|                                                    | Field Length with null terminator  12  4                                                                            | Field Length with null terminator  12 The lower street sets segment be 1000.  4 Three characteristic street materials firms, etc.  01                                                                                       |

| columnName                    | Max.<br>Field<br>Length<br>with null<br>terminator | Description                                                                                      |  |
|-------------------------------|----------------------------------------------------|--------------------------------------------------------------------------------------------------|--|
| CenterlineParity              | 2                                                  | Indicates which side of the street has odd numbers for a centerline match.                       |  |
|                               |                                                    | L The left side of the street has odd numbers.                                                   |  |
|                               |                                                    | <b>R</b> The right side of the street has odd numbers.                                           |  |
|                               |                                                    | B Both sides of the street have odd numbers.                                                     |  |
|                               |                                                    | U Undetermined.                                                                                  |  |
| CenterlineRoadClass           | 3                                                  | The type of road for a centerline match:                                                         |  |
|                               |                                                    | 1 Major                                                                                          |  |
|                               |                                                    | 2 Minor                                                                                          |  |
| CenterlineSegmentCode         | 11                                                 | The unique 10-digit street segment ID assigned by the street network data provider.              |  |
| CenterlineStreetName          | 41                                                 | The name of the street.                                                                          |  |
| CenterlineStreetSuffix        | 5                                                  | The street type of the matched centerline location. For example, AVE in "Washington AVE".        |  |
| CenterlineTrailingDirectional | 3                                                  | The street directional that follows the street name. For example, the N in 456 Washington AVE N. |  |
|                               |                                                    |                                                                                                  |  |

## **Default Output**

## Default Output Fields

The geocoder always returns fields that contain the latitude/longitude, standardized address, and result indicators. Result indicators describe how well the geocoder matched the input address to a known address and assigned a location. Result indicators also describe the overall status of a match attempt.

| columnName          | Max. Field<br>Length with<br>null<br>terminator | Description                                                                                                    |
|---------------------|-------------------------------------------------|----------------------------------------------------------------------------------------------------|
| AdditionalInputData | 61                                              | This field is populated with input address information that appears after a mail stop or attention designator, such as: MSC, MS, MAILSTOP, MAIL STOP, ATTN, ATTENTION. |
|                     |                                                 | <b>Note:</b> This information is not used to process the address. It simply includes the information as entered in the input data.                                     |
| AddressLine1        | 104                                             | The first line of the address. For example:  1 Global View  Troy, NY 12180-8371                                                                                        |
| AddressLine2        | 104                                             | The second line of the address. For example: 4200 Parliament PI STE 600 Lanham, MD 20706-1882                                                                          |
| City                | 29                                              | The municipality name.                                                                                                    |

#### columnName

## Max. Field Length with null terminator

4

### Description

#### Confidence

- Indicates the confidence in the output provided, from 0 to 100. The higher the score, the higher the probability that the match is correct. If the match is exact, the confidence score is 100. For all other matches, the confidence score is calculated based on which portions of the input address had to be changed to obtain a match. Specifically, the confidence score is calculated by subtracting values from 100 as follows:
- If the state is changed to obtain a match:
  - · Added the state -3.75
  - No state -7.5
- · If the city is changed to obtain a match:
  - · Added city -2.5
  - No city -5.0
- If the house number is changed to obtain a match:
  - · Added house number -3.75
  - No house number -7.5
- · If the street name is changed to obtain a match:
  - Added street name -3.75
  - · No street name -7.5
- If the trailing directional is changed to obtain a match:
  - Added trailing directional -1.25
  - · No trailing directional -2.5
- If the leading directional is changed to obtain a match:
  - · Added leading directional -1.25
  - · No leading directional -2.5
- · If the street suffix is changed to obtain a match:
  - · Added street suffix -1.25
  - · No street suffix -2.5
- If the postal code is changed to obtain a match: -11.25

If you have enabled the option to return centroids, the confidence value indicates the type of centroid returned:

- 60 for a street centroid
- · 50 for a postal code centroid
- · 35 for a city centroid
- · 30 for a county centroid
- · 25 for a state centroid

| columnName       | Max. Field<br>Length with<br>null<br>terminator | Description                                                                                                    |
|------------------|-------------------------------------------------|----------------------------------------------------------------------------------------------------|
| Country          | 25                                              | The name of the country. This field always contains <b>United States of America</b> .                                                                                                    |
| FirmName         | 41                                              | The name of the business if the address is a business address.                                                                                                    |
| LastLine         | 61                                              | The complete last address line (city, state, and postal code).                                                                                                    |
| Latitude         | 11                                              | Seven-digit number in degrees and calculated to four decimal places (in the format specified).                                                                                                    |
| LocationCode     | 5                                               | A value indicating the accuracy (quality) of the assigned geocode.  For more information, see Address Location Codes on page 457.                                                                                                    |
| Longitude        | 12                                              | Seven-digit number in degrees and calculated to four decimal places (in the format specified).                                                                                                    |
| MatchCode        | 5                                               | Indicates the portions of the address that matched to the geocoding directory file.  For more information, see Match Codes on page 448.                                                                                                    |
| PBKey            | 13                                              | A unique address identifier that is returned when an address match is made using the Master Location Dataset. The pbKey <sup>™</sup> unique identifier is used as a lookup key to a GeoEnrichment dataset, in order to return attribute data for the match. |
| PostalCode       | 10                                              | Nine-digit ZIP Code with or without a hyphen.                                                                                                    |
| PostalCode.AddOn | 5                                               | Four-digit ZIP Code extension.                                                                                                    |
| PostalCode.Base  | 6                                               | Five-digit ZIP Code.                                                                                                    |

| columnName         | Max. Field<br>Length with<br>null<br>terminator | Description                                                                                                    |                                                                                                    |
|--------------------|-------------------------------------------------|----------------------------------------------------------------------------------------------------|----------------------------------------------------------------------------------------------------|
| ProcessedBy        | 4                                               | The underlying software that processed the request. EnterpriseGeocoding for GeocodeUSAddress.                                                        |                                                                                                    |
| StateProvince      | 3                                               | Two-character state abbre                                                                                                    | viation.                                                                                                    |
| Status             | 2                                               | Reports the success or failure of the match attempt  null Success                                                                                    |                                                                                                    |
|                    |                                                 | F                                                                                                    | Failure                                                                                                    |
| Status.Code        | 23                                              | If GeocodeUSAddress could not process the address, this field will show the reason.  Internal System Error  No Geocode Found Insufficient Input Data |                                                                                                    |
| Status.Description | 128                                             | If GeocodeUSAddress cou<br>a description of the failure.<br>Problem + explanation<br>Geocoding Failed                                                | Id not process the address, this field will show  Returned when Status.Code = Internal System Error.  Returned when Status.code = No Geocode Found. |
|                    |                                                 | No location returned                                                                                                    | Returned when Status.code = No Geocode Found.                                                                                                    |

| columnName     | Max. Field<br>Length with<br>null<br>terminator | Description                                           |                                          |
|----------------|-------------------------------------------------|-------------------------------------------------------|------------------------------------------|
| StreetDataType | 20                                              | The data set used to geocode                          | e the address.                           |
|                |                                                 | USPS                                                  | USPS                                     |
|                |                                                 | TIGER                                                 | TIGER                                    |
|                |                                                 | ТОМТОМ                                                | TomTom Streets data set                  |
|                |                                                 | SANBORN POINT DATA                                    | Sanborn Points data set                  |
|                |                                                 | NAVTEQ                                                | NAVTEQ Streets data set                  |
|                |                                                 | TOMTOM POINT DATA                                     | TomTom Points data set                   |
|                |                                                 | AUXILIARY                                             | Auxiliary file                           |
|                |                                                 | CENTRUS POINT DATA                                    | Centrus Points data set                  |
|                |                                                 | USER DICTIONARY                                       | User Dictionary                          |
|                |                                                 | NAVTEQ POINT DATA                                     | NAVTEQ Points data set                   |
|                |                                                 | MASTER LOCATION                                       | Master Location Data                     |
| StreetSide     | 2                                               | Indicates the side of the stree following:            | t the address range occupies. One of the |
|                |                                                 | L The address rang                                    | e occupies the left side of the street.  |
|                |                                                 | R The address rang                                    | e occupies the right side of the street. |
|                |                                                 | B The address rang                                    | e occupies both sides of the street.     |
|                |                                                 | <b>U</b> Undetermined.                                |                                          |
| USUrbanName    | 31                                              | Urbanization name. Used for addresses in Puerto Rico. |                                          |

## **DPV**

DPV data output fields contain information about a match made using DPV data. GeocodeUSAddress only returns values when matching against DPV data. To include DPV data in the output, set OutputRecordType = D.

| columnName | Max. Field<br>Length with<br>null<br>terminator | Description                                                                                                    |                                                                                                    |
|------------|-------------------------------------------------|----------------------------------------------------------------------------------------------------|----------------------------------------------------------------------------------------------------|
| CMRA       | 2                                               | Indicates whether the address is for a Commercial Mail Receiving Agen (CMRA). A CMRA is a private company that rents out mailboxes. A customer of a commercial mail receiving agency can receive mail and other deliveries at the street address of the CMRA rather than the customer's own street address. Depending on the agreement between the customer and the CMRA, the CMRA can forward the mail to the customer or hold it for pickup. |                                                                                                    |
|            |                                                 | Υ                                                                                                    | Yes, the address is a CMRA.                                                                          |
|            |                                                 | N                                                                                                    | No, the address is not a CMRA.                                                                       |
|            |                                                 | null                                                                                                    | DPV data is not available. DPV data is required to determine if an address is a CMRA.                |
| DPV        | 2                                               |                                                                                                    | s whether the address is confirmed to be a deliverable address<br>S Delivery Point Validation (DPV). |
|            |                                                 | N                                                                                                    | Nothing confirmed                                                                                    |
|            |                                                 | Υ                                                                                                    | Everything confirmed (ZIP+4, primary, and secondary)                                                 |
|            |                                                 | S                                                                                                    | ZIP+4 and primary (house number) confirmed                                                           |
|            |                                                 | D                                                                                                    | ZIP+4 and primary (house number) confirmed and a default match                                       |
|            |                                                 | U                                                                                                    | Non-matched input address to USPS ZIP+4 data, or DPV data not loaded                                 |

| columnName  | Max. Field<br>Length with<br>null<br>terminator | Description                                                                                                  |
|-------------|-------------------------------------------------|----------------------------------------------------------------------------------------------------|
| DPVFootnote | 3 per footnote                                  | Contains detailed information about the address. The DPV footnote codes are combined together consecutively. |
|             |                                                 | DPV footnotes include:                                                                                       |

- DPV footnotes include: • FOOTNOTE1 provides information about the matched DPV records.
  - · AA—ZIP+4 matched record
  - A1—Failure to match a ZIP+4 record
  - null—Address not presented to hash table or DPV data not loaded
- FOOTNOTE2 provides information about the matched DPV records.
  - BB—All DPV categories matched
  - CC—Matched primary/house number, where the secondary/unit number did not match (present but invalid)
  - M1—Missing primary/house number
  - M3—Invalid primary/house number
  - N1—Matched primary/house number, with a missing highrise secondary number
  - P1—Missing PS, RR, or HC Box number
  - P3—Invalid PS, RR or HC Box number
  - F1—All military addresses
  - · G1—All general delivery addresses
  - U1—All unique ZIP Code addresses
  - null—Address not presented to hash table or DPV data not loaded
- FOOTNOTE3 provides information about the matched DPV records.
  - R1—Matched CMRA, without a present secondary/unit number
  - · RR-Matched CMRA
  - · null—Address not presented to hash table or DPV data not loaded

Note: A unique ZIP Code is a ZIP Code assigned to a company, agency, or entity with sufficient mail volume to have its own ZIP Code.

#### Geoconfidence

Geoconfidence data output fields contain information about the type of geoconfidence polygon returned. To include geoconfidence fields in the output, set OutputRecordType = Z.

| columnName                     | Max.<br>Field<br>Length<br>with null<br>terminator | Description                          |                                                                                                    |
|--------------------------------|----------------------------------------------------|--------------------------------------|----------------------------------------------------------------------------------------------------|
| GeoConfidenceCode              | 13                                                 | The value returne surface type has b | d in this field indicates which geoconfidence<br>been returned.                                                  |
|                                |                                                    | The possible value                   | es are:                                                                                                    |
|                                |                                                    | INTERSECTION                         | A geocode point for the intersection of two streets.                                                             |
|                                |                                                    | ADDRESS                              | An array of street segment points representing the street segment where the address is located.                  |
|                                |                                                    | POINT                                | If the geocoder was able to match the address using point data, the point geometry where the address is located. |
|                                |                                                    | POSTAL1                              | A geocode point for the ZIP centroid.                                                                            |
|                                |                                                    | POSTAL2                              | An array of points for all street segments in the ZIP + 2 in which the address is located.                       |
|                                |                                                    | POSTAL3                              | An array of points for street segments in the ZIP + 4 in which the address is located.                           |
|                                |                                                    | ERROR                                | An error has occurred.                                                                                           |
| StreetSegmentPoints            | 1024                                               | An array of latitud segment points.  | e/longitude values that represent the street                                                                     |
|                                |                                                    | Note: Th                             | is field contains values only if the                                                                             |
|                                |                                                    |                                      | fidenceCode field returns a value of                                                                             |
|                                |                                                    | ADDRES                               | S, POSTAL2, or POSTAL3.                                                                                          |
| GeoConfidenceCentroidLatitude  | 11                                                 | The latitude of the                  | e centroid of the geoconfidence polygon.                                                                         |
| GeoConfidenceCentroidLongitude | 12                                                 | The longitude of the                 | he centroid of the geoconfidence polygon.                                                                        |
|                                |                                                    |                                      |                                                                                                    |

## Latitude/Longitude

The latitude/longitude output fields contain the geographic coordinates of the address. To include latitude/longitude output fields in the output, set OutputRecordType = L.

| columnName | Max. Field<br>Length with<br>null<br>terminator | Description                                                                                                    |
|------------|-------------------------------------------------|----------------------------------------------------------------------------------------------------|
| Elevation  | 11                                              | The location's elevation in feet above or below sea level.                                                        |
| Latitude   | 11                                              | The latitude of the address. The latitude is a seven-digit number in degrees, calculated to six decimal places.   |
| Longitude  | 12                                              | The longitude of the address. The longitude is a seven-digit number in degrees, calculated to six decimal places. |

## **Parsed Elements**

The parsed elements output fields contain standard address information as individual units, such as street suffixes (for example AVE, ST, or RD) and leading directionals (for example N and SE). To include parsed elements in the output, set OutputRecordType = E.

| columnName       | Max.<br>Field<br>Length<br>with null<br>terminator | Description                                                                                                    |
|------------------|----------------------------------------------------|----------------------------------------------------------------------------------------------------|
| ApartmentLabel   | 5                                                  | The type of unit, such as apartment, suite, or lot.                                                                                        |
| ApartmentLabel2  | 5                                                  | The type of unit, such as apartment, suite, or lot, for addresses that contain two units, such as: 123 E Main St APT 3, 4th <b>Floor</b> . |
| ApartmentNumber  | 12                                                 | Apartment number. For example: 123 E Main St APT <b>3</b>                                                                                  |
| ApartmentNumber2 | 12                                                 | Secondary apartment number. For example: 123 E Main St APT 3, <b>4th</b> Floor                                                             |

| columnName                     | Max.<br>Field<br>Length<br>with null<br>terminator | Description                                                                                                    |
|--------------------------------|----------------------------------------------------|----------------------------------------------------------------------------------------------------|
| CrossStreetLeadingDirectional  | 3                                                  | Leading directional, for example: 123 <b>E</b> Main St Apt 3 <b>Note:</b> Cross street information is only returned if you entered an intersection as an address. For example, entering Pearl and 28th, Boulder, CO returns cross street information. Entering 2800 Pearl, Boulder, CO does not return cross street information. |
| CrossStreetName                | 41                                                 | Name of cross street.  Note: Cross street information is only returned if you entered an intersection as an address. For example, entering Pearl and 28th, Boulder, CO returns cross street information. Entering 2800 Pearl, Boulder, CO does not return cross street information.                                              |
| CrossStreetSuffix              | 5                                                  | Street suffix, for example: 123 E Main <b>St</b> Apt 3 <b>Note:</b> Cross street information is only returned if you entered an intersection as an address. For example, entering Pearl and 28th, Boulder, CO returns cross street information. Entering 2800 Pearl, Boulder, CO does not return cross street information.       |
| CrossStreetTrailingDirectional | 3                                                  | Trailing directional, for example: 123 Pennsylvania Ave <b>NW Note:</b> Cross street information is only returned if you entered an intersection as an address. For example, entering Pearl and 28th, Boulder, CO returns cross street information. Entering 2800 Pearl, Boulder, CO does not return cross street information.   |
| HouseNumber                    | 12                                                 | Building number for the address.                                                                                                    |

| columnName                | Max.<br>Field<br>Length<br>with null<br>terminator | Description                                                                                                    |
|---------------------------|----------------------------------------------------|----------------------------------------------------------------------------------------------------|
| HouseNumber2              | 12                                                 | If an address consists of a range of house numbers, this field contains the second house number. The HouseNumber field contains the first number. For example, given this address: |
|                           |                                                    | 5-7 Maple Ave.  The HouseNumber field would contain "5" and the HouseNumber2 field would contain "7".                                                                              |
| LeadingDirectional        | 3                                                  | Leading directional, for example: 123 <b>E</b> Main St Apt 3                                                                                                    |
| PrivateMailbox            | 9                                                  | Private mailbox. Not returned for multiline input.                                                                                                    |
| PrivateMailbox.Designator | 5                                                  | Private mailbox description. Not returned for multiline input.                                                                                                    |
| RRHC                      | 2                                                  | Rural Route/Highway Contract portion of the address.                                                                                                    |
| StreetName                | 41                                                 | The name of the street, not including any directionals or suffixes. For example, the word "Main" in this address: 123 E <b>Main</b> St Apt 3                                       |
| StreetSuffix              | 5                                                  | The street type of the matched location. For example, AVE for Avenue.                                                                                                    |
| TrailingDirectional       | 3                                                  | Street directional that follows the street name. For example, the N in 456 Washington N.                                                                                           |

## Postal Data

Postal data output fields contain detailed postal information for the address, such as the preferred city name and the US carrier route. To include postal data fields in the output, set OutputRecordType = P.

| columnName          | Max. Field<br>Length with<br>null<br>terminator | Descriptio                                                                                                    | n                                                                                                    |
|---------------------|-------------------------------------------------|----------------------------------------------------------------------------------------------------|----------------------------------------------------------------------------------------------------|
| CityPreferredName   | 29                                              | The USPS®                                                                                                    | preferred city name for the ZIP Code of the address.                                                                                                    |
| CityShortName       | 29                                              | The USPS®-approved abbreviation for the city, if there is one. The USPS® provides abbreviations for city names that are 14 characters long or longer. City abbreviations are 13 characters or less and can be used when there is limited space on the mailing label. If there is no short city name for the city, then the full city name is returned. |                                                                                                    |
| CityStateRecordName | 29                                              | USPS® city state city name.                                                                                                    |                                                                                                    |
| DeliveryPointCode   | 3                                               | Two-digit de                                                                                                    | livery point barcode.                                                                                                    |
| GovernmentBuilding  | 2                                               | A B C D E F G The values A                                                                                                    | building is used by the city, state, or federal government.  City government building  Federal government building  State government building  Firm only  City government building and firm only  Federal government building and firm only  State government building and firm only  State government building and firm only  A, B, C, E, F, and G are valid for Alternate records only. The alid for both base and alternate records. |
| PostalBarCode       | 7                                               | Six-digit com                                                                                                    | abination of ZIP+4 Code and the delivery point barcode.                                                                                                    |
| PostalCodeClass     | 2                                               | ZIP Classific<br>null<br>M<br>P<br>U                                                                                                    | ation code.  Standard ZIP Code  Military ZIP Code  ZIP Code has P.O. boxes only  Unique ZIP Code (ZIP Code assigned to a single organization)                                                                                                    |

| columnName         | Max. Field<br>Length with<br>null<br>terminator | Descrip             | tion                                                                      |
|--------------------|-------------------------------------------------|---------------------|---------------------------------------------------------------------------|
| PostalCodeUnique   | 2                                               |                     | if the ZIP Code is a unique ZIP Code assigned to an individual or agency. |
|                    |                                                 | Υ                   | Unique ZIP name                                                           |
|                    |                                                 | null                | No unique ZIP name                                                        |
| PostalFacility     | 2                                               | USPS Cit            | y State Name Facility code.                                               |
|                    |                                                 | A                   | Airport Mail Facility (AMF)                                               |
|                    |                                                 | В                   | Branch                                                                    |
|                    |                                                 | С                   | Community Post Office (CPO)                                               |
|                    |                                                 | D                   | Area Distribution Center (ADC)                                            |
|                    |                                                 | E                   | Sectional Center Facility (SCF)                                           |
|                    |                                                 | F                   | Delivery Distribution Center (DDC)                                        |
|                    |                                                 | G                   | General Mail Facility (GMF)                                               |
|                    |                                                 | K                   | Bulk Mail Center (BMC)                                                    |
|                    |                                                 | М                   | Money Order Unit                                                          |
|                    |                                                 | N                   | Non-Postal Community Name, Former Postal Facility, or Place Name          |
|                    |                                                 | Р                   | Post Office                                                               |
|                    |                                                 | S                   | Station                                                                   |
|                    |                                                 | U                   | Urbanization                                                              |
| USBCCheckDigit     | 2                                               | Check-dig           | git for delivery point barcode.                                           |
| USCarrierRouteCode | 5                                               | Carrier Route code. |                                                                           |

| columnName         | Max. Field<br>Length with<br>null<br>terminator | Description                                       |                                                                                      |
|--------------------|-------------------------------------------------|---------------------------------------------------|--------------------------------------------------------------------------------------|
| USCarrierRouteSort | 2                                               |                                                   | s if the USPS uses a carrier route sort, and what type of sort PS allows.            |
|                    |                                                 | Α                                                 | Automation cart allowed, optional cart merging allowed                               |
|                    |                                                 | В                                                 | Automation cart allowed, no optional cart merging allowed                            |
|                    |                                                 | С                                                 | No automation cart allowed, optional cart merging allowed                            |
|                    |                                                 | D                                                 | No automation cart allowed, no optional cart merging allowed                         |
| USCityDelivery     | 2                                               | Indicate                                          | s if has city-delivery carrier routes.                                               |
|                    |                                                 | Υ                                                 | Has city-delivery carrier routes                                                     |
|                    |                                                 | N                                                 | Does not have city-delivery carrier routes.                                          |
| USLACS             | 2                                               | Indicates if LACS <sup>Link</sup> match occurred. |                                                                                      |
|                    |                                                 | Υ                                                 | Matched LACS <sup>Link</sup> record                                                  |
|                    |                                                 | N                                                 | LACS <sup>Link</sup> match not found                                                 |
|                    |                                                 | F                                                 | False-positive LACS <sup>Link</sup> record                                           |
|                    |                                                 | s                                                 | Secondary information (unit number) removed to make a $LACS^{Link}$ match            |
|                    |                                                 | null                                              | Records not processed through LACS <sup>Link</sup>                                   |
|                    |                                                 |                                                   | e information, see <b>Locatable Address Conversion System</b> on page 267.           |
| USLACS.ReturnCode  | 3                                               | Indicate                                          | s LACS <sup>Link</sup> results.                                                      |
|                    |                                                 | Α                                                 | Matched LACS <sup>Link</sup> record                                                  |
|                    |                                                 | 00                                                | LACS <sup>Link</sup> match was not found                                             |
|                    |                                                 | 09                                                | Matched to highrise default, but noLACS Link conversion                              |
|                    |                                                 | 14                                                | Found LACS <sup>Link</sup> match, but no LACS <sup>Link</sup> conversion             |
|                    |                                                 | 92                                                | Secondary information (unit number) was removed to make a LACS <sup>Link</sup> match |
|                    |                                                 | null                                              | Records not processed through LACS <sup>Link</sup>                                   |
|                    |                                                 |                                                   | e information, see Locatable Address Conversion System on page 267.                  |

| columnName | Max. Field<br>Length with<br>null<br>terminator | Description                                                                                               |
|------------|-------------------------------------------------|----------------------------------------------------------------------------------------------------|
| USLOTCode  | 2                                               | A combination of the 4-digit Line of Travel (LOT) Code and the ascending (A) or descending (D) indicator. |

## **Qualifiers**

Qualifier output fields contain qualification information about the match, such as the location code and the match code. To include postal data fields in the output, set OutputRecordType = Q.

| columnName          | Max. Field<br>Length with<br>null<br>terminator | Desci                          | ription                                                                                                    |
|---------------------|-------------------------------------------------|--------------------------------|----------------------------------------------------------------------------------------------------|
| AddressLineResolved | 5                                               | For two                        | o-line addresses, indicates which address line was used to obtain ttch.                                                                                                    |
|                     |                                                 | 0                              | The address could not be matched, or the address matched to multiple addresses.                                                                                                    |
|                     |                                                 | 1                              | AddressLine1 was used to obtain the match.                                                                                                    |
|                     |                                                 | 2                              | AddressLine2 was used to obtain the match.                                                                                                    |
|                     |                                                 | 3                              | Both address lines were used in their original order.                                                                                                    |
|                     |                                                 | 4                              | Both address lines were used but the order of the lines was switched to obtain the match.                                                                                                    |
|                     |                                                 | 5                              | The input address was a one line address.                                                                                                    |
| CountryLevel        | 2                                               | returns<br>is suffic<br>postal | tegory of the postal data used to validate the address. Always "A" for U.S. addresses. Category A means that the postal data cient to validate and correct addresses, including providing missing code, city name, state/county name, street address elements, untry name. |
| DatabaseVersion     |                                                 | •                              | ablish date of the USPS data used to validate the address, in the Month Year.                                                                                                    |

| columnName         | Max. Field<br>Length with<br>null<br>terminator | Description                     |                                                                                                    |
|--------------------|-------------------------------------------------|---------------------------------|----------------------------------------------------------------------------------------------------|
| EWSMatch           | 2                                               |                                 | ether the address was not matched because it is in the g System (EWS) data.                                                                                                    |
|                    |                                                 |                                 | The address matched to an address in the EWS data so he match was denied.                                                                                                    |
|                    |                                                 | null                            | The address did not match to an address in the EWS data.                                                                                                    |
| ExpirationDate     | 11                                              | Date the data                   | base expires, in the format MM/DD/YYYY.                                                                                                    |
| Geocoder.MatchCode | 4                                               | Indicates how                   | closely the input address matches the candidate address.                                                                                                    |
|                    |                                                 | the m<br>Inste<br>a set<br>geoc | : The match codes returned in this field are different from natch codes described in Match Codes on page 448. ad, the match codes returned in this field are taken from of match codes that are compatible with all other country oders. For more information, see Result Codes for national Geocoding on page 472. |
| GeoStanMatchScore  | 13                                              | Record match                    | ning score (for multimatches only).                                                                                                    |
| Intersection       | 2                                               | Indicates if th                 | e input address matched to a cross-street.                                                                                                    |
|                    |                                                 | Т                               | True                                                                                                    |
|                    |                                                 | F                               | False                                                                                                    |

| Max. Field<br>Length with<br>null<br>terminator | Descri                                    | ption                                                                                                    |
|-------------------------------------------------|-------------------------------------------|----------------------------------------------------------------------------------------------------|
| 4                                               | Returns                                   | s whether the address matched an index alias in the postal data. three characters. The first is an $\tt N$ for normal street match or $\tt A$ match (including buildings, aliases, firms, etc.). The next two ers are:                                                                                                    |
|                                                 | 01                                        | Basic index (normal address match)                                                                                                    |
|                                                 | 02                                        | USPS street name alias index                                                                                                    |
|                                                 | 03                                        | USPS building index                                                                                                    |
|                                                 | 04                                        | USPS firm name index                                                                                                    |
|                                                 | 05                                        | Statewide intersection alias match                                                                                                    |
|                                                 | 06                                        | Spatial data street name alias                                                                                                    |
|                                                 | 07                                        | Alternate index                                                                                                    |
|                                                 | 08                                        | LACS <sup>Link</sup>                                                                                                    |
|                                                 | 09                                        | Auxiliary file match                                                                                                    |
|                                                 | 10                                        | Centrus Alias index (when using usca.gsi)                                                                                                    |
| 2                                               |                                           | s whether or not the address was a unique match or if there ndidate addresses.                                                                                                    |
|                                                 | Υ                                         | Yes, the address is a close match. This field always contains "Y" if there is only one match.                                                                                                    |
|                                                 | N                                         | No, the address is not a close match. The record is a candidate.                                                                                                    |
| 2                                               |                                           | s if the input address was converted due to the Locatable Conversion System (LACS).                                                                                                    |
|                                                 | L                                         | Converted                                                                                                    |
|                                                 | null                                      | Not converted                                                                                                    |
| 128                                             |                                           | nCode converted to text. Only returned when you set the ation options to return additional descriptions (verbose).                                                                                                    |
| 128                                             |                                           | ode converted to text. Only returned when you set the ation options to return additional descriptions (verbose).                                                                                                    |
|                                                 | Length with null terminator  4  2  2  128 | Length with null terminator  4 Indicate Returns for alias characted of alias characted of the second of the second |

| columnName         | Max. Field<br>Length with<br>null<br>terminator | Description |                                                                                       |
|--------------------|-------------------------------------------------|-------------|---------------------------------------------------------------------------------------|
| RecordType         | 18                                              | Indicat     | es the record type:                                                                   |
|                    |                                                 | • Gene      | eralDelivery                                                                          |
|                    |                                                 | • High      | Rise<br>Record                                                                        |
|                    |                                                 | Norn        |                                                                                       |
|                    |                                                 |             | OfficeBox                                                                             |
|                    |                                                 |             | lighwayContract<br>graphic (non USPS TIGER match)                                     |
|                    |                                                 |             | liary (match to an auxiliary file)                                                    |
| RecordType.Default | 2                                               |             | es type of match that occurred for the record type HighRise or hwayContract:          |
|                    |                                                 | Υ           | Default match                                                                         |
|                    |                                                 | N           | Exact match                                                                           |
|                    |                                                 | U           | Not matched                                                                           |
| StreetDataCode     | 3                                               | Indicat     | es the data used to geocode the address. One of the following:                        |
|                    |                                                 | 0           | USPS data in either the Centrus Enhanced, Centrus TomTom, or Centrus NAVTEQ database. |
|                    |                                                 | 1           | TIGER data in the Centrus Enhanced database.                                          |
|                    |                                                 | 2           | TomTom data in the Centrus TomTom database.                                           |
|                    |                                                 | 6           | NAVTEQ data in the Centrus NAVTEQ database.                                           |
|                    |                                                 | 7           | TomTom point-level data in the Centrus TomTom Points database.                        |
|                    |                                                 | 8           | Point-level data from the Centrus Points database.                                    |
|                    |                                                 | 9           | Auxiliary file data.                                                                  |
|                    |                                                 | 10          | User Dictionary.                                                                      |
|                    |                                                 | 11          | Point-level data from NAVTEQ Points database.                                         |
|                    |                                                 | 12          | Master Location Data (MLD).                                                           |
|                    |                                                 |             | re information about these databases, see Enterprise Geocoding ases on page 258.      |

| columnName     | Max. Field<br>Length with<br>null<br>terminator | Description                                                                                                    |
|----------------|-------------------------------------------------|----------------------------------------------------------------------------------------------------|
| StreetDataType | 20                                              | Indicates the data initially used for the match attempt. Note that the output field StreetDataCode shows which data was actually used to obtain the match.                                                                                                    |
|                |                                                 | The data indicated in StreetDataType may be different from that in StreetDataCode if a match cannot be made in the initial match attempt. For example, if a points database is loaded, GeocodeUSAddress will first attempt a match to the point data because this is the most accurate type of match. If a point-level match cannot be made, GeocodeUSAddress will attempt to match to street data. If the match is made using street data, then the SreetDataType would indicate the point-level data and the StreetDataCode would indicate the street data. For more information, see How GeocodeUSAddress Processes Addresses on page 322. |

# Range

Range output fields contain information about the street range, such as the high and low unit numbers. To include range data fields in the output, set OutputRecordType = R.

| columnName      | Max. Field<br>Length with<br>null<br>terminator | Description                                                                                                    |
|-----------------|-------------------------------------------------|----------------------------------------------------------------------------------------------------|
| Alternate       | 2                                               | USPS code that specifies whether a record is a base or alternate record.                                               |
|                 |                                                 | <b>B</b> Base record. Base records can represent a range of addresses or an individual address, such as a firm record. |
|                 |                                                 | A Alternate record. Alternate records are individual delivery points.                                                  |
| HouseNumberHigh | 12                                              | The highest house number in the range.                                                                                 |
| HouseNumberLow  | 12                                              | The lowest house number in the range.                                                                                  |
|                 |                                                 |                                                                                                    |

| columnName              | Max. Field<br>Length with<br>null<br>terminator | Description        |                                                                                                    |
|-------------------------|-------------------------------------------------|--------------------|----------------------------------------------------------------------------------------------------|
| HouseNumberParity       | 2                                               | Indicates if the h | ouse number range contains even or odd numbers.                                                            |
| ,                       |                                                 | E                  | Even                                                                                                    |
|                         |                                                 | 0                  | Odd                                                                                                    |
|                         |                                                 | В                  | Both                                                                                                    |
| PostalCodeExtensionHigh | 5                                               |                    | r-digit ZIP Code extension in the range. The ZIP Code four digits at the end of the ZIP Code. For example: |
| PostalCodeExtensionLow  | 5                                               |                    | digit ZIP Code extension in the range. The ZIP Code four digits at the end of the ZIP Code. For example:   |
| UnitNumberHigh          | 12                                              | The highest unit   | number in the range.                                                                                       |
| UnitNumberLow           | 12                                              | The lowest unit    | number in the range.                                                                                       |
| UnitNumberParity        | 2                                               | Indicates if the u | nit number range contains even or odd numbers.                                                             |
|                         |                                                 | E                  | Even                                                                                                    |
|                         |                                                 | 0                  | Odd                                                                                                    |
|                         |                                                 | В                  | Both                                                                                                    |
|                         |                                                 |                    |                                                                                                    |

## Segment

Segment output fields contain information about the street segment identified by the data provider. To include segment data fields in the output, set OutputRecordType = S.

| columnName       | Max.<br>Field<br>Length<br>with null<br>terminator | Descripti                               | on                                                                                                    |
|------------------|----------------------------------------------------|-----------------------------------------|----------------------------------------------------------------------------------------------------|
| BlockLeft        | 16                                                 | The Censuside of the                    | s FIPS Code that indicates the address is on the left street.                                                                                                    |
| BlockRight       | 16                                                 | The Censuside of the                    | s FIPS Code that indicates the address is on the right street.                                                                                                    |
| BlockSuffixLeft  | 2                                                  | The block                               | suffix of the block on the left side of the street.                                                                                                    |
|                  |                                                    | Census blo<br>a municipa<br>information | ix is a single character assigned to subsections of U.S. cks that are split by a higher-level boundary, such as I boundary. A block suffix is either "A" or "B". For about U.S. Census block suffixes, see the <i>Geographic trence Manual</i> , available at the U.S. Census Bureau |
|                  |                                                    | www.cens                                | us.gov/geo/www/garm.html                                                                                                    |
|                  |                                                    | Block suffix data.                      | es are only available if you are using Centrus Enhanced                                                                                                    |
| BlockSuffixRight | 2                                                  | The block                               | suffix of the block on the right side of the street.                                                                                                    |
|                  |                                                    | Census blo<br>a municipa<br>information | ix is a single character assigned to subsections of U.S. cks that are split by a higher-level boundary, such as I boundary. A block suffix is either "A" or "B". For about U.S. Census block suffixes, see the <i>Geographic trence Manual</i> , available at the U.S. Census Bureau |
|                  |                                                    | www.cens                                | us.gov/geo/www/garm.html                                                                                                    |
|                  |                                                    | Block suffix<br>data.                   | es are only available if you are using Centrus Enhanced                                                                                                    |
| PointCode        | 11                                                 |                                         | nt ID of the matched record when matched to point-level rif the matched record is not from point-level data.                                                                                                    |
| RoadClass        | 3                                                  | The type o                              | road:                                                                                                    |
|                  |                                                    | 1                                       | Major                                                                                                    |
|                  |                                                    | 2                                       | Minor                                                                                                    |
|                  |                                                    |                                         |                                                                                                    |

| columnName             | Max.<br>Field<br>Length<br>with null<br>terminator | Descr   | ription                                                                 |
|------------------------|----------------------------------------------------|---------|-------------------------------------------------------------------------|
| SegmentCode            | 11                                                 |         | ique 10-digit street segment ID assigned by the street k data provider. |
| SegmentDirection       | 2                                                  | Indicat | es the order of numbers on a segment.                                   |
|                        |                                                    | F       | Forward                                                                 |
|                        |                                                    | R       | Reversed                                                                |
|                        |                                                    | В       | Both                                                                    |
|                        |                                                    | U       | Undetermined                                                            |
| SegmentHouseNumberHigh | 12                                                 | The hig | ghest house number in the segment.                                      |
| SegmentHouseNumberLow  | 12                                                 | The lov | west house number in the segment.                                       |
| SegmentLength          |                                                    | The ler | ngth, in feet, of a block segment. This field is deprecated.            |
| SegmentParity          | 2                                                  | Indicat | es which side of the street has odd numbers.                            |
|                        |                                                    | L       | Left side of the street                                                 |
|                        |                                                    | R       | Right side of the street                                                |
|                        |                                                    | В       | Both sides of the street                                                |
|                        |                                                    | U       | Undetermined                                                            |
|                        |                                                    |         |                                                                         |

| columnName | Field      | Description |
|------------|------------|-------------|
|            | Length     |             |
|            | with null  |             |
|            | terminator |             |

#### StreetSide NAVTEQ

Indicates which side of the street the address is located on. The value in this field is determined by using the NAVTEQ reference nodes for the street segment. A street segment represents part of a street. Each segment has a node at each end: the reference node and the non-reference node. The reference node is the node with the lower latitude (southernmost). If the latitudes of both nodes are identical, the reference node is the end node with the lower longitude (westernmost). The street side corresponds to the street sides you would see if you were standing at the reference node and looking at the non-reference node.

#### One of the following:

- L The address is on the left side of the street.
- **R** The address is on the right side of the street.
- **B** The address occupies both sides of the street.
- **U** The street side is unknown.
- null

NAVTEQ data was not used, or segment output data was not selected, or the address did not match a street segment (for example, the address was geocoded to a centroid).

# **GNAFPIDLocationSearch**

GNAFPIDLocationSearch identifies the address and latitude/longitude coordinates for a Geocoded National Address File Persistent Identifier (G-NAF PID). The G-NAF PID is a 14-character alphanumeric string that uniquely identifies each G-NAF address in the G-NAF database (a database of Australian locations). The PID is constructed from a combination of the major address fields of the G-NAF database. An example of a G-NAF PID is:

#### GAVIC411711441

**Note:** You must have the G-NAF database installed to use GNAFPIDLocationSearch.

GNAFPIDLocationSearch is part of the Geocoding Address AUS component. GNAF PID Location Search is the only stage used from Geocode Address AUS. That component is otherwise deprecated. Use the Geocode Address Global component for all other Australia geocoding capabilities.

For more information about the Enterprise Geocoding Module, see **Enterprise Geocoding Module** on page 257.

## **G-NAF PID Input**

GNAFPIDLocationSearch takes a G-NAF PID as input. and returns the address and latitude/longitude coordinates for a Geocoded National Address File Persistent Identifier (G-NAF PID).

**Note:** GNAF PID Location Search functionality is not supported by the Geocode Address Global component. You must use the Geocode Address AUS component for this functionality. GNAF PID Location Search is the only stage used from Geocode Address AUS. That component is otherwise deprecated.

**Table 52: GNAFPIDLocationSearch Input** 

| columnName | Format | Description                                                                    |
|------------|--------|--------------------------------------------------------------------------------|
| GNAFPID    | String | The 14-character G-NAF persistent identifier you want to look up. For example: |
|            |        | GAVIC411711441                                                                 |

**Note:** Specify input using the DataTable class. For more information, see the Spectrum<sup>™</sup> Technology Platform API Guide.

## **G-NAF PID Location Search Options**

GNAFPIDLocationSearch includes an option to select the G-NAF database for the PID search.

# **G-NAF Geocoding Options**

# **Table 53: GNAFPIDLocationSearch Geocoding Options**

| optionName                 | Description                                                                                                    |  |  |
|----------------------------|----------------------------------------------------------------------------------------------------|--|--|
| GNAFPointType              | Specifies whether to return the parcel latitude/longitude or the street frontage latitude/longitude. This option is only available if you have the G-NAF database installed. This option only affects addresses matched to the G-NAF database.                                                                                                    |  |  |
|                            | One of the following:                                                                                                    |  |  |
|                            | P In a street address match, return the exact location<br>of the parcel. This is the standard G-NAF point which<br>is the exact authoritative point returned by the G-NAF<br>database. Default.                                                                                                    |  |  |
|                            | S In a street address match, return the street frontage point for the parcel. The street frontage point is 12.5 metres from the front boundary of the parcel. Street frontage points are more suitable for routing applications.                                                                                                    |  |  |
| Return8DecimalPlaceLatLong | Specifies whether to return the original latitude and longitude, precise up to eight digits after the decimal. This is the latitude/longitude that the candidate matched to in the G-NAF database. These are the original coordinates directly from the G-NAF data prior to truncation or rounding. This option is only available if you have the G-NAF database installed. This option only affects addresses matched to the G-NAF database. |  |  |
|                            | Y Yes, return the original latitude/longitude, up to eight digits after the decimal.                                                                                                    |  |  |
|                            | <b>N</b> No, do not return the original latitude/longitude.                                                                                                    |  |  |

## **G-NAF PID Data Options**

# Table 54: GNAFPIDLocationSearch Data Options

| optionName | Description                                                                                                    |
|------------|----------------------------------------------------------------------------------------------------|
| Database   | Specifies the database to use to look up the parcel. Use the database name specified in the Management Console. For more information, see the $Spectrum^{TM}$ Technology Platform Administration Guide. |
|            | <b>Note:</b> Only database resources that contain G-NAF databases are available in this list.                                                                                                    |

# Output

## **Address Output**

**Table 55: Address Output** 

| columnName      | Description                                         |
|-----------------|-----------------------------------------------------|
| AddressLine1    | First line of the address.                          |
| AddressLine2    | Second line of the address.                         |
| ApartmentLabel  | The type of unit, such as apartment, suite, or lot. |
| ApartmentNumber | Unit number.                                        |
| City            | Municipality name.                                  |
| Country         | The three-letter ISO 3166-1 Alpha 3 country code.   |
| County          | The Local Government Authority (LGA).               |
| County          | The Local Government Authority (LGA).               |

| columnName              | Description                                                                                                    |  |  |
|-------------------------|----------------------------------------------------------------------------------------------------|--|--|
| FirmName                | Name of the company or a place name.                                                                                                    |  |  |
| HouseNumber             | Building number for the matched location.                                                                                                    |  |  |
| HouseNumberHigh         | The highest house number of the range in which the address resides.                                                                                                    |  |  |
| HouseNumberLow          | The lowest house number of the range in which the address resides.                                                                                                    |  |  |
| HouseNumberParity       | Indicates if the house number range contains even or odd numbers or both.                                                                                                    |  |  |
|                         | <b>E</b> Even                                                                                                    |  |  |
|                         | O Odd                                                                                                    |  |  |
|                         | <b>B</b> Both                                                                                                    |  |  |
| LastLine                | Complete last address line (city, state/province, and postal code).                                                                                                    |  |  |
| LeadingDirectional      | Street directional that precedes the street name. For example, the N in 138 N Main Street.                                                                                    |  |  |
| Locality                | Generally a locality in rural areas or suburb in urban areas.                                                                                                    |  |  |
| NumberOfCandidateRanges | Indicates whether or not the address has a house number. One of the following:                                                                                                |  |  |
|                         | The address has no house number. Examples of addresses that have no<br>house number are P.O. box addresses and general delivery addresses.                                    |  |  |
|                         | The address has a house number. For information about the range in which<br>the house number falls, see the HouseNumberHigh, HouseNumberLow,<br>and HouseNumberParity fields. |  |  |
| NumberOfRangeUnits      | Indicates whether or not the address has a unit number, such as a suite number or apartment number. One of the following:                                                     |  |  |
|                         | <b>0</b> The address has no unit number.                                                                                                    |  |  |
|                         | 1 The address has a unit number. For information about the range in which the unit number falls, see the UnitNumberHigh and UnitNumberLow.                                    |  |  |

| e for the address. The format of the postcode varies by country                                                                                                    |  |  |
|----------------------------------------------------------------------------------------------------|--|--|
| The postal code for the address. The format of the postcode varies by country.                                                                                                    |  |  |
| The second part of the postcode. For example, for Canadian addresses this will be the LDU. This field is not used by most countries.                                                                                                    |  |  |
| Miscellaneous information that appears before the street name.                                                                                                    |  |  |
| currently used.                                                                                                    |  |  |
| side of the street has odd numbers.                                                                                                    |  |  |
| Left side of the street                                                                                                    |  |  |
| Right side of the street                                                                                                    |  |  |
| Both sides of the street                                                                                                    |  |  |
| Undetermined                                                                                                    |  |  |
| ē.                                                                                                    |  |  |
| The default search order rank of the database used to geocode the address. A valu of "1" indicates that the database is first in the default search order, "2" indicates that the database is second in the default search order, and so on. |  |  |
| abase search order is specified in the Management Console with the bases page.                                                                                                    |  |  |
| e.                                                                                                    |  |  |
| eet when the street type appears before the base street name. For NUE:                                                                                                    |  |  |
| KALGOORLIE WA 6430                                                                                                    |  |  |
| of the matched location. For example, AVE for Avenue.                                                                                                    |  |  |
|                                                                                                    |  |  |

| columnName          | Description                                                                              |
|---------------------|------------------------------------------------------------------------------------------|
| TrailingDirectional | Street directional that follows the street name. For example, the N in 456 Washington N. |
| UnitNumberHigh      | The highest unit number of the range in which the unit resides.                          |
| UnitNumberLow       | The lowest unit number of the range in which the unit resides.                           |

## **Geocode Output**

## **Table 56: Geocode Output**

| columnName       | Description                                                                                                    |
|------------------|----------------------------------------------------------------------------------------------------|
| CoordinateSystem | The coordinate system used to determine the latitude and longitude coordinates. A coordinate system specifies a map projection, coordinate units, etc. An example is EPSG:4326. EPSG stands for European Petroleum Survey Group. |
| Latitude         | Seven-digit number in degrees and calculated to four decimal places (in the format specified).                                                                                                    |
| Longitude        | Seven-digit number in degrees and calculated to four decimal places (in the format specified).                                                                                                    |

### **Result Codes**

Result codes contain information about the success or failure of the geocoding attempt, as well as information about the accuracy of the geocode.

**Note:** As the EGM Module transitions its administrative tasks to a web-based Management Console, labels for the options may use different wording than what you see in Enterprise Designer. There is no difference in behavior.

**Table 57: Result Code Output** 

| Description                                                                                                    |                                                                                                    |  |  |
|----------------------------------------------------------------------------------------------------|----------------------------------------------------------------------------------------------------|--|--|
| Indicates how closely the input address matches the candidate address.                                                                                                    |                                                                                                    |  |  |
|                                                                                                    | Indicates whether or not the address is considered a close match. An address is considered close based on the "Close match criteria" options on the Matching tab.                                                                                                    |  |  |
| Υ                                                                                                    | Yes, the address is a close match.                                                                                                    |  |  |
| N                                                                                                    | No, the address is not a close match.                                                                                                    |  |  |
|                                                                                                    | For street address geocoding, the number of matching address positions found for the specified address.                                                                                                    |  |  |
|                                                                                                    | section geocoding, the number of matching street intersection positions the specified addresses.                                                                                                    |  |  |
| Reports t                                                                                                    | Reports the success or failure of the match attempt                                                                                                    |  |  |
| null                                                                                                    | Success                                                                                                    |  |  |
| F                                                                                                    | Failure                                                                                                    |  |  |
| If the geocoder could not process the address, this field will show the reason.  Internal System Error  No Geocode Found Insufficient Input Data  Multiple Matches Found Exception occurred Unable to initialize Geocoder  No Match Found |                                                                                                    |  |  |
|                                                                                                    | Indicates consider Y N For streethe specification for Interstreethe specification for Interstr |  |  |

| columnName         | Description                                                         |                                                                                                    |  |
|--------------------|---------------------------------------------------------------------|----------------------------------------------------------------------------------------------------|--|
| Status.Description | If the geocoder could not procest the failure.                      | If the geocoder could not process the address, this field will show a description of the failure.                                  |  |
|                    | Problem + explanation                                               | Returned when Status.Code = Internal System Error.                                                                                 |  |
|                    | Geocoding Failed                                                    | Returned when Status.Code = No Geocode Found.                                                                                      |  |
|                    | No location returned                                                | Returned when Status.Code = No Geocode Found.                                                                                      |  |
|                    | No Candidates Returned                                              | The geocoder could not identify any candidate matches for the address.                                                             |  |
|                    | Multiple Candidates Returned and Keep Multiple Matches not selected | The address resulted in multiple candidates. In order for the candidate address to be returned, you must specify KeepMultimatch=Y. |  |

| columnName        | Description                             |                                                                                                    |  |  |  |
|-------------------|-----------------------------------------|----------------------------------------------------------------------------------------------------|--|--|--|
| LocationPrecision | A code describing th                    | A code describing the precision of the geocode. One of the following:                                                                                                    |  |  |  |
|                   | 0                                       | No coordinate information is available for this candidate address.                                                                                                    |  |  |  |
|                   | 1                                       | Interpolated street address.                                                                                                    |  |  |  |
|                   | 2                                       | Street segment midpoint.                                                                                                    |  |  |  |
|                   | 3                                       | Postal code 1 centroid.                                                                                                    |  |  |  |
|                   | 4                                       | Partial postal code 2 centroid.                                                                                                    |  |  |  |
|                   | 5                                       | Postal code 2 centroid.                                                                                                    |  |  |  |
|                   | 6                                       | Intersection.                                                                                                    |  |  |  |
|                   | 7                                       | Point of interest. This is a placeholder value. Spectrum databases do not have POI data, so it is not possible to get this return.                                                                                                    |  |  |  |
|                   | 8                                       | State/province centroid.                                                                                                    |  |  |  |
|                   | 9                                       | County centroid.                                                                                                    |  |  |  |
|                   | 10                                      | City centroid.                                                                                                    |  |  |  |
|                   | 11                                      | Locality centroid.                                                                                                    |  |  |  |
|                   | 12 - 15<br>(LocationPrecision<br>codes) | For most countries, LocationPrecision codes 12 through 15 are reserved for unspecified custom items.                                                                                                    |  |  |  |
|                   | 13                                      | Additional point precision for unspecified custom item.                                                                                                    |  |  |  |
|                   | 14                                      | Additional point precision for unspecified custom item.                                                                                                    |  |  |  |
|                   | 15                                      | Additional point precision for unspecified custom item.                                                                                                    |  |  |  |
|                   | 16                                      | The result is an address point.                                                                                                    |  |  |  |
|                   | 17                                      | The result was generated by using address point data to modify the candidates segment data.                                                                                                    |  |  |  |
|                   | 18                                      | The result is an address point that was projected using the centerline offset feature. You must have both a point and a street range database to use the centerline offset feature, and thereby return LocationPrecision 18.                  |  |  |  |
| StreetDataType    | of "1" indicates that                   | The default search order rank of the database used to geocode the address. A value of "1" indicates that the database is first in the default search order, "2" indicates that the database is second in the default search order, and so on. |  |  |  |
|                   | The default database                    | The default database search order is specified in the Management Console.                                                                                                    |  |  |  |

## **G-NAF Output**

The following table lists output fields that are unique to the Australian Geocoded National Address File (G-NAF®) database. G-NAF is an optional database that is available for all six states and two territories. G-NAF is the only authoritative Australian national index of locality, street and number, validated with geographic coordinates.

**Table 58: Australia G-NAF Output** 

| columnName                            | Description                                                                                                    |                                                                                                    |  |
|---------------------------------------|----------------------------------------------------------------------------------------------------|----------------------------------------------------------------------------------------------------|--|
| AUS.GNAF_ADDRESS_CLASS                | The Address_Class is constructed using a combination of elements from the G-NAF Data Dictionary source tables. The components of the Address_Class field are:                                                                                                    |                                                                                                    |  |
|                                       | Α                                                                                                    | Alias address record                                                                                                    |  |
|                                       | P                                                                                                    | Principal address record                                                                                                    |  |
|                                       | PP                                                                                                    | Principal primary address record                                                                                                    |  |
|                                       | PS                                                                                                    | Principal secondary address record                                                                                                    |  |
|                                       | AP                                                                                                    | Alias primary address record                                                                                                    |  |
|                                       | AS                                                                                                    | Alias secondary address record                                                                                                    |  |
| AUS.GNAF_CONFIDENCE                   | A number indicating how many G-NAF datasets the address is found in. A higher confidence level means that the same address was found in more data contributor sources. One of the following:                                                                                                    |                                                                                                    |  |
|                                       | <numbe< td=""><td>The number of datasets the address was found in, minus 1. For example, a value of 0 indicates that the address was found in one contributor's dataset, a value of 1 indicates that the address was found in two contributors' datasets, a value of 2 indicates that the address was found in three contributors' datasets, and so forth.</td></numbe<> | The number of datasets the address was found in, minus 1. For example, a value of 0 indicates that the address was found in one contributor's dataset, a value of 1 indicates that the address was found in two contributors' datasets, a value of 2 indicates that the address was found in three contributors' datasets, and so forth. |  |
|                                       | -1                                                                                                    | The address could not be found in any G-NAF dataset.                                                                                                    |  |
| AUS.GNAF_EIGHT_DECIMAL_PLACE_LATITUDE | This is the G-NAF of the from the This field                                                                                                    | The parcel latitude, precise to eight digits after the decimal. This is the latitude that the candidate matched to in the G-NAF database. These are the original coordinates directly from the G-NAF data prior to truncation or rounding.  This field is only returned if you specify Return8DecimalPlaceLatLong=Y.                     |  |

| columnName                             | Description                                                                                                    |  |  |
|----------------------------------------|----------------------------------------------------------------------------------------------------|--|--|
| AUS.GNAF_EIGHT_DECIMAL_PLACE_LONGITUDE | The parcel longitude, precise to eight digits after the decimal. This is the longitude that the candidate matched to in the G-NAF database. These are the original coordinates directly from the G-NAF data prior to truncation or rounding.                                                                                                    |  |  |
|                                        | This field is only returned if you specify Return8DecimalPlaceLatLong=Y.                                                                                                    |  |  |
| AUS.GNAF_GEOCODE_LEVEL                 | A number indicating the level of geocode for the address Every principal address within the G-NAF database has a least a locality level geocode. They may also have a street level geocode and a point level geocode.                                                                                                    |  |  |
|                                        | One of the following:                                                                                                    |  |  |
|                                        | No geocode.                                                                                                    |  |  |
|                                        | Parcel level geocode only (no locality or street level geocode).                                                                                                    |  |  |
|                                        | Street level geocode only (no locality or parcel level geocode).                                                                                                    |  |  |
|                                        | 3 Street and parcel level geocodes (no locality geocode).                                                                                                    |  |  |
|                                        | 4 Locality level geocode only (no street or parcel level geocode).                                                                                                    |  |  |
|                                        | 5 Locality and parcel level geocodes (no street level geocode).                                                                                                    |  |  |
|                                        | 6 Locality and street level geocodes (no parcel level geocodes).                                                                                                    |  |  |
|                                        | 7 Locality, street and parcel level geocodes.                                                                                                    |  |  |
| AUS_GNAF_PARCEL_ID                     | The Parcel ID field is the generic parcel id field provided by custodial data, and represents a Lot on Plan description that is useful for government agencies. The exact format varies. G-NAF source data has over 7 million records with a Parcel_ID. The Australia geocoder supplements this to populate over 12,730,000 G-NAF records with a Parcel_ID field. |  |  |

| columnName           | Description                                                                                                    |  |
|----------------------|----------------------------------------------------------------------------------------------------|--|
| AUS.GNAF_PID         | The G-NAF Persistent Identifier (G-NAF PID) is a 14-character alphanumeric string that uniquely identifies each G-NAF address. The PID is constructed from a combination of the major address fields of the G-NAF database. An example of a G-NAF PID is:  GAVIC411711441                                                                                                    |  |
| AUS.GNAF_RELIABILITY | A number indicating the geocode precision. Reliability is related to the dictionary used to determine the geocode. Data with geocoded reliability levels 1, 2, and 3 is contained in the GNAF123 Dictionary. This is point (parcel) level geocoded data. Data with geocoded reliability levels 4, 5, and 6 is contained in the GNAF456 Dictionary. This contains non-parcel centroid geocoded data. |  |
|                      | 1 Geocode accuracy recorded to appropriate surveying<br>standard. For example, this could apply to an address<br>level geocode that was manually geocoded. Geocode<br>resolution is sufficient to place the centroid within<br>address site boundary with a GPS.                                                                                                    |  |
|                      | 2 Geocode accuracy sufficient to place centroid within<br>address site boundary. For example, this could apply<br>to an address level geocode that was automatically<br>calculated as the centroid of the corresponding<br>cadastre parcel.                                                                                                    |  |
|                      | 3 Geocode accuracy sufficient to place centroid near<br>(or possibly within) address site boundary. For<br>example, this could apply to an address level geocode<br>that was automatically calculated by calculating where<br>on the road the address was likely to appear based<br>upon other bounding geocoded addresses.                                                                         |  |
|                      | 4 Geocode accuracy sufficient to associate address site<br>with a unique road feature. For example, this could<br>apply to a street level geocode that was automatically<br>calculated by using the road centerline reference data.                                                                                                    |  |
|                      | 5 Geocode resolution sufficient to associate address<br>site with a unique locality or neighborhood. For<br>example, this could apply to a locality level geocode<br>that was automatically calculated as the centroid of<br>the locality.                                                                                                    |  |
|                      | 6 Geocode resolution sufficient to associate address<br>site with a unique region. For example, this could apply<br>to a locality level geocode that was derived from<br>topographic feature.                                                                                                    |  |

| columnName       | Description                                                                                                    |  |
|------------------|----------------------------------------------------------------------------------------------------|--|
| AUS.GNAF_SA1     | The Statistical Area Level 1 (SA1) field as the second smallest geographic area defined in the Australian Statistical Geography Standard (ASGS). Mesh Block is the smallest unit. The SA1 is designed for use in the Census of Population and Housing as the smallest unit for the processing and release of Census data. An SA1 is represented by a unique seven digit code.                                                                                    |  |
| AUS.LEVEL_NUMBER | The number of a floor or level in a multistory building. For example,                                                                                                    |  |
|                  | Floor 2, 17 Jones Street                                                                                                    |  |
|                  | The G-NAF database includes level information for some Australian states. Level information may be associated with unit information, but not necessarily. If the G-NAF database contains multiple records with the same level, the level information is returned only if the input address contains unique content (such as a unit number). If the G-NAF database has level information for an address, that information is returned with the matched candidate. |  |
|                  | The correct level information is returned (when available) even if the input address did not include level information, or if the input had the wrong level information. If the input address has level information but the G-NAF database does not include level information for the matching address, then the input level information is discarded since it is not validated in the G-NAF data.                                                               |  |

| columnName          | Description                                                                                                    |
|---------------------|----------------------------------------------------------------------------------------------------|
| AUS.LEVEL_TYPE      | The label used for a floor of a multistory building. For example, "Level" or "Floor". In this example, the level type is "Level":                                                                                                    |
|                     | Suite 3 Level 7, 17 Jones Street                                                                                                    |
|                     | In this example, Suite 3 is a unit.                                                                                                    |
|                     | The G-NAF database includes level information for some Australian states. Level information may be associated with unit information, but not necessarily. If the G-NAF database contains multiple records with the same level, the level information is returned only if the input address contains unique content (such as a unit number). If the G-NAF database has level information for an address, that information is returned with the matched candidate. |
|                     | The correct level information is returned (when available) even if the input address did not include level information, or if the input had the wrong level information. If the input address has level information but the G-NAF database does not include level information for the matching address, then the input level information is discarded since it is not validated in the G-NAF data.                                                               |
| AUS.MESH_BLOCK_ID   | A Meshblock is the smallest geographic unit for which statistical data is collected by the Australian Bureau of Statistics (ABS). Meshblocks usually contain a minimum of 20 to 50 households. This is about one fifth the size of a Collection District (CD). You can use the Meshblock ID to do additional attributions against your own data.                                                                                                    |
| AUS.LOT_NUMBER      | Lot numbers are returned for G-NAF candidates because some rural addresses do not have adequate physical or house number information.                                                                                                    |
| AUS.STREET_TYPE_ABB | This is an abbreviation for the street type. For example, EX is an abbreviation for Extension and FTRL is an abbreviation for Firetrail.                                                                                                    |

# ReverseAPNLookup

ReverseAPNLookup allows you to look up an address using:

- An Assessor's Parcel Number (APN). An APN is an ID number assigned to a piece of land by a county assessor. An APN is unique only within a county.
- A FIPS county code. A Federal Information Processing Standard (FIPS) code is an ID number assigned to a county by the U.S. Federal government.
- A FIPS state code. A FIPS state code is an ID number assigned to each state by the U.S. Federal government.

These three pieces of information, used together, can uniquely identify a specific parcel. You must use all three pieces of information to perform a lookup using ReverseAPNLookup.

**Note:** ReverseAPNLookup only works for U.S. addresses for which APN data is available. See the coverage map included with the points database for more information.

ReverseAPNLookup is part of the Enterprise Geocoding Module. For more information about the Enterprise Geocoding Module, see **Enterprise Geocoding Module** on page 257.

#### ReverseAPNLookup

#### **Input**

#### Reverse APNLookup Input Data

ReverseAPNLookup takes an APN, FIPS county code, and FIPS state code as input. The following table provides information about the format and layout of the input.

| columnName         | Format      | Description                                                              |
|--------------------|-------------|--------------------------------------------------------------------------|
| APN                | String [45] | The assessor's parcel number (APN) for the property you want to look up. |
| InputKeyValue      | String      | User-defined data, such as a record ID or source code.                   |
| USFIPSCountyNumber | String [5]  | The FIPS county code for the county in which the property resides.       |
| USFIPSStateCode    | String [2]  | The FIPS state code for the state in which the property resides.         |

#### **Options**

The following table lists the options that control ReverseAPNLookup processing.

**Note:** As the Enterprise Geocoding Module transitions its administrative tasks to a web-based Management Console, labels for the options may use different wording than what you see in Enterprise Designer. There is no difference in behavior.

| optionName        | Description                                                                                                    |                                                                                                    |  |  |
|-------------------|----------------------------------------------------------------------------------------------------|----------------------------------------------------------------------------------------------------|--|--|
| Dataset           |                                                                                                    | Specifies the database to use to look up the parcel. Use the database name specified in Management Console's Spectrum Databases page. |  |  |
| LatLongFormat     | Specific                                                                                                    | Specifies the format for returned latitude/longitude.                                                                                 |  |  |
|                   | Decim                                                                                                    | (90.000000-180.000000) Default.                                                                                                    |  |  |
|                   | Intege                                                                                                    | (90000000-180000000)                                                                                                    |  |  |
| RetrieveElevation | Specifies whether ReverseAPNLookup returns the elevation of the address. Elevatio is the distance above or below sea level of a given location. The elevation is returne in the <b>Elevation</b> output field, which is part of the Latitude/Longitude output group. |                                                                                                    |  |  |
|                   | <b>Note:</b> This option requires that you have licensed and installed the Centrus Premium Points database. Elevation data is not available for all addresses. See the coverage map included with the points database.                                               |                                                                                                    |  |  |
|                   | Υ                                                                                                    | Return elevation data.                                                                                                    |  |  |
|                   | N                                                                                                    | Do not return elevation data. Default.                                                                                                |  |  |
| OutputCasing      | Specific                                                                                                    | es the casing of the output data.                                                                                                    |  |  |
|                   | М                                                                                                    | Returns the output in mixed case. Default. For example:                                                                               |  |  |
|                   |                                                                                                    | 123 Main St<br>Mytown FL 12345                                                                                                    |  |  |
|                   | U                                                                                                    | Returns the output in upper case. For example:                                                                                        |  |  |
|                   |                                                                                                    | 123 MAIN ST<br>MYTOWN FL 12345                                                                                                    |  |  |

| optionName       | Description                                                                                                    |                                                                                                    |  |
|------------------|----------------------------------------------------------------------------------------------------|----------------------------------------------------------------------------------------------------|--|
| OutputVerbose    | output. T<br>example,<br>of the as                                                                                                    | Specifies whether ReverseAPNLookup provides an additional description field as output. This field provides the text equivalent to a field represented by a code. For example, LocationCode returns a code that indicates the accuracy (quality) of the assigned geocode. LocationCode. Description provides the description for the code returned. |  |
|                  | Y                                                                                                    | Include verbose fields.                                                                                                    |  |
|                  | N                                                                                                    | Do not include verbose fields. Default.                                                                                                    |  |
| OutputRecordType | Specifies optional data to include in the output. Note that ReverseAPNLookup always returns the default data listed in <b>Default Output</b> on page 405. The data you select here is returned with the default output data.  • C—Census  • L—Latitude/Longitude  • E—Parsed Elements  • Q—Qualifiers  • R—Range  • S—Segment  For a list of fields included in each record type, see <b>Output</b> on page 403.  If you do not want all of the fields in a group returned, do not select the group, and instead list only those fields you want returned in OutputFields. |                                                                                                    |  |
|                  |                                                                                                    |                                                                                                    |  |
|                  |                                                                                                    |                                                                                                    |  |
|                  |                                                                                                    |                                                                                                    |  |
| OutputFields     | Indicates the individual output fields you want returned. List fields with a pipe ( ) between each field. You can use this field instead of the OutputRecordType field to limit the output to the specific fields you want.  Default list: AddressLine1 LastLine Longitude Latitude MatchCode LocationCode                                                                                                    |                                                                                                    |  |

#### **Output**

ReverseAPNLookup always returns a default set of output fields that contain the address, geocode, and result indicators. For information about these fields, see **Default Output** on page 405. You can also choose to include optional categories of output data.

#### Census

Census output fields contain U.S. Census information about the address. To include census data in the output, set OutputRecordType = C.

**Note:** The following Census output fields - CBSADivisionName, CBSAName, CSAName and USCountyName - are only returned when you set the option OutputVerbose=Y.

| columnName       | Max. Field<br>Length with<br>null<br>terminator | Description                                                                                                    |                                                                                       |
|------------------|-------------------------------------------------|----------------------------------------------------------------------------------------------------|---------------------------------------------------------------------------------------|
| BlockSuffix      | 2                                               |                                                                                                    | er block suffix for split Census blocks. Returns A or B.<br>in Centrus Enhanced data. |
| CBSACode         | 6                                               | Indicates Core                                                                                                    | Based Statistical Area (CBSA).                                                        |
| CBSADivisionCode | 6                                               | Denotes a sub                                                                                                    | division of a CBSA.                                                                   |
| CBSADivisionName | 128                                             | The name of the Core Based Statistical Area (CBSA) division in which the address is located.                                                                                                    |                                                                                       |
|                  |                                                 | A CBSA division is a metropolitan statistical area with a population of at least 2.5 million that has been subdivided to form smaller groupings of counties referred to as "metropolitan divisions." For more information, see <i>Metropolitan and Micropolitan Statistical Areas</i> section of the U.S. Census Bureau website:                                                                                                    |                                                                                       |
|                  |                                                 | www.census.gov/population/www/metroareas/metroarea.html                                                                                                    |                                                                                       |
|                  |                                                 |                                                                                                    | The CBSA division name is only returned if you set the OutputVerbose=Y.               |
| CBSAMetro        | 2                                               | Metropolitan St                                                                                                    | atistical Area. Valid values include:                                                 |
|                  |                                                 | Υ                                                                                                    | Metro statistical area                                                                |
|                  |                                                 | N                                                                                                    | Micro statistical area                                                                |
|                  |                                                 | null                                                                                                    | Data unavailable                                                                      |
| CBSAName         | 128                                             | The name of the core based statistical area (CBSA) in which the address is located.  A CBSA is a collective term that refers to both metropolitan and micropolitan areas. A metropolitan area has a population of more than 50,000, and a micropolitan area has a population between 10,000 and 49,999. For more information, see <i>Metropolitan and Micropolitan Statistical Areas</i> section of the U.S. Census Bureau website: |                                                                                       |
|                  |                                                 |                                                                                                    |                                                                                       |
|                  |                                                 | www.census.g                                                                                                    | gov/population/www/metroareas/metroarea.html                                          |
|                  |                                                 | <b>Note:</b> The CBSA name is only returned if you set the option OutputVerbose=Y.                                                                                                    |                                                                                       |

| columnName            | Max. Field<br>Length with<br>null<br>terminator | Description                                                                                                    |  |
|-----------------------|-------------------------------------------------|----------------------------------------------------------------------------------------------------|--|
| CensusBlockID         | 16                                              | The ID of the Census Federal Information Processing Standard (FIPS) code.                                                                                                    |  |
| CensusTract           | 7                                               | Six digits extracted from the CensusBlockID.                                                                                                    |  |
| CSACode               | 4                                               | Denotes the code for a geographic entity that consists of 2 or more adjacent CBSAs with employment interchange measures of at least 15                                                                                                    |  |
| CSAName               | 128                                             | The name of the combined statistical area (CSA) in which the address is located.                                                                                                    |  |
|                       |                                                 | A CSA is a combination of two or more adjacent Core Based Statistical Areas (CBSAs) with a high employment interchange measure. The employment interchange measure is the sum of the percentage of employed residents of the smaller entity who work in the larger entity and the percentage of the employment in the smaller entity that is accounted for by workers who reside in the larger entity. Pairs of CBSAs with employment interchange measures of at least 25% combine automatically. Pairs of CBSAs with employment interchange measures of at least 15%, but less than 25%, may combine if local opinion in both areas favors combination. |  |
|                       |                                                 | <b>Note:</b> The CSA name is only returned if you set the option OutputVerbose=Y.                                                                                                    |  |
| USCountyName          | 128                                             | The name of the county or parish in which the address is located.  Note: The county/parish name is only returned if you set the option OutputVerbose=Y.                                                                                                    |  |
| USFIPSStateCountyCode | 6                                               | Five-digit FIPS code for state and county extracted from the CensusBlockID.                                                                                                    |  |

## **Default Output**

## Default Output Fields

ReverseAPNLookup always returns the address, geocode, and result indicators.

| columnName          | Max. Field<br>Length with<br>null<br>terminator | Description                                                                                                    |  |
|---------------------|-------------------------------------------------|----------------------------------------------------------------------------------------------------|--|
| AdditionalInputData | 61                                              | This field is populated with input address information that appears after a mail stop or attention designator, such as: MSC, MS, MAILSTOP, MAIL STOP, ATTN, ATTENTION.  Note: ReverseAPNLookup does not process this information. It simply includes the information as entered in the input data. |  |
| AddressLine1        | 104                                             | First line of the address.                                                                                                    |  |
| AddressLine2        | 104                                             | Second line of the address.                                                                                                    |  |
| APN                 | 46                                              | The Assessor's Parcel Number that was specified in the input.                                                                                                    |  |
| City                | 29                                              | Municipality name.                                                                                                    |  |
| Confidence          | 4                                               | Indicates the confidence in the output provided. The range is from 0 (zero) to 100, with 0 being no match and 100 being an exact match.                                                                                                    |  |
| Country             | 25                                              | The name of the country. Since ReverseAPNLookup only works for U.S. locations, this field will always contain <b>United States of America</b> .                                                                                                    |  |
| Distance            | 8                                               | The distance, in feet, from the input geocode to nearest matched address or intersection.                                                                                                    |  |
| Elevation           | 11                                              | The distance in feet above or below sea level of the parcel.                                                                                                    |  |
| FirmName            | 41                                              | Name of the company.                                                                                                    |  |
| LastLine            | 61                                              | Complete last address line (municipality, state, and postal code).                                                                                                    |  |

| columnName       | Max. Field<br>Length with<br>null<br>terminator | Description                                                                                                    |  |
|------------------|-------------------------------------------------|----------------------------------------------------------------------------------------------------|--|
| Latitude         | 11                                              | Seven-digit number in degrees and calculated to 4 decimal places (in the format specified).                                                                                                    |  |
| LocationCode     | 5                                               | Indicates the accuracy (quality) of the assigned geocode.  For more information, see Address Location Codes on page 457.                                                                                                    |  |
| Longitude        | 12                                              | Seven-digit number in degrees and calculated to 4 decimal places (in the format specified).                                                                                                    |  |
| MatchCode        | 5                                               | Indicates the portions of the address that matched to the directory file.  For more information, see Match Codes on page 448.                                                                                                    |  |
| PercentGeocode   | 6                                               | The percent along the street segment that matches the geocode. For example, if the returned geocode falls 1/3 along the way of the entire street segment, the percent is 33.000.  Note: This value is always 0.0 for matches to point-level data and intersections. |  |
| PostalCode       | 10                                              | Nine-digit ZIP Code with or without a hyphen.                                                                                                    |  |
| PostalCode.AddOn | 5                                               | Four-digit ZIP Code extension.                                                                                                    |  |
| PostalCode.Base  | 6                                               | Five-digit ZIP Code.                                                                                                    |  |
| ProcessedBy      | 4                                               | The feature code for the stage that processed the request. The value is EnterpriseGeocoding for ReverseAPNLookup.                                                                                                    |  |
| StateProvince    | 3                                               | Two-character state abbreviation.                                                                                                    |  |

| columnName         | Max. Field<br>Length with<br>null<br>terminator | Description                                                                                      |                                                    |
|--------------------|-------------------------------------------------|--------------------------------------------------------------------------------------------------|----------------------------------------------------|
| Status             | 2                                               | Reports the success or fail                                                                      | lure of the match attempt                          |
|                    |                                                 | null                                                                                             | Success                                            |
|                    |                                                 | F                                                                                                | Failure                                            |
| Status.Code        | 23                                              | Reason for failure:                                                                              |                                                    |
|                    |                                                 | <ul><li>Internal System Error</li><li>No Address Found</li><li>Insufficient Input Data</li></ul> |                                                    |
| Status.Description | 128                                             | Description of the problem                                                                       | :                                                  |
|                    |                                                 | Problem + explanation                                                                            | Returned when Status.Code = Internal System Error. |
|                    |                                                 | Geocoding Failed                                                                                 | Returned when Status.code = No Address Found.      |
|                    |                                                 | No location returned                                                                             | Returned when Status.code = No Address Found.      |
| StreetDataType     | 20                                              | The data set that Reverse                                                                        | APNLookup attempted to match against.              |
|                    |                                                 | USPS                                                                                             | USPS                                               |
|                    |                                                 | TIGER                                                                                            | TIGER                                              |
|                    |                                                 | TOMTOM                                                                                           | TomTom Streets data set                            |
|                    |                                                 | SANBORN POINT DATA                                                                               | Sanborn Points data set                            |
|                    |                                                 | NAVTEQ                                                                                           | NAVTEQ Streets data set                            |
|                    |                                                 | TOMTOM POINT DATA                                                                                | TomTom Points data set                             |
|                    |                                                 | AUXILIARY                                                                                        | Auxiliary file                                     |
|                    |                                                 | CENTRUS POINT DATA                                                                               | Centrus Points data set                            |
|                    |                                                 | USER DICTIONARY                                                                                  | User Dictionary                                    |
|                    |                                                 | NAVTEQ POINT DATA                                                                                | NAVTEQ Points data set                             |
|                    |                                                 | MASTER LOCATION                                                                                  | Master Location Data                               |

| columnName         | Max. Field<br>Length with<br>null<br>terminator | Description                                                                |
|--------------------|-------------------------------------------------|----------------------------------------------------------------------------|
| StreetSide         | 2                                               | Indicates the side of the street the range occupies. One of the following: |
|                    |                                                 | L The range occupies the left side of the street.                          |
|                    |                                                 | <b>R</b> The range occupies the right side of the street.                  |
|                    |                                                 | <b>B</b> The range occupies both sides of the street.                      |
|                    |                                                 | U Undetermined.                                                            |
| USFIPSCountyNumber | 4                                               | Three-digit FIPS county code specified in the input.                       |
| USFIPSStateCode    | 3                                               | Two-digit FIPS state code specified in the input.                          |
| USUrbanName        | 6                                               | USPS® urbanization name. Puerto Rican addresses only.                      |

## Latitude/Longitude

The latitude/longitude output fields contain the geographic coordinates of the location and elevation. To include latitude/longitude output fields in the output, set OutputRecordType = L.

| columnName | Max. Field<br>Length with<br>null<br>terminator | Description                                                                             |
|------------|-------------------------------------------------|-----------------------------------------------------------------------------------------|
| Elevation  | 11                                              | The distance in feet above or below sea level of the parcel.                            |
| Latitude   | 11                                              | 7-digit number in degrees and calculated to 4 decimal places (in the format specified). |
| Longitude  | 12                                              | 7-digit number in degrees and calculated to 4 decimal places (in the format specified). |

#### **Parsed Elements**

The Parsed Elements output fields contain standard address information as individual units, such as street suffixes (AVE) and leading directionals (N and SE). To include parsed elements in the output, set OutputRecordType = E.

| columnName                     | Max.<br>Field<br>Length<br>with null<br>terminator | Description                                                                  |
|--------------------------------|----------------------------------------------------|------------------------------------------------------------------------------|
| ApartmentLabel                 | 5                                                  | Apartment designator (such as STE or APT), for example: 123 E Main St. APT 3 |
| ApartmentLabel2                | 5                                                  | Secondary apartment designator, for example: 123 E Main St. APT 3, 4th Floor |
| ApartmentNumber                | 12                                                 | Apartment number, for example: 123 E Main St. APT 3                          |
| ApartmentNumber2               | 12                                                 | Secondary apartment number, for example: 123 E Main St. APT 3, 4th Floor     |
| City                           | 29                                                 | Municipality name.                                                           |
| CrossStreetLeadingDirectional  | 3                                                  | Leading directional, for example: 123 E Main St. Apt 3                       |
| CrossStreetName <sup>1</sup>   | 41                                                 | Cross street name, for example: 123 E Main St. Apt 3                         |
| CrossStreetSuffix              | 5                                                  | Cross street suffix, for example: 123 E Main St. Apt 3                       |
| CrossStreetTrailingDirectional | 3                                                  | Cross street trailing directional, for example: 123 Pennsylvania Ave NW      |

ReverseAPNLookup only returns Cross street outputs if you entered an intersection as an address. For example, entering Pearl and 28th, Boulder, CO returns cross street information. Entering 2800 Pearl, Boulder, CO does NOT return cross street information.

| columnName                | Max.<br>Field<br>Length<br>with null<br>terminator | Description                                                                                                    |
|---------------------------|----------------------------------------------------|----------------------------------------------------------------------------------------------------|
| HouseNumber               | 12                                                 | Building number, for example: 123 E Main St. Apt 3  Note: This is an approximate building number based on the APN, FIPS county code, and FIPS state code provided. This approximate address may not exist or may not accept mail delivery. |
| LeadingDirectional        | 3                                                  | Leading directional, for example: 123 E Main St. Apt 3                                                                                                    |
| PrivateMailbox            | 9                                                  | Private mailbox indicator. Not output for multiline input.                                                                                                    |
| PrivateMailbox.Designator | 5                                                  | The type of private mailbox. Possible values include:  • Standard  • Non-Standard                                                                                                    |
| RRHC                      | 2                                                  | Rural Route/Highway Contract indicator.                                                                                                    |
| StreetName                | 41                                                 | Street name, for example: 123 E Main St. Apt 3                                                                                                    |
| StreetSuffix              | 5                                                  | Street suffix, for example: 123 E Main St. Apt 3                                                                                                    |
| TrailingDirectional       | 3                                                  | Trailing directional, for example: 123 Pennsylvania Ave NW                                                                                                    |

#### **Qualifiers**

The qualifiers output fields contain qualification information about the match, such as the location code and the match code. To include qualifier output fields in the output, set OutputRecordType = Q.

| columnName        | Max. Field<br>Length with<br>null<br>terminator | Descri                                                                                                    | ption                                                                         |  |
|-------------------|-------------------------------------------------|----------------------------------------------------------------------------------------------------|-------------------------------------------------------------------------------|--|
| CountryLevel      | 2                                               | The category of postal data available. Always returns A in ReverseAPNLookup—Validates, corrects, and provides missing posta code, city name, state/county name, street address elements, and country name. |                                                                               |  |
| DatabaseVersion   | 15                                              | USPS p                                                                                                    | ublish date, in the format Month Year.                                        |  |
| EWSMatch          | 2                                               |                                                                                                    | s if ReverseAPNLookup denied a match because of Early<br>g System (EWS) data. |  |
|                   |                                                 | Υ                                                                                                    | EWS denied a match.                                                           |  |
|                   |                                                 | null                                                                                                    | EWS did not deny a match.                                                     |  |
|                   |                                                 | For mor on page                                                                                                    | e information about EWS, see Early Warning System (EWS) e 268.                |  |
| ExpirationDate    | 11                                              | Date the                                                                                                    | e database expires, in the format MM/DD/YYYY.                                 |  |
| GeoStanMatchScore | 13                                              | Record                                                                                                    | matching score (for multimatches only).                                       |  |
| Intersection      | 2                                               | Indicate                                                                                                    | s if ReverseAPNLookup found a cross-street match.                             |  |
|                   |                                                 | Т                                                                                                    | True, a cross-street match was found.                                         |  |
|                   |                                                 | F                                                                                                    | False, a cross-street match was not found.                                    |  |

| columnName               | Max. Field<br>Length with<br>null<br>terminator | Description                                                                                           |                                                                                                    |  |
|--------------------------|-------------------------------------------------|----------------------------------------------------------------------------------------------------|----------------------------------------------------------------------------------------------------|--|
| IsAlias                  | 4                                               | 3 charact                                                                                             | APNLookup located a matched record by an index alias. Returns ers. The first is an <b>N</b> for normal street match or <b>A</b> for alias cluding buildings, aliases, firms, etc.). The next 2 characters |  |
|                          |                                                 | 01                                                                                                    | Basic index (normal address match)                                                                                                    |  |
|                          |                                                 | 02                                                                                                    | USPS street name alias index                                                                                                    |  |
|                          |                                                 | 03                                                                                                    | USPS building index                                                                                                    |  |
|                          |                                                 | 04                                                                                                    | USPS firm name index                                                                                                    |  |
|                          |                                                 | 05                                                                                                    | Statewide intersection alias match (when using the Usw.gsi or Use.gsi file)                                                                                                    |  |
|                          |                                                 | 06                                                                                                    | Spatial data street name alias (when using the Us_pw.gsi, Us_pe.gsi, Us_psw.gsi, or Us_pse.gsi file)                                                                                                    |  |
|                          |                                                 | 07                                                                                                    | Alternate index (when using Zip9.gsu, Zip9e.gsu, and Zip9w.gsu)                                                                                                    |  |
|                          |                                                 | 08                                                                                                    | LACS <sup>Link</sup>                                                                                                    |  |
|                          |                                                 | 09                                                                                                    | Auxiliary file match                                                                                                    |  |
|                          |                                                 | 10                                                                                                    | Centrus Alias index (when using usca.gsi)                                                                                                    |  |
| LACSAddress              | 2                                               | Indicates if ReverseAPNLookup converted an address due to Locatable Address Conversion System (LACS). |                                                                                                    |  |
|                          |                                                 | L                                                                                                    | Converted                                                                                                    |  |
|                          |                                                 | null                                                                                                  | Not converted                                                                                                    |  |
|                          |                                                 |                                                                                                    | information about LACS, see Locatable Address Conversion LACS) on page 267.                                                                                                    |  |
| LocationCode.Description | 128                                             |                                                                                                    | Code converted to text. Only returned when you set the tion options to return additional descriptions (verbose).                                                                                          |  |
| MatchCode.Description    | 128                                             |                                                                                                    | de converted to text. Only returned when you set the tion options to return additional descriptions (verbose).                                                                                            |  |

| columnName         | Max. Field<br>Length with<br>null<br>terminator | Description                                                                                            |                                                                                       |
|--------------------|-------------------------------------------------|----------------------------------------------------------------------------------------------------|---------------------------------------------------------------------------------------|
| RecordType         | 18                                              | Indicates the record type:  GeneralDelivery HighRise FirmRecord Normal PostOfficeBox RRHighwayContract |                                                                                       |
| RecordType.Default | 2                                               | Indicates type of match that occurred for the record type HighRis RRHighwayContract:                   |                                                                                       |
|                    |                                                 | Υ                                                                                                    | Default match                                                                         |
|                    |                                                 | N                                                                                                    | Exact match                                                                           |
|                    |                                                 | U                                                                                                    | Not matched                                                                           |
| StreetDataCode     | 3                                               | Indicates                                                                                              | s the data used to obtain a match.                                                    |
|                    |                                                 | 0                                                                                                    | USPS data in either the Centrus Enhanced, Centrus TomTom, or Centrus NAVTEQ database. |
|                    |                                                 | 1                                                                                                    | TIGER data in the Centrus Enhanced database.                                          |
|                    |                                                 | 2                                                                                                    | TomTom data in the Cenrus TomTom database.                                            |
|                    |                                                 | 6                                                                                                    | NAVTEQ data in the Centrus NAVTEQ database.                                           |
|                    |                                                 | 7                                                                                                    | TomTom point-level data in the Centrus TomTom Points database.                        |
|                    |                                                 | 8                                                                                                    | Point-level data from the Centrus Points database.                                    |
|                    |                                                 | 9                                                                                                    | Auxiliary file data                                                                   |
|                    |                                                 | 10                                                                                                    | User Dictionary.                                                                      |
|                    |                                                 | 11                                                                                                    | Point-level data from NAVTEQ Points database.                                         |
|                    |                                                 | 12                                                                                                    | Master Location Data (MLD).                                                           |
|                    |                                                 |                                                                                                    | e information about these databases, see Enterprise Geocoding ses on page 258.        |

## Range

The range output fields contain information about the street range, such as the high and low unit numbers. To include range data fields in the output, set OutputRecordType = R.

| columnName              | Max. Field<br>Length with<br>null<br>terminator | Description                                                                                                    |  |
|-------------------------|-------------------------------------------------|----------------------------------------------------------------------------------------------------|--|
| Alternate               | 2                                               | USPS code that specifies whether a record is a base or alternate record.                                               |  |
|                         |                                                 | <b>B</b> Base record. Base records can represent a range of addresses or an individual address, such as a firm record. |  |
|                         |                                                 | A Alternate record. Alternate records are individual delivery points.                                                  |  |
| HouseNumberHigh         | 12                                              | House number high.                                                                                                    |  |
| HouseNumberLow          | 12                                              | House number low.                                                                                                    |  |
| HouseNumberParity       | 2                                               | Indicates if the house number range contains even or odd numbers.                                                      |  |
|                         |                                                 | <b>E</b> Even                                                                                                    |  |
|                         |                                                 | <b>O</b> Odd                                                                                                    |  |
|                         |                                                 | <b>B</b> Both                                                                                                    |  |
| PostalCodeExtensionHigh | 5                                               | 4-digit ZIP Code extension high.                                                                                       |  |
| PostalCodeExtensionLow  | 5                                               | 4-digit Zip Code extension low.                                                                                        |  |
| UnitNumberHigh          | 12                                              | Unit number high.                                                                                                    |  |
| UnitNumberLow           | 12                                              | Unit number low.                                                                                                    |  |

| columnName       | Max. Field<br>Length with<br>null<br>terminator | Description                |                                         |
|------------------|-------------------------------------------------|----------------------------|-----------------------------------------|
| UnitNumberParity | 2                                               | Indicates if the unit numb | per range contains even or odd numbers. |
|                  |                                                 | E                          | Even                                    |
|                  |                                                 | 0                          | Odd                                     |
|                  |                                                 | В                          | Both                                    |
|                  |                                                 |                            |                                         |

## Segment

The segment output fields contain information about the street segment identified by the data provider. To include segment data fields in the output, set OutputRecordType = S.

| columnName       | Max.<br>Field<br>Length<br>with null<br>terminator | Description                   | n                                                                                    |
|------------------|----------------------------------------------------|-------------------------------|--------------------------------------------------------------------------------------|
| BlockLeft        | 16                                                 | Provides the the left side of | Census FIPS Code that indicates the address is on of the street.                     |
| BlockRight       | 16                                                 |                               | Census FIPS Code that indicates the address is on of the street.                     |
| BlockSuffixLeft  | 2                                                  |                               | Block suffix for Census 2010 Geography. Returns A vailable in Centrus Enhanced data. |
| BlockSuffixRight | 2                                                  |                               | Block suffix for Census 2010 Geography. Returns A vailable in Centrus Enhanced data. |
| RoadClass        | 3                                                  | The type of r                 | oad:                                                                                 |
|                  |                                                    | 1                             | The road is a major road.                                                            |
|                  |                                                    | 2                             | The road is a minor road.                                                            |

| columnName             | Max.<br>Field<br>Length<br>with null<br>teminator | Descrip               | otion                                                                                                  |
|------------------------|---------------------------------------------------|-----------------------|----------------------------------------------------------------------------------------------------|
| PointCode              | 11                                                |                       | point ID assigned by the data provider. This field is blank tched record is not from point-level data. |
| SegmentCode            | 11                                                | Unique 1<br>provider. | I0-digit segment ID assigned by the street network                                                     |
| SegmentDirection       | 2                                                 | Indicates             | s the order of numbers on a segment.                                                                   |
|                        |                                                   | F                     | Forward                                                                                                |
|                        |                                                   | R                     | Reversed                                                                                               |
|                        |                                                   | В                     | Both                                                                                                   |
|                        |                                                   | U                     | Undetermined                                                                                           |
| SegmentHouseNumberHigh | 12                                                | A high ra             | ange number in the segment.                                                                            |
| SegmentHouseNumberLow  | 12                                                | A low ra              | nge number in the segment.                                                                             |
| SegmentLength          |                                                   | The leng              | th, in feet, of a block segment. This field is deprecated.                                             |
| SegmentParity          | 2                                                 | Indicates             | s which side of the street has odd numbers.                                                            |
|                        |                                                   | L                     | Left side of the street                                                                                |
|                        |                                                   | R                     | Right side of the street                                                                               |
|                        |                                                   | В                     | Both sides of the street                                                                               |
|                        |                                                   | U                     | Undetermined                                                                                           |
|                        |                                                   |                       |                                                                                                    |

## Reverse Geocode Address Global

For information on using the API to access Reverse Geocode Address Global, see the geocoding guides.

### ReverseGeocodeUSLocation

ReverseGeocodeUSLocation takes a latitude and longitude point as input and returns the address that is the best match for that point.

ReverseGeocodeUSLocation is part of the Enterprise Geocoding Module.

#### ReverseGeocodeUSLocation

ReverseGeocodeUSLocation takes a latitude and longitude point as input and returns the address that is the best match for that point. For example, you could enter the following information:

```
Longitude: -105239771 Latitude: 40018912 Search Distance: 150 feet
```

This input would result in the following output:

```
4750 WALNUT ST BOULDER, CO 80301-2538
MatchCode = NS0
LocCode = AS0
Lon = -105239773
Lat = 40018911
Distances:
Search = 150
Offset = 50
Squeeze = 50
Nearest = 50.0
Pct Geocode = 94.0
SegID = 472881795
PtID = GDT
Block = 080130122032066
County Name = BOULDER COUNTY
DPBC = 50
```

**Note:** The address returned is an approximate address based on the latitude and longitude provided. This approximate address may not exist or may not accept mail delivery.

ReverseGeocodeUSLocation processes geocodes in the following order:

- 1. ReverseGeocodeUSLocation defines a small rectangle based on your input geocode and search distance.
- 2. ReverseGeocodeUSLocation computes the distance between each street segment and the input location.
- 3. If one segment is closest, ReverseGeocodeUSLocation finds the offset and interpolated percentage (using the squeeze factor) and the street side. It then computes an approximate house number based on this information.

If there is more than one segment that is equally close to the input location, a multi-match occurs. ReverseGeocodeUSLocation returns the information for all of the equally close segments so that you can determine which segment is applicable.

4. ReverseGeocodeUSLocation returns the address information, including the segment range, the approximate house number, and the parity of the range along with other standard address information.

**Note:** Although many of the standard address matching outputs apply to the reverse geocoding option, several outputs are unavailable (such as LACS<sup>Link</sup> information and unit numbers). ReverseGeocodeUSLocation returns these outputs as blank. ReverseGeocodeUSLocation also has outputs specific to reverse geocode processing, such as specific match codes and the distance from the input location to the matched segment.

To use ReverseGeocodeUSLocation, you need additional data files, called GSX files. There is an option to install these files when you install the geocoding database. The GSX files must be installed the GSX subdirectory of the geocoding database. If you install the Centrus Enhanced Points, Centrus Premium Points, or Centrus TomTom Points database, you must recreate the GSX files. Consult with Pitney Bowes Software Technical Support if you need more information about GSX files.

#### Input

#### ReverseGeocodeUSLocation Input Data

ReverseGeocodeUSLocation takes longitude and latitude information as input. The following table provides information about the format and layout of the input.

| columnName | Format | Description                                                                                                    |
|------------|--------|----------------------------------------------------------------------------------------------------|
| Latitude   | String | Latitude of the point for which you want address information returned. Specify latitude in millionths of decimal degrees.   |
| Longitude  | String | Longitude of the point for which you want address information returned. Specify longitude in millionths of decimal degrees. |

#### **Options**

#### **Configuration Options**

#### ReverseGeocodeUSLocation Configuration Options

The following table lists the configuration options for ReverseGeocodeUSLocation.

| optionName          | Description                                                                                                    |  |  |
|---------------------|----------------------------------------------------------------------------------------------------|--|--|
| Dataset             | The name of the database that contains the data to use in the search process.                                                                                                    |  |  |
| SearchDistance      | Specifies the radius, in feet, that ReverseGeocodeUSLocation searches for matches. The allowable range is 0 - 5280 feet. Default = 150 feet.                                      |  |  |
| FindClosestPoint    | Enables matching to the nearest point address within the search radius, rather than to the closest feature - such as a street segment or intersection as well as point addresses. |  |  |
|                     | <b>Note:</b> This option requires that at least one streets data set and one points data set are loaded; otherwise, the match will be made to the closest feature.                |  |  |
|                     | Y Match to the nearest point address within the search radius.                                                                                                    |  |  |
|                     | <b>N</b> Match to the closest point address or feature. Default.                                                                                                    |  |  |
| FindNearestAddress  | Specifies whether ReverseGeocodeUSLocation should find the nearest interpolated address to the input geocode.                                                                     |  |  |
|                     | Y Find the nearest address. Default.                                                                                                    |  |  |
|                     | N Do not find the nearest address.                                                                                                    |  |  |
|                     | <b>Note:</b> You can use this option with the FindNearestIntersection option to geocode to both addresses and intersections.                                                      |  |  |
| FindNearestUnranged | Specifies whether ReverseGeocodeUSLocation can match to a street segment that does not have a number range. This option is active when FindNearestAddress=Y.                      |  |  |
|                     | Y Allow ReverGeocodeUSLocation to match to an unranged street segment. Default.                                                                                                   |  |  |
|                     | N Do not allow ReverseGeocodeUSLocation to match to an unranged street segment.                                                                                                   |  |  |
|                     | <b>Note:</b> If you are using the point-level data option, ReverseGeocodeUSLocation ignores the Nearest Unranged option.                                                          |  |  |

# optionName Description FindNearestIntersection Specifies whether

Specifies whether ReverseGeocodeUSLocation should find the nearest street intersection to the input geocode.

Y Find the nearest street intersection. Default.

**N** Do not find the nearest street intersection.

**Note:** You can use this option with the FindNearestAddress option to geocode to both addresses and intersections.

Offset

Specifies the offset distance from the street segments. The allowable range is 0 - 5280 feet. Default = 50 feet.

The offset distance is used in street-level geocoding to prevent the geocode from being in the middle of a street. It compensates for the fact that street-level geocoding returns a latitude and longitude point in the center of the street where the address is located. Since the building represented by an address is not on the street itself, you do not want the geocode for an address to be a point on the street. Instead, you want the geocode to represent the location of the building which sits next to the street. For example, an offset of 40 feet means that the geocode will represent a point 40 feet back from the center of the street. The distance is calculated perpendicular to the portion of the street segment for the address. Offset is also used to prevent addresses across the street from each other from being given the same point. The diagram below shows an offset point in relation to the original point.

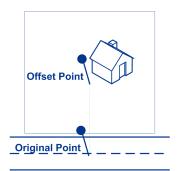

Street coordinates are accurate to 1/10,000th of a degree and interpolated points are accurate to 1/1,000,000th of a degree.

#### optionName

#### Description

#### Squeeze

Specifies the distance, in feet, to squeeze the street end points in street-level geocoding. The range is 0 -2147483647 feet. Default = 50 feet. The following diagram compares the end points of a street to squeezed end points.

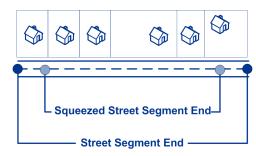

#### LatLonFormat

Specifies the format to use for returned latitude/longitude.

**Decimal** The format is 90.000000-180.000000. Default.

**Integer** The format is 90000000-180000000.

#### InputLatLonFormat

Specifies the format to use for input latitude/longitude.

**Decimal** The format is 90.000000-180.000000.

Integer The format is 90000000-180000000. Default.

#### RetrieveElevation

Specifies whether ReverseGeocodeUSLocation returns the elevation of the address. Elevation is the distance above or below sea level of a given location. The elevation is returned in the **Elevation** output field, which is part of the Latitude/Longitude output group.

**Note:** This option requires that you have licensed and installed the Centrus Premium Points database. Elevation data is not available for all addresses. See the coverage map included with the points database.

Y Return elevation data.

**N** Do not return elevation data. Default.

## optionName Description RetrieveAPN Specifies whether ReverseGeocodeUSLocation should determine the address's APN (assessor's parcel number). The APN is an ID number assigned to a property by the local property tax authority. The APN is returned in the APN output field, which is part of the Census output group. Note: This option requires that you have licensed and installed the Cenrus Enhanced Points or Centrus Premium Points database. APN data is not available for all addresses. See the coverage map included with the points database. Υ Return APN data. Ν Do not return APN data. Default.

#### FIND APPROXIMATE PBKEY

When FIND APPROXIMATE PBKEY is enabled, if an address match is not made to Master Location Data (MLD), but to a different dataset, the pbKey<sup>™</sup> unique identifier of the nearest MLD point located within the search distance is returned. To distinguish when a fallback pbKey<sup>™</sup> unique identifier is returned, the PBKey return value contains a leading character of "X" rather than "P", for example: X00001XSF1IF. Note, all of the other fields returned for the address match, including the geocode and all associated data, reflect the match results for the input address. The fallback pbKey<sup>™</sup> unique identifier can then be used for the lookup to the GeoEnrichment dataset(s), and the attribute data for the fallback location is returned for the match.

> Note: This option requires that you have licensed and installed the Master Location Dataset.

For more information, see PBKey Fallback on page 423.

The search distance for the nearest MLD point is configurable using the ReverseGeocodeUSLocation SearchDistance field. The allowable range is 0 - 5280 feet. Default = 150 feet.

- Υ When a matched address does not have an associated pbKey<sup>™</sup> unique identifier, attempt to return the nearest address record's pbKey<sup>™</sup> unique identifier.
- When a matched address does not have an associated pbKey<sup>™</sup> unique Ν identifier, do not return the nearest address record's pbKey<sup>™</sup> unique identifier. Default.

#### PBKey Fallback

A pbKey<sup>™</sup> unique identifier is returned when a match is made to the Master Location Dataset (MLD). This field is a persistent identifier for an address. The pbKey<sup>™</sup> unique identifier serves as a lookup key with Pitney Bowes GeoEnrichment datasets to add attribute data for an address. Depending on the GeoEnrichment dataset(s) you install, the attribute data can include property ownership, real estate, census, consumer expenditure, demographic, geographic, fire and flood protection, and/or telecommunication and wireless systems information and more. Some of these datasets return point location specific data, such as property ownership and real estate, whereas others provide polygonal-based data, for example, fire and flood protection, which can identify flood plains, wildfire or rating territories.

When using PBKey Fallback, if an address match is not made to Master Location Data, but a match is made to a different dataset, the pbKey<sup>™</sup> unique identifier of the nearest MLD point located within the search distance is returned. To distinguish when a fallback pbKey<sup>™</sup> unique identifier is returned, the PBKey return value contains a leading character of "X" rather than "P", for example: X00001XSF1IF. Note, all of the other fields returned for the address match, including the geocode and all associated data returns, reflect the match results for the input address. The fallback pbKey<sup>™</sup> unique identifier can then be used for the lookup to the GeoEnrichment dataset(s), and the attribute data for the fallback location is returned for the match.

The relevance and accuracy of the returned attribute data using a PBKey Fallback location is highly dependent on the type of GeoEnrichment data, as well as the PBKey Fallback search distance. PBKey Fallback is intended for use with GeoEnrichment datasets that have polygonal-based data, rather than point-specific data. For example, the PBKey Fallback option may be suitable for determining the FEMA flood zone for a given location using the Flood Risk Pro GeoEnrichment dataset since it contains data that represents a polygonal region rather than a single coordinate. However, it is important to note that the accuracy of the returned data would very much depend on the size and nature of the individual polygonal features described in the GeoEnrichment data, combined with the search distance used to locate the nearest Master Location Data point. The search distance is configurable with an allowable search radius of 0-5280 feet and a default value of 150 feet.

Note: This option requires that you have licensed and installed the Master Location Dataset.

#### **Output Format**

#### ReverseGeocodeUSLocation Output Format Options

The following table lists the options that control the format of the output.

| optionName   | Descr    | Description                                             |  |  |
|--------------|----------|---------------------------------------------------------|--|--|
| OutputCasing | Specifie | Specifies the casing of the output data.                |  |  |
|              | М        | Returns the output in mixed case. Default. For example: |  |  |
|              |          | 123 Main St<br>Mytown FL 12345                          |  |  |
|              | U        | Returns the output in upper case. For example:          |  |  |
|              |          | 123 MAIN ST<br>MYTOWN FL 12345                          |  |  |

| Description                                                                                                    |                                                                                    |  |
|----------------------------------------------------------------------------------------------------|------------------------------------------------------------------------------------|--|
| Specifies whether ReverseGeocodeUSLocation provides an additional description field as output. This field provides the text equivalent to a field represented by a code. For example, LocationCode returns a code that indicates the accuracy (quality) of the assigned geocode. LocationCode. Description provides the description for the code returned. |                                                                                    |  |
| Y Include verbose fields.                                                                                                    |                                                                                    |  |
| N                                                                                                    | Do not include verbose fields. Default.                                            |  |
|                                                                                                    | Specifies when field as output code. For example, (quality) of the the description |  |

## **Output Data**

## ReverseGeocodeUSLocation Output Data Options

The following table lists the options that control which data is returned by ReverseGeocodeUSLocation.

| optionName       | Description                                                                                                    |  |  |
|------------------|----------------------------------------------------------------------------------------------------|--|--|
| OutputRecordType | Specifies the optional data to include in the output. Note that ReverseGeocodeUSLocation always returns the data listed in <b>Default Output</b> on page 428. The data you select here is returned with the default output data.                                                                                             |  |  |
|                  | <ul> <li>C—Census</li> <li>E—Parsed Elements</li> <li>L—Latitude/Longitude</li> <li>R—Range</li> <li>S—Segment</li> <li>Q—Qualifiers</li> </ul>                                                                                                    |  |  |
|                  | For a list of the fields included in each data type, see Output on page 426.  If you do not want all of the fields in a record type returned, do not use OutputRecordType; instead, use OutputFields to specify the desired individual output fields.                                                                        |  |  |
| OutputFields     | Specifies the individual output fields you want returned. List fields with a pipe ( ) between each field. You can use this field instead of the Output Record Type to limit the output to those fields that are important to your data needs.  Default list: AddressLine1 LastLine Longitude Latitude MatchCode LocationCode |  |  |

#### **Output**

ReverseGeocodeUSLocation always returns a default set of output fields that contain the address, geocode, and result indicators. For information about these fields, see **Default Output** on page 428. You can also choose to include optional categories of output data.

#### Census

Census output fields contain U.S. Census information about the address. To include census data in the output, set OutputRecordType = C.

**Note:** The following Census output fields - CBSADivisionName, CBSAName, CSAName and USCountyName - are only returned when you set the option OutputVerbose=Y.

| columnName       | Max. Field<br>Length with<br>null<br>terminator | Description                                                                                                    |  |
|------------------|-------------------------------------------------|----------------------------------------------------------------------------------------------------|--|
| APN              | 46                                              | The assessor's parcel number of the property. The assessor's parcel number is an ID number assigned to a property by the local property tax authority.                                                                                                    |  |
| BlockSuffix      | 2                                               | Single character block suffix for split Census blocks. Returns A or B. Only available in Centrus Enhanced data.                                                                                                    |  |
| CBSACode         | 6                                               | Indicates Core Based Statistical Area (CBSA).                                                                                                    |  |
| CBSADivisionCode | 6                                               | Denotes a subdivision of a CBSA.                                                                                                    |  |
| CBSADivisionName | 128                                             | The name of the Core Based Statistical Area (CBSA) division in which the address is located.                                                                                                    |  |
|                  |                                                 | A CBSA division is a metropolitan statistical area with a population of at least 2.5 million that has been subdivided to form smaller groupings of counties referred to as "metropolitan divisions." For more information, see <i>Metropolitan and Micropolitan Statistical Areas</i> section of the U.S. Census Bureau website: |  |
|                  |                                                 | www.census.gov/population/www/metroareas/metroarea.html                                                                                                    |  |
|                  |                                                 | <b>Note:</b> The CBSA division name is only returned if you set the option $\texttt{OutputVerbose=Y}$ .                                                                                                    |  |

| columnName    | Max. Field<br>Length with<br>null<br>terminator | Description                                                                                                    | on                                                                     |
|---------------|-------------------------------------------------|----------------------------------------------------------------------------------------------------|------------------------------------------------------------------------|
| CBSAMetro     | 2                                               | Metropolitan Statistical Area. Valid values include:                                                                                                    |                                                                        |
|               |                                                 | Υ                                                                                                    | Metro statistical area.                                                |
|               |                                                 | N                                                                                                    | Micro statistical area.                                                |
|               |                                                 | null                                                                                                    | Data unavailable.                                                      |
| CBSAName      | 128                                             | The name of the core based statistical area (CBSA) in which the address is located.                                                                                                    |                                                                        |
|               |                                                 | A CBSA is a collective term that refers to both metropolitan and micropolitan areas. A metropolitan area has a population of more than 50,000, and a micropolitan area has a population between 10,000 and 49,999. For more information, see <i>Metropolitan and Micropolitan Statistical Areas</i> section of the U.S. Census Bureau website: |                                                                        |
|               |                                                 | www.censu                                                                                                    | us.gov/population/www/metroareas/metroarea.html                        |
|               |                                                 |                                                                                                    | e: The CBSA name is only returned if you set the option tputVerbose=Y. |
| CensusBlockID | 16                                              | The ID of the Census Federal Information Processing Standard (FIPS) code.                                                                                                    |                                                                        |
| CensusTract   | 7                                               | 6-digits extracted from the CensusBlockID.                                                                                                    |                                                                        |
| CSACode       | 4                                               | Denotes the code for a geographic entity that consists of 2 or more adjacent CBSAs with employment interchange measures of at least 15.                                                                                                    |                                                                        |

| columnName            | Max. Field<br>Length with<br>null<br>terminator | Description                                                                                                    |
|-----------------------|-------------------------------------------------|----------------------------------------------------------------------------------------------------|
| CSAName               | 128                                             | The name of the combined statistical area (CSA) in which the address is located.                                                                                                    |
|                       |                                                 | A CSA is a combination of two or more adjacent Core Based Statistical Areas (CBSAs) with a high employment interchange measure. The employment interchange measure is the sum of the percentage of employed residents of the smaller entity who work in the larger entity and the percentage of the employment in the smaller entity that is accounted for by workers who reside in the larger entity. Pairs of CBSAs with employment interchange measures of at least 25% combine automatically. Pairs of CBSAs with employment interchange measures of at least 15%, but less than 25%, may combine if local opinion in both areas favors combination. |
|                       |                                                 | <b>Note:</b> The CSA name is only returned if you set the option OutputVerbose=Y.                                                                                                    |
| USCountyName          | 128                                             | The name of the county or parish in which the address is located.                                                                                                    |
|                       |                                                 | <b>Note:</b> The county/parish name is only returned if you set the option OutputVerbose=Y.                                                                                                    |
| USFIPSCountyNumber    | 4                                               | 3-digit FIPS county code extracted from the CensusBlockID.                                                                                                    |
| USFIPSStateCode       | 3                                               | 2-digit FIPS state code extracted from the CensusBlockID.                                                                                                    |
| USFIPSStateCountyCode | 6                                               | 5-digit FIPS code for state and county extracted from the CensusBlockID.                                                                                                    |

## **Default Output**

ReverseGeocodeUSAddress always includes the following fields in the output.

| columnName          | Max. Field<br>Length with<br>null<br>terminator | Description                                                                                                    |  |
|---------------------|-------------------------------------------------|----------------------------------------------------------------------------------------------------|--|
| AdditionalInputData | 61                                              | This field is populated with input address information that appears after a mail stop or attention designator, such as: MSC, MS, MAILSTOP, MAIL STOP, ATTN, ATTENTION.  Note: ReverseGeocodeUSLocation does not process this information. It simply includes the information as entered in the input data. |  |
| AddressLine1        | 104                                             | First line of the address.                                                                                                    |  |
| AddressLine2        | 104                                             | Second line of the address.                                                                                                    |  |
| City                | 29                                              | Municipality name.                                                                                                    |  |
| Confidence          | 4                                               | Indicates the confidence in the output provided. The range is from 0 (zero) to 100, with 0 being no match and 100 being an exact match.                                                                                                    |  |
| Country             | 25                                              | The name of the country. Since ReverseAPNLookup only works for U.S. locations, this field will always contain <b>United States of America</b> .                                                                                                    |  |
| Distance            | 8                                               | The distance, in feet, from the input geocode to nearest matched address or intersection.                                                                                                    |  |
| Elevation           | 11                                              | The location's elevation in feet above or below sea level.                                                                                                    |  |
| FirmName            | 41                                              | Name of the company.                                                                                                    |  |
| LastLine            | 61                                              | Complete last address line (municipality, state, and postal code).                                                                                                    |  |
| Latitude            | 11                                              | 7-digit number in degrees and calculated to 4 decimal places (in the format specified).                                                                                                    |  |

| columnName       | Max. Field<br>Length with<br>null<br>terminator | Description                                                                                                    |  |
|------------------|-------------------------------------------------|----------------------------------------------------------------------------------------------------|--|
| LocationCode     | 5                                               | Indicate the accuracy (quality) of the assigned geocode.                                                                                                    |  |
|                  |                                                 | For more information, see <b>Address Location Codes</b> on page 457.                                                                                                    |  |
| Longitude        | 12                                              | 7-digit number in degrees and calculated to 4 decimal places (in the format specified).                                                                                                    |  |
| MatchCode        | 5                                               | Indicates the portions of the address that matched to the directory file.                                                                                                    |  |
|                  |                                                 | For more information, see Match Codes on page 448.                                                                                                    |  |
| PBKey            | 13                                              | A unique address identifier that is returned when an address match is made using the Master Location Dataset. The pbKey <sup>™</sup> unique identifier is used as a lookup key to a GeoEnrichment dataset, in order to return attribute data for the match. |  |
| PercentGeocode   | 6                                               | The percent along the street segment that matches the geocode. For example, if the returned geocode falls 1/3 along the way of the entire street segment, the percent is 33.000.                                                                            |  |
|                  |                                                 | <b>Note:</b> This value is always 0.0 for matches to point-level data and intersections.                                                                                                    |  |
| PostalCode       | 10                                              | 9-digit ZIP Code with or without a hyphen.                                                                                                    |  |
| PostalCode.AddOn | 5                                               | 4-digit ZIP Code extension.                                                                                                    |  |
| PostalCode.Base  | 6                                               | 5-digit ZIP Code.                                                                                                    |  |
| ProcessedBy      | 4                                               | The underlying software that processed the request. KGR for ReverseGeocodeUSLocation.                                                                                                    |  |
| RRHC             | 2                                               | Rural Route Highway Contract (RRHC). This field is null if the address not a RRHC.                                                                                                    |  |

| columnName         | Max. Field<br>Length with<br>null<br>terminator | Description                                                                          |                                                            |
|--------------------|-------------------------------------------------|--------------------------------------------------------------------------------------|------------------------------------------------------------|
| StateProvince      | 3                                               | 2-character state abbreviation.                                                      |                                                            |
| Status             | 2                                               | Reports the success or failure of the match attempt.  null Success                   |                                                            |
|                    |                                                 | F                                                                                    | Failure                                                    |
| Status.Code        | 23                                              | Reason for failure:  Internal System Error  No Geocode Found Insufficient Input Data |                                                            |
| Status.Description | 32                                              | Description of the probler                                                           | n:                                                         |
|                    |                                                 | Problem + explanation                                                                | Returned when Status.Code contains "Internal System Error" |
|                    |                                                 | Geocoding Failed                                                                     | Returned when Status.Code contains "No Geocode Found"      |
|                    |                                                 | No location returned                                                                 | Returned when Status.Code contains "No Geocode Found"      |

| columnName     | Max. Field<br>Length with<br>null<br>terminator | Description                                                            |                                   |  |
|----------------|-------------------------------------------------|------------------------------------------------------------------------|-----------------------------------|--|
| StreetDataType | 20                                              | The data set that ReverseGeocodeUSLocation attempted to match against. |                                   |  |
|                |                                                 | USPS                                                                   | USPS                              |  |
|                |                                                 | TIGER                                                                  | TIGER                             |  |
|                |                                                 | TOMTOM                                                                 | TomTom Streets data set           |  |
|                |                                                 | SANBORN POINT DATA                                                     | Sanborn Points data set           |  |
|                |                                                 | NAVTEQ                                                                 | NAVTEQ Streets data set           |  |
|                |                                                 | TOMTOM POINT DATA                                                      | TomTom Points data set            |  |
|                |                                                 | AUXILIARY                                                              | Auxiliary file                    |  |
|                |                                                 | CENTRUS POINT DATA                                                     | Centrus Points data set           |  |
|                |                                                 | USER DICTIONARY                                                        | User Dictionary                   |  |
|                |                                                 | NAVTEQ POINT DATA                                                      | NAVTEQ Points data set            |  |
|                |                                                 | MASTER LOCATION                                                        | Master Location Data              |  |
| StreetSide     | 2                                               | Indicates the side of the street the range occupies.                   |                                   |  |
|                |                                                 | L The range occup                                                      | ies the left side of the street.  |  |
|                |                                                 | R The range occup                                                      | ies the right side of the street. |  |
|                |                                                 | B The range occup                                                      | oies both sides of the street.    |  |
|                |                                                 | <b>U</b> Undetermined.                                                 |                                   |  |
| USUrbanName    | 31                                              | Urbanization name. Puerto Rico addresses only.                         |                                   |  |

## Latitude/Longitude

The latitude/longitude output fields contain the geographic coordinates of the location. To include latitude/longitude output fields in the output, set OutputRecordType = L.

| columnName | Max. Field<br>Length with<br>null<br>terminator | Description                                                                             |
|------------|-------------------------------------------------|-----------------------------------------------------------------------------------------|
| Elevation  | 11                                              | The location's elevation in feet above or below sea level.                              |
| Latitude   | 11                                              | 7-digit number in degrees and calculated to 4 decimal places (in the format specified). |
| Longitude  | 12                                              | 7-digit number in degrees and calculated to 4 decimal places (in the format specified). |

## **Parsed Elements**

The Parsed Elements output record type contains standard address information as individual units, such as street suffixes (AVE) and leading directionals (N and SE). To include parsed elements in the output, set OutputRecordType = E.

| columnName                    | Max.<br>Field<br>Length<br>with null<br>terminator | Description                             |
|-------------------------------|----------------------------------------------------|-----------------------------------------|
| ApartmentLabel                | 5                                                  | Unit, such as apartment, suite, or lot. |
| ApartmentLabel2               | 5                                                  | Unit, such as apartment, suite, or lot. |
| ApartmentNumber               | 12                                                 | Unit number.                            |
| ApartmentNumber2              | 12                                                 | Unit number.                            |
| CrossStreetLeadingDirectional | 3                                                  | Prefix for cross street.                |
| CrossStreetName               | 41                                                 | Name of cross street.                   |

| columnName                     | Max.<br>Field<br>Length<br>with null<br>terminator | Description                                                                                                    |
|--------------------------------|----------------------------------------------------|----------------------------------------------------------------------------------------------------|
| CrossStreetSuffix              | 5                                                  | Cross street suffix.                                                                                                    |
| CrossStreetTrailingDirectional | 3                                                  | Postfix for cross street.                                                                                                    |
| HouseNumber                    | 12                                                 | Building number for the matched location.  Note: This is an approximate building number based on the latitude and longitude provided. This approximate address may not exist or may not accept mail delivery. |
| LeadingDirectional             | 3                                                  | Street directional that precedes the street name. For example, the N in 138 N Main Street.                                                                                                    |
| PrivateMailbox                 | 9                                                  | Private mailbox. Not output for multiline input.                                                                                                    |
| PrivateMailbox.Designator      | 5                                                  | Private mailbox description. Not output for multiline input.                                                                                                    |
| StreetName                     | 41                                                 | Street name.                                                                                                    |
| StreetSuffix                   | 5                                                  | The street type of the matched location. For example, AVE for Avenue.                                                                                                    |
| TrailingDirectional            | 3                                                  | Street directional that follows the street name. For example, the N in 456 Washington N.                                                                                                    |

## **Qualifiers**

The qualifiers output record type contains qualification information about the match, such as the location code and the match code. To include latitude/longitude output fields in the output, set OutputRecordType = Q.

| columnName        | Max. Field<br>Length with<br>null<br>terminator | Description                                                                                                    |                                                              |  |  |  |
|-------------------|-------------------------------------------------|----------------------------------------------------------------------------------------------------|--------------------------------------------------------------|--|--|--|
| CountryLevel      | 2                                               | The category of postal data available. Always returns <b>A</b> in ReverseGeocodeUSLocation—Validates, corrects, and provides missir postal code, city name, state/county name, street address elements, and country name. |                                                              |  |  |  |
| DatabaseVersion   | 15                                              | USPS publish date, in the format Month Year.                                                                                                    |                                                              |  |  |  |
| EWSMatch          | 2                                               | Indicates if ReverseGeocodeUSLocation denied a match be Early Warning System (EWS) data.                                                                                                    |                                                              |  |  |  |
|                   |                                                 | Υ                                                                                                    | EWS denied a match.                                          |  |  |  |
|                   |                                                 | null                                                                                                    | EWS did not deny a match.                                    |  |  |  |
|                   |                                                 | For more on page                                                                                                    | e information about EWS, see Early Warning System (EWS) 268. |  |  |  |
| ExpirationDate    | 11                                              | Date the database expires, in the format MM/DD/YYYY.                                                                                                    |                                                              |  |  |  |
| GeoStanMatchScore | 13                                              | Record matching score (for multimatches only).                                                                                                    |                                                              |  |  |  |
| Intersection      | 2                                               | Indicates if ReverseGeocodeUSLocation found a cross-stree                                                                                                    |                                                              |  |  |  |
|                   |                                                 | Т                                                                                                    | True, a cross-street match was found.                        |  |  |  |
|                   |                                                 | F                                                                                                    | False, a cross-street match was not found.                   |  |  |  |

| columnName               | Max. Field<br>Length with<br>null<br>terminator | Description                                                                                                    |                                                                                                    |  |  |  |
|--------------------------|-------------------------------------------------|----------------------------------------------------------------------------------------------------|----------------------------------------------------------------------------------------------------|--|--|--|
| IsAlias                  | 4                                               | alias. Re                                                                                                    | GeocodeUSLocation located a matched record by an index turns 3 characters. The first is an <b>N</b> for normal street match or is match (including buildings, aliases and firms). The next 2 rs are: |  |  |  |
|                          |                                                 | 01                                                                                                    | Basic index (normal address match)                                                                                                    |  |  |  |
|                          |                                                 | 02                                                                                                    | USPS street name alias index                                                                                                    |  |  |  |
|                          |                                                 | 03                                                                                                    | USPS building index                                                                                                    |  |  |  |
|                          |                                                 | 04                                                                                                    | USPS firm name index                                                                                                    |  |  |  |
|                          |                                                 | 05                                                                                                    | Statewide intersection alias match (when using the Usw.gsi or Use.gsi file)                                                                                                    |  |  |  |
|                          |                                                 | 06                                                                                                    | Spatial data street name alias (when using, the Us_pw.gsi, Us_pe.gsi, Us_psw.gsi, or Us_pse.gsi file is required)                                                                                    |  |  |  |
|                          |                                                 | 07                                                                                                    | Alternate index (when using the Zip9.gsu, Zip9e.gsu, and Zip9w.gsu files)                                                                                                    |  |  |  |
|                          |                                                 | 08                                                                                                    | LACS <sup>Link</sup>                                                                                                    |  |  |  |
|                          |                                                 | 09                                                                                                    | Auxiliary file match                                                                                                    |  |  |  |
|                          |                                                 | 10                                                                                                    | Centrus Alias index (when using the usca.gsi file)                                                                                                    |  |  |  |
| LACSAddress              | 2                                               |                                                                                                    | if ReverseGeocodeUSLocation converted an address due to table Address Conversion System (LACS).                                                                                                    |  |  |  |
|                          |                                                 | L                                                                                                    | Converted                                                                                                    |  |  |  |
|                          |                                                 | null                                                                                                    | Not converted.                                                                                                    |  |  |  |
|                          |                                                 |                                                                                                    | information about LACS, see Locatable Address Conversion (LACS) on page 267.                                                                                                    |  |  |  |
| LocationCode.Description | 128                                             | LocationCode converted to text. Only returned when you set the configuration options to return additional descriptions (verbose). |                                                                                                    |  |  |  |
| MatchCode.Description    | 128                                             | MatchCode converted to text. Only returned when you set the configuration options to return additional descriptions (verbose).    |                                                                                                    |  |  |  |

| columnName         | Max. Field<br>Length with<br>null<br>terminator | Description                                                                                                    |                                                                                       |  |  |  |
|--------------------|-------------------------------------------------|----------------------------------------------------------------------------------------------------|---------------------------------------------------------------------------------------|--|--|--|
| RecordType         | 18                                              | Indicate                                                                                                    | es the record type:                                                                   |  |  |  |
|                    |                                                 | <ul> <li>GeneralDelivery</li> <li>HighRise</li> <li>FirmRecord</li> <li>Normal</li> <li>PostOfficeBox</li> <li>RRHighwayContract</li> </ul> |                                                                                       |  |  |  |
| RecordType.Default | 2                                               | Indicates type of match that occurred for the record type HighRi RRHighwayContract:                                                         |                                                                                       |  |  |  |
|                    |                                                 | Υ                                                                                                    | Default match.                                                                        |  |  |  |
|                    |                                                 | N                                                                                                    | Exact match.                                                                          |  |  |  |
|                    |                                                 | U                                                                                                    | Not matched.                                                                          |  |  |  |
| StreetDataCode     | 3                                               | Indicates the data used to obtain a match.                                                                                                  |                                                                                       |  |  |  |
|                    |                                                 | 0                                                                                                    | USPS data in either the Centrus Enhanced, Centrus TomTom, or Centrus NAVTEQ database. |  |  |  |
|                    |                                                 | 1                                                                                                    | TIGER data in the Centrus Enhanced database.                                          |  |  |  |
|                    |                                                 | 2                                                                                                    | TomTom data in the Centrus TomTom database.                                           |  |  |  |
|                    |                                                 | 6                                                                                                    | NAVTEQ data in the Centrus NAVTEQ database.                                           |  |  |  |
|                    |                                                 | 7                                                                                                    | TomTom point-level data in the Centrus TomTom Points database.                        |  |  |  |
|                    |                                                 | 8                                                                                                    | Point-level data from the Centrus Points database.                                    |  |  |  |
|                    |                                                 | 9                                                                                                    | Auxiliary file data.                                                                  |  |  |  |
|                    |                                                 | 10                                                                                                    | User Dictionary.                                                                      |  |  |  |
|                    |                                                 | 11                                                                                                    | Point-level data from NAVTEQ Points database.                                         |  |  |  |
|                    |                                                 | 12                                                                                                    | Master Location Data (MLD).                                                           |  |  |  |
|                    |                                                 |                                                                                                    | re information about these databases, see Enterprise Geocoding ases on page 258.      |  |  |  |
| StreetDataType     | 20                                              | Indicate                                                                                                    | es the data first used to attempt a match.                                            |  |  |  |

# Range

The range output record type contains information about the street range, such as the high and low unit numbers. To include range data fields in the output, set OutputRecordType = R.

| columnName              | Max. Field<br>Length with<br>null<br>terminator | Description                                                                                                    |  |  |  |
|-------------------------|-------------------------------------------------|----------------------------------------------------------------------------------------------------|--|--|--|
| Alternate               | 2                                               | USPS code that specifies whether a record is a base or alternate record.                                               |  |  |  |
|                         |                                                 | <b>B</b> Base record. Base records can represent a range of addresses or an individual address, such as a firm record. |  |  |  |
|                         |                                                 | A Alternate record. Alternate records are individual delivery points.                                                  |  |  |  |
| HouseNumberHigh         | 12                                              | House number high.                                                                                                    |  |  |  |
| HouseNumberLow          | 12                                              | House number low.                                                                                                    |  |  |  |
| HouseNumberParity       | 2                                               | Indicates if the house number range contains even or odd numbers.                                                      |  |  |  |
|                         |                                                 | <b>E</b> Even                                                                                                    |  |  |  |
|                         |                                                 | <b>O</b> Odd                                                                                                    |  |  |  |
|                         |                                                 | <b>B</b> Both                                                                                                    |  |  |  |
| PostalCodeExtensionHigh | 5                                               | 4-digit ZIP Code extension high.                                                                                       |  |  |  |
| PostalCodeExtensionLow  | 5                                               | 4-digit Zip Code extension low.                                                                                        |  |  |  |
| UnitNumberHigh          | 12                                              | Unit number high.                                                                                                    |  |  |  |
| UnitNumberLow           | 12                                              | Unit number low.                                                                                                    |  |  |  |
|                         |                                                 |                                                                                                    |  |  |  |

| columnName       | Max. Field<br>Length with<br>null<br>terminator | Description                |                                         |
|------------------|-------------------------------------------------|----------------------------|-----------------------------------------|
| UnitNumberParity | 2                                               | Indicates if the unit numb | per range contains even or odd numbers. |
|                  |                                                 | E                          | Even                                    |
|                  |                                                 | 0                          | Odd                                     |
|                  |                                                 | В                          | Both                                    |
|                  |                                                 |                            |                                         |

# Segment

The segment output record type contains information about the street segment identified by the data provider. To include segment data fields in the output, set OutputRecordType = S.

| columnName       | Max.<br>Field<br>Length<br>with null<br>terminator | 1                                                                                                    |       |  |  |  |
|------------------|----------------------------------------------------|----------------------------------------------------------------------------------------------------|-------|--|--|--|
| BlockLeft        | 16                                                 | Provides the Census FIPS Code that indicates the address is the left side of the street.                    |       |  |  |  |
| BlockRight       | 16                                                 | Provides the Census FIPS Code that indicates the address is of the right side of the street.                |       |  |  |  |
| BlockSuffixLeft  | 2                                                  | Current left Block suffix for Census 2010 Geography. Returns or B. Only available in Centrus Enhanced data. |       |  |  |  |
| BlockSuffixRight | 2                                                  | Current right Block suffix for Census 2010 Geography. Return or B. Only available in Centrus Enhanced data. |       |  |  |  |
| RoadClass        | 3                                                  | The type of road:                                                                                           |       |  |  |  |
|                  |                                                    | 1                                                                                                    | Major |  |  |  |
|                  |                                                    | 2                                                                                                    | Minor |  |  |  |

| columnName             | Max.<br>Field<br>Length<br>with null<br>terminator |                                                                     |                                                             |  |  |
|------------------------|----------------------------------------------------|---------------------------------------------------------------------|-------------------------------------------------------------|--|--|
| SegmentCode            | 11                                                 | Unique 10-digit segment ID assigned by the street network provider. |                                                             |  |  |
| SegmentDirection       | 2                                                  | Indicates the order of numbers on a segment.                        |                                                             |  |  |
|                        |                                                    | F                                                                   | Forward                                                     |  |  |
|                        |                                                    | R                                                                   | Reversed                                                    |  |  |
|                        |                                                    | В                                                                   | Both                                                        |  |  |
|                        |                                                    | U                                                                   | Undetermined                                                |  |  |
| SegmentHouseNumberHigh | 12                                                 | A high r                                                            | ange number in the segment.                                 |  |  |
| SegmentHouseNumberLow  | 12                                                 | A low range number in the segment.                                  |                                                             |  |  |
| SegmentLength          |                                                    | The len                                                             | gth, in feet, of a block segment. This field is deprecated. |  |  |
| SegmentParity          | 2                                                  | Indicate                                                            | s which side of the street has odd numbers.                 |  |  |
|                        |                                                    | L                                                                   | Left side of the street                                     |  |  |
|                        |                                                    | R                                                                   | Right side of the street                                    |  |  |
|                        |                                                    | В                                                                   | Both sides of the street                                    |  |  |
|                        |                                                    | U                                                                   | Undetermined                                                |  |  |
|                        |                                                    |                                                                     |                                                             |  |  |

| columnName    | Max.<br>Field<br>Length<br>with null<br>terminator | Description                                                                                                    |
|---------------|----------------------------------------------------|----------------------------------------------------------------------------------------------------|
| SegmentPoints | 1024                                               | An array of latitude/longitude values that represent the segment coordinates to the matched segment.                                                                                                    |
|               |                                                    | The segment points data that is returned for each type of match is as follows:                                                                                                    |
|               |                                                    | <ul> <li>Street matches - a list of points</li> <li>Point matches - one point is returned that is the same as the matched point since a point match consists of a single segment with a single range.</li> <li>Intersection matches - the segment points are returned for the segment listed first in the intersection output. For example, Forest Ave at 6th returns the segment points for Forest Ave.</li> </ul> |

# Geocode US Address Auxiliary Files

# **Auxiliary File Overview**

Use auxiliary files to match against special data that is not included in the GeocodeUSAddress database.

The GeocodeUSAddress database is updated regularly to incorporate changes made by the USPS and third-party data vendors. You may have newer information that has not yet been incorporated. Auxiliary files provide a way for you to process your input records against a file that includes these changes.

**Note:** ReverseGeocodeUSAddress does not support auxiliary files.

There are two types of auxiliary file records:

- Street Records—Contains a range of one or more addresses on a street. For required fields, see
   Auxiliary File Layout on page 444. A street record must not have secondary address information
   mailstops, Private mail boxes (PMBs), and PO Boxes.
- Landmark Records—Represents a single site. For required fields, see Auxiliary File Layout on page 444. A landmark record must not have street type abbreviations, predirectional and postdirectional abbreviations, or low and high house numbers.

**Note:** You cannot update the auxiliary file while GeocodeUSAddress is running. If you want to update the auxiliary file, stop GeocodeUSAddress before attempting to replace or edit the file.

## **Matching to Auxiliary Files**

GeocodeUSAddress matches an input address to an auxiliary file as follows:

1. GeocodeUSAddress determines if there is an auxiliary file present.

If you have an auxiliary file in the dataset directory, GeocodeUSAddress automatically loads and attempts to match to the auxiliary file. You can verify that GeocodeUSAddress found an auxiliary file by looking at the version information page in the Management Console. One of the following statuses display:

- · Loaded—An auxiliary file is loaded
- None—An auxiliary file has not been found or loaded
- Invalid—An auxiliary file was found, but failed to successfully load

GeocodeUSAddress only accepts one auxiliary file. If more than one auxiliary files is present, GeocodeUSAddress attempts to match against the first file. GeocodeUSAddress ignores any additional auxiliary files for matching, regardless if GeocodeUSAddress found a match to the first auxiliary file.

If a record in the auxiliary files is invalid, GeocodeUSAddress returns a invalid record message. GeocodeUSAddress continues to match input addresses with the auxiliary file, but will not match to the invalid auxiliary file record.

2. If an auxiliary file is present, GeocodeUSAddress attempts to match to the auxiliary file.

GeocodeUSAddress assumes that the auxiliary file is the most accurate data set and attempts to find a match to the input address in the auxiliary file. If GeocodeUSAddress cannot find a match in the auxiliary file, it matches the input address with the other Enterprise Geocoding Module databases.

**Note:** GeocodeUSAddress only matches input address lists to auxiliary files if there is an exact match. Your input address list should be free of misspellings and incomplete addresses.

3. If GeocodeUSAddress finds an exact record match to the auxiliary file, it standardizes the match to USPS regulations and returns the output of the auxiliary file match.

GeocodeUSAddress uses the following defaults if you do not include the values in the auxiliary file:

- House number parity = B (both odds and evens)
- Segment direction = A (ascending)
- Side of street = U (unknown)

#### Record Type Matching Rules

When matching against an auxiliary file, GeocodeUSAddress uses the following rules:

Street record match

- The input house number must fall within or be equal to the low and high house number values of the auxiliary record.
- The input house number must agree with the parity of the auxiliary record.
- The input ZIP Code must exactly match the ZIP Code of the auxiliary record.

#### Landmark record match

- The input data must contain a ZIP Code and address line, and the values must exactly match the values on the auxiliary record.
- The input address cannot have any other data, such as a house number, unit number, or Private Mail Box (PMB).

**Note:** GeocodeUSAddress only matches the ZIP Code against the auxiliary file. GeocodeUSAddress does not verify that the ZIP Code of the input address record is correct for the city and state. Validate this information in your input lists before processing against the auxiliary file.

#### **Unavailable Features and Functions**

The following features and functions do not apply when GeocodeUSAddress makes an auxiliary file match.

- GeocodeUSAddress does not match to
- · two-line addresses
- multi-line addresses
- · intersection addresses
- dual addresses
- GeocodeUSAddress does not perform EWS, ZIPMove, LACSLink, or DPV processing on auxiliary matches
- You can only access the auxiliary file with processing through the Find function. You cannot access
  the auxiliary file through the Find First/Next or MBR functions
- You can only access the auxiliary file logic using the address code option of the Find function, not the geocode option.

#### **Auxiliary Match Output**

GeocodeUSAddress provides special data type, match codes, and location code values for auxiliary matches. When GeocodeUSAddress finds a match to an auxiliary file, the default output follows these conventions:

- GeocodeUSAddress formats the auxiliary file match as a street-style address for output. This
  excludes PO Boxes, Rural Routes, General Delivery, etc.
- GeocodeUSAddress follows the case setting you indicate (by default, upper case) by the casing function. GeocodeUSAddress does not maintain the casing in the auxiliary file for mixed casing values. For example, GeocodeUSAddress returns O'Donnell as ODONNELL or Odonnell depending on the setting of the casing function.

**Note:** GeocodeUSAddress does not change the casing for the User Data field.

GeocodeUSAddress removes spaces at the beginning and ending of fields in the auxiliary file.

Note: GeocodeUSAddress does not remove spaces for the User Data field.

# **Auxiliary File Layout**

You must comply with the following organizational rules when you create auxiliary file:

- Files are fixed-width text files with a .gax extension
- Files can contain up to 500,000 records.
- Use semicolons in the first column to indicate a row is a comment, not a data record; GeocodeUSAddress ignores rows that begin with a semicolon.
- For optimal performance, order the records within the file by descending ZIP Code, and then descending street name.
- Records must represent only one side of a street. To represent both sides of a street, create a
  record for each side of the street.
- Records must represent segments that are straight lines.
- House numbers must follow USPS rules documented in Publication 28.
- Numeric fields, such as ZIP Codes, must contain only numbers.
- If house numbers are present in the record, the house number range must be valid according to USPS rules documented in Publication 28, Appendix E.
- Latitude and Longitude values must be in millionths of decimal degrees.
- · Records cannot contain PO Box addresses.

The following table shows auxiliary file layout.

| Field       | Description                     | Required | for Street | Required<br>for<br>Landmark<br>Match | Match | J  | Position |
|-------------|---------------------------------|----------|------------|--------------------------------------|-------|----|----------|
| ZIP Code    | 5-digit ZIP Code.               | х        | Х          | Х                                    | х     | 5  | 1-5      |
| Street name | Name of the street or landmark. | Х        | Х          | Х                                    | Х     | 30 | 6-35     |

| Field                    | Description                                                                                                    | Required | for Street | Required<br>for<br>Landmark<br>Match | Match | _  | Position |
|--------------------------|----------------------------------------------------------------------------------------------------|----------|------------|--------------------------------------|-------|----|----------|
| Street type abbreviation | Street type. Also called street suffix.  See the USPS Publication 28, Appendix C for a complete list of supported street types. |          |            |                                      | х     | 4  | 36-39    |
| Predirectional           | USPS street name predirectional abbreviation. Supported values are N, E, S, W, NE, NW, SE, and SW.                              |          |            |                                      | X     | 2  | 40-41    |
| Postdirectional          | USPS street name postdirectional abbreviations. Supported values are N, E, S, W, NE, NW, SE, and SW.                            |          |            |                                      | Х     | 2  | 42-43    |
| RESERVED                 | RESERVED                                                                                                    |          |            |                                      |       | 4  | 44-47    |
| Low house<br>number      | Low house number of the address range.                                                                                          | Х        | Х          |                                      |       | 11 | 48-58    |
| High house<br>number     | High house number of the address range.                                                                                         | Х        | Х          |                                      |       | 11 | 59-69    |
| House number parity      | Indicates the parity of the house number in the range.  E - Even                                                                |          |            |                                      |       | 1  | 70       |
|                          | O - Odd<br>B - Both                                                                                                    |          |            |                                      |       |    |          |

| Field                 | Description                                                   | Required | for Street | Required<br>for<br>Landmark<br>Match | Match | Length | Position |
|-----------------------|---------------------------------------------------------------|----------|------------|--------------------------------------|-------|--------|----------|
| Segment direction     | Direction the house<br>numbers progress along<br>the segment: |          |            |                                      |       | 1      | 71       |
|                       | F - Forward (default)                                         |          |            |                                      |       |        |          |
|                       | R - Reverse                                                   |          |            |                                      |       |        |          |
| RESERVED              | RESERVED                                                      |          |            |                                      |       | 1      | 72       |
| FIPS state            | US government FIPS state code.                                |          |            |                                      |       | 2      | 73-74    |
| FIPS county           | US government FIPS county code.                               |          |            |                                      |       | 3      | 75-77    |
| Census tract          | US Census tract number.                                       |          |            |                                      |       | 6      | 78-83    |
| Census block<br>group | US Census block group number.                                 |          |            |                                      |       | 1      | 84       |
| Census block ID       | US Census block ID number.                                    |          |            |                                      |       | 3      | 85-87    |
| RESERVED              | RESERVED                                                      |          |            |                                      |       | 5      | 88-92    |
| State abbreviation    | USPS state abbreviation.                                      |          |            |                                      |       | 2      | 93-94    |
| County name           | Name of the county.                                           |          |            |                                      |       | 25     | 95-119   |
| MCD code              | Minor Civil Division code.                                    |          |            |                                      |       | 5      | 120-124  |

| Field               | Description                                                            | Required | for Street | Required<br>for<br>Landmark<br>Match | Match | Length | Position |
|---------------------|------------------------------------------------------------------------|----------|------------|--------------------------------------|-------|--------|----------|
| MCD name            | Minor Civil Division name.                                             |          |            |                                      |       | 40     | 125-164  |
| CBSA code           | Core Based Statistical Area code.                                      |          |            |                                      |       | 5      | 165-169  |
| CBSA name           | Core Based Statistical<br>Area name.                                   |          |            |                                      |       | 49     | 170-218  |
| RESERVED            | RESERVED                                                               |          |            |                                      |       | 5      | 219-223  |
| City Name           | City name. Overrides the city/state preferred city name upon a return. |          |            |                                      |       | 40     | 224-263  |
| RESERVED            | RESERVED                                                               |          |            |                                      |       | 237    | 264-500  |
| User-defined data   | User-defined data.                                                     |          |            |                                      |       | 300    | 501-800  |
| Record ID<br>Number | User-defined unique record identifier.                                 |          |            |                                      |       | 10     | 801-810  |
| Side of street      | Side of the street for the address:                                    |          |            |                                      |       | 1      | 811      |
|                     | L - Left side                                                          |          |            |                                      |       |        |          |
|                     | R - Right side                                                         |          |            |                                      |       |        |          |
|                     | B - Both sides                                                         |          |            |                                      |       |        |          |
|                     | U - Unknown side (default)                                             |          |            |                                      |       |        |          |
|                     | This is relative to the segment endpoints and the segment direction.   |          |            |                                      |       |        |          |
|                     |                                                                        |          |            |                                      |       |        |          |

| Field                  | Description                                                         | Required | for Street | Required<br>for<br>Landmark<br>Match | Match | Length | Position |
|------------------------|---------------------------------------------------------------------|----------|------------|--------------------------------------|-------|--------|----------|
| Beginning<br>longitude | Beginning longitude of the street segment in millionths of degrees. | Х        | Х          | Х                                    |       | 11     | 812-822  |
| Beginning latitude     | Beginning latitude of the street segment in millionths of degrees.  | X        | X          | х                                    |       | 10     | 823-832  |
| Ending longitude       | Ending longitude of the street segment in millionths of degrees.    |          |            |                                      |       | 11     | 833-843  |
| Ending latitude        | Ending latitude of the street segment in millionths of degrees.     |          |            |                                      |       | 10     | 844-853  |

# Match and Location Codes for U.S. Geocoding

#### **Match Codes**

The geocoder returns match codes indicating the address portions that matched or did not match to the database.

If the geocoder cannot make a match, the match code begins with "E" and the remaining digits indicate why the address did not match. For the descriptions of the "E" match codes, see Match Codes for No Match - Definitions for "Ennn" return codes on page 454. The digits do not specifically refer to which address elements did not match, but rather why the address did not match.

#### **Match Codes**

This section covers:

- Match Code Definitions on page 449
- Definitions for 1st-3rd hex digit match code values on page 450
- Definitions for Extended Match Code (3rd hex digit values) on page 452

- Definitions for the Reverse PBKey Lookup "Vhhh" return codes on page 454
- Match Codes for No Match Definitions for "Ennn" return codes on page 454

#### Match Code Definitions

The table below contains the match code values.

For descriptions of the hex digits for the match codes, see **Definitions for 1st-3rd hex digit match code values** on page 450.

| Code | Description                       |                                                                                                    |  |  |  |  |
|------|-----------------------------------|----------------------------------------------------------------------------------------------------|--|--|--|--|
| Ahhh | Same as Shhh, but                 | Same as Shhh, but indicates match to an alias name record or an alternate record.                                 |  |  |  |  |
| Chh  |                                   | The street address did not match, but the geocoder located a street segment based on the input ZIP Code or city . |  |  |  |  |
| D00  | Matched to a small                | town with P.O. Box or General Delivery only.                                                                      |  |  |  |  |
| Ghhh | Matched to an auxili              | Matched to an auxiliary file.                                                                                     |  |  |  |  |
| Hhhh | The house number                  | The house number was changed.                                                                                     |  |  |  |  |
| Jhhh | Matched to a user-d               | efined dictionary.                                                                                                |  |  |  |  |
| Nxx  | Matched to the near values for N: | est address. Used with reverse geocoding. The following are the only                                              |  |  |  |  |
|      | NS0                               | Nearest street center match (nearest street segment interpolated)                                                 |  |  |  |  |
|      | NS1                               | Nearest unranged street segment                                                                                   |  |  |  |  |
|      | NP0                               | Nearest point address                                                                                             |  |  |  |  |
|      | NX0                               | Nearest intersection                                                                                              |  |  |  |  |
| P    | Successful reverse                | APN lookup.                                                                                                    |  |  |  |  |

| Code | Description                                                                                                    |
|------|----------------------------------------------------------------------------------------------------|
| Qhhh | Matched to USPS range records with unique ZIP Codes. CASS rules prohibit altering an input ZIP if it matches a unique ZIP Code value.                                                                                                    |
| Rhhh | Matched to a ranged address.                                                                                                    |
| Shhh | Matched to USPS data. This is considered the best address match, because it matched directly against the USPS list of addresses. S is returned for a small number of addresses when the matched address has a blank ZIP + 4.                                                             |
| Thhh | Matched to a street segment record.                                                                                                    |
| Uhhh | Matched to USPS data but cannot resolve the ZIP + 4 code without the firm name or other information. CASS mode returns an E023 (multiple match) error code.                                                                                                    |
| Vhhh | Matched to MLD and DVDMLDR using Reverse PBKey Lookup. For match code values, see Definitions for the Reverse PBKey Lookup "Vhhh" return codes on page 454.                                                                                                    |
| Xhhh | Matched to an intersection of two streets, for example, "Clay St & Michigan Ave." The first hex digit refers to the last line information, the second hex digit refers to the first street in the intersection, and the third hex digit refers to the second street in the intersection. |
|      | <b>Note:</b> The USPS does not allow intersections as a valid deliverable address.                                                                                                    |
| Yhhh | Same as Xhhh, but an alias name record was used for one or both streets.                                                                                                    |
| Z    | No address given, but verified the provided ZIP Code .                                                                                                    |

# Definitions for 1st-3rd hex digit match code values

The table below contains the description of the hex digits for the match code values.

**Note:** The third hex digit is only populated for intersection matches or as part of the Extended Match Code.

• For intersection matches, use the table below for the 3rd hex digit definitions.

• For Extended Match Code, see **Definitions for Extended Match Code (3rd hex digit values)** on page 452.

| Code | In first hex position means:       | In second and third hex position means:                   |
|------|------------------------------------|-----------------------------------------------------------|
| 0    | No change in last line.            | No change in address line.                                |
| 1    | ZIP Code changed.                  | Street type changed.                                      |
| 2    | City changed.                      | Predirectional changed.                                   |
| 3    | City and ZIP Code changed.         | Street type and predirectional changed.                   |
| 4    | State changed.                     | Postdirectional changed.                                  |
| 5    | State and ZIP Code changed.        | Street type and postdirectional changed.                  |
| 6    | State and City changed.            | Predirectional and postdirectional changed.               |
| 7    | State, City, and ZIP Code changed. | Street type, predirectional, and postdirectional changed. |
| 8    | ZIP + 4 changed.                   | Street name changed.                                      |
| 9    | ZIP and ZIP + 4 changed.           | Street name and street type changed.                      |
| A    | City and ZIP + 4 changed.          | Street name and predirectional changed.                   |
| В    | City, ZIP, and ZIP + 4 changed.    | Street name, street type, and predirectional changed.     |
|      |                                    |                                                           |

| Code | In first hex position means:           | In second and third hex position means:                                |
|------|----------------------------------------|------------------------------------------------------------------------|
| С    | State and ZIP + 4 changed.             | Street name and postdirectional changed.                               |
| D    | State, ZIP, and ZIP + 4 changed.       | Street name, street type, and postdirectional changed.                 |
| Е    | State, City, and ZIP + 4 changed.      | Street name, predirectional, and postdirectional changed.              |
| F    | State, City, ZIP, and ZIP + 4 changed. | Street name, street type, predirectional, and postdirectional changed. |

# Definitions for Extended Match Code (3rd hex digit values)

As mentioned in Extended Match Codes on page 348, when ExtendedMatchCode is set to "Y", additional information is returned about any changes in the house number, unit number and unit type fields in the matched address, as well as whether there was address information that was ignored. This additional information is provided in a 3rd hex digit that is appended to match codes for address-level matches only - A, G, H, J, Q, R, S, T or U (see Match Code Definitions on page 449).

"Address information ignored" is specified when any of these conditions apply:

- The output address has content in the AdditionalInputData field.
- The output address has a second address line (AddressLine2).
- The input address is a dual address (two complete addresses in the input address). For example, "4750 Walnut St. P.O Box 50".
- The input last line has extra information that is not a city, state or ZIP Code, and is ignored. For example, "Boulder, CO 80301 USA", where "USA" is ignored when matching.

The table below provides the descriptions for the Extended Match Code 3rd hex digit return values:

**Note:** For Auxiliary file matches, the 3rd hex digit is always "0".

| Code | In 3rd hex position means:                                                                   |
|------|----------------------------------------------------------------------------------------------|
| 0    | Matched on all address information on line, including Unit Number and Unit Type if included. |

| Code | In 3rd hex position means:                                                                                                    |
|------|----------------------------------------------------------------------------------------------------|
| 1    | Matched on Unit Number and Unit Type if included. Extra information on address line ignored. Extra information on address line ignored. Extra information not considered for matching moved to AddressLine2 or AdditionalInputData field.                |
| 2    | Matched on Unit Number. Unit Type changed.                                                                                                    |
| 3    | Matched on Unit Number. Unit Type changed. Extra information on address line ignored. Extra information on address line ignored. Extra information not considered for matching moved to AddressLine2 or AdditionalInputData field.                       |
| 4    | Unit Number changed or ignored.                                                                                                    |
| 5    | Unit Number changed or ignored. Extra information on address line ignored. Extra information on address line ignored. Extra information not considered for matching moved to AddressLine2 or AdditionalInputData field.                                  |
| 6    | Unit Number changed or ignored. Unit Type changed or ignored.                                                                                                    |
| 7    | Unit Number changed or ignored. Unit Type changed or ignored. Extra information on address line ignored. Extra information on address line ignored. Extra information not considered for matching moved to AddressLine2 or AdditionalInputData field.    |
| 8    | Matched on Unit Number and Unit Type if included. House Number changed or ignored.                                                                                                    |
| 9    | Matched on Unit Number and Unit Type if included. House Number changed or ignored. Extra information on address line ignored. Extra information not considered for matching moved to AddressLine2 or AdditionalInputData field.                          |
| A    | Matched on Unit Number. Unit Type changed. House Number changed or ignored.                                                                                                    |
| В    | Matched on Unit Number. Unit Type changed. House Number changed or ignored. Extra information on address line ignored. Extra information not considered for matching moved to AddressLine2 or AdditionalInputData field.                                 |
| С    | House Number changed or ignored. Unit Number changed or ignored.                                                                                                    |
| D    | House Number changed or ignored. Unit Number changed or ignored. Extra information on address line ignored. Extra information on address line ignored. Extra information not considered for matching moved to AddressLine2 or AdditionalInputData field. |
| Е    | House Number changed or ignored. Unit Number changed or ignored. Unit Type changed or ignored.                                                                                                    |

| Code | In 3rd hex position means:                                                                                                    |
|------|----------------------------------------------------------------------------------------------------|
| F    | House Number changed or ignored. Unit Number changed or ignored. Unit Type changed or ignored. Extra information on address line ignored. Extra information on address line ignored. Extra information not considered for matching moved to AddressLine2 or AdditionalInputData field. |

# Definitions for the Reverse PBKey Lookup "Vhhh" return codes

The table below lists the "Vhhh" hex digit values returned with Reverse PBKey Lookup. For more information, see **ReversePBKeyLookup**.

**Note:** When there are one or more address variations for a Reverse PBKey Lookup, the match code returned is always "V000".

| Match Code | Definition                                                                                                    |
|------------|----------------------------------------------------------------------------------------------------|
| V000       | Match made using input pbKey. One Standard or Enhanced point address result returned depending on license.                      |
| V001       | Match made using input pbKey. Multiple Standard and/or Enhanced point address variations results returned depending on license. |
| V002       | Match made using input pbKey. One Standard, some Enhanced point address variations results returned depending on license.       |
| V003       | Match made using input pbKey. Multiple Standard, some Enhanced point address variations results depending on license.           |

## Match Codes for No Match - Definitions for "Ennn" return codes

The table below describes the values returned when the application cannot find a match or an error occurs.

| Code | "nnn" values | Description                                                                                                    |
|------|--------------|----------------------------------------------------------------------------------------------------|
| Ennn |              | Indicates an error, or no match. This can occur when the address entered does not exist in the database, or the address is badly formed and cannot be parsed correctly. The last three digits of an error code indicate which parts of an address the application could not match to the database. |
|      | nnn = 000    | No match made.                                                                                                    |

| Code | "nnn" values | Description                                                              |
|------|--------------|--------------------------------------------------------------------------|
|      | nnn = 001    | Low level error.                                                         |
|      | nnn = 002    | Could not find data file.                                                |
|      | nnn = 003    | Incorrect GSD file signature or version ID.                              |
|      | nnn = 004    | GSD file out of date. Only occurs in CASS mode.                          |
|      | nnn = 010    | No city and state or ZIP Code found.                                     |
|      | nnn = 011    | Input ZIP not in the directory.                                          |
|      | nnn = 012    | Input city not in the directory.                                         |
|      | nnn = 013    | Input city not unique in the directory.                                  |
|      | nnn = 014    | Out of licensed area. Only occurs if using Group 1 licensing technology. |
|      | nnn = 015    | Record count is depleted and license has expired.                        |
|      | nnn = 020    | No matching streets found in directory.                                  |
|      | nnn = 021    | No matching cross streets for an intersection match.                     |
|      | nnn = 022    | No matching segments.                                                    |
|      | nnn = 023    | Unresolved match.                                                        |
|      | nnn = 024    | No matching segments. (Same as 022.)                                     |
|      |              |                                                                          |

| Code | "nnn" values | Description                                                                                                    |
|------|--------------|----------------------------------------------------------------------------------------------------|
|      | nnn = 025    | Too many possible cross streets for intersection matching.                                                                                        |
|      | nnn = 026    | No address found when attempting a multiline match.                                                                                               |
|      | nnn = 027    | Invalid directional attempted.                                                                                                    |
|      | nnn = 028    | Record also matched EWS data, therefore the application denied the match.                                                                         |
|      | nnn = 029    | No matching range, single street segment found.                                                                                                   |
|      | nnn = 030    | No matching range, multiple street segments found.                                                                                                |
|      | nnn = 040    | No match found using input PBKey with ReversePBKeyLookup.                                                                                         |
|      | nnn = 041    | Not licensed to return Enhanced point address(es) found for input PBKey. Additional ReversePBKeyLookup license option required to return results. |

#### **Location Codes**

Location codes indicate the locational accuracy of the assigned geocode. Note that an accurately placed candidate is not necessarily an ideal candidate. Examine the match codes and/or result codes in addition to location codes to best evaluate the overall quality of the candidate.

A Location Code of "E" indicates a location code is not available. This usually occurs when you have requested ZIP Code centroids of a high quality, and one is not available for that match. It can occur infrequently when the Enterprise Geocoding Module does not have a 5-digit centroid location. The Enterprise Geocoding Module can also return an "E" location code when it cannot standardize an input address and there is no input ZIP Code. In this case, do not assume the ZIP Code returned with the non-standardized address is the correct ZIP Code because the Enterprise Geocoding Module did not standardize the address; therefore, the Enterprise Geocoding Module does not return geocoding or Census Block information.

#### **Address Location Codes**

Location codes that begin with an "A" are address location codes. Address location codes indicate a geocode made directly to a street network segment (or two segments, in the case of an intersection). An address location code has the following characters.

| 1 <sup>st</sup> character                     | Always an "A" indicating an address lo    | ocation.                                                          |
|-----------------------------------------------|-------------------------------------------|-------------------------------------------------------------------|
| 2 <sup>nd</sup> character                     | May be one of the following:              |                                                                   |
|                                               | С                                         | Interpolated address point location                               |
|                                               | G                                         | Auxiliary file data location                                      |
|                                               | I                                         | Application infers the correct segment from the candidate records |
|                                               | Р                                         | Point-level data location                                         |
|                                               | R                                         | Location represents a ranged address                              |
|                                               | S                                         | Location on a street range                                        |
|                                               | Х                                         | Location on an intersection of two streets                        |
| 3 <sup>rd</sup> and 4 <sup>th</sup> character | Digit indicating other qualities about th | e location.                                                       |

**Table 59: Address Location Codes** 

| Code |         | Description                                                                                                    |
|------|---------|----------------------------------------------------------------------------------------------------|
| AGn  |         | Indicates an Auxiliary file for a geocode match where n is one of the following values:                                                                                                    |
|      | n = 0   | The geocode represents the center of a parcel or building.                                                                                                    |
|      | n = 1   | The geocode is an interpolated address along a segment.                                                                                                    |
|      | n = 2   | The geocode is an interpolated address along a segment, and the side of the street cannot be determined from the data provided in the auxiliary file record.                                                                                                    |
|      | n = 3   | The geocode is the midpoint of the street segment.                                                                                                    |
| APnn |         | Indicates a point-level geocode match representing the center of a parcel or building, where nn is one of the following values:                                                                                                    |
|      | nn = 00 | User Dictionary centroid. Geocode returned by a User Dictionary.                                                                                                    |
|      | nn = 02 | Parcel centroid                                                                                                    |
|      |         | Indicates the center of an accessor's parcel (tract or lot) polygon. When the center of an irregularly shaped parcel falls outside of its polygon, the centroid is manually repositioned to fall inside the polygon as closely as possible to the actual center. |
|      | nn = 04 | Address points  Represents field-collected GPS points with field-collected address data.                                                                                                    |

| Code |         | Description                                                                                                    |
|------|---------|----------------------------------------------------------------------------------------------------|
|      | nn = 05 | Structure centroid                                                                                                    |
|      |         | Indicates the center of a building footprint polygon, where the building receives mail or has telephone service.                                                                                                    |
|      |         | Usually a residential address consists of a single building. For houses with outbuildings (detached garages, shed, barns, etc.), only the residences have a structure point. Condominiums and duplexes have multiple points for each building. Larger buildings, such as apartment complexes, typically receive mail at one address for each building and therefore individual apartments are not represented as discrete structure points. |
|      |         | Shopping malls, industrial complexes, and academic or medical center campuses where one building accepts mail for the entire complex are represented as one point. When addresses are assigned to multiple buildings within one complex, each addressed structure is represented by a point.                                                                                                    |
|      |         | If the center of a structure falls outside of its polygon, the center is manually repositioned to fall inside the polygon.                                                                                                    |
|      | nn = 07 | Manually placed                                                                                                    |
|      |         | Address points are manually placed to coincide with the midpoint of a parcel's street frontage at a distance from the center line.                                                                                                    |
|      | nn = 08 | Front door point                                                                                                    |
|      |         | Represents the designated primary entrance to a building. If a building has multiple entrances and there is no designated primary entrance or the primary entrance cannot readily be determined, the primary entrance is chosen based on proximity to the main access street and availability of parking.                                                                                                    |
|      | nn = 09 | Driveway offset point                                                                                                    |
|      |         | Represents a point located on the primary access road (most commonly a driveway) at a perpendicular distance of between 33-98 feet (10-30 meters) from the main roadway.                                                                                                    |

| Code                            |                                       | Description                                                                                                    |
|---------------------------------|---------------------------------------|----------------------------------------------------------------------------------------------------|
|                                 | nn = 10                               | Street access point                                                                                                    |
|                                 |                                       | Represents the primary point of access from the street network. This address point type is located where the driveway or other access road intersects the main roadway.                                                                                                    |
|                                 | nn = 21                               | Base parcel point                                                                                                    |
|                                 |                                       | When unable to match to an input unit number, or when the unit number is missing from an address location with multiple units, the "base" parcel information is returned, the address is not standardized to a unit number, and additional information, such as an Assessor's Parcel Number, is not returned. |
|                                 | nn = 22                               | Backfill address point                                                                                                    |
|                                 |                                       | The precise parcel centroid is unknown. The address location assigned is based on two known parcel centroids.                                                                                                    |
|                                 | nn = 23                               | Virtual address point                                                                                                    |
|                                 |                                       | The precise parcel centroid is unknown. The address location assigned is relative to a known parcel centroid and a street segment end point.                                                                                                    |
|                                 | nn = 24                               | Interpolated address point                                                                                                    |
|                                 |                                       | The precise parcel centroid is unknown. The address location assigned is based on street segment end points.                                                                                                    |
| AIn                             |                                       | The correct segment is inferred from the candidate records at match time.                                                                                                    |
| ASn                             |                                       | House range address geocode. This is the most accurate street interpolated geocode available.                                                                                                    |
| Aln, ASn and ACnh share the sam | ne values for the 3 <sup>rd</sup> cha | racter "n" as follows:                                                                                                    |

| Code |                                    | Description                                                                                                    |
|------|------------------------------------|----------------------------------------------------------------------------------------------------|
|      | n = 0                              | Best location.                                                                                                    |
|      | n = 1                              | Street side is unknown. The Census FIPS Block ID is assigned from the left side; however, there is no assigned offset and the point is placed directly on the street.                                                                                                    |
|      | n = 2                              | Indicates one or both of the following:                                                                                                    |
|      |                                    | <ul> <li>The address is interpolated onto a TIGER segment that did not initially contain address ranges.</li> <li>The original segment name changed to match the USPS spelling. This specifically refers to street type, predirectional, and postdirectional.</li> </ul> |
|      |                                    | <b>Note:</b> Only the second case is valid for non-TIGER data because segment range interpolation is only completed for TIGER data.                                                                                                    |
|      | n = 3                              | Both 1 and 2.                                                                                                    |
|      | n = 7                              | Placeholder. Used when starting and ending points of segments contain the same value and shape data is not available.                                                                                                    |
| ACnh |                                    | Indicates a point-level geocode that is interpolated between 2 parcel centroids (points), a parcel centroid and a street segment endpoint, or 2 street segment endpoints.                                                                                                |
|      | The ACnh 4 <sup>th</sup> character | "h" values are as follows:                                                                                                    |
|      | h = 0                              | Represents the interpolation between two points, both coming from User Dictionaries.                                                                                                    |
|      | h = 1                              | Represents the interpolation between two points. The low boundary came from a User Dictionary and the high boundary, from a non-User Dictionary.                                                                                                    |

| Code  | Description                                                                                                    |
|-------|----------------------------------------------------------------------------------------------------|
| h = 2 | Represents the interpolation between one point and one street segment end point, both coming from User Dictionaries.                                                                                           |
| h = 3 | Represents the interpolation between one point (low boundary) and one street segment end point (high boundary). The low boundary came from a User Dictionary and the high boundary from a non-User Dictionary. |
| h = 4 | Represents the interpolation between two points. The low boundary came from a non-User Dictionary and the high boundary from a User Dictionary.                                                                |
| h = 5 | Represents the interpolation between two points, both coming from non-User Dictionaries.                                                                                                    |
| h = 6 | Represents the interpolation between one point (low boundary) and one street segment end point (high boundary). The low boundary came from a non-User Dictionary and the high boundary from a User Dictionary. |
| h = 7 | Represents the interpolation between one point and one street segment end point and both came from non-User Dictionaries.                                                                                      |
| h = 8 | Represents the interpolation between one street segment end point andone point, both coming from User Dictionaries.                                                                                            |
| h = 9 | Represents the interpolation between one street segment end point (low boundary) andone point (high boundary). The low boundary came from a User Dictionary and the high boundary from a non-User Dictionary.  |

| Code  | Description                                                                                                    |
|-------|----------------------------------------------------------------------------------------------------|
| h = A | Represents the interpolation between two street segment end points, both coming from User Dictionaries.                                                                                                    |
| h = B | Represents the interpolation between two street segment end points. The low boundary came from a User Dictionary and the high boundary from a non-User Dictionary.                                             |
| h = C | Represents the interpolation between one street segment end point (low boundary) and one point (high boundary). The low boundary came from a non-User Dictionary and the high boundary from a User Dictionary. |
| h = D | Represents the interpolation between one street segment end point and one point, both coming from non-User Dictionary.                                                                                         |
| h = E | Represents the interpolation between two street segment end points. The low boundary came from a non-User Dictionary and the high boundary from a User Dictionary.                                             |
| h = F | Represents the interpolation between two street segment end points, both coming from non-User Dictionaries.                                                                                                    |
| ARn   | Ranged address geocode, where "n" is one of the following:                                                                                                    |
| n = 1 | The geocode is placed along a single street segment, midway between the interpolated location of the first and second input house numbers in the range.                                                        |

| Code |       | Description                                                                                                    |
|------|-------|----------------------------------------------------------------------------------------------------|
|      | n = 2 | The geocode is placed along a single street segment, midway between the interpolated location of the first and second input house numbers in the range, and the side of the street is unknown. The Census FIPS Block ID is assigned from the left side; however, there is no assigned offset and the point is placed directly on the street. |
|      | n = 4 | The input range spans multiple USPS segments. The geocode is placed on the endpoint of the segment which corresponds to the first input house number, closest to the end nearest the second input house number.                                                                                                    |
|      | n = 7 | Placeholder. Used when the starting and ending points of the matched segment contain the same value and shape data is not available.                                                                                                    |
| AXn  |       | Intersection geocode, where n is one of the following:                                                                                                    |
|      | n = 3 | Standard single-point intersection computed from the center lines of street segments.                                                                                                    |
|      | n = 8 | Interpolated (divided-road) intersection geocode. Attempts to return a centroid for the intersection.                                                                                                    |
|      |       |                                                                                                    |

#### **Street Centroid Location Codes**

Location codes that begin with "C" are street centroid location codes. Street centroid location codes indicate the Census ID accuracy and the position of the geocode on the returned street segment. Street centroids may be returned if the street centroid fallback option is enabled and an address-level geocode could not be determined.

A street centroid location code has the following characters.

| 1 <sup>st</sup> character | Always "c" indicating a location derived from a street segment. |
|---------------------------|-----------------------------------------------------------------|
|                           |                                                                 |

| 2 <sup>nd</sup> character | Census ID accuracy based on the search area used to obtain matching Street Segment. |
|---------------------------|-------------------------------------------------------------------------------------|
| 3 <sup>rd</sup> character | Location of geocode on the returned street segment.                                 |

The table below contains the values and descriptions for the location codes.

| Character position        | Code | Description                                                                                            |
|---------------------------|------|----------------------------------------------------------------------------------------------------|
| 2 <sup>nd</sup> Character |      |                                                                                                    |
|                           | В    | Block Group accuracy (most accurate).<br>Based on input ZIP Code.                                      |
|                           | Т    | Census Tract accuracy. Based on input ZIP Code.                                                        |
|                           | С    | Unclassified Census accuracy. Normally accurate to at least the County level. Based on input ZIP Code. |
|                           | F    | Unknown Census accuracy. Based on Finance area.                                                        |
|                           | Р    | Unknown Census accuracy. Based on input City.                                                          |
| 3 <sup>rd</sup> Character |      |                                                                                                    |
|                           | С    | Segment Centroid.                                                                                      |
|                           | L    | Segment low-range end point.                                                                           |
|                           |      |                                                                                                    |

| Character position | Code | Description                   |
|--------------------|------|-------------------------------|
|                    | н    | Segment high-range end point. |

#### **ZIP + 4 Centroid Location Codes**

Location codes that begin with a "Z" are ZIP + 4 centroid location codes. ZIP + 4 centroids indicate a geocode could not be determined for the address, so the location of the center of the address's ZIP + 4 was returned instead. ZIP + 4 centroid location codes indicate the quality of two location attributes: Census ID accuracy and positional accuracy.

A ZIP + 4 centroid location code has the following characters.

| 1 <sup>st</sup> character | Always "z" indicating a location derived from a ZIP centroid.                                                       |
|---------------------------|----------------------------------------------------------------------------------------------------|
| 2 <sup>nd</sup> character | Census ID accuracy.                                                                                                 |
| 3 <sup>rd</sup> character | Location type.                                                                                                    |
| 4 <sup>th</sup> character | How the location and Census ID was defined. Provided for completeness, but may not be useful for most applications. |

#### Table 60: ZIP + 4 Centroid Location Codes

| Character Position        | Code | Description                           |
|---------------------------|------|---------------------------------------|
| 2 <sup>nd</sup> Character |      |                                       |
|                           | В    | Block Group accuracy (most accurate). |
|                           | Т    | Census Tract accuracy.                |

| Character Position        | Code | Description                                                                                                    |
|---------------------------|------|----------------------------------------------------------------------------------------------------|
|                           | С    | Unclassified Census accuracy.<br>Normally accurate to at least the County<br>level.                                                                                                    |
| 3 <sup>rd</sup> Character |      |                                                                                                    |
|                           | 5    | Location of the Post Office that delivers mail to the address, a 5-digit ZIP Code centroid, or a location based upon locale (city). See the 4 <sup>th</sup> character for a precise indication of locational accuracy.                                                                                                    |
|                           | 7    | Location based upon a ZIP + 2 centroid. These locations can represent a multiple block area in urban locations, or a slightly larger area in rural settings.                                                                                                    |
|                           | 9    | Location based upon a ZIP + 4 centroid. These are the most accurate centroids and normally place the location on the correct block face. For a small number of records, the location may be the middle of the entire street on which the ZIP + 4 falls. See the 4 <sup>th</sup> character for a precise indication of locational accuracy. |
| 4 <sup>th</sup> Character |      |                                                                                                    |
|                           | А    | Address matched to a single segment. Location assigned in the middle of the matched street segment, offset to the proper side of the street.                                                                                                    |

| Character Position | Code | Description                                                                                                    |
|--------------------|------|----------------------------------------------------------------------------------------------------|
|                    | a    | Address matched to a single segment, but the correct side of the street is unknown. Location assigned in the middle of the matched street segment, offset to the left side of the street, as address ranges increase.                                                                                                    |
|                    | В    | Address matched to multiple segments, all segments have the same Block Group. Location assigned to the middle of the matched street segment with the most house number ranges within this ZIP + 4. Location offset to the proper side of the street.                                                                                   |
|                    | b    | Same as methodology B except the correct side of the street is unknown. Location assigned in the middle of the matched street segment, offset to the left side of the street, as address ranges increase.                                                                                                    |
|                    | С    | Address matched to multiple segments, with all segments having the same Census Tract. Returns the Block Group representing the most households in this ZIP + 4. Location assigned to the middle of the matched street segment with the most house number ranges within this ZIP + 4. Location offset to the proper side of the street. |
|                    | c    | Same as methodology C except the correct side of the street is unknown. Location assigned in the middle of the matched street segment, offset to the left side of the street, as address ranges increase.                                                                                                    |

| Character Position | Code | Description                                                                                                    |
|--------------------|------|----------------------------------------------------------------------------------------------------|
|                    | D    | Address matched to multiple segments, with all segments having the same County. Returns the Block Group representing the most households in this ZIP + 4. Location assigned to the middle of the matched street segment with the most house number ranges within this ZIP + 4. Location offset to the proper side of the street. |
|                    | d    | Same as methodology D except the correct side of the street is unknown. Location assigned in the middle of the matched street segment, offset to the left side of the street, as address ranges increase.                                                                                                    |
|                    | E    | Street name matched; no house ranges available. All matched segments have the same Block Group. Location placed on the segment closest to the center of the matched segments. In most cases, this is on the mid-point of the entire street.                                                                                      |
|                    | F    | Street name matched; no house ranges available. All matched segments have the same Census Tract. Location placed on the segment closest to the center of the matched segments. In most cases, this is on the mid-point of the entire street.                                                                                     |
|                    | G    | Street name matched (no house ranges available). All matched segments have the same County. Location placed on the segment closest to the center of the matched segments. In most cases, this is on the mid-point of the entire street.                                                                                          |
|                    | Н    | Same as methodology G, but some segments are not in the same County. Used for less than .05% of the centroids.                                                                                                    |

| Character Position | Code | Description                                                                                                    |
|--------------------|------|----------------------------------------------------------------------------------------------------|
|                    | I    | Created ZIP + 2 cluster centroid as defined by methodologies A, a, B, and b. All centroids in this ZIP + 2 cluster have the same Block Group. Location assigned to the ZIP + 2 centroid.        |
|                    | J    | Created ZIP + 2 cluster centroid as defined by methodologies A, a, B, b, C, and c. All centroids in this ZIP + 2 cluster have the same Census Tract. Location assigned to the ZIP + 2 centroid. |
|                    | K    | Created ZIP + 2 cluster centroid as defined by methodologies A, a, B, b, C, c, D, and d. Location assigned to the ZIP + 2 centroid.                                                             |
|                    | L    | Created ZIP + 2 cluster centroid as defined by methodology E. All centroids in this ZIP + 2 cluster have the same Block Group. Location assigned to the ZIP + 2 centroid.                       |
|                    | М    | Created ZIP+2 cluster centroid as defined by methodology E and F. All centroids in this ZIP + 2 cluster have the same Census Tract. Location assigned to the ZIP + 2 centroid.                  |
|                    | N    | Created ZIP + 2 cluster centroid as defined by methodology E, F, G, and H. Location assigned to the ZIP + 2 centroid.                                                                           |
|                    | 0    | ZIP Code is obsolete and not currently used by the USPS. Historic location assigned.                                                                                                    |

| Character Position | Code | Description                                                                                                    |
|--------------------|------|----------------------------------------------------------------------------------------------------|
|                    | V    | Over 95% of addresses in this ZIP Code are in a single Census Tract. Location assigned to the ZIP Code centroid.                                       |
|                    | W    | Over 80% of addresses in this ZIP Code are in a single Census Tract. Reasonable Census Tract accuracy. Location assigned to the ZIP Code centroid.     |
|                    | Х    | Less than 80% of addresses in this ZIP Code are in a single Census Tract. Census ID is uncertain. Location assigned to the ZIP Code centroid.          |
|                    | Y    | Rural or sparsely populated area.<br>Census code is uncertain. Location<br>based upon the USGS places file.                                            |
|                    | Z    | P.O. Box or General Delivery addresses. Census code is uncertain. Location based upon the Post Office location that delivers the mail to that address. |

## **Geographic Centroid Location Codes**

Location codes that begin with "G" are geographic centroid location codes. Geographic centroids may be returned if the street centroid fallback option is enabled and an address-level geocode could not be determined. Geographic centroid location codes indicate the quality of a city, county, or state centroid.

A geographic centroid location code has the following characters.

| 1 <sup>st</sup> character | Always "G" indicating a location derived from a geographic centroid. |
|---------------------------|----------------------------------------------------------------------|
|                           |                                                                      |

| Geographic area type. One of the following: |                                    |
|---------------------------------------------|------------------------------------|
| M                                           | Municipality (for example, a city) |
| С                                           | County                             |
| S                                           | State                              |
|                                             | M<br>C                             |

# **Result Codes for International Geocoding**

Candidates returned by Spectrum geocoders return another class of return codes that are referred to as International Geocoding Result Codes. Each attempted match returns a result code in the Geocoder.MatchCode output field.

## **International Street Geocoding Result Codes (S Codes)**

Street level geocoded candidates return a result code beginning with the letter S. The second character in the code indicates the positional accuracy of the resulting point for the geocoded record.

Table 61: Street (S) Result Codes

| S Result Code | Description                                                                                                    |
|---------------|----------------------------------------------------------------------------------------------------|
| S1            | Single close match with the point located at postal code centroid.                                                                                                    |
| S3            | Single close match with the point located at postal code centroid.                                                                                                    |
| S4            | Single close match with the point located at the street centroid. For databases vintage 2014 Q4 or newer, the input house number is returned with the candidate even if no such house number was found. The S4 code is followed by letters and dashes indicating match precision. See Interpreting S Result Codes on page 473                                                                                                    |
| S5            | Single close match with the point located at a street address position. The S5 code is followed by letters and dashes indicating match precision. For information about these letters, see <a href="Interpreting S Result Codes">Interpreting S Result Codes</a> on page 473.                                                                                                    |
| S7            | Single match with the point located at an interpolated point along the candidate's street segment. When the potential candidate is not an address point candidate and there are no exact house number matches among other address point candidates, the S7 result is returned using address point interpolation. The point is interpolated according to the next highest or lowest address point candidate that both intersects the segment and whose house number is contained within the range of houses of the original candidate. By using known address reference points on the street segment, the S7 point can be adjusted to a more accurate position. |

| S Result Code | Description                                                                                                    |
|---------------|----------------------------------------------------------------------------------------------------|
| S8            | Single close match with the point located at either the single point associated with an address point candidate or at an address point candidate that shares the same house number. No interpolation is required. S8 returns are possible with point databases only. |
| SX            | Single close match with the point located at street intersection.                                                                                                    |

## **Interpreting S Result Codes**

For S (street geocoded) international result codes, eight additional characters describe how closely the address matches an address in the database. The characters appear in the order listed in the following table. Any non-matched address elements are represented by a dash.

For example, the result code S5--N-SCZA represents a single close match that matched the street name, street suffix direction, town, and postcode. The dashes indicate that there was no match on house number, street prefix direction, or thoroughfare type. The match came from the Street Range Address database. This record would be geocoded at the street address position of the match candidate.

| Category | Description                                                                                                    | Example  |
|----------|----------------------------------------------------------------------------------------------------|----------|
| Н        | House number                                                                                                    | 18       |
| Р        | Street prefix direction P is present if any of these conditions are satisfied:                                                                                                    | North    |
|          | <ul> <li>The candidate pre-directional matches the input pre-directional.</li> <li>The candidate post-directional matches the input pre-directional after pre- and post-directionals are swapped.</li> <li>The input does not have a pre-directional.</li> </ul> |          |
| N        | Street name                                                                                                    | Merivale |
| Т        | Street type                                                                                                    | St       |

| Category   | Description                                                                                                    | Example        |
|------------|----------------------------------------------------------------------------------------------------|----------------|
| S          | Street suffix direction                                                                                                    | W              |
|            | S in result code is present if any of these conditions are satisfied:                                                                      |                |
|            | <ul> <li>The candidate post-directional matches the input<br/>post-directional.</li> </ul>                                                 |                |
|            | <ul> <li>The candidate pre-directional matches the input<br/>post-directional after pre- and post-directionals are<br/>swapped.</li> </ul> |                |
|            | The input does not have a post-directional.                                                                                                |                |
| С          | City name                                                                                                    | South Brisbane |
| Z          | Postal code                                                                                                    | 4101           |
| A, G, or U | Database type used to obtain the match.                                                                                                    | A              |
|            | A—Street Range Address database.                                                                                                    |                |
|            | <ul> <li>U—Customer (user-defined) database.</li> </ul>                                                                                    |                |

## **International Postal Geocoding Result Codes (Z Codes)**

Matches in the Z category indicate that a match was made at the postcode level. A postcode match is returned in either of these cases:

- You specified to match to postal code centroids. The resulting point is located at the postal code centroid with the following possible accuracy levels.
- There is no street level close match and you specified to fall back to postal code centroid.

## Table 62: Postal (Z) Result Codes

| Z Result Code | Description                                                              |
|---------------|--------------------------------------------------------------------------|
| Z1            | Postal Code centroid match.                                              |
| Z3            | Full postal code centroid match. For Canada, this is an FSALDU centroid. |

Postal level geocoded candidates return a result code beginning with the letter Z. Geocode Address World can generate a Z1 result code. Country-specific geocoders can often generate more accurate postcode results (with Z2 or Z3 result codes).

If the postal candidate comes from a user dictionary, the letter U is appended to the result. For example, Z1U indicates a postal centroid match from a custom user dictionary.

## **International Geographic Geocoding Result Codes (G Codes)**

Geographic level geocoded candidates return a result code beginning with the letter G. The numbers following the G in the result code provides more detailed information about the accuracy of the candidate.

Table 63: Geographic (G) Result Codes

| G Result Code | Description                                                 |
|---------------|-------------------------------------------------------------|
| G1            | State or province centroid. match.                          |
| G2            | County (district or region) centroid match.                 |
| G3            | City or town (municipality) centroid match.                 |
| G4            | Locality (village, suburb, or neighborhood) centroid match. |

If the geographic candidate comes from a user dictionary, the letter U is appended to the result code. For example, G4U indicates a locality centroid match from a custom user dictionary.

## Reverse Geocoding Codes (R Codes)

Matches in the R category indicate that the record was matched by reverse geocoding. The second two characters of the R result code indicate the type of match found. R geocode results include an additional letter to indicate the dictionary from which the match was made.

Example reverse geocoding codes:

Table 64: Reverse Geocoding (R) Result Codes

| Reverse Geocoding Code | Description                                                                                     |
|------------------------|-------------------------------------------------------------------------------------------------|
| RS8A                   | Point/parcel level precision for reverse geocoding. Candidate returned from address dictionary. |

| Reverse Geocoding Code | Description                                                                                      |  |
|------------------------|--------------------------------------------------------------------------------------------------|--|
| RS5A                   | Interpolated street candidate for reverse geocoding. Candidate returned from address dictionary. |  |
| RS4A                   | Street centroid candidate for reverse geocoding. Candidate returned from address dictionary.     |  |

If the reverse geocoded candidate comes from a user dictionary, the letter U is appended to the result. For example, RS8U indicates a point/parcel level reverse geocode match from a custom user dictionary.

#### **Non-match Codes**

The following result codes indicate no match was made:

- N—No close match.
- NX—No close match for street intersections.
- ND—Spectrum<sup>™</sup> Technology Platform could not find the geocoding database for the given postal code or municipality/state/province.

## **Encountering False Positives**

## What is a False-Positive?

To prevent the generation of address lists, the DPV and LACS<sup>Link</sup> databases include false-positive records. False-positive records are artificially manufactured addresses that reside in a false-positive table. For each negative response that occurs in a DPV or LACS<sup>Link</sup> query, a query is made to the false-positive table. A match to this table (called a false-positive match) disables your DPV or LACS<sup>Link</sup> key. In batch processing the job that contains the violation will complete successfully but you will not be able to run any subsequent jobs that use DPV or LACS<sup>Link</sup> until you report the violation and obtain a key to reactivate DPV or LACS<sup>Link</sup>.

**Note:** The term "seed record violation" is also used to refer to encountering false positive records. The two terms mean the same thing.

## **Reporting DPV False-Positive Violations**

Spectrum<sup>™</sup> Technology Platform indicates a false-positive match via messages in the server log.

Client/server calls throw an exception if a false-positive match occurs. When a DPV fals positive record violation occurs, the server log will say:

```
WARN [Log] Seed record violation for S<ZIP, ZIP+4, Address, Unit> ERROR [Log] Feature Disabled: DPU: DPV Seed Record Violation. Seed Code: S<Address, ZIP, ZIP+4, Unit>
```

**Note:** If a DPV false positive record is found, the process() method (COM, C++, Java, and .NET) will throw an exception that the feature DPU has been disabled. In C, the processMessage() function will return a non-zero value.

You can report the violation and obtain a restart key by following these steps.

- 1. In your browser, go to http://<yourserver>:<port>/<product code>/dpv.jsp. For example, http://localhost:8080/unc/dpv.jsp for the Universal Addressing Module and http://localhost:8080/geostan/dpv.jsp for the Enterprise Geocoding Module.
- 2. Enter the mailer's information into each field. The number in parentheses after each field name indicates the maximum length of the field.
- 3. Click **Submit** when you're done. A **File Download** dialog will appear.
- 4. Click **Save** to save the file to your computer. A **Save As** dialog will appear.
- 5. Specify a file name and location on your local hard drive (for example c:\DPVSeedFile.txt) and click **Save**.
- 6. Go to www.g1.com/support and log in.
- 7. Click DPV & LACS<sup>Link</sup> False Positive.
- 8. Follow the on-screen instructions to attach your seed file and obtain a restart key.

## **DPV False Positive Header File Layout**

The USPS® has determined the required layout of the DPV false-positive header file, which is currently defined as a fixed-length file containing two or more 180-byte records. The first record must always be the header record, whose layout is shown below.

**Table 65: DPV False-Positive Header Record Layout** 

| Position | Length | Description           | Format       |
|----------|--------|-----------------------|--------------|
| 1-40     | 40     | Mailer's company name | Alphanumeric |
| 41-98    | 58     | Mailer's address line | Alphanumeric |
| 99-126   | 28     | Mailer's city name    | Alphanumeric |

| Position | Length | Description                                | Format     |
|----------|--------|--------------------------------------------|------------|
| 127-128  | 2      | Mailer's state abbreviation                | Alphabetic |
| 129-137  | 9      | Mailer's 9-digit ZIP Code                  | Numeric    |
| 138-146  | 9      | Total Records Processed                    | Numeric    |
| 147-155  | 9      | Total Records DPV Matched                  | Numeric    |
| 156-164  | 9      | Percent Match Rate to DSF                  | Numeric    |
| 165-173  | 9      | Percent Match Rate to ZIP + 4 <sup>®</sup> | Numeric    |
| 174-178  | 5      | Number of ZIP Codes on file                | Numeric    |
| 179-180  | 2      | Number of False-Positives                  | Numeric    |

The trailer record contains information regarding the DPV false-positive match. There must be one trailer record added to the false-positive file for every DPV false-positive match. The layout is shown below.

**Table 66: DPV False-Positive Trailer Record Layout** 

| Position | Length | Description                | Format       |
|----------|--------|----------------------------|--------------|
| 1-2      | 2      | Street predirectional      | Alphanumeric |
| 3-30     | 28     | Street name                | Alphanumeric |
| 31-34    | 4      | Street suffix abbreviation | Alphanumeric |

| Position | Length | Description                    | Format       |
|----------|--------|--------------------------------|--------------|
| 35-36    | 2      | Street postdirectional         | Alphanumeric |
| 37-46    | 10     | Address primary number         | Alphanumeric |
| 47-50    | 4      | Address secondary abbreviation | Alphanumeric |
| 51-58    | 8      | Address secondary number       | Numeric      |
| 59-63    | 5      | Matched ZIP Code               | Numeric      |
| 64-67    | 4      | Matched ZIP + 4 <sup>®</sup>   | Numeric      |
| 68-180   | 113    | Filler                         | Spaces       |

## **Reporting LACS/Link False-Positive Violations**

Spectrum<sup>™</sup> Technology Platform indicates a false-positive match via messages in the server log. Batch jobs will fail if a false-positive match occurs and client/server calls will throw an exception.

**Note:** The term "seed record violation" is also used to refer to encountering false positive records. The two terms mean the same thing.

When a false positive record is encountered, the server log will say:

```
2005-05-06 17:05:38,978 WARN [com.gl.component.ValidateAddress] Seed record violation for RR 2 28562 31373 2005-05-06 17:05:38,978 ERROR [com.gl.component.ValidateAddress] Feature Disabled: LLU: LACS Seed Record Violation. Seed Code: 28562 31373 2005-05-06 17:05:38,978 ERROR [com.gl.dcg.gateway.Gateway] Gateway exception: com.gl.dcg.stage.StageException: com.gl.dcg.component.ComponentException: Feature Disabled: LLU 2005-05-06 17:06:30,291 ERROR [com.pb.spectrum.platform.server.runtime.core.license.impl.policy.Policy] Feature LACSLink Real- time is disabled.
```

**Note:** If a LACS<sup>Link</sup> false positive record is found, the process() method (COM, C++, Java, and .NET) will throw an exception that the feature LLU has been disabled. In C, the processMessage() function will return a non-zero value.

- 1. In your browser, go to http://<ServerName>:<port>//code>/lacslink.jsp. For example, http://localhost:8080/unc/lacslink.jsp for the Universal Addressing Module and http://localhost:8080/geostan/lacslink.jsp for the Enterprise Geocoding Module.
- Enter the mailer's information into each field. The number in parentheses after the field name indicates the maximum length of the field. Click **Submit** when you're done. A **File Download** dialog will appear.
- 3. Click **Save** to save the file to your computer. A **Save As** dialog will appear.
- 4. Specify a file name and location on your local hard drive (for example c:\lacslink.txt) and click **Save**.
- 5. Go to www.g1.com/support and log in.
- 6. Click DPV & LACS<sup>Link</sup> False Positive.
- 7. Follow the on-screen instructions to attach your seed file and obtain a restart key.

# **Enterprise Tax Module**

## **Enterprise Tax Module**

The Enterprise Tax Module determines the tax jurisdiction for an address. The Enterprise Tax Module takes an address, standardizes it, then matches the address to an exact physical location, returning latitude/longitude coordinates with the correct place code for the address. This solution greatly reduces the inaccuracies associated with matching to 9-digit and 5-digit ZIP Codes. The Enterprise Tax Module can also calculate latitude/longitude coordinates for individual address locations, including the use of interpolation and offset.

For companies that deliver goods or services to locations that don't have a recognizable address, the Enterprise Tax Module can accept latitude/longitude coordinates as input to return the tax jurisdictions and corresponding GeoTAX Key values. Examples of this type of location include bill boards, street lights, communications towers or new housing developments.

The Enterprise Tax Module uses a database of tax jurisdictions provided by TomTom. This data, which is collected through an ongoing research program and updated regularly, provides current jurisdictional boundary information down to the municipal and special tax district levels.

In addition to determining the tax jurisdiction for an address or location, with the optional Pitney Bowes Sales and Use Tax Rate file, the Enterprise Tax Module can return sales and use tax rates for each of the assigned tax jurisdictions as well as the total tax rate for the assigned locations.

There is also the option to use other software, such as Vertex or Taxware, to cross-reference and supply tax rate data.

**Note:** The Enterprise Tax Module processes only U.S. addresses.

#### Components

The Enterprise Tax Module consists of:

- AssignGeoTAXInfo Takes an input address and returns census, latitude/longitude, and tax information about the address. AssignGeoTAXInfo utilizes Pitney Bowes' GeoTAX technology.
- CalculateDistance Takes two latitude/longitude coordinates as input and computes and returns the distance between the coordinates.
- ReverseGeoTAXInfo Lookup Takes an input latitude/longitude coordinate and returns census and tax information about the location. This service will not return an address for the location.

## **Enterprise Tax Databases**

The Enterprise Tax Module provides you with several different databases along with the ability to include additional databases to match against your input addresses or geographic coordinates.

| Database | Namo | and D | occrintion |
|----------|------|-------|------------|
| Dalabase | name | and D | eschblion  |

## Required or Optional Supplier

### **GeoTAX/Enterprise Tax Premium Master Files**

The master files are the main data files used by the Enterprise Tax Module. They identify all geographic components associated with a street address, such as the tax jurisdictions, latitude/longitude coordinates, census tract, and block group. These files, at over two gigabytes of data, are significantly larger than the postal file, but provide the greatest coding accuracy.

**Note:** The **GeoTAX/Enterprise Tax Premium Database** is a required data set and is the master file for the Enterprise Tax Premium Module software. This data is not compatible with any previously released version of the Enterprise Tax Module.

The master files are available for download from the technical support web site: www.g1.com/support.

## required of Optional Supplie

Pitney Bowes monthly/quarterly subscription

#### **Point Data Files**

Point data products include Master Location Data (MLD), Centrus Points, Centrus NAVTEQ Points, and Centrus TomTom Points. The point data provides point-level geocoding for the most accurate placement of addresses throughout the U.S. The Master Location Data database provides the best available address point location for every mailable and deliverable address in the United States.

Optional

Required

Pitney Bowes monthly subscription

## **Database Name and Description**

## Required or Optional Supplier

#### State-Supplied Files

Optional

State Governments

State-supplied files are provided by individual state governments that the Enterprise Tax Module uses to override results from the master files.

The Enterprise Tax Module provides you with the ability to override, at the state level, match results based upon information supplied by the states. By matching to the state-supplied files, you can remain compliant with tax jurisdiction assignment requirements mandated by new federal and state laws, such as the Mobile Telecommunications Sourcing Act and the Florida state Communications Services Tax Simplification Law.

Currently, there are two file formats supported in the Enterprise Tax Module: the Florida-native format, and the national TS-158 format (ANSI Transaction Set No. 158). The state of Florida provides address files in both the TS-158 and its own native format.

**Note:** This database option may not be available to all Enterprise Tax Module users. Individual states may restrict the use of state-supplied address files to licensed communications carriers or other business entities registered with the individual state.

The Enterprise Tax Module first attempts to match to the state database. If the Enterprise Tax Module cannot find a state match, it attempts a match to the GeoTAX Auxiliary file, if loaded, then to the master files.

## **GeoTAX Auxiliary File**

Optional

Pitney Bowes monthly subscription

The GeoTAX Auxiliary file contains new addresses that have not yet been added to the master files. It provides the most up-to-date address data possible.

#### Landmark Auxiliary File

Optional

User-defined

The Landmark Auxiliary File is a user-defined file that allows you to specify customized address information in your input records. The recommended primary use of this file is to match to your company's non-address locations such as well heads, transmission towers or any other descriptive location. The latitude/longitude coordinates that is part of the input needed to build this file allows companies to automatically keep track of any jurisdictional changes that affect these unique locations. Matching to this file requires that the input record information match exactly to the Landmark Auxiliary file contents. This also applies to street records if you choose to enter them in the Landmark Auxiliary file.

**Note:** For more information, see **Creating a Landmark Auxiliary File** on page 605.

## **Database Name and Description**

## Required or Optional Supplier

## **User Auxiliary File**

Optional

User-defined

User Auxiliary files are user-defined files that the Enterprise Tax Module uses to override results from the master files in street-level matching. If you have data that is more current than that in the master files, you can enter the new data into the auxiliary file and use it for your address matching. The Enterprise Tax Module returns matches made with a code that signifies the answer came from the auxiliary file. You can also return user-defined data from the auxiliary file with the match.

**Note:** For more information, see **Creating a User-Defined Auxiliary File** on page 611.

#### **Boundary Files**

Optional

Pitney Bowes

Boundary files provide additional data about locations of special tax districts: Special Purpose Tax Districts (SPD), Insurance Premium Tax Districts (IPD), Payroll Tax Districts (PAY), Personal Property Tax Districts (PTD) and User-Defined Boundary (USR).

- The Special Purpose Districts file (SPD.txb) provides you with return data on special purpose tax districts. Special purpose tax districts include such districts as Regional Transit Areas and Metropolitan Football districts.
- The Insurance Premium Districts file (IPD.txb) is used by the insurance industry to determine sales tax on insurance premiums written in some states. This file allows insurers to correctly determine the rate due on each insurance policy. Boundaries vary by state and are based on fire and police district and municipal boundaries.
- The Payroll Tax Districts file (PAY.txb) can help your company comply
  with state legislation that requires employers to deduct taxes from
  employee paychecks for special districts, such as taxes for emergency
  municipal services districts.
- The Personal Property Tax Districts file (PTD.txb) provides your company with a complete solution for accurate, automated asset collection and jurisdiction assignment.

Pitney Bowes provides you with the appropriate boundary file on separate media if you license any of the optional files.

**Important:** The Enterprise Tax Module only uses one boundary file at a time. For more information, see the configuration options in **AssignGeoTAXInfo** on page 486.

### **User-Defined Boundary File**

Optional

User-created

A user-defined boundary file (usr.txb) is a file that you create to represent polygons that you want to match against, such as sales territories, insurance rating territories, or any geographic areas that are of interest to you.

**Note:** For more information, see **Creating a User-Defined Boundary File** on page 614.

## **Database Name and Description**

## Required or Optional Supplier

#### Pitney Bowes Sales and Use Tax Rate File

Optional

Pitney Bowes

You can optionally license the Pitney Bowes Sales and Use Tax Rate file to supply sales and/or use tax rate data for the general, automotive, construction or medical industries. Sales and use tax rates can be returned for each of the assigned tax jurisdictions as well as the total tax rate for the assigned locations.

#### Sales Tax Cross-Reference Files

Optional

Pitney Bowes

Sales tax cross-reference files allow you to use the Enterprise Tax Module to determine tax jurisdictions for a given address, then use third-party software to determine the sales tax rates for those jurisdictions. The cross-reference files combine the U.S. Government Federal Information Processing Standards (FIPS) codes with the proprietary geocodes used by tax software from third parties.

**Important:** When using a cross-reference file, the SPD file must also be loaded.

- Vertex Files—The Vertex files enable you to integrate the Enterprise
  Tax Module with tax compliance software from Vertex, Inc. With this file,
  the Enterprise Tax Module component AssignGeoTAXInfo can return the
  nine-digit Vertex jurisdiction code for an address. You can then match
  these codes to the Vertex tax tables, which tell you the tax rate for each
  jurisdiction. To use the Vertex file you must have either the MatchMaster
  file from Vertex or the PBS Vertex file from Pitney Bowes to build the
  cross reference.
- Taxware Files—The Taxware files enable you to integrate the Enterprise
  Tax Module with tax compliance software from Taxware. With this file,
  the Enterprise Tax Module component AssignGeoTAXInfo can return the
  Taxware jurisdiction code for an address. You can then match these
  codes to the Taxware tax tables, which tell you the tax rate for each
  jurisdiction. The Taxware files are supplied by Pitney Bowes and support
  both the SUT and TWE Taxware versions.

## Payroll Tax Cross-Reference Files

Optional

Pitney Bowes

Payroll tax cross-reference files allow you to use third-party software to determine the payroll tax rates. The cross-reference files combine the U.S. Government Federal Information Processing Standards (FIPS) codes with the proprietary geocodes used by tax software from third parties. The Payroll System Tax Code file is a customized file that you build to return the payroll tax codes used by your payroll system.

Note: For more information, see Using a Payroll Tax Correspondence File on page 601.

#### Adding an Enterprise Tax Module Database Resource

Whenever you install a new database resource or modify an existing database resource you must define it in Management Console in order for it to become available on your system. This procedure describes how to add or modify Enterprise Tax Module database resources.

- If you haven't already done so, install the dataset files on your system. For instructions on installing databases, see the Spectrum<sup>™</sup> Technology Platform Installation Guide.
  - **Important:** All Enterprise Tax Module datasets and cross-reference files must be downloaded to the same directory.
- 2. In Management Console, under Resources, choose Spectrum Databases.
- 3. To create a new database resource, click the Add button . To make changes to an existing database resource, select it, then click the Edit button . To delete a database resource, select it, then click the Delete button . You can also create a new database resource by copying an existing one, by clicking the Copy button .
- 4. If you are creating a new database, enter a name for the database resource in the **Name** field. The name can be anything you choose. If you are creating a new database by copying an existing one, rename the default name as needed. You cannot modify the name of an existing database resource, because any services or jobs that reference the database resource by its original name would fail.
- 5. In the **Pool size** field, specify the maximum number of concurrent requests you want this database to handle.
  - The optimal pool size varies by module. You will generally see the best results by setting the pool size between one-half to twice the number of CPUs on the server, with the optimal pool size for most modules being the same as the number of CPUs. For example, if your server has four CPUs you may want to experiment with a pool size between 2 (one-half the number of CPUs) and 8 (twice the number of CPUs) with the optimal size possibly being 4 (the number of CPUs).
- 6. In the Module field, select Enterprise Tax Module. The Type field, Enterprise Tax Module, is selected by default.
- 7. Under **Required Databases**, specify the folder that contains the GeoTAX master files. You can either type in the path or click the Browse button to locate and select the top-level folder containing the dataset folders and files.
- 8. If you have **Optional Databases**, select the associated database field and either specify the path to the folder that contains the dataset files or click the Browse button to locate and select the top-level folder containing the dataset folders and files.
  - For a state-supplied file or sales tax cross-reference file, use the dropdown menu to the left of the database input field to select the type of file, then enter the path to the top-level folder containing the dataset folders and files.
- 9. When you are done with your changes, click **Save**.

#### Database Search Order

The Enterprise Tax Module is able to process addresses using multiple databases at the same time. This allows you to find the best possible match from a variety of data sources and types of data (point as well as street segment data).

The Enterprise Tax Module processes these multiple data sources using a default search order. When Enterprise Tax Module matches an address exactly, it stops searching rather than continuing the search in additional databases. This saves on processing time. When an exact match is not found, Enterprise Tax Module continues searching all of the available data sources for candidate address matches. The candidates are then scored and the highest scoring match from all of the data sources is returned as the match. If multiple candidates receive an identical score when matched to either the Points or Streets files, you have the option to set what results should be returned.

The default search order for the Enterprise Tax Module is:

- · Landmark Auxiliary file
- · User Auxiliary file
- · State-supplied file
- GeoTAX Auxiliary file
- · Points file, if licensed
- · Streets file

## AssignGeoTAXInfo

AssignGeoTAXInfo identifies the tax districts that apply to a given address. Specifically, AssignGeoTAXInfo returns the following information about an address:

- · Latitude/longitude coordinates
- · FIPS state codes and county codes
- County names
- MCD/CCD codes and names
- CBSA/CSA codes and names
- Place codes and names
- Incorporated or unincorporated status codes
- Cross-reference tax keys
- Result indicators
- Optionally, the relationship of an address to user-defined polygons

AssignGeoTAXInfo optionally includes enhanced tax jurisdiction information for an address, including:

Insurance premium districts—Areas designated for the collection of taxes imposed on insurance
policy premiums based on the policy holder's address. Insurance premium districts are created
by state governments.

- Payroll tax districts—Areas designated for the collection of taxes imposed on employers to support state or local government facilities and services based on the employee's and/or employer's address. Examples include taxes collected for districts to pay for schools, police, or other services.
   Payroll tax districts are created by state or local governments.
- Payroll system tax codes—Codes that represent specific jurisdictions that collect payroll tax.
   Using payroll system tax codes has advantages over using the payroll tax district information returned by Assign GeoTAX Info:
  - AssignGeoTAXInfo uses an additional database to determine payroll tax codes, resulting in more accurate payroll tax determination.
  - Many payroll systems use specific codes to determine withholding amounts. Since you can
    customize the payroll tax codes returned by AssignGeoTAXInfo, you can set up a process where
    AssignGeoTAXInfo returns the exact payroll tax codes required by your payroll system instead
    of returning jurisdictional IDs that must then be translated into the codes used by your system.
- Property tax districts—Areas designated for the collection of taxes imposed on property owners
  to support local government facilities and services based on the property's location. Examples
  include taxes collected for districts to pay for schools, police, or other services. Property tax districts
  are created by local governments.
- Special purpose tax districts—Areas designated for the collection of taxes imposed on residents
  to support specialized services for residents of the district based on the resident's address.
  Examples include services such as sewer service, transit service, or water resources. Special
  purpose tax districts are created by legislative action, court action, or public referendums. This
  optional information requires the use of boundary files which require an additional license. Contact
  your Pitney Bowes sales representative for more information.
- Sales and Use Tax Rates—Using the optional Pitney Bowes Sales and Use Tax Rate file, AssignGeoTAXInfo can return sales and use tax rates for each of the assigned tax jurisdictions as well as the total tax rate for the assigned locations.

AssignGeoTAXInfo is part of the Enterprise Tax Module.

## **Determining Tax Rates with AssignGeoTAXInfo**

AssignGeoTAXInfo determines tax jurisdictions that apply to a given location. There are several options for determining tax rates for a location: use the optional Pitney Bowes Sales and Use Tax Rate file, use other software, such as Vertex or Taxware, or develop a custom process.

- Using Pitney Bowes Sales and Use Tax Rate file:
  - a) To include tax rate data in the output, set **GeoTAXOutputRecordType = B**.
  - b) To select the tax rate type, set **TaxRate** to one of the following:
    - **G** Return the General sales and use tax rates.
    - A Return the Automotive sales and use tax rates.
    - **C** Return the Construction sales and use tax rates.
    - **M** Return the Medical sales and use tax rates.

- Using Vertex or Taxware Software:
  - a) To include Tax Jurisdiction fields in the output, which includes the GeoTAXKey field that contains the Vertex or Taxware code, set **GeoTAXOutputRecordType = T**.
  - b) To select the vendor information, set **TaxKey** to one of the following:
    - **T** Return the Taxware jurisdiction code for the address.
    - **Y** Return the Vertex jurisdiction code for the address. Select this option if you obtained a MatchMaster file from Vertex.
    - **V** Return the Vertex jurisdiction code for the address. Select this option if you obtained a Vertex file from Pitney Bowes.
- Using a Custom Process:

If your organization has defined custom tax codes, you can use the jurisdiction information returned by AssignGeoTAXInfo to look up the tax jurisdictions in your custom tables. To do this, you need to configure AssignGeoTAXInfo to return the following fields:

- StateCode
- · County.Code
- · GNISCode or Place.Code
- SPDn.DistrictCode

To include these fields in the output:

- a) To include Tax Jurisdiction fields in the output, set **GeoTAXOutputRecordType = T**.
- b) To include Special Purpose Districts fields in the output, set **GeoTAXOutputRecordType** = **S**.

## **Address Matching**

AssignGeoTAXInfo takes a house address and matches it to the correct street segment. Using the house number, it determines the side of the street on which the house resides (usually based on an odd-even division). Knowing the correct side of the street is important because streets are often the boundaries between municipalities or other adjoining jurisdictions that may have different tax rates. Thus, two addresses on the same street, in the same city, within the same ZIP Code could exist in different jurisdictions and have different tax rates.

After AssignGeoTAXInfo identifies the correct street segment, it determines the actual physical location of the house based on known latitudes/longitudes and other geographic data in the street segment database. AssignGeoTAXInfo returns the coordinates of the house, along with other data.

## Point-level matching

Point-level matching locates the center of the actual building footprint or parcel. This is the most accurate type of geocode.

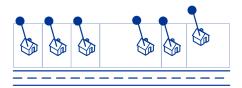

If you are licensed for the point-level data option, you do not need to execute any additional initialization or setup for your system to begin using the point-level data. The Enterprise Tax Module automatically processes your address lists through the point-level data.

When processing address lists, the Enterprise Tax Module first searches for a match in the point-level data. If it cannot find an exact match in the point-level data, the Enterprise Tax Module continues searching for a better match in the street network data. The Enterprise Tax Module returns the best match found, with preference given to matches from the point-level dataset.

**Note:** Point data must be used in conjunction with a standard street data set.

## **Buffering**

Use buffering to define areas that are close to the edges of a polygon, line, or point.

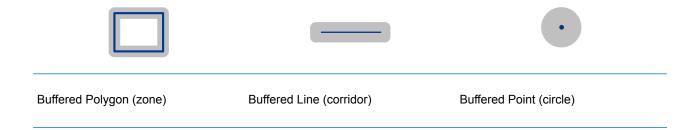

For example, if you work for an insurance company you may want to know if a potential customer's house is within 500 feet of a flood plain so that you can suggest that they buy flood insurance even though they are not actually within the flood plain. The following illustration shows this scenario using a buffered polygon. The dotted line indicates the boundary of the flood plain and the shaded area shows a 500-foot buffer zone around the boundary.

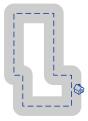

The buffer area extends on both sides of the boundary (inside and outside). When you use buffering, the output field BufferRelation indicates whether or not the point is in the buffered zone, and whether the point is inside or outside of the polygon, as shown in the following illustrations.

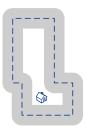

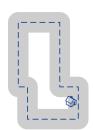

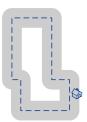

in the buffer area.

The output field BufferRelation will contain "P".

The point is inside the polygon and not The point is inside the polygon and in the buffer area.

> The output field BufferRelation will contain "I".

The point is outside the polygon but in the buffer area.

The output field BufferRelation will contain "B".

Specify the size of polygon buffers using the BufferWidth input field to set it on a record-by-record basis and the DefaultBufferWidth option to set a default polygon buffer width for the job.

Input

The following table provides information about the format of AssignGeoTAXInfo input.

| columnName   | Format          | Description                                                                                                    |
|--------------|-----------------|----------------------------------------------------------------------------------------------------|
| AddressLine1 | String<br>[100] | First address line                                                                                                    |
| AddressLine2 | String<br>[100] | Second address line                                                                                                    |
| AddressLine3 | String<br>[100] | Third address line                                                                                                    |
| AddressLine4 | String<br>[100] | Fourth address line                                                                                                    |
| BufferWidth  | String [10]     | Specifies the width of the polygon buffers to use for Boundary File processing. The buffer width is used to determine if a point is close to the edge of a polygon. The output field BufferRelation indicates whether or not the point is within the polygon's buffer area. For more information, see <b>Buffering</b> on page 489. |
|              |                 | This field overrides the value specified in the DefaultBufferWidth option. Specify the border width in the units specified by the DistanceUnits option.                                                                                                    |
|              |                 | If you do not specify a buffer width in this input field, the default is used.                                                                                                    |
| CandidateID  | String [1]      | For a multi-match outcome, indicates which match result should be returned; valid values are 1-9.                                                                                                    |
| City         | String [50]     | City name                                                                                                    |
| Country      | String [var]    | The country where the address resides. The data you enter in this field has no impact on processing. It is simply passed through to output.  Note: Only US addresses are supported.                                                                                                    |

| columnName      | Format       | Description                                                                                                    |
|-----------------|--------------|----------------------------------------------------------------------------------------------------|
| FirmName        | String [var] | The company or firm name.                                                                                                    |
| PostalCode      | String [9]   | Nine-digit ZIP Code                                                                                                    |
| StateProvince   | String [50]  | The state where the address resides. The data you enter in this field has no impact on processing. It is simply passed through to output.                                                                                                    |
| UserBufferWidth | Long [10]    | Specifies the width of the polygon buffers to use for User-Defined Boundary File processing. The buffer width is used to determine if a point is close to the edge of a polygon. The output field BufferRelation indicates whether or not the point is within the polygon's buffer area. For more information, see <b>Buffering</b> on page 489. |
|                 |              | This field overrides the value specified in the DefaultBufferWidth option. Specify the border width in the units specified by the DistanceUnits option.                                                                                                    |
|                 |              | If you do not specify a buffer width in this input field, the default is used.                                                                                                    |

## **Matching Options**

Matching options control the address search methodology and match results handling returned by AssignGeoTAXInfo.

#### optionName

## Description

Optional files: The following options enable the database resource(s) to use in the search process.

#### UseGeoTaxAuxiliaryFile

Specifies whether or not AssignGeoTAXInfo should attempt a match to the GeoTAX Auxiliary file. The GeoTAX Auxiliary file contains new addresses that have not yet been added to the Master File.

Y Use the GeoTAX Auxiliary file for matching. (default)

N Do not use the GeoTAX Auxiliary file for matching.

#### UseAuxiliaryFile

Specifies whether to attempt a match to a User Auxiliary file. User Auxiliary files are user-defined files that override results from the master files in street-level matching.

Y Use the User Auxiliary file for matching.

N Do not use the User Auxiliary file for matching. (default)

#### UseStateProvidedFile

Specifies whether to attempt a match to the state-supplied file. Use this option in combination with FileSearchOrder to specify a state-supplied file to use.

State-supplied files are provided by individual state governments. By matching to the state-supplied files, you can remain compliant with tax jurisdiction assignment requirements mandated by new federal and state laws, such as the Mobile Telecommunications Sourcing Act and the Florida state Communications Services Tax Simplification Law.

There are two supported file formats: the Florida-native format and the national TS-158 format (ANSI Transaction Set No. 158). The state of Florida provides address files in both the TS-158 and its own native format.

If this option is enabled, the address is first matched to the state supplied file. If a state match cannot be found, the master files are used to attempt a match.

Y Use the State-supplied file for matching.

**N** Do not use the State-supplied file for matching. (default)

**Note:** You must install the appropriate State-supplied file to use these options. For instructions, see the *Spectrum*  $^{TM}$  *Technology Platform Installation Guide*.

| optionName                     | Description                                                                                                    |                                                                                                    |  |  |
|--------------------------------|----------------------------------------------------------------------------------------------------|----------------------------------------------------------------------------------------------------|--|--|
| FileSearchOrder                | Specifies which state-supplied file to use. This option only takes effect if you specify UseStateProvidedFile=Y. One of the following:                                                                                                    |                                                                                                    |  |  |
|                                | FLOnly                                                                                                    | Use only the Florida-native formatted file. (default)                                                                                                    |  |  |
|                                | TSOnly                                                                                                    | Use only the TS-158 formatted file.                                                                                                    |  |  |
| UseRelaxedSecondaryMatching    | •                                                                                                    | ether input addresses with secondary information are matched to<br>out secondary information. This option applies only to Florida-native                                                                                                    |  |  |
|                                | Υ                                                                                                    | Use relaxed secondary matching.                                                                                                    |  |  |
|                                | N                                                                                                    | Do not use relaxed secondary matching. (default)                                                                                                    |  |  |
| Address Searching and Matching | g: These options                                                                                                    | can be enabled for use in the address search and match processes.                                                                                                    |  |  |
| GsMatchMode                    | Match modes determine the leniency used to make a match between your input and the reference database. Select a match mode based on the quality of your input and your desired output. For example, if you have an input database that is prone to errors, you may want to select the relaxed match mode. |                                                                                                    |  |  |
|                                | 0 - Exact                                                                                                    | Requires a very tight match. This restrictive mode generates the fewest match candidates, which decreases the processing time. When using this mode, ensure that your input is very clean; free of misspellings and incomplete addresses.                                                                                                    |  |  |
|                                | 1 - Close                                                                                                    | Requires a close match and generates a moderate number of match candidates. (default)                                                                                                    |  |  |
|                                | 2 - Relaxed                                                                                                    | Allows a loose match and generates the most match candidates, which increases the processing time and results in more multiple matches. Use this mode if you are not confident that your input is clean; free of misspellings and incomplete addresses. This is the only mode that does not respect the street parity when making an address match. |  |  |
| GsSearchArea                   |                                                                                                    | rea options allow for searching the address' finance area or an ea specified by distance.                                                                                                    |  |  |
|                                | defined                                                                                                    | es the entire finance area for a match. A finance area is a region by the U.S. Postal Service and typically consists of a set of lous ZIP Codes.(default)                                                                                                    |  |  |
|                                | extende<br>assist i<br>inaccur                                                                                                    | es the area specified by the radius in miles. The search area can be ed up to a 99-mile radius from the centroid of the input ZIP Code to n finding a match when the input address contains limited or rate city or ZIP Code information. The expanded area is confined to he state's borders.                                                      |  |  |

| optionName                  | Description                                                                                                    |  |  |
|-----------------------------|----------------------------------------------------------------------------------------------------|--|--|
| GsSearchRadius              | Radius for search area.                                                                                                    |  |  |
|                             | <b>1-99 miles</b> Search radius. (default = 0 miles)                                                                                                    |  |  |
| GsEnableFirstLetterExpanded | Looks for the correct first letter of a street address if the first letter is missing or incorrect. The Enterprise Tax Module searches through the alphabet looking for possible correct first letters to complete the street address.                                                                                                    |  |  |
|                             | <b>Note:</b> This feature is disabled by default and cannot be enabled in Exact mode.                                                                                                    |  |  |
|                             | Y Enable first letter change matches.                                                                                                    |  |  |
|                             | N Do not allow first letter change matches. (default)                                                                                                    |  |  |
| GsEnableRangedAddress       | Matches to a house range input. Some business locations are identified by address ranges. For example, a shopping plaza could be addressed as 10-12 Front St this is how business mail is typically addressed to such a business location. When this feature is enabled, the address range is geocoded to the interpolated mid-point of the range. |  |  |
|                             | <b>Note:</b> This feature is disabled by default and cannot be enabled in Exact mode.                                                                                                    |  |  |
|                             | Y Allow address range matches.                                                                                                    |  |  |
|                             | N Do not allow address range matches. (default)                                                                                                    |  |  |
| GsAlternateLookup           | This option allows specifying the preferred way to match when both an address and firm name are provided. The matching method can be set to match to the address rather than the firm name or vice versa. If neither are specified, the default matching method is to match to the address line only.                                              |  |  |
|                             | Searches for street name, but if there isn't a match, will use the firm name.                                                                                                    |  |  |
|                             | 2 Looks up the firm name, but if there isn't a match, will use the street<br>name.                                                                                                    |  |  |
|                             | 3 Searches only street records. (default)                                                                                                    |  |  |
| GsMultiMatchResolution      | A multi-match occurs when multiple equally-scored matches are found in either the Points or Streets files and cannot be resolved to a single best candidate. There are several choices for handling a multi-match outcome:                                                                                                    |  |  |
|                             | No matches are returned. (default)                                                                                                    |  |  |
|                             | R Return the first match candidate in the list.                                                                                                    |  |  |
|                             | A The information for all the match candidates is returned.                                                                                                    |  |  |

## Specifying Default State-Supplied File Options

If you use the Spectrum<sup>™</sup> Technology Platform API, note that the value you specify in the Management Console for the **State supplied file** field controls the default settings for three AssignGeoTAXInfo API options: UseStateProvidedFile, UseRelaxedSecondary, and FileSearchOrder. The table below shows how each value in the **State supplied file** field affects these three options.

| "State supplied file" value                    | UseStateProvidedFile | FileSearchOrder | UseRelaxedSecondary |
|------------------------------------------------|----------------------|-----------------|---------------------|
| None                                           | N                    | N/A             | N                   |
| Florida-native                                 | Y                    | FSOnly          | N                   |
| Florida-native with relaxed secondary matching | Y                    | FSOnly          | Υ                   |
| TS-158                                         | Υ                    | TSOnly          | N                   |

## **Geocoding Options**

Geocoding is the process of determining the latitude/longitude coordinates of a given address. Address coordinates are used as the basis for determining the tax jurisdictions for an address. Geocoding options control how AssignGeoTAXInfo determines address latitude/longitude coordinates.

optionName

Description

Latitude/Longitude placement: These options can be set for the geocode result.

LatLongOffset

Indicates the offset distance in feet from the street center line.

The offset distance is used in street-level geocoding to prevent the geocode from being in the middle of a street. It compensates for the fact that street-level geocoding returns a latitude and longitude point in the center of the street where the address is located. Since the building represented by an address is not on the street itself, you do not want the geocode for an address to be a point on the street. Instead, you want the geocode to represent the location of the building which sits next to the street. For example, an offset of 40 feet means that the geocode will represent a point 40 feet back from the center of the street. The distance is calculated perpendicular to the portion of the street segment for the address. Offset is also used to prevent addresses across the street from each other from being given the same point. The diagram below shows an offset point in relation to the original point.

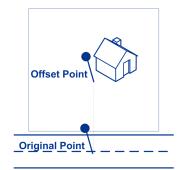

No offset. (default)

20 Twenty feet offset from street centerline.

**40** Forty feet offset from street centerline.

**60** Sixty feet offset from street centerline.

## optionName

## Description

#### Squeeze

Specifies if the street end points should be "squeezed" when determining the geocode of an address in street-level matching. When Squeeze is enabled, both street and end points are moved closer to the center of the segment by 50 feet. The diagram below compares the end points of a street segment to the squeezed end points of a street segment.

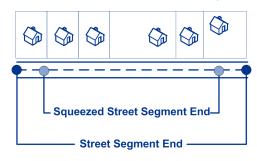

Y Apply squeeze.

N Do not apply squeeze. (default)

## LatLongFormat

Indicates the desired format for the returned latitude/longitude. One of the following:

**PreZero** Decimal degrees using directional indicator (no decimal

point). For example, 09000000N180000000W.

**PreZeroDecimal** Decimal degrees using directional indicator. For

example, 090.000000N180.000000W. (default)

**Decimal** Decimal degrees using signed latitude/longitude. For

example, 90.000000-180.000000.

DecimalAssumed Decimal degrees using signed latitude/longitude (no

decimal point). For example, 90000000-180000000.

**DegMinSec** Degrees, minutes, seconds. For example, 90 00

00N180 00 00W.

**Expanded Geocoding options**: These options enable additional geocoding functionality.

## optionName

## Description

## GsEnableAddressPointInterpolation

Address point interpolation uses a patented process that improves upon regular street segment interpolation by inserting point data into the interpolation process.

**Note:** This feature is only for use with point-level geocoding.

A match is first attempted using the loaded points data. If an exact point match is found in the points data, then searching ceases and the point match is returned. If an exact point match was not found, the Enterprise Tax Module attempts to find high and low boundary address points to use for address point interpolation.

Y Enable address point interpolation.

**N** Disable address point interpolation. (default)

#### Minimum geocode quality

#### GsEnableGeographicFallback

The default search does not perform a search of geographic centroids. When enabled, the Geographic Fallback feature locates the first city, county and/or state centroid, and then matches from the set of possible matches found.

Y If a definitive match cannot be made, then return the next higher level geographic centroid.

N Disable geographic fallback feature. (default)

#### GsEnableStreetCentroid

If an input street address cannot be found using the street number and name, the Enterprise Tax Module then searches the input ZIP Code or city/state for the closest match. If the Enterprise Tax Module is able to locate the street, it returns a geocode along the matched street segment rather than the geocode for the entered ZIP Code or ZIP + 4.

When using street locator geocoding, if no exact matching house number is found, a match code of either E029 (no matching range, single street segment found), or E030 (no matching range, multiple street segment) returns. For example, if you enter Main St and there are both an E Main St and a W Main St within the input ZIP Code, then an E030 returns and the location code returned is reflective of the input ZIP Code. The location code returned begins with a "C" when matched to a single street segment, indicated by E029. The Enterprise Tax Module does not change the street name on the output address.

- Y If a street or point match cannot be made, then return a street level centroid.
- N Do not return a street level centroid if a match cannot be made. (default)

## Description optionName Boundary matching: These options can be set when matching to a boundary file such as SPD, IPD, PAY, Place and MCD or user-defined. DistanceUnits Specifies the units in which to measure distance. One of the following: Feet Distances are measured in feet. (default) **Meters** Distances are measured in meters. DefaultBufferWidth Specifies the buffer width to use for tax district boundary files. The tax district boundary files are the Special Purpose District (SPD) file, the Insurance Premium District (IPD) file, the Payroll Tax District (PAY) file, the Personal Property Tax District (PTD) file and Place and MCD files. The default buffer width that you specify here can be overridden on a record-by-record basis using the BufferWidth input field. For more information about buffers, see **Buffering** on page 489. DefaultUserBufferWidth Specifies the buffer width to use for user-defined boundary files. Specify the distance in the units of measurement specified in the **Distance units** option. For information about buffers, see **Buffering** on page 489. The default buffer width that you specify here can be overridden on a record-by-record basis using the BufferWidth input field. **Note:** To use buffers, the user-defined boundary file must support

## **Output Data Options**

Data options control the data returned by AssignGeoTAXInfo.

## optionName

## Description

#### GeoTAXOutputRecordType

Select one or more of the following to obtain the type of data you want returned. If you do not want all of the fields in a record type returned, you can specify the individual fields to return by specifying them in the OutputFields option.

- C-Census
- L—Latitude/Longitude
- T—Tax Jurisdiction
- U—User-defined boundary file
- W—Payroll System Tax Codes
- · X—Auxiliary File
- B—PB Software Sales and Use Tax Rate file

You can also specify one, and only one, of the following:

I Insurance Premium Tax District (IPD)

P Property Tax District (PTD)

**R** Payroll Tax District (PAY)

S Special Purpose Tax District (SPD)

For a description of the fields in each output group, see Output on page 503.

**Note:** If you specify  $\mathbb W$ , also specify  $\mathbb R$  to obtain the best payroll system tax code match possible.

#### TaxKey

If you use third-party tax compliance software from Vertex or Taxware, select which vendor you use. This controls the value returned in the GeoTAXKey output field. One of the following:

- **N** Do not return either the Taxware or Vertex jurisdiction codes (default).
- **T** Return the Taxware jurisdiction code for the address.
- Y Return the Vertex jurisdiction code for the address. Select this option if you obtained a MatchMaster file from Vertex.
- **V** Return the Vertex jurisdiction code for the address. Select this option if you obtained a Vertex file from Pitney Bowes.

| optionName   | Description                                                                                                    |                                                    |  |
|--------------|----------------------------------------------------------------------------------------------------|----------------------------------------------------|--|
| TaxRate      | Indicates t                                                                                                    | the sales and use tax rate type to return or none: |  |
|              | N                                                                                                    | Do not return sales and use tax rates. (default)   |  |
|              | G                                                                                                    | Return the General sales and use tax rates.        |  |
|              | Α                                                                                                    | Return the Automotive sales and use tax rates.     |  |
|              | С                                                                                                    | Return the Construction sales and use tax rates.   |  |
|              | M                                                                                                    | Return the Medical sales and use tax rates.        |  |
| OutputFields | Indicates the individual output fields you want returned. You can use this field instead of the Output Record Type to limit the output to those fields that are important to your current data needs.  For a list of the fields included in each data type, see Output on page 503. |                                                    |  |

## **Output Format**

Output format options control how AssignGeoTAXInfo formats output data.

| optionName   | Descrip    | ription                                                                                                    |  |  |
|--------------|------------|----------------------------------------------------------------------------------------------------|--|--|
| OutputCasing | Place.Na   | s the casing of these output fields: County.Name, CBSA.Name, MCD.Name, ame, IPDn.DistrictName, PAYn.DistrictName, SPDn.DistrictName, and ayrollDescription. |  |  |
|              | One of the | one of the following:                                                                                                    |  |  |
|              | М          | Returns the output in mixed case (default). For example: Rensselaer.                                                                                        |  |  |
|              | U          | Returns the output in upper case. For example: RENSSELAER.                                                                                                  |  |  |
|              |            |                                                                                                    |  |  |

## **Output**

## **Result Indicators**

The table below lists the results returned from the address matching and geocoding process.

columnName Max. Description

Field Length with null terminator

Confidence

Indicates the confidence in the output provided; from 0 to 100.
The higher the score, the higher the confidence in the match.
Calculated based on the match results for individual output fields, using the following algorithm:

Census.MatchCode + LatLong.StreetMatchCode + LatLong.MatchCode

The maximum confidence score is 100, so if this calculation results in a value greater than 100, the Confidence score is returned as 100.

The following values are used:

- · Census.MatchCode
  - A = 85
  - G = 85
  - S = 85
  - U = 85
  - 9 = 65
  - 5 = 45
  - null = 0

| columnName             | Max.<br>Field<br>Length<br>with null<br>terminator | Description                                                                                                    |                                                                                             |
|------------------------|----------------------------------------------------|----------------------------------------------------------------------------------------------------|---------------------------------------------------------------------------------------------|
| Confidence.SurfaceType | 3                                                  | Indicates the confidence surface type. Setting a non-zero buffer width enables confidence generation. To determine a confidence level, a confidence surface is first generated. The confidence surface provides the smallest possible area wherein an address is likely to be located. |                                                                                             |
|                        |                                                    | 0                                                                                                    | Undefined                                                                                   |
|                        |                                                    | 1                                                                                                    | The search failed - the address was not found.                                              |
|                        |                                                    | 2                                                                                                    | Intersection confidence surface generated.                                                  |
|                        |                                                    | 3                                                                                                    | Interpolated street segment.                                                                |
|                        |                                                    | 4                                                                                                    | Point-level match.                                                                          |
|                        |                                                    | 5                                                                                                    | State confidence surface generated.                                                         |
|                        |                                                    | 6                                                                                                    | County confidence surface generated.                                                        |
|                        |                                                    | 7                                                                                                    | City confidence surface generated.                                                          |
|                        |                                                    | 8                                                                                                    | Reserved                                                                                    |
|                        |                                                    | 9                                                                                                    | A ZIP Code confidence surface generated.                                                    |
|                        |                                                    | 10                                                                                                    | A ZIP+2 confidence surface generated.                                                       |
|                        |                                                    | 11                                                                                                    | A ZIP+4 confidence surface generated.                                                       |
|                        |                                                    | 12                                                                                                    | Reserved                                                                                    |
|                        |                                                    | 13                                                                                                    | A street centroid confidence surface generated.                                             |
| AddressMatch.MatchCode | 5                                                  |                                                                                                    | tch Code indicates the portions of the address that matched ot match to the reference file. |
|                        |                                                    | For the                                                                                                    | list of match codes, see Match Codes.                                                       |

| columnName                 | Max.<br>Field<br>Length<br>with null<br>terminator | Description                                                                                                    |                                                                                      |  |
|----------------------------|----------------------------------------------------|----------------------------------------------------------------------------------------------------|--------------------------------------------------------------------------------------|--|
| AddressMatch.GenRC         | 2                                                  | General Return Code indicating the type of match.                                                                 |                                                                                      |  |
|                            |                                                    | 5                                                                                                    | ZIP Code match                                                                       |  |
|                            |                                                    | 9                                                                                                    | ZIP+4 Code match                                                                     |  |
|                            |                                                    | Α                                                                                                    | User Auxiliary file match                                                            |  |
|                            |                                                    | С                                                                                                    | Street Centroid match                                                                |  |
|                            |                                                    | F                                                                                                    | Geographic Fallback match                                                            |  |
|                            |                                                    | G                                                                                                    | State-supplied file match                                                            |  |
|                            |                                                    | 1                                                                                                    | Intersection match                                                                   |  |
|                            |                                                    | L                                                                                                    | Landmark Auxiliary file match                                                        |  |
|                            |                                                    | M                                                                                                    | Multiple match (multi-match)                                                         |  |
|                            |                                                    | 0                                                                                                    | Input Latitude/Longitude coordinates match                                           |  |
|                            |                                                    | Р                                                                                                    | Address point match                                                                  |  |
|                            |                                                    | s                                                                                                    | Street address match                                                                 |  |
|                            |                                                    | U                                                                                                    | GeoTAX Auxiliary file match                                                          |  |
|                            |                                                    | X                                                                                                    | Aborted processing or expired database                                               |  |
|                            |                                                    | Blank                                                                                                    | Did not match                                                                        |  |
| AddressMatch.DataTypeName  | 20                                                 | Indicates t                                                                                                    | the file from which the match was obtained. One of the                               |  |
|                            |                                                    | <ul><li>NAVTEC</li><li>TOMTO</li><li>CENTRI</li><li>NAVTEC</li><li>MASTEI</li><li>STATE_</li><li>USER_A</li></ul> | M_POINT<br>US_POINT<br>Q_POINT<br>R LOCATION - Master Location Data                  |  |
| AddressMatch.NumCandidates | 2                                                  |                                                                                                    | re are multiple equally-scored matches, returns the multiple match candidates found. |  |

| columnName                | Max.<br>Field<br>Length<br>with null<br>terminator | Description                                                                                                    |
|---------------------------|----------------------------------------------------|----------------------------------------------------------------------------------------------------|
| AddressMatch.LocationCode | 5                                                  | The Location Code indicates the methodology used to complete the geocode and may also provide some information about the quality of the geocode. |
|                           |                                                    | For the list of location codes, see Location Codes.                                                                                              |

| columnName        | Max.<br>Field<br>Length<br>with null<br>terminator |  |
|-------------------|----------------------------------------------------|--|
| LatLong.MatchCode | 2                                                  |  |

columnName

Max. Field Length with null terminator

Description

Latitude/Longitude General Return Code. Denotes the level for which the geocode was determined.

- 2 ZIP + 2 centroid
- 4 ZIP + 4 Code centroid
- B Block group centroid
- C City centroid
- I Intersection
- L Match using the Landmark Auxiliary file
- O Latitude/longitude was input
- R Address-level based on street address
- S State centroid
- T Census tract centroid
- U Address-level match using the GeoTAX Auxiliary
  - file
- **Z** ZIP Code centroid based on a five-digit ZIP code
- null No latitude/longitude determined

If the General Return Code (see Result Indicators) is "P" (point match), then the following are possible values:

- 0 Latitude/Longitude coordinates from User Dictionary.
- 2 Latitude/Longitude coordinates from Parcel Centroid.
- 4 Latitude/Longitude coordinates from Address Point.
- **5** Latitude/Longitude coordinates from Structure Centroid.
- 7 Latitude/Longitude coordinates from manually-placed Point.
- 8 Latitude/Longitude coordinates from Front Door Point.
- 9 Latitude/Longitude coordinates from Driveway Offset Point.
- A Latitude/Longitude coordinates from Street Access Point.
- **B** Latitude/Longitude coordinates from Base Parcel Point.
- C Latitude/longitude coordinates from Backfill Address Point.

| columnName              | Max.<br>Field<br>Length<br>with null<br>terminator | Description |                                                                 |
|-------------------------|----------------------------------------------------|-------------|-----------------------------------------------------------------|
|                         |                                                    | D           | Latitude/longitude coordinates from Virtual Address Point.      |
|                         |                                                    | E           | Latitude/longitude coordinates from Interpolated Address Point. |
| LatLong.StreetMatchCode | 2                                                  | Output s    | street address return code.                                     |
|                         |                                                    | Н           | House number not found on street                                |
|                         |                                                    | L           | Latitude/longitude not determined on auxiliary match            |
|                         |                                                    | S           | Street not found in ZIP Code                                    |
|                         |                                                    | Z           | ZIP Code not found in street address database                   |
|                         |                                                    | N           | Street-level matching option not selected                       |
|                         |                                                    | null        | The street was successfully matched                             |

## **Auxiliary File**

The table below lists the output fields that contain Auxiliary file data. To include Auxiliary file data in the output, set GeoTAXOutputRecordType = X. The following table lists the output fields that contain tax jurisdiction data.

| columnName                  | Max.<br>Field<br>Length<br>with null<br>terminator | Description                                                                                                 |
|-----------------------------|----------------------------------------------------|----------------------------------------------------------------------------------------------------|
| AuxiliaryData.AuxiliaryFile | 301                                                | Data retrieved as a result of an auxiliary match from the user-defined area of the auxiliary file.          |
| AuxiliaryData.StateFile     | 201                                                | Data retrieved as a result of a state match. Data content and format vary depending on the state file used. |

#### Census

The census output fields contains census information from the U.S. Census, including Minor Civil Divisions (MCDs) and Census County Division (CCD) names and codes. MCDs are the primary political or administrative divisions of a county, representing many kinds of legal entities with a variety of governmental and administrative functions. CCDs are established in states where there are no legally established MCDs. The Census Bureau recognizes MCDs in 28 states and has established CCDs in 21 states. The District of Columbia has no primary divisions, and the city of Washington, DC is considered equivalent to an MCD for data presentation purposes.

Census data also contains the Federal Information Processing Standards (FIPS) codes for each state and county. The FIPS State Code and the FIPS County Code are both used by the Census Bureau to identify these geographic units.

The table below lists the output fields that contain census data. To include census data in the output, set GeoTAXOutputRecordType = C.

| columnName        | Max.<br>Field<br>Length<br>with null<br>terminator | Description              |
|-------------------|----------------------------------------------------|--------------------------|
| Census.Block      | 4                                                  | Census Block ID.         |
| Census.BlockGroup | 2                                                  | Census Block Group code. |

| columnName       | Max.<br>Field<br>Length<br>with null<br>terminator | Description    | n                                                                                                    |
|------------------|----------------------------------------------------|----------------|----------------------------------------------------------------------------------------------------|
| Census.MatchCode | 2                                                  | The level of r | match obtained against the databases.                                                                               |
|                  |                                                    | rega           | : This field is always included in the output rdless of whether or not you choose to include us data in the output. |
|                  |                                                    | 5              | ZIP Code level match                                                                                                |
|                  |                                                    | 9              | ZIP + 4 Code level match                                                                                            |
|                  |                                                    | Α              | User Auxiliary file match                                                                                           |
|                  |                                                    | С              | Street centroid match                                                                                               |
|                  |                                                    | F              | Geographic fallback match                                                                                           |
|                  |                                                    | G              | State-supplied file match                                                                                           |
|                  |                                                    | 1              | Intersection match                                                                                                  |
|                  |                                                    | L              | Landmark Auxiliary file match                                                                                       |
|                  |                                                    | M              | Multiple match (multi-match)                                                                                        |
|                  |                                                    | 0              | Input latitude/longitude coordinates match                                                                          |
|                  |                                                    | Р              | Address point match                                                                                                 |
|                  |                                                    | S              | Street address match                                                                                                |
|                  |                                                    | U              | GeoTAX Auxiliary file match                                                                                         |
|                  |                                                    | X              | Aborted processing or expired database                                                                              |
|                  |                                                    | Blank          | Did not match                                                                                                    |

| columnName        | Max.<br>Field<br>Length<br>with null<br>terminator | Description               |                                                                                 |
|-------------------|----------------------------------------------------|---------------------------|---------------------------------------------------------------------------------|
| Census.MatchLevel | 19                                                 | The level of match obtai  | ned against the databases.                                                      |
|                   |                                                    |                           | is always included in the output nether or not you choose to include he output. |
|                   |                                                    | AbortedExpiredData        | Aborted processing or expired database                                          |
|                   |                                                    | Aux2                      | GeoTAX Auxiliary file match                                                     |
|                   |                                                    | Auxiliary                 | Auxiliary street match                                                          |
|                   |                                                    | FallbackGeographic        | Geographic fallback match                                                       |
|                   |                                                    | Gov                       | State file address match                                                        |
|                   |                                                    | Intersection              | Intersection match                                                              |
|                   |                                                    | LatLonInput               | Input latitude/longitude coordinates match                                      |
|                   |                                                    | LandmarkAux               | Landmark Auxiliary file match                                                   |
|                   |                                                    | MultiMatch                | Multiple match                                                                  |
|                   |                                                    | Point                     | Address point match                                                             |
|                   |                                                    | Street                    | Street address match                                                            |
|                   |                                                    | StreetCentroid            | Street centroid match                                                           |
|                   |                                                    | ZIP                       | ZIP Code level match                                                            |
|                   |                                                    | ZIP+4                     | ZIP + 4 Code level match                                                        |
|                   |                                                    | NoMatch                   | Did not match                                                                   |
| Census.Tract      | 7                                                  | Six-digit tract number ex | tracted from the Census.BlockCode.                                              |
| County.Code       | 4                                                  | •                         | rmation Processing Standards (FIPS) om the Census.BlockCode.                    |
|                   |                                                    |                           | is always included in the output nether or not you choose to include he output. |
|                   |                                                    |                           |                                                                                 |

| columnName           | Max.<br>Field<br>Length<br>with null<br>terminator | Description                                                                                                    |                                                                                                    |
|----------------------|----------------------------------------------------|----------------------------------------------------------------------------------------------------|----------------------------------------------------------------------------------------------------|
| County.Name          | 26                                                 | Name of th                                                                                                    | e county.                                                                                                    |
|                      |                                                    | reg                                                                                                    | te: This field is always included in the output pardless of whether or not you choose to include assus data in the output. |
| MCD.Code             | 6                                                  | Minor Civil Division/Census County Division (MCD/CCD) Co                                                                                                    |                                                                                                    |
| MCD.Name             | 41                                                 | Minor Civil Division/Census County Division (MCD/CCD) na                                                                                                    |                                                                                                    |
| MCD.PointStatus      | 2                                                  | An address can be compared to a Minor Civil Division (MCD)/county subdivision file (Cousub.txt). This output field the result for a comparison between the matched address to the polygon defined by the Cousub.txb file. |                                                                                                    |
|                      |                                                    | For more in                                                                                                    | nformation on buffers, see Buffering on page 489.                                                                          |
|                      |                                                    |                                                                                                    | <b>te:</b> The buffer distance for Cousub.txb is internally to zero and cannot be modified.                                |
|                      |                                                    | Р                                                                                                    | The point is in the polygon.                                                                                               |
|                      |                                                    | 1                                                                                                    | The point is in the buffer area inside the polygon.                                                                        |
|                      |                                                    | В                                                                                                    | The point is in the buffer area and outside of the polygon.                                                                |
|                      |                                                    | blank                                                                                                    | Polygon not found.                                                                                                    |
| MCD.DistanceToBorder | 10                                                 |                                                                                                    | e distance in feet between the matched address point gon defined by the Cousub.txb file.                                   |
| MCD.Confidence       | 4                                                  | Provides the percentage overlap of the geocode to the MCD polygon layer. The returned percentage value describes the probability that the point falls in the MCD.                                                         |                                                                                                    |
| CBSA.Code            | 6                                                  | Core Base                                                                                                    | d Statistical Area (CBSA) code.                                                                                            |

| columnName         | Max.<br>Field<br>Length<br>with null<br>terminator | Description                                                                                                    |  |
|--------------------|----------------------------------------------------|----------------------------------------------------------------------------------------------------|--|
| CBSA.Name          | 76                                                 | Core Based Statistical Area (CBSA) name.                                                                                                    |  |
| CBSA.MetroFlag     | 2                                                  | Indicates if the CBSA is a "Metropolitan Statistical Area" or a "Micropolitan Statistical Area".                                                                                                    |  |
|                    |                                                    | Y Metropolitan Statistical Area - A Core Based Statistical Area associated with at least one urbanized area that has a population of at least 50,000. The Metropolitan Statistical Area comprises the central county or counties containing the core, plus adjacent outlying counties having a high degree of social and economic integration with the central county as measured through commuting.                      |  |
|                    |                                                    | N Micropolitan Statistical Area - A Core Based Statistical Area associated with at least one urban cluster that has a population of at least 10,000, but less than 50,000. The Micropolitan Statistical Area comprises the central county or counties containing the core, plus adjacent outlying counties having a high degree of social and economic integration with the central county as measured through commuting. |  |
| CBSAD.Code         | 6                                                  | Core Based Statistical Area Division (CBSAD) code.                                                                                                    |  |
| CBSAD.Name         | 73                                                 | Core Based Statistical Area Division (CBSAD) name.                                                                                                    |  |
| CSA.Code           | 4                                                  | Combined Statistical Area (CSA) code.                                                                                                    |  |
| CSA.Name           | 78                                                 | Combined Statistical Area (CSA) name.                                                                                                    |  |
| State.Abbreviation | 3                                                  | Two-character state abbreviation.  Note: This field is always included in the output regardless of whether or not you choose to include census data in the output                                                                                                    |  |

| columnName | Max.<br>Field<br>Length<br>with null<br>terminator | Description                                                                                                    |
|------------|----------------------------------------------------|----------------------------------------------------------------------------------------------------|
| StateCode  | 3                                                  | Two-digit Federal Information Processing Standards (FIPS) state code extracted from the Census.BlockCode.                              |
|            |                                                    | <b>Note:</b> This field is always included in the output regardless of whether or not you choose to include census data in the output. |

### Latitude/Longitude

The table below lists the output fields that contain latitude and longitude data. Latitude/Longitude data contains the coordinates for the address and additional information about how the latitude and longitude for the address was determined. To include latitude/longitude data in the output, set GeoTAXOutputRecordType = L.

| columnName           | Max.<br>Field<br>Length<br>with null<br>terminator |                                                                                                  |                                                            |
|----------------------|----------------------------------------------------|--------------------------------------------------------------------------------------------------|------------------------------------------------------------|
| Latitude             | 8                                                  | Seven-digit number in degrees and calculated to four decir places (in the format you specified). |                                                            |
| Latitude.Directional | 2                                                  | Latitude directiona                                                                              | ıl.                                                        |
|                      |                                                    | N                                                                                                | North                                                      |
|                      |                                                    | S                                                                                                | South                                                      |
| LatLong              | 23                                                 | Returned latitude/lalphanumeric chair                                                            | longitude, in the format you specified (up to 22 racters). |

| columnName        | Max.<br>Field<br>Length<br>with null<br>teminator |  |
|-------------------|---------------------------------------------------|--|
| LatLong.MatchCode | 2                                                 |  |

columnName

Max. Field Length with null terminator

Description

Latitude/Longitude General Return Code. Denotes the level for which the geocode was determined.

- 2 ZIP + 2 centroid
- 4 ZIP + 4 Code centroid
- B Block group centroid
- C City centroid
- I Intersection
- L Match using the Landmark Auxiliary file
- O Latitude/longitude was input
- R Address-level based on street address
- S State centroid
- T Census tract centroid
- U Address-level match using the GeoTAX Auxiliary
  - file
- **Z** ZIP Code centroid based on a five-digit ZIP code
- null No latitude/longitude determined

If the General Return Code (see Result Indicators) is "P" (point match), then the following are possible values:

- **0** Latitude/Longitude coordinates from User Dictionary.
- 2 Latitude/Longitude coordinates from Parcel Centroid.
- 4 Latitude/Longitude coordinates from Address Point.
- **5** Latitude/Longitude coordinates from Structure Centroid.
- 7 Latitude/Longitude coordinates from manually-placed Point.
- 8 Latitude/Longitude coordinates from Front Door Point.
- 9 Latitude/Longitude coordinates from Driveway Offset Point.
- A Latitude/Longitude coordinates from Street Access Point.
- **B** Latitude/Longitude coordinates from Base Parcel Point.
- C Latitude/longitude coordinates from Backfill Address Point.

| columnName              | Max.<br>Field<br>Length<br>with null<br>terminator | Field<br>Length<br>vith null                                   |                                    |                                                     |
|-------------------------|----------------------------------------------------|----------------------------------------------------------------|------------------------------------|-----------------------------------------------------|
|                         |                                                    |                                                                |                                    | ude coordinates from Virtual Address                |
|                         |                                                    | E                                                              | Latitude/longitu<br>Address Point. | ude coordinates from Interpolated                   |
| LatLong.MatchLevel      | 14                                                 | A descr                                                        | iption of the value                | e returned in the LatLong.MatchCode                 |
|                         |                                                    | ZIP+2                                                          |                                    | ZIP + 2 centroid                                    |
|                         |                                                    | ZIP+4                                                          |                                    | ZIP + 4 centroid                                    |
|                         |                                                    | Block                                                          |                                    | Block group centroid                                |
|                         |                                                    | CityCe                                                         | ntroid                             | City centroid                                       |
|                         |                                                    | Interse                                                        | ection                             | Intersection match                                  |
|                         |                                                    | LandmarkAux LatLonInput  Rooftop StateCentroid Tract Auxiliary |                                    | Match using the Landmark Auxiliary file             |
|                         |                                                    |                                                                |                                    | Input Latitude/Longitude coordinates was used       |
|                         |                                                    |                                                                |                                    | Exact address match                                 |
|                         |                                                    |                                                                |                                    | State centroid                                      |
|                         |                                                    |                                                                |                                    | Census tract centroid                               |
|                         |                                                    |                                                                |                                    | Address-level match using the GeoTAX Auxiliary file |
|                         |                                                    | ZIP                                                            |                                    | ZIP Code centroid                                   |
| LatLong.StreetMatchCode | 2                                                  | Output s                                                       | street address re                  | turn code.                                          |
|                         |                                                    | Н                                                              | House numb                         | per not found on street                             |
|                         |                                                    | L                                                              | Latitude/long                      | gitude not determined on auxiliary match            |
|                         |                                                    | S                                                              | Street not fo                      | ound in ZIP Code                                    |
|                         |                                                    | Z                                                              | ZIP Code no                        | ot found in street address database                 |
|                         |                                                    | N Street-lev                                                   |                                    | matching option not selected                        |
|                         |                                                    | null                                                           | The street w                       | as successfully matched                             |

| columnName               | Max.<br>Field<br>Length<br>with null<br>terminator |                                                |                                                      |  |
|--------------------------|----------------------------------------------------|------------------------------------------------|------------------------------------------------------|--|
| LatLong.StreetMatchLevel |                                                    | Street level match used                        | d to determine the latitude/longitude                |  |
|                          |                                                    | FullMatch                                      | Successful match                                     |  |
|                          |                                                    | HouseNotFound                                  | House number not found on street                     |  |
|                          |                                                    | LatLongNotFound                                | Latitude/longitude not determined on auxiliary match |  |
|                          |                                                    | StreetNotFound                                 | Street not found in ZIP Code                         |  |
|                          |                                                    | ZipNotFound                                    | ZIP Code not found in street address database        |  |
|                          |                                                    | NotUsed                                        | Street-level matching option not selected            |  |
| Longitude                | 8                                                  | Seven-digit number in places (in the format sp | degrees and calculated to four decimal pecified).    |  |
| Longitude.Directional    | 2                                                  | Longitude directional.                         |                                                      |  |
|                          |                                                    | E                                              | East                                                 |  |
|                          |                                                    | W                                              | West                                                 |  |
|                          |                                                    |                                                |                                                      |  |

## Input Address

AssignGeoTAXInfo always returns the input address as part of the output. The input address fields are returned as input from the data. AssignGeoTAXInfo does not change these input values.

| columnName   | Max.<br>Field<br>Length<br>with null<br>terminator | Description           |
|--------------|----------------------------------------------------|-----------------------|
| AddressLine1 | 101                                                | Input address line 1. |
| AddressLine2 | 101                                                | Input address line 2. |

| columnName    | Max.<br>Field<br>Length<br>with null<br>terminator | Description               |
|---------------|----------------------------------------------------|---------------------------|
| AddressLine3  | 101                                                | Input address line 3.     |
| AddressLine4  | 101                                                | Input address line 4.     |
| City          | 51                                                 | Input address city.       |
| Country       | 25                                                 | Input address country.    |
| FirmName      | 101                                                | Input address firm name.  |
| PostalCode    | 10                                                 | Input address postal code |
| StateProvince | 51                                                 | Input address state.      |

### **Parsed Elements**

The parsed elements output fields contain standard address information as individual units, such as street suffixes (for example AVE, ST, or RD) and leading directionals (for example N and SE).

To include parsed elements in the output, assign the desired output fields to the OutputFields parameter.

| columnName              | Max.<br>Field<br>Length<br>with null<br>terminator | Description                                               |
|-------------------------|----------------------------------------------------|-----------------------------------------------------------|
| AddressMatch.UnitType   | 5                                                  | The type of unit, such as apartment, suite, or lot.       |
| AddressMatch.UnitNumber | 12                                                 | Apartment number. For example, 123 E Main St APT <b>3</b> |

| columnName                   | Max.<br>Field<br>Length<br>with null<br>terminator | Description                                                                                                    |
|------------------------------|----------------------------------------------------|----------------------------------------------------------------------------------------------------|
| AddressMatch.HouseNumber     | 12                                                 | Building number for the address.                                                                                                    |
| AddressMatch.PreDirectional  | 3                                                  | Leading directional. For example, 123 <b>E</b> Main St Apt 3                                                                                 |
| AddressMatch.Street          | 41                                                 | The name of the street, not including any directionals or suffixes. For example, the word "Main" in this address: 123 E <b>Main</b> St Apt 3 |
| AddressMatch.StreetType      | 5                                                  | The street type of the matched location. For example, AVE for Avenue.                                                                        |
| AddressMatch.PostDirectional | 3                                                  | Street directional that follows the street name. For example, the "N" in this address: 456 Washington ${\bf N}$ .                            |

## Payroll System Tax Code

The table below lists the output fields that contain Payroll System Tax Code (PTC) data. For more information about payroll tax districts, see **AssignGeoTAXInfo** on page 486. To include this data in the output, set GeoTAXOutputRecordType = W.

**Note:** AssignGeoTAXInfo returns up to six payroll tax codes per address.

| columnName      | Max.<br>Field<br>Length<br>with null<br>terminator | Description                                             |
|-----------------|----------------------------------------------------|---------------------------------------------------------|
| NumberPTCsFound | 2                                                  | The number of payroll tax codes found for this address. |

| columnName                | Max.<br>Field<br>Length<br>with null<br>terminator | Description                                                                                                    |
|---------------------------|----------------------------------------------------|----------------------------------------------------------------------------------------------------|
| PTCn.MatchCode            | 2 per PTC                                          | Indicates the level of match obtained for the address. In order from most specific match to least, the possible match codes are:                                                                                   |
|                           |                                                    | P The address was matched to a specific Payroll District ID. This is the most specific match.                                                                                                    |
|                           |                                                    | <b>G</b> The address was matched to a GNIS Code.                                                                                                    |
|                           |                                                    | <b>F</b> The address was matched to a county's FIPS code.                                                                                                    |
|                           |                                                    | <b>S</b> The address was matched to a state's FIPS code. This is the least specific match.                                                                                                    |
| PTCn.PayrollCode          | 16 per<br>PTC                                      | A code that represents a taxing authority in a payroll application. This is a user-defined code. The specific codes are determined by the payroll application that utilizes the data returned by AssignGeoTAXInfo. |
| PTCn.PayrollDescription   | 41 per<br>PTC                                      | A description of the purpose of this payroll code.                                                                                                    |
| PTC <i>n</i> .PayrollFlag | 7 per PTC                                          | A user-defined flag from the PTC database.                                                                                                    |
| StateCounty               | 33                                                 | The state abbreviation and county name.                                                                                                    |

#### **Tax Jurisdiction**

Tax jurisdiction data contains information about the "place" for the location. A "place" is a geographic area defined on the basis of population criteria that vary by state; or, an area recognized as significant because it is located in an incorporated municipality. Places are used to determine tax jurisdiction.

The table below lists the output fields that contain tax jurisdiction data. To include tax jurisdiction data in the output, set GeoTAXOutputRecordType = T.

| columnName           | Max.<br>Field<br>Length<br>with null<br>terminator | Description                              |                                         |                                                                                                    |
|----------------------|----------------------------------------------------|------------------------------------------|-----------------------------------------|----------------------------------------------------------------------------------------------------|
| GeoTAXKey            | 10                                                 |                                          | e in this fi                            | eld varies depending on the option you specified on:                                                                                                    |
|                      |                                                    | used in                                  | Taxware ta<br>Taxware a                 | GeoTAXKey contains the proprietary codes ax compliance software. You can use this code pplication to find out the tax rate for the                                                                         |
|                      |                                                    | Vertex <sup>®</sup> j code, the code). Y | jurisdictio<br>ree-digit F<br>ou can us | or V, GeoTAXKey contains the proprietary n code (comprised of a two-digit Vertex® state FIPS county code, and four-digit Vertex® city se this code in your Vertex® application to find r the jurisdiction. |
| GeoTAXKey.MatchCode  | 2                                                  |                                          |                                         | eting the level of match obtained against the ecross reference files.                                                                                                    |
|                      |                                                    | E                                        | county                                  | natch using five fields: FIPS state code, FIPS code, FIPS or GNIS place code, ZIP Code, and ace name.                                                                                                    |
|                      |                                                    | P                                        |                                         | natch using four fields: FIPS state code, FIPS code, FIPS or GNIS place code, and ZIP Code.                                                                                                    |
|                      |                                                    | A                                        | Alternat name.                          | e match using two fields: ZIP Code, FIPS place                                                                                                    |
|                      |                                                    | N                                        | Record                                  | is default coded based on valid state code.                                                                                                    |
|                      |                                                    | null                                     | No mate                                 | ching record found.                                                                                                    |
| GeoTAXKey.MatchLevel | 12                                                 | A descrip                                | otion of the                            | e value returned in the GeoTAXKey.MatchCode                                                                                                    |
|                      |                                                    | Exact                                    |                                         | Exact match. See description in GeoTAXKey.MatchCode.                                                                                                    |
|                      |                                                    | Partial                                  |                                         | Partial match. See description in GeoTAXKey.MatchCode.                                                                                                    |
|                      |                                                    | Alterna                                  | ite                                     | Alternate match. See description in GeoTAXKey.MatchCode.                                                                                                    |
|                      |                                                    | Default                                  | Code                                    | Record is default coded. See description in GeoTAXKey.MatchCode.                                                                                                    |
|                      |                                                    | NoMato                                   | ch                                      | No matching record found.                                                                                                    |

| columnName             | Max.<br>Field<br>Length<br>with null<br>terminator                                                                                                    | Description                                                                |                                                                                                    |  |
|------------------------|----------------------------------------------------------------------------------------------------|----------------------------------------------------------------------------|----------------------------------------------------------------------------------------------------|--|
| GNISCode               | 10                                                                                                    | code.  Note: Tregardle                                                     | it Geographic Names Information System (GNIS)  This field is always included in the output ess of whether or not you choose to include data in the output.                                                                                                    |  |
| Place.ClassCode        | 3                                                                                                    | proper taxing jui  Note: To regardle                                       | e. Place class codes are used to determine the risdictions  This field is always included in the output ess of whether or not you choose to include tax ion data in the output.                                                                                                    |  |
| Place.Code             | 6                                                                                                    | defined on the b<br>an area recognizincorporated mu<br>Note: T<br>regardle | a specific place. A "place" is a geographic area pasis of population criteria that vary by state. Or, area as significant because it is located in an unicipality.  This field is always included in the output areas of whether or not you choose to include tax ion data in the output.                                 |  |
| Place.IncorporatedFlag | unincorporated place. A "place" is a good the basis of population criteria that varecognized as significant because it is municipality.  Note: This field is always income. |                                                                            | er the address is located in an incorporated or place. A "place" is a geographic area defined on ulation criteria that vary by state. Or, an area ignificant because it is located in an incorporated this field is always included in the output ess of whether or not you choose to include tax ion data in the output. |  |
|                        |                                                                                                    | Inc                                                                        | Incorporated place code.                                                                                                    |  |
|                        |                                                                                                    | Uninc                                                                      | Unincorporated place code.                                                                                                    |  |
|                        |                                                                                                    | Unknown                                                                    | Incorporation status unknown.                                                                                                    |  |

| columnName             | Max.<br>Field<br>Length<br>with null<br>terminator | Description                                                                                                    |
|------------------------|----------------------------------------------------|----------------------------------------------------------------------------------------------------|
| Place.LastAnnexedDate  | 8                                                  | Last annexed date, in the format MM/YYYY, representing the month and year of the most recent boundary change or the most recent available boundary information.  Note: This field is always included in the output regardless of whether or not you choose to include tax jurisdiction data in the output.                                                                                   |
| Place.LastUpdatedDate  | 8                                                  | Last updated date, in the format MM/YYYY, reflecting the month and year when TomTom updated the database to reflect attribute (name change, FIPS change, etc.) or boundary edits to the Place.  Note: This field is always included in the output regardless of whether or not you choose to include tax jurisdiction data in the output.                                                    |
| Place.LastVerifiedDate | 8                                                  | Last verified date, in the format MM/YYYY, representing the month and year that TomTom verified municipality change information.  Note: This field is always included in the output regardless of whether or not you choose to include tax jurisdiction data in the output.                                                                                                    |
| Place.Name             | 41                                                 | The name of the "place" where the address is located. A "place" is a geographic area defined on the basis of population criteria that vary by state. Or, an area recognized as significant because it is located in an incorporated municipality.  Note: This field is always included in the output regardless of whether or not you choose to include tax jurisdiction data in the output. |

| columnName             | Max.<br>Field<br>Length<br>with null<br>terminator | Description | on                                                                                                    |
|------------------------|----------------------------------------------------|-------------|----------------------------------------------------------------------------------------------------|
| Place.PointStatus      | 2                                                  |             | result for a comparison between the matched address polygon defined by the Place.txb file.                                                   |
|                        |                                                    | For more in | formation on buffers, see Buffering on page 489.                                                                                             |
|                        |                                                    |             | e: The buffer distance for Place.txb is internally set ero and cannot be modified.                                                           |
|                        |                                                    | Р           | The point is in the polygon.                                                                                                    |
|                        |                                                    | I           | The point is in the buffer area inside the polygon.                                                                                          |
|                        |                                                    | В           | The point is in the buffer area and outside of the polygon.                                                                                  |
|                        |                                                    | blank       | Polygon not found.                                                                                                    |
|                        |                                                    | reg         | re: This field is always included in the output ardless of whether or not you choose to include tax sdiction data in the output.             |
| Place.DistanceToBorder | 10                                                 |             | distance between the matched address point to the ined by the Place.txb file.                                                                |
|                        |                                                    | reg         | re: This field is always included in the output ardless of whether or not you choose to include tax soliction data in the output.            |
| Place.Confidence       | 4                                                  | polygon lay | e percentage overlap of the geocode to the Place er. The returned percentage value describes the hat the point falls in the specified Place. |
|                        |                                                    | reg         | e: This field is always included in the output ardless of whether or not you choose to include tax ediction data in the output.              |

## **User-Defined Boundary File**

The table below lists the output fields that contain data returned from user-defined boundary files. To include this data in the output, set GeoTAXOutputRecordType = U.

Note: AssignGeoTAXInfo can return up to 10 user-defined areas for each input address.

| columnName                                 | Max.<br>Field<br>Length<br>with null<br>terminator | Descri          | ption                                                                                                    |
|--------------------------------------------|----------------------------------------------------|-----------------|----------------------------------------------------------------------------------------------------|
| NumberUserBoundariesFound                  | 3                                                  | The nur         | nber of user-defined polygons found for the address.                                                                                                    |
| UserBoundary <i>n</i> .BoundaryDescription | 51 per<br>User<br>Boundary                         | A descr         | ption of the polygon.                                                                                                    |
| UserBoundary <i>n</i> .BoundaryID          | 11 per<br>User<br>Boundary                         | The ID of file. | of the polygon as specified in the user-defined boundary                                                                                                    |
| UserBoundary <i>n</i> .BufferRelation      |                                                    | the edg         | s where in the polygon the address resides in relation to e of the area. Buffer width is specified by the option<br>JserBufferWidth or by the input field BufferWidth.         |
|                                            |                                                    | One of          | he following:                                                                                                    |
|                                            |                                                    | Р               | The address is inside the polygon at a distance from the edge that is greater than the specified buffer width.                                                                 |
|                                            |                                                    | I               | The address is inside the polygon but is close to the edge.                                                                                                    |
|                                            |                                                    | В               | The address is outside the polygon but is close to the edge.                                                                                                    |
|                                            |                                                    | For mor         | e information, see <b>Buffering</b> on page 489.                                                                                                    |
| UserBoundary <i>n</i> .DistanceToBorder    | 10 per<br>User<br>Boundary                         | polygon         | s the distance from the address to the border of the . The distance is in the units specified by the option eUnits.                                                            |
| UserBoundaryn.SupplementalBoundaryID       | 11 per<br>User<br>Boundary                         | A suppl         | emental ID as specified in the user-defined boundary file.                                                                                                    |
| UserBoundary <i>n</i> .BoundaryConfidence  |                                                    | User-de         | s the percentage overlap of the geocode to the fined boundary polygon layer. The returned percentage escribes the probability that the point falls in the fined boundary area. |

#### **Insurance Premium Tax Districts**

The table below lists the output fields that contain Insurance Premium Tax Districts (IPD) data. To include IPD data in the output, set GeoTAXOutputRecordType = I.

| columnName                           | Max.<br>Field<br>Length<br>with null<br>terminator | Description                                                                                                    |
|--------------------------------------|----------------------------------------------------|----------------------------------------------------------------------------------------------------|
| NumberIPDsFound                      | 3                                                  | The number of Insurance Premium Tax Districts found for the address                                                                                                    |
| IPDn.BoundaryBuffer.BufferRelation   | 2 per IPD                                          | Indicates where in the district the address resides in relation to the edge of the district. Buffer width is specified by the option DefaultBufferWidth or by the input field BufferWidth. |
|                                      |                                                    | One of the following:                                                                                                    |
|                                      |                                                    | <b>P</b> The address is inside the district at a distance from the edge that is greater than the specified buffer width.                                                                   |
|                                      |                                                    | The address is inside the district but is close to the edge. This indicates that the address is in the buffer area.                                                                        |
|                                      |                                                    | B The address is outside the district but is close to the edge. This indicates that the address is in the buffer area.                                                                     |
|                                      |                                                    | For more information, see <b>Buffering</b> on page 489.                                                                                                    |
| IPDn.BoundaryBuffer.DistanceToBorder | 10 per IPD                                         | Indicates the distance from the address to the border of the district.                                                                                                    |
| IPDn.BoundaryConfidence              | 4 per IPD                                          | Provides the percentage overlap of the geocode to the IPD boundary polygon layer. The returned percentage value describes the probability that the point falls in the IPD boundary area.   |
| IPDn.DistrictID                      | 11 per IPD                                         | IPD ID.                                                                                                    |
| IPDn.DistrictName                    | 61 per IPD                                         | IPD name.                                                                                                    |

| columnName             | Max.<br>Field<br>Length<br>with null<br>terminator | Description                                                                           |
|------------------------|----------------------------------------------------|---------------------------------------------------------------------------------------|
| IPDn.DistrictType      | 7 per IPD                                          | IPD district type.                                                                    |
| IPDn.UpdateDate        | 7 per IPD                                          | IPD update date (MMYYYY).                                                             |
| IPDn.VersionDate       | 7 per IPD                                          | IPD compiled date (MMYYYY).                                                           |
| IPDn.Notes             | 21 per IPD                                         | Tax code descriptions.                                                                |
|                        |                                                    | For example: 01, 33, A, B                                                             |
| IPDn.ChangeDate        | 7 per IPD                                          | IPD change date.                                                                      |
| IPDn.EffectiveDate     | 7 per IPD                                          | MMDDYY - Identifies when district becomes active - State supplied For example: 010108 |
| IPDn.ExpirationDate    | 7 per IPD                                          | MMDDYY - Identifies when district becomes inactive - State supplied                   |
|                        |                                                    | For example: 063009                                                                   |
| IPD <i>n</i> .FireRate | 21 per IPD                                         | Format is dependent on associated flag                                                |
|                        |                                                    | For example: .13, 15.00 or 3;7                                                        |
| IPDn.FireFlag          | 6 per IPD                                          | P - Percentage; .1 = 10%, .0575 = 5.75%                                               |
|                        |                                                    | F - Flat Fee dollar amount                                                            |
|                        |                                                    | M - Multiple Percentages has a semi colon as a delimiter. 3;7 = "3% or 7%"            |
| IPDn.CasualtyRate      | 21 per IPD                                         | Format is dependent on associated flag                                                |
|                        |                                                    | For example: .13, 15.00 or 3;7                                                        |

| columnName                 | Max.<br>Field<br>Length<br>with null<br>terminator | Description                                                               |
|----------------------------|----------------------------------------------------|---------------------------------------------------------------------------|
| IPD <i>n</i> .CasualtyFlag | 6 per IPD                                          | P - Percentage; .1 = 10%, .0575 = 5.75%                                   |
|                            |                                                    | F - Flat Fee dollar amount                                                |
|                            |                                                    | M - Multiple Percentages has a semicolon as a delimiter. 3;7 = "3% or 7%" |
| IPDn.VehicleRate           | 21 per IPD                                         | Format is dependent on associated flag                                    |
|                            |                                                    | Possible Values: .13, 15.00 or 3;7                                        |
| IPD <i>n</i> .VehicleFlag  | 6 per IPD                                          | P - Percentage; .1 = 10%, .0575 = 5.75%                                   |
|                            |                                                    | F - Flat Fee dollar amount                                                |
|                            |                                                    | M - Multiple Percentages has a semicolon as a delimiter. 3;7 = "3% or 7%" |
| IPD <i>n</i> .MarineRate   | 21 per IPD                                         | Format is dependent on associated flag                                    |
|                            |                                                    | For example: .13, 15.00 or 3;7                                            |
| IPD <i>n</i> .MarineFlag   | 6 per IPD                                          | P - Percentage; .1 = 10%, .0575 = 5.75%                                   |
|                            |                                                    | F - Flat Fee dollar amount                                                |
|                            |                                                    | M - Multiple Percentages has a semicolon as a delimiter. 3;7 = "3% or 7%" |
| IPDn.HealthRate            | 21 per IPD                                         | Format is dependent on associated flag                                    |
|                            |                                                    | For example: .13, 15.00 or 3;7                                            |
| IPD <i>n</i> .HealthFlag   | 6 per IPD                                          | P - Percentage; .1 = 10%, .0575 = 5.75%                                   |
|                            |                                                    | F - Flat Fee dollar amount                                                |
|                            |                                                    | M - Multiple Percentages has a semicolon as a delimiter. 3;7 = "3% or 7%" |
|                            |                                                    |                                                                           |

| Field<br>Length<br>with null<br>terminator | Description                                                               |
|--------------------------------------------|---------------------------------------------------------------------------|
| 21 per IPD                                 | Format is dependent on associated flag                                    |
|                                            | For example: .13, 15.00 or 3;7                                            |
| 6 per IPD                                  | P - Percentage; .1 = 10%, .0575 = 5.75%                                   |
|                                            | F - Flat Fee dollar amount                                                |
|                                            | M - Multiple Percentages has a semicolon as a delimiter. 3;7 = "3% or 7%" |
| 21 per IPD                                 | Format is dependent on associated flag                                    |
|                                            | For example: .13, 15.00 or 3;7                                            |
| 6 per IPD                                  | P - Percentage; .1 = 10%, .0575 = 5.75%                                   |
|                                            | F - Flat Fee dollar amount                                                |
|                                            | M - Multiple Percentages has a semicolon as a delimiter. 3;7 = "3% or 7%" |
| 21 per IPD                                 | Format is dependent on associated flag                                    |
|                                            | Possible Values: .13, 15.00 or 3;7                                        |
| 6 per IPD                                  | P - Percentage; .1 = 10%, .0575 = 5.75%                                   |
|                                            | F - Flat Fee dollar amount                                                |
|                                            | M - Multiple Percentages has a semicolon as a delimiter. 3;7 = "3% or 7%" |
|                                            | Length with null terminator 21 per IPD 6 per IPD 6 per IPD 21 per IPD     |

## **Payroll Tax Districts**

The table below lists the output fields that contain Payroll Tax District (PAY) data. For more information on payroll tax districts, see **AssignGeoTAXInfo** on page 486. To include this data in the output, set GeoTAXOutputRecordType = R.

| columnName                                  | Max.<br>Field<br>Length<br>with null<br>terminator | Description                                                                                                    |
|---------------------------------------------|----------------------------------------------------|----------------------------------------------------------------------------------------------------|
| NumberPAYsFound                             | 3                                                  | Number of PAYs returned.                                                                                                    |
| PAY <i>n</i> .BoundaryBuffer.BufferRelation | 2 per PAY                                          | Indicates where in the district the address resides in relation to the edge of the district. Buffer width is specified by the option DefaultBufferWidth or by the input field BufferWidth . |
|                                             |                                                    | One of the following:                                                                                                    |
|                                             |                                                    | <b>P</b> The address is inside the district at a distance from the edge that is greater than the specified buffer width.                                                                    |
|                                             |                                                    | I The address is inside the district but is close to the edge. This indicates that the address is in the buffer area.                                                                       |
|                                             |                                                    | B The address is outside the district but is close to the edge. This indicates that the address is in the buffer area.                                                                      |
|                                             |                                                    | For more information, see <b>Buffering</b> on page 489.                                                                                                    |
| PAYn.BoundaryBuffer.DistanceToBorder        | 10 per<br>PAY                                      | Indicates the distance from the address to the border of the district. The distance is in the units specified by the option DistanceUnits.                                                  |
| PAYn.BoundaryConfidence                     | 4 per PAY                                          | Provides the percentage overlap of the geocode to the PAY boundary polygon layer. The returned percentage value describes the probability that the point falls in the PAY boundary area.    |
| PAYn.DistrictID                             | 11 per<br>PAY                                      | PAY district ID.                                                                                                    |
| PAYn.DistrictName                           | 61 per<br>PAY                                      | PAY district name.                                                                                                    |
| PAYn.DistrictType                           | 7 per PAY                                          | PAY district type.                                                                                                    |
| PAYn.ID                                     | 11 per<br>PAY                                      | PAY ID.                                                                                                    |

| columnName                | Max.<br>Field<br>Length<br>with null<br>terminator | Description                      | 1                                          |  |
|---------------------------|----------------------------------------------------|----------------------------------|--------------------------------------------|--|
| PAYn.MunicipalEMSTax      | 2 per PAY                                          | PAY municipa                     | ality emergency municipal services tax.    |  |
|                           |                                                    | The values for                   | or Pennsylvania are:                       |  |
|                           |                                                    | Υ                                | Levies the tax                             |  |
|                           |                                                    | N                                | Does not levy the tax                      |  |
|                           |                                                    | All other state                  | es are null.                               |  |
| PAYn.MunicipalIncomeTax   | 2 per PAY                                          | PAY municipa                     | ality income tax.                          |  |
|                           |                                                    | The values for Pennsylvania are: |                                            |  |
|                           |                                                    | R                                | Resident                                   |  |
|                           |                                                    | N                                | Non-resident                               |  |
|                           |                                                    | В                                | Both                                       |  |
|                           |                                                    | X                                | None                                       |  |
|                           |                                                    | All other state                  | es are null.                               |  |
| PAYn.SchoolDistrictEMSTax | 2 per PAY                                          | PAY school d                     | listrict emergency municipal services tax. |  |
|                           |                                                    | The Values for                   | or Pennsylvania are:                       |  |
|                           |                                                    | Υ                                | Levies the tax                             |  |
|                           |                                                    | N                                | Does not levy the tax                      |  |
|                           |                                                    | All other state                  | es are null.                               |  |

| columnName                   | Max.<br>Field<br>Length<br>with null<br>terminator | Description            |               |
|------------------------------|----------------------------------------------------|------------------------|---------------|
| PAYn.SchoolDistrictIncomeTax | 2 per PAY                                          | PAY school district in | ncome tax.    |
|                              |                                                    | The values for Penn    | sylvania are: |
|                              |                                                    | R                      | Resident      |
|                              |                                                    | N                      | Non-resident  |
|                              |                                                    | В                      | Both          |
|                              |                                                    | x                      | N             |
|                              |                                                    | The values for Ohio    | are:          |
|                              |                                                    | R                      | Resident      |
|                              |                                                    | x                      | None          |
|                              |                                                    | All other states are r | null.         |

## **Property Tax Districts**

The table below lists the output fields that contain Property Tax Districts (PTD) data. For more information about property tax districts, see **AssignGeoTAXInfo** on page 486. To include this data in the output, set <code>GeoTAXOutputRecordType = P</code>.

| \               | Max.<br>Field<br>Length<br>with null<br>erminator |                          |
|-----------------|---------------------------------------------------|--------------------------|
| NumberPTDsFound | 3                                                 | Number of PTDs returned. |

| columnName                           | Max.<br>Field<br>Length<br>with null<br>terminator | Description                                                                                                    |  |
|--------------------------------------|----------------------------------------------------|----------------------------------------------------------------------------------------------------|--|
| PTDn.BoundaryBuffer.BufferRelation   | 2 per PTD                                          | Indicates where in the district the address resides in relation to the edge of the district. Buffer width is specified by the option DefaultBufferWidth or by the input field BufferWidth. |  |
|                                      |                                                    | One of the following:                                                                                                    |  |
|                                      |                                                    | <b>P</b> The address is inside the district at a distance from the edge that is greater than the specified buffer width.                                                                   |  |
|                                      |                                                    | I The address is inside the district but is close to the edge. This indicates that the address is in the buffer area.                                                                      |  |
|                                      |                                                    | B The address is outside the district but is close to the edge. This indicates that the address is in the buffer area.                                                                     |  |
|                                      |                                                    | For more information, see <b>Buffering</b> on page 489.                                                                                                    |  |
| PTDn.BoundaryBuffer.DistanceToBorder | 10 per<br>PTD                                      | Indicates the distance from the address to the border of the district The distance is in the units specified by the option DistanceUnits.                                                  |  |
| PTDn.BoundaryConfidence              | 4 per PTD                                          | Provides the percentage overlap of the geocode to the PTD boundary polygon layer. The returned percentage value describe the probability that the point falls in the PTD boundary area.    |  |
| PTDn.DistrictID                      | 11 per<br>PTD                                      | PTD district ID.                                                                                                    |  |
| PTDn.DistrictName                    | 61 per<br>PTD                                      | PTD district name.                                                                                                    |  |
| PTD <i>n</i> .DistrictType           | 2 per PTD                                          | PTD district type. Only returned for Indiana.                                                                                                    |  |
|                                      |                                                    | R Reporting district                                                                                                    |  |
|                                      |                                                    | B Billing district                                                                                                    |  |
| PTD <i>n</i> .JurisdictionID         | 11 per<br>PTD                                      | PTD jurisdiction ID.                                                                                                    |  |

| columnName               | Max. Description Field Length with null terminator |
|--------------------------|----------------------------------------------------|
| PTD <i>n</i> .UpdateDate | 7 per PTD PTD update date.                         |

### Special Purpose Tax Districts

The table below lists the output fields that contain Special Purpose Tax Districts (SPD) data. For more information on special purpose tax districts, see **AssignGeoTAXInfo** on page 486. To include this data in the output, set GeoTAXOutputRecordType = S.

| columnName                           | Max.<br>Field<br>Length<br>with null<br>terminator | Description                                                                                                    |  |  |
|--------------------------------------|----------------------------------------------------|----------------------------------------------------------------------------------------------------|--|--|
| NumberSPDsFound                      | 3                                                  | Number of SPDs returned.                                                                                                    |  |  |
| SPDn.BoundaryBuffer.BufferRelation   | 2 per SPD                                          | Indicates where in the district the address resides in relation to the edge of the district. Buffer width is specified by the option DefaultBufferWidth or by the input field BufferWidth. |  |  |
|                                      |                                                    | One of the following:                                                                                                    |  |  |
|                                      |                                                    | <b>P</b> The address is inside the district at a distance from the edge that is greater than the specified buffer width.                                                                   |  |  |
|                                      |                                                    | The address is inside the district but is close to the edge. This indicates that the address is in the buffer area.                                                                        |  |  |
|                                      |                                                    | B The address is outside the district but is close to the edge. This indicates that the address is in the buffer area.                                                                     |  |  |
|                                      |                                                    | For more information, see <b>Buffering</b> on page 489.                                                                                                    |  |  |
| SPDn.BoundaryBuffer.DistanceToBorder | 10 per<br>SPD                                      | Indicates the distance from the address to the border of the district.  The distance is in the units specified by the option  DistanceUnits.                                               |  |  |

| columnName                       | Max.<br>Field<br>Length<br>with null<br>terminator |                                                                                                    |  |
|----------------------------------|----------------------------------------------------|----------------------------------------------------------------------------------------------------|--|
| SPD <i>n</i> .BoundaryConfidence | 4 per SPD                                          | Provides the percentage overlap of the geocode to the SPD boundary polygon layer. The returned percentage value describes the probability that the point falls in the SPD boundary area. |  |
| SPD <i>n</i> .CompiledDate       | 7 per SPD                                          | SPD compiled date.                                                                                                    |  |
| SPD <i>n</i> .DistrictCode       | 4 per SPD                                          | 3-digit district type code.                                                                                                    |  |
| SPD <i>n</i> .DistrictName       | 61 per<br>SPD                                      | SPD name.                                                                                                    |  |
| SPD <i>n</i> .DistrictNumber     | 6 per SPD                                          | SPD district number.                                                                                                    |  |
| SPDn.EffectiveDate               | 7 per SPD                                          | SPD effective date.                                                                                                    |  |
| SPD <i>n</i> .UpdateDate         | 7 per SPD                                          | SPD update date.                                                                                                    |  |
| SPD <i>n</i> .VersionDate        | 7 per SPD                                          | SPD version date.                                                                                                    |  |

#### Sales and Use Tax Rates

The table below lists the output fields that contain the sales and use tax rate data.

To include tax rate data in the output, set GeoTAXOutputRecordType = B.

To select the tax rate type, set  ${\tt TaxRate}$  to one of the following:

| N | Do not return sales and use tax rates. (default) |
|---|--------------------------------------------------|
| G | Return the General sales and use tax rates.      |
| Α | Return the Automotive sales and use tax rates.   |
| С | Return the Construction sales and use tax rates. |
| М | Return the Medical sales and use tax rates.      |

**Note:** You must be a licensed user of the Pitney Bowes Sales and Use Tax Rate file to use this feature.

The following table describes the Sales and Use Tax Rate output fields.

| columnName                 | Max.<br>Field<br>Length<br>with null<br>terminator | Description                                                                                                   |                                                              |
|----------------------------|----------------------------------------------------|----------------------------------------------------------------------------------------------------|--------------------------------------------------------------|
| TaxRate.RC                 | 2                                                  | Tax Rate return code denoting the level of match obtained again the Pitney Bowes Sales and Use Tax Rate file: |                                                              |
|                            |                                                    | E                                                                                                    | Exact match, using all 5 fields                              |
|                            |                                                    | P                                                                                                    | Partial match, using 4 fields                                |
|                            |                                                    | Α                                                                                                    | Alternate match, using 3 fields                              |
|                            |                                                    | N                                                                                                    | Record is default-coded based on valid state code.           |
|                            |                                                    | Blank                                                                                                    | No matching PB Software Sales and Use Tax Rate record found. |
| Municipal.SalesTaxRate     | 11                                                 | Municipali                                                                                                    | ty sales tax rate for the selected tax rate type.            |
| County.SalesTaxRate        | 11                                                 | County sa                                                                                                    | les tax rate for the selected tax rate type.                 |
| State.SalesTaxRate         | 11                                                 | State sales tax rate for the selected tax rate type.                                                          |                                                              |
| SPD <i>n</i> .SalesTaxRate | 11 per<br>SPD                                      | Sales tax rate for up to 10 Special Purpose Districts (SPD).                                                  |                                                              |
| TaxRate.SalesTotal         | 11                                                 | The sum of the individual Municipal, County, State and SPD sales tax rates.                                   |                                                              |
| Municipal.UseTaxRate       | 11                                                 | Municipality use tax rate for the selected tax rate type.                                                     |                                                              |
| County.UseTaxRate          | 11                                                 | County use tax rate for the selected tax rate type.                                                           |                                                              |

| columnName               | Max.<br>Field<br>Length<br>with null<br>terminator | Description                                                               |
|--------------------------|----------------------------------------------------|---------------------------------------------------------------------------|
| State.UseTaxRate         | 11                                                 | State use tax rate for the selected tax rate type.                        |
| SPD <i>n</i> .UseTaxRate | 11 per<br>SPD                                      | Use tax rate for up to 10 Special Purpose Districts (SPD).                |
| TaxRate.UseTotal         | 11                                                 | The sum of the individual Municipal, County, State and SPD use tax rates. |

# **Error Reporting**

The table below defines the error reporting output fields.

| columnName    | Max.<br>Field<br>Length<br>with null<br>terminator | Descriptio                                                                                                    | n                                            |
|---------------|----------------------------------------------------|----------------------------------------------------------------------------------------------------|----------------------------------------------|
| GTX.ErrorCode | 3                                                  | This field contains a return code if the GeoTAX engine experiences an abnormal termination.  Note: This field contains the same set of codes returned by the standalone GeoTAX software and is intended for users who have migrated from GeoTAX to Spectrum <sup>™</sup> Technology Platform.  The first character indicates the file (or set of files affected). |                                              |
|               |                                                    |                                                                                                    |                                              |
|               |                                                    |                                                                                                    |                                              |
|               |                                                    | Blank                                                                                                    | Matcher terminated normally                  |
|               |                                                    | Α                                                                                                    | User Auxiliary file problem                  |
|               |                                                    | CE                                                                                                    | coubsub.txb file problem                     |
|               |                                                    | CI                                                                                                    | Confidence engine problem                    |
|               |                                                    | D                                                                                                    | Boundary file                                |
|               |                                                    | F                                                                                                    | User-defined boundary file problem           |
|               |                                                    | G                                                                                                    | Address Matching engine problem              |
|               |                                                    | L                                                                                                    | Licensing problem                            |
|               |                                                    | S                                                                                                    | State file problem                           |
|               |                                                    | U                                                                                                    | GeoTAX Auxiliary file problem                |
|               |                                                    | X                                                                                                    | Combination of Street and state file problem |
|               |                                                    | Z                                                                                                    | zip.gsb file problem                         |
|               | The se                                             |                                                                                                    | position is one of the following:            |
|               |                                                    | E                                                                                                    | Fatal issue, program terminating             |
|               |                                                    | F                                                                                                    | Expired database                             |

Informational

| columnName           | Max.<br>Field<br>Length<br>with null<br>terminator |  |
|----------------------|----------------------------------------------------|--|
| GTX.ErrorDescription | 81                                                 |  |

#### columnName

Max. Description Field Length with null terminator

If the GeoTAX engine experiences an abnormal termination, this field contains a text description of the reason. It is blank if GeoTAX

**Note:** This field contains the same set of descriptions returned by the standalone GeoTAX software and is intended for users who have migrated from GeoTAX to Spectrum<sup>™</sup> Technology Platform.

SI-"TS158 FILES NOT FOUND"

terminated normally.

SI-"TS158 FILES VINTAGE OR INCOMPLETE DB ERROR"

SI-"STATE FILES NOT FOUND"

SE-"STATE AND TS158 FILES NOT FOUND"

SE-"STATE NOT FOUND AND TS158 VINTAGE ERROR"

SI-"STATE FILES VINTAGE OR INCOMPLETE DB ERROR"

SE-"STATE VINTAGE ERROR AND TS158 NOT FOUND"

SE-"STATE AND TS158 FILES VINTAGE OR INCOMPLETE DB ERROR"

GI-"STREET FILES NOT FOUND"

XI-"STREET AND TS158 FILES NOT FOUND"

XI-"STREET NOT FOUND AND TS158 FILES VINTAGE ERROR"

XI-"STREET AND STATE FILES NOT FOUND"

XE-"STREET STATE AND TS158 FILES NOT FOUND"

XE-"STREET AND STATE NOT FOUND AND TS158 VINTAGE ERROR"

XI-"STREET NOT FOUND AND STATE VINTAGE ERROR"

XE-"STREET AND TS158 NOT FOUND AND STATE VINTAGE ERROR"

XE-"STREET NOT FOUND AND STATE AND TS158 VINTAGE ERROR"

GI-"STREET FILES VINTAGE OR INCOMPLETE DB ERROR"

XI-"STREET VINTAGE ERROR AND TS158 NOT FOUND"

XI-"STREET AND TS158 FILES VINTAGE OR INCOMPLETE DB ERROR"

XI-"STREET VINTAGE ERROR AND STATE NOT FOUND" XE-"STREET VINTAGE ERROR AND STATE AND TS158 NOT

FOUND"

XE-"STREET AND TS158 VINTAGE ERROR AND STATE NOT

FOUND"

XI-"STREET AND STATE FILES VINTAGE OR INCOMPLETE DB ERROR"

XE-"STREET AND STATE VINTAGE ERROR AND TS158 NOT FOUND"

XE-"STREET STATE AND TS158 VINTAGE ERROR"

LF-"INVALID FUNCTION PASSED TO GTDBLIO: "

AI-"GENIO ERROR: FILE = G1GTAUX, FUNC =, ST = "

| columnName          | Max.<br>Field<br>Length<br>with null<br>terminator | Description                                                                                                    |
|---------------------|----------------------------------------------------|----------------------------------------------------------------------------------------------------|
|                     |                                                    | UI-"GENIO ERROR: FILE = G1GTAX2 , FUNC = , ST = " XF-"The (DB Vintage) database has expired!" XF-"The (SPD file Vintage) SPD File has expired!" DI- "UNABLE TO VALIDATE BOUNDARY LICENSE" DI- "UNABLE TO OPEN BOUNDARY FILE" DI- "BOUNDARY FILE NOT FOUND" FI- "UNABLE TO VALIDATE USER BOUNDARY LICENSE" FI- "UNABLE TO OPEN USER BND FILE" FI- "USER BND FILE NOT FOUND" |
| GTX.WarnCode        | 3                                                  | This field contains warning codes returned by the GeoTAX engine. It is blank if no warnings were issued. A value of WN indicates a database will expire next month.                                                                                                    |
|                     |                                                    | <b>Note:</b> This field contains the same set of codes returned by the standalone GeoTAX software and is intended for users who have migrated from GeoTAX to Spectrum <sup>™</sup> Technology Platform.                                                                                                    |
| GTX.WarnDescription | 81                                                 | A text description of any warnings returned by the GeoTAX engine.  Note: This field contains the same set of descriptions returned by the standalone GeoTAX software and is intended for users who have migrated from GeoTAX to Spectrum <sup>™</sup> Technology Platform.                                                                                                 |
| Status              | 2                                                  | Reports the success or failure of the match attempt.                                                                                                    |
|                     |                                                    | null Success                                                                                                    |
|                     |                                                    | <b>F</b> Failure. Some examples of failures are your license expired or you did not select any output record types and fields for AssignGeoTAXInfo to return.                                                                                                    |
| Status.Code         | 12                                                 | If AssignGeoTAXInfo could not process the address, this field will show the reason. Currently there is one possible value for this field: Invalid Address.                                                                                                    |

| columnName         | Max.<br>Field<br>Length<br>with null<br>terminator |  |
|--------------------|----------------------------------------------------|--|
| Status.Description | 64                                                 |  |

#### columnName

Max. Description Field Length with null terminator

If AssignGeoTAXInfo could not process the address, this field will show a description of the failure. One of the following:

TS158 FILES NOT FOUND
TS158 FILES VINTAGE OR INCOMPLETE DB ERROR
STATE FILES NOT FOUND
STATE AND TS158 FILES NOT FOUND
STATE NOT FOUND AND TS158 VINTAGE ERROR
STATE FILES VINTAGE OR INCOMPLETE DB ERROR
STATE VINTAGE ERROR AND TS158 NOT FOUND
STATE AND TS158 FILES VINTAGE OR INCOMPLETE DB
ERROR

STREET FILES NOT FOUND

STREET AND TS158 FILES NOT FOUND

STREET NOT FOUND AND TS158 FILES VINTAGE ERROR

STREET AND STATE FILES NOT FOUND

STREET STATE AND TS158 FILES NOT FOUND

STREET AND STATE NOT FOUND AND TS158 VINTAGE ERROR

STREET NOT FOUND AND STATE VINTAGE ERROR STREET AND TS158 NOT FOUND AND STATE VINTAGE ERROR

STREET NOT FOUND AND STATE AND TS158 VINTAGE ERROR

STREET FILES VINTAGE OR INCOMPLETE DB ERROR STREET VINTAGE ERROR AND TS158 NOT FOUND STREET AND TS158 FILES VINTAGE OR INCOMPLETE DB ERROR

STREET VINTAGE ERROR AND STATE NOT FOUND STREET VINTAGE ERROR AND STATE AND TS158 NOT FOUND

STREET AND TS158 VINTAGE ERROR AND STATE NOT FOUND

STREET AND STATE FILES VINTAGE OR INCOMPLETE DB ERROR

STREET AND STATE VINTAGE ERROR AND TS158 NOT FOUND

STREET STATE AND TS158 VINTAGE ERROR INVALID FUNCTION PASSED TO GTDBLIO:

GENIO ERROR: FILE = G1GTAUX, FUNC =, ST =

GENIO ERROR: FILE = G1GTAX2, FUNC =, ST =

The (DB Vintage) database has expired!

The (SPD file Vintage) SPD File has expired!

UNABLE TO VALIDATE BOUNDARY LICENSE

UNABLE TO OPEN BOUNDARY FILE

BOUNDARY FILE NOT FOUND

UNABLE TO VALIDATE USER BOUNDARY LICENSE

UNABLE TO OPEN USER BND FILE

| columnName | Max. Description<br>Field<br>Length<br>with null<br>terminator |      |
|------------|----------------------------------------------------------------|------|
|            | USER BND FILE NOT FO                                           | DUND |

# CalculateDistance

CalculateDistance takes two sets of latitude/longitude coordinates as input, calculates the distance between the coordinates, and returns the distance between the two points.

CalculateDistance is part of the Enterprise Tax Module.

## Input

CalculateDistance takes latitude and longitude information as input.

The table below defines the CalculateDistance input data.

| columnName                                 | Description                                                                                      |                                                   |  |
|--------------------------------------------|--------------------------------------------------------------------------------------------------|---------------------------------------------------|--|
| FirstLatitude                              | Latitude of the first point for which you want distance returned.                                |                                                   |  |
| FirstLatitude.Directional                  | First latitude directional.                                                                      |                                                   |  |
|                                            | N                                                                                                | North                                             |  |
|                                            | s                                                                                                | South                                             |  |
| FirstLongitude  FirstLongitude.Directional | Longitude of the first point for which you want distance returned.  First longitude directional. |                                                   |  |
| •                                          | E                                                                                                | East                                              |  |
|                                            | w                                                                                                | West                                              |  |
| SecondLatitude                             | Latitude of the s                                                                                | econd point for which you want distance returned. |  |

| columnName                  | Description                  |                                             |
|-----------------------------|------------------------------|---------------------------------------------|
| SecondLatitude.Directional  | Second latitude directional. |                                             |
|                             | N                            | North                                       |
|                             | s                            | South                                       |
|                             |                              | _                                           |
| SecondLongitude             | Longitude of the second p    | point for which you want distance returned. |
| SecondLongitude.Directional | Second longitude direction   | nal.                                        |
|                             | E                            | East                                        |
|                             | W                            | West                                        |
|                             |                              |                                             |

# **Options**

The table below defines the output data and format options.

| optionName    | Description                                                 |                                                                        |  |  |
|---------------|-------------------------------------------------------------|------------------------------------------------------------------------|--|--|
| LatLongFormat | Indicates the format of the                                 | Indicates the format of the input latitude/longitude. The options are: |  |  |
|               | DegMinSec                                                   | For example 90 00 00N180 00 00W.                                       |  |  |
|               | PreZero                                                     | (09000000N180000000W). (default)                                       |  |  |
|               | PreZeroDecimal                                              | (090.000000N180.000000W)                                               |  |  |
|               | Decimal                                                     | (90.000000-180.000000)                                                 |  |  |
|               | DecimalAssumed                                              | (9000000-18000000)                                                     |  |  |
| ReturnUnits   | Indicates the measuremer  Feet  Km  Meters  Miles (default) | nt units returned for distance calculation:                            |  |  |

# **Output**

CalculateDistance always returns the Confidence field to indicate the confidence in the output provided.

If CalculateDistance fails to process the data, it returns the fields Status, Status.Code, and Status.Descriptions. These fields provide information on why CalculateDistance failed to process the data. Some examples of failures are your license expired or you did not select any output record types and fields for CalculateDistance to return. The following table provides the record-level qualifiers and data outputs for CalculateDistance.

| columnName         | Max.<br>Field<br>Length<br>with null<br>terminator | Description                                    |                                                        |
|--------------------|----------------------------------------------------|------------------------------------------------|--------------------------------------------------------|
| Distance           | 9                                                  | Distance between the t<br>measurement that you | wo input coordinates in the units of specified.        |
| Status             | 2                                                  | Reports the success or                         | failure of the match attempt:                          |
|                    |                                                    | null                                           | Success                                                |
|                    |                                                    | F                                              | Failure                                                |
| Status.Code        | 2                                                  | Reason for failure or er                       | ror. If Status = F, Status.Code =                      |
| Status.Description | 64                                                 | Description of the prob                        | lem. If Status = F,<br>n = Unable to compute distance. |

# ReverseGeoTAXInfoLookup

ReverseGeoTAXInfoLookup allows latitude/longitude coordinates to be supplied as input and identifies the tax districts that apply to the given coordinate. Specifically, ReverseGeoTAXInfoLookup can return the following information about a location:

- · FIPS state codes and county codes
- State and county names
- · MCD codes and names
- · Place codes and names
- Boundary file districts
- Cross-reference tax keys
- · The relationship of the input coordinates to user-defined polygons

- Sales and use tax rates, if licensed for the Pitney Bowes Sales and Use Tax Rate File
   ReverseGeoTAXInfoLookup optionally includes enhanced tax jurisdiction information for a location, including:
- Insurance premium districts—Areas designated for the collection of taxes imposed on insurance policy premiums, based on the policy holder's address. Insurance premium districts are created by state governments.
- Payroll tax districts—Areas designated for the collection of taxes imposed on employers to support state or local government facilities and services, based on the employee's and/or employer's address. Examples include taxes collected for districts to pay for schools, police, or other services.
   Payroll tax districts are created by state or local governments.
- Payroll system tax codes—Codes that represent specific jurisdictions that collect payroll tax.
   Using payroll system tax codes has advantages over using the payroll tax district information returned by ReverseGeoTAXInfoLookup:
  - ReverseGeoTAXInfoLookup uses an additional database to determine payroll tax codes, resulting in more accurate payroll tax determination.
  - Many payroll systems use specific codes to determine withholding amounts. Since you can
    customize the payroll tax codes returned by ReverseGeoTAXInfoLookup, you can set up a
    process where ReverseGeoTAXInfo Lookup returns the exact payroll tax codes required by your
    payroll system, instead of returning jurisdictional IDs that must then be translated into the codes
    used by your system.
- Property tax districts—Areas designated for the collection of taxes imposed on property owners
  to support local government facilities and services, based on the property's location. Examples
  include taxes collected for districts to pay for schools, police, or other services. Property tax districts
  are created by local governments.
- Special purpose tax districts—Areas designated for the collection of taxes imposed on residents
  to support specialized services for residents of the district, based on the resident's address.
  Examples include services such as sewer service, transit service, or water resources. Special
  purpose tax districts are created by legislative action, court action, or public referendums. This
  optional information requires the use of boundary files which require an additional license. Contact
  your Pitney Bowes sales representative for more information.

Using the optional Pitney Bowes Sales and Use Tax Rate file, ReverseGeoTAXInfoLookup includes tax rate data for a location, including:

### Tax rate type:

- General
- Automotive
- Medical
- Construction

#### Sales and/or use tax rates for:

- State
- County

- Municipality
- Up to 10 SPDs
- Total Rate the sum of the individual state, county, municipality and SPD rates.

# Required input format

The required format for the input coordinates is as follows:

| columnName     | Format                                                                                               |
|----------------|----------------------------------------------------------------------------------------------------|
| InputLatitude  | 00.000000 or without the decimal point 00000000                                                      |
| InputLongitude | 000.000000 or without the decimal point 00000000, or 00.000000 or without the decimal point 00000000 |

ReverseGeoTAXInfoLookup is part of the Enterprise Tax Module.

## **Geocoding Options**

Reverse geocoding information lookup is the process of taking an input latitude/longitude coordinate and returning jurisdictional tax information. The geocoding options specify the distance units and buffer distance to use when matching to a boundary file.

| optionName                                                      | Description          | Description                                                       |  |  |
|-----------------------------------------------------------------|----------------------|-------------------------------------------------------------------|--|--|
| Database.GTX                                                    | Select the datab     | pase resource to use in the reverse geocoding lookup process.     |  |  |
| <b>Boundary matching</b> : The follow and MCD, or user-defined. | ing options can be s | set when matching to a boundary file such as SPD, IPD, PAY, Place |  |  |
| DistanceUnits                                                   | Specifies the un     | its in which to measure distance. One of the following:           |  |  |
|                                                                 | Feet                 | Distances are measured in feet. (default)                         |  |  |
|                                                                 | Meters               | Distances are measured in meters.                                 |  |  |
| Default buffer widths                                           |                      |                                                                   |  |  |

| ·                                                                                                    |
|----------------------------------------------------------------------------------------------------|
| Specifies the buffer width to use for tax district boundary files. The tax district boundary files are the Special Purpose Districts (SPD) file, the Insurance Premium Districts (IPD) file, the Payroll Tax Districts (PAY) file, the Property Tax Districts (PTD) file, Place and MCD files.                                                                 |
| The default buffer width that you specify here can be overridden on a record-by-record basis using the BufferWidth input field.                                                                                                    |
| For more information about buffers, see <b>Buffering</b> on page 489.                                                                                                    |
| Specifies the buffer width to use for user-defined boundary files. The distance is in the units of measurement specified in the <b>Distance units</b> option. For information about buffers, see <b>Buffering</b> on page 489. The default buffer width that you specify here can be overridden on a record-by-record basis using the BufferWidth input field. |
| Note: To use buffers, the user-defined boundary file must support buffers.                                                                                                    |
| •                                                                                                    |

# **Output Data Options**

Data options control the data returned by ReverseGeoTAXInfoLookup.

### optionName

### Description

#### GeoTAXOutputRecordType

Select one or more of the following to obtain the type of data you want returned. ReverseGeoTAXInfo Lookup groups the output fields into record types. If you do not want all of the fields in a record type returned, do not select the checkbox, and list only those fields you want returned in OutputFields.

- C-Census
- T—Tax Jurisdiction
- U—User-defined boundary file
- W—Payroll System Tax Codes
- X—Auxiliary File
- B—PB Software Sales and Use Tax Rate file

You can also specify one, and only one, of the following:

I Insurance Premium Tax District (IPD)

P Property Tax District (PTD)

R Payroll Tax District (PAY)

S Special Purpose Tax District (SPD)

For a description of the fields in each output group, see Output on page 554.

**Note:** If you specify  $\mathbb W$ , also specify  $\mathbb R$  to obtain the best payroll system tax code match possible.

#### TaxKey

If you integrate ReverseGeoTAXInfo Lookup with third-party tax compliance software from Vertex or Taxware, select which vendor you use. This controls the value returned in the GeoTAXKey output field. One of the following:

- **N** Do not return either the Taxware or Vertex jurisdiction codes (default).
- **T** Return the Taxware jurisdiction code for the address.
- Y Return the Vertex jurisdiction code for the address. Select this option if you obtained a MatchMaster file from Vertex.
- V Return the Vertex jurisdiction code for the address. Select this option if you obtained a Vertex file from Pitney Bowes.

#### **TaxRate**

Select the desired Sales tax rate type or none:

- N Do not return sales tax rates. (default)
- **G** Return the General sales tax rates.
- A Return the Automotive sales tax rates.
- **C** Return the Construction sales tax rates.
  - Return the Medical sales tax rates.

| optionName   | Description                                                                                                    |
|--------------|----------------------------------------------------------------------------------------------------|
| OutputFields | Indicates the individual output fields you want returned. You can use this field instead of the Output Record Type to limit the output to those fields that are important to your current data needs. |
|              | For a list of the fields included in each data type, see Output on page 554.                                                                                                    |

# **Output Format**

Output format options control how ReverseGeoTAXInfo Lookup formats output data.

| optionName   | Description                                                                                                    |                                                         |  |  |  |
|--------------|----------------------------------------------------------------------------------------------------|---------------------------------------------------------|--|--|--|
| OutputCasing | Specifies the casing of these output fields: County.Name, MCD.Name, Place.Name, IPDn.DistrictName, PAYn.DistrictName, SPDn.DistrictName, and PTCn.PayrollDescription. |                                                         |  |  |  |
|              | One of the following:                                                                                                    |                                                         |  |  |  |
|              | M Returns the output in mixed case (default). For example: Boulder                                                                                                    |                                                         |  |  |  |
|              | U                                                                                                    | Returns the output in upper case. For example: BOULDER. |  |  |  |
|              |                                                                                                    |                                                         |  |  |  |

### **Output**

### **Auxiliary File**

The table below lists the output fields that contain Auxiliary file data. To include Auxiliary file data in the output, set GeoTAXOutputRecordType = X. The following table lists the output fields that contain tax jurisdiction data.

| columnName                  | Max.<br>Field<br>Length<br>with null<br>terminator | Description                                                                                                 |
|-----------------------------|----------------------------------------------------|----------------------------------------------------------------------------------------------------|
| AuxiliaryData.AuxiliaryFile | 301                                                | Data retrieved as a result of an auxiliary match from the user-defined area of the auxiliary file.          |
| AuxiliaryData.StateFile     | 201                                                | Data retrieved as a result of a state match. Data content and format vary depending on the state file used. |

#### Census

The census output fields contains census information from the U.S. Census, including Minor Civil Divisions (MCDs) and Census County Division (CCD) names and codes. MCDs are the primary political or administrative divisions of a county, representing many kinds of legal entities with a variety of governmental and administrative functions. CCDs are established in states where there are no legally established MCDs. The Census Bureau recognizes MCDs in 28 states and has established CCDs in 21 states. The District of Columbia has no primary divisions, and the city of Washington, DC is considered equivalent to an MCD for data presentation purposes.

Census data also contains the Federal Information Processing Standards (FIPS) codes for each state and county. The FIPS State Code and the FIPS County Code are both used by the Census Bureau to identify these geographic units.

The following table lists the output fields that contain census data. To include census data in the output, set GeoTAXOutputRecordType = C.

| columnName           | Max.<br>Field<br>Length<br>with null<br>terminator | Description                  |                                                                                                    |  |
|----------------------|----------------------------------------------------|------------------------------|----------------------------------------------------------------------------------------------------|--|
| County.Code          | 4                                                  |                              | Federal Information Processing Standards (FIPS) extracted from the Census.BlockCode.                                                                                                    |  |
|                      |                                                    | reg                          | e: This field is always included in the output ardless of whether or not you choose to include sus data in the output.                                                                     |  |
| County.Name          | 26                                                 | Name of the                  | e county.                                                                                                    |  |
|                      |                                                    | reg                          | e: This field is always included in the output ardless of whether or not you choose to include sus data in the output.                                                                     |  |
| MCD.Code             | 6                                                  | Minor Civil I                | Division/Census County Division (MCD/CCD) Code.                                                                                                    |  |
| MCD.Name             | 41                                                 | Minor Civil I                | Division/Census County Division (MCD/CCD) name.                                                                                                    |  |
| MCD.PointStatus      | 2                                                  | (MCD)/cour<br>the result for | can be compared to a Minor Civil Division ty subdivision file (Cousub.txt). This output field returns a comparison between the matched geocode location on defined by the Cousub.txb file. |  |
|                      |                                                    | For more in                  | formation about buffers, see <b>Buffering</b> on page 489.                                                                                                    |  |
|                      |                                                    |                              | e: The buffer distance for Cousub.txb is internally to zero and cannot be modified.                                                                                                    |  |
|                      |                                                    | Р                            | The point is in the polygon.                                                                                                    |  |
|                      |                                                    | I                            | The point is in the buffer area inside the polygon.                                                                                                    |  |
|                      |                                                    | В                            | The point is in the buffer area and outside of the polygon.                                                                                                    |  |
|                      |                                                    | blank                        | Polygon not found.                                                                                                    |  |
| MCD.DistanceToBorder | 10                                                 |                              | distance in feet between the matched address point on defined by the Cousub.txb file.                                                                                                    |  |

| columnName | Max.<br>Field<br>Length<br>with null<br>terminator | Description                                                                                                    |
|------------|----------------------------------------------------|----------------------------------------------------------------------------------------------------|
| StateCode  | 3                                                  | Two-digit Federal Information Processing Standards (FIPS) state code extracted from the Census.BlockCode.                              |
|            |                                                    | <b>Note:</b> This field is always included in the output regardless of whether or not you choose to include census data in the output. |

### Input Latitude/Longitude

ReverseGeoTAXInfoLookup always returns the input coordinates as part of the output. The input latitude/longitude fields are returned as input from the data. ReverseGeoTAXInfoLookup does not change these input values.

| columnName     | Max.<br>Field<br>Length<br>with null<br>terminator | Description      |
|----------------|----------------------------------------------------|------------------|
| InputLatitude  | 12                                                 | Input latitude.  |
| InputLongitude | 12                                                 | Input longitude. |

### Payroll System Tax Code

The following table lists the output fields that contain Payroll System Tax Code (PTC) data. For more information on payroll tax districts, see Reverse GeoTAX Info Lookup. To include this data in the output, set GeoTAXOutputRecordType = W.

**Note:** ReverseGeoTAXInfoLookup returns up to six payroll tax codes per input location.

| columnName              | Max.<br>Field<br>Length<br>with null<br>terminator | Description                                                                                                    |  |
|-------------------------|----------------------------------------------------|----------------------------------------------------------------------------------------------------|--|
| NumberPTCsFound         | 2                                                  | The number of payroll system tax codes found for this location.                                                                                                    |  |
| PTCn.MatchCode          | 2 per PTC                                          | Indicates the level of match obtained for the location. In order from most specific match to least, the possible match codes are:                                                                                          |  |
|                         |                                                    | P The address was matched to a specific Payroll District ID. This is the most specific match.                                                                                                    |  |
|                         |                                                    | <b>G</b> The address was matched to a GNIS Code.                                                                                                    |  |
|                         |                                                    | <b>F</b> The address was matched to a county's FIPS code.                                                                                                    |  |
|                         |                                                    | <b>S</b> The address was matched to a state's FIPS code. This is the least specific match.                                                                                                    |  |
| PTCn.PayrollCode        | 16 per<br>PTC                                      | A code that represents a taxing authority in a payroll application. This is a user-defined code. The specific codes are determined by the payroll application that utilizes the data returned by ReverseGeoTAXInfo Lookup. |  |
| PTCn.PayrollDescription | 41 per<br>PTC                                      | A description of the purpose of this payroll code.                                                                                                    |  |
| PTCn.PayrollFlag        | 7 per PTC                                          | A user-defined flag from the PTC database.                                                                                                    |  |
| StateCounty             | 33                                                 | The state abbreviation and county name.                                                                                                    |  |

### **Tax Jurisdiction**

Tax jurisdiction data contains information about the "place" for the location. A "place" is a geographic area defined on the basis of population criteria that vary by state; or, an area recognized as significant because it is located in an incorporated municipality. Places are used to determine tax jurisdiction.

The following table lists the output fields that contain tax jurisdiction data. To include tax jurisdiction data in the output, set GeoTAXOutputRecordType = T.

| columnName           | Max.<br>Field<br>Length<br>with null<br>terminator | Description                              |                                                                                        |                                                                                                    |
|----------------------|----------------------------------------------------|------------------------------------------|----------------------------------------------------------------------------------------|----------------------------------------------------------------------------------------------------|
| GeoTAXKey            | 10                                                 |                                          | The value in this field varies depending on the option you spe in the $TaxKey$ option: |                                                                                                    |
|                      |                                                    | used in                                  | Taxware t<br>āxware a                                                                  | , GeoTAXKey contains the proprietary codes ax compliance software. You can use this code pplication to find out the tax rate for the                                                                       |
|                      |                                                    | Vertex <sup>®</sup> j code, the code). Y | jurisdictio<br>ree-digit F<br>ou can us                                                | or V, GeoTAXKey contains the proprietary n code (comprised of a two-digit Vertex® state FIPS county code, and four-digit Vertex® city se this code in your Vertex® application to find r the jurisdiction. |
| GeoTAXKey.MatchCode  | 2                                                  |                                          |                                                                                        | oting the level of match obtained against the ecross reference files.                                                                                                    |
|                      |                                                    | E                                        | county                                                                                 | natch using five fields: FIPS state code, FIPS code, FIPS or GNIS place code, ZIP Code, and ace name.                                                                                                    |
|                      |                                                    | P                                        |                                                                                        | match using four fields: FIPS state code, FIPS code, FIPS or GNIS place code, and ZIP Code.                                                                                                    |
|                      |                                                    | Α                                        | Alternat                                                                               | e match using two fields: ZIP Code, FIPS place                                                                                                    |
|                      |                                                    | N                                        | Record                                                                                 | is default coded based on valid state code.                                                                                                    |
|                      |                                                    | null                                     | No mate                                                                                | ching record found.                                                                                                    |
| GeoTAXKey.MatchLevel | 12                                                 | A descrip                                | ption of th                                                                            | e value returned in the GeoTAXKey.MatchCode                                                                                                    |
|                      |                                                    | Exact                                    |                                                                                        | Exact match. See description in GeoTAXKey.MatchCode.                                                                                                    |
|                      |                                                    | Partial                                  |                                                                                        | Partial match. See description in GeoTAXKey.MatchCode.                                                                                                    |
|                      |                                                    | Alterna                                  | ite                                                                                    | Alternate match. See description in GeoTAXKey.MatchCode.                                                                                                    |
|                      |                                                    | Default                                  | Code                                                                                   | Record is default coded. See description in GeoTAXKey.MatchCode.                                                                                                    |
|                      |                                                    | NoMato                                   | ch                                                                                     | No matching record found.                                                                                                    |

| columnName             | Max.<br>Field<br>Length<br>with null<br>terminator                                                                          | Description                                                                |                                                                                                    |  |
|------------------------|----------------------------------------------------------------------------------------------------|----------------------------------------------------------------------------|----------------------------------------------------------------------------------------------------|--|
| GNISCode               | 10                                                                                                    | code.  Note: Tregardle                                                     | t Geographic Names Information System (GNIS) This field is always included in the output ess of whether or not you choose to include data in the output.                                                                                                    |  |
| Place.ClassCode        | 3                                                                                                    | proper taxing jur<br><b>Note:</b> T<br>regardle                            | e. Place class codes are used to determine the risdictions  This field is always included in the output less of whether or not you choose to include tax on data in the output.                                                                                                    |  |
| Place.Code             | 6                                                                                                    | defined on the b<br>an area recognizincorporated mu<br>Note: T<br>regardle | a specific place. A "place" is a geographic area asis of population criteria that vary by state. Or, zed as significant because it is located in an inicipality.  This field is always included in the output ass of whether or not you choose to include tax on data in the output.                                     |  |
| Place.IncorporatedFlag | unincorporated plac<br>the basis of populati<br>recognized as signif<br>municipality.<br><b>Note:</b> This<br>regardless of |                                                                            | er the address is located in an incorporated or place. A "place" is a geographic area defined on ulation criteria that vary by state. Or, an area gnificant because it is located in an incorporated this field is always included in the output less of whether or not you choose to include tax on data in the output. |  |
|                        |                                                                                                    | Inc                                                                        | Incorporated place code.                                                                                                    |  |
|                        |                                                                                                    | Uninc                                                                      | Unincorporated place code.                                                                                                    |  |
|                        |                                                                                                    | Unknown                                                                    | Incorporation status unknown.                                                                                                    |  |

| columnName             | Max.<br>Field<br>Length<br>with null<br>terminator | Description                                                                                                    |
|------------------------|----------------------------------------------------|----------------------------------------------------------------------------------------------------|
| Place.LastAnnexedDate  | 8                                                  | Last annexed date, in the format MM/YYYY, representing the month and year of the most recent boundary change or the most recent available boundary information.  Note: This field is always included in the output regardless of whether or not you choose to include tax jurisdiction data in the output.                                                                       |
| Place.LastUpdatedDate  | 8                                                  | Last updated date, in the format MM/YYYY, reflecting the month and year when TomTom updated the database to reflect attribute (name change, FIPS change, etc.) or boundary edits to the Place.  Note: This field is always included in the output regardless of whether or not you choose to include tax jurisdiction data in the output.                                        |
| Place.LastVerifiedDate | 8                                                  | Last verified date, in the format MM/YYYY, representing the month and year that TomTom verified municipality change information.  Note: This field is always included in the output regardless of whether or not you choose to include tax jurisdiction data in the output.                                                                                                    |
| Place.Name             | 41                                                 | The name of the "place" for the location. A "place" is a geographic area defined on the basis of population criteria that vary by state. Or, an area recognized as significant because it is located in an incorporated municipality.  Note: This field is always included in the output regardless of whether or not you choose to include tax jurisdiction data in the output. |

| columnName             | Max.<br>Field<br>Length<br>with null<br>terminator | Descript | ion                                                                                              |
|------------------------|----------------------------------------------------|----------|--------------------------------------------------------------------------------------------------|
| Place.PointStatus      | 2                                                  |          | e result for a comparison between the matched geocode the polygon defined by the Place.txb file. |
|                        |                                                    | For more | information on buffers, see Buffering on page 489.                                               |
|                        |                                                    | P        | The point is in the polygon.                                                                     |
|                        |                                                    | I        | The point is in the buffer area inside the polygon.                                              |
|                        |                                                    | В        | The point is in the buffer area and outside of the polygon.                                      |
|                        |                                                    | blank    | Polygon not found.                                                                               |
| Place.DistanceToBorder | 10                                                 |          | ne distance in feet between the matched address point gon defined by the Place.txb file.         |

# **User-Defined Boundary File**

The following table lists the output fields that contain data returned from user-defined boundary files. To include this data in the output, set GeoTAXOutputRecordType = U.

**Note:** ReverseGeoTAXInfoLookup can return up to 10 user-defined areas for each input location.

| columnName                                 | Max.<br>Field<br>Length<br>with null<br>terminator | Description                                                |
|--------------------------------------------|----------------------------------------------------|------------------------------------------------------------|
| NumberUserBoundariesFound                  | 3                                                  | The number of user-defined polygons found for the address. |
| UserBoundary <i>n</i> .BoundaryDescription | 51 per<br>User<br>Boundary                         | A description of the polygon.                              |

| columnName                              | Max.<br>Field<br>Length<br>with null<br>terminator | Description                                                                     |                                                                                                    |
|-----------------------------------------|----------------------------------------------------|---------------------------------------------------------------------------------|----------------------------------------------------------------------------------------------------|
| UserBoundary <i>n</i> .BoundaryID       | 11 per<br>User<br>Boundary                         | The ID of the polygon as specified in the user-defined boundary file.           |                                                                                                    |
| UserBoundary <i>n</i> .BufferRelation   | 2 per User<br>Boundary                             | the edg                                                                         | es where in the polygon the location resides in relation to ge of the area. Buffer width is specified by the option altUserBufferWidth or by the input field erWidth. |
|                                         |                                                    | One of                                                                          | the following:                                                                                                    |
|                                         |                                                    |                                                                                 | The geocode is inside the polygon at a distance from the edge that is greater than the specified buffer width.                                                        |
|                                         |                                                    |                                                                                 | The geocode is inside the polygon but is close to the edge. This indicates that the address is in the buffer area.                                                    |
|                                         |                                                    |                                                                                 | The geocode is outside the polygon but is close to the edge. This indicates that the address is in the buffer area.                                                   |
|                                         |                                                    | For mo                                                                          | re information, see Buffering on page 489.                                                                                                    |
| UserBoundary <i>n</i> .DistanceToBorder | 10 per<br>User<br>Boundary                         | Indicates the distance in feet from the input location to the boof the polygon. |                                                                                                    |
| UserBoundaryn.SupplementalBoundaryID    | 11 per<br>User<br>Boundary                         | A supplemental ID as specified in the user-defined boundary fi                  |                                                                                                    |

### **Insurance Premium Tax Districts**

The following table lists the output fields that contain Insurance Premium Tax Districts (IPD) data. For more information on insurance premium tax districts, see ReverseGeoTAXInfoLookup on page 548. To include IPD data in the output, set GeoTAXOutputRecordType = I.

**Note:** ReverseGeoTAXInfoLookup returns multiple districts for IPDs, SPDs, PTDs, and PAYs.

| Max.<br>Field<br>Length<br>with null<br>terminator | Description                                                                                                    |
|----------------------------------------------------|----------------------------------------------------------------------------------------------------|
| 3                                                  | The number of Insurance Premium Tax Districts found for the location.                                                                                                    |
| 2 per IPD                                          | Indicates where in the district the location resides in relation to the edge of the district. Buffer width is specified by the option DefaultBufferWidth or by the input field BufferWidth. |
|                                                    | One of the following:                                                                                                    |
|                                                    | P The location is inside the district at a distance from the edge that is greater than the specified buffer width.                                                                          |
|                                                    | The location is inside the district but is close to the edge.  This indicates that the location is in the buffer area.                                                                      |
|                                                    | B The location is outside the district but is close to the edge. This indicates that the location is in the buffer area.                                                                    |
|                                                    | For more information, see <b>Buffering</b> on page 489.                                                                                                    |
| 10 per IPD                                         | Indicates the distance in feet from the location to the border of the district.                                                                                                    |
| 11 per IPD                                         | IPD ID.                                                                                                    |
| 61 per IPD                                         | IPD name.                                                                                                    |
| 7 per IPD                                          | IPD district type.                                                                                                    |
| 7 per IPD                                          | IPD update date (MMYYYY).                                                                                                    |
| 7 per IPD                                          | IPD compiled date (MMYYYY).                                                                                                    |
|                                                    | Field Length with null terminator  3  2 per IPD  10 per IPD  11 per IPD  7 per IPD  7 per IPD                                                                                               |

| columnName                 | Max.<br>Field<br>Length<br>with null<br>terminator | Description                                                                                                    |
|----------------------------|----------------------------------------------------|----------------------------------------------------------------------------------------------------|
| IPDn.Notes                 | 21 per IPD                                         | Tax code descriptions. For example: 01, 33, A, B                                                                                                |
| IPDn.ChangeDate            | 7 per IPD                                          | IPD change date.                                                                                                    |
| IPDn.EffectiveDate         | 7 per IPD                                          | MMDDYY - Identifies when district becomes active - State supplied For example: 010108                                                           |
| IPDn.ExpirationDate        | 7 per IPD                                          | MMDDYY - Identifies when district becomes inactive - State supplied For example: 063009                                                         |
| IPDn.FireRate              | 21 per IPD                                         | Format is dependent on associated flag For example: .13, 15.00 or 3;7                                                                           |
| IPDn.FireFlag              | 6 per IPD                                          | P - Percentage; .1 = 10%, .0575 = 5.75%  F - Flat Fee dollar amount  M - Multiple Percentages has a semi colon as a delimiter. 3;7 = "3% or 7%" |
| IPDn.CasualtyRate          | 21 per IPD                                         | Format is dependent on associated flag For example: .13, 15.00 or 3;7                                                                           |
| IPD <i>n</i> .CasualtyFlag | 6 per IPD                                          | P - Percentage; .1 = 10%, .0575 = 5.75% F - Flat Fee dollar amount M - Multiple Percentages has a semicolon as a delimiter. 3;7 = "3% or 7%"    |
| IPDn.VehicleRate           | 21 per IPD                                         | Format is dependent on associated flag For example: .13, 15.00 or 3;7                                                                           |

| columnName                | Max.<br>Field<br>Length<br>with null<br>terminator | Description                                                               |
|---------------------------|----------------------------------------------------|---------------------------------------------------------------------------|
| IPD <i>n</i> .VehicleFlag | 6 per IPD                                          | P - Percentage; .1 = 10%, .0575 = 5.75%                                   |
|                           |                                                    | F - Flat Fee dollar amount                                                |
|                           |                                                    | M - Multiple Percentages has a semicolon as a delimiter. 3;7 = "3% or 7%" |
| IPD <i>n</i> .MarineRate  | 21 per IPD                                         | Format is dependent on associated flag                                    |
|                           |                                                    | For example: .13, 15.00 or 3;7                                            |
| IPD <i>n</i> .MarineFlag  | 6 per IPD                                          | P - Percentage; .1 = 10%, .0575 = 5.75%                                   |
| •                         | •                                                  | F - Flat Fee dollar amount                                                |
|                           |                                                    | M - Multiple Percentages has a semicolon as a delimiter. 3;7 = "3% or 7%" |
| IPDn.HealthRate           | 21 per IPD                                         | Format is dependent on associated flag                                    |
|                           |                                                    | For example: .13, 15.00 or 3;7                                            |
| IPD <i>n</i> .HealthFlag  | 6 per IPD                                          | P - Percentage; .1 = 10%, .0575 = 5.75%                                   |
|                           |                                                    | F - Flat Fee dollar amount                                                |
|                           |                                                    | M - Multiple Percentages has a semicolon as a delimiter. 3;7 = "3% or 7%" |
| IPDn.LifeRate             | 21 per IPD                                         | Format is dependent on associated flag                                    |
|                           |                                                    | For example: .13, 15.00 or 3;7                                            |
| IPD <i>n</i> .LifeFlag    | 6 per IPD                                          | P - Percentage; .1 = 10%, .0575 = 5.75%                                   |
|                           |                                                    | F - Flat Fee dollar amount                                                |
|                           |                                                    | M - Multiple Percentages has a semicolon as a delimiter. 3;7 = "3% or 7%" |

| ;7 = |
|------|
|      |
|      |
|      |
|      |
| ;7 = |
|      |

## **Payroll Tax Districts**

The following table lists the output fields that contain Payroll Tax District (PAY) data. For more information on payroll tax districts, see Reverse GeoTAX Info Lookup. To include this data in the output, set GeoTAXOutputRecordType = R.

**Note:** ReverseGeoTAXInfoLookup returns multiple districts for IPDs, SPDs, PTDs, and PAYs.

| columnName      | Max.<br>Field<br>Length<br>with null<br>terminator |                                                         |
|-----------------|----------------------------------------------------|---------------------------------------------------------|
| NumberPAYsFound | 3                                                  | Number of payroll tax districts found for the location. |

| columnName                           | Max.<br>Field<br>Length<br>with null<br>terminator |                                                                                                    |
|--------------------------------------|----------------------------------------------------|----------------------------------------------------------------------------------------------------|
| PAYn.BoundaryBuffer.BufferRelation   | 2 per PAY                                          | Indicates where in the district the location resides in relation to the edge of the district. Buffer width is specified by the option DefaultBufferWidth or by the input field BufferWidth. |
|                                      |                                                    | One of the following:                                                                                                    |
|                                      |                                                    | <b>P</b> The location is inside the district at a distance from the edge that is greater than the specified buffer width.                                                                   |
|                                      |                                                    | I The location is inside the district but is close to the edge. This indicates that the location is in the buffer area.                                                                     |
|                                      |                                                    | B The location is outside the district but is close to the edge. This indicates that the location is in the buffer area.                                                                    |
|                                      |                                                    | For more information, see <b>Buffering</b> on page 489.                                                                                                    |
| PAYn.BoundaryBuffer.DistanceToBorder | 10 per<br>PAY                                      | Indicates the distance in feet from the location to the border of the district.                                                                                                    |
| PAYn.DistrictID                      | 11 per<br>PAY                                      | PAY district ID.                                                                                                    |
| PAYn.DistrictName                    | 61 per<br>PAY                                      | PAY district name.                                                                                                    |
| PAYn.DistrictType                    | 7 per PAY                                          | PAY district type.                                                                                                    |
| PAYn.ID                              | 11 per<br>PAY                                      | PAY ID.                                                                                                    |
| PAYn.MunicipalEMSTax                 | 2 per PAY                                          | PAY municipality emergency municipal services tax.                                                                                                    |
|                                      |                                                    | The values for Pennsylvania are:  Y Levies the tax                                                                                                    |
|                                      |                                                    |                                                                                                    |
|                                      |                                                    | •                                                                                                    |
|                                      |                                                    | All other states are null.                                                                                                    |

| columnName                       | Max.<br>Field<br>Length<br>with null<br>terminator | Description     |                                          |
|----------------------------------|----------------------------------------------------|-----------------|------------------------------------------|
| PAY <i>n</i> .MunicipalIncomeTax | 2 per PAY                                          | PAY municipa    | lity income tax.                         |
| ·                                | •                                                  |                 | r Pennsylvania are:                      |
|                                  |                                                    | R               | Resident                                 |
|                                  |                                                    | N               | Non-resident                             |
|                                  |                                                    | В               | Both                                     |
|                                  |                                                    | X               | None                                     |
|                                  |                                                    | All other state | s are null.                              |
| PAYn.SchoolDistrictEMSTax        | 2 per PAY                                          | PAY school di   | strict emergency municipal services tax. |
|                                  |                                                    | The Values fo   | r Pennsylvania are:                      |
|                                  |                                                    | Υ               | Levies the tax                           |
|                                  |                                                    | N               | Does not levy the tax                    |
|                                  |                                                    | All other state | s are null.                              |
| PAYn.SchoolDistrictIncomeTax     | 2 per PAY                                          | PAY school di   | strict income tax.                       |
|                                  |                                                    | The values for  | r Pennsylvania are:                      |
|                                  |                                                    | R               | Resident                                 |
|                                  |                                                    | N               | Non-resident                             |
|                                  |                                                    | В               | Both                                     |
|                                  |                                                    | X               | N                                        |
|                                  |                                                    | The values for  | r Ohio are:                              |
|                                  |                                                    | R               | Resident                                 |
|                                  |                                                    | X               | None                                     |
|                                  |                                                    | All other state | s are null.                              |

## **Property Tax District**

The following table lists the output fields that contain Property Tax District (PTD) data. For more information on property tax districts, see ReverseGeoTAXInfoLookup on page 548. To include this data in the output, set GeoTAXOutputRecordType = P.

**Note:** ReverseGeoTAXInfoLookup returns multiple districts for IPDs, SPDs, PTDs, and PAYs.

| columnName                           | Max.<br>Field<br>Length<br>with null<br>terminator | Description                                                                                                    |
|--------------------------------------|----------------------------------------------------|----------------------------------------------------------------------------------------------------|
| NumberPTDsFound                      | 3                                                  | The number of Property Tax Districts found for the location.                                                                                                    |
| PTDn.BoundaryBuffer.BufferRelation   | 2 per PTD                                          | Indicates where in the district the location resides in relation to the edge of the district. Buffer width is specified by the option DefaultBufferWidth or by the input field BufferWidth. |
|                                      |                                                    | One of the following:                                                                                                    |
|                                      |                                                    | P The location is inside the district at a distance from the edge that is greater than the specified buffer width.                                                                          |
|                                      |                                                    | I The location is inside the district but is close to the edge. This indicates that the location is in the buffer area.                                                                     |
|                                      |                                                    | B The location is outside the district but is close to the edge. This indicates that the address is in the buffer area.                                                                     |
|                                      |                                                    | For more information, see <b>Buffering</b> on page 489.                                                                                                    |
| PTDn.BoundaryBuffer.DistanceToBorder | 10 per<br>PTD                                      | Indicates the distance in feet from the location to the border of the district.                                                                                                    |
| PTDn.DistrictID                      | 11 per<br>PTD                                      | PTD district ID.                                                                                                    |
| PTDn.DistrictName                    | 61 per<br>PTD                                      | PTD district name.                                                                                                    |
| PTDn.DistrictType                    | 2 per PTD                                          | PTD district type. Only returned for Indiana.                                                                                                    |
|                                      |                                                    | R Reporting district                                                                                                    |
|                                      |                                                    | B Billing district                                                                                                    |

| columnName               | Max. Description<br>Field<br>Length<br>with null<br>erminator |  |
|--------------------------|---------------------------------------------------------------|--|
| PTDn.JurisdictionID      | 11 per PTD jurisdiction ID.<br>PTD                            |  |
| PTD <i>n</i> .UpdateDate | <sup>7</sup> per PTD PTD update date.                         |  |

## Special Purpose Tax Districts

The following table lists the output fields that contain Special Purpose Tax Districts (SPD) data. For more information on special purpose tax districts, see **Reverse GeoTAX Info Lookup**. To include this data in the output, set GeoTAXOutputRecordType = S.

**Note:** ReverseGeoTAXInfoLookup returns multiple districts for IPDs, SPDs, PTDs, and PAYs.

| columnName                         | Max.<br>Field<br>Length<br>with null<br>terminator | Desc                                                                                                    | cription                                                                                                    |
|------------------------------------|----------------------------------------------------|----------------------------------------------------------------------------------------------------|----------------------------------------------------------------------------------------------------|
| NumberSPDsFound                    | 3                                                  | Numb                                                                                                    | er of Special Purpose Tax Districts found for the location.                                                            |
| SPDn.BoundaryBuffer.BufferRelation | 2 per SPD                                          | Indicates where in the district the location resides in relation to the edge of the district. Buffer width is specified by the option DefaultBufferWidth or by the input field BufferWidth. |                                                                                                    |
|                                    |                                                    | One o                                                                                                    | of the following:                                                                                                    |
|                                    |                                                    | P                                                                                                    | The location is inside the district at a distance from the edge that is greater than the specified buffer width.       |
|                                    |                                                    | I                                                                                                    | The location is inside the district but is close to the edge. This indicates that the location is in the buffer area.  |
|                                    |                                                    | В                                                                                                    | The location is outside the district but is close to the edge. This indicates that the location is in the buffer area. |
|                                    |                                                    | For m                                                                                                    | ore information, see <b>Buffering</b> on page 489.                                                                     |

| columnName                                    | Max.<br>Field<br>Length<br>with null<br>terminator | Description                                                                    |
|-----------------------------------------------|----------------------------------------------------|--------------------------------------------------------------------------------|
| SPD <i>n</i> .BoundaryBuffer.DistanceToBorder | 10 per<br>SPD                                      | Indicates the distance in feet from the address to the border of the district. |
| SPDn.CompiledDate                             | 7 per SPD                                          | SPD compiled date.                                                             |
| SPD <i>n</i> .DistrictCode                    | 4 per SPD                                          | 3-digit district type code.                                                    |
| SPD <i>n</i> .DistrictName                    | 61 per<br>SPD                                      | SPD name.                                                                      |
| SPD <i>n</i> .DistrictNumber                  | 6 per SPD                                          | SPD district number.                                                           |
| SPDn.EffectiveDate                            | 7 per SPD                                          | SPD effective date.                                                            |
| SPD <i>n</i> .UpdateDate                      | 7 per SPD                                          | SPD update date.                                                               |
| SPD <i>n</i> .VersionDate                     | 7 per SPD                                          | SPD version date.                                                              |

### Sales and Use Tax Rates

The table below lists the output fields that contain the sales and use tax rate data.

To include tax rate data in the output, set GeoTAXOutputRecordType = B.

To select the tax rate type, set TaxRate to one of the following:

| N | Do not return sales and use tax rates. (default) |
|---|--------------------------------------------------|
| G | Return the General sales and use tax rates.      |
| Α | Return the Automotive sales and use tax rates.   |
| С | Return the Construction sales and use tax rates. |
| М | Return the Medical sales and use tax rates       |

**Note:** You must be a licensed user of the Pitney Bowes Sales and Use Tax Rate file to use this feature.

The following table describes the Sales and Use Tax Rate output fields.

| columnName                 | Max.<br>Field<br>Length<br>with null<br>terminator | Descript                                                                                                    | ion                                                          |
|----------------------------|----------------------------------------------------|----------------------------------------------------------------------------------------------------|--------------------------------------------------------------|
| TaxRate.RC                 | 2                                                  | Tax Rate return code denoting the level of match obtained againe the Pitney Bowes Sales and Use Tax Rate file: |                                                              |
|                            |                                                    | E                                                                                                    | Exact match, using all 5 fields                              |
|                            |                                                    | P                                                                                                    | Partial match, using 4 fields                                |
|                            |                                                    | Α                                                                                                    | Alternate match, using 3 fields                              |
|                            |                                                    | N                                                                                                    | Record is default-coded based on valid state code.           |
|                            |                                                    | Blank                                                                                                    | No matching PB Software Sales and Use Tax Rate record found. |
| Municipal.SalesTaxRate     | 11                                                 | Municipality sales tax rate for the selected tax rate type.                                                    |                                                              |
| County.SalesTaxRate        | 11                                                 | County sales tax rate for the selected tax rate type.                                                          |                                                              |
| State.SalesTaxRate         | 11                                                 | State sales tax rate for the selected tax rate type.                                                           |                                                              |
| SPD <i>n</i> .SalesTaxRate | 11 per<br>SPD                                      | Sales tax rate for up to 10 Special Purpose Districts (SPD).                                                   |                                                              |
| TaxRate.SalesTotal         | 11                                                 | The sum of the individual Municipal, County, State and SPD sales tax rates.                                    |                                                              |
| Municipal.UseTaxRate       | 11                                                 | Municipality use tax rate for the selected tax rate type.                                                      |                                                              |
| County.UseTaxRate          | 11                                                 | County use tax rate for the selected tax rate type.                                                            |                                                              |

| columnName               | Max.<br>Field<br>Length<br>with null<br>terminator | Description                                                               |
|--------------------------|----------------------------------------------------|---------------------------------------------------------------------------|
| State.UseTaxRate         | 11                                                 | State use tax rate for the selected tax rate type.                        |
| SPD <i>n</i> .UseTaxRate | 11 per<br>SPD                                      | Use tax rate for up to 10 Special Purpose Districts (SPD).                |
| TaxRate.UseTotal         | 11                                                 | The sum of the individual Municipal, County, State and SPD use tax rates. |

# **Error Reporting**

The table below defines the error reporting output fields.

| columnName    | Max.<br>Field<br>Length<br>with null<br>terminator | Descriptio    | on                                                                                                    |
|---------------|----------------------------------------------------|---------------|----------------------------------------------------------------------------------------------------|
| GTX.ErrorCode | 3                                                  | an abnorma    | ntains a return code if the GeoTAX engine experiences I termination.  e: This field contains the same set of codes returned |
|               |                                                    | by the        | the standalone GeoTAX software and is intended for rs who have migrated from GeoTAX to Spectrum™ nnology Platform.          |
|               |                                                    | The first cha | aracter indicates the file (or set of files affected).                                                                      |
|               |                                                    | Blank         | Matcher terminated normally                                                                                                 |
|               |                                                    | Α             | User Auxiliary file problem                                                                                                 |
|               |                                                    | CE            | coubsub.txb file problem                                                                                                    |
|               |                                                    | CI            | Confidence engine problem                                                                                                   |
|               |                                                    | D             | Boundary file                                                                                                    |
|               |                                                    | F             | User-defined boundary file problem                                                                                          |
|               |                                                    | G             | Address Matching engine problem                                                                                             |
|               |                                                    | L             | Licensing problem                                                                                                    |
|               |                                                    | S             | State file problem                                                                                                    |
|               |                                                    | U             | GeoTAX Auxiliary file problem                                                                                               |
|               |                                                    | X             | Combination of Street and state file problem                                                                                |
|               |                                                    | Z             | zip.gsb file problem                                                                                                    |
|               |                                                    | The second    | position is one of the following:                                                                                           |
|               |                                                    | E             | Fatal issue, program terminating                                                                                            |

F

Expired database Informational

| columnName           | Max.<br>Field<br>Length<br>with null<br>terminator |  |
|----------------------|----------------------------------------------------|--|
| GTX.ErrorDescription | 81                                                 |  |

#### columnName

Max. Description Field Length with null terminator

If the GeoTAX engine experiences an abnormal termination, this field contains a text description of the reason. It is blank if GeoTAX terminated normally. The maximum length is 80.

**Note:** This field contains the same set of descriptions returned by the standalone GeoTAX software and is intended for users who have migrated from GeoTAX to Spectrum<sup>™</sup> Technology Platform.

SI-"TS158 FILES NOT FOUND"

SI-"TS158 FILES VINTAGE OR INCOMPLETE DB ERROR"

SI-"STATE FILES NOT FOUND"

SE-"STATE AND TS158 FILES NOT FOUND"

SE-"STATE NOT FOUND AND TS158 VINTAGE ERROR"

SI-"STATE FILES VINTAGE OR INCOMPLETE DB ERROR"

SE-"STATE VINTAGE ERROR AND TS158 NOT FOUND"

SE-"STATE AND TS158 FILES VINTAGE OR INCOMPLETE DB ERROR"

GI-"STREET FILES NOT FOUND"

XI-"STREET AND TS158 FILES NOT FOUND"

XI-"STREET NOT FOUND AND TS158 FILES VINTAGE ERROR"

XI-"STREET AND STATE FILES NOT FOUND"

XE-"STREET STATE AND TS158 FILES NOT FOUND"

XE-"STREET AND STATE NOT FOUND AND TS158 VINTAGE ERROR"

XI-"STREET NOT FOUND AND STATE VINTAGE ERROR"

XE-"STREET AND TS158 NOT FOUND AND STATE VINTAGE ERROR"

XE-"STREET NOT FOUND AND STATE AND TS158 VINTAGE ERROR"

GI-"STREET FILES VINTAGE OR INCOMPLETE DB ERROR"

XI-"STREET VINTAGE ERROR AND TS158 NOT FOUND"

XI-"STREET AND TS158 FILES VINTAGE OR INCOMPLETE DB ERROR"

XI-"STREET VINTAGE ERROR AND STATE NOT FOUND"

XE-"STREET VINTAGE ERROR AND STATE AND TS158 NOT FOUND"

XE-"STREET AND TS158 VINTAGE ERROR AND STATE NOT FOUND"

XI-"STREET AND STATE FILES VINTAGE OR INCOMPLETE DB ERROR"

XE-"STREET AND STATE VINTAGE ERROR AND TS158 NOT FOUND"

XE-"STREET STATE AND TS158 VINTAGE ERROR"

LF-"INVALID FUNCTION PASSED TO GTDBLIO: "

AI-"GENIO ERROR: FILE = G1GTAUX , FUNC = , ST = "

| columnName          | Max.<br>Field<br>Length<br>with null<br>terminator | Description                                                                                                    |
|---------------------|----------------------------------------------------|----------------------------------------------------------------------------------------------------|
|                     |                                                    | UI-"GENIO ERROR: FILE = G1GTAX2 , FUNC = , ST = " XF-"The (DB Vintage) database has expired!" XF-"The (SPD file Vintage) SPD File has expired!" DI- "UNABLE TO VALIDATE BOUNDARY LICENSE" DI- "UNABLE TO OPEN BOUNDARY FILE" DI- "BOUNDARY FILE NOT FOUND" FI- "UNABLE TO VALIDATE USER BOUNDARY LICENSE" FI- "UNABLE TO OPEN USER BND FILE" FI- "USER BND FILE NOT FOUND" |
| GTX.WarnCode        | 3                                                  | This field contains warning codes returned by the GeoTAX engine. It is blank if no warnings were issued. A value of WN indicates a database will expire next month.                                                                                                    |
|                     |                                                    | <b>Note:</b> This field contains the same set of codes returned by the standalone GeoTAX software and is intended for users who have migrated from GeoTAX to Spectrum <sup>™</sup> Technology Platform.                                                                                                    |
| GTX.WarnDescription | 81                                                 | A text description of any warnings returned by the GeoTAX engine.  Note: This field contains the same set of descriptions returned by the standalone GeoTAX software and is intended for users who have migrated from GeoTAX to Spectrum <sup>™</sup> Technology Platform.                                                                                                 |

# **Summary Reports**

## **Assign GeoTAX Info Summary Report**

A pre-configured report can be generated for a job. This is supported for a job run through either the Assign GeoTAX Info or the Reverse GeoTAX Info Lookup stage. The report summarizes general information about the job, such as the settings, number of records processed, performance statistics, and the database used. It also contains detailed statistics about the results of the job.

The summary report contains the following sections for Assign GeoTAX Info and Reverse GeoTAX Info Lookup except where noted.

## Job Summary

This section contains information about the software and databases used for the job.

- **Software Version**—The version of the underlying software used by AssignGeoTAXInfo. Note that this is not the same as the Spectrum<sup>™</sup> Technology Platform version number.
- **Input Mode**—The type of input data.
  - Address Input— Indicates the data was generated from a job using the AssignGeoTAXInfo stage.
  - Latitude-Longitude Input—Indicates the data was generated from a job using the ReverseGeoTAXInfo Lookup stage.
- Street Database Vendor—The street database vendor used for matching.
- **Street Database Version**—The version of the Street portion of the Master File database. For information on the Master File, see **Enterprise Tax Module** on page 480.
- Cross Reference Database Version—The version of the cross-reference database used in this
  job. Cross-reference databases are used to determine jurisdiction codes for use with third-party
  tax software. For information on the Cross Reference databases, see Enterprise Tax Module on
  page 480.

## Address Matching Summary

**Note:** This section of the summary is not provided for jobs using the Reverse GeoTAX Info Lookup stage.

This section describes the input address match counts.

- Total Match Attempts—Address matches attempted in this job.
- Total Records Matched—Input addresses that were matched to known locations.
- Total Unmatched Records—Input addresses that could not be matched to known addresses.

### Address Matching Levels

**Note:** This section of the summary is not provided for jobs using the Reverse GeoTAX Info Lookup stage.

This section lists the counts and percentages of the types of address matches performed by Assign GeoTAX Info.

- User-Defined Auxiliary File Matches—The number of address matches made to the user-defined auxiliary file. For information on a user-defined auxiliary file, see Enterprise Tax Module on page 480.
- **GeoTAX Auxiliary File Matches**—The number of address matches made to the GeoTAX Auxiliary file. For information on the GeoTAX Auxiliary file, see **Enterprise Tax Module** on page 480.
- State File Matches—The number of address matches made to a state-supplied files.
- Landmark Auxiliary Matches—The number of address matches made to the Landmark Auxiliary file.

- Point-Level Matches—The number of address matches made using point-level data.
- Address-Level Matches—The number of addresses matches made to an approximate location on a street segment.
- Street Intersection-Level Matches—The number of address matches made to a street intersection.
- Street-Centroid Level Matches—The number of address matches that were made along the matched street segment.
- ZIP + 4-Level Matches—The number of address matches made to an area defined by a ZIP + 4
   Code.
- ZIP-Level Matches—The number of address matches made to an area defined by a 5-digit ZIP
- Fallback Geographic Matches—The number of address matches that were made to a city or state centroid.

## Latitude/Longitude Matching

**Note:** This section of the summary is not provided for jobs using the Reverse GeoTAX Info Lookup stage.

This section lists the counts and percentages of the types of geocodes determined by Assign GeoTAX Info. This section describes how precisely AssignGeoTAXInfo determined latitude/longitude coordinates of an address. These counts are based on match codes. For more information, on match codes, see **Latitude/Longitude** on page 515.

- Total Lat/Long Matches—Addresses that AssignGeoTAXInfo determined latitude/longitude coordinates. Addresses included in this count have any value other than null in the LatLong.MatchCode output field.
- Total Lat/Long Unmatched
  —Addresses that AssignGeoTAXInfo was unable to determine latitude/longitude. Addresses included in this count have a value of null in the LatLong.MatchCode output field.
- **GeoTAX Auxiliary-level Matches**—The count of geocodes determined using the GeoTAX Auxiliary File
- Landmark-Level Matches—The count of geocodes determined using the Landmark Auxiliary File.
- **Point-level Matches**—The count of geocodes that represent the actual location of the address using point-level data. This is the most accurate type of geocode.
- Address-Level Matches—The count of geocodes made to the actual location of the address.
   Addresses included in this count have a value of R in the LatLong.MatchCode output field.
- ZIP + 4-Level Matches—The count of geocodes made that represent the center of the ZIP + 4
  code in which the address is located. Addresses included in this count have a value of 4 in the
  LatLong.MatchCode output field.
- Census Block Group-Level Matches—The count of geocodes that represent the center of the address's Census block group. Addresses included in this count have a value of B in the LatLong.MatchCode output field.

- ZIP + 2-Level Matches—The count of geocodes that represent the center of the address's ZIP + 2 code. Addresses included in this count have a value of 2 in the LatLong.MatchCode output field.
- Census Tract-Level Matches—The count of geocodes that represent the center of the address's Census tract. Addresses included in this count have a value of T in the LatLong.MatchCode output field.
- **ZIP Code-Level Matches**—The count of geocodes that represent the center of the ZIP Code in which the address is located. Addresses included in this count have a value of Z or 5 in the **LatLong.MatchCode** output field.
- City-Centroid Level Matches—The count of geocodes that represent the center of a city.
- State-Centroid Level Matches—The count of geocodes that represent the center of a state.

## Census Matching

This section describes how precisely AssignGeoTAXInfo determined an address location within the statistical areas defined by the U.S. Census.

- **Census Tracts Determined**—Addresses that AssignGeoTAXInfo determined a census tract. Addresses included in this count have a value in the **Census.Tract** output field.
- Census Tracts Not Determined—Addresses that AssignGeoTAXInfo was unable to determine a census tract. Addresses included in this count have no value in the Census.Tract output field.
- State Codes Determined—Addresses that AssignGeoTAXInfo determined a state. Addresses included in this count have a value in the StateCode output field.
- State Codes Not Determined—Addresses that AssignGeoTAXInfo did not determine a state. Addresses included in this count have no value in the StateCode output field.
- County Codes Determined
   —Addresses that AssignGeoTAXInfo determined a county. Addresses included in this count have a value in the County.Code output field.
- County Codes Not Determined—Addresses that AssignGeoTAXInfo did not determine a county. Addresses included in this count have no value in the County.Code output field.
- Census Block Group Determined—Addresses that AssignGeoTAXInfo determined a block group. Addresses included in this count have a value in the Census.BlockCode output field.
- Census Block Groups Not Determined
   —Addresses that AssignGeoTAXInfo was unable to determine a block group Addresses included in this count have no value in the Census.BlockCode output field.
- CBSA Codes Determined
   —Addresses that AssignGeoTAXInfo determined a core based statistical area (CBSA). Addresses included in this count have a value in the CBSA.Code output field.
- CBSA Codes Not Determined—Addresses that AssignGeoTAXInfo did not determine a core based statistical area (CBSA). Addresses included in this count have no value in the CBSA.Code output field.
- MCD/CCD Codes Determined

  —Addresses that AssignGeoTAXInfo determined a Minor Civil Division/Census County Division code. Addresses included in this count have a value in the MCD.Code output field.
- MCD/CCD Codes Not Determined

  —Addresses that AssignGeoTAXInfo was unable to determine
  a Minor Civil Division/Census County Division code. Addresses included in this count have no
  value in the MCD.Code output field.

## Tax Jurisdiction Matching

This section describes how accurately AssignGeoTAXInfo determined an address place. The place information is used to determine tax jurisdictions.

- Place Codes Determined—Addresses that AssignGeoTAXInfo determined a place code. Addresses included in this count have a value in the Place.Code output field.
- Place Codes Not Determined—Addresses that AssignGeoTAXInfo was unable to determine a place code. Addresses included in this count have no value in the Place.Code output field.
- **Place Names Determined**—Addresses that AssignGeoTAXInfo determined a place name. Addresses included in this count have a value in the **Place.Name** output field.
- Place Class Codes Determined—Addresses that AssignGeoTAXInfo determined a place code. Addresses included in this count have a value in the Place.ClassCode output field.
  - Incorporated Places—Addresses that reside in an incorporated municipality. Addresses included
    in this count have a value of Inc in the Place.IncorporatedFlag output field.
  - Unincorporated Places—Addresses that reside in a place that is not an incorporated municipality.
     Addresses included in this count have a value of Uninc in the Place.IncorporatedFlag output field.
- Place Last Annexed Date Found—Places that AssignGeoTAXInfo determined the last date of annexation. Addresses included in this count have a value in the Place.LastAnnexedDate output field.
- Place Last Verified Date Found—Places that AssignGeoTAXInfo determined the last date that the place data was verified by the data provider. Addresses included in this count have a value in the Place.LastVerifiedDate output field.
- Place Last Updated Date Found—Places that AssignGeoTAXInfo determined the date that the place data was last updated by the data provider. Addresses included in this count have a value in the Place.LastUpdatedDate output field.

## GeoTAX Key Matching

This section describes how accurately AssignGeoTAXInfo determined GeoTAX keys. A GeoTAX key is used in conjunction with software from a third party to determine tax rates. If you do not choose to return a GeoTAX key, this section is blank.

- GeoTAX Cross Reference Match Attempts—Addresses that AssignGeoTAXInfo attempted to match to an cross reference file. These files are used to determine codes for use with third party tax software.
- Unsuccessful GeoTAX Cross Reference Matches—Addresses that AssignGeoTAXInfo attempted to determine a code but was unable.
- Successful GeoTAX Cross Reference Matches—Addresses that AssignGeoTAXInfo determined a code using a cross reference file. Addresses included in this count have a value in the GeoTAXKey output field.
  - Exact Matches Achieved—Addresses matched exactly to a GeoTAX key. For more information
    about GeoTAX key match levels, see the description of the GeoTAXKey.MatchCode output field
    under Tax Jurisdiction on page 522.

- Partial Matches Achieved—Addresses partially matched to a GeoTAX key. For more information about GeoTAX key match levels, see the description of the GeoTAXKey.MatchCode output field under Tax Jurisdiction on page 522.
- Alternate Matches Achieved
   —Addresses matched to a GeoTAX key using an alternate, less accurate, method. For more information about GeoTAX key match levels, see the description of the GeoTAXKey.MatchCode output field under Tax Jurisdiction on page 522.
- Default Matches Achieved—Addresses matched to a GeoTAX key only at the state level. For more information about GeoTAX key match levels, see the description of the GeoTAXKey.MatchCode output field under Tax Jurisdiction on page 522.

## Tax District Matching

This section describes the number of matches to specific types of tax districts. The specific type of tax districts displayed in this section vary based the district type selected in the **Tax district** field.

**Note:** If you specify a buffer width in the **Tax district buffer** field, a single location could be counted in more than one district due to buffering. For more information about buffering, see **Buffering** on page 489.

- Successful Payroll Tax File Matches—Addresses that AssignGeoTAXInfo determined a payroll tax code using the Payroll Tax District boundary file. For more information on Payroll Tax Districts, see Payroll Tax Districts on page 531.
- Unsuccessful Payroll Tax File Matches—Addresses that AssignGeoTAXInfo was unable to determine a payroll tax code using the Payroll Tax District boundary file. For more information on Payroll Tax Districts, see Payroll Tax Districts on page 531.
- Locations in Special Purpose Districts—Addresses that reside in at least one Special Purpose
  District. For more information on Special Purpose Districts, see Special Purpose Tax Districts
  on page 536.
- Locations in 1 Special Purpose District—Addresses that reside in a single Special Purpose
  District. Addresses included in this count have a value of 1 in the NumberSPDsFound output
  field.
- Locations in 2 Special Purpose Districts—Addresses that reside in two overlapping Special Purpose Districts. Addresses included in this count have a value of 2 in the NumberSPDsFound output field.
- Locations in 3 or 4 Special Purpose Districts—Addresses that reside in three or four overlapping Special Purpose Districts. Addresses included in this count have a value of 3 or 4 in the NumberSPDsFound output field.
- Locations in 5+ Special Purpose Districts—Addresses that reside in five or more overlapping Special Purpose Districts. Addresses included in this count have a value of 5 or greater in the NumberSPDsFound output field.
- Locations in User-Defined Districts—Addresses that reside in at least one user-defined district. For more information on user-defined districts, see User-Defined Boundary File on page 526.
- Locations in 1 User District—Addresses that reside in one user-defined district. Addresses included in this count have a value of 1 in the NumberUserBoundariesFound output field.

- Locations in 2 User Districts—Addresses that reside in two overlapping user-defined districts.
   Addresses included in this count have a value of 2 in the NumberUserBoundariesFound output field.
- Locations in 3+ User Districts—Addresses that reside in three or more overlapping user-defined districts. Addresses included in this count have a value of 3 in the NumberUserBoundariesFound output field.

## **Generating a Summary Report**

This procedure describes how to add a report to a job.

- 1. In Enterprise Designer, on the bottom left side of the window under Palette, click **Reports**. A list of available reports appears.
- 2. Drag the Assign GeoTAX Info icon to the canvas. You do not need to connect the icon to anything.
- 3. Double-click the report.
- 4. Select the stages that you want to contribute to the report.
- 5. If you want an output format other than PDF, such as html or txt, perform these steps:
  - a) Click the **Parameters** tab.
  - b) Clear the **Use default reporting options** check box and select the desired output format.
- 6. Click **OK**. On the toolbar, click the **Run Current Flow** (arrow) button. The Execution Details window displays.
- 7. When the Status field shows succeeded, under Reports, click AssignGeoTAXInfo. The Summary Report displays.

## Match and Location Codes

## **Match Codes**

Match Codes indicate the portions of the address that matched or did not match to the reference file. If a match could not be made, the Match Code begins with "E" and the remaining digits indicate why the address did not match (see **Match Codes for No Match - Definitions for "Ennn" return codes** on page 586). The digits do not specifically refer to which address elements did not match, but rather why the address did not match. These fields are always included in the output from AssignGeoTAXInfo.

# Match Code Definitions

| columnName | Description                                                                                                    |
|------------|----------------------------------------------------------------------------------------------------|
| Ahh        | Same as Shh, but indicates match to an alias name record or an alternate record.                                                                                                    |
| Chh        | Street address did not match, but located a street segment based on the input ZIP Code or city.                                                                                                    |
| D00        | Matched to a small town with P.O. Box or General Delivery only.                                                                                                    |
| Ghh        | Matched to an auxiliary file.                                                                                                    |
| Hhh        | House number was changed.                                                                                                    |
| Qhh        | Matched to USPS range records with unique ZIP Codes. CASS rules prohibit altering an input ZIP if it matches a unique ZIP Code value.                                                                                                    |
| Rhh        | Matched to a ranged address.                                                                                                    |
| Shh        | Matched to USPS data. This is considered the best address match, because it matched directly against the USPS list of addresses. S is returned for a small number of addresses when the matched address has a blank ZIP + 4.                                                                                                    |
| Thh        | Matched to a street segment record. Street segment records do not contain ZIP Code information. If you enter a ZIP Code, the application returns the ZIP Code you entered. If the input city and state has only one ZIP Code, the application returns that ZIP Code.                                                                                                  |
| Uhh        | Matched to USPS data but cannot resolve the ZIP + 4 code without the firm name or other information.                                                                                                    |
| Xhhh       | Matched to an intersection of two streets, for example, "Clay St & Michigan Ave."  The first hex digit refers to the last line information, the second hex digit refers to the first street in the intersection, and the third hex digit refers to the second street in the intersection.  Note: The USPS does not allow intersections as a valid deliverable address |
|            |                                                                                                    |
| Yhhh       | Same as Xhhh, but an alias name record was used for one or both streets.                                                                                                    |
| Ζ          | No address given, but verified the provided ZIP Code.                                                                                                    |

# Hex digit decoding

The table below contains the description of the hex digits for the Match Code values.

| Code | In first hex position means:       | In second and third hex position means:                   |
|------|------------------------------------|-----------------------------------------------------------|
| 0    | No change in last line.            | No change in address line.                                |
| 1    | ZIP Code changed.                  | Street type changed.                                      |
| 2    | City changed.                      | Predirectional changed.                                   |
| 3    | City and ZIP Code changed.         | Street type and predirectional changed.                   |
| 4    | State changed.                     | Postdirectional changed.                                  |
| 5    | State and ZIP Code changed.        | Street type and postdirectional changed.                  |
| 6    | State and City changed.            | Predirectional and postdirectional changed.               |
| 7    | State, City, and ZIP Code changed. | Street type, predirectional, and postdirectional changed. |
| 8    | ZIP + 4 changed.                   | Street name changed.                                      |
| 9    | ZIP and ZIP + 4 changed.           | Street name and street type changed.                      |
| A    | City and ZIP + 4 changed.          | Street name and predirectional changed.                   |
| В    | City, ZIP, and ZIP + 4 changed.    | Street name, street type, and predirectional changed.     |
| С    | State and ZIP + 4 changed.         | Street name and postdirectional changed.                  |

| Code | In first hex position means:           | In second and third hex position means:                                |  |
|------|----------------------------------------|------------------------------------------------------------------------|--|
| D    | State, ZIP, and ZIP + 4 changed.       | Street name, street type, and postdirectional changed.                 |  |
| E    | State, City, and ZIP + 4 changed.      | Street name, predirectional, and postdirectional changed.              |  |
| F    | State, City, ZIP, and ZIP + 4 changed. | Street name, street type, predirectional, and postdirectional changed. |  |

# Match Codes for No Match - Definitions for "Ennn" return codes

The table below describes the values returned when the application cannot find a match or an error occurs.

| Code | "nnn" values | Description                                                                                                    |
|------|--------------|----------------------------------------------------------------------------------------------------|
| Ennn |              | Indicates an error, or no match. This can occur when the address entered does not exist in the database, or the address is badly formed and cannot be parsed correctly. The last three digits of an error code indicate which parts of an address the application could not match to the database. |
|      | nnn = 000    | No match made.                                                                                                    |
|      | nnn = 001    | Low level error.                                                                                                    |
|      | nnn = 002    | Could not find data file.                                                                                                    |
|      | nnn = 003    | Incorrect GSD file signature or version ID.                                                                                                    |
|      | nnn = 010    | No city and state or ZIP Code found.                                                                                                    |
|      | nnn = 011    | Input ZIP not in the directory.                                                                                                    |
|      | nnn = 012    | Input city not in the directory.                                                                                                    |
|      |              |                                                                                                    |

| Code | "nnn" values | Description                                                               |
|------|--------------|---------------------------------------------------------------------------|
|      | nnn = 013    | Input city not unique in the directory.                                   |
|      | nnn = 014    | Out of licensed area. Only occurs if using Group 1 licensing technology.  |
|      | nnn = 015    | Record count is depleted and license has expired.                         |
|      | nnn = 020    | No matching streets found in directory.                                   |
|      | nnn = 021    | No matching cross streets for an intersection match.                      |
|      | nnn = 022    | No matching segments.                                                     |
|      | nnn = 023    | Unresolved match.                                                         |
|      | nnn = 024    | No matching segments. (Same as 022.)                                      |
|      | nnn = 025    | Too many possible cross streets for intersection matching.                |
|      | nnn = 026    | No address found when attempting a multiline match.                       |
|      | nnn = 027    | Invalid directional attempted.                                            |
|      | nnn = 028    | Record also matched EWS data, therefore the application denied the match. |
|      | nnn = 029    | No matching range, single street segment found.                           |
|      | nnn = 030    | No matching range, multiple street segments found.                        |
|      |              |                                                                           |

#### **Location Codes**

The Location Codes indicate the methodology used to compute the geocode and may also provide some information about the quality of the geocode.

A Location Code of ""E" indicates a location code is not available. This usually occurs when you have requested ZIP Code centroids of a high quality, and one is not available for that match. It can occur infrequently when the Enterprise Tax Module does not have a 5-digit centroid location. An "E" location code type may also be returned when the input address cannot be standardized and there is no input ZIP Code. In this case, do not assume the ZIP Code returned with the nonstandardized address is the correct ZIP Code because the Enterprise Tax Module did not standardize the address; therefore, the Enterprise Tax Module does not return geocoding or Census Block information.

#### **Location Codes**

Location codes indicate the locational accuracy of the assigned geocode. Note that an accurately placed candidate is not necessarily an ideal candidate. Examine the match codes and/or result codes in addition to location codes to best evaluate the overall quality of the candidate.

### Address Location Codes

Location codes that begin with an "A" are address location codes. Address location codes indicate a geocode made directly to a street network segment (or two segments, in the case of an intersection).

An address location code has the following characters.

| 1 <sup>st</sup> character | Always an "A" indicating an address location. |                                                                   |
|---------------------------|-----------------------------------------------|-------------------------------------------------------------------|
| 2 <sup>nd</sup> character | May be one of the following:                  |                                                                   |
|                           | С                                             | Interpolated address point location                               |
|                           | G                                             | Auxiliary file data location                                      |
|                           | I                                             | Application infers the correct segment from the candidate records |
|                           | Р                                             | Point-level data location                                         |

| 3 <sup>rd</sup> and 4 <sup>th</sup> character | Digit indicating other qualities at | Digit indicating other qualities about the location. |  |
|-----------------------------------------------|-------------------------------------|------------------------------------------------------|--|
|                                               | X                                   | Location on an intersection of two streets           |  |
|                                               | S                                   | Location on a street range                           |  |
|                                               | R                                   | Location represents a ranged address                 |  |

## **Location Codes**

| Code |       | Description                                                                                                    |
|------|-------|----------------------------------------------------------------------------------------------------|
| AGn  |       | Indicates a geocode match to a GeoTAX Auxiliary or Landmark Auxiliary file where n is one of the following values:                                           |
|      | n = 0 | The geocode represents the center of a parcel, building or landmark.                                                                                         |
|      | n = 1 | The geocode is an interpolated address along a segment.                                                                                                    |
|      | n = 2 | The geocode is an interpolated address along a segment, and the side of the street cannot be determined from the data provided in the auxiliary file record. |
|      | n = 3 | The geocode is the midpoint of the street segment.                                                                                                    |
| APnn |       | Indicates a point-level geocode match representing the center of a parcel or building, where nn is one of the following values:                              |
|      |       |                                                                                                    |

| Parcel centroid                                                                                                    |
|----------------------------------------------------------------------------------------------------|
| Indicates the center of an accessor's parcel (tract or lot) polygon. When the center of an irregularly shaped parcel falls outside of its polygon, the centroid is manually repositioned to fall inside the polygon as closely as possible to the actual center.                                                                                                    |
| Address points                                                                                                    |
| Represents field-collected GPS points with field-collected address data.                                                                                                    |
| Structure centroid                                                                                                    |
| Indicates the center of a building footprint polygon, where the building receives mail or has telephone service.                                                                                                    |
| Usually a residential address consists of a single building. For houses with outbuildings (detached garages, shed, barns, etc.), only the residences have a structure point. Condominiums and duplexes have multiple points for each building. Larger buildings, such as apartment complexes, typically receive mail at one address for each building and therefore individual apartments are not represented as discrete structure points. |
| Shopping malls, industrial complexes, and academic or medical center campuses where one building accepts mail for the entire complex are represented as one point. When addresses are assigned to multiple buildings within one complex, each addressed structure is represented by a point.                                                                                                    |
| If the center of a structure falls outside of its polygon, the center is manually repositioned to fall inside the polygon.                                                                                                    |
| Manually placed                                                                                                    |
| Address points are manually placed to coincide with the midpoint of a parcel's street frontage at a distance from the center line.                                                                                                    |
|                                                                                                    |

| Description                                                                                                    |
|----------------------------------------------------------------------------------------------------|
| Front door point                                                                                                    |
| Represents the designated primary entrance to a building. If a building has multiple entrances and there is no designated primary entrance or the primary entrance cannot readily be determined, the primary entrance is chosen based on proximity to the main access street and availability of parking.     |
| Driveway offset point                                                                                                    |
| Represents a point located on the primary access road (most commonly a driveway) at a perpendicular distance of between 33-98 feet (10-30 meters) from the main roadway.                                                                                                    |
| Street access point                                                                                                    |
| Represents the primary point of access from the street network. This address point type is located where the driveway or other access road intersects the main roadway.                                                                                                    |
| Base parcel point                                                                                                    |
| When unable to match to an input unit number, or when the unit number is missing from an address location with multiple units, the "base" parcel information is returned, the address is not standardized to a unit number, and additional information, such as an Assessor's Parcel Number, is not returned. |
| Backfill address point                                                                                                    |
| The precise parcel centroid is unknown. The address location assigned is based on two known parcel centroids.                                                                                                    |
| Virtual address point                                                                                                    |
| The precise parcel centroid is unknown. The address location assigned is relative to a known parcel centroid and a street segment end point.                                                                                                    |
|                                                                                                    |

| Code                |                                                    | Description                                                                                                    |
|---------------------|----------------------------------------------------|----------------------------------------------------------------------------------------------------|
|                     | nn = 24                                            | Interpolated address point                                                                                                    |
|                     |                                                    | The precise parcel centroid is unknown. The address location assigned is based on street segment end points.                                                                                                    |
| AIn                 |                                                    | The correct segment is inferred from the candidate records at match time.                                                                                                    |
| ASn                 |                                                    | House range address geocode. This is the most accurate street interpolated geocode available.                                                                                                    |
| Aln, ASn and ACn sh | are the same values for the 3 <sup>rd</sup> charac | cter "n" as follows:                                                                                                    |
|                     | n = 0                                              | Best location.                                                                                                    |
|                     | n = 1                                              | Street side is unknown. The Census FIPS Block ID is assigned from the left side; however, there is no assigned offset and the point is placed directly on the street.                                                         |
|                     | n = 2                                              | Indicates one or both of the following:                                                                                                    |
|                     |                                                    | <ul> <li>The address is interpolated onto a TIGER segment that did not initially contain address ranges.</li> <li>The original segment name changed to match the USPS spelling. This specifically refers to street</li> </ul> |
|                     |                                                    | type, predirectional, and postdirectional.  Note: Only the second case is valid for non-TIGER data because segment range interpolation is only completed for TIGER data.                                                      |
|                     | n = 3                                              | Both 1 and 2.                                                                                                    |
|                     | n = 7                                              | Placeholder. Used when starting and ending points of segments contain the same value and shape data is not available.                                                                                                    |
|                     |                                                    |                                                                                                    |

| Code |       | Description                                                                                                    |
|------|-------|----------------------------------------------------------------------------------------------------|
| ARn  |       | Ranged address geocode, where "n" is one of the following:                                                                                                    |
|      | n = 1 | The geocode is placed along a single street segment, midway between the interpolated location of the first and second input house numbers in the range.                                                                                                    |
|      | n = 2 | The geocode is placed along a single street segment, midway between the interpolated location of the first and second input house numbers in the range, and the side of the street is unknown. The Census FIPS Block ID is assigned from the left side; however, there is no assigned offset and the point is placed directly on the street. |
|      | n = 4 | The input range spans multiple USPS segments. The geocode is placed on the endpoint of the segment which corresponds to the first input house number, closest to the end nearest the second input house number.                                                                                                    |
|      | n = 7 | Placeholder. Used when the starting and ending points of the matched segment contain the same value and shape data is not available.                                                                                                    |
| AXn  |       | Intersection geocode, where n is one of the following:                                                                                                    |
|      | n = 3 | Standard single-point intersection computed from the center lines of street segments.                                                                                                    |
|      | n = 8 | Interpolated (divided-road) intersection geocode. Attempts to return a centroid for the intersection.                                                                                                    |
|      |       |                                                                                                    |

## Street centroid location codes

Street centroid location codes indicate the Census ID accuracy and the position of the geocode on the returned street segment. A street centroid location code has the following characters.

| 1 <sup>st</sup> character | Always "c" indicating a location derived from a street segment.                     |
|---------------------------|-------------------------------------------------------------------------------------|
| 2 <sup>nd</sup> character | Census ID accuracy based on the search area used to obtain matching Street Segment. |
| 3 <sup>rd</sup> character | Location of geocode on the returned street segment.                                 |

The table below contains the values and descriptions for the  $2^{nd}$  -  $3^{rd}$  characters in the street centroid location codes.

| Code | Description                                                                                            |
|------|----------------------------------------------------------------------------------------------------|
|      |                                                                                                    |
| В    | Block Group accuracy (most accurate).<br>Based on input ZIP Code.                                      |
| Т    | Census Tract accuracy. Based on input ZIP Code.                                                        |
| С    | Unclassified Census accuracy. Normally accurate to at least the County level. Based on input ZIP Code. |
| F    | Unknown Census accuracy. Based on Finance area.                                                        |
| Р    | Unknown Census accuracy. Based on input City.                                                          |
|      |                                                                                                    |
| С    | Segment Centroid.                                                                                      |
|      | В  Т  С  Р                                                                                             |

| Character position | Code | Description                   |
|--------------------|------|-------------------------------|
|                    | L    | Segment low-range end point.  |
|                    | Н    | Segment high-range end point. |

## **ZIP + 4 Location Codes**

Location codes that begin with a "Z" are ZIP + 4 centroid location codes. ZIP + 4 centroid location codes indicate the quality of two location attributes: Census ID accuracy and positional accuracy. A ZIP + 4 centroid location code has the following characters.

| 1 <sup>st</sup> character | Always "z" indicating a location derived from a ZIP centroid.                                                       |
|---------------------------|----------------------------------------------------------------------------------------------------|
| 2 <sup>nd</sup> character | Census ID accuracy.                                                                                                 |
| 3 <sup>rd</sup> character | Location type.                                                                                                    |
| 4 <sup>th</sup> character | How the location and Census ID was defined. Provided for completeness, but may not be useful for most applications. |

The table below contains the values and descriptions for the  $2^{nd}$ -  $4^{th}$  characters in the ZIP + 4 location codes.

| Character Position        | Code | Description                           |
|---------------------------|------|---------------------------------------|
| 2 <sup>nd</sup> Character |      |                                       |
|                           | В    | Block Group accuracy (most accurate). |
|                           | Т    | Census Tract accuracy.                |

| Character Position        | Code | Description                                                                                                    |
|---------------------------|------|----------------------------------------------------------------------------------------------------|
|                           | С    | Unclassified Census accuracy.<br>Normally accurate to at least the County<br>level.                                                                                                    |
| 3 <sup>rd</sup> Character |      |                                                                                                    |
|                           | 5    | Location of the Post Office that delivers mail to the address, a 5-digit ZIP Code centroid, or a location based upon locale (city). See the 4 <sup>th</sup> character for a precise indication of locational accuracy.                                                                                                    |
|                           | 7    | Location based upon a ZIP + 2 centroid. These locations can represent a multiple block area in urban locations, or a slightly larger area in rural settings.                                                                                                    |
|                           | 9    | Location based upon a ZIP + 4 centroid. These are the most accurate centroids and normally place the location on the correct block face. For a small number of records, the location may be the middle of the entire street on which the ZIP + 4 falls. See the 4 <sup>th</sup> character for a precise indication of locational accuracy. |
| 4 <sup>th</sup> Character |      |                                                                                                    |
|                           | А    | Address matched to a single segment. Location assigned in the middle of the matched street segment, offset to the proper side of the street.                                                                                                    |

| Character Position | Code | Description                                                                                                    |
|--------------------|------|----------------------------------------------------------------------------------------------------|
|                    | a    | Address matched to a single segment, but the correct side of the street is unknown. Location assigned in the middle of the matched street segment, offset to the left side of the street, as address ranges increase.                                                                                                    |
|                    | В    | Address matched to multiple segments, all segments have the same Block Group. Location assigned to the middle of the matched street segment with the most house number ranges within this ZIP + 4. Location offset to the proper side of the street.                                                                                   |
|                    | b    | Same as methodology B except the correct side of the street is unknown. Location assigned in the middle of the matched street segment, offset to the left side of the street, as address ranges increase.                                                                                                    |
|                    | С    | Address matched to multiple segments, with all segments having the same Census Tract. Returns the Block Group representing the most households in this ZIP + 4. Location assigned to the middle of the matched street segment with the most house number ranges within this ZIP + 4. Location offset to the proper side of the street. |
|                    | c    | Same as methodology c except the correct side of the street is unknown. Location assigned in the middle of the matched street segment, offset to the left side of the street, as address ranges increase.                                                                                                    |

| Character Position | Code | Description                                                                                                    |
|--------------------|------|----------------------------------------------------------------------------------------------------|
|                    | D    | Address matched to multiple segments, with all segments having the same County. Returns the Block Group representing the most households in this ZIP + 4. Location assigned to the middle of the matched street segment with the most house number ranges within this ZIP + 4. Location offset to the proper side of the street. |
|                    | d    | Same as methodology D except the correct side of the street is unknown. Location assigned in the middle of the matched street segment, offset to the left side of the street, as address ranges increase.                                                                                                    |
|                    | E    | Street name matched; no house ranges available. All matched segments have the same Block Group. Location placed on the segment closest to the center of the matched segments. In most cases, this is on the mid-point of the entire street.                                                                                      |
|                    | F    | Street name matched; no house ranges available. All matched segments have the same Census Tract. Location placed on the segment closest to the center of the matched segments. In most cases, this is on the mid-point of the entire street.                                                                                     |
|                    | G    | Street name matched (no house ranges available). All matched segments have the same County. Location placed on the segment closest to the center of the matched segments. In most cases, this is on the mid-point of the entire street.                                                                                          |
|                    | Н    | Same as methodology G, but some segments are not in the same County. Used for less than .05% of the centroids.                                                                                                    |

| Code | Description                                                                                                    |
|------|----------------------------------------------------------------------------------------------------|
| I    | Created ZIP + 2 cluster centroid as defined by methodologies A, a, B, and b. All centroids in this ZIP + 2 cluster have the same Block Group. Location assigned to the ZIP + 2 centroid.        |
| J    | Created ZIP + 2 cluster centroid as defined by methodologies A, a, B, b, C, and c. All centroids in this ZIP + 2 cluster have the same Census Tract. Location assigned to the ZIP + 2 centroid. |
| K    | Created ZIP + 2 cluster centroid as defined by methodologies A, a, B, b, C, c, D, and d. Location assigned to the ZIP + 2 centroid.                                                             |
| L    | Created ZIP + 2 cluster centroid as defined by methodology E. All centroids in this ZIP + 2 cluster have the same Block Group. Location assigned to the ZIP + 2 centroid.                       |
| М    | Created ZIP+2 cluster centroid as defined by methodology E and F. All centroids in this ZIP + 2 cluster have the same Census Tract. Location assigned to the ZIP + 2 centroid.                  |
| N    | Created ZIP + 2 cluster centroid as defined by methodology E, F, G, and H. Location assigned to the ZIP + 2 centroid.                                                                           |
| 0    | ZIP Code is obsolete and not currently used by the USPS. Historic location assigned.                                                                                                    |
|      | J  K  M                                                                                                    |

| Character Position | Code | Description                                                                                                    |
|--------------------|------|----------------------------------------------------------------------------------------------------|
|                    | V    | Over 95% of addresses in this ZIP Code are in a single Census Tract. Location assigned to the ZIP Code centroid.                                       |
|                    | W    | Over 80% of addresses in this ZIP Code are in a single Census Tract. Reasonable Census Tract accuracy. Location assigned to the ZIP Code centroid.     |
|                    | Х    | Less than 80% of addresses in this ZIP Code are in a single Census Tract. Census ID is uncertain. Location assigned to the ZIP Code centroid.          |
|                    | Y    | Rural or sparsely populated area.<br>Census code is uncertain. Location<br>based upon the USGS places file.                                            |
|                    | Z    | P.O. Box or General Delivery addresses. Census code is uncertain. Location based upon the Post Office location that delivers the mail to that address. |

## **Geographic Centroid Location Codes**

Location codes that begin with "G" are geographic centroid location codes. Geographic centroids may be returned if the geographic centroid fallback option is enabled and an address-level geocode could not be determined. Geographic centroid location codes indicate the quality of a city, county, or state centroid.

| 1 <sup>st</sup> character | Always "G" indicating a location derived from a geographic centroid. |
|---------------------------|----------------------------------------------------------------------|
|                           |                                                                      |

2<sup>nd</sup> character

Geographic area type. One of the following:

**M** Municipality (for example, a city)

**C** County

**S** State

# Payroll Tax Correspondence File

## **Using a Payroll Tax Correspondence File**

Payroll system tax codes are proprietary codes used by some payroll tax applications to represent specific jurisdictions or combinations of jurisdictions. If you have licensed this option, you can use a payroll tax correspondence (PTC) file to determine the payroll system tax codes for a given address.

To use a payroll system tax code database, customize the PTC file and then install the file.

1. Customize the PTC file.

After you receive your initial PTC file, modify it using a text editor of your choice. Specifically, you need to modify the following:

- Description—A meaningful description of the code that represents business rules within your organization.
- **Flags**—Flags indicate the payroll codes you want Assign GeoTAX Info to return. Possible flag values are:
- **N**—No, do not return this payroll tax code. Continue searching the PTC file for other matching records. A blank flag has the same effect as "N".
- **D**—Done. Return this payroll system tax code and stop searching the PTC file for other matching records.
- Any other value—Any other value indicates to return the code. Typically, the letter Y (for
  "yes") is used. Use other flags if you like. For example, if there is an area with two codes, one
  for a work location and the other for the worker's residence, you could use flags of "W" and
  "R" so that the output field PTCn.PayrollFlag returned by AssignGeoTAX Info indicates the
  type of location.

The following table shows how to use flags.

**Note:** Each record in the PTC file can contain up to six payroll system tax codes and their associated descriptions and flags. In the following example, the first three codes are on the first record and the second three are on the second.

| Record | Description              | Payroll System Tax Code | Flag |
|--------|--------------------------|-------------------------|------|
| 1      | HARBORCREEK TWP          | 123ABC                  | D    |
|        | HARBOR CREEK SD          | 456DEF                  | D    |
|        | HARBORCREEK TWP (M + SD) | 789GHI                  | N    |
| 2      | DAYTON BORO              | 592UID                  | Y    |
|        | ARMSTRONG SD             | 143XMA                  | Y    |
|        | DAYTON BORO (M + SD)     | 592JKT                  | N    |

In this example, the first record in the PTC file contains tax codes for a municipality called Harbor Creek Township and a school district called Harbor Creek School District. There is a separate code that represents points that are in both the Harbor Creek Township and the Harbor Creek School District. The second record in the PTC file contains codes for Dayton, a school district called Armstrong, and points located in both Dayton and the Armstrong School District.

This example returns the payroll system tax codes for the individual taxing jurisdictions for a given address, not the codes that represent the combined jurisdictions.

For addresses located in both the Harbor Creek Township and Harbor Creek School District, AssignGeoTAXInfo returns the following:

- PTC1.PayrollDescription=HARBORCREEK TWP
- PTC1.PayrollCode=123ABC
- PTC1.PayrollFlag=D
- PTC2.PayrollDescription=HARBOR CREEK SD
- PTC2.PayrollCode=456DEF
- PTC2.PayrollFlag=D

For addresses located in both Dayton and the Armstrong School District, AssignGeoTAXInfo returns the following:

- PTC1.PayrollDescription=DAYTON BORO
- PTC1.PayrollCode=592UID
- PTC1.PayrollFlag=Y
- PTC2.PayrollDescription=ARMSTRONG SD

- PTC2.PayrollCode=143XMA
- PTC2.PayrollFlag=Y
- For addresses located in just Dayton but not the Armstrong School District, AssignGeoTAXInfo
  returns the code 592UID and its associated flag and description. For addresses located in
  just the Armstrong School District but not Dayton, AssignGeoTAXInfo returns the code 143XMA
  and its associated flag and description.

**Note:** For a listing of output fields returned for payroll system tax codes, see **Payroll System Tax Code** on page 521.

The following table describes the PTC file layout.

| Position | Length | Name                                                                                                    |
|----------|--------|----------------------------------------------------------------------------------------------------|
| 1        | 9      | <ul> <li>(required) Key Value. Lookup key into the file. Must be one of the following.</li> <li>5 character jurisdiction ID from the Pay.txb boundary file. This file contains polygons for special areas, such as school districts.</li> <li>9 character GNIS code.</li> <li>5 character county key made up of the State and County FIPS codes.</li> <li>2 character State FIPS code.</li> </ul> |
| 10       | 2      | (optional) State                                                                                                    |
| 12       | 30     | (optional) County                                                                                                    |

The payroll code and payroll description fields are paired. Each pair has a corresponding flag field. The flag field determines if GeoTAX returns data for the corresponding payroll code and description fields. GeoTAX does not return the fields if the flag is N or blank. This lets you create meaningful flags based on your business rules.

| 42  | 15 | Payroll code 1        |
|-----|----|-----------------------|
| 57  | 40 | Payroll description 1 |
| 97  | 15 | Payroll code 2        |
| 112 | 40 | Payroll description 2 |

| Position | Length | Name                  |
|----------|--------|-----------------------|
| 152      | 15     | Payroll code 3        |
| 167      | 40     | Payroll description 3 |
| 207      | 15     | Payroll code 4        |
| 222      | 40     | Payroll description 4 |
| 262      | 15     | Payroll code 5        |
| 277      | 40     | Payroll description 5 |
| 317      | 15     | Payroll code 6        |
| 332      | 40     | Payroll description 6 |
| 372      | 1      | Flag 1                |
| 373      | 1      | Flag 2                |
| 374      | 1      | Flag 3                |
| 375      | 1      | Flag 4                |
| 376      | 1      | Flag 5                |
| 377      | 1      | Flag 6                |
|          |        |                       |

2. Install the PTC file. For instructions on installing the PTC file, see the Spectrum<sup>™</sup> Technology Platform Installation Guide

PTC file updates are provided at intervals defined in your contract. When you receive the PTC update files, enter flags for the modified records and then run Enterprise Tax Module database load utility to merge the updated PTC file with your existing file. For instructions, see "Installing Payroll Tax Correspondence Files" in the *Spectrum™ Technology Platform Installation Guide*. This process maintains the existing user-defined flags you have already associated with the PTC data.

## **User-Defined Data Files**

## **Creating a Landmark Auxiliary File**

The Landmark Auxiliary File provides you a way to specify customized address information in your input records. The recommended primary use of this file is to match to your company's non-address locations such as well heads, transmission towers or any other descriptive location. The latitude/latitude that is part of the input needed to build this file allows companies to automatically keep track of any jurisdictional changes that affect these unique locations. Matching to this file requires that the input record information match exactly to the Landmark file contents. This also applies to street records if you choose to enter them in the Landmark file.

## Landmark Auxiliary file requirements

The Landmark Auxiliary file requirements include:

- The file must be a fixed-width text file: On Windows and UNIX, the text file must be ASCII
- The file must have a .gax extension on Windows and UNIX
- The file must have less than 500,000 records
- The file must follow the column field order and lengths specified in Landmark File Layout.

## Record types

You can include two types of records in your Landmark Auxiliary file: Landmark and Street Records.

A **Landmark record** represent a single site. To be a valid landmark record, the record must have the following fields:

- ZIP Code
- Name of the landmark placed in the street name field
- Beginning latitude of the landmark
- · Beginning longitutde of the landmark

In addition, a Landmark record may NOT have the following fields:

- Street type abbreviation
- Pre-directional abbreviation

- · Post-directional abbreviation
- · Low house number
- High house number

A **Street record** contains a range of one or more addresses on a street. To be a valid street record the record must have the following fields:

- ZIP Code
- · Street name
- Street type abbreviation, if part of the address
- · Pre-directional abbreviation, if part of the address
- · Post-directional abbreviation, if part of the address
- Low house number within the street segment
- High house number within the street segment
- Beginning longitude of the street segment
- · Beginning latitude of the street segment

In addition, a Street record may NOT have the following fields:

- · Secondary address information, such as unit numbers
- Mailstops
- Private mail boxes (PMBs)

During processing ignores any record that does not comply with the preceding requirements.

## Landmark Auxiliary file organization

You must comply with the following organizational rules when creating your Landmark Auxiliary file.

- Use semicolons in the first column to indicate a row is a comment, not a data record; Enterprise Tax Module ignores rows that begin with a semicolon.
- Order the records within the file by descending ZIP Code then descending street name for optimal performance.
- All records must represent one or both sides of a street.
- All records must represent segments that are straight lines. Records cannot represent a non-straight segment.
- If house numbers are present in the record, the house number range must be valid according to USPS rules documented in Publication 28.
- The numeric fields, such as ZIP Codes, must contain all numbers.
- Latitude and longitude values must be in millionths of decimal degrees.
- · Records cannot contain PO Box addresses.

### Default values

Enterprise Tax Module uses the following defaults if you do not include the values in the Landmark Auxiliary file:

House number parity = B (both odds and evens)

- Segment direction = F (forward) or A (ascending), these are interchangeable.
- Side of street = U (unknown)

# Landmark Auxiliary file layout

| Field                    | Description                                                                                                    | Required For Street Segment Match | For<br>Landmak | Requies<br>Exact<br>Match | Length | Position |
|--------------------------|----------------------------------------------------------------------------------------------------|-----------------------------------|----------------|---------------------------|--------|----------|
| ZIP Code                 | 5-digit ZIP Code                                                                                                   | X                                 | Х              | Х                         | 5      | 1-5      |
| Street name              | Name of the street or landmark                                                                                     | Х                                 | X              | Х                         | 30     | 6-35     |
| Street type abbreviation | Street type. Also called street suffix. See the USPS Publication 28 for a complete list of supported street types. |                                   |                | X                         | 4      | 36-39    |
| Predirectional           | USPS street name predirectional abbreviation. Supported values are N, E, S, W, NE, NW, SE, and SW.                 |                                   |                | Х                         | 2      | 40-41    |
| Postdirectional          | USPS street name postdirectional abbreviations. Supported values are N, E, S, W, NE, NW, SE, and SW.               |                                   |                |                           |        |          |
| Reserved                 | Reserved                                                                                                    |                                   |                |                           | 4      | 44-47    |
| Low house number         | Low house number of the address range.                                                                             | Х                                 |                |                           | 11     | 48-58    |
| High house number        | High house number of the address range.                                                                            | Х                                 |                |                           | 11     | 59-69    |

| Field                            | Description                                                                                                    | Required For Street Segment Match | For<br>Landmak | Requies<br>Exact<br>Match | Length | Position |
|----------------------------------|----------------------------------------------------------------------------------------------------|-----------------------------------|----------------|---------------------------|--------|----------|
| House number parity <sup>2</sup> | Parity of the house number in the range:                                                                        |                                   |                |                           | 1      | 70       |
|                                  | <ul><li>E - Even</li><li>O - Odd</li><li>B - Both</li></ul>                                                     |                                   |                |                           |        |          |
| Segment direction                | Direction the house numbers progress along the segment from the viewpoint of the segment's starting coordinate: |                                   |                |                           | 1      | 71       |
|                                  | <ul> <li>F - Forward (default) or A - Ascending</li> <li>R - Reverse or D - Descending</li> </ul>               |                                   |                |                           |        |          |
| Reserved                         | Reserved                                                                                                    |                                   |                |                           | 1      | 72       |
| FIPS state                       | US government FIPS state code.                                                                                  |                                   |                |                           | 2      | 73-74    |
| FIPS county                      | US government FIPS county code.                                                                                 |                                   |                |                           | 3      | 75-77    |
| Census tract                     | US Census tract number.                                                                                         |                                   |                |                           | 6      | 78-83    |
| Census block group               | US Census block group number.                                                                                   |                                   |                |                           | 1      | 84       |
| Census block ID                  | US Census block ID number.                                                                                      |                                   |                |                           | 3      | 85-87    |
| Reserved                         | Reserved                                                                                                    |                                   |                |                           | 5      | 88-92    |
| State abbreviation               | USPS state abbreviation                                                                                         |                                   |                |                           | 2      | 93-95    |
| County name                      | Name of the county.                                                                                             |                                   |                |                           | 25     | 95-119   |

<sup>&</sup>lt;sup>2</sup> For even and odd house number parity records, this specifies on which side of the street the house lays. For records containing both even and odd house numbers, the odd house numbers are on the specified side of the street, and the even house numbers are on the other side. This is a factor when using street offset.

| Field               | Description                                                                                                    | Required For Street Segment Match | For<br>Landmark | Requies<br>Exact<br>Match | Length | Position |
|---------------------|----------------------------------------------------------------------------------------------------|-----------------------------------|-----------------|---------------------------|--------|----------|
| MCD code            | Minor Civil Division code.                                                                                                    |                                   |                 |                           | 5      | 120-124  |
| MCD name            | Minor Civil Division name.                                                                                                    |                                   |                 |                           | 40     | 125-164  |
| CBSA code           | Core Based Statistical Area code.                                                                                                    |                                   |                 |                           | 5      | 165-169  |
| CBSA name           | Core Based Statistical Area name.                                                                                                    |                                   |                 |                           | 49     | 170-218  |
| Reserved            | Reserved                                                                                                    |                                   |                 |                           | 5      | 219-223  |
| City Name           | City name. Overrides the city/state preferred city name upon a return.                                                                                                    |                                   |                 |                           | 40     | 224-263  |
| Reserved            | Reserved                                                                                                    |                                   |                 |                           | 237    | 264-500  |
| User-defined data   | User-defined data.                                                                                                    |                                   |                 |                           | 300    | 501-800  |
| Record ID Number    | User-defined unique record identifier.                                                                                                    |                                   |                 |                           | 10     | 801-810  |
| Side of street      | Side of the street for the address:  • L - Left side  • R - Right side  • B - Both sides  • U - Unknown side (default)  This is from the viewpoint of the segment's starting coordinate. |                                   |                 |                           | 1      | 811      |
| Beginning longitude | Beginning longitude of the street segment in millionths of degrees.                                                                                                    | X                                 | Х               |                           | 11     | 812-822  |
| Beginning latitude  | Beginning latitude of the street segment in millionths of degrees.                                                                                                    | Х                                 | х               |                           | 10     | 823-832  |

| Field            | Description                                                      | Required<br>For<br>Street<br>Segment<br>Match | For<br>Landhak | Exact<br>Match | Length | Position |
|------------------|------------------------------------------------------------------|-----------------------------------------------|----------------|----------------|--------|----------|
| Ending longitude | Ending longitude of the street segment in millionths of degrees. |                                               |                |                | 11     | 833-843  |
| Ending latitude  | Ending latitude of the street segment in millionths of degrees.  |                                               |                |                | 10     | 844-853  |

### Matching to the Landmark Auxiliary file

Enterprise Tax Module performs the following steps when matching an input address to a Landmark Auxiliary file.

- Enterprise Tax Module determines if there is a Landmark Auxiliary file present. If more than one Landmark Auxiliary file is present, Enterprise Tax Module attempts to match against the first file. Enterprise Tax Module ignores any additional Landmark Auxiliary files for matching, regardless if Enterprise Tax Module found a match to the first auxiliary file.
  - If a record within the Landmark Auxiliary files is invalid, Enterprise Tax Module returns a message indicating the auxiliary file has an invalid record. Enterprise Tax Module continues to process input addresses against the Landmark Auxiliary file, but will not match to the invalid auxiliary file record.
- 2. If the Landmark Auxiliary file is present, Enterprise Tax Module first attempts to match to it. If more than one type of auxiliary file is present, the search order is:
  - · Landmark Auxiliary file
  - · User Auxiliary file
  - State-supplied file
  - GeoTAX Auxiliary file

**Note:** Enterprise Tax Module only matches your input address to your Landmark Auxiliary file if there is an exact match. Therefore, your input address list should be as clean as possible; free of misspellings and incomplete addresses.

3. If Enterprise Tax Module finds an exact record match to the Landmark Auxiliary file, it standardizes the match to USPS regulations and returns the output of the auxiliary file match.

**Note:** You cannot update the Landmark Auxiliary file while Enterprise Tax Module is running. If you want to update the auxiliary file, you need to terminate Enterprise Tax Module before attempting to replace or edit the file.

## Record type matching rules

When attempting a match against the Landmark Auxiliary file, GeoTAX abides by the following rules:

### Landmark record match

- The input data must contain both a ZIP Code and address line, and they must exactly match the values on the auxiliary record.
- The input address cannot have any other data, such as a house number, unit number, or Private Mail Box (PMB).

**Note:** Enterprise Tax Module only matches the ZIP Code against the auxiliary file. GeoTAX does not verify that the ZIP Code of the input address record is correct for the city and state. You should validate this information in your input address before processing against the auxiliary file.

#### Street record match

- The input house number must fall within or be equal to the low and high house number values of the auxiliary record.
- The input house number must agree with the parity of the auxiliary record.
- The input ZIP Code must exactly match the ZIP Code of the auxiliary record.

## **Creating a User-Defined Auxiliary File**

To enter data in a user-defined auxiliary file, you can use your own editor or data entry program. If you are running on Windows, you can use the Auxiliary File Editor available on the *GeoTAX Utilities CD*. The *GeoTAX Utilities CD* can be downloaded from the <a href="https://www.gl.com/Support">www.gl.com/Support</a> web site. Select the **GeoTAX** product page; the utilities download and document links are provided on the **Subcomponents** panel.

Sort the records by ascending ZIP Code, street name, street type, directional, low house range, and descending high house range to minimize the time required to street-level match.

The Auxiliary file has a block size of 8K, key length of 47 bytes, and record length of 800 bytes. The sample file SEQAUX illustrates the layout of the file.

The following table describes the layout of the Auxiliary file. After you create a file with this layout, install the file using the Enterprise Tax Module database load utility. For instructions, see the  $Spectrum^{TM}$  Technology Platform Installation Guide.

| Position       | Field Name         | Description | Length |
|----------------|--------------------|-------------|--------|
| Input Key Area | a (Must be Unique) |             |        |
| 1-5            | G1GTAUX-ZIP-CODE   | ZIP Code    | 5      |

| Position    | Field Name               | Description                                                          | Length |
|-------------|--------------------------|----------------------------------------------------------------------|--------|
| 6-35        | G1GTAUX-STREETNAME       | Street name                                                          | 30     |
| 36-39       | G1GTAUX-STREET-TYPE      | Street type                                                          | 4      |
| 40-41       | G1GTAUX-PRE-DIR          | Predirectional                                                       | 2      |
| 42-43       | G1GTAUX-POST-DIR         | Postdirectional                                                      | 2      |
| 44-47       | G1GTAUX-SEQ              | Sequence number, from 0001-9999                                      | 4      |
| Output Area |                          |                                                                      |        |
| 48-58       | G1GTAUX-OUTPUTRANGE-FROM | First number in the house number range (right adjusted, blankfilled) | 11     |
| 59-69       | G1GTAUX-OUTPUTRANGE-TO   | Last number in the house number range (right adjusted, blankfilled)  | 11     |
| 70          | G1GTAUX-OUTPUTODD-EVEN   | • O = Odd<br>• E = Even                                              | 1      |
| 71          | G1GTAUX-OUTPUTASC-DESC   | <ul><li>A = Ascending</li><li>D = Descending</li></ul>               | 1      |
| 72          | Reserved                 |                                                                      |        |
| 73-74       | G1GTAUX-STATE-CODE       | FIPS State Code                                                      | 2,0    |
|             |                          |                                                                      |        |

| Position | Field Name              | Description                         | Length |
|----------|-------------------------|-------------------------------------|--------|
| 75-77    | G1GTAUX-COUNTYCODE      | FIPS County Code                    | 3,0    |
| 78-83    | G1GTAUX-CENSUSTRACT     | 6-digit Census Tract number         | 6,0    |
| 84       | G1GTAUX-BLOCKGROUP      | 1-digit Block Group                 | 1      |
| 85-92    | Reserved                |                                     | 8      |
| 93-94    | G1GTAUX-STATE-ABBV      | USPS state abbreviation             | 2      |
| 95-119   | G1GTAUX-COUNTYNAME      | County name                         | 25     |
| 120-124  | G1GTAUX-MCD-CODE        | 5-digit MCD Code                    | 5,0    |
| 125-164  | G1GTAUX-MCD-NAME        | MCD Name                            | 40     |
| 165-168  | G1GTAUX-MSA-CODE        | 4-digit MSA Code                    | 4,0    |
| 169-218  | G1GTAUX-MSA-NAME        | MSA Name                            | 50     |
| 219-223  | G1GTAUX-PLACE-CODE      | 5-digit Place Code                  | 5,0    |
| 224-263  | G1GTAUX-PLACENAME       | Place Name                          | 40     |
| 264-265  | G1GTAUX-PLACECLASS-CODE | 2-digit Place Class Code            | 2      |
| 266      | G1GTAUX-PLACE-INCFLAG   | U - Unincorporated I - Incorporated | 1      |

| Position | Field Name                 | Description                                     | Length |
|----------|----------------------------|-------------------------------------------------|--------|
| 267-273  | G1GTAUX-PLACE-LASTANNEXED  | Place last annexed date, in the format MM/YYYY  | 7      |
| 274-280  | G1GTAUX-PLACE-LASTUPDATED  | Place last updated date, in the format MM/YYYY  | 7      |
| 281-287  | G1GTAUX-PLACE-LASTVERIFIED | Place last verified date, in the format MM/YYYY | 7      |
| 288-296  | G1GTAUX-PLACE-GNIS         | GNIS Code                                       | 9      |
| 297-500  | Reserved                   |                                                 | 204    |
| 501-800  | G1GTAUX-AUX-AREA           | User-defined data                               | 300    |

### **Creating a User-Defined Boundary File**

User-defined boundary files define areas of interest to your organization, such as sales territories or insurance rating territories. AssignGeoTAXInfo uses this data to determine if an address falls within an area of interest. For example, you can create a boundary file that defines your sales territories. AssignGeoTAXInfo can then determine the tax jurisdictions that apply to an address and the sales territory of that address.

**Note:** User-defined boundary files in AssignGeoTAXInfo allow you to perform basic "point-in-polygon" spatial analysis. Point In Polygon provides additional point-in-polygon features.

- Create an ESRI shapefile (.SHP) or MapInfo data interchange format file (.MIF) with the boundaries you want. Your .SHP or .MIF file can have up to three columns of user-defined data. The first and second columns are 10 bytes long and the third column is 50 bytes long. For information on .SHP and .MIF files, see User-Defined Centrus Databases.
- 2. Use the Boundary File Conversion utility to convert your .SHP or .MIF file to a .TXB file. The Boundary File Conversion utility is available on the *GeoTAX Utilities CD*. The *GeoTAX Utilities CD* can be downloaded from the <a href="https://www.g1.com/Support">www.g1.com/Support</a> web site. Select the **GeoTAX** product page; the utilities download and document links are provided on the **Subcomponents** panel.
- 3. Load the User-Defined Boundary file using the appropriate database load procedure based on your platform. The filename that should be entered for the User-Defined Boundary file is *usr.txb*.

# **Type Codes**

The returned type code is referenced from an installed tax district file and indicates the type of tax district or tax jurisdiction for the address location.

This appendix provides the definitions for the following tax district files' type codes:

- Special Purpose Districts (SPD)
- Insurance Premium Districts (IPD)
- Payroll Tax Districts (PAY)
- Property Tax Districts (PTD)

Special Purpose Districts (SPD)

| Descriptions                      |
|-----------------------------------|
| AMBULANCE DISTRICT                |
| SALES AND USE TAX                 |
| ADVANCED TRANSPORTATION AUTHORITY |
| AIRPORT TAX DISTRICT              |
| BASEBALL STADIUM DISTRICT         |
| COUNTY ASSISTANCE DISTRICT        |
| CRIME CONTROL DISTRICT            |
| COUNTY FINANCE AUTHORITY          |
| COMBINED DISTRICT                 |
| CITY TRANSACTIONS                 |
| DEVELOPMENT DISTRICT              |
| ECONOMIC DEVELOPMENT DISTRICT     |
| ECONOMIC DEVELOPMENT ZONE         |
|                                   |

| Туре | Descriptions                   |
|------|--------------------------------|
| ESD  | EMERGENCY SERVICES DISTRICT    |
| FCD  | FIRE CONTROL DISTRICT          |
| FPA  | FLOOD PROTECTION AUTHORITY     |
| FPD  | FIRE PROTECTION DISTRICT       |
| FSD  | FOOTBALL STADIUM DISTRICT      |
| HBZ  | HOSPITAL BENEFIT ZONE          |
| HSA  | HOUSING AUTHORITY              |
| HSD  | HEALTHCARE SERVICES DISTRICT   |
| HSP  | HOSPITAL DISTRICT              |
| IMP  | IMPROVEMENT DISTRICT           |
| IRD  | INDIAN RESERVATION             |
| LFW  | LFW/CDC                        |
| LIB  | LIBRARY DISTRICT               |
| MSD  | MUSEUM DISTRICT                |
| MTA  | METRO TRANSPORTATION AUTHORITY |
| OSA  | OPEN SPACE AUTHORITY           |
| PFD  | PUBLIC FACILITY DISTRICT       |
| POL  | POLICE DISTRICT                |
| PRD  | PARK AND RECREATION DISTRICT   |
| PSI  | PUBLIC SAFETY IMPROVEMENT      |
|      |                                |

| Туре | Descriptions                           |
|------|----------------------------------------|
| RCT  | RACE TRACK                             |
| RDA  | REVENUE DEVELOPMENT AREA               |
| RMA  | ROAD MAINTENANCE AUTHORITY             |
| RTA  | REGIONAL TRANSPORTATION AUTHORITY      |
| SAD  | SPORTS DISTRICT                        |
| SCD  | SCIENCE AND CULTURAL DISTRICT          |
| SUT  | SALES AND USE TAX                      |
| TDD  | TRANSPORTATION DEVELOPMENT DISTRICT    |
| TED  | TOURISM COMMUNITY ENHANCEMENT DISTRICT |
| UNI  | SCHOOL DISTRICT                        |
| URA  | URBAN RENEWAL AUTHORITY                |
| WCD  | WATER COMMISSION DISTRICT              |
| Z00  | ZOO DISTRICT                           |
|      |                                        |

### Insurance Premium Districts (IPD)

| State | Туре   | Descriptions            |
|-------|--------|-------------------------|
| AL    | FIRE   | Fire District           |
| AL    | NT-MUN | Non-Taxing Municipality |
| AL    | PREM   | Premium Tax District    |
| AZ    | PRIV   | Private Fire District   |

| State | Туре   | Descriptions                         |
|-------|--------|--------------------------------------|
| AZ    | PUB    | Public Fire Distrit                  |
| DE    | FIRE   | Fire District                        |
| FL    | FIRE   | Fire District                        |
| FL    | POLICE | Police District                      |
| GA    | PREM   | Premium Tax District                 |
| IL    | FIRE   | Fire District                        |
| KY    | COUNTY | County                               |
| KY    | MUNI   | Municipality                         |
| KY    | USD    | Urban Services District              |
| LA    | PREM   | Premium Tax District                 |
| MN    | FIRE   | Fire District                        |
| ND    | FIRE   | Fire District                        |
| NJ    | FIRE   | Fire District                        |
| NY    | FIRE   | Fire District                        |
| SC    | FIRE   | Fire District                        |
| SC    | NT-MUN | Non-Taxing Municipality              |
| SC    | PREM   | Premium Tax District                 |
| TX    | PROP   | Windstorm Surcharge on Property Line |
|       |        |                                      |

### Payroll Tax Districts (PAY)

| Туре                         | Descriptions                        |
|------------------------------|-------------------------------------|
| JED                          | Joint Economic Development District |
| MTA                          | Mass Transit Authority              |
| MUN                          | Municipality                        |
| UNI                          | School District                     |
| Property Tax Districts (PTD) |                                     |
| Туре                         | Descriptions                        |
| В                            | Billing                             |
| R                            | Reporting                           |

Reporting and Billing

# **Class Codes**

Χ

This appendix lists definitions for the FIPS Class Codes.

### Class C—Incorporated Places

| Class Code | Description                                                                                                    |
|------------|----------------------------------------------------------------------------------------------------|
| C1         | Identifies an active incorporated place that is not also recognized as an Alaska Native Village Statistical area, and does not also serve as a primary county division; that is, it is included in and is part of a primary county division. |
|            | For example, the city of Hammond, Indiana is within and part of North township; the city of Austin, Texas is within and part of several census county divisions in several counties; Hammond and Austin are coded C1.                        |

| Class Code | Description                                                                                                    |
|------------|----------------------------------------------------------------------------------------------------|
| C2         | Identifies an incorporated place that also serves as a primary county division because, although the place is coextensive with a minor civil division (MCD), the Census Bureau, in agreement with State officials, does not recognize the MCD for presenting census data because the MCD is a nonfunctioning entity; applies to lowa and Ohio only.                                                                                                    |
|            | For example, the city of Dubuque, lowa is coextensive with Julien township, which does not function as a governmental unit and may not be well-known even to local residents; the city is assigned code C2, and the township, Z8. This subclass is new for FIPS 55-3. Also see subclass C5.                                                                                                    |
| C3         | Identifies a consolidated city; that is, an incorporated place that has consolidated its governmental functions with a county or MCD, but continues to include other incorporated places that are legally part of the consolidated government.                                                                                                    |
|            | For example, the city of Columbus, Georgia is consolidated with Muscogee County, which continues to exist as a nonfunctioning legal entity in the State; however, the town of Bibb City continues to exist as a separate active incorporated place within the consolidated government and, therefore, Columbus is treated as a consolidated city. At the time of publication, there are seven consolidated cities in the United States: Athens-Clarke County, Georgia; Butte-Silver Bow, Montana; Columbus, Georgia; Indianapolis, Indiana; Jacksonville, Florida; Milford, Connecticut; and Nashville-Davidson, Tennessee. This subclass is new for FIPS 55-3. |
| C4         | Identifies an alternate authoritative common name of any member of the other subclasses of Class C. The entity code of the legal name is referenced in the ``Other Name Code" of the record, and in the entry for the legal name, the Other Name Code references the alternate.                                                                                                    |
|            | For example, the entity in California whose legal name is San Buenaventura (subclass C1) is commonly known as Ventura, which is coded C4.                                                                                                    |
| C5         | Identifies an incorporated place that also serves as a primary county division; that is, it is not included in any adjacent primary county division of class T or Z. For example, Boston, MA, is legally a primary division of the county and recognized as an incorporated place and, therefore, is coded C5. Also see subclass C2.                                                                                                    |

| Class Code | Description                                                                                                    |
|------------|----------------------------------------------------------------------------------------------------|
| C6         | Identifies an incorporated place that is coincident with or approximates an Alaska Native Village statistical area. The Other Name Code references the Alaska Native Village statistical area; see code E6.                                                                                                    |
| C7         | Identifies an independent city. At the time of publication, independent cities exist in only four States: Maryland (Baltimore City), Nevada (Carson City), Missouri (St. Louis City), and Virginia (41 cities). These cities also serve as county equivalents, and all but Carson City also serve as primary county divisions.                                                                                                    |
| C8         | Identifies the portion of a consolidated city that is not within another incorporated place; see subclass C3. The Census Bureau identifies these nonfunctioning entities by taking the name of the consolidated city and appending in parentheses the word remainder. For example, Columbus (remainder) identifies the portion of the Columbus, Georgia consolidated city that is not also in Bibb City. This code is new for FIPS 55-3. |
| C9         | Identifies an inactive or nonfunctioning incorporated place.                                                                                                    |

# Class U—Unincorporated Places (Except Those Associated with Facilities)

| Туре | Descriptions                                                                                                    |
|------|----------------------------------------------------------------------------------------------------|
| U1   | Identifies a census designated place (CDP) with a name identical to the authoritative common name that describes essentially the same population. Also see code M2.                                                                                                    |
| U2   | Identifies a CDP with a name not identical to an authoritative common name of essentially the same area. If there is an alternate authoritative common name, it is referenced in the Other Name Code field. For example, Suitland-Silver Hill, Maryland is the name of a locally delineated CDP recognized by the Census Bureau which is a combination of two communities Suitland and Silver Hill and, therefore, because it is not the authoritative name of the area, is coded U2; Sierra Vista Southeast, Arizona is a CDP that includes the built-up area adjoining the city of Sierra Vista on the southeast, but is not an authoritative name for that area and, therefore, is coded U2. Also see code M2. |

| Туре | Descriptions                                                                                                    |
|------|----------------------------------------------------------------------------------------------------|
| U3   | Identifies (a) an alternate, authoritative common name of a population essentially described by a specific CDP with a different name (the Other Name Code references the CDP), or (b) a community wholly or substantially within the boundaries of a CDP with a different name (the Part of Code references the CDP). For example, Silver Hill and Suitland are coded U3 and cross-referenced to the CDP of Suitland-Silver Hill (see code U2). |
| U4   | Identifies a populated place wholly or substantially within the boundaries of an incorporated place with a different name; the Part of Code identifies the incorporated place. For example, Harlem and Greenwich Village, which are part of New York city, and Hollywood, which is part of Los Angeles, California, are coded U4.                                                                                                    |
| U5   | Dropped. Only one place the CDP of Arlington, Virginia was in this subclass in FIPS PUB 95-2; it has been recoded as U1 as a place and as Z3 as a subclass in FIPS 55-3 as a county subdivision.                                                                                                    |
| U6   | Identifies a populated place located wholly or substantially outside the boundaries of any incorporated place or CDP with an authoritative common name recognized by the U.S. Geological Survey.                                                                                                    |
| U8   | Identifies a populated place located wholly or substantially outside the boundaries of an incorporated place or CDP but whose name has not been verified as authoritative by the U.S. Geological Survey.                                                                                                    |
| U9   | Identifies a CDP that is coincident with or approximates the area of an Alaska Native Village statistical area. The Other Name Code references the Alaska Native Village statistical area; see code E2. This code is new for FIPS 55-3.                                                                                                    |

# GeoConfidence Module

### GeoConfidence Module

The GeoConfidence Module is used to determine the probability that an address or street intersection is within a given area. The module takes an address or intersection's location (determined by Geocode US Address), converts that location to a point, line, or polygon (depending on the precision of the match), then compares that shape with a database of known shapes to see if the two overlap, and the percentage overlap. For example, you could use the GeoConfidence Module to make decisions on a flood zone rating based on how much overlap there is between an address's location and the flood zone data. Anything greater than a 95% overlap with a 100-year flood zone may indicate that the address is in the flood zone. Conversely, anything less than 95% could cause your business process to send the address to exception processing that might include a manual review.

An address or intersection can be geocoded to a point, an address along a street segment (an array of street segment points), ZIP + 4 centroid, ZIP + 2 centroid, or ZIP Code centroid (polygons). You can use these shapes (points, lines, or polygons) to compare with other shapes to determine overlap, which can be used to determine a risk or probability.

Different geoconfidence polygons are generated depending on the GeoConfidence result returned by the Enterprise Geocoding Module. For more information about the GeoConfidence information returned by the Enterprise Geocoding Module, see the Enterprise Geocoding Module documentation.

The GeoConfidence Module supports U.S. locations only.

**Note:** GeoConfidence uses services provided by the Enterprise Geocoding and Location Intelligence modules.

### Components

GeoConfidence deploys three dataflows that you can modify in Enterprise Designer. Each dataflow consists of various components that were installed with the Enterprise Geocoding and Location Intelligence modules.

For information about each component in the installed dataflows, see the relevant component chapter in the  $Spectrum^{TM}$  Technology Platform User's Guide.

The names of the dataflows are:

• **GeoConfidenceSurface** This is the dataflow that creates the geoconfidence surface that can be used for further analysis. The input is the GeoConfidence information that is returned from the Enterprise Geocoding Module. Currently, only the Geocode US Address stage can return this information.

- **CreatePointsConvexHull** This is a subflow that is used by the GeoConfidenceSurface template. You should not need to make any changes to this subflow.
- FloodRiskAnalysis This is an example dataflow.

#### **GeoConfidence Databases**

GeoConfidence uses the same databases as the Enterprise Geocoding and Location Intelligence modules.

For information about how to add these databases, see the *Spectrum*<sup>™</sup> *Technology Platform Administration Guide*.

In addition to these databases, the GeoConfidence Module includes a database of ZIP Code polygons. This is used by GeoConfidenceSurface.

### GeoConfidenceSurface

GeoConfidenceSurface returns geoconfidence polygons (also called surfaces) based on the quality of the geocode information generated by the Enterprise Geocoding Module. With the geoconfidence polygons generated, you can then overlap this polygon with other spatial data to determine a risk or probability.

This service is used by the GeoConfidence Module's FloodZoneAnalysis dataflow template.

**Note:** GeoConfidence uses services provided by the Enterprise Geocoding and Location Intelligence modules.

#### Input

The input fields for GeoConfidenceSurface are the output fields returned by the GeoConfidence output category of the Enterprise Geocoding Module. These fields are described below.

| columnName                     | Max.<br>Field<br>Length<br>with null<br>terminator | Description                          |                                                                                                    |
|--------------------------------|----------------------------------------------------|--------------------------------------|----------------------------------------------------------------------------------------------------|
| GeoConfidenceCode              | 13                                                 | The value returne surface type has b | d in this field indicates which geoconfidence<br>been returned.                                                  |
|                                |                                                    | The possible value                   | es are:                                                                                                    |
|                                |                                                    | INTERSECTION                         | A geocode point for the intersection of two streets.                                                             |
|                                |                                                    | ADDRESS                              | An array of street segment points representing the street segment where the address is located.                  |
|                                |                                                    | POINT                                | If the geocoder was able to match the address using point data, the point geometry where the address is located. |
|                                |                                                    | POSTAL1                              | A geocode point for the ZIP centroid.                                                                            |
|                                |                                                    | POSTAL2                              | An array of points for all street segments in the ZIP + 2 in which the address is located.                       |
|                                |                                                    | POSTAL3                              | An array of points for street segments in the ZIP + 4 in which the address is located.                           |
|                                |                                                    | ERROR                                | An error has occurred.                                                                                           |
| StreetSegmentPoints            | 1024                                               | An array of latitud segment points.  | e/longitude values that represent the street                                                                     |
|                                |                                                    | Note: Th                             | is field contains values only if the                                                                             |
|                                |                                                    |                                      | fidenceCode field returns a value of                                                                             |
|                                |                                                    | ADDRES                               | S, POSTAL2, <b>or</b> POSTAL3.                                                                                   |
| GeoConfidenceCentroidLatitude  | 11                                                 | The latitude of the                  | e centroid of the geoconfidence polygon.                                                                         |
| GeoConfidenceCentroidLongitude | 12                                                 | The longitude of the                 | he centroid of the geoconfidence polygon.                                                                        |
|                                |                                                    |                                      |                                                                                                    |

### **Output**

The  ${\sf GeoConfidenceSurface}$  output field contains the  ${\sf geoconfidence}$  polygon.

| columnName | Description                                                    |
|------------|----------------------------------------------------------------|
| Geometry   | A geoconfidence polygon that represents the returned geometry. |

### **Customizing the GeoConfidence Module**

The GeoConfidence Module deploys three dataflow templates that you can modify in Enterprise Designer. Each dataflow consists of various components that were installed with the Enterprise Geocoding and Location Intelligence modules.

The names of the dataflow templates are:

- **GeoConfidenceSurface** This is the template that creates the geoconfidence surface that can be used for further analysis. The input is the GeoConfidence information that is returned from the Enterprise Geocoding Module. Currently, only the Geocode US Address stage can return this information. To customize this template, you must at minimum specify the 5-digit ZIP Code spatial source in the ZIP stage (Query Spatial).
- CreatePointsConvexHull This is a subflow that is used by the GeoConfidenceSurface template. You should not need to make any changes to this subflow.
- **FloodRiskAnalysis** This is an example template. To customize this template, you must at minimum specify Flood spatial source in the Find Nearest stage.

# Universal Addressing Module

# **Universal Addressing Module**

The Universal Addressing Module is an address quality module that can standardize and validate addresses, improving the deliverability of mail. The Universal Addressing Module can ensure that your address data adheres to quality standards established by the postal authority. An address that adheres to these standards is more likely to be delivered in a timely manner. In addition, mailers who follow these standards can qualify for significant postage discounts. For information on discounts for U.S. mail, refer to the USPS *Domestic Mail Manual (DMM)* available at www.usps.com. For information on discounts for Canadian mail, refer to the Canada Post website at www.canadapost.ca. For information on discounts for Australian mail, refer to the Australia Post website at www.auspost.com.au.

The Universal Addressing Module can be used in batch mode, realtime mode, or as a hosted service, depending on which option you have licensed. The batch version of the Universal Addressing Module is CASS Certified $^{\mathsf{TM}}$  by the USPS $^{\mathsf{S}}$ . It is also AMAS certified by Australia Post.

The Universal Addressing Module is one of two address quality modules available for Spectrum<sup>™</sup> Technology Platform. The other address quality module, the Address Now Module, provides enhanced support for addresses outside the U.S. and Canada, including validation for more countries and double-byte support. If you have a large amount of international address data, you may want to consider using the Address Now Module for address standardization and validation.

### Components

The Universal Addressing Module consists of the following components. These components can work with U.S., Canadian, Australian, and international addresses as long as you are licensed for the appropriate database (if you are running Universal Addressing in your own environment) or hosted service (if you are utilizing Universal Addressing through the Pitney Bowes hosted services).

- AutoCompleteLoqate—Offers real-time entry of address data and returns instant results based on each character entered into the form, ensuring only accurate data is entered into the database.
- GetCandidateAddresses—Returns a list of possible matches for a given address.
- **GetCandidateAddressesLoqate**—Returns a list of possible matches for a given address using a Loqate engine and database.
- **GetCityStateProvince**—Returns the city and state or province for a given postal code.
- **GetCityStateProvinceLoqate**—Returns the city and state or province for a given postal code using a Loqate engine and database.
- GetPostalCodes—Returns the postal codes for a given city.
- GetPostalCodesLoqate—Returns the postal codes for a given city using a Loqate engine and database.
- ValidateAddress—Standardizes and validates addresses using U.S., Canadian, and international postal data.
- ValidateAddressAUS—Standardizes and validates addresses using Australian postal data.
- ValidateAddressGlobal—ValidateAddressGlobal provides enhanced address standardization
  and validation for addresses outside the U.S. and Canada. ValidateAddressGlobal can also validate
  addresses in the U.S. and Canada but its strength is validation of addresses in other countries. If
  you process a significant number of addresses outside the U.S. and Canada, you should consider
  using ValidateAddressGlobal.
- ValidateAddressLoqate

  ValidateAddressLoqate standardizes and validates addresses using
  postal authority address data. ValidateAddress Loqate can correct information and format the
  address using the format preferred by the applicable postal authority. It also adds missing postal
  information, such as postal codes, city names, and state or province names.

#### **Universal Addressing Databases**

The Universal Addressing Module uses a number of required and optional databases. The databases are installed on the Spectrum<sup>™</sup> Technology Platform server. Some of the databases are available

by subscription from Pitney Bowes and are updated monthly or quarterly. Others are licensed from the USPS®. The following table lists the Universal Addressing databases.

### **Table 67: Universal Addressing Module Databases**

Required or **Database Name & Description** Supplier Optional

#### U.S. Postal Database

The U.S. Postal Database is in a Pitney Bowes proprietary format. It contains every house number range in the United States and is updated on a monthly basis. The database files contain the following information:

- ZIP + 4<sup>®</sup> Code
- · Standardized address elements
- · City and state information

The U.S. Postal Database also contains the data needed to perform Enhanced Street Matching (ESM) and All Street Matching (ASM). ESM and ASM apply extra matching logic to any input address that is not matched through the regular address validation process.

### Canadian Postal Database

The Canadian Postal database is in Pitney Bowes proprietary format. The database files contain the following information:

- · Postal code
- · Standardized address elements
- · Municipality and province information

#### Australia Post Postal Address File Database

The Postal Address File is part of Australia Post's Address Matching Approval System (AMAS) program. The database file contains the following information:

- · Postal code
- · Standardized address elements

Required for U.S. address processing Pitney Bowes monthly subscription

address processing

Required for Canadian Pitney Bowes monthly subscription

address processing

Required for Australian Pitney Bowes monthly subscription

### **Database Name & Description**

### Required or Optional

### Supplier

#### **International Postal Database**

The International Postal Database is a collection of postal address data from around the world. Data from each country is categorized according to the level of data available. The categories are:

Required for International address processing Pitney Bowes quarterly subscription

- Category A—Enables the validation and correction of an address's postal code, city name, state/county name, street address elements, and country name.
- Category B—Enables the validation and correction of an address's postal code, city name, state/county name, and country name. It does not support the validation or correction of street address elements.
- Category C—Enables the validation and correction of the country name, and the validation of the format of the postal code.

#### **DPV®** Database

The Delivery Point Validation database allows you to check the validity of an individual mailing address in the U.S. The DPV database enhances the U.S. Postal database's ability to validate mailing addresses.

**Note:** The DPV database also contains the data required for Commercial Mail Receiving Agency (CMRA) processing.

Each time an edition of the U.S. Postal database is released, a corresponding edition of the DPV database is released. Although USPS licensing allows the use of the U.S. Postal database beyond the expiration date (with certain restrictions), DPV lookups may not be performed after the expiration date of the DPV database.

USPS licensing prohibits using DPV data for the generation of addresses or address lists. To prevent the generation of address lists, the DPV database contains "false positive records." False positive records are artificially manufactured addresses. For each negative response that occurs in a DPV query, a query is made to the False/Positive table in the DPV database. A match to this table will stop DPV processing.

USPS licensing also prohibits exporting the DPV data outside the United States.

Optional, but required for CASS Certified<sup>™</sup> processing; U.S. addresses only

Pitney Bowes monthly subscription

### **Database Name & Description**

### Required or Optional

### Supplier

#### eLOT® Database

The Enhanced Line of Travel (eLOT) database is a U.S. address database that ensures that Enhanced Carrier Route mailings are sorted as close as possible to the actual delivery sequence. the eLOT database is required for certain types of postal discounts.

You will receive monthly updates to your eLOT database on the same media as the U.S. Postal database.

You must install the U.S. Postal database and eLOT database from the same month (i.e., September eLOT data must be processed with a September U.S. Postal database). If the U.S. Postal database and the eLOT database are not from the same month, there may be ZIP + 4<sup>®</sup> Codes for which eLOT numbers cannot be assigned. The ZIP Code<sup>TM</sup>, ZIP + 4 Code, carrier route code, and the delivery point of an address must be provided to assign a eLOT code.

# Optional; U.S. addresses only

Pitney Bowes monthly subscription

#### **EWS Database**

The Early Warning System (EWS) database prevents address validation errors that can result due to a delay in postal data reaching the U.S. Postal database.

The EWS database consists of partial address information limited to the ZIP Code<sup>™</sup>, street name, pre- and post-directionals, and a suffix. For an address record to be EWS-eligible, it must be an address not present on the most recent monthly production U.S. Postal database.

The USPS® refreshes the EWS file on a weekly basis (Thursdays). You can download the EWS file from the USPS® website at ribbs.usps.gov.

Optional; U.S. addresses only

Download for free from USPS® website

### LACS<sup>Link®</sup> Database

The LACS<sup>Link</sup> database allows you to correct addresses that have changed as a result of a rural route address converting to street-style address, a PO Box renumbering, or a street-style address changing.

USPS licensing prohibits using LACS<sup>Link</sup> for the generation of addresses or address lists. To prevent the generation of address lists, the LACS<sup>Link</sup> database contains "false positive records." False positive records are artificially manufactured addresses. For each negative response that occurs in a LACS<sup>Link</sup> query, a query is made to the False/Positive table in the LACS<sup>Link</sup> database. A match to this table will stop LACS<sup>Link</sup> processing.

USPS licensing also prohibits exporting the  $\mathsf{LACS}^{\mathsf{Link}}$  database outside the United States

Optional, but required for CASS Certified™ processing; U.S. addresses only

Pitney Bowes monthly subscription

| Database Name & Description                                                                                                    | Required or<br>Optional       | Supplier                          |
|----------------------------------------------------------------------------------------------------|-------------------------------|-----------------------------------|
| RDI <sup>™</sup> Database  The Residential Delivery Indicator (RDI <sup>™</sup> ) database contains data that can help you determine the best cost for shipping your packages.  RDI is similar to DPV in that the RDI data is supplied as hash tables. However, RDI is a much simpler process than DPV in that the standard hash algorithm is only determined for the 9-digit and 11-digit ZIP Code <sup>™</sup> rather than the entire address. | Optional; U.S. addresses only | License directly from USPS®       |
| Suite <sup>Link™</sup> Database Suite <sup>Link™</sup> corrects secondary address information for U.S. business addresses whose secondary address information could not be validated. If Suite <sup>Link</sup> processing is enabled, ValidateAddress attempts to match the value in the FirmName field to a database of known firm names. ValidateAddress then supplies the correct secondary address information.                              | Optional; U.S. addresses only | Pitney Bowes monthly subscription |

# AutoCompleteLogate

AutoCompleteLoqate offers real-time entry of address data for fast, accurate results. Users are returned instant results based on each character entered into the form, ensuring only accurate data is entered into the database. AutoCompleteLoqate also includes the Powersearch option, which reduces input time by up to 80% for 238 countries by using data in the form of an index file.

### **Input**

The following table lists the input for AutoCompleteLoqate.

### **Table 68: Input Format**

| columnName   | Description              |
|--------------|--------------------------|
| AddressLine1 | The first address line.  |
| AddressLine2 | The second address line. |

| columnName    | Description                                                                                                    |  |
|---------------|----------------------------------------------------------------------------------------------------|--|
| AddressLine3  | The third address line.                                                                                                    |  |
| AddressLine4  | The fourth address line.                                                                                                    |  |
| City          | The city name.                                                                                                    |  |
| Country       | The country code or name, in any of the following formats:  • 2-digit ISO country code  • 3-digit UPU Country code  • English country name |  |
|               | For a list of ISO codes, see ISO Country Codes and Module Support on page 843.                                                             |  |
| FirmName      | The company or firm name.                                                                                                    |  |
| PostalCode    | The postal code for the address.                                                                                                    |  |
| StateProvince | The state or province.                                                                                                    |  |

# **Options**

# Table 69: AutoCompleteLoqate Options

| optionName      | Description                                                                                                    |
|-----------------|----------------------------------------------------------------------------------------------------|
| Database.Loqate | Specifies the database to be used for address processing. Only databases that have been defined in the <b>Database Resources</b> panel in the Management Console are available. |

#### optionName

### Description

#### OutputCasing

Specifies the casing of the output data. One of the following:

**M** Returns the output in mixed case (default). For example:

123 Main St Mytown FL 12345

**U** Returns the output in upper case. For example:

123 MAIN ST MYTOWN FL 12345

#### HomeCountry

Specifies the default country. You should specify the country where most of your addresses reside. For example, if most of the addresses you process are in Germany, specify Germany. The valid country names are:

Afghanistan, Albania, Algeria, American Somoa, Andorra, Angola, Anguilla, Antigua And Barbuda, Argentina, Armenia, Aruba, Australia, Austria, Azerbaijan, Bahamas, Bahrain, Bangladesh, Barbados, Belarus, Belgium, Belize, Benin, Bermuda, Bhutan, Bolivia, Bosnia And Herzegovina, Botswana, Brazil, British Virgin Islands, Brunei Darussalam, Bulgaria, Burkina Faso, Burundi, Cambodia, Cameroon, Canada, Cape Verde, Cayman Islands, Central African Republic, Chad, Chile, China, Colombia, Comoros Islands, Congo, Cook Islands, Costa Rica, Cote D'Ivoire, Croatia, Cuba, Cyprus, Czech Republic, Democratic Republic Of Congo, Denmark, Diibouti. Dominica, Dominican Republic, East Timor, Ecuador, Egypt, El Salvador, Equitorial Guinea, Eritrea, Estonia, Ethiopia, Falkland Islands, Faroe Islands, Federated States Of Micronesia, Fiji, Finland, France, French Guiana, Gabon, Gambia, Germany, Ghana, Gibraltar, Greece, Greenland, Grenada, Guadeloupe, Guam, Guatemala, Guinea, Guinea Bissau, Guyana, Haiti, Holy See, Honduras, Hong Kong, Hungary, Iceland, India, Indonesia, Iran, Iraq, Ireland, Israel, Italy, Jamaica, Japan, Jordan, Kazakhstan, Kenya, Kiribati, Korea, Kuwait, Kyrgyzstan, Laos, Latvia, Lebanon, Lesotho, Liberia, Libya, Liechtenstein, Lithuania, Luxembourg, Macau, Macedonia, Madagascar, Malawi, Malaysia, Maldives, Mali, Malta, Marshall Islands, Martinique, Mauritania, Mauritius, Mayotte, Mexico, Moldova, Monaco, Mongolia, Monserrat, Morocco, Mozambique, Myanmar, Namibia, Nauru, Nepal, Netherlands Antilles, New Caledonia, New Zealand, Nicaragua, Niger, Nigeria, Niue, Norway, Oman, Pakistan, Palau, Panama, Papua New Guinea, Paraguay, Peru, Philippines, Pitcairn Islands, Poland, Portugal, Puerto Rico, Qatar, Republic Of Georgia, Republic Of Korea, Republic Of Singapore, Reunion, Romania, Russia, Rwanda, Saint Helena, Saint Kitts And Nevis, Saint Lucia, Saint Pierre And Miquelon, Saint Vincent and the Grenadines, Samoa, San Marino, Sao Tome and Principe, Saudi Arabia, Senegal, Seychelles, Sierra Leone, Slovakia, Slovenia, Solomon Islands, Somalia, South Africa, Spain, Sri Lanka, Sudan, Surivalue, Swaziland, Sweden, Switzerland, Syria, Tahiti, Taiwan, Tajikistan, Tanzania, Thailand, The Netherlands, Togo, Tonga, Trinidad And Tobago, Tristan Da Cunha, Tunisia, Turkey, Turkmenistan, Turks And Caicos Islands, Tuvalu, Uganda, Ukraine, United Arab Emirates, United Kingdom, United States, Uruguay, Uzbekistan, Vanuatu, Venezuela, Vietnam, Virgin Islands (US), Wallis And Futuna, Yemen, Yugoslavia, Zambia, Zimbabwe

### optionName Description OutputCountryFormat Specifies the format to use for the country name returned in the **Country** output field. For example, if you select English, the country name "Deutschland" would be returned as "Germany". Ε Use English country names (default). Use two-letter ISO abbreviation for the countries instead of country names. U Use Universal Postal Union abbreviation for the countries instead of country names. OutputScript Specifies the alphabet or script in which the output should be returned. This option is bi-directional and generally takes place from Native to Latin and Latin to Native. Input Do not perform transliteration and provide output in the same script as the input (default). **Native** Output in the native script for the selected country wherever possible. Latn Use English values. MaximumResults The maximum number of addresses that AutoCompleteLogate should return. The default is 10. isPowersearchEnable Reduces input time by up to 80% for 240 countries by using data in the form of an index file. When you conduct a search, the Logate Engine will first look for the corresponding index. If present, the method will attempt to instantly return a list of candidate addresses. If the index is not present, or if the index does not return any results, the original search process will be triggered. **Note:** Powersearch can be performed when there are two and only two fields in the input file: the Country field and any one of the AddressLine fields. If you select this option and your input file contains additional fields, the original search process will automatically be triggered. To conduct its search, Auto Complete indexes use up to the first 10 characters for

**Note:** You must have a valid license for Powersearch processing. If you select this option but are not licensed for Powersearch, or if your license has expired, you will receive an error.

searches within the United States and up to the first 15 characters for searches within all other eligible countries. Spaces and punctuation are not factored into this

Powersearch cannot be used for the following countries: Botswana, Ethiopia, India,

Kazakhstan, Malaysia, Mongolia, Saint Kitts and Nevis, and San Marino.

| optionName                    | Description                                                                                                    |                                                                                                  |                                                                                     |
|-------------------------------|----------------------------------------------------------------------------------------------------|--------------------------------------------------------------------------------------------------|-------------------------------------------------------------------------------------|
| IsDuplicateHandlingMaskEnable | Enables the duplicate handling mask and specifies how duplicate records are processed and removed. Select one or more of the following options:                                                                                                    |                                                                                                  |                                                                                     |
|                               | S                                                                                                    | S Selected by default. Pre-process the input and remove duplicates that occur in a single field. |                                                                                     |
|                               | <ul> <li>C Selected by default. Pre-process the input and remove duplicates across all fields.</li> <li>T Pre-process the input and remove duplicates in fields that are not standar address fields.</li> <li>F Selected by default. Post-process the output from verification and remove duplicates from non-verified fields.</li> </ul> |                                                                                                  | fault. Pre-process the input and remove duplicates across                           |
|                               |                                                                                                    |                                                                                                  | e input and remove duplicates in fields that are not standard                       |
|                               |                                                                                                    |                                                                                                  |                                                                                     |
| FailJobOnDataLicenseError     | Specifies how you want Spectrum Technology Platform to respond when a data license error occurs.                                                                                                    |                                                                                                  |                                                                                     |
|                               | Fail the                                                                                                    | e job                                                                                            | Fail the entire job if a data license error occurs.                                 |
|                               | Fail the                                                                                                    | e record                                                                                         | Fail the record(s) for which the data license error occurs and continue processing. |

### **Output**

The output from AutoCompleteLoqate is optional and corresponds directly to the fields you selected in the Output Fields section of the AutoCompleteLoqate Options dialog box.

Table 70: AutoCompleteLoqate Output

| columnName   | Description              |
|--------------|--------------------------|
| AddressLine1 | The first address line.  |
| AddressLine2 | The second address line. |
| AddressLine3 | The third address line.  |
| AddressLine4 | The fourth address line. |

| columnName       | Description                                                                                                    |                                                             |  |
|------------------|----------------------------------------------------------------------------------------------------|-------------------------------------------------------------|--|
| City             | The city name.                                                                                                    |                                                             |  |
| Country          | The three-character ISO 3116-1 Alpha-3 code for the country. For a list of ISO codes, see ISO Country Codes and Module Support on page 843. |                                                             |  |
| FirmName         | The firm name.                                                                                                    |                                                             |  |
| HouseNumber      | The ending house n<br>number falls.                                                                                                    | number for the range in which the candidate address's house |  |
| PostalCode       | The postal code.                                                                                                    |                                                             |  |
| PostalCode.AddOn | The last four digits of the ZIP + 4 <sup>®</sup> Code.                                                                                      |                                                             |  |
| ProcessedBy      | Indicates which address coder processed the address.                                                                                        |                                                             |  |
|                  | LOQATE                                                                                                    | The Loqate coder processed the address.                     |  |
| StateProvince    | The state or provinc                                                                                                    | e abbreviation.                                             |  |
| Status           | Reports the success or failure of the match attempt.                                                                                        |                                                             |  |
|                  | null                                                                                                    | Success                                                     |  |
|                  | F                                                                                                    | Failure                                                     |  |
| Status.Code      | The reason for failu                                                                                                    | re, if there is one.                                        |  |
|                  | <ul> <li>DisabledCoder</li> </ul>                                                                                                    |                                                             |  |
|                  | RequestFailed     Not cokupAddress                                                                                                    | o.Found                                                     |  |
|                  | NoLookupAddres                                                                                                    | SFOULIU                                                     |  |

| columnName         | Description                             |                                                                                                    |
|--------------------|-----------------------------------------|----------------------------------------------------------------------------------------------------|
| Status.Description | A description of the problem            | , if there is one.                                                                                                    |
|                    | Did not return multiples                | The input address matched only one address in the database. AutoCompleteLoqate returns data only if multiple possible matches were found. |
|                    | Not able to look up the address pattern | AutoCompleteLoqate is not able to process the partial address.                                                                            |

### GetCandidateAddresses

GetCandidateAddresses returns a list of addresses that are considered matches for a given input address. GetCandidateAddresses returns candidate addresses only if the input address matches multiple addresses in the postal database. If the input address matches only one address in the postal database, then no address data is returned.

For addresses outside the U.S. and Canada, you may notice inconsistent results between the multiple matches returned by ValidateAddress and the results for that same address returned by GetCandidateAddresses. If you experience inconsistent results, it is likely because you set the performance tuning setting in ValidateAddress to a value other than 100. To obtain consistent results between GetCandidateAddresses and ValidateAddress, set the performance tuning option to 100.

**Note:** By default, GetCandidateAddresses does not match to individual house numbers. Rather, it uses house number ranges for each street. After GetCandidateAddresses has determined the street name, city name, state/province name, and postal code, it checks to make sure the input house number falls within one of the ranges of house numbers given for the matched street name. The same type of logic applies to unit numbers. If you want to determine that an individual house number is valid, you should use the ValidateAddress Delivery Point Validation (DPV) processing option. DPV processing is only available for U.S. addresses.

The Canadian coder contains a reverse lookup routine that takes as input a specific postal code and returns the street information stored in the database for that postal code. To use this function enter nothing but a Canadian postal code in the PostalCode field. See the second example to view the return from a sample postal code.

GetCandidateAddresses is part of the Universal Addressing Module.

### Input

The following table lists the input for GetCandidateAddresses.

### **Table 71: Input Format**

| columnName    | Description                                                                                                    |
|---------------|----------------------------------------------------------------------------------------------------|
| AddressLine1  | The first address line.                                                                                                    |
| AddressLine2  | The second address line.                                                                                                    |
| AddressLine3  | The third address line.  Does not apply to U.S. and Canadian addresses.                                                                                          |
| AddressLine4  | The fourth address line.  Does not apply to U.S. and Canadian addresses.                                                                                         |
| AddressLine5  | The fifth address line.  Applies only to U.K. addresses. May contain street name, unit number, building number, and so on.                                       |
| City          | The city name.                                                                                                    |
| StateProvince | The state or province.  For U.S. addresses only, you may put the state in the City field instead of the StateProvince field.                                     |
| PostalCode    | The postal code for the address. For U.S. addresses this is the ZIP Code <sup>™</sup> in one of the following formats:  99999 99999-9999 A9A9A9 A9A 9A9 9999 999 |

| columnName  | Description                                                                                                    |
|-------------|----------------------------------------------------------------------------------------------------|
| Country     | The country code or name, in any of the following formats:  • 2-digit ISO country code  • 3-digit UPU Country code  • English country name  • French country name  • German country name  • Spanish country name  For a list of ISO codes, see ISO Country Codes and Module Support on page |
| FirmName    | 843.  The company or firm name.                                                                                                    |
| USUrbanName | U.S. address urbanization name. Used primarily for Puerto Rico addresses.                                                                                                    |

# **Options**

Table 72: GetCandidateAddresses Options

| optionName          | Desci                                                                                                    | ription                                                                                                    |
|---------------------|----------------------------------------------------------------------------------------------------|----------------------------------------------------------------------------------------------------|
| PerformUSProcessing | Specifies whether or not to process U.S. addresses. If you enable U.S address processing GetCandidateAddresses will attempt to retrieve candidate addresses for U.S. addresses. If you disable U.S. address processing, U.S. addresses will fail, meaning they are returned with ar "F" in the Status output field. The output field Status.Code will say "DisabledCoder." If you are not licensed for U.S. address processing you must disable U.S. address processing in order for your jobs to complete successfully, regardless of whether or not they contain U.S. addresses. |                                                                                                    |
|                     |                                                                                                    | <b>Note:</b> You must have a valid license for U.S. address processing to successfully process U.S. addresses. If you enable U.S. address processing but are not licensed for this feature, or your license has expired, you will receive an error. |
|                     | Υ                                                                                                    | Yes, process U.S. addresses (default).                                                                                                    |
|                     | N                                                                                                    | No, do not process U.S. addresses.                                                                                                    |
|                     |                                                                                                    |                                                                                                    |

| optionName                | Descrip                                                                                   | otion                                                                                                    |
|---------------------------|-------------------------------------------------------------------------------------------|----------------------------------------------------------------------------------------------------|
| Database.US               | database                                                                                  | s the database to be used for U.S. address processing. Only es that have been defined in the <b>US Database Resources</b> the Management Console are available.                                                                                                    |
| PerformCanadianProcessing | Canadia<br>retrieve<br>Canadia<br>they are<br>Status.C<br>Canadia<br>processi<br>of wheth | s whether or not to process Canadian addresses. If you enable in address processing GetCandidateAddresses will attempt to candidate addresses for Canadian addresses. If you disable in address processing, Canadian addresses will fail, meaning returned with an "F" in the Status output field. The output field code will say "DisabledCoder." If you are not licensed for in address processing you must disable Canadian addressing in order for your jobs to complete successfully, regardless er or not they contain Canadian addresses. |
|                           | 1                                                                                         | <b>Note:</b> You must have a valid license for Canadian address processing to successfully process Canadian addresses. If you enable Canadian address processing but are not licensed for this feature, or your license has expired, you will receive an error.                                                                                                    |
|                           | Υ                                                                                         | Yes, process Canadian addresses (default).                                                                                                    |
|                           | N                                                                                         | No, do not process Canadian addresses.                                                                                                    |
| Database.Canada           | Only dat                                                                                  | s the database to be used for Canadian address processing. abases that have been defined in the <b>Canadian Database</b> ces panel in the Management Console are available.                                                                                                    |

| optionName                     | Description                                                                                                    |  |
|--------------------------------|----------------------------------------------------------------------------------------------------|--|
| PerformInternationalProcessing | Specifies whether or not to process international addresses (addresses outside the U.S. and Canada). If you enable international address processing GetCandidateAddresses will attempt to retrieve candidate addresses for international addresses. If you disable international address processing, international addresses will fail, meaning they are returned with an "F" in the Status output field. The output field Status.Code will say "DisabledCoder." If you are not licensed for international address processing you must disable international address processing in order for your jobs to complete successfully, regardless of whether or not they contain international addresses. |  |
|                                | <b>Note:</b> You must have a valid license for international address processing to successfully process international addresses. If you enable international address processing but are not licensed for this feature, or your license has expired, you will receive an error.                                                                                                    |  |
|                                | Y Yes, process international addresses (default).                                                                                                    |  |
|                                | N No, do not process international addresses.                                                                                                    |  |
| Database.International         | Specifies the database to be used for international address processing. Only databases that have been defined in the <b>International Database Resources</b> panel in the Management Console are available.                                                                                                    |  |
| OutputCasing                   | Specifies the casing of the output data. One of the following:                                                                                                    |  |
|                                | <ul><li>M Returns the output in mixed case (default). For example:</li><li>123 Main St</li><li>Mytown FL 12345</li></ul>                                                                                                    |  |
|                                | <b>U</b> Returns the output in upper case. For example:                                                                                                    |  |
|                                | 123 MAIN ST<br>MYTOWN FL 12345                                                                                                    |  |
| MaximumResults                 | The maximum number of candidate addresses that GetCandidateAddresses should return. The default is 10. The maximum is 10.                                                                                                    |  |

| OutputShortCityName  For U.S. addresses, specifies whether or not to return the USPS®-approved abbreviation for the city, if there is one. The USPS® provides abbreviations for city names that are 14 characters long or longer. City abbreviations are 13 characters or less and can be used when there is limited space on the mailing label. If there is no short city name for the city, then the full city name is returned.  Y Yes, return the short city name.  N No, do not return the short city name.  N No, do not return the short city name.  DualAddressLogic  (U.S. addresses only), Controls whether GetCandidateAddresses should return a street match or a PO Box/Rural Route/Highway Contract and when the address contains both street and PO Box/Rural Route/Highway Contract information. For more information, see About Dual Address Logic on page 679.  N (Default) USPS® CASS® regulations determine the address returned based on the following order of priority:  1. PO Box 2. Firm 3. Highrise 4. Street 5. Rural Route 6. General Delivery  S Return a street match, regardless of the address line.  P Return a PO Box match, regardless of the address line.  P Return a PO Box match, regardless of the address line.  The strictness of the street name must match the database exactly.  T The matching algorithm is "tight."  M The matching algorithm is "medium" (default).  L The matching algorithm is "loose." | optionName               | Description                                                                                                    |
|----------------------------------------------------------------------------------------------------|--------------------------|----------------------------------------------------------------------------------------------------|
| DualAddressLogic  (U.S. addresses only). Controls whether GetCandidateAddresses should return a street match or a PO Box/Rural Route/Highway Contract match when the address contains both street and PO Box/Rural Route/Highway Contract information. For more information, see About Dual Address Logic on page 679.  N (Default) USPS® CASS™ regulations determine the address returned based on the following order of priority:  1. PO Box 2. Firm 3. Highrise 4. Street 5. Rural Route 6. General Delivery  S Return a street match, regardless of the address line.  P Return a PO Box match, regardless of the address line.  P Return a PO Box match, regardless of the address line.  The strictness of the street name match (U.S. addresses only).  E The input street name must match the database exactly.  T The matching algorithm is "tight."  M The matching algorithm is "loose."  FirmMatchingStrictness  The strictness of the firm name match (U.S. addresses only).  E The input firm name must match the database exactly.  T The matching algorithm is "loose."                                                                                                    | OutputShortCityName      | USPS®-approved abbreviation for the city, if there is one. The USPS® provides abbreviations for city names that are 14 characters long or longer. City abbreviations are 13 characters or less and can be used when there is limited space on the mailing label. If there is no short city name for the city, then the full city name is returned. |
| DualAddressLogic  (U.S. addresses only). Controls whether GetCandidateAddresses should return a street match or a PO Box/Rural Route/Highway Contract match when the address contains both street and PO Box/Rural Route/Highway Contract information. For more information, see About Dual Address Logic on page 679.  N (Default) USPS® CASS" regulations determine the address returned based on the following order of priority:  1. PO Box 2. Firm 3. Highrise 4. Street 5. Rural Route 6. General Delivery  S Return a street match, regardless of the address line.  P Return a PO Box match, regardless of the address line.  P Return a PO Box match, regardless of the address line.  StreetMatchingStrictness  The strictness of the street name match (U.S. addresses only).  E The input street name must match the database exactly.  T The matching algorithm is "tight."  M The matching algorithm is "loose."  FirmMatchingStrictness  The strictness of the firm name match (U.S. addresses only).  E The input firm name must match the database exactly.  T The matching algorithm is "loose."                                                                                                    |                          | •                                                                                                    |
| return a street match or a PO Box/Rural Route/Highway Contract match when the address contains both street and PO Box/Rural Route/Highway Contract information. For more information, see About Dual Address Logic on page 679.  N (Default) USPS® CASS™ regulations determine the address returned based on the following order of priority:  1. PO Box 2. Firm 3. Highrise 4. Street 5. Rural Route 6. General Delivery  S Return a street match, regardless of the address line.  P Return a PO Box match, regardless of the address line.  StreetMatchingStrictness  The strictness of the street name match (U.S. addresses only).  E The input street name must match the database exactly.  T The matching algorithm is "tight."  M The matching algorithm is "loose."  FirmMatchingStrictness  The strictness of the firm name match (U.S. addresses only).  E The input firm name must match the database exactly.  T The matching algorithm is "loose."                                                                                                    |                          | 140, do not retain the short city name.                                                                                                    |
| returned based on the following order of priority:  1. PO Box 2. Firm 3. Highrise 4. Street 5. Rural Route 6. General Delivery  S Return a street match, regardless of the address line. P Return a PO Box match, regardless of the address line.  P Return a PO Box match, regardless of the address line.  StreetMatchingStrictness  The strictness of the street name match (U.S. addresses only).  E The input street name must match the database exactly. T The matching algorithm is "tight."  M The matching algorithm is "loose."  FirmMatchingStrictness  The strictness of the firm name match (U.S. addresses only).  E The input firm name must match the database exactly. T The matching algorithm is "tight."  The matching algorithm is "tight."  M The matching algorithm is "tight."  M The matching algorithm is "medium" (default).                                                                                                    | DualAddressLogic         | return a street match or a PO Box/Rural Route/Highway Contract match when the address contains both street and PO Box/Rural Route/Highway Contract information. For more information, see <b>About Dual Address</b>                                                                                                    |
| 2. Firm 3. Highrise 4. Street 5. Rural Route 6. General Delivery  S Return a street match, regardless of the address line. P Return a PO Box match, regardless of the address line.  StreetMatchingStrictness  The strictness of the street name match (U.S. addresses only).  E The input street name must match the database exactly. T The matching algorithm is "tight." M The matching algorithm is "medium" (default). L The matching algorithm is "loose."  FirmMatchingStrictness  The strictness of the firm name match (U.S. addresses only).  E The input firm name must match the database exactly. T The matching algorithm is "tight." M The matching algorithm is "tight." M The matching algorithm is "tight." M The matching algorithm is "medium" (default).                                                                                                    |                          | •                                                                                                    |
| 3. Highrise 4. Street 5. Rural Route 6. General Delivery  S Return a street match, regardless of the address line. P Return a PO Box match, regardless of the address line.  StreetMatchingStrictness  The strictness of the street name match (U.S. addresses only).  E The input street name must match the database exactly.  T The matching algorithm is "tight."  M The matching algorithm is "nedium" (default).  L The matching algorithm is "loose."  FirmMatchingStrictness  The strictness of the firm name match (U.S. addresses only).  E The input firm name must match the database exactly.  T The matching algorithm is "tight."  M The matching algorithm is "tight."  M The matching algorithm is "medium" (default).                                                                                                    |                          |                                                                                                    |
| 4. Street 5. Rural Route 6. General Delivery  S Return a street match, regardless of the address line. P Return a PO Box match, regardless of the address line.  StreetMatchingStrictness  The strictness of the street name match (U.S. addresses only).  E The input street name must match the database exactly.  T The matching algorithm is "tight."  M The matching algorithm is "nedium" (default).  L The matching algorithm is "loose."  FirmMatchingStrictness  The strictness of the firm name match (U.S. addresses only).  E The input firm name must match the database exactly.  T The matching algorithm is "tight."  M The matching algorithm is "tight."  M The matching algorithm is "medium" (default).                                                                                                    |                          |                                                                                                    |
| 6. General Delivery  S Return a street match, regardless of the address line.  P Return a PO Box match, regardless of the address line.  StreetMatchingStrictness  The strictness of the street name match (U.S. addresses only).  E The input street name must match the database exactly.  T The matching algorithm is "tight."  M The matching algorithm is "medium" (default).  L The matching algorithm is "loose."  FirmMatchingStrictness  The strictness of the firm name match (U.S. addresses only).  E The input firm name must match the database exactly.  T The matching algorithm is "tight."  M The matching algorithm is "tight."  M The matching algorithm is "medium" (default).                                                                                                    |                          | <b>G</b>                                                                                                    |
| S Return a street match, regardless of the address line.  P Return a PO Box match, regardless of the address line.  StreetMatchingStrictness  The strictness of the street name match (U.S. addresses only).  E The input street name must match the database exactly.  T The matching algorithm is "tight."  M The matching algorithm is "loose."  FirmMatchingStrictness  The strictness of the firm name match (U.S. addresses only).  E The input firm name must match the database exactly.  T The matching algorithm is "tight."  M The matching algorithm is "tight."  M The matching algorithm is "medium" (default).                                                                                                    |                          |                                                                                                    |
| StreetMatchingStrictness  The strictness of the street name match (U.S. addresses only).  E The input street name must match the database exactly.  T The matching algorithm is "tight."  M The matching algorithm is "medium" (default).  L The matching algorithm is "loose."  FirmMatchingStrictness  The strictness of the firm name match (U.S. addresses only).  E The input firm name must match the database exactly.  T The matching algorithm is "tight."  M The matching algorithm is "tight."  M The matching algorithm is "medium" (default).                                                                                                    |                          | •                                                                                                    |
| StreetMatchingStrictness  The strictness of the street name match (U.S. addresses only).  E The input street name must match the database exactly.  T The matching algorithm is "tight."  M The matching algorithm is "medium" (default).  L The matching algorithm is "loose."  FirmMatchingStrictness  The strictness of the firm name match (U.S. addresses only).  E The input firm name must match the database exactly.  T The matching algorithm is "tight."  M The matching algorithm is "medium" (default).                                                                                                    |                          |                                                                                                    |
| E The input street name must match the database exactly.  T The matching algorithm is "tight."  M The matching algorithm is "medium" (default).  L The matching algorithm is "loose."  FirmMatchingStrictness  The strictness of the firm name match (U.S. addresses only).  E The input firm name must match the database exactly.  T The matching algorithm is "tight."  M The matching algorithm is "medium" (default).                                                                                                    |                          |                                                                                                    |
| The matching algorithm is "tight."  M The matching algorithm is "medium" (default).  L The matching algorithm is "loose."  FirmMatchingStrictness  The strictness of the firm name match (U.S. addresses only).  E The input firm name must match the database exactly.  T The matching algorithm is "tight."  M The matching algorithm is "medium" (default).                                                                                                    | StreetMatchingStrictness | The strictness of the street name match (U.S. addresses only).                                                                                                    |
| M The matching algorithm is "medium" (default).  L The matching algorithm is "loose."  FirmMatchingStrictness  The strictness of the firm name match (U.S. addresses only).  E The input firm name must match the database exactly.  T The matching algorithm is "tight."  M The matching algorithm is "medium" (default).                                                                                                    |                          | <b>E</b> The input street name must match the database exactly.                                                                                                    |
| FirmMatchingStrictness  The strictness of the firm name match (U.S. addresses only).  E The input firm name must match the database exactly.  T The matching algorithm is "tight."  M The matching algorithm is "medium" (default).                                                                                                    |                          | T The matching algorithm is "tight."                                                                                                    |
| FirmMatchingStrictness  The strictness of the firm name match (U.S. addresses only).  E The input firm name must match the database exactly.  T The matching algorithm is "tight."  M The matching algorithm is "medium" (default).                                                                                                    |                          | M The matching algorithm is "medium" (default).                                                                                                    |
| <ul> <li>The input firm name must match the database exactly.</li> <li>The matching algorithm is "tight."</li> <li>M The matching algorithm is "medium" (default).</li> </ul>                                                                                                    |                          | L The matching algorithm is "loose."                                                                                                    |
| <ul> <li>The input firm name must match the database exactly.</li> <li>The matching algorithm is "tight."</li> <li>M The matching algorithm is "medium" (default).</li> </ul>                                                                                                    | FirmMatchingStrictness   | The strictness of the firm name match (U.S. addresses only).                                                                                                    |
| M The matching algorithm is "medium" (default).                                                                                                    | -                        | ``                                                                                                    |
| ,                                                                                                    |                          | T The matching algorithm is "tight."                                                                                                    |
| L The matching algorithm is "loose."                                                                                                    |                          | M The matching algorithm is "medium" (default).                                                                                                    |
|                                                                                                    |                          | L The matching algorithm is "loose."                                                                                                    |

| optionName                    | Descr                                                                                                    | iption                                                                                                    |  |
|-------------------------------|----------------------------------------------------------------------------------------------------|----------------------------------------------------------------------------------------------------|--|
| DirectionalMatchingStrictness | The strictness of the directional match.                                                                                                    |                                                                                                    |  |
|                               | E                                                                                                    | The input directional must match the database exactly.                                                                                                    |  |
|                               | Т                                                                                                    | The matching algorithm is "tight."                                                                                                    |  |
|                               | М                                                                                                    | The matching algorithm is "medium" (default).                                                                                                    |  |
|                               | L                                                                                                    | The matching algorithm is "loose."                                                                                                    |  |
| PerformESM                    | ESM ap                                                                                                    | es whether or not to perform Enhanced Street Matching (ESM). oplies extra matching logic with additional data to any input s that is not matched through the regular address validation s. ESM applies to U.S. addresses only.                                         |  |
|                               | Υ                                                                                                    | Yes, perform ESM processing.                                                                                                    |  |
|                               | N                                                                                                    | No, do not perform ESM processing (default).                                                                                                    |  |
| AddressLineSearchOnFail       |                                                                                                    | es whether ValidateAddress will search address lines for the city, rovince, and postal code.                                                                                                    |  |
|                               | This option enables ValidateAddress to search the AddressLine input fields for the city, state/province, postal code, and country when the address cannot be matched using the values in the City, StateProvince, and PostalCode input fields. |                                                                                                    |  |
|                               | Consider enabling this option if your input addresses have the city, state/province, and postal code information in the AddressLine fields.                                                                                                    |                                                                                                    |  |
|                               | State/P<br>these fi<br>Validate                                                                                                    | er disabling this option if your input addresses use the City, rovince and PostalCode fields. If you enable this option and elds are used, there is an increased possibility that eAddress will fail to correct values in these fields (for example a lled city name). |  |
|                               | Υ                                                                                                    | Yes, search the address line fields (default).                                                                                                    |  |
|                               | N                                                                                                    | No, do not search the AddressLine fields.                                                                                                    |  |

# Output

 ${\tt GetCandidateAddresses}\ returns\ the\ following\ output.$ 

Table 73: GetCandidateAddresses Output

| columnName        | Description                                                                                                    |                                                            |  |
|-------------------|----------------------------------------------------------------------------------------------------|------------------------------------------------------------|--|
| AddressLine1      | The first address line.                                                                                                    |                                                            |  |
| AddressLine2      | The second address                                                                                                    | s line.                                                    |  |
| AddressLine3      | The third address lir                                                                                                    | ne.                                                        |  |
| AddressLine4      | The fourth address                                                                                                    | line.                                                      |  |
| AddressLine5      | For U.K. addresses only. If the address was validated, the fifth line of the validated and standardized address. If the address could not be validated, the fifth line of the input address without any changes. |                                                            |  |
| City              | The city name.                                                                                                    |                                                            |  |
| Country           | The three-character ISO 3116-1 Alpha-3 code for the country. For a list of ISO codes, see ISO Country Codes and Module Support on page 843.                                                                      |                                                            |  |
| FirmName          | The firm name.                                                                                                    |                                                            |  |
| HouseNumberHigh   | The ending house n number falls.                                                                                                    | umber for the range in which the candidate address's house |  |
| HouseNumberLow    | The beginning house number for the range in which the candidate address's house number falls.                                                                                                    |                                                            |  |
| HouseNumberParity | Indicates the numbering scheme for the house numbers between HouseNumberLow and HouseNumberHigh, as follows:                                                                                                    |                                                            |  |
|                   | E                                                                                                    | Only even values                                           |  |
|                   | 0                                                                                                    | Only odd values                                            |  |
|                   | В                                                                                                    | Both                                                       |  |

| columnName         | Description                                                                                                    |                                                                      |  |
|--------------------|----------------------------------------------------------------------------------------------------|----------------------------------------------------------------------|--|
| MatchLevel         | For addresses outside the U.S. and Canada, identifies the match level for the candidate address. U.S. and Canadian addresses are always "A." One of the following: |                                                                      |  |
|                    | Α                                                                                                    | The candidate matches the input address at the street level.         |  |
|                    | В                                                                                                    | The candidate matches the input address at the state/province level. |  |
| PostalCode         | The posta                                                                                                    | al code. In the U.S. this is the ZIP $Code^{^{TM}}$ .                |  |
| PostalCode.AddOn   | The last four digits of the ZIP + $4^{\circ}$ Code. U.S. addresses only.                                                                                           |                                                                      |  |
| RecordType         | The type of address record, as defined by U.S. and Canadian postal authorities (U.S. and Canadian addresses only):                                                 |                                                                      |  |
|                    | <ul><li>FirmRe</li><li>Genera</li><li>HighRis</li><li>PostOff</li><li>RRHigh</li><li>Normal</li></ul>                                                              | IDelivery<br>se<br>riceBox<br>nwayContract                           |  |
| RecordType.Default | Code indicating the "default" match:                                                                                                    |                                                                      |  |
|                    | Υ                                                                                                    | The address matches a default record.                                |  |
|                    | null                                                                                                    | The address does not match a default record.                         |  |
| StateProvince      | The state                                                                                                    | or province abbreviation.                                            |  |
| Status             | Reports the success or failure of the match attempt.                                                                                                    |                                                                      |  |
|                    | null                                                                                                    | Success                                                              |  |
|                    | F                                                                                                    | Failure                                                              |  |
| Status.Code        | The reaso                                                                                                    | on for failure, if there is one. There is only one possible value:   |  |
|                    | <ul><li>Disable</li><li>Reques</li></ul>                                                                                                    |                                                                      |  |

| columnName         | Description                                                                                               |                                                                                                    |  |  |  |
|--------------------|----------------------------------------------------------------------------------------------------|----------------------------------------------------------------------------------------------------|--|--|--|
| Status.Description | A description of the problem, if the                                                                      | A description of the problem, if there is one.                                                                                               |  |  |  |
|                    | Did not return multiples                                                                                  | The input address matched only one address in the database. GetCandidateAddresses only returns data if multiple possible matches were found. |  |  |  |
|                    | Number of candidates is not greater than 1                                                                | The input address matched more than one address in the database but no addresses were returned.                                              |  |  |  |
|                    | PerformUSProcessing disabled                                                                              | This value will appear if Status.Code=DisabledCoder.                                                                                         |  |  |  |
|                    | PerformCanadianProcessing disabled                                                                        | This value will appear if Status.Code=DisabledCoder.                                                                                         |  |  |  |
|                    | PerformInternationalProcessing disabled                                                                   | This value will appear if Status.Code=DisabledCoder.                                                                                         |  |  |  |
| UnitNumberHigh     | The ending unit number for the rar falls.                                                                 | nge in which the candidate address's unit number                                                                                             |  |  |  |
| UnitNumberLow      | The beginning unit number for the number falls.                                                           | range in which the candidate address's unit                                                                                                  |  |  |  |
| UnitNumberParity   | Indicates the numbering scheme for the unit numbers between UnitNumberLow and UnitNumberHigh, as follows: |                                                                                                    |  |  |  |
|                    | E Only even v                                                                                             | values                                                                                                    |  |  |  |
|                    | O Only odd va                                                                                             | alues                                                                                                    |  |  |  |
|                    | <b>B</b> Both                                                                                             |                                                                                                    |  |  |  |
| USUrbanName        | The validated city urbanization na Puerto Rico addresses.                                                 | me. Urbanization names are used primarily for                                                                                                |  |  |  |

# ${\bf Get Candidate Addresses Loqate}$

GetCandidateAddressesLoqate returns a list of addresses that are considered matches for a given input address. GetCandidateAddressesLoqate returns candidate addresses only if the input address

matches multiple addresses in the postal database. If the input address matches only one address in the postal database, then no address data is returned. The Country input field is required; if this field is blank, no output will be returned.

**Note:** By default, GetCandidateAddressesLoqate does not match to individual house numbers. Rather, it uses house number ranges for each street. After GetCandidateAddressesLoqate has determined the street name, city name, state/province name, and postal code, it checks to make sure the input house number falls within one of the ranges of house numbers given for the matched street name. The same type of logic applies to unit numbers.

GetCandidateAddressesLoqate is part of the Universal Addressing Module.

### **Input**

The following table lists the input for GetCandidateAddressesLogate.

**Table 74: Input Format** 

| columnName   | Description                                                                              |  |  |
|--------------|------------------------------------------------------------------------------------------|--|--|
| AddressLine1 | The first address line.                                                                  |  |  |
| AddressLine2 | The second address line.                                                                 |  |  |
| AddressLine3 | The third address line.                                                                  |  |  |
| AddressLine4 | The fourth address line.                                                                 |  |  |
| City         | The city name.                                                                           |  |  |
| Country      | The country code or name, in any of the following formats:                               |  |  |
|              | 2-digit ISO country code     3-digit URL Country code                                    |  |  |
|              | <ul><li> 3-digit UPU Country code</li><li> English country name</li></ul>                |  |  |
|              | For a list of ISO codes, see ISO Country Codes and Module Support on page 843.           |  |  |
|              | <b>Note:</b> This field is required. If this field is blank, no output will be returned. |  |  |

| columnName    | Description                                                                                                    |  |
|---------------|----------------------------------------------------------------------------------------------------|--|
| FirmName      | The company or firm name.                                                                                                    |  |
| PostalCode    | The postal code for the address. For U.S. addresses this is the ZIP Code <sup>™</sup> in one of the following formats:       |  |
| StateProvince | The state or province.  For U.S. addresses only, you may put the state in the City field instead of the StateProvince field. |  |

# **Options**

Table 75: GetCandidateAddressesLoqate Options

| Description |                                                                                                    |  |
|-------------|----------------------------------------------------------------------------------------------------|--|
| •           | ries the database to be used for address processing. Only databases that have defined in the Management Console are available.                                    |  |
| Specit      | ries the casing of the output data. One of the following:                                                                                                    |  |
| M           | Returns the output in mixed case (default). For example:                                                                                                    |  |
|             | 123 Main St                                                                                                    |  |
|             | Mytown FL 12345                                                                                                    |  |
| U           | Returns the output in upper case. For example:                                                                                                    |  |
|             | 123 MAIN ST                                                                                                    |  |
|             | MYTOWN FL 12345                                                                                                    |  |
| Specif      | ries the method of searching for candidates. One of the following:                                                                                                |  |
| S           | Enter a full or partial address as input and return as output a list of closely matching results (default).                                                       |  |
| V           | Enter address information in address lines, address components, or a combination of both as input and return as output results that more closely match the input. |  |
|             | Specific M  U  Specific S  Specific S                                                                                                    |  |

#### Description

#### HomeCountry

Specifies the default country. You should specify the country where most of your addresses reside. For example, if most of the addresses you process are in Germany, specify Germany. GetCandidateAddressLoqate uses the country you specify to attempt validation when it cannot determine the country from the StateProvince, PostalCode, and Country address fields. The valid country names are:

Afghanistan, Albania, Algeria, American Somoa, Andorra, Angola, Anguilla, Antigua And Barbuda, Argentina, Armenia, Aruba, Australia, Austria, Azerbaijan, Bahamas, Bahrain, Bangladesh, Barbados, Belarus, Belgium, Belize, Benin, Bermuda, Bhutan, Bolivia, Bosnia And Herzegovina, Botswana, Brazil, British Virgin Islands, Brunei Darussalam, Bulgaria, Burkina Faso, Burundi, Cambodia, Cameroon, Canada, Cape Verde, Cayman Islands, Central African Republic, Chad, Chile, China, Colombia, Comoros Islands, Congo, Cook Islands, Costa Rica, Cote D'Ivoire, Croatia, Cuba, Cyprus, Czech Republic, Democratic Republic Of Congo, Denmark, Djibouti, Dominica, Dominican Republic, East Timor, Ecuador, Egypt, El Salvador, Equitorial Guinea, Eritrea, Estonia, Ethiopia, Falkland Islands, Faroe Islands, Federated States Of Micronesia, Fiji, Finland, France, French Guiana, Gabon, Gambia, Germany, Ghana, Gibraltar, Greece, Greenland, Grenada, Guadeloupe, Guam, Guatemala, Guinea, Guinea Bissau, Guyana, Haiti, Holy See, Honduras, Hong Kong, Hungary, Iceland, India, Indonesia, Iran, Iraq, Ireland, Israel, Italy, Jamaica, Japan, Jordan, Kazakhstan, Kenya, Kiribati, Korea, Kuwait, Kyrqyzstan, Laos, Latvia, Lebanon, Lesotho, Liberia, Libya, Liechtenstein, Lithuania, Luxembourg, Macau, Macedonia, Madagascar, Malawi, Malaysia, Maldives, Mali, Malta, Marshall Islands, Martinique, Mauritania, Mauritius, Mayotte, Mexico, Moldova, Monaco, Mongolia, Monserrat, Morocco, Mozambique, Myanmar, Namibia, Nauru, Nepal, Netherlands Antilles, New Caledonia, New Zealand, Nicaragua, Niger, Nigeria, Niue, Norway, Oman, Pakistan, Palau, Panama, Papua New Guinea, Paraguay, Peru, Philippines, Pitcairn Islands, Poland, Portugal, Puerto Rico, Qatar, Republic Of Georgia, Republic Of Korea, Republic Of Singapore, Reunion, Romania, Russia, Rwanda, Saint Helena, Saint Kitts And Nevis, Saint Lucia, Saint Pierre And Miquelon, Saint Vincent And The Grenadines, Samoa, San Marino, Sao Tome and Principe, Saudi Arabia, Senegal, Seychelles, Sierra Leone, Slovakia, Slovenia, Solomon Islands, Somalia, South Africa, Spain, Sri Lanka, Sudan, Surivalue, Swaziland, Sweden, Switzerland, Syria, Tahiti, Taiwan, Tajikistan, Tanzania, Thailand, The Netherlands, Togo, Tonga, Trinidad And Tobago, Tristan Da Cunha, Tunisia, Turkey, Turkmenistan, Turks And Caicos Islands, Tuvalu, Uganda, Ukraine, United Arab Emirates, United Kingdom, United States, Uruguay, Uzbekistan, Vanuatu, Venezuela, Vietnam, Virgin Islands (US), Wallis And Futuna, Yemen, Yugoslavia, Zambia, Zimbabwe

## OutputCountryFormat

Specifies the format to use for the country name returned in the **Country** output field. For example, if you select English, the country name "Deutschland" would be returned as "Germany".

- **E** Use English country names (default).
- I Use two-letter ISO abbreviation for the countries instead of country names.
- **U** Use Universal Postal Union abbreviation for the countries instead of country names.

| optionName     | Description                                                                                                    | ı                                                                                                    |
|----------------|----------------------------------------------------------------------------------------------------|----------------------------------------------------------------------------------------------------|
| OutputScript   | Specifies the alphabet or script in which the output should be returned. This option is bi-directional and generally takes place from Native to Latin and Latin to Native. |                                                                                                    |
|                | Input                                                                                                    | Do not perform transliteration and provide output in the same script as the input (default).             |
|                | Native                                                                                                    | Output in the native script for the selected country wherever possible.                                  |
|                | Latn                                                                                                    | Use English values.                                                                                      |
| MaximumResults |                                                                                                    | n number of candidate addresses that GetCandidateAddressesLoqate . The default is 10. The maximum is 99. |

# **Output**

GetCandidateAddressesLoqate returns the following output.

Table 76: GetCandidateAddressesLoqate Output

| columnName   | Description                                                                                                    |
|--------------|----------------------------------------------------------------------------------------------------|
| AddressLine1 | The first address line.                                                                                                    |
| AddressLine2 | The second address line.                                                                                                    |
| AddressLine3 | The third address line.                                                                                                    |
| AddressLine4 | The fourth address line.                                                                                                    |
| City         | The city name.                                                                                                    |
| Country      | The three-character ISO 3116-1 Alpha-3 code for the country. For a list of ISO codes, see ISO Country Codes and Module Support on page 843. |

| columnName         | Description                                          |                                                                                                    |  |
|--------------------|------------------------------------------------------|----------------------------------------------------------------------------------------------------|--|
| FirmName           | The firm name.                                       |                                                                                                    |  |
| PostalCode         | The postal code. In the                              | e U.S. this is the ZIP Code <sup>™</sup> .                                                                                                    |  |
| PostalCode.AddOn   | The last four digits of the                          | he ZIP + 4 <sup>®</sup> Code. U.S. addresses only.                                                                                                 |  |
| ProcessedBy        | Indicates which addres                               | ss coder processed the address.                                                                                                    |  |
|                    | LOQATE                                               | The Loqate coder processed the address.                                                                                                    |  |
| StateProvince      | The state or province a                              | abbreviation.                                                                                                    |  |
| Status             | Reports the success or failure of the match attempt. |                                                                                                    |  |
|                    | null                                                 | Success                                                                                                    |  |
|                    | F                                                    | Failure                                                                                                    |  |
| Status.Code        | The reason for failure,                              | if there is one. There is only one possible value:                                                                                                 |  |
|                    | RequestFailed                                        |                                                                                                    |  |
| Status.Description | A description of the pro                             | oblem, if there is one. There is only one possible value:                                                                                          |  |
|                    | Did not return<br>multiples                          | The input address matched only one address in the database. GetCandidateAddressesLoqate only returns data if multiple possible matches were found. |  |

# GetCityStateProvince

GetCityStateProvince returns a city and state/province for a given input postal code.

Note: GetCityStateProvince works with U.S. and Canadian addresses only.

GetCityStateProvince is part of the Universal Addressing Module.

# Input

The following table shows the input fields.

# Table 77: GetCityStateProvince Input

| columnName | Description                                                                                                    |
|------------|----------------------------------------------------------------------------------------------------|
| PostalCode | A U.S. ZIP Code <sup>™</sup> or Canadian postal code in one of the following formats: 99999 99999-9999 A9A9A9 A9A 9A9 |

# **Options**

# **Table 78: GetCityStateProvince Options**

| optionName          | Description                                                                                                    |                                 |
|---------------------|----------------------------------------------------------------------------------------------------|---------------------------------|
| PerformUSProcessing | Specifies whether or not to process U.S. addresses. If you enable U.S. address processing GetCityStateProvince will attempt to return the state for U.S. addresses. If you disable U.S. address processing, U.S. addresses will fail, meaning they are returned with an "F" in the Status output field. The output field Status.Code will say "DisabledCoder." If you are not licensed for U.S. address processing you must disable U.S. address processing in order for your jobs to complete successfully, regardless of whether or not they contain U.S. addresses. |                                 |
|                     | <b>Note:</b> You must have a valid license for U.S. address processing successfully process U.S. addresses. If you enable U.S. address probut are not licensed for this feature, or your license has expired, y receive an error. If you enable U.S. address processing but are not for this feature, or your license has expired, you will receive an error.                                                                                                    | ocessing<br>ou will<br>licensed |
|                     | Y Yes, process U.S. addresses (default).                                                                                                    |                                 |
|                     | No, do not process U.S. addresses.                                                                                                    |                                 |
| Database.US         | Specifies the database to be used for U.S. address processing. Only database been defined in the <b>US Database Resources</b> panel in the Managen Console are available.                                                                                                    |                                 |

| ecifies whether or not to process Canadian addresses. If you enable Canadian ress processing GetCityStateProvince will attempt to return the province for nadian addresses. If you disable Canadian address processing, Canadian resses will fail, meaning they are returned with an "F" in the Status output field. To output field Status.Code will say "DisabledCoder." If you are not licensed for nadian address processing you must disable Canadian address processing in er for your jobs to complete successfully, regardless of whether or not they contain nadian addresses.  Note: You must have a valid license for Canadian address processing to successfully process Canadian addresses. If you enable Canadian address processing but are not licensed for this feature, or your license has expired, you will receive an error. If you enable Canadian address processing but are not licensed for this feature, or your license has expired, you will receive an error. |  |
|----------------------------------------------------------------------------------------------------|--|
| successfully process Canadian addresses. If you enable Canadian address processing but are not licensed for this feature, or your license has expired, you will receive an error. If you enable Canadian address processing but are not licensed for this feature, or your license has expired, you will receive                                                                                                    |  |
| 4.1 6.1 6.1                                                                                                    |  |
| Yes, process Canadian addresses (default).                                                                                                    |  |
| No, do not process Canadian addresses.                                                                                                    |  |
| Specifies the database to be used for Canadian address processing. Only databases that have been defined in the <b>Canadian Database Resources</b> panel in the Management Console are available.                                                                                                    |  |
| ecifies whether or not to include non-mailing city names in the output. A -mailing city name is an alternate name for the primary city name. For example, lywood is a non-mailing city name for Los Angeles.                                                                                                    |  |
| Yes, include non-mailing city names.                                                                                                    |  |
| No, do not include non-mailing city names (default).                                                                                                    |  |
| ecifies the maximum number of city-state/province pairs to return. The default ue is 10.                                                                                                    |  |
| t r                                                                                                    |  |

## **Output**

GetCityStateProvince returns the matching city and state/province for the input postal code as well as a code to indicate the success or failure of the match attempt. If more than one city/state or city/province matches the input postal code, multiple output records are returned.

**Table 79: GetCityStateProvince Output** 

| columnName                                                  | Description                                          |                                                                                                    |  |
|-------------------------------------------------------------|------------------------------------------------------|----------------------------------------------------------------------------------------------------|--|
| City                                                        | The mate                                             | ched city name.                                                                                                    |  |
| City.Type                                                   | The USF                                              | PS® standardized city name type (U.S. addresses only).                                                               |  |
|                                                             | V                                                    | Vanity (non-mailing) city name.                                                                                      |  |
|                                                             | Р                                                    | Primary. The city name is the primary mailing city name.                                                             |  |
|                                                             | S                                                    | Secondary. The city name is an alternate city name but is acceptable. A city can have multiple secondary city names. |  |
| PostalCode                                                  | The inpu                                             | it postal code.                                                                                                    |  |
| ProcessedBy Indicates which address coder processed the add |                                                      | s which address coder processed the address. One of the following:                                                   |  |
|                                                             | USA                                                  | The U.S. address coder processed the address.                                                                        |  |
|                                                             | CAN                                                  | The Canadian address coder processed the address.                                                                    |  |
| StateProvince                                               | The state or province abbreviation.                  |                                                                                                    |  |
| Status                                                      | Reports the success or failure of the match attempt. |                                                                                                    |  |
|                                                             | null                                                 | Success                                                                                                    |  |
|                                                             | F                                                    | Failure                                                                                                    |  |
| Status.Code                                                 | The reas                                             | son for failure, if there is one. The only valid value is:                                                           |  |
|                                                             | • Disable                                            |                                                                                                    |  |
|                                                             | • Unreco                                             | ognizedPostalCode                                                                                                    |  |

| columnName         | Description                                           |                                                               |  |
|--------------------|-------------------------------------------------------|---------------------------------------------------------------|--|
| Status.Description | The description of the failure. The valid values are: |                                                               |  |
|                    | Postal code not found                                 | This value will appear if Status.Code=UnrecognizedPostalCode. |  |
|                    | PerformUSProcessing disabled                          | This value will appear if Status.Code=DisabledCoder.          |  |
|                    | PerformCanadianProcessing disabled                    | This value will appear if Status.Code=DisabledCoder.          |  |

# GetCityStateProvinceLoqate

GetCityStateProvinceLoqate returns a city and state/province for a given input postal code.

This stage is part of the Universal Addressing Module.

# Input

The following table shows the input fields.

Table 80: GetCityStateProvinceLoqate Input

| columnName | Description                                                                                                    |
|------------|----------------------------------------------------------------------------------------------------|
| Country    | The country code or name, in any of the following formats:  • 2-digit ISO country code  • 3-digit UPU Country code  • English country name |
|            | For a list of ISO codes, see ISO Country Codes and Module Support on page 843.                                                             |
| PostalCode | The postal code for the address.                                                                                                    |

## **Options**

Table 81: GetCityStateProvinceLogate Options

| columnName                | Description / Valid Values                                                                                                    |                                                                                              |  |
|---------------------------|----------------------------------------------------------------------------------------------------|----------------------------------------------------------------------------------------------|--|
| Database.Loqate           | Specifies the database to be used for address processing. Only databases that have been defined in the <b>Database Resources</b> panel in the Management Console are available. |                                                                                              |  |
| MaximumResults            | The maximum nun<br>The default is 10.                                                                                                    | nber of addresses that GetCityStateProvinceLoqate should return.                             |  |
| OutputScript              | Specifies the alphabet or script in which the output should be returned. This option is bi-directional and generally takes place from Native to Latin and Latin to Native.      |                                                                                              |  |
|                           | Input                                                                                                    | Do not perform transliteration and provide output in the same script as the input (default). |  |
|                           | Native                                                                                                    | Output in the native script for the selected country wherever possible.                      |  |
|                           | Latn                                                                                                    | Use English values.                                                                          |  |
| FailJobOnDataLicenseError | Specifies how you want Spectrum Technology Platform to respond when a data license error occurs.                                                                                |                                                                                              |  |
|                           | Fail the job                                                                                                    | Fail the entire job if a data license error occurs.                                          |  |
|                           | Fail the record                                                                                                    | Fail the record(s) for which the data license error occurs and continue processing.          |  |

## **Output**

GetCityStateProvinceLoqate returns the matching city and state/province for the input postal code as well as a code to indicate the success or failure of the match attempt. If more than one city/state or city/province matches the input postal code, multiple output records are returned.

Table 82: GetCityStateProvinceLoqate Output

| columnName         | Description                                                 |                                                                                            |
|--------------------|-------------------------------------------------------------|--------------------------------------------------------------------------------------------|
| City               | The matched city name.                                      |                                                                                            |
| Country            | The country in the format dete  ISO Code  UPU Code  English | ermined by what you selected in OutputCountryFormat:                                       |
| PostalCode         | The input postal code.                                      |                                                                                            |
| ProcessedBy        | Indicates which address cod                                 | er processed the address.<br>he Loqate coder processed the address.                        |
| StateProvince      | The state or province abbrev                                | iation.                                                                                    |
| Status             | Reports the success or failur null                          | e of the match attempt. Success Failure                                                    |
| Status.Code        | The reason for failure, if ther  • UnrecognizedPostalCode   | e is one. The only valid value is:                                                         |
| Status.Description | The description of the failure  Postal code not found       | . The only valid value is:  This value will appear if  Status.Code=UnrecognizedPostalCode. |

# **GetPostalCodes**

GetPostalCodes allows you to look up the postal codes for a particular city. The service takes a city, state, and country as input and returns the postal codes for that city. The input must be exactly correct in order to return postal codes.

Note: GetPostalCodes only works with U.S. addresses.

GetPostalCodes is part of the Universal Addressing Module.

## **Input**

GetPostalCodes takes a city, state/province, and country as input.

Table 83: GetPostalCodes Input

| columnName    | Description                                                                                                    |
|---------------|----------------------------------------------------------------------------------------------------|
|               |                                                                                                    |
| City          | The city whose postal codes you want to look up.                                                                |
|               | You may put the city and state in the City field. If you do this, you must leave the StateProvince field blank. |
|               | The total length of the City and StateProvince fields cannot exceed 100 characters.                             |
| StateProvince | The state or province of the city whose postal codes you want to look up.                                       |
|               | You may also put the state in the City field instead of the StateProvince field.                                |
|               | The total length of the City and StateProvince fields cannot exceed 100 characters.                             |
| Country       | The country code or name of the city whose postal codes you want to look up. The only valid value is US.        |

## **Options**

**Table 84: GetPostalCodes Options** 

| optionName        | Description                                                                                                    |                                                                                                    |  |
|-------------------|----------------------------------------------------------------------------------------------------|----------------------------------------------------------------------------------------------------|--|
| Database.US       | •                                                                                                    | es the database to be used for postal code look-ups. Only databases that en defined in the US Database Resources panel in the Management Console ilable. |  |
| IncludeVanityCity | Specifies whether or not to include postal codes for the city's non-mailing city names A non-mailing city name is an alternate name for the primary city name. For example Hollywood is a non-mailing city name for Los Angeles. |                                                                                                    |  |
|                   | Y                                                                                                    | Yes, include postal codes for non-mailing city names.                                                                                                    |  |
|                   | N                                                                                                    | No, do not include postal codes for non-mailing city names (default).                                                                                    |  |
| OutputCityType    | -                                                                                                    | es whether or not to return the city type in the output. If enabled, the city type ned in the City.Type field.                                           |  |
|                   | Υ                                                                                                    | Yes, include the city type in the output.                                                                                                    |  |
|                   | N                                                                                                    | No, do not include the city type in the output (default).                                                                                                |  |

# **Output**

GetPostalCodes returns the postal codes for a specified city. Each postal code is returned in a separate record along with the data listed in the following table.

**Table 85: GetPostalCodes Output** 

| columnName         | Descrip                                                                                                    | otion                                                                                                    |  |
|--------------------|----------------------------------------------------------------------------------------------------|----------------------------------------------------------------------------------------------------|--|
| City.Type          | The USPS® city type (U.S. addresses only). The city type is determined by looking at the ZIP Code and the city name. For example, the city Lanham MD has the postal codes 20703, 20706, and 20784. Lanham is the primary city in 20703 and 20706 but is a vanity city in 20784. |                                                                                                    |  |
|                    | This field are:                                                                                                    | column is only populated if <code>OutputCityType=Y</code> . The possible values                                                                                                    |  |
|                    | V                                                                                                    | Vanity (non-mailing) city name.                                                                                                    |  |
|                    | P                                                                                                    | Primary. The city name is the primary mailing city name.                                                                                                    |  |
|                    | S                                                                                                    | Secondary. The city name is an alternate city name but is acceptable. A city can have multiple secondary city names.                                                                            |  |
| PostalCode         | A postal                                                                                                    | code in the specified city.                                                                                                    |  |
| ProcessedBy        | Because<br>one value                                                                                                    | this service only works for U.S. addresses, ProcessedBy will always contain e: USA.                                                                                                    |  |
| Status             | Reports the success or failure of the match attempt.                                                                                                    |                                                                                                    |  |
|                    | null                                                                                                    | Success                                                                                                    |  |
|                    | F                                                                                                    | Failure                                                                                                    |  |
| Status.Code        | Reason f                                                                                                    | for failure, if there is one. One of the following:                                                                                                    |  |
|                    |                                                                                                    | yNotSupported<br>ToLookup                                                                                                    |  |
| Status.Description | Description                                                                                                    | on of failure.                                                                                                    |  |
|                    | Input country is not supported                                                                                                    |                                                                                                    |  |
|                    | • Input city was blank                                                                                                    |                                                                                                    |  |
|                    | • City-sta                                                                                                    | ity & state / province was blank, or no match found ate mismatch (different spelling found, or city-state was a vanity name and matching was not allowed, or city-state did not match ZIP Code) |  |

# GetPostalCodes Loqate

GetPostalCodesLoqate allows you to look up the postal codes for a particular city. The service takes a city, state, and country as input and returns the postal codes for that city. The input must be exactly correct in order to return postal codes.

GetPostalCodesLogate is part of the Universal Addressing Module.

## **Input**

GetPostalCodesLoqate takes a city, state/province, and country as input.

Table 86: GetPostalCodesLoqate Input

| columnName    | Description / Valid Values                                                                                                    |
|---------------|----------------------------------------------------------------------------------------------------|
| City          | The city whose postal codes you want to look up.  You may put the city and state in the City column. If you do this, you must leave the StateProvince column blank. |
| Country       | The country code or name, in any of the following formats:  • 2-digit ISO country code  • 3-digit UPU Country code  • English country name                          |
|               | For a list of ISO codes, see ISO Country Codes and Module Support on page 843.                                                                                      |
| StateProvince | The state or province of the city whose postal codes you want to look up.  You may also put the state in the City column instead of the StateProvince column.       |

## **Options**

**Table 87: GetPostalCodesLoqate Options** 

| optionName                | Description/Valid Values                                                                                                    |                                                                                     |  |
|---------------------------|----------------------------------------------------------------------------------------------------|-------------------------------------------------------------------------------------|--|
| Database.Loqate           | Specifies the database to be used for postal code look-ups. Only databases that have been defined in the Management Console are available. |                                                                                     |  |
| FailJobOnDataLicenseError | Specifies how you want Spectrum Technology Platform to respond when a data license error occurs.                                           |                                                                                     |  |
|                           | Fail the job                                                                                                    | Fail the entire job if a data license error occurs.                                 |  |
|                           | Fail the record                                                                                                    | Fail the record(s) for which the data license error occurs and continue processing. |  |

## **Output**

GetPostalCodesLoqate returns the postal codes for a specified city. Each postal code is returned in a separate record along with the data listed in the following table.

Table 88: GetPostalCodesLoqate Output

| columnName  | Description / Valid Values           |                                                                  |
|-------------|--------------------------------------|------------------------------------------------------------------|
| PostalCode  | A postal code in the specified city. |                                                                  |
| ProcessedBy | Indicates which address cod          | er processed the address. he Loqate coder processed the address. |
| Status      | Reports the success or failur null   | e of the match attempt. Success Failure                          |

| columnName         | Description / Valid Values                                                                                                    |  |
|--------------------|----------------------------------------------------------------------------------------------------|--|
| Status.Code        | Reason for failure, if there is one. One of the following:  InvalidCountry  UnableToLookup                                              |  |
| Status.Description | Description of failure.  Input country is not supported Input city was blank Input city & state / province was blank, or no match found |  |

## **ValidateAddress**

ValidateAddress standardizes and validates addresses using postal authority address data. ValidateAddress can correct information and format the address using the format preferred by the applicable postal authority. It also adds missing postal information, such as postal codes, city names, state/province names, and more.

ValidateAddress also returns result indicators about validation attempts, such as whether or not ValidateAddress validated the address, the level of confidence in the returned address, the reason for failure if the address could not be validated, and more.

During address matching and standardization, ValidateAddress separates address lines into components and compares them to the contents of the Universal Addressing Module databases. If a match is found, the input address is *standardized* to the database information. If no database match is found, ValidateAddress optionally *formats* the input addresses. The formatting process attempts to structure the address lines according to the conventions of the appropriate postal authority.

ValidateAddress is part of the Universal Addressing Module.

#### Input

ValidateAddress takes an address as input. All addresses use this format regardless of the address's country. See Address Line Processing for U.S. Addresses on page 666 for important information about how address line data is processed for U.S. addresses.

**Table 89: Input Format** 

| columnName    | Format      | Description                                                                                                    |
|---------------|-------------|----------------------------------------------------------------------------------------------------|
| AddressLine1  | String [50] | The first address line.                                                                                                    |
| AddressLine2  | String [50] | The second address line.                                                                                                    |
| AddressLine3  | String [50] | The third address line.  Does not apply to Canadian addresses.                                                                                                    |
| AddressLine4  | String [50] | The fourth address line.  Does not apply to Canadian addresses.                                                                                                    |
| AddressLine5  | String [50] | The fifth address line.  Applies only to U.K. addresses. May contain street name, unit number, building number, and so on.                                                                       |
| City          | String [50] | The city name.  For U.S. addresses only, you may put the city, state, and ZIP Code <sup>™</sup> in the City field. If you do this, you must leave the StateProvince and PostalCode fields blank. |
| StateProvince | String [50] | The state or province.  For U.S. addresses only, you may put the state in the City field instead of the StateProvince field.                                                                     |

| columnName  | Format      | Description                                                                                                    |
|-------------|-------------|----------------------------------------------------------------------------------------------------|
| PostalCode  | String [10] | The postal code for the address in one of the following formats:  99999 99999-9999 A9A9A9 A9A 9A9 9999 999 For U.S. addresses only, you may put the ZIP Code™ in the City field. For U.S. addresses only, if the city/state/ZIP Code™ is in the PostalCode field, ValidateAddress may parse the data and successfully process the address. For best results, put this data in the appropriate fields (City, StateProvince, and PostalCode). |
| Country     | String [50] | The country code or name, in any of the following formats:  • Two-character ISO 3116-1 Alpha-2 country code  • Three-character ISO 3116-1 Alpha-3 country code  • English country name  • French country name  • German country name  • Spanish country name  For a list of ISO codes, see ISO Country Codes and Module Support on page 843.                                                                                                |
| FirmName    | String [50] | The company or firm name.                                                                                                    |
| USUrbanName | String [50] | The U.S. address urbanization name. This is used primarily for Puerto Rico addresses.                                                                                                    |
| CustomerID  | String [9]  | If this mailpiece uses a generic barcode, specify your USPS®-assigned customer ID in this field. The ValidateAddress generic barcode is used for mailpieces that use the OneCode ACS® service.                                                                                                    |
| CanLanguage | String      | For Canadian addresses only, indicates whether the address is in English or French, if the option CanFrenchFormat=T is used.  If this field is blank, the address is formatted in English. If the field contains any non-blank value, the address is formatted in French. Note that addresses in Quebec are always formatted in French regardless of the value in this field.                                                               |

#### Address Line Processing for U.S. Addresses

The input fields AddressLine1 through AddressLine4 are handled differently for U.S. addresses depending on whether the firm name extraction or urbanization code extraction options are enabled. If either of these options is enabled, ValidateAddress will look at the data in all four fields to validate the address and extract the requested data (firm name and/or urbanization code). If neither of these options is enabled, ValidateAddress uses only the first two non-blank address line fields in its validation attempt. The data in the other address line fields is returned in the output field AdditionalInputData. For example,

AddressLine1: A1 Calle A

AddressLine2:

AddressLine3: URB Alamar AddressLine4: Pitney Bowes

In this address, if either firm name extraction or urbanization code extraction were enabled, ValidateAddress would examine all four address lines. If neither firm name extraction nor urbanization code extraction were enabled, ValidateAddress would examine AddressLine1 and AddressLine3 (the first two non-blank address lines) and attempt to validate the address using that data; the data in AddressLine4 would be returned in the output field AdditionalInputData.

#### **Options**

#### **Output Data Options**

The following table lists the options that control the type of information returned by ValidateAddress. Some of these options can be overridden for Canadian addresses. For more information, see **Canadian Address Options** on page 694.

## **Table 90: Output Data Options**

#### optionName

#### Description

#### OutputRecordType

Type of output record. For more than one, provide a list.

- A Returns 1 to 4 lines of address data plus city, state, postal code, firm name, and urbanization name information. Each address line represents an actual line of the address as it would appear on an envelope. For more information, see Output on page 704. If the address is validated, the address lines contain the standardized address. When addresses are standardized, punctuation is removed, directionals are abbreviated, street suffixes are abbreviated, and address elements are corrected. If the address is not validated, the address lines contain the address as it appeared in the input ("pass through" data). Non-validated addresses are always included as pass through data in the address line fields even if you do not specify OutputRecordType=A.
- Parsed address elements. Each part of the address, such as house number, street name, street suffix, directionals, and so on is returned in a separate field. For more information, see Parsed Address Elements Output on page 706. Note that if you specify "E" and specify

  OutputFormattedOnFail=Y, the parsed address elements will contain the input address for addresses that could not be validated.
- Parsed input. This option returns the input address in parsed form regardless of whether the address is validated. Each part of the input address, such as house number, street name, street suffix, directionals, and so on is returned in a separate field. Parsed input (value "I") differs from the combination of OutputRecordType=E and OutputFormattedOnFail=Y in that "I" returns all input address in parsed form, not just input that could not be validated. For more information, see Parsed Input on page 709.
- P Postal data. Output addresses contain additional data for each validated address. For more information, see Postal Data Output on page 711.

**Blank** Do not return any address data or postal data.

# OutputFieldLevelReturnCodes Specifies whether to include field-level result indicators. Field-level result indicators describe how each address element was handled. Field-level result indicators are returned in the qualifier "Result". For example, the field-level result indicator for HouseNumber is contained in HouseNumber.Result. For a complete listing of result indicator output fields, see Field-Level Result Indicators on page 719. No, do not output field-level return codes (default). Y Yes, output field-level return codes.

#### Description

#### OutputFormattedOnFail

Specifies whether to return a formatted address when an address cannot be validated. The address is formatted using the preferred address format for the address's country. If this option is not selected, the output address fields are blank when the address cannot be validated.

**Note:** This option applies only to U.S. and Canadian addresses. Formatted data will not be returned for any other address.

No, do not format failed addresses (default).

Y Yes, format failed addresses.

Formatted addresses are returned using the format specified by the OutputRecordType option. Note that if you specify OutputRecordType=E, the parsed address elements will contain the parsed, validated address for addresses that could be validated. If the address could not be validated the parsed address elements will contain the input address in parsed form. If you always want the output to contain the input address in parsed form, regardless of whether or not ValidateAddress could validate the address, specify OutputRecordType=I.

Formatted addresses are returned using the format specified by the Option.OutputRecordType option. Note that if you specify Option.OutputRecordType=E, the parsed address elements will contain the parsed, validated address for addresses that could be validated. If the address could not be validated the parsed address elements will contain the input address in parsed form. If you always want the output to contain the input address in parsed form, regardless of whether or not ValidateAddress could validate the address, specify Option.OutputRecordType=I.

Formatted addresses are returned using the format specified by the Include a standard address, Include address line elements, and Include postal information check boxes. Note that if you select Include address line elements, the parsed address elements will contain the parsed, validated address for addresses that could be validated. If the address could not be validated the parsed address elements will contain the input address in parsed form. If you always want the output to contain the input address in parsed form, regardless of whether or not ValidateAddress could validate the address, select Include standardized input address elements.

If you specify Y, you must specify "A" and/or "E" for OutputRecordType.

If you specify Y, you must specify "A" and/or "E" for Option.OutputRecordType.

If you check this option, you must select **Include a standard address** and/or **Include address line elements**.

#### Description

#### OutputStreetNameAlias

For U.S. addresses only, specifies whether or not to use a street's alias in the output. A street alias is an alternate name for a street and typically applies only to a specific range of addresses on the street. If you do not allow street aliases in the output then the street's "base" name will appear in the output regardless of whether or not there is an alias for the street. The base name is the name that applies to the entire street.

- **N** No, do not return street name aliases in the output.
- Yes, return street name aliases in the output if there is an alias for the street (default).

#### OutputStreetNameAlias

For U.S. addresses only, specifies how to handle street name aliases used in the input. A street alias is an alternate name for a street and typically applies only to a specific range of addresses on the street.

If you enable this option, street name aliases used in the input will appear in the output. If you do not enable this option, street name aliases in the input will be converted to the base street name in the output, with the following exceptions:

- If a preferred alias is used in input the preferred alias will always be used in output.
- Changed aliases used in input are always converted to the base street name in output.

This is one of three options that control how ValidateAddress handles street name aliases. The other two are OutputPreferredAlias and OutputAbbreviatedAlias.

**Note:** If OutputAbbreviatedAlias is enabled, the abbreviated alias will always appear in the output even if you have OutputStreetNameAlias disabled.

- **N** No, do not return street name aliases in the output.
- Y Yes, return street name aliases in the output if the input street name is an alias (default).

#### Description

#### OutputAddressBlocks

Specifies whether to return a formatted version of the address as it would be printed on a physical mailpiece. Each line of the address is returned in a separate address block field. There can be up to nine address block output fields: **AddressBlock1** through **AddressBlock9**.

For example, this input address:

AddressLine1: 4200 Parliament Place

AddressLine2: Suite 600

City: Lanham StateProvince: MD PostalCode: 20706

Results in this address block output:

AddressBlock1: 4200 PARLIAMENT PL STE 600 AddressBlock2: LANHAM MD 20706-1882 AddressBlock3: UNITED STATES OF AMERICA

ValidateAddress formats the address into address blocks using postal authority standards. The country name is returned using the Universal Postal Union country name. Note that the option

OutputCountryFormat does not affect the country name in the address block, it only affects the name returned in the **Country** output field.

For addresses outside the U.S. and Canada, if ValidateAddress is unable to validate the address, no address blocks are returned. For addresses in the U.S. and Canada, address blocks are returned even if validation fails.

No, do not return address blocks. Default.

Y Yes, return address blocks.

| optionName | Description                                                                                                    | on                                                                                                    |  |  |  |
|------------|----------------------------------------------------------------------------------------------------|----------------------------------------------------------------------------------------------------|--|--|--|
| OutputAMAS | Specifies whether to return a formatted version of the address as it would be printed on a physical mailpiece. Each line of the address is returned in a separate address block field. There can be up to nine address block output fields: <b>AddressBlock1</b> through <b>AddressBlock9</b> .                                      |                                                                                                    |  |  |  |
|            | For example, this input address:                                                                                                    |                                                                                                    |  |  |  |
|            |                                                                                                    | ce: MD                                                                                                    |  |  |  |
|            | Results in this address block output:                                                                                                    |                                                                                                    |  |  |  |
|            | AddressBlock1: 4200 PARLIAMENT PL STE 600<br>AddressBlock2: LANHAM MD 20706-1882<br>AddressBlock3: UNITED STATES OF AMERICA                                                                                                    |                                                                                                    |  |  |  |
|            | ValidateAddress formats the address into address blocks using postal authority standards. The country name is returned using the Universal Postal Union country name. Note that the option OutputCountryFormat does not affect the country name in the address block, it only affects the name returned in the Country output field. |                                                                                                    |  |  |  |
|            | For address<br>to validate the                                                                                                    | es outside the U.S. and Canada, if ValidateAddress is unable<br>he address, no address blocks are returned. For addresses<br>and Canada, address blocks are returned even if validation |  |  |  |
|            | N                                                                                                    | No, do not return address blocks. Default.                                                                                                    |  |  |  |
|            | Υ                                                                                                    | Yes, return address blocks.                                                                                                    |  |  |  |

## **Obtaining Congressional Districts**

ValidateAddress can determine the U.S. congressional district for an address.

To obtain congressional districts, OutputRecordType must contain P. For more information on OutputRecordType, see Output Data Options on page 666.

# **Table 91: Congressional District Output**

| columnName              | Description                                                                                                    |
|-------------------------|----------------------------------------------------------------------------------------------------|
| USCongressionalDistrict | Congressional district number. If the address is a non-state address (for example Puerto Rico or Washington D.C.) this field is blank. |

## **Obtaining County Names**

ValidateAddress can determine the county where a particular address is located and return the county name.

**Note:** County names are available for U.S. addresses only.

To obtain county names, OutputRecordType must contain P. For more information on OutputRecordType, see Output Data Options on page 666.

## **Table 92: County Name Output**

| columnName   | Description |
|--------------|-------------|
| USCountyName | County name |

#### Obtaining FIPS County Numbers

Federal Information Processing Standards (FIPS) county numbers are numbers that identify each county in a state. Note that these numbers are only unique at the state level, not the national level. For more information, see <a href="http://www.census.gov">http://www.census.gov</a>.

Note: FIPS county numbers are available for U.S. addresses only.

To obtain FIPS county numbers, OutputRecordType must contain P. For more information on OutputRecordType, see Output Data Options on page 666.

**Table 93: FIPS County Number Output** 

| columnName         | Description                                                   |
|--------------------|---------------------------------------------------------------|
| USFIPSCountyNumber | FIPS (Federal Information Processing Standards) county number |

#### Obtaining Carrier Route Codes

Carrier route codes are unique identifiers assigned to each mail carrier who delivers mail, allowing unique identification of each U.S. delivery route. ValidateAddress can return the code that represents an addressee's carrier route.

**Note:** Carrier route codes are available for U.S. addresses only.

To obtain carrier route codes, OutputRecordType must contain P. For more information on OutputRecordType, see Output Data Options on page 666.

**Table 94: Carrier Route Code Output** 

| columnName         | Description        |
|--------------------|--------------------|
| USCarrierRouteCode | Carrier route code |

## Creating Delivery Point Barcodes

A Delivery Point Barcode (DPBC) is a POSTNET<sup>™</sup> barcode representation of the address. It consists of 62 bars with beginning and ending frame bars and five bars each for the ZIP + 4<sup>®</sup> Code, a value calculated based on the street address number, and a correction digit. The DPBC allows automated sortation of letter mail to the carrier level in walk sequence. ValidateAddress generates the data you need to assemble a DPBC.

**Note:** Delivery Point Barcodes are available for U.S. addresses only. For more information on Delivery Point Barcodes, see <a href="http://www.usps.com">http://www.usps.com</a>.

To generate the data needed to assemble a DPBC, OutputRecordType must contain P. For more information on OutputRecordType, see Output Data Options on page 666.

**Table 95: Delivery Point Barcode Output** 

| columnName     | Description                                                 |
|----------------|-------------------------------------------------------------|
| PostalBarCode  | The delivery point portion of the delivery point barcode.   |
| USBCCheckDigit | Check-digit portion of the 11-digit delivery point barcode. |

To assemble a DPBC you concatenate the values found in the ValidateAddress output columns as follows:

PostalCode.Base + PostalCode.Addon + PostalBarcode + USBCCheckDigit

For example, if you have the following:

- PostalCode.Base = 49423
- PostalCode.Addon = 4506
- PostalBarcode = 29

## • USBCCheckDigit = 2

The assembled barcode would be:

494234506292

## **Default Options**

The following table lists the options that control the format and processing of addresses. These are called "default options" because by default the apply to all addresses. Some of these options can be overridden for Canadian addresses. For more information, see **Canadian Address Options** on page 694.

**Table 96: Default Options** 

| optionName                | Desc                                                                                                    | ription                                                                                               |
|---------------------------|----------------------------------------------------------------------------------------------------|----------------------------------------------------------------------------------------------------|
| OutputCasing              | Specifies the casing of the output address. One of the following:                                                                                                    |                                                                                                    |
|                           | M                                                                                                    | Returns the output in mixed case (default). For example:                                              |
|                           |                                                                                                    | 123 Main St<br>Mytown FL 12345                                                                        |
|                           | U                                                                                                    | Returns the output in upper case. For example:                                                        |
|                           |                                                                                                    | 123 MAIN ST<br>MYTOWN FL 12345                                                                        |
| OutputPostalCodeSeparator | Specifies whether to use separators (spaces or hyphens) in ZIP <sup>™</sup> Codes or Canadian postal codes.  For example, a ZIP + 4 <sup>®</sup> Code with the separator would be 20706-1844 and without the separator it would be 207061844. A Canadian postal code with the separator would be P5E"1S7 and without the separator it would be P5E1S7. |                                                                                                    |
|                           |                                                                                                    |                                                                                                    |
|                           | Υ                                                                                                    | Yes, use separator (default).                                                                         |
|                           | N                                                                                                    | No, do not use separator.                                                                             |
|                           |                                                                                                    | <b>Note:</b> Spaces are used in Canadian postal codes and hyphens in U.S. ZIP + 4 <sup>®</sup> Codes. |

## optionName Description OutputMultinationalCharacters Specifies whether or not to return multinational characters, including diacritical marks such as umlauts or accents. (Not supported for U.S. addresses). Ν No, do not use multinational characters in the output (default). Only standard ASCII characters is returned. Υ Yes, use multinational characters in the output. KeepMultimatch Indicates whether or not to return multiple address for those input addresses that have more than one possible match. Υ Yes, return multiple matches (default). Ν No, do not return multiple matches. For more information, see Returning Multiple Matches on page 680. StandardAddressFormat Specifies where to place secondary address information for U.S. addresses. Secondary address information refers to apartment numbers, suite numbers, and similar designators. For example, in this address the secondary address information is "Apt 10E" and the primary address information is "424 Washington Blvd". Apt 10E 424 Washington Blvd Springfield MI 49423 Place both primary and secondary address information in AddressLine1 (default). S Place the primary address information in AddressLine1 and the secondary address information in AddressLine2. D Place both primary and secondary address information in AddressLine1 and place dropped information from dual addresses in AddressLine2. A dual address is an address that contains both street information and PO Box/Rural Route/Highway Contract information. For more information, see About Dual Address Logic on page 679.

#### Description

#### OutputShortCityName

Specifies how to format city names that have short city name or non-mailing city name alternatives. Applies to U.S. and Canadian addresses.

- Y Returns the USPS®-approved abbreviation for the city, if there is one. The USPS® provides abbreviations for city names that are 14 characters long or longer. City abbreviations are 13 characters or less and can be used when there is limited space on the mailing label. If there is no short city name for the city, then the full city name is returned.
- N Returns the long city name (default).
- S Returns the abbreviated city name only if an abbreviated city name is used in the input address. If the input address does not use a short city name, either the long or short city name could be returned, depending on USPS<sup>®</sup> regulations for the particular city. Select this option if you are performing a CASS<sup>™</sup> test.
- V Output the non-mailing city name (the vanity name) if the input city name is a non-mailing city name. For example, "Hollywood" is a non-mailing city name for "Los Angeles". If you do not select this option and the input city name is a non-mailing city name the long version of the mailing city is returned.

#### OutputCountryFormat

Specifies the format to use for the country name returned in the **Country** output field. For example, if you select English, the country name "Deutschland" would be returned as "Germany".

- **E** Use English country names (default).
- **S** Use Spanish country names.
- **F** Use French country names.
- **G** Use German country names.
- I Use two-letter ISO abbreviation for the countries instead of country names.
- U Use Universal Postal Union abbreviation for the countries instead of country names.

#### Description

#### HomeCountry

Specifies the default country. You should specify the country where most of your addresses reside. For example, if most of the addresses you process are in Canada, specify Canada. ValidateAddress uses the country you specify to attempt validation when it cannot determine the country from the StateProvince, PostalCode, and Country address fields. The valid country names are:

Afghanistan, Albania, Algeria, American Somoa, Andorra, Angola, Anguilla, Antigua And Barbuda, Argentina, Armenia, Aruba, Australia, Austria, Azerbaijan, Bahamas, Bahrain, Bangladesh, Barbados, Belarus, Belgium, Belize, Benin, Bermuda, Bhutan, Bolivia, Bosnia And Herzegovina, Botswana, Brazil, British Virgin Islands, Brunei Darussalam, Bulgaria, Burkina Faso, Burundi, Cambodia, Cameroon, Canada, Cape Verde, Cayman Islands, Central African Republic, Chad, Chile, China, Colombia, Comoros Islands, Congo, Cook Islands, Costa Rica, Cote D'Ivoire, Croatia, Cuba, Cyprus, Czech Republic, Democratic Republic Of Congo, Denmark, Djibouti, Dominica, Dominican Republic, East Timor, Ecuador, Egypt, El Salvador, Equitorial Guinea, Eritrea, Estonia, Ethiopia, Falkland Islands, Faroe Islands, Federated States Of Micronesia, Fiji, Finland, France, French Guiana, Gabon, Gambia, Germany, Ghana, Gibraltar, Greece, Greenland, Grenada, Guadeloupe, Guam, Guatemala, Guinea, Guinea Bissau, Guyana, Haiti, Holy See, Honduras, Hong Kong, Hungary, Iceland, India, Indonesia, Iran, Iraq, Ireland, Israel, Italy, Jamaica, Japan, Jordan, Kazakhstan, Kenya, Kiribati, Korea, Kuwait, Kyrgyzstan, Laos, Latvia, Lebanon, Lesotho, Liberia, Libya, Liechtenstein, Lithuania, Luxembourg, Macau, Macedonia, Madagascar, Malawi, Malaysia, Maldives, Mali, Malta, Marshall Islands, Martinique, Mauritania, Mauritius, Mayotte, Mexico, Moldova, Monaco, Mongolia, Monserrat, Morocco, Mozambique, Myanmar, Namibia, Nauru, Nepal, Netherlands Antilles, New Caledonia, New Zealand, Nicaragua, Niger, Nigeria, Niue, Norway, Oman, Pakistan, Palau, Panama, Papua New Guinea, Paraguay, Peru, Philippines, Pitcairn Islands, Poland, Portugal, Puerto Rico, Qatar, Republic Of Georgia, Republic Of Korea, Republic Of Singapore, Reunion, Romania, Russia, Rwanda, Saint Helena, Saint Kitts And Nevis, Saint Lucia, Saint Pierre And Miguelon, Saint Vincent and the Grenadines, Samoa, San Marino, Sao Tome and Principe, Saudi Arabia, Senegal, Seychelles, Sierra Leone, Slovakia, Slovenia, Solomon Islands, Somalia, South Africa, Spain, Sri Lanka, Sudan, Surivalue, Swaziland, Sweden, Switzerland, Syria, Tahiti, Taiwan, Tajikistan, Tanzania, Thailand, The Netherlands, Togo, Tonga, Trinidad And Tobago, Tristan Da Cunha, Tunisia, Turkey, Turkmenistan, Turks And Caicos Islands, Tuvalu, Uganda, Ukraine, United Arab Emirates, United Kingdom, United States, Uruguay, Uzbekistan, Vanuatu, Venezuela, Vietnam, Virgin Islands (US), Wallis And Futuna, Yemen, Yugoslavia, Zambia, Zimbabwe

## Description

#### DualAddressLogic

Indicates how to return a match if multiple non-blank address lines are present or multiple address types are on the same address line. (U.S. addresses only.)

- N (Default) USPS<sup>®</sup> CASS<sup>™</sup> regulations determine the address returned based on the following order of priority:
  - 1. PO Box
  - 2. Firm
  - 3. Highrise
  - 4. Street
  - 5. Rural Route
  - 6. General Delivery
- **S** Return a street match, regardless of the address line.
- **P** Return a PO Box match, regardless of the address line.

For more information, see About Dual Address Logic on page 679.

#### About Dual Address Logic

For U.S. addresses only, the <code>DualAddressLogic</code> option controls whether ValidateAddress should return a street match or a PO Box/Rural Route/Highway Contract match when the address contains both street and PO Box/Rural Route/Highway Contract information in the same address line.

**Note:** The DualAddressLogic option has no effect if the street information is in a different address line input field than the PO Box/Rural Route/Highway Contract information.

For example, given the following input address:

AddressLine1: 401 N Main St Apt 1 POB 1

City: Kemp

StateProvince: TX PostalCode: 75143

ValidateAddress would return one of the following:

• If DualAddressLogic is set to either N or P:

AddressLine1: PO Box 1

City: Kemp

StateProvince: TX

PostalCode: 75143-0001

• If DualAddressLogic is set to S:

AddressLine1: 401 N Main St Apt 1

City: Kemp

StateProvince: TX

PostalCode: 75143-4806

The address data that is not used to standardize the address can be returned in one of two places:

 AddressLine2—The address information not used to standardize the address is returned in the AddressLine2 field if you specify StandardAddressFormat=D. For more information, see Default Options on page 675. For example, if you choose to return a street match for dual addresses.

AddressLine1: 401 N Main St Apt 1

AddressLine2: PO Box 1

City: Kemp

StateProvince: TX

PostalCode: 75143-0001

AdditionalInputData—If you do not specify StandardAddressFormat=D then the address
information not used to standardize the address is returned in the AdditionalInputData field. For
more information on this option, see Default Options on page 675. For example, if you choose to
return a street match for dual addresses,

AddressLine1: 401 N Main St Apt 1

City: Kemp

StateProvince: TX

PostalCode: 75143-0001 AdditionalInputData: PO Box 1

Address information that is dropped can be retrieved by setting the StandardAddressFormat option to D. For more information, see **Default Options** on page 675.

#### Returning Multiple Matches

If ValidateAddress finds multiple address in the postal database that are possible matches for the input address, you can have ValidateAddress return the possible matches. For example, the following address matches multiple addresses in the U.S. postal database:

PO BOX 1 New York, NY

## **Options**

To return multiple matches, use the options described in the following table.

**Table 97: Multiple Match Option** 

| optionName                  | Description                                                                                                    |                                         |  |
|-----------------------------|----------------------------------------------------------------------------------------------------|-----------------------------------------|--|
| KeepMultimatch              | Indicates whether or not to return multiple address for those input addresses that have more than one possible match.                                                                                                    |                                         |  |
|                             | Υ                                                                                                    | Yes, return multiple matches (default). |  |
|                             | N                                                                                                    | No, do not return multiple matches.     |  |
| MaximumResults              | A number between 1 and 10 that indicates the maximum number of addresses to return.  The default value is 1.  Note: The difference between Keepmultimatch=N and KeepMultimatch=Y/MaximumResults=1 is that a multiple match will return a failure if KeepMultimatch=N, whereas a multiple match will return one record if KeepMultimatch=Y and MaximumResults=1. |                                         |  |
|                             |                                                                                                    |                                         |  |
| OutputFieldLevelReturnCodes | To identify which output addresses are candidate addresses, you must specify a value of <b>Y</b> for OutputFieldLevelReturnCodes. When you do this, records that are candidate addresses will have one or more "M" values in the field-level result indicators.                                                                                                 |                                         |  |

## Output

When you choose to return multiple matches, the addresses are returned in the address format you specify. For information on specifying address format, see **Output Data Options** on page 666. To identify which records are the candidate addresses, look for multiple "M" values in the field-level result indicators. For more information, see **Field-Level Result Indicators** on page 719.

#### U.S. Address Options

# optionName Description PerformUSProcessing Specifies whether to process U.S. addresses. If you enable U.S. address processing ValidateAddress will attempt to validate U.S. addresses. If you disable U.S. address processing, U.S. addresses will fail, meaning they are returned with an "F" in the Status output field. The output field Status. Code will say "DisabledCoder." If you are not licensed for U.S. address processing you must disable U.S. address processing in order for your jobs to complete successfully, regardless of whether or not they contain U.S. addresses. Note: You must have a valid license for U.S. address processing to successfully process U.S. addresses. If you enable U.S. address processing but are not licensed for this feature, or your license has expired, you will receive an error. Ν No, do not process U.S. addresses. Yes, process U.S. addresses. Default. Database.US Specifies which database to use for validating U.S. addresses. Only databases that have been defined in the US Database Resources panel in the Management Console are available. PerformLOT Enhanced Line of Travel (eLOT) processing assigns a Line of Travel sequence code to your addresses. Note that addresses are not sorted into eLOT sequence but they are assigned a Line of Travel sequence code that allows you to sort addresses into eLOT sequence. To perform eLOT processing you must have the eLOT database installed. Ν No, do not perform Line of Travel Processing. Default. Υ Yes, perform Line of Travel processing. For a listing of the output fields returned by this option, see Enhanced Line of Travel

Output on page 733.

## optionName Description Residential Delivery Indicator (RDI™) processing checks if an address is a residential PerformRDI address (not a business address). To perform RDI<sup>™</sup> processing, you must have the RDI<sup>™</sup> database installed. If you enable both DPV® and RDI™ processing, RDI™ information is only returned if the address is a valid delivery point. If DPV<sup>®</sup> does not validate the address no RDI™ data is returned. Ν No, do not perform Residential Delivery Indicator processing. Default. Υ Yes, perform Residential Delivery Indicator processing. PerformESM Enhanced Street Matching (ESM) applies additional matching logic to correct misspelled or complex street names and obtain a match. ESM enables more addresses to be validated but it reduces performance. You cannot perform ESM when ASM is enabled. No, do not perform enhanced street matching. Default. Υ Yes, perform enhanced street matching. PerformASM All Street Matching (ASM) applies ESM processing as well as additional matching logic to correct errors in street names and obtain a match. It is effective at matching streets when the first letter of the street is incorrect. ASM provides the best address validation but reduces performance. Ν No, do not perform all street matching. Υ Yes, perform all street matching. Default. PerformDPV Delivery Point Validation (DPV®) validates that a specific address exists, as opposed to validating that a specific address is within a range of valid addresses. CMRA processing checks if an address is for a mailbox rented from a private company, referred to as a Commercial Mail Receiving Agent (CMRA). To perform DPV and CMRA processing, you must have the DPV database installed. The DPV database contains both DPV and CMRA data. Ν No, do not perform Delivery Point Validation or CMRA processing. Υ Yes, perform Delivery Point Validation and CMRA processing. For a listing of the output fields returned by this option, see DPV and CMRA Output

on page 736.

## Description

#### PerformLACSLink

The USPS® Locatable Address Conversion System (LACS) allows you to correct addresses that have changed as a result of a rural route address converting to street-style address, a PO Box renumbering, or a street-style address changing. When enabled, LACS<sup>Link</sup> processing is attempted for addresses that could not be validated, or addresses were validated and flagged for LACS<sup>Link</sup> conversion.

To perform LACS<sup>Link</sup> processing, you must have the LACS<sup>Link</sup> database installed.

No, do not attempt LACS<sup>Link</sup> conversion. Default.

Yes, attempt LACS<sup>Link</sup> conversion.

For a listing of the output fields returned by this option, see **LACSLink Output** on page 734

#### **PerformEWS**

The Early Warning System (EWS) uses the USPS $^{\circ}$  EWS File to validate addresses that are not in the ZIP +  $4^{\circ}$  database.

To perform EWS processing, you must have the EWS database installed.

If an input address matches an address in the EWS file, the following record-level result indicators are returned:

- · Status="F"
- · Status.Code="EWSFailure"
- · Status.Description="Address found in EWS table"

**N** No, do not perform EWS processing. Default.

Y Yes, perform EWS processing.

optionName Description

ExtractFirm

#### Description

Specifies whether to extract the firm name from AddressLine1 through AddressLine4 and place it in the FirmName output field. This option works in cases where the input record's FirmName field is blank and there is more than one address line.

Y Yes, extract the firm name.

**N** No, do not extract the firm name. Default.

To identify firm names in address lines, the address lines are scanned for keywords and patterns that identify which fields are address lines and which are FirmName lines. Since this is done based on patterns, fields may be misidentified. The following tips can help ensure optimal firm extraction:

 If possible, place the primary address elements in AddressLine1, the secondary elements in AddressLine2, Urbanization in AddressLine3, and firm in AddressLine4.
 If the address has no urbanization code, then place the firm name in AddressLine3 and leave AddressLine4 blank. For example,

AddressLine1: 4200 Parliament Place

AddressLine2: Suite 600
AddressLine3: Pitney Bowes
AddressLine4: <blank>

- When you define just two address lines, AddressLine2 is assigned to the secondary address most of the time. If you want to increase the chance that AddressLine2 will be treated as a firm name, put the firm name in AddressLine3 and leave AddressLine2 blank.
- Numbers in a firm name (such as the "1" in "1 Stop Software") will increase the likelihood that the field will be treated as an address line.

Here are some examples of firm name extraction:

• In this example, AddressLine2 would get extracted into the FirmName output field

FirmName: <blank>

AddressLine1: 4200 Parliament Place Suite 600 AddressLine2: International Goose Feathers inc.

In this example, AddressLine3 would get extracted into the FirmName output field.

FirmName: <blank>

AddressLine1: 4200 Parliament Place

AddressLine2: Suite 600 AddressLine3: Pitney Bowes

 In this example, AddressLine3 would be placed in the AdditionalInputData output field. The firm name would not be extracted because the FirmName input field is not blank.

FirmName: International Goose Feathers Inc. AddressLine1: 4200 Parliament Place

AddressLine2: Suite 600 AddressLine3: Pitney Bowes

· In this example, no firm name would be extracted because there is only one

# Description

non-blank address line, which is always treated as the primary address element.

FirmName: <blank>

AddressLine1: 4200 Parliament Place Suite 600

 In this example, AddressLine2 would be treated as a secondary address element because the numeral "1" causes that field to be treated as a secondary address element.

FirmName: <blank>

AddressLine1: 4200 Parliament Place Suite 600

AddressLine2: 1 Stop Software

#### ExtractUrb

Specifies whether to extract the urbanization name from AddressLine1 through AddressLine4 and place it in the USUrbanName output field. This option works in cases where the input record's USUrbanName field is blank and there is more than one address line.

Y Yes, extract the urbanization name.

**N** No, do not extract the urbanization name. Default.

To identify urbanization names, the address lines are scanned for keywords and patterns that identify which fields are address lines and which are urbanization name lines. Since this is done based on patterns, it is possible for fields to be incorrectly identified. To help ensure optimal urbanization extraction, place the primary address elements in AddressLine1, the secondary elements in AddressLine2, Urbanization in AddressLine3, and firm in AddressLine4, if possible. For example,

AddressLine1: A1 Calle A

AddressLine2:

AddressLine3: URB Alamar AddressLine4: Pitney Bowes

# Description

#### PerformSuiteLink

Specifies whether to perform Suite<sup>Link™</sup> processing.

Suite<sup>Link</sup> corrects secondary address information for U.S. business addresses whose secondary address information could not be validated. If Suite<sup>Link</sup> processing is enabled, the firm name is matched to a database of known firm names and their secondary address information.

For example,

Firm Name: Pitney Bowes

Address Line 1: 4200 Parliament Place

Address Line 2: STE 1 Postal Code: 20706

In this case, Suite Link processing would change the suite number to the correct suite number:

Firm Name: Pitney Bowes

Address Line 1: 4200 Parliament Place

Address Line 2: STE 600 Postal Code: 20706-1844

To perform Suite Linktm processing, you must have the Suite Linktm database installed.

This option takes one of the following values:

No, do not use Suite Link™. Default.

Y Yes, use Suite<sup>Link™</sup> processing.

For a listing of fields returned by this option, see SuiteLink Output on page 738.

# Description

#### OutputPreferredAlias

Specifies whether to use a street's preferred alias in the output.

Street name aliases in the United States are alternative names given to sections of a street. There are four types of street name aliases:

- Preferred—A preferred alias is the street name preferred locally. It typically applies only to a specific range of addresses on the street.
- Abbreviated—An abbreviated alias is a variation of the street name that can be
  used in cases where the length of AddressLine1 is longer than 31 characters. For
  example, the street name 1234 BERKSHIRE VALLEY RD APT 312A could be
  abbreviated to 1234 BERKSHIRE VLLY RD APT 312A.
- Changed—There has been an official street name change and the alias reflects the new name. For example if SHINGLE BROOK RD is changed to CANNING DR, then CANNING DR would be a changed alias type.
- Other—The street alias is made up of other names for the street or common abbreviations of the street.

The non-alias version of the street name is called the base street name.

If the preferred alias is used in the input then the preferred alias will be the street name in the output regardless of whether you enable this option.

This is one of three options that control how ValidateAddress handles street name aliases. The other two are OutputStreetNameAlias and OutputAbbreviatedAlias.

In most cases, if you select both OutputPreferredAlias and OutputAbbreviatedAlias, and ValidateAddress finds both a preferred and an abbreviated alias in the postal database, the abbreviated alias will be used in the output. The exception to this rule is if the input street name is a preferred alias. In this case, the preferred alias will be used in the output.

Yes, perform preferred alias processing.

No, do not perform preferred alias processing. Default.

**Note:** If the input address contains a street name alias of type "changed" the output address will always contain the base street name regardless of the options you specify.

# Description

#### OutputAbbreviatedAlias

Specifies whether to use a street's abbreviated alias in the output if the output address line is longer than 31 characters.

This is one of three options that control how ValidateAddress handles street name aliases. The other two are OutputStreetNameAlias and OutputPreferredAlias.

**Note:** If a preferred alias is specified in the input, the output street name will always be the preferred alias, even if you enable abbreviated street name alias processing.

Yes, perform abbreviated alias processing.

**N** No, do not perform abbreviated alias processing. Default.

**Note:** If the input address contains a street name alias of type "changed" the output address will always contain the base street name regardless of the options you specify.

#### **DPVDetermineNoStat**

Determines the "no stat" status of an address. An address is considered "no stat" if it exists but cannot receive mail, and therefore is not counted as a delivery statistic on a carrier's route (hence the term "no stat"). Examples include buildings under construction or those that the letter carrier has identified as not likely to receive mail.

**N** No, do not determine "no stat" status. Default.

Y Yes, determine "no stat" status.

Note: You must enable DPV processing to use this option.

The result is returned in the DPVNoStat field. For more information see **LACSLink Output** on page 734

#### **DPVDetermineVacancy**

Determines if the location has been unoccupied for at least 90 days.

**N** No, do not determine vacancy. Default.

Y Yes, determine vacancy.

**Note:** You must enable DPV processing to use this option.

The result is returned in the DPVVacant field. For more information see **LACSLink Output** on page 734

#### ReturnVerimove

Returns VeriMove detail data in output.

**N** No, do not return VeriMove detail data. Default.

Yes, return VeriMove detail data.

# Description

#### SuppressZplusPhantomCarrierR777

Specifies whether to supress addresses with Carrier Route R777. These addresses are phantom routes and are not eligible for street delivery. Since these addresses are assigned a ZIP + 4<sup>®</sup> code by the USPS<sup>®</sup>, Validate Address marks these addresses as deliverable. Select this option if you do not want addresses with Carrier Route R777 marked as deliverable. This will cause the following actions:

- No ZIP + 4 code is assigned
- · Address is not counted on the USPS Form 3553 (CASS Summary Report)
- · DPV Footnote of R7 is returned
- **N** No, do not suppress addresses with Carrier Route R777.
- Y Yes, suppress addresses with Carrier Route R777.

#### StreetMatchingStrictness

Specifies the algorithm to use when determining if an input address matches an address in the postal database. One of the following:

- **E** The input street name must match the database exactly.
- T The matching algorithm is "tight."
- **M** The matching algorithm is "medium" (default).
- L The matching algorithm is "loose."

#### FirmMatchingStrictness

Specifies the algorithm to use when determining if an input address matches an address in the postal database. One of the following:

- **E** The input firm name must match the database exactly.
- The matching algorithm is "tight."
- **M** The matching algorithm is "medium" (default).
- L The matching algorithm is "loose."

#### DirectionalMatchingStrictness

Specifies the algorithm to use when determining if an input address matches an address in the postal database. One of the following:

- E The input directionals, such as the "N" in 123 N Main St., must match the database exactly.
- The matching algorithm is "tight."
- **M** The matching algorithm is "medium". Default.
- L The matching algorithm is "loose."

# optionName Description **DPVSuccessfulStatusCondition** Select the match condition where a DPV result does NOT cause a record to fail. Full match Partial match Always. Default. Note: You must enable DPV processing to use this option. FailOnCMRAMatch Treat Commercial Mail Receiving Agency (CMRA) matches as failures? No, do not treat CMRA matches as failures. Default. Υ Yes, treat CMRA matches as failures. Note: You must enable DPV processing to use this option. StandardAddressPMBLine Specifies where Private Mailbox (PMB) information is placed. None. Do not include the PMB information in Standard Address output Ν (default). Place the PMB information in AddressLine1. If you specify 1, you must 1 set StandardAddressFormat to either C or D. 2 Place the PMB information in AddressLine2. PreferredCity Specifies whether the preferred last line city name should be stored. Ζ Store the Preferred Last Line City Name from the USPS ZIP+4 File (Override City Name). Note: If you select this option, Validate Address generates a CASS-certified configuration and the USPS 3553 Report. С Store the USPS-preferred City Name from USPS City/State File. Note: If you select this option, Validate Address does not generate a CASS-certified configuration and does not generate the USPS 3553 Report. Ρ Store the Primary City Name from the USPS City/State File. **Note:** If you select this option, Validate Address does not generate a CASS-certified configuration and does not generate the USPS 3553 Report.

#### CASS Certified Processing

CASS Certified<sup>™</sup> processing also generates the USPS CASS Detailed Report, which contains some of the same information as the 3553 report but provides much greater detail about DPV, LACS, and SuiteLink statistics. The USPS CASS Detailed Report is not required for postal discounts and does not need to be submitted with your mailing.

- Validate Address must be in CASS Certified<sup>™</sup> mode. If (Not CASS Certified) appears at the top of the window, click the Enable CASS button. The Enforce CASS rules check box will appear.
- 2. Click Configure CASS 3553. The CASS Report Fields dialog box appears.
- 3. Type the **List Processor** company name, **List Name or ID#**, and the **Number of Lists** being processed for this job.
- 4. Type the Mailer Name, Address, and City, State, ZIP.
- 5. Click OK.

The List information will appear in Section B and the Mailer information in Section D of the generated USPS® CASS Form 3553.

6. In Enterprise Designer, drag the CASS3553 report from the Reports pallet to the canvas.

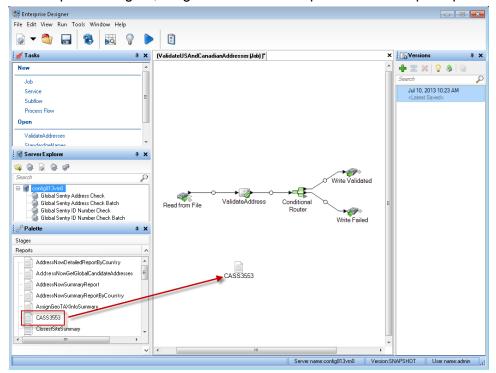

- 7. Double-click the CASS3553 icon on the canvas.
- 8. On the **Stages** tab, check the **Validate Address** checkbox. Note that if you have renamed the Validate Address stage to something else, you should check the box with the name you have given the address validation stage.
- 9. On the **Parameters** tab, select the format for the report. You can create the report in PDF, HTML, or plain text format.

- 10. Click **OK**.
- 11. Repeat steps 6-10 for **CASSDetail** if you want to produce the CASS Detail Report.

# **Canadian Address Options**

| optionName                | Description                                                                                                    |  |
|---------------------------|----------------------------------------------------------------------------------------------------|--|
| PerformCanadianProcessing | Specifies whether to process Canadian addresses. If you enable Canadian address processing ValidateAddress wi attempt to validate Canadian addresses. If you disable Canadian address processing, Canadian addresses will fa meaning they is returned with an "F" in the Status output field. The output field Status.Code will say "DisabledCoder If you are not licensed for Canadian address processing you must disable Canadian address processing in order for your jobs to complete successfully, regardless of whether or not they contain Canadian addresses. |  |
|                           | <b>Note:</b> You must have a valid license for Canadian address processing to successfully process Canadian addresses. If you enable Canadian address processing but are not licensed for this feature, or your license has expired, you will receive an error.                                                                                                    |  |
|                           | No, do not process Canadian addresses.                                                                                                    |  |
|                           | Y Yes, process Canadian addresses (default).                                                                                                    |  |
| Database.Canada           | Specifies which database you want to use for validating Canadian addresses. To specify a database for Canadian address validation, select a database in the <b>Database</b> drop-down list. Only databases that have been defined in the <b>CAN Database Resources</b> panel in the Management Console are available.                                                                                                    |  |

# OptionName CanFrenchFormat Specifies how to determine to use to format the address example shows an address English: 123 Main St W French: 123 Rue Main O The parameter controls the affects the spelling of the couffix. C Use the street suffix result to determine the lange by the matching process ValidateAddress during from that in the input of formatted like the input of Quebec are formatted. S Use the Canadian day language. The Canadian day language. The Canadian day language.

Specifies how to determine the language (English or French) to use to format the address and directional. The following example shows an address formatted in English and French:

The parameter controls the formatting of the address. It also affects the spelling of the directional but not spelling of the suffix

- C Use the street suffix returned by the matching process to determine the language. The street suffix returned by the matching process, which is used internally by ValidateAddress during processing, may be different from that in the input address. Ambiguous records are formatted like the input. Default. All addresses in Quebec are formatted using French.
- S Use the Canadian database to determine the language. The Canadian database contains data from the Canada Post Corporation (CPC). All addresses in Quebec are formatted using French.
- T Use the CanLanguage input field to determine the language. If there is a non-blank value in this field the address are formatted using French.

#### CanEnglishApartmentLabel

For English addresses, specifies the default apartment label to use in the output if there is no apartment label in the input address. This setting is ignored if you specify

CanStandardAddressFormat=F.

**Apt** Use "Apt" as the label. Default.

**Apartment** Use "Apartment" as the label.

Suite Use "Suite" as the label.

Unit Use "Unit" as the label.

| optionName              | Description                                                                                           |                                                                                                    |
|-------------------------|----------------------------------------------------------------------------------------------------|----------------------------------------------------------------------------------------------------|
| CanFrenchApartmentLabel | to use in the outp<br>address. This se                                                                | esses, specifies the default apartment label out if there is no apartment label in the input etting is ignored if you specify edAddressFormat=F.                                                                |
|                         | Арр                                                                                                   | Use "App" as the label. Default.                                                                                                    |
|                         | Appartement                                                                                           | Use "Appartement" as the label.                                                                                                    |
|                         | Bureau                                                                                                | Use "Bureau" as the label.                                                                                                    |
|                         | Suite                                                                                                 | Use "Suite" as the label.                                                                                                    |
|                         | Unite                                                                                                 | Use "Unite" as the label.                                                                                                    |
| ForceCorrectionLVR      | Large Volume R                                                                                        | ic and/or suite information to match the eceiver (LVR) or single-single record (used ally one record for that postal code/street e).                                                                            |
|                         | match the L<br>record will I<br>record (VN)                                                           | nge the civic and/or suite information to LVR or single-single record. The LVR be marked as a valid but non-correctable at the single-single record will be corrected, or processed as a non-correctable record |
|                         | _                                                                                                    | e civic and/or suite information to match single-single record.                                                                                                    |
|                         | of A                                                                                                  | te: If you check this box, the Statement Address Accuracy will not be printed cause this is <b>not</b> a SERP-recognized ting.                                                                                  |
| CanPreferHouseNum       | valid but in confl<br>corrected based<br>CanPreferH<br>option the house<br>code.  N Change<br>code. E |                                                                                                    |
|                         | Y Change<br>number                                                                                    | e the postal code to match the house r.                                                                                                    |

| optionName               | Description                                                                                                    |  |
|--------------------------|----------------------------------------------------------------------------------------------------|--|
| CanOutputCityAlias       | Specifies whether or not to return the city alias when the alias is in the input address. This option is disabled when you specify CanOutputCityFormat=D.                        |  |
|                          | Y Output the city alias when the city alias is in the input. Default.                                                                                                    |  |
|                          | Never output the city alias even if it is in the input.                                                                                                    |  |
| CanNonCivicFormat        | Specifies whether or not non-civic keywords are abbreviated in the output. For example, Post Office Box vs. PO Box.                                                              |  |
|                          | A Abbreviate non-civic keywords. Default.                                                                                                    |  |
|                          | F Do not abbreviate non-civic keywords. The full keyword is used.                                                                                                    |  |
| EnableSERP               | Specifies whether or not to use SERP options.                                                                                                    |  |
|                          | Y Enable SERP options.                                                                                                    |  |
|                          | N Do not enable SERP options. Default.                                                                                                    |  |
| CanStandardAddressFormat | Specifies where to place secondary address information in the output address. Secondary address information refers to apartment numbers, suite numbers, and similar designators. |  |
|                          | Place apartment information in the location specified in the StandardAddressFormat option. Default.                                                                              |  |
|                          | Place apartment information at the at the end (back) of the AddressLine1 field.                                                                                                  |  |
|                          | <ul> <li>Place the apartment number only (no label) at the<br/>beginning of the AddressLine1 field. For example,<br/>400-123 Rue Main</li> </ul>                                 |  |
|                          | Place the apartment number and label at the<br>beginning of the AddressLine1 field. For example,<br>Apt 400 123 Rue Main                                                         |  |
|                          | <b>S</b> Place apartment information on a separate line.                                                                                                    |  |
|                          | S Place apartment information in the same location as the input address.                                                                                                    |  |

| optionName          | Description                                                                                                    |
|---------------------|----------------------------------------------------------------------------------------------------|
| CanOutputCityFormat | Specifies whether to use the long, medium, or short version of the city if the city has a long name. For example,                                                                                                    |
|                     | Long: BUFFALO HEAD PRAIRIE<br>Medium: BUFFALO-HEAD-PR<br>Short: BUFFALO-HD-PR                                                                                                    |
|                     | D Use the default option specified by the OutputShortCityName option. Default. If you specify OutputShortCityName=V, the city is formatted as if you select L for this option (see below) andY for CanOutputCityAlias. |
|                     | S Output short city name.                                                                                                    |
|                     | L Output the long city name.                                                                                                    |
|                     | M Output the medium city name.                                                                                                    |
|                     | Use the same city format as used in the input<br>address. Output is L, M, or S.                                                                                                    |
| CanRuralRouteFormat | Specifies where to place rural route delivery information. An example of an address with rural route delivery information is:                                                                                          |
|                     | 36 GRANT RD RR 3<br>ANTIGONISH NS                                                                                                    |
|                     | In this address, "RR 3" is the rural route delivery information.                                                                                                    |
|                     | A Place rural route delivery information on the same<br>line as the address, after the address information.<br>Default. For example,                                                                                   |
|                     | 36 GRANT RD RR 3                                                                                                    |
|                     | S Place rural route delivery information on a separate address line. For example,                                                                                                    |
|                     | 36 GRANT RD<br>RR 3                                                                                                    |

| optionName              | Description                                                                                                    |
|-------------------------|----------------------------------------------------------------------------------------------------|
| CanDeliveryOfficeFormat | Specifies where to place station information. An example of an address with station information is:  PO BOX 8625 STN A ST. JOHN'S NL  I Place station information in the same location as it is in the input address. Default.  A Place station information on the same line as the address, after the address information. For example, PO BOX 8625 STN A  S Place station information on a separate address line. For example, PO BOX 8625 STN A |

#### CanDualAddressLogic

# Description

Specifies whether ValidateAddress should return a street match or a PO Box/non-civic match when the address contains both civic and non-civic information. One of the following:

**D** Use DualAddressLogic Global Option. Default.

P Match to PO Box or other non-street data.

**S** Match to street.

For example, given the following input address:

AddressLine1: 36 GRANT RD

AddressLine2: RR 4 City: ANTIGONISH StateProvince: NS

ValidateAddress would return one of the following:

 If CanDualAddressLogic is set to S, ValidateAddress returns the following:

AddressLine1: 36 GRANT RD

AddressLine2: RR 3 City: ANTIGONISH StateProvince: NS PostalCode: B2G 2L1

• If CanDualAddressLogic is set to P, ValidateAddress returns the following:

AddressLine1: RR 4 City: ANTIGONISH StateProvince: NS PostalCode: B2G 2L2

The address data that is not used to standardize the address is returned in the **AdditionalInputData** field. For more information, see **Output Data Options** on page 666.

#### SERP Processing

- Validate Address must be in SERP Certified<sup>™</sup> mode. If (Not SERP Certified) appears at the top of the window, click the Enable SERP settings button. The Configure SERP box will appear.
- Click Configure SERP. The SERP Report Fields dialog box appears.
- 3. Type your merchant **CPC number**.
- 4. Type the mailer Name, Address, and City, State, ZIP.
- 5. Click OK.

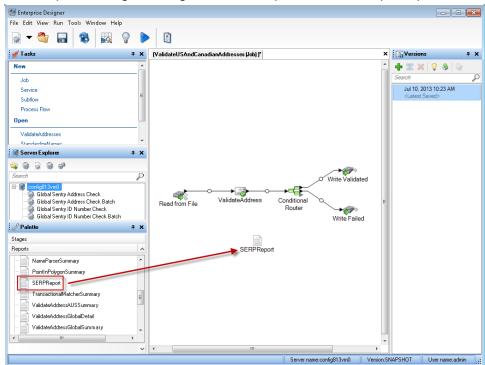

6. In Enterprise Designer, drag the SERPReport from the Reports pallet to the canvas.

- 7. Double-click the **SERPReport** icon on the canvas.
- 8. On the **Stages** tab, ensure that the **Validate Address** checkbox is checked. Note that if you have renamed the Validate Address stage to something else, you should check the box with the name you have given the address validation stage.
- 9. On the **Parameters** tab, select the format for the report. You can create the report in PDF, HTML, or plain text format. PDF format is the default.
- 10. Click **OK**.

# Obtaining SERP Return Codes

SERP return codes indicate the quality of the input address as determined by the Canada Post's Software Evaluation and Recognition Program regulations.

To obtain SERP return codes, specify OutputRecordType=P. For more information on OutputRecordType, see **Output Data Options** on page 666.

SERP return codes are provided in the following output field.

# **Table 98: SERP Return Code Output**

# columnName

#### Description

#### CanadianSERPCode

Validation/correction return code (Canadian addresses only):

V The input was valid. Canada Post defines a "valid" address as an address that meets all the following requirements:

**Note:** There are exceptions. For further information, contact the CPC.

- The address must contain all required components as found in CPC's Postal Code Data Files.
- The address must provide an exact match on all components for only one address in CPC's Postal Code Data Files, allowing for acceptable alternate words and names listed in the CPC Postal Code Data Files.
- Address components must be in a form that allows recognition without ambiguity. Certain components may require "qualifiers" to identify them.
   For instance, a Route Service address requires the key words "Rural Route" or "RR" for differentiation from a "Suburban Service" or "SS" address with the same number.
- I The input was invalid. An "invalid" address is one that does not meet CPC requirements for a valid address (see above). Examples of this include address components that are missing, invalid, or inconsistent.
- **C** The input was correctable. A "correctable" address is one that can be corrected to match one, and only one, address.
- **N** The input was non-correctable. A "non-correctable" address is one that could be corrected a number of different ways such that ValidateAddress cannot identify a single correct version.
- **F** The input address was foreign (outside of Canada).

# International Address Options

Addresses outside of the U.S. and Canada are referred to as "international" addresses. The following options control international address processing:

# Description

#### PerformInternationalProcessing

Specifies whether to process international addresses (addresses outside the U.S. and Canada). If you enable international address processing ValidateAddress will attempt to validate international addresses. If you disable international address processing, international addresses will fail, meaning they is returned with an "F" in the Status output field. The output field Status.Code will say "DisabledCoder." If you are not licensed for international address processing you must disable international address processing in order for your jobs to complete successfully, regardless of whether or not they contain international addresses.

**Note:** You must have a valid license for international address processing to successfully process international addresses. If you enable international address processing but are not licensed for this feature, or your license has expired, you will receive an error.

- **N** No, do not process international addresses.
- Y Yes, process international addresses (default).

#### Database.International

Specifies which database you want to use for validating international addresses. To specify a database for international address validation, select a database in the **Database** drop-down list. Only databases that have been defined in the **INTL Database Resources** panel in the Management Console are available.

#### InternationalCityStreetSearching

# Description

By default, ValidateAddress provides a balance of good address matching accuracy with good performance. If you are willing to trade matching accuracy for faster performance, use the InternationalCityStreetSearching option to increase processing speed. When you do this, some accuracy is lost. This option only controls performance for addresses outside the U.S. and Canada. This setting affects a small percentage of records, mostly addresses in the U.K. There is no performance control for U.S. and Canadian address processing.

If you use GetCandidateAddresses, the candidate addresses returned by GetCandidateAddresses may differ from the multiple matches returned by ValidateAddress if you set the performance tuning option for international addresses to any value other than 100.

To control performance, specify a value from 0 to 100. A setting of 100 maximizes accuracy while a setting of 0 maximizes speed. The default is 100.

#### AddressLineSearchOnFail

This option enables ValidateAddress to search the AddressLine input fields for the city, state/province, postal code, and country when the address cannot be matched using the values in the City, StateProvince, and PostalCode input fields.

Consider enabling this option if your input addresses have the city, state/province, and postal code information in the AddressLine fields.

Consider disabling this option if your input addresses use the City, State/Province and PostalCode fields. If you enable this option and these fields are used, there is an increased possibility that ValidateAddress will fail to correct values in these fields (for example a misspelled city name).

- **N** No, do not search the AddressLine fields.
- Y Yes, search the address line fields. Default.

## **Output**

The output from ValidateAddress contains different information depending on the output categories you select.

#### Standard Address Output

Standard address output consists of four lines of the address which correspond to how the address would appear on an address label. City, state/province, postal code, and other data is also included in standard address output. Standard address output is returned for validated addresses if you set OutputRecordType=A. Standard address fields are always returned for addresses that could not be validated. For non-validated addresses, the standard address output fields contain the address as it appeared in the input ("pass through" data). If you want addresses to be standardized according to postal authority standards when validation fails, specify OutputFormattedOnFail=Y in your request.

**Table 99: Standard Address Output** 

| columnName          | Description                                                                                                    |
|---------------------|----------------------------------------------------------------------------------------------------|
| AdditionalInputData | Input data not used by the address validation process. For more information, see Additional Input Data on page 739.                                                                                              |
| AddressLine1        | If the address was validated, the first line of the validated and standardized address. If the address could not be validated, the first line of the input address without any changes.                          |
| AddressLine2        | If the address was validated, the second line of the validated and standardized address. If the address could not be validated, the second line of the input address without any changes.                        |
| AddressLine3        | If the address was validated, the third line of the validated and standardized address. If the address could not be validated, the third line of the input address without any changes.                          |
| AddressLine4        | If the address was validated, the fourth line of the validated and standardized address. If the address could not be validated, the fourth line of the input address without any changes.                        |
| AddressLine5        | For U.K. addresses only. If the address was validated, the fifth line of the validated and standardized address. If the address could not be validated, the fifth line of the input address without any changes. |
| City                | The validated city name.                                                                                                    |

| columnName       | Description                                                                                                    |
|------------------|----------------------------------------------------------------------------------------------------|
| Country          | The country in the format determined by what you selected in OutputCountryFormat:  ISO Code  UPU Code  English  French  German  Spanish                         |
| DepartmentName   | For U.K. addresses only, a subdivision of a firm. For example, Engineering Department.                                                                          |
| FirmName         | The validated firm or company name.                                                                                                    |
| PostalCode       | The validated ZIP Code <sup>™</sup> or postal code.                                                                                                    |
| PostalCode.AddOn | The 4-digit add-on part of the ZIP Code <sup>™</sup> . For example, in the ZIP Code <sup>™</sup> 60655-1844, 1844 is the 4-digit add-on. (U.S. addresses only.) |
| PostalCode.Base  | The 5-digit ZIP Code <sup>™</sup> ; for example 20706 (U.S. addresses only).                                                                                    |
| StateProvince    | The validated state or province abbreviation.                                                                                                    |
| USUrbanName      | The validated urbanization name. (U.S. addresses only.) This is used primarily for Puerto Rico addresses.                                                       |

# Parsed Address Elements Output

Output addresses are formatted in the parsed address format if you set OutputRecordType=E. If you want formatted data in the Parsed Address format to be returned when validation fails (that is, a normalized address), specify OutputFormattedOnFail=Y.

**Note:** If you always want parsed input data returned regardless of whether or not validation is successful, specify OutputRecordType=I. For more information, see Parsed Input on page 709.

# **Table 100: Parsed Address Output**

| columnName                                | Description                                                                                                    |
|-------------------------------------------|----------------------------------------------------------------------------------------------------|
| AdditionalInputData                       | Input data not used by ValidateAddress. For more information, see Additional Input Data on page 739.                                               |
| AdditionalInputData.Base                  | Input data that was not output to the standardized address by ValidateAddress. For more information, see <b>Additional Input Data</b> on page 739. |
| AdditionalInputData.Unmatched             | Input data passed to the matcher but not used by ValidateAddress for validation. For more information, see Additional Input Data on page 739.      |
| ApartmentLabel                            | Apartment designator (such as STE or APT), for example: 123 E Main St <b>APT</b> 3                                                                 |
| ApartmentLabel2                           | Secondary apartment designator, for example: 123 E Main St APT 3, 4th <b>Floor</b>                                                                 |
|                                           | <b>Note:</b> In this release, this field will always be blank.                                                                                     |
| ApartmentNumber                           | Apartment number. For example: 123 E Main St APT 3                                                                                                 |
| ApartmentNumber2                          | Secondary apartment number. For example: 123 E Main St APT 3, <b>4th</b> Floor                                                                     |
|                                           | <b>Note:</b> In this release, this field will always be blank.                                                                                     |
| CanadianDeliveryInstallationAreaName      | Delivery installation name (Canadian addresses only)                                                                                               |
| CanadianDeliveryInstallationQualifierName | Delivery installation qualifier (Canadian addresses only)                                                                                          |
| CanadianDeliveryInstallationType          | Delivery installation type (Canadian addresses only)                                                                                               |
|                                           |                                                                                                    |

| columnName         | Description                                                                                                    |
|--------------------|----------------------------------------------------------------------------------------------------|
| City               | Validated city name                                                                                                    |
| Country            | Country. Format is determined by what you selected in OutputCountryFormat:                                                                                                    |
|                    | <ul> <li>ISO Code</li> <li>UPU Code</li> <li>English</li> <li>French</li> <li>German</li> <li>Spanish</li> </ul>                                                                                                    |
| DepartmentName     | For U.K. addresses only, a subdivision of a firm. For example, Engineering Department.                                                                                                    |
| FirmName           | The validated firm or company name                                                                                                    |
| HouseNumber        | House number, for example: <b>123</b> E Main St Apt 3                                                                                                    |
| LeadingDirectional | Leading directional, for example: 123 E Main St Apt 3                                                                                                    |
| POBox              | Post office box number. If the address is a rural route address, the rural route box number will appear here.                                                                                                    |
| POBox-OnlyZIPCode  | Post office box-only ZIP Code indicator. Addresses located within a P.O. Box-only delivery zone can only receive postal delivery through the use of a P.O. Box. No other delivery method is available for these addresses. |
|                    | Y The address is a P.O. Box-only ZIP Code.                                                                                                    |
|                    | <b>null</b> The address is not a P.O. Box-only ZIP Code.                                                                                                    |
| PostalCode         | Validated postal code. For U.S. addresses, this is the ZIP Code.                                                                                                    |

| columnName          | Description                                                                                                    |
|---------------------|----------------------------------------------------------------------------------------------------|
| PrivateMailbox      | Private mailbox indicator.                                                                                         |
| PrivateMailbox.Type | The type of private mailbox. Possible values include:  • Standard  • Non-Standard                                  |
|                     | <b>Note:</b> This replaces PrivateMailboxType (no period in field name). Please modify your API calls accordingly. |
| RRHC                | Rural Route/Highway Contract indicator                                                                             |
| StateProvince       | Validated state or province name                                                                                   |
| StreetName          | Street name, for example: 123 E <b>Main</b> St Apt 3                                                               |
| StreetSuffix        | Street suffix, for example: 123 E Main <b>St</b> Apt 3                                                             |
| TrailingDirectional | Trailing directional, for example: 123 Pennsylvania Ave <b>NW</b>                                                  |
| USUrbanName         | USPS® urbanization name. Puerto Rican addresses only.                                                              |

#### **Parsed Input**

The output can include the input address in parsed form. This type of output is referred to as "parsed input." Parsed input fields contain the address data that was used as input regardless of whether or not ValidateAddress validated the address. Parsed input is different from the "parsed address elements" output in that parsed address elements contain the validated address if the address could be validated, and, optionally, the input address if the address could not be validated. Parsed input always contains the input address regardless of whether or not ValidateAddress validated the address.

To include parsed input fields in the output, set OutputRecordType=I.

Table 101: Parsed Input

| columnName                                      | Description                                                                                                    |
|-------------------------------------------------|----------------------------------------------------------------------------------------------------|
| ApartmentLabel.Input                            | Apartment designator (such as STE or APT), for example: 123 E Main St <b>APT</b> 3                                      |
| ApartmentNumber.Input                           | Apartment number, for example: 123 E Main St APT <b>3</b>                                                               |
| CanadianDeliveryInstallationAreaName.Input      | Delivery installation name (Canadian addresses only)                                                                    |
| CanadianDeliveryInstallationQualifierName.Input | Delivery installation qualifier (Canadian addresses only)                                                               |
| CanadianDeliveryInstallationType.Input          | Delivery installation type (Canadian addresses only)                                                                    |
| City.Input                                      | Validated city name                                                                                                    |
| Country.Input                                   | Country. Format is determined by what you selected in OutputCountryFormat:  • ISO Code  • UPU Code  • English  • French |
|                                                 | <ul><li>German</li><li>Spanish</li></ul>                                                                                |
| FirmName.Input                                  | The validated firm or company name                                                                                      |
| HouseNumber.Input                               | House number, for example: <b>123</b> E Main St Apt 3                                                                   |
| LeadingDirectional.Input                        | Leading directional, for example: 123 <b>E</b> Main St Apt 3                                                            |
| POBox.Input                                     | Post office box number. If the address is a rural route address, the rural route box number will appear here.           |

| columnName                | Description                                                                       |
|---------------------------|-----------------------------------------------------------------------------------|
| PostalCode.Input          | Validated postal code. For U.S. addresses, this is the ZIP Code.                  |
| PrivateMailbox.Input      | Private mailbox indicator                                                         |
| PrivateMailbox.Type.Input | The type of private mailbox. Possible values include:  • Standard  • Non-Standard |
| RRHC.Input                | Rural Route/Highway Contract indicator                                            |
| StateProvince.Input       | Validated state or province name                                                  |
| StreetName.Input          | Street name, for example: 123 E <b>Main St</b> Apt 3                              |
| StreetSuffix.Input        | Street suffix, for example: 123 E Main St Apt 3                                   |
| TrailingDirectional.Input | Trailing directional, for example: 123 Pennsylvania Ave <b>NW</b>                 |
| USUrbanName.Input         | USPS <sup>®</sup> urbanization name                                               |

# Postal Data Output

If  $\mathtt{OutputRecordType}$  contains P then the following fields are returned in the output.

# **Table 102: Postal Data Output**

| columnName       | Description                                                                                                    |
|------------------|----------------------------------------------------------------------------------------------------|
| CanadianSERPCode | Validation/correction return code (Canadian addresses only). For more information, see Obtaining SERP Return Codes on page 701. |

| columnName              | Descriptio                                                                                                    | Description                                                                                                    |  |  |
|-------------------------|----------------------------------------------------------------------------------------------------|----------------------------------------------------------------------------------------------------|--|--|
| IntHexaviaCode          |                                                                                                    | For addresses in France only, a numeric code that represents the street. For information about Hexavia codes, see <a href="https://www.laposte.fr">www.laposte.fr</a> .  |  |  |
| IntINSEECode            |                                                                                                    | For addresses in France only, a numeric code that represents the city. For a listing of INSEE codes, see <a href="https://www.insee.fr">www.insee.fr</a> .               |  |  |
| PostalBarCode           |                                                                                                    | The two-digit delivery point portion of the delivery point barcode (U.S. addresses only). For more information, see <b>Creating Delivery Point Barcodes</b> on page 674. |  |  |
| USAltAddr               | Indicates whether or not alternate address matching logic was used, and if so which logic was used (U.S. addresses only). One of the following:                                                                                                    |                                                                                                    |  |  |
|                         | null                                                                                                    | No alternate address scheme used.                                                                                                    |  |  |
|                         | D                                                                                                    | Delivery point alternate logic was used.                                                                                                    |  |  |
|                         | E                                                                                                    | Enhanced highrise alternate match logic was used.                                                                                                    |  |  |
|                         | S                                                                                                    | Small town default logic was used.                                                                                                    |  |  |
|                         | U                                                                                                    | Unique ZIP Code logic was used.                                                                                                    |  |  |
| USBCCheckDigit          | Check-digit portion of the 11-digit delivery point barcode (U.S. addresses only). For more information, see Creating Delivery Point Barcodes on page 674.                                                                                                    |                                                                                                    |  |  |
| USCarrierRouteCode      | Carrier route code (U.S. addresses only). For more information, see Obtaining Carrier Route Codes on page 673.                                                                                                    |                                                                                                    |  |  |
| USCongressionalDistrict | Congressional district (U.S. addresses only). For more information, see <b>Obtaining</b> Congressional Districts on page 672.                                                                                                    |                                                                                                    |  |  |
| USCountyName            | County name (U.S. addresses only). For more information, see <b>Obtaining County Names</b> on page 673.                                                                                                    |                                                                                                    |  |  |
| USFinanceNumber         | The finance number in which the address resides (U.S. addresses only). The finance number is a number assigned by the USPS to an area that covers multiple ZIP Codes. An address is validated only if its finance number matches the finance number of the candidate address in the U.S. Database. |                                                                                                    |  |  |

| columnName         | Description                                                                                                    |  |  |
|--------------------|----------------------------------------------------------------------------------------------------|--|--|
| USFIPSCountyNumber | FIPS (Federal Information Processing Standards) county number (U.S. addresses only). For more information, see <b>Obtaining FIPS County Numbers</b> on page 673.                                                                                                    |  |  |
| USLACS             | Indicates whether or not the address is a candidate for LACS <sup>Link</sup> conversion (Uaddresses only). One of the following:                                                                                                    |  |  |
|                    | Yes, the address is a candidate for LACS <sup>Link</sup> processing. If LACS <sup>Link</sup> is enabled, an attempt is made to convert the address using the LACS <sup>Link</sup> database. If the conversion attempt is successful, the output address is the new address obtained from the LACS <sup>Link</sup> database. If the attempt is not successful, the address will not be converted. |  |  |
|                    | No, the address is not a candidate for LACS <sup>Link</sup> processing. LACS <sup>Link</sup> processing may still be attempted if LACS <sup>Link</sup> processing is requested, the LACS <sup>Link</sup> database is installed, and one of the following is true:                                                                                                    |  |  |
|                    | <ul> <li>The address matches to a Rural Route address and the RecordType.Default field returns a Y.</li> <li>The input address could not be matched to any address in the U.S. Postal Database (Failures due to multiple matches are not LACS<sup>Link</sup> candidates.)</li> </ul>                                                                                                    |  |  |
| USLastLineNumber   | A six-character alphanumeric value that groups together ZIP Codes that share the same primary city. For example, addresses with the following two last lines would have the same last line number:                                                                                                    |  |  |
|                    | Chantilly VA 20151                                                                                                    |  |  |
|                    | Chantilly VA 20152                                                                                                    |  |  |

#### **Result Indicators**

Result indicators provide information about the kinds of processing performed on an address. There are two types of result indicators:

# Record-Level Result Indicators

Record-level result indicators provide data about the results of ValidateAddress processing for each record, such as the success or failure of the match attempt, which coder processed the address, and other details. The following table lists the record-level result indicators returned by ValidateAddress.

# **Table 103: Record Level Indicators**

| columnName       | Description                                                                                                    |  |  |  |
|------------------|----------------------------------------------------------------------------------------------------|--|--|--|
| AddressFormat    | The type of address data being returned:                                                                                                    |  |  |  |
|                  | F French format (for example: 123 Rue Main)                                                                                                    |  |  |  |
|                  | E English format (for example: 123 Main St)                                                                                                    |  |  |  |
| Confidence       | The level of confidence assigned to the address being returned. Range is from zero (0) to 100; zero indicates failure, 100 indicates a very high level of confidence that the match results are correct. For multiple matches, the confidence level is 0. For details about how this number is calculated, see Introduction to the Validate Address Confidence Algorithm on page 809. |  |  |  |
| CouldNotValidate | If no match was found, which address component could not be validated:  • ApartmentNumber  • HouseNumber  • StreetName  • PostalCode  • City  • Directional  • StreetSuffix  • Firm  • POBoxNumber  • RuralRoute                                                                                                    |  |  |  |
|                  | <b>Note:</b> More than one component may be returned, in a comma-separated list.                                                                                                    |  |  |  |

#### columnName

# Description

#### CountryLevel

The category of address matching available. This is always "A" for U.S. and Canadian addresses. One of the following:

- A The address is in a country for which there is highly detailed postal data available. Addresses in this match level can have the following address elements validated and corrected, and added if missing from the input:
  - · Postal code
  - · City name
  - · State/county name
  - · Street address elements
  - · Country name
- B The address is in a country for which there is a medium level of postal data available. Addresses in this match level can have the following address elements validated and corrected, and added if missing from the input:
  - · Postal code
  - · City name
  - · State/county name
  - · Country name
- C The address is in a country for which the postal data is least detailed. Addresses in this match level can have the following actions performed on them:
  - Validate and correct country name (cannot supply missing country name)
  - Validate the format of the postal code (cannot supply missing postal code or validate the code)

#### columnName

# Description

#### MatchScore

MatchScore provides an indication of the degree to which the output address is correct. It is significantly different from Confidence in that Confidence is indicates how much the input address changed to obtain a match, whereas the meaning of Match Score varies between U.S. and non-U.S. addresses.

For U.S. addresses, MatchScore is a one-digit score on a scale of 0 to 9 that reflects the closeness of the street-name match (after transformations by ValidateAddress, if any). Zero indicates an exact match and 9 indicates the least likely match. If no match was found, this field is blank.

For non-U.S. and non-Canadian addresses, MatchScore is a five-digit score, with a maximum value of 00999. Higher numbers indicates a closer match.

This field does not apply to Canadian addresses.

Note that you cannot equate match scores from U.S. addresses with those of non-U.S. addresses. For example, a match score of 4 for a U.S address does not indicate the same level of match as a 00004 for a non-U.S. address.

**Note:** The Validate Address and Advanced Matching Module components both use the MatchScore field. The MatchScore field value in the output of a dataflow is determined by the last stage to modify the value before it is sent to an output stage. If you have a dataflow that contains Validate Address and Advanced Matching Module components and you want to see the MatchScore field output for each stage, use a Transformer stage to copy the MatchScore value to another field. For example, Validate Address produces an output field called MatchScore and then a Transformer stage copies the MatchScore field from Validate Address to a field called AddressMatchScore. When the matcher stage runs it populates the MatchScore field with the value from the matcher and passes through the AddressMatchScore value from Validate Address.

#### MultimatchCount

If multiple matches were found, indicates the number of records that are possible matches.

#### MultipleMatches

Indicates which address component had multiple matches, if multiple matches were found:

- Firm
- LeadingDirectional
- PostalCode
- StreetName
- · StreetSuffix
- · TrailingDirectional
- Urbanization

**Note:** More than one component may be returned, in a comma-separated list.

| columnName         | Description                                                                                                    | n                                                                                                    |  |
|--------------------|----------------------------------------------------------------------------------------------------|----------------------------------------------------------------------------------------------------|--|
| ProcessedBy        | Which address coder processed the address:                                                                                                    |                                                                                                    |  |
|                    | USA                                                                                                    | U.S. address coder                                                                                                    |  |
|                    | CAN                                                                                                    | Canadian address coder                                                                                                   |  |
|                    | INT                                                                                                    | International address coder                                                                                              |  |
| RecordType         | Type of address record, as defined by U.S. and Canadian postal authorities (support for U.S. and Canadian addresses only):                                                                |                                                                                                    |  |
|                    | <ul><li>FirmRecor</li><li>GeneralDe</li><li>HighRise</li><li>PostOfficel</li><li>RRHighwa</li><li>Normal</li></ul>                                                                        | Box                                                                                                    |  |
| RecordType.Default | Code indicating the "default" match:                                                                                                    |                                                                                                    |  |
|                    | Υ                                                                                                    | The address matches a default record.                                                                                    |  |
|                    | null                                                                                                    | The address does not match a default record.                                                                             |  |
| Status             |                                                                                                    | Reports the success or failure of the match attempt. For multiple matches, this field is " for all the possible matches. |  |
|                    | null                                                                                                    | Success                                                                                                    |  |
|                    | F                                                                                                    | Failure                                                                                                    |  |
| Status.Code        | Reason for failure, if there is one. For multiple matches, all possible matches is "MultipleMatchesFound."                                                                                |                                                                                                    |  |
|                    | <ul> <li>CMRA Mar</li> <li>DatabaseE</li> <li>DisabledCo</li> <li>EWSFailur</li> <li>Insufficient</li> <li>MultipleMa</li> <li>ProductVio</li> <li>SeedReco</li> <li>UnableToD</li> </ul> | Error oder re tInputData atchesFound blation ordViolation DPVConfirm                                                     |  |

Status.Description Description of the problem, if there is one.

Failed on CMRA Match This value will appear if Status.Code=CMRA

Match Failure.

**Database Expired** This value will appear if

Status.Code=DatabaseError.

File not Present This value will appear if

Status.Code=DatabaseError.

PerformUSProcessing disabled This value will appear if

Status.Code=DisabledCoder.

PerformCanadianProcessing

disabled

This value will appear if

Status.Code=DisabledCoder.

PerformInternationalProcessing

disabled

This value will appear if Status.Code=DisabledCoder.

Address not found in EWS table This value will appear if Status.Code=EWSFailure.

Possible Multiple Addresses Found This value will appear if

Status.Code=MultipleMatchesFound.

**DPV Seed Record Violation +** 

Address + SeedCode

This value will appear if

Status.Code=SeedRecordViolation.

LACS Seed Record Violation +

Address + SeedCode

This value will appear if

Status.Code=SeedRecordViolation.

Invalid Apt/Suite Number This value will appear if

Status.Code=UnableToDPVConfirm.

Invalid Apt/Suite Number This value will appear if

Status.Code=UnableToDPVConfirm.

Invalid Rural Route Number This value will appear if

Status.Code=UnableToDPVConfirm.

Missing Rural Route Number This value will appear if

Status. Code = Unable To DPV Confirm.

Missing Apt/Suite Number This value will appear if

Status.Code=UnableToDPVConfirm.

Address Not Deliverable This value will appear if

Status.Code=UnableToDPVConfirm.

**Unable to Resolve Multiple** 

Condition

This value will appear if

Status.Code=UnableToDPVConfirm.

Address Not Found This value will appear if

Status.Code=UnableToValidate.

#### Field-Level Result Indicators

Field-level result indicators describe how ValidateAddress handled each address element. Field-level result indicators are returned in the qualifier "Result". For example, the field-level result indicator for HouseNumber is contained in **HouseNumber.Result**.

To enable field-level result indicators, specify OutputFieldLevelReturnCodes=Y. For more information, see Output Data Options on page 666.

The following table lists the field-level result indicators. If a particular field does not apply to an address, the result indicator may be blank.

**Table 104: Field-Level Result Indicators** 

| columnName           | Desc              | ription                                                                                                    |
|----------------------|-------------------|----------------------------------------------------------------------------------------------------|
| AddressRecord.Result | These<br><b>M</b> | result codes apply to international addresses only.  Multiple. The input address matched multiple records in the postal database, and each matching |
|                      | s                 | record has a different value in this field.  Standardized. This option includes any standard abbreviations.                                         |
|                      | U                 | Unmatched.                                                                                                    |
|                      | V                 | Validated. The data was confirmed correct and remained unchanged from input.                                                                        |

| columnName            | ame Description |                                                                                                    |
|-----------------------|-----------------|----------------------------------------------------------------------------------------------------|
| ApartmentLabel.Result | Α               | Appended. The field was added to a blank input field. U.S. and Canadian addresses only.                                                                 |
|                       | С               | Corrected. U.S. and Canadian addresses only.                                                                                                    |
|                       | D               | Dropped. The field provided on input was removed. U.S. and Canadian addresses only. For more information, see <b>Additional Input Data</b> on page 739. |
|                       | F               | Formatted. The spacing and/or punctuation was changed to conform to postal standards. Does not apply to U.S. or Canadian addresses.                     |
|                       | Р               | Pass-through. The data was not used in the validation process, but it was preserved in the output. U.S. and Canadian addresses only.                    |
|                       | R               | The apartment label is required but is missing from the input address. U.S. addresses only.                                                             |
|                       | S               | Standardized. This option includes any standard abbreviations.                                                                                          |
|                       | U               | Unmatched. Does not apply to Canadian addresses.                                                                                                    |
|                       | V               | Validated. The data was confirmed correct and remained unchanged from input.                                                                            |

| columnName             | Des | cription                                                                                                    |
|------------------------|-----|----------------------------------------------------------------------------------------------------|
| ApartmentNumber.Result | Α   | Appended. The field was added to a blank input field. U.S. and Canadian addresses only.                                                                                                    |
|                        | С   | Corrected. Canadian addresses only.                                                                                                    |
|                        | D   | Dropped. The field provided on input was removed. U.S. addresses only. For more information, see Additional Input Data on page 739.                                                               |
|                        | F   | Formatted. The spacing and/or punctuation was changed to conform to postal standards. Does not apply to U.S. or Canadian addresses.                                                               |
|                        | Р   | Pass-through. The data was not used in the validation process, but it was preserved in the output. U.S. addresses that are an EWS match will have a value of P. U.S. and Canadian addresses only. |
|                        | R   | The apartment number is required but is missing from the input address. U.S. addresses only.                                                                                                    |
|                        | S   | Standardized. This option includes any standard abbreviations. Does not apply to U.S. addresses.                                                                                                  |
|                        | U   | Unmatched.                                                                                                    |
|                        | V   | Validated. The data was confirmed correct and remained unchanged from input.                                                                                                    |

| columnName     | Desc        | cription                                                                                                    |
|----------------|-------------|----------------------------------------------------------------------------------------------------|
| City.Result    | Α           | Appended. The field was added to a blank input field. U.S. and Canadian addresses only.                                                                                                  |
|                | С           | Corrected. U.S. and Canadian addresses only.                                                                                                    |
|                | F           | Hyphens missing or punctuation errors. Canadian addresses only.                                                                                                    |
|                | M           | Multiple. The input address matched multiple records in the postal database, and each matching record has a different value in this field. Does not apply to U.S. or Canadian addresses. |
|                | Р           | Pass-through. The data was not used in the validation process, but it was preserved in the output.                                                                                       |
|                | R           | The city is required but is missing from the input address. U.S. addresses only.                                                                                                    |
|                | s           | Standardized. This option includes any standard abbreviations. Does not apply to U.S. addresses.                                                                                         |
|                | U           | Unmatched. Does not apply to Canadian addresses.                                                                                                    |
|                | V           | Validated. The data was confirmed correct and remained unchanged from input.                                                                                                    |
| Country.Result | These addre | e result codes do not apply to U.S. or Canadian sses.                                                                                                    |
|                | M           | Multiple. The input address matched multiple records in the postal database, and each matching record has a different value in this field.                                               |
|                | s           | Standardized. This option includes any standard abbreviations.                                                                                                    |
|                | U           | Unmatched.                                                                                                    |
|                | V           | Validated. The data was confirmed correct and remained unchanged from input.                                                                                                    |

| columnName         | Des | cription                                                                                                    |
|--------------------|-----|----------------------------------------------------------------------------------------------------|
| FirmName.Result    | С   | Corrected. U.S. addresses only.                                                                                                    |
|                    | P   | Pass-through. The data was not used in the validation process, but it was preserved in the output. U.S. and Canadian addresses only. |
|                    | U   | Unmatched. U.S. and Canadian addresses only.                                                                                         |
|                    | V   | Validated. The data was confirmed correct and remained unchanged from input. U.S. addresses only.                                    |
| HouseNumber.Result | Α   | Appended. The field was added to a blank input field. Canadian addresses only.                                                       |
|                    | С   | Corrected. Canadian addresses only.                                                                                                  |
|                    | D   | Dropped. The field provided on input was removed. U.S. addresses only. For more information, see Additional Input Data on page 739.  |
|                    | F   | Formatted. The spacing and/or punctuation was changed to conform to postal standards. Does not apply to U.S. or Canadian addresses.  |
|                    | 0   | Out of range. Does not apply to U.S. or Canadian addresses.                                                                          |
|                    | Р   | Pass-through. The data was not used in the validation process, but it was preserved in the output. Canadian addresses only.          |
|                    | R   | The house number is required but is missing from the input address. Canadian addresses only.                                         |
|                    | S   | Standardized. This option includes any standard abbreviations. Does not apply to U.S. or Canadian addresses.                         |
|                    | U   | Unmatched.                                                                                                    |
|                    | V   | Validated. The data was confirmed correct and remained unchanged from input.                                                         |

| columnName                | Des | cription                                                                                                    |
|---------------------------|-----|----------------------------------------------------------------------------------------------------|
| LeadingDirectional.Result | Α   | Appended. The field was added to a blank input field. U.S. and Canadian addresses only.                                                                         |
|                           | С   | Corrected. Non-blank input was corrected to a non-blank value. U.S. addresses only.                                                                             |
|                           | D   | Dropped. The field provided on input was removed. U.S. addresses only. For more information, see Additional Input Data on page 739.                             |
|                           | F   | Formatted. The spacing and/or punctuation was changed to conform to postal standards. Does not apply to U.S. or Canadian addresses.                             |
|                           | M   | Multiple. The input address matched multiple records in the postal database, and each matching record has a different value in this field. U.S. addresses only. |
|                           | Р   | Pass-through. The data was not used in the validation process, but it was preserved in the output. Canadian addresses only.                                     |
|                           | S   | Standardized. This option includes any standard abbreviations.                                                                                                  |
|                           | U   | Unmatched.                                                                                                    |
|                           | V   | Validated. The data was confirmed correct and remained unchanged from input. Does not apply to Canadian addresses.                                              |

| columnName   | Des | cription                                                                                                    |
|--------------|-----|----------------------------------------------------------------------------------------------------|
| POBox.Result | Α   | Appended. The field was added to a blank input field. Canadian addresses only.                                                                                          |
|              | С   | Corrected. Canadian addresses only.                                                                                                    |
|              | D   | Dropped. The field provided on input was removed. U.S. addresses only. For more information, see <b>Additional Input Data</b> on page 739.                              |
|              | F   | Formatted. The spacing and/or punctuation was changed to conform to postal standards. Does not apply to U.S. or Canadian addresses.                                     |
|              | М   | Multiple matches. The input address matched multiple records in the postal database, and each matching record has a different value in this field. U.S. addresses only. |
|              | Р   | Pass-through. The data was not used in the validation process, but it was preserved in the output. Canadian addresses only.                                             |
|              | R   | The P.O. Box number is required but is missing from the input address. U.S. addresses only.                                                                             |
|              | S   | Standardized. This option includes any standard abbreviations.                                                                                                    |
|              | U   | Unmatched.                                                                                                    |
|              | V   | Validated. The data was confirmed correct and remained unchanged from input.                                                                                            |

| columnName            | Des  | cription                                                                                                    |
|-----------------------|------|----------------------------------------------------------------------------------------------------|
| PostalCode.Result     | Α    | Appended. The field was added to a blank input field. U.S. and Canadian addresses only.                                                                                          |
|                       | С    | Corrected. U.S. and Canadian addresses only.                                                                                                    |
|                       | F    | Formatted. The spacing and/or punctuation was changed to conform to postal standards. Does not apply to U.S. or Canadian addresses.                                              |
|                       | M    | Multiple. The input address matched multiple records in the postal database, and each matching record has a different value in this field. Does not apply to Canadian addresses. |
|                       | Р    | Pass-through. The data was not used in the validation process, but it was preserved in the output. Does not apply to U.S. addresses.                                             |
|                       | R    | The postal code is required but is missing from the input address. U.S. addresses only.                                                                                          |
|                       | S    | Standardized. This option includes any standard abbreviations. Does not apply to U.S. or Canadian addresses.                                                                     |
|                       | U    | Unmatched. For example, if the street name does not match the postal code, both StreetName.Result and PostalCode.Result will contain U.                                          |
|                       | ٧    | Validated. The data was confirmed correct and remained unchanged from input.                                                                                                    |
| PostalCodeCity.Result | Thes | se result codes apply to international addresses only.                                                                                                    |
|                       | M    | Multiple. The input address matched multiple records in the postal database, and each matching record has a different value in this field.                                       |
|                       | P    | Pass-through. The data was not used in the validation process, but it was preserved in the output.                                                                               |
|                       | S    | Standardized. This option includes any standard abbreviations.                                                                                                    |
|                       | U    | Unmatched.                                                                                                    |
|                       | V    | Validated. The data was confirmed correct and remained unchanged from input.                                                                                                    |

| columnName        | Des   | scription                                                                                                    |
|-------------------|-------|----------------------------------------------------------------------------------------------------|
| PostalCode.Source | These | se result codes apply to U.S. addresses only.                                                                                                    |
|                   | Fina  | anceNumber The ZIP Code <sup>™</sup> in the input was verified by using USPS <sup>®</sup> Finance Number groupings.                                                                              |
|                   | ZIPN  | The ZIP Code <sup>™</sup> in the input address was corrected because the USPS <sup>®</sup> redrew ZIP Code <sup>™</sup> boundaries and the address is now in a different ZIP Code <sup>™</sup> . |
| PostalCode.Type   | P     | The ZIP Code <sup>™</sup> contains only PO Box addresses.<br>U.S. addresses only.                                                                                                    |
|                   | U     | The ZIP $Code^{TM}$ is a unique ZIP $Code^{TM}$ assigned to a specific company or location. U.S. addresses only.                                                                                 |
|                   | M     | The ZIP Code <sup>™</sup> is for military addresses. U.S. addresses only.                                                                                                    |
|                   | null  | II The ZIP Code <sup>™</sup> is a standard ZIP Code <sup>™</sup> .                                                                                                    |
| RRHC.Result       | С     | Corrected. Canadian addresses only.                                                                                                    |
|                   | D     | Dropped. The field provided on input was removed. U.S. addresses only. For more information, see Additional Input Data on page 739.                                                              |
|                   | M     | Multiple matches. The input address matched multiple records in the postal database, and each matching record has a different value in this field. U.S. addresses only.                          |
|                   | P     | Pass-through. The data was not used in the validation process, but it was preserved in the output. Canadian addresses only.                                                                      |
|                   | R     | The rural route/highway contract is required but is missing from the input address. U.S. addresses only.                                                                                         |
|                   | S     | Standardized. This option includes any standard abbreviations. U.S. and Canadian addresses only.                                                                                                 |
|                   | U     | Unmatched. U.S. and Canadian addresses only.                                                                                                    |
|                   | V     | Validated. The data was confirmed correct and remained unchanged from input. U.S. and Canadian addresses only.                                                                                   |

| columnName           | Des   | cription                                                                                                    |
|----------------------|-------|----------------------------------------------------------------------------------------------------|
| RRHC.Type            | These | e result codes apply to U.S. addresses only.                                                                                                    |
|                      | нс    | The address is a Highway Contract address.                                                                                                    |
|                      | RR    | The address is a Rural Route address.                                                                                                    |
| StateProvince.Result | Α     | Appended. The field was added to a blank input field. U.S. and Canadian addresses only.                                                                                                  |
|                      | С     | Corrected. U.S. addresses only.                                                                                                    |
|                      | M     | Multiple. The input address matched multiple records in the postal database, and each matching record has a different value in this field. Does not apply to U.S. or Canadian addresses. |
|                      | P     | Pass-through. The data was not used in the validation process, but it was preserved in the output.                                                                                       |
|                      | R     | The state is required but is missing from the input address. U.S. addresses only.                                                                                                    |
|                      | s     | Standardized. This option includes any standard abbreviations. Does not apply to U.S. addresses.                                                                                         |
|                      | U     | Unmatched. Does not apply to Canadian addresses.                                                                                                    |
|                      | V     | Validated. The data was confirmed correct and remained unchanged from input.                                                                                                    |
| Street.Result        | These | e result codes apply to international addresses only.                                                                                                    |
|                      | M     | Multiple. The input address matched multiple records in the postal database, and each matching record has a different value in this field.                                               |
|                      | Р     | Pass-through. The data was not used in the validation process, but it was preserved in the output.                                                                                       |
|                      | R     | Street corrected. House number is out of range. Applies to French, UK, and Japanese records only.                                                                                        |
|                      | s     | Standardized. This option includes any standard abbreviations.                                                                                                    |
|                      | U     | Unmatched.                                                                                                    |
|                      | V     | Validated. The data was confirmed correct and remained unchanged from input.                                                                                                    |

### columnName Description StreetName.AbbreviatedAlias.Result Indicates the result of abbreviated alias processing. One of the following: null No abbreviated alias processing attempted. В The StreetName field contains the base street The standardized address length is less than 31 characters so the StreetName field contains the base name. No abbreviated alias found. Ν Υ An abbreviated alias was found for input address. The StreetName field contains the abbreviated alias. StreetName.Alias.Type This result code applies to U.S. addresses only. Note: In previous releases this field was named StreetName.AliasType with no "." between "Alias" and "Type." This old name is obsolete. Please update your processes to use the new name StreetName.Alias.Type. Abbreviated The alias is an abbreviation of the street name. For example, HARTS-NM RD is an abbreviated alias for HARTSVILLE NEW MARLBORO RD. Changed There has been an official street name change and the alias reflects the new name. For example if SHINGLE BROOK RD is changed to CANNING DR, then CANNING DR would be a changed alias type. Other The street alias is made up of other names for the street or common abbreviations of the street. Preferred The street alias is the locally preferred alias. For example, a street is named "South Shore Dr." because it runs along the southern shore

of a lake, not because it is south of a municipal demarcation line. So, "South" is not a predirectional in this case and should not be shorted to "S". So, "South Shore Dr."

would be the preferred alias.

| columnName                       | Desc                                                                      | cription                                                                                                    |  |
|----------------------------------|---------------------------------------------------------------------------|----------------------------------------------------------------------------------------------------|--|
| StreetName.PreferredAlias.Result | Indicates the result of preferred alias processing. One of the following: |                                                                                                    |  |
|                                  | null                                                                      | No preferred alias processing attempted.                                                                                                    |  |
|                                  | Α                                                                         | Preferred alias processing was not attempted because the input address matched to an alias. Preferred alias processing is only attempted for base addresses.    |  |
|                                  | N                                                                         | No preferred alias found.                                                                                                    |  |
|                                  | Y                                                                         | A preferred alias was found for the input address. The StreetName field contains the preferred alias.                                                           |  |
| StreetName.Result                | Α                                                                         | Appended. The field was added to a blank input field. Canadian addresses only.                                                                                  |  |
|                                  | С                                                                         | Corrected. U.S. and Canadian addresses only.                                                                                                    |  |
|                                  | D                                                                         | Dropped. The field provided on input was removed. U.S. addresses only. For more information, see Additional Input Data on page 739.                             |  |
|                                  | F                                                                         | Formatted. The spacing and/or punctuation was changed to conform to postal standards. Does not apply to U.S. or Canadian addresses.                             |  |
|                                  | M                                                                         | Multiple. The input address matched multiple records in the postal database, and each matching record has a different value in this field. U.S. addresses only. |  |
|                                  | P                                                                         | Pass-through. The data was not used in the validation process, but it was preserved in the output. Does not apply to U.S. addresses.                            |  |
|                                  | S                                                                         | Standardized. This option includes any standard abbreviations. U.S. and Canadian addresses only.                                                                |  |
|                                  | U                                                                         | Unmatched.                                                                                                    |  |
|                                  | V                                                                         | Validated. The data was confirmed correct and remained unchanged from input.                                                                                    |  |

| columnName          | Des | cription                                                                                                    |
|---------------------|-----|----------------------------------------------------------------------------------------------------|
| StreetSuffix.Result | Α   | Appended. The field was added to a blank input field. U.S. and Canadian addresses only.                                                                         |
|                     | С   | Corrected. U.S. and Canadian addresses only.                                                                                                    |
|                     | D   | Dropped. The field provided on input was removed. U.S. and Canadian addresses only. For more information, see <b>Additional Input Data</b> on page 739.         |
|                     | F   | Formatted. The spacing and/or punctuation was changed to conform to postal standards. Does not apply to U.S. or Canadian addresses.                             |
|                     | M   | Multiple. The input address matched multiple records in the postal database, and each matching record has a different value in this field. U.S. addresses only. |
|                     | P   | Pass-through. The data was not used in the validation process, but it was preserved in the output. Canadian addresses only.                                     |
|                     | S   | Standardized. This option includes any standard abbreviations.                                                                                                  |
|                     | U   | Unmatched. Does not apply to U.S. addresses.                                                                                                    |
|                     | V   | Validated. The data was confirmed correct and remained unchanged from input.                                                                                    |

| columnName                 | Description                                                                                                    |
|----------------------------|----------------------------------------------------------------------------------------------------|
| TrailingDirectional.Result | A Appended. The field was added to a blank input field. U.S. and Canadian addresses only.                                                                                     |
|                            | <b>C</b> Corrected. U.S. and Canadian addresses only.                                                                                                    |
|                            | <ul> <li>Dropped. The field provided on input was removed.</li> <li>U.S. and Canadian addresses only. For more information, see Additional Input Data on page 739.</li> </ul> |
|                            | F Formatted. The spacing and/or punctuation was<br>changed to conform to postal standards. Does not<br>apply to U.S. or Canadian addresses.                                   |
|                            | M Multiple. The input address matched multiple<br>records in the postal database, and each matching<br>record has a different value in this field. U.S.<br>addresses only.    |
|                            | P Pass-through. The data was not used in the<br>validation process, but it was preserved in the<br>output. Canadian addresses only.                                           |
|                            | <b>S</b> Standardized. This option includes any standard abbreviations.                                                                                                    |
|                            | U Unmatched. Does not apply to Canadian addresses.                                                                                                    |
|                            | V Validated. The data was confirmed correct and<br>remained unchanged from input.                                                                                             |
| USUrbanName.Result         | These result codes apply to U.S. addresses only.                                                                                                    |
|                            | A Appended. The field was added to a blank input field.                                                                                                    |
|                            | C Corrected.                                                                                                    |
|                            | M Multiple. The input address matched multiple<br>records in the postal database, and each matching<br>record has a different value in this field.                            |
|                            | <b>U</b> Unmatched.                                                                                                    |
|                            | V Validated. The data was confirmed correct and remained unchanged from input.                                                                                                |

# **Output from Options**

ValidateAddress returns additional data depending on the options you select. For information on the output generated by each option, see the options listed in the following sections:

# **Enhanced Line of Travel Output**

Enhanced Line of Travel processing produces the following output.

| columnName    | Description                                                                                                    | on                                                                                                    |
|---------------|----------------------------------------------------------------------------------------------------|----------------------------------------------------------------------------------------------------|
| USLOTCode     | Line of Travel sequence code and an indicator denoting USPS® LOT sequence This field is in the format nnnnY where:                                                                                                    |                                                                                                    |
|               | nnnn                                                                                                    | The four-digit LOT code.                                                                                                    |
|               | Υ                                                                                                    | One of the following:                                                                                                    |
|               |                                                                                                    | <ul> <li>A—Ascending LOT sequence</li> <li>D—Descending LOT sequence</li> </ul>                                                                 |
| USLOTHex      |                                                                                                    | mal value that allows you to sort your file in ascending order only. The all values range from 0 to FF ascending, then FF through 0 descending. |
| USLOTSequence | A two-byte value used for final sortation in place of the DPC add-on. It consists of an uppercase letter followed by a digit 0 through 9. Values range from A0 (99 descending) through J9 (00 descending), and K0 (00 ascending) through T9 (99 ascending). |                                                                                                    |

# LACS<sup>Link</sup> Output

#### columnName

#### Description

#### **USLACS**

Indicates whether or not the address is a candidate for LACS<sup>Link</sup> conversion (U.S. addresses only). One of the following:

- Y Yes, the address is a candidate for LACS<sup>Link</sup> processing. If LACS<sup>Link</sup> is enabled, ValidateAddress will attempt to convert the address using the LACS<sup>Link</sup> database. If the conversion attempt is successful, the output address is the new address obtained from the LACS<sup>Link</sup> database. If the attempt is not successful, the address will not be converted.
- **N** No, the address is not a candidate for LACS<sup>Link</sup> processing. LACS<sup>Link</sup> processing may still be attempted if LACS<sup>Link</sup> processing is requested, the LACS<sup>Link</sup> database is installed, and one of the following is true:
  - The address matches to a Rural Route address and the RecordType.Default field returns a Y.
  - The input address could not be matched to any address in the U.S. Postal Database (Failures due to multiple matches are not LACS<sup>Link</sup> candidates.)

#### USLACS.ReturnCode

Indicates the success or failure of LACS<sup>Link</sup> processing. (U.S. addresses only.)

- **A** LACS<sup>Link</sup> processing successful. Record matched through LACS<sup>Link</sup> processing.
- 00 LACS<sup>Link</sup> processing failed. No matching record found during LACS<sup>Link</sup> processing.
- 09 LACS<sup>Link</sup> processing matched the input address to an older highrise default address. The address has been converted. Rather than provide an imprecise address, LACS<sup>Link</sup> processing does not provide a new address
- LACS<sup>Link</sup> processing failed. Match found during LACS<sup>Link</sup> processing but conversion did not occur due to other USPS<sup>®</sup> regulations.
- **92** LACS<sup>Link</sup> processing successful. Record matched through LACS<sup>Link</sup> processing. Unit number dropped on input.
- **null** LACS<sup>Link</sup> did not process the record, or LACS<sup>Link</sup> processing was not attempted.

# RDI Output

| columnName | Description  |                                                                                                    |
|------------|--------------|----------------------------------------------------------------------------------------------------|
| RDI        | Return value | es indicating address type.                                                                                        |
|            | В            | The address is a business address.                                                                                 |
|            | R            | The address is a residential address.                                                                              |
|            | М            | The address is both a residential and a business address.                                                          |
|            | null         | Not checked because the address did not code at a ZIP + $4^{\$}$ level, or RDI $^{\texttt{TM}}$ was not performed. |

### DPV and CMRA Output

### Description columnName DPV Indicates the results of Delivery Point Validation (DPV) processing. Υ DPV confirmed. Mail can be delivered to the address. Ν Mail cannot be delivered to the address. S The building number was validated but the unit number could not be confirmed. A building number is the primary address number for a building. A unit number is a number of a distinct mailing address within a building such as an apartment, suite, floor, and so on. For example, in this address 424 is the building number and 12 is the unit number: 424 Washington Blvd. Apt. 12 Oak Park IL 60302 USA D The building number was validated but the unit number was missing from input. A building number is the primary address number for a building. A unit number is a number of a distinct mailing address within a building such as an apartment, suite, floor, and so on. For example, in this address 424 is the building number and 12 is the unit number: 424 Washington Blvd. Apt. 12 Oak Park IL 60302 **USA** М The address matches multiple valid delivery points. U The address could not be confirmed because the address did not code at the ZIP + 4<sup>®</sup> level. The address caused a false-positive violation. **CMRA** Indicates if the address is a Commercial Mail Receiving Agency (CMRA) Υ Yes, the address is a CMRA. Ν No, the address is not a CMRA.

Unconfirmed.

U

| columnName  | Descrip                | otion                                                                                               |  |  |
|-------------|------------------------|----------------------------------------------------------------------------------------------------|--|--|
| DPVFootnote | DPV foot               | DPV footnote codes.                                                                                 |  |  |
|             | AA                     | Input address matched to the ZIP + 4 <sup>®</sup> file.                                             |  |  |
|             | <b>A1</b>              | Input address not matched to the ZIP + 4 <sup>®</sup> file.                                         |  |  |
|             | ВВ                     | Input address matched to DPV (all components).                                                      |  |  |
|             | cc                     | Input address primary number matched to DPV but secondary number not match (present but not valid). |  |  |
|             | F1                     | Input address is military; DPV bypassed.                                                            |  |  |
|             | G1                     | Input address is general delivery; DPV bypassed.                                                    |  |  |
|             | M1                     | Input address primary number missing.                                                               |  |  |
|             | М3                     | Input address primary number invalid.                                                               |  |  |
|             | N1                     | Input address primary number matched to DPV but high rise address missing secondary number.         |  |  |
|             | P1                     | Input address missing RR or HC Box number.                                                          |  |  |
|             | Р3                     | Input address missing PO, RR, or HC Box number                                                      |  |  |
|             | RR                     | Input address matched to CMRA.                                                                      |  |  |
|             | R1                     | Input address matched to CMRA but secondary number not present.                                     |  |  |
|             | U1                     | Input address is unique ZIP; DPV bypassed.                                                          |  |  |
| DPVVacant   | Indicates<br>following | s whether the building is vacant (unoccupied for 90 days). One of the :                             |  |  |
|             | Y                      | Yes, the building is vacant.                                                                        |  |  |
|             | N                      | No, the building is not vacant.                                                                     |  |  |
|             | null                   | The DPVDetermineVacancy option was not turned on.                                                   |  |  |
| DPVNoStat   |                        | whether the building is a "no stat" building and therefore unable to receive e of the following:    |  |  |
|             | Υ                      | Yes, the building is a "no stat" building, which means the building is not receiving mail.          |  |  |
|             | N                      | No, the building is not a "no stat" building, which means the building does receive mail.           |  |  |
|             | null                   | The DPVDetermineNoStat option was not turned on.                                                    |  |  |

# Suite<sup>Link</sup> Output

| columnName          | Description       |                                                                                                    |  |
|---------------------|-------------------|----------------------------------------------------------------------------------------------------|--|
| SuiteLinkReturnCode |                   | s whether or not ValidateAddress corrected the secondary address tion (U.S. addresses only). One of the following:                                                                                                    |  |
|                     | A                 | ValidateAddress corrected the secondary address information.                                                                                                    |  |
|                     | 00                | ValidateAddress did not correct the secondary address information.                                                                                                    |  |
|                     | null              | Suite <sup>Link</sup> was not performed.                                                                                                    |  |
|                     | XX                | Suite <sup>Link</sup> processing encountered an error. For example, an error would occur if the Suite <sup>Link</sup> database is expired.                                                                                                    |  |
| SuiteLinkMatchCode  | Provide:<br>only) | vides additional information on the Suite <sup>Link</sup> match attempt. (U.S. addresses<br>y)                                                                                                    |  |
|                     | Α                 | ValidateAddress corrected the secondary address information.                                                                                                    |  |
|                     | В                 | ValidateAddress did not correct the secondary address information. Nadditional detail about the match attempt is available.  The words in the FirmName field are all "noise" words. Noise words a defined by the USPS® and are ignored when attempting to mach the name. Examples of noise words are "company" and "corporation". ValidateAddress is not able to correct secondary address information firm names that consist entirely of noise words. For example "Compa and Corporation" is all noise words. |  |
|                     | С                 |                                                                                                    |  |
|                     | D                 | The address is not a high-rise default address. Suite Link matching is only done for high-rise default addresses. A high-rise default is a default to use when the address does not contain valid secondary information (the apartment number or apartment type is missing).                                                                                                    |  |
|                     | E                 | Suite <sup>Link</sup> processing failed because the Suite <sup>Link</sup> database is expired.                                                                                                    |  |
|                     | null              | Suite <sup>Link</sup> was not performed or there was an error.                                                                                                    |  |

| columnName        | Description                                 | Description                                                                                                    |  |
|-------------------|---------------------------------------------|----------------------------------------------------------------------------------------------------|--|
| SuiteLinkFidelity | Indicates hov<br>Suite <sup>Link</sup> data | v well ValidateAddress matched the firm name to the firm names in the                                           |  |
|                   | 1 T                                         | he firm name matches the Suite <sup>Link</sup> database exactly.                                                |  |
|                   |                                             | sood match. All words in the firm name except one matched the firm ame in the Suite <sup>Link</sup> database.   |  |
|                   |                                             | oor match. More than one word in the firm name did not match the rm name in the Suite <sup>Link</sup> database. |  |
|                   |                                             | uite <sup>Link</sup> could not match the firm name, or was not performed, or there vas an error.                |  |
|                   |                                             |                                                                                                    |  |

### VeriMove Output

| columnName        | Description                                                                                                    |  |
|-------------------|----------------------------------------------------------------------------------------------------|--|
| VeriMoveDataBlock | Indicates whether or not ValidateAddress should return a 250-byte field containput data to pass to VeriMove Express. This field contains the Detail Results Indicator data required by VeriMove. For more information about the contents this field, see the VeriMove User's Guide. One of the following: |  |
|                   | Y Yes, return the field VeriMoveDataBlock                                                                                                    |  |
|                   | No, do not return the field VeriMoveDataBlock.                                                                                                    |  |

### **Additional Input Data**

Some input data is ignored during the address standardization process. This extraneous data (sometimes referred to as "dropped data") is returned in the AdditionalInputData field. Some examples of dropped data include:

- Delivery instructions (for example, "Leave at back door")
- Phone numbers (for example, "555-135-8792")
- Attention lines (for example, "Attn: John Smith")

Data such as this is generally not embedded in an address. If it is embedded, the extraneous data can usuall be identified and returned in the AdditionalInputData field.

**Note:** Dropped data from split indicia addresses is not returned. A split indicia address is one where a primary address is split between multiple address lines. For example, if the

primary address is "1 Green River Valley Rd" then the following would be a split indicia version of this address:

1 Green River Valley Rd 01230

If there is more than one piece of dropped data in an address, each piece of data is separated by a semicolon and a space ("; ") for U.S. addresses and a space for addresses outside the U.S. The order of dropped data in AdditionalInputData is:

- 1. Care of, mail stop (U.S. addresses only)
- 2. Other extraneous data found on address lines
- 3. Entire unused data lines

For example, if this is the input address:

123 Main St C/O John Smith Apt 5 Drop at back dock jsmith@example.com 555-123-4567 05674

Then AdditionalInputData would contain:

C/O John Smith; Apt 5 Drop At Back Dock; 555-123-4567; Jsmith@example.com; 555-123-4567

### Care of Data

For U.S. addresses only, "care of" data is returned in AdditionalInputData. The following addresses contain examples of "care of" data:

123 Main St C/O John Smith Apt 5 05674

123 Main St Apt 5 ATTN John Smith 05674

123 Main St Apt 5 MailStop 2 05674

Extraneous Data on Its Own Address Line

ValidateAddress returns extraneous data on its own address line for U.S. and Canadian addresses.

For U.S. addresses, ValidateAddress uses the first two non-blank address lines to perform address standardization, unless either the firm name extraction or urbanization code extraction options are enabled (see **Address Line Processing for U.S. Addresses** on page 666 for more information). Data on other address lines is returned in AdditionalInputData. In the following address, "John Smith"

would be returned in AdditionalInputData because it is in the third non-blank address line and ValidateAddress only uses the first two non-blank address lines for U.S. addresses.

123 Main St Apt 5 John Smith 05674

If one of either of the first two non-blank address lines contains extraneous data, that data is returned in AdditionalInputData. For example, in the following addresses "John Smith" would be returned in AdditionalAddressData.

123 Main St John Smith 05674

John Smith 123 Main St 05674

In the following address both "John Smith" and "Apt 5" would both be returned in AdditionalInputData. "John Smith" would be returned because it is extraneous data in one of the first two address lines and "Apt 5" would be returned because U.S. address data must be in the first two non-blank address lines.

John Smith 123 Main St Apt 5 05674

#### Extraneous Data Within an Address Line

Extraneous data that is within an address line is returned in AdditionalInputData. For example, in the following addresses "John Smith" would be returned in AdditionalInputData.

123 Main St John Smith 05674

123 Main St Apt 5 John Smith 05674

123 Main St John Smith Apt 5 05674

123 Main St Apt 5 John Smith 05674

For U.S. addresses, only extraneous data at the end of the address line is returned in AdditionalInputData. Extraneous data that is not at the end of an address line is not returned for U.S. addresses. For example, in the following addresses "John Smith" is not returned.

John Smith 123 Main St 05674

123 Main John Smith St 05674

The AdditionalInputData column will sometimes contain the original street name or suffix if the street name was changed to obtain a match and the street name or suffix was at the end of a line. For example this address:

Pitney Bowes 4200 Parlament Lanham MD

ValidateAddress would correct the spelling of the street name and add the suffix, returning "4200 Parliament PI" as the corrected street address and "Parlament" in AdditionalInputData.

#### Dual Addresses

A dual address is an address that contains both street and PO Box/Rural Route/Highway Contract information. Depending on the processing options you select, the portion of the dual address that is not used for address standardization may be returned in AdditionalInputData. For more information, see **About Dual Address Logic** on page 679.

# **ValidateAddressAUS**

ValidateAddressAUS standardizes and validates Australian addresses using Australia Post address data. It also adds missing postal information, such as postal codes, city names, state/territory names, and more.

ValidateAddressAUS also returns result indicators about validation attempts, such as whether or not ValidateAddressAUS validated the address, and the reason for failure if the address could not be validated.

During address matching and standardization, ValidateAddressAUS separates address lines into components and compares them to the contents of a Universal Addressing Module database. If a match is found, the input address is *standardized* to the database information.

ValidateAddressAUS is part of the Universal Addressing Module.

#### Input

ValidateAddressAUS takes a standard address as input. All addresses use this format.

**Table 105: Input Format** 

| columnName    | Format          | Description                                                                                                    |
|---------------|-----------------|----------------------------------------------------------------------------------------------------|
| AddressLine1  | String<br>[288] | The first address line.                                                                                                    |
| AddressLine2  | String<br>[288] | The second address line.                                                                                                    |
| AddressLine3  | String<br>[288] | The third address line.                                                                                                    |
| AddressLine4  | String<br>[288] | The fourth address line.                                                                                                    |
| City          | String [48]     | The city/locality/suburb name. This can optionally be entered into one of the AddressLine fields along with the State and Postal Code. |
| StateProvince | String [4]      | The state. This can optionally be entered into one of the AddressLine fields along with the City and Postal Code.                      |
| PostalCode    | String [8]      | The postal code. This can optionally be entered into one of the AddressLine fields along with the State and City.                      |

# **Options**

ValidateAddressAUS provides several options that enable you to control how addresses are processed and the type of information returned.

# **Table 106: Options**

| optionName | Description/Valid Values                                                                                                    |
|------------|----------------------------------------------------------------------------------------------------|
| Database   | Specifies the database to be used for Australian address validation. Only databases that have been defined in the <b>Australia Database Resources</b> panel in the Management Console are available. |

#### optionName

#### Description/Valid Values

#### OutputFieldLevelReturnCodes

Outputs result fields associated with certain output elements. See Result Codes on page 746.

#### Valid values are:

No, do not include result codes for individual fields in the output (default).

Y Yes, include result codes for individual fields in the output.

#### OutputOriginalInputFields

Returns the original input data. See Original Input Data on page 748.

Valid values are:

**N** No, do not include original input data in the output (default).

Y Yes, include original input data in the output.

#### OutputMatchedAddressFields

Returns parsed address elements. See Parsed Address Elements on page 747.

Valid values are:

**N** No, do not include parsed address elements in the output (default).

Y Yes, include parsed address elements in the output.

#### AmasFormatting

Specifies that output address data is to be formatted using Address Matching Approval System (AMAS) conventions.

This option causes Validate Address AUS to use AMAS rules when standardizing an address. AMAS is an Australia Post program for enforcing addressing standards. For more information on the AMAS formatting conventions, refer to the Address Matching Approval System (AMAS) Handbook.

This option modifies the output data as follows.

- Numeric fields are padded with zeros. This affects the following output fields:
   HouseNumber, HouseNumber2, PostalDeliveryNumber, and DPID. For example,
   if the input address is 298 New South Head Rd Double Bay NSW 2028, then the
   format of the HouseNumber field is changed from 298 to 00298.
- If a match is not made, then all digits in the DPID field will be zero. For example, 00000000.
- If a match is not made, then all return fields (parsed address elements) will be blank, except numeric fields which will contain all zeros.
- The CCD field is not output.

#### Valid values are:

**N** No, do not format the output data using AMAS conventions (default).

Y Yes, format the output data using AMAS conventions.

### **Output**

At a minimum, the output of ValidateAddressAUS consists of the standard output fields listed in **Standard Output Fields** on page 745. In addition to these standard fields, the output may also include other information, depending on the output options you select. For more information on the optional output fields, see **Result Codes** on page 746, **Parsed Address Elements** on page 747, and **Original Input Data** on page 748.

### **Standard Output Fields**

The following table lists the standard fields that are output by ValidateAddressAUS.

**Table 107: Output Fields** 

| columnName    | Description                                                                                                    |
|---------------|----------------------------------------------------------------------------------------------------|
| AddressLine1  | A formatted address line.                                                                                                    |
| BuildingName  | The building name.                                                                                                    |
| City          | The city/locality/suburb name 1.                                                                                                    |
| City2         | The city/locality/suburb name 2 - split names e.g. VIA.                                                                                                    |
| StateProvince | The state.                                                                                                    |
| PostalCode    | The postal code.                                                                                                    |
| CCD           | The Census Collection District. The basic geographic unit for collection, processing and output of census data. In general, there are about 200 to 250 households per CCD, and about 37,000 CCDs throughout Australia. |
| DPID          | The Delivery Point Identifier. An eight-digit number from the Australia Post Postal Address File that uniquely identifies a mail delivery point, such as a street address.                                             |

| columnName         | Description                                                  |                                      |
|--------------------|--------------------------------------------------------------|--------------------------------------|
| Status             | The success or failur                                        | re of the match attempt.             |
|                    | F                                                            | Failure (no DPID or CCD found)       |
|                    | null                                                         | Success                              |
| Status.Code        | Reason for failure, if  UnableToValidate InsufficientInputDa |                                      |
| Status.Description | A description of the μ                                       | problem, if there is one.            |
| AMAS.ResultCode    | The result code retu                                         | rned by the underlying engine.       |
| AMAS.ResultMessage | Any result messages                                          | s returned by the underlying engine. |

#### **Result Codes**

This option outputs result fields that are associated with certain output elements, as well as a result code for each result field, if available. If a result field does not have an accompanying result code, it may indicate one of the following:

- No change was made to the parsed element
- The parsed element was standardized (e.g., 'Street' changed to 'ST')
- No data was parsed into a corresponding parsed address element

#### **Table 108: Result Codes**

| columnName         | Result Co | de                               |
|--------------------|-----------|----------------------------------|
| City.Result        | С         | Corrected                        |
| HouseNumber.Result | U         | Unmatched, missing, or ambiguous |

| columnName            | Result Code |                                  |
|-----------------------|-------------|----------------------------------|
| PostalCode.Result     | С           | Corrected                        |
| PostalDelivery.Result | С           | Corrected                        |
|                       | D           | Dropped                          |
|                       | U           | Unmatched                        |
| StateProvince.Result  | С           | Corrected                        |
| StreetName.Result     | С           | Corrected                        |
|                       | U           | Unmatched, missing, or ambiguous |
| StreetSuffix.Result   | С           | Corrected                        |

### Parsed Address Elements

This option outputs parsed address elements.

**Table 109: Parsed Address Elements** 

| columnName      | Description                                                                  |
|-----------------|------------------------------------------------------------------------------|
| ApartmentLabel  | The flat or unit type (such as STE or APT), for example: 123 E Main St Apt 3 |
| ApartmentNumber | The flat or unit number, for example: 123 E Main St Apt <b>3</b>             |
| FloorLabel      | The floor/level type, for example: 123 E Main St Apt 3, 4th <b>Floor</b>     |
| FloorNumber     | The floor/level number, for example: 123 E Main St Apt 3, <b>4th</b> Floor   |

| columnName           | Description                                                                           |  |
|----------------------|---------------------------------------------------------------------------------------|--|
| LotNumber            | The lot number, for example: Lot 7 Caldwell Hwy                                       |  |
| PostalDeliveryLabel  | The postal delivery type, for example: PO Box 42                                      |  |
| PostalDeliveryNumber | The postal delivery number, for example: PO Box 42                                    |  |
| PostalDeliveryPrefix | The postal delivery number prefix, for example: PO Box A42                            |  |
| PostalDeliverySuffix | The postal delivery number suffix, for example: PO Box 42B                            |  |
| HouseNumber          | The house number 1, for example: 298A-1B New South Head Rd                            |  |
| HouseSuffix          | The house number 1 suffix, for example: 298A-1B New South Head Rd                     |  |
| HouseNumber2         | The house number 2, for example: 298A-1B New South Head Rd                            |  |
| HouseSuffix2         | The house number 2 suffix, for example: 298A-1B New South Head Rd                     |  |
| StreetName           | The name of street where property is located, for example: 123 E <b>Main</b> St Apt 3 |  |
| StreetSuffix         | The street suffix, for example: 123 E Main <b>St</b> Apt 3                            |  |
| TrailingDirectional  | The trailing directional, for example: 123 Pennsylvania Ave <b>NW</b>                 |  |

# Original Input Data

This option outputs the original input data in <FieldName>.Input fields.

### **Table 110: Input Data**

| columnName          | Description                                    |  |
|---------------------|------------------------------------------------|--|
| AddressLine1.Input  | The first address line passed on input.        |  |
| AddressLine2.Input  | The second address line passed on input.       |  |
| AddressLine3.Input  | The third address line passed on input.        |  |
| AddressLine4.Input  | The fourth address line passed on input.       |  |
| City.Input          | The city/locality/suburb name passed on input. |  |
| StateProvince.Input | The state passed on input.                     |  |
| PostalCode.Input    | The postal code passed on input.               |  |

### ValidateAddressGlobal

ValidateAddressGlobal provides enhanced address standardization and validation for addresses outside the U.S. and Canada. ValidateAddressGlobal can also validate addresses in the U.S. and Canada but its strength is validation of addresses in other countries. If you process a significant number of addresses outside the U.S. and Canada, you should consider using ValidateAddressGlobal.

ValidateAddressGlobal is part of the Universal Addressing Module.

ValidateAddressGlobal performs several steps to achieve a quality address, including transliteration, parsing, validation, and formatting.

#### Character Set Mapping and Transliteration

ValidateAddressGlobal handles international strings and their complexities. It uses fully Unicode enabled string processing which enables the transliteration of non-roman characters into the Latin character set and mapping between different character sets.

Character set mapping and transliteration features include:

- Support for over 30 different character sets including UTF-8, ISO 8859-1, GBK, BIG5, JIS, EBCDIC
- Proper "elimination" of diacritics according to language rules
- Transliteration for various alphabets into Latin Script
- Greek (BGN/PCGN 1962, ISO 843 1997)
- Cyrillic (BGN/PCGN 1947, ISO 9 1995)
- Hebrew
- Japanese Katakana, Hiragana and Kanji
- Chinese Pinyin (Mandarin, Cantonese)
- Korean Hangul

# Address Parsing, Formatting, and Standardization

Restructuring incorrectly fielded address data is a complex and difficult task especially when done for international addresses. People introduce many ambiguities as they enter address data into computer systems. Among the problems are misplaced elements (such as company or personal names in street address fields) or varying abbreviations that are not only language, but also country specific. ValidateAddressGlobal identifies address elements in address lines and assigns them to the proper fields. This is an important precursor to the actual validation. Without restructuring, "no match" situations might result.

Properly identified address elements are also important when addresses have to be truncated or shortened to fit specific field length requirements. With the proper information in the right fields, specific truncation rules can be applied.

- Parses and analyzes address lines and identifies individual address elements
- · Processes over 30 different character sets
- Formats addresses according to the postal rules of the country of destination
- Standardizes address elements (such as changing AVENUE to AVE)

#### Global Address Validation

Address validation is the correction process where properly parsed address data is compared against reference databases supplied by postal organizations or other data providers. ValidateAddressGlobal validates individual address elements to check for correctness using sophisticated fuzzy matching technology and produces standardized and formatted output based on postal standards and user preferences. FastCompletion validation type can be used in quick address entry applications. It allows input of truncated data in several address fields and generates suggestions based on this input.

In some cases, it is not possible to fully validate an address. Here ValidateAddressGlobal has a unique deliverability assessment feature that classifies addresses according to their probable deliverability.

### Input

ValidateAddressGlobal takes a standard address as input. All addresses use this format no matter what country the address is from.

Table 111: ValidateAddressGlobal Input

| columnName                           | Format                                                               | Description                                                                                                    |  |
|--------------------------------------|----------------------------------------------------------------------|----------------------------------------------------------------------------------------------------|--|
| AddressLine1 through<br>AddressLine6 | String [79]                                                          | These fields contain address line data. AddressLine1 contains the find address line, AddressLine2 contains the second address line, and so forth. Note that the city, state/province, and postal code information should be placed in their respective fields, not address line fields. Freexample: |  |
|                                      |                                                                      | AddressLine1: 17413 Blodgett Road AddressLine2: PO Box 123 City: Mount Vernon StateProvice: WA PostalCode: 97273 Country: USA                                                                                                    |  |
|                                      |                                                                      | If the input address is not already parsed into the appropriate address line and City, StateProvice, and PostalCode fields, use the UnformattedLine fields instead of the address line fields.                                                                                                    |  |
| City                                 | String [79]                                                          | City name                                                                                                    |  |
| StateProvince                        | String [79]                                                          | State or province.                                                                                                    |  |
| PostalCode                           | String [79]:<br>99999<br>99999-9999<br>A9A9A9<br>A9A 9A9<br>9999 999 |                                                                                                    |  |
| Contact                              | String [79]                                                          | The name of the addressee. For example, "Mr. Jones".                                                                                                    |  |
| Country                              | String [79]                                                          | P] The name of the country. If no value is specified in the Input.ForceCountryISO3 or Input.DefaultCountryISO3 option, you must specify a country.                                                                                                    |  |
| FirmName                             | String [79]                                                          | The company or firm name.                                                                                                    |  |

| columnName                                 | Format           | Description                                                                                                    |  |
|--------------------------------------------|------------------|----------------------------------------------------------------------------------------------------|--|
| Street                                     | String [79]      | Street                                                                                                    |  |
| Number                                     | Building<br>[79] | Number                                                                                                    |  |
| Building                                   | String [79]      | Building                                                                                                    |  |
| SubBuilding                                | String [79]      | SubBuilding                                                                                                    |  |
| DeliveryService                            | String [79]      | DeliveryService                                                                                                    |  |
| UnformattedLine1 through UnformattedLine10 | String [79]      | Use these fields if the input address is completely unparsed and you want ValidateAddressGlobal to attempt to parse the address into the appropriate fields. For example:  UnformattedLine1: 17413 Blodgett Road UnformattedLine2: PO Box 123 UnformattedLine3: Mount Vernon WA 97273 UnformattedLine4: USA  This address would be parsed into these output fields:  AddressLine1: 17413 Blodgett Road AddressLine2: PO Box 123 City: Mount Vernon StateProvice: WA PostalCode: 97273 Country: USA |  |
|                                            |                  | <b>Note:</b> If you specify input in the unformatted line fields you must specify the entire address using only unformatted line fields. Do not use other fields such as City or StateProvince in combination with unformatted line fields.                                                                                                    |  |

# **Options**

# **Input Options**

# Table 112: ValidateAddressGlobal Input Options

| optionName               | Description/Valid Values                                                                                                    |
|--------------------------|----------------------------------------------------------------------------------------------------|
| Database.AddressGlobal   | Specifies the database resource containing the postal data to use for address validation. Only databases that have been defined in the <b>Global Database Resources</b> panel in the Management Console are available. For more information, see the <i>Spectrum™ Technology Platform Administration Guide</i> .                                                                                                    |
| Input.DefaultCountryISO3 | Specifies a default country to use when the input record does not contain explicit country information. Specify the country using the ISO3 country code. If you do not specify a default country each input record must have the country specified in the Country input field. For a list of ISO codes see ISO Country Codes and Module Support on page 843.                                                                                                    |
| Input.ForceCountryISO3   | Causes address records to be always treated as originating from the country specified here, overriding the country in the address record and the default country. Specify the country using the ISO3 country code. For a list of ISO codes, see ISO Country Codes and Module Support on page 843.                                                                                                    |
| Input.FormatDelimiter    | Enables you to use non-standard formatting for multi-line addresses in input files.  Acceptable values for this field include the following:  CRLF (default)  LF  CR  SEMICOLON ( 2101 MASSACHUSETTS AVE NW; WASHINGTON DC 20008)  COMMA (2101 MASSACHUSETTS AVE NW, WASHINGTON DC 20008)  TAB (2101 MASSACHUSETTS AVE NW WASHINGTON DC 20008)  PIPE (2101 MASSACHUSETTS AVE NW   WASHINGTON DC 20008)  SPACE (2101 MASSACHUSETTS AVE NW   WASHINGTON DC 20008)  Note: The same value must be selected for both the input option and output option. |

# **Output Options**

# Table 113: ValidateAddressGlobal Output Options

| optionName               | Description                                                                                                    |                                                                                                    |  |
|--------------------------|----------------------------------------------------------------------------------------------------|----------------------------------------------------------------------------------------------------|--|
| Result.MaximumResults    | This option specifies the maximum number of candidate addresses to return. This field is disabled for batch processing; for all other processing modes the default is 1 and the maximum is 99. If you are using FastCompletion mode, you may want to enter a number greater than 1 to ensure you are provided with multiple options for completing a field. |                                                                                                    |  |
| Result.IncludeInputs     | Specifies whether to include the input data in the output. If enabled, the output will contain fields that end with .Input containing the corresponding input field. For example, the output field AddressLine1.Input would contain the data specified in the input field AddressLine1.                                                                     |                                                                                                    |  |
|                          | TRUE                                                                                                    | Include the input data in the output.                                                                                     |  |
|                          | FALSE                                                                                                    | Do not include the input data in the output (default).                                                                    |  |
| Result.StateProvinceType | Specifies the format for the StateProvince field. One of the following.                                                                                                    |                                                                                                    |  |
|                          | ABBREVIATION                                                                                                    | Return the abbreviation for the state or province. For example, North Carolina would be returned as "NC".                 |  |
|                          | COUNTRY_STANDARD                                                                                                    | Return either the abbreviation or the full name depending on the format used by the country's postal authority. (Default) |  |
|                          | EXTENDED                                                                                                    | Return the full name of the state or province, not the abbreviation. For example "North Carolina".                        |  |

| optionName         | Description                                                                                   |                                              |
|--------------------|-----------------------------------------------------------------------------------------------|----------------------------------------------|
| Result.CountryType | Specifies the language or code to use for the country name returned by ValidateAddressGlobal. |                                              |
|                    | ISO2                                                                                          | The two-character ISO code for the country   |
|                    | ISO3                                                                                          | The three-character ISO code for the country |
|                    | ISO_NUMBER                                                                                    | The ISO country number                       |
|                    | NAME_CN                                                                                       | Chinese                                      |
|                    | NAME_DA                                                                                       | Danish                                       |
|                    | NAME_DE                                                                                       | German                                       |
|                    | NAME_EN                                                                                       | English (default)                            |
|                    | NAME_ES                                                                                       | Spanish                                      |
|                    | NAME_FI                                                                                       | Finnish                                      |
|                    | NAME_FR                                                                                       | French                                       |
|                    | NAME_GR                                                                                       | Greek                                        |
|                    | NAME_HU                                                                                       | Hungarian                                    |
|                    | NAME_IT                                                                                       | Italian                                      |
|                    | NAME_JP                                                                                       | Japanese                                     |
|                    | NAME_KR                                                                                       | Korean                                       |
|                    | NAME_NL                                                                                       | Dutch                                        |
|                    | NAME_PL                                                                                       | Polish                                       |
|                    | NAME_PT                                                                                       | Portuguese                                   |
|                    | NAME_RU                                                                                       | Russian                                      |
|                    | NAME_SA                                                                                       | Sanskrit                                     |
|                    | NAME_SE                                                                                       | Swedish                                      |

| optionName               | Description                                                                                                    |                 |                                                                                                    |  |
|--------------------------|----------------------------------------------------------------------------------------------------|-----------------|----------------------------------------------------------------------------------------------------|--|
| Result.PreferredScript   | Specifies the alphabet in which the output should be returned. The alphabet in which the data is returned differs from country to country. For most countries the output will be Latin I regardless of the selected preferred language. |                 |                                                                                                    |  |
|                          | ASCII_Extended  ASCII_Simplified  Database                                                                                                    |                 | ASCII characters with expansion of special characters (e.g. $\tilde{A}$ – = OE)                                                                                                    |  |
|                          |                                                                                                    |                 | ASCII characters                                                                                                    |  |
|                          |                                                                                                    |                 | (default) Latin I or ASCII characters (as per reference database standard)                                                                                                    |  |
|                          | Latin                                                                                                    |                 | Latin I characters                                                                                                    |  |
|                          | Latin_Alt                                                                                                    |                 | Latin I characters (alternative transliteration)                                                                                                    |  |
|                          | Postal_Admin_Alt                                                                                                    |                 | Latin I or ASCII characters (local postal administration alternative)                                                                                                    |  |
|                          | Postal_Admin_Pref                                                                                                    |                 | Latin I or ASCII characters (as preferred by local postal administration)                                                                                                    |  |
|                          | For countries that use an alphabet other than Latin I, the returned alphabet differs from country to country. For more information, see <b>Alphabets for Non-Latin 1 Countries</b> on page 757.                                         |                 |                                                                                                    |  |
| Result.PreferredLanguage | which the data is                                                                                                    | returned        | which the output should be returned. The alphabet in differs from country to country, but for most countries the lless of the selected preferred language.                                                                         |  |
|                          |                                                                                                    |                 | Language derived from reference data for each address. Default.                                                                                                    |  |
|                          | ENGLISH                                                                                                    |                 | English locality and state/province names output, if available.                                                                                                    |  |
| Result.Casing            | Specifies the casing of the output.                                                                                                    |                 |                                                                                                    |  |
|                          | NATIVE                                                                                                    | Outpo           | utput will be based on the reference database standard.                                                                                                    |  |
|                          | UPPER                                                                                                    | Outpo           | ut will be in upper case for all countries.                                                                                                    |  |
|                          | LOWER                                                                                                    | Outpo           | ut will be in lower case for all countries.                                                                                                    |  |
|                          | MIXED                                                                                                    | Casir           | ng determined by country-specific rules.                                                                                                    |  |
|                          | NOCHANGE                                                                                                    | valida<br>and a | arse mode, returns the data the way it was entered. For ation mode, uses the casing found in the reference data according to postal rules. Values that could not be checked ast the reference data will retain their input casing. |  |

| optionName             | Description                                                                                                    |
|------------------------|----------------------------------------------------------------------------------------------------|
| Result.FormatDelimiter | Enables you to use non-standard formatting for multi-line addresses in the output.  Acceptable values for this field include the following:                                                                                                    |
|                        | <ul> <li>CRLF (default)</li> <li>LF</li> <li>CR</li> <li>SEMICOLON (2101 MASSACHUSETTS AVE NW; WASHINGTON DC 20008)</li> <li>COMMA (2101 MASSACHUSETTS AVE NW, WASHINGTON DC 20008)</li> <li>TAB (2101 MASSACHUSETTS AVE NW WASHINGTON DC 20008)</li> <li>PIPE (2101 MASSACHUSETTS AVE NW   WASHINGTON DC 20008)</li> <li>SPACE (2101 MASSACHUSETTS AVE NW WASHINGTON DC 20008)</li> </ul> |
|                        | <b>Note:</b> The same value must be selected for both the input option and output option.                                                                                                    |

## Alphabets for Non-Latin 1 Countries

For countries that use an alphabet other than Latin I, the returned alphabet differs from country to country. The following table shows how the output is returned for specific countries. All countries that are not listed use the value specified in the field Result.PreferredScript option.

| Country | Database | Postal_Admin_Pref | Postal_Admin_At | Latin                 | Latin_Alt             | ASCII_Simplified                           | ASCII_Extended                   |
|---------|----------|-------------------|-----------------|-----------------------|-----------------------|--------------------------------------------|----------------------------------|
| RUS     | Cyrillic | Cyrillic          | Cyrillic        | CYRILLIC_ISO          | CYRILLIC_BGN          | CYRILLIC_ISO<br>+<br>LATIN_SIMPLE          | CYRILLIC_ISO<br>+ LATIN          |
| JPN     | Kanji    | Kanji             | Kana            | JAPANESE              | JAPANESE              | JAPANESE +<br>LATIN_SIMPLE                 | JAPANESE +<br>LATIN              |
| CHN     | Hanzi    | Hanzi             | Hanzi           | CHINESE_<br>MANDARIN  | CHINESE_<br>CANTONESE | CHINESE_<br>MANDARIN +<br>LATIN_SIMPLE     | CHINESE_<br>MANDARIN +<br>LATIN  |
| HKG     | Hanzi    | Hanzi             | Hanzi           | CHINESE_<br>CANTONESE | CHINESE_<br>MANDARIN  | CHINESE_<br>CANTONESE<br>+<br>LATIN_SIMPLE | CHINESE_<br>CANTONESE<br>+ LATIN |

| Country | Database | Postal_Admin_Pref | Postal_Admin_At | Latin                 | Latin_Alt            | ASCII_Simplified                           | ASCII_Extended                   |
|---------|----------|-------------------|-----------------|-----------------------|----------------------|--------------------------------------------|----------------------------------|
| TWN     | Hanzi    | Hanzi             | Hanzi           | CHINESE_<br>CANTONESE | CHINESE_<br>MANDARIN | CHINESE_<br>CANTONESE<br>+<br>LATIN_SIMPLE | CHINESE_<br>CANTONESE<br>+ LATIN |
| GRC     | Greek    | Greek             | Greek           | GREEK_ISO             | GREEK_BGN            | GREEK_ISO +<br>LATIN_SIMPLE                | <del>-</del>                     |
| KOR     | Latin    | Hangul            | Hanja           | KOREAN                | KOREAN               | KOREAN +<br>LATIN_SIMPLE                   | KOREAN +<br>LATIN                |
| ISR     | Latin    | Hebrew            | Hebrew          | HEBREW                | HEBREW               | HEBREW +<br>LATIN_SIMPLE                   | HEBREW +<br>LATIN                |
| ROM     | Latin-3  | Latin-3           | Latin-3         | Latin-3               | Latin-3              | LATIN_SIMPLE                               | LATIN                            |
| POL     | Latin-2  | Latin-2           | Latin-2         | Latin-2               | Latin-2              | LATIN_SIMPLE                               | LATIN                            |
| CZE     | Latin-2  | Latin-2           | Latin-2         | Latin-2               | Latin-2              | LATIN_SIMPLE                               | LATIN                            |
| CRI     | Latin-2  | Latin-2           | Latin-2         | Latin-2               | Latin-2              | LATIN_SIMPLE                               | LATIN                            |
| HUN     | Latin-2  | Latin-2           | Latin-2         | Latin-2               | Latin-2              | LATIN_SIMPLE                               | LATIN                            |
| MDA     | Latin-2  | Latin-2           | Latin-2         | Latin-2               | Latin-2              | LATIN_SIMPLE                               | LATIN                            |
| SVK     | Latin-2  | Latin-2           | Latin-2         | Latin-2               | Latin-2              | LATIN_SIMPLE                               | LATIN                            |
| LAT     | Latin-7  | Latin-7           | Latin-7         | Latin-7               | Latin-7              | LATIN_SIMPLE                               | LATIN                            |

## **Process Options**

## Table 114: ValidateAddressGlobal Process Options

### optionName

Description

### Process.OptimizationLevel

Use this option to set the appropriate balance between processing speed and quality. One of the following:

#### **NARROW**

The parser will honor input assignment strictly, with the exception of separation of House Number from Street information.

**STANDARD** The parser will separate address element more actively as follows:

- · Province will be separated from Locality information
- PostalCode will be separated from Locality information
- · House Number will be separated from Street information
- SubBuilding will be separated from Street information
- DeliveryService will be separated from Street information
- SubBuilding will be separated from Building information
- · Locality will be separated from PostalCode information

### **WIDE**

Parser separation will happen similarly to Standard, but additionally up to 10 parsing candidates will be passed to validation for processing. Validation will widen its search tree and take additional reference data entries into account for matching.

Please note that adjusting the optimization level might have no effect for countries that lack the postal reference data information required for the kind of separation described above.

Increasing separation granularity from Narrow to Standard consumes some processing power, but the major impact on processing speed is from validation processing a larger search tree, thus increasing the number of data accesses and comparisons for the optimization level Wide, in an attempt to make the most out of the input data given.

## Description

#### Process.Mode

Specifies the type of processing to perform on the addresses. One of the following:

#### **BATCH**

Use this mode in batch processing environments when no human input or selection is possible. It is optimized for speed and will terminate its attempts to correct an address when ambiguous data is encountered that cannot be corrected automatically. The Batch processing mode will fall back to Parse mode when the database is missing for a specific country.

> Note: When the Process Status returns a value of I3, the attempt is considered a failure and the Status will return a value of F.

#### **CERTIFIED**

Use this mode in batch processing environments for Australian mail. Validate Address Global is certified by Australia Post's Address Matching Approval System (AMAS). It will standardize and validate your mail against the Postal Address File, providing postal discounts and allowing for the least amount of undeliverable pieces.

FASTCOMPLETION Use this mode if you want to use FastCompletion mode to enter truncated data in address fields and have Validate Address Global generate suggestions. For example, if you work in a call center or point-of-sale environment, you can enter just part of an address element and the FastCompletion feature will provide valid options for the complete element.

### **INTERACTIVE**

Use this mode when working in interactive environments to generate suggestions when an address input is ambiguous. This validation type is especially useful in data entry environments when capturing data from customers or prospects. It requires the input of an almost-complete address and will attempt to validate or correct the data provided. If ambiguities are detected, this validation type will generate up to 20 suggestions that can be used for pick lists. The Interactive processing mode will fall back to Parse mode when the respective database is missing for a specific country.

### **PARSE**

Use this mode for separating address input into tokens for subsequent processing in other systems, bypassing validation. For example, you could use this mode when address data of already high quality simply needs to be tokenized quickly for export to an external system or for use by a downstream stage.

## optionName Description

### Process.MatchingScope

Specifies how closely an address must match the reference data in order for the address to be validated. One of the following:

**Note:** These settings may not have an effect for countries lacking the necessary level of detail in the postal reference data.

**ALL** All address elements must match.

**DELIVERYPOINT\_LEVEL** Validate Global Address must achieve a match on

StateProvince, PostalCode, City/Locality/Suburb, street, house

number, and sub building.

STREET\_LEVEL Validate Global Address must achieve a match on

StateProvince, PostalCode, City/Locality/Suburb, and street.

**LOCALITY\_LEVEL** Validate Global Address must achieve a match on

StateProvince, PostalCode, and City/Locality/Suburb.

## **Output**

### Address Data

## **Table 115: Parsed Address Elements**

| columnName  | Description |
|-------------|-------------|
| columniname | Descripti   |

### AddressBlock1-9

The AddressBlock output fields contain a formatted version of the standardized or normalized address as it would be printed on a physical mailpiece. Validate Address Global formats the address into address blocks using postal authority standards. Each line of the address is returned in a separate address block field. There can be up to nine address block output fields: AddressBlock1 through AddressBlock9. For example, this input address:

AddressLine1: 4200 Parliament Place

AddressLine2: Suite 600

City: Lanham StateProvince: MD PostalCode: 20706

Results in this address block output:

AddressBlock1: 4200 PARLIAMENT PL STE 600 AddressBlock2: LANHAM MD 20706-1882

| columnName             | Description                                                                                                    |
|------------------------|----------------------------------------------------------------------------------------------------|
| AddressLine1-6         | If the address was validated, the address line fields contain the validated and standardized address lines. If the address could not be validated, the address line fields contain the input address without any changes. Note that the last line of the address is contained in the LastLine field. For example: |
|                        | AddressLine1: 4200 PARLIAMENT PL STE 600<br>LastLine: LANHAM MD 20706-1882                                                                                                    |
| AdministrativeDistrict | An area smaller than a state/province but larger than a city.                                                                                                    |
| ApartmentLabel         | The flat or unit type (such as STE or APT), for example: 123 E Main St Apt 3                                                                                                    |
| ApartmentNumber        | The flat or unit number, for example: 123 E Main St Apt <b>3</b>                                                                                                    |
| BlockName              | An estate or block name.                                                                                                    |
| BuildingName           | The name of a building, for example Sears Tower.                                                                                                    |
| City                   | The name of the town or city. For example, <b>Vancouver</b> , BC.                                                                                                    |
| City.AddInfo           | Additional information about the city.                                                                                                    |
| City.SortingCode       | A code used by the postal authority to speed up delivery in certain countries for large localities, for example Prague or Dublin.                                                                                                    |
| Contact                | The name of the addressee. For example, <b>Mr. Jones</b> .                                                                                                    |
| Country                | The country in the language or code specified in the Result.CountryType option.                                                                                                    |
| County                 | Dependent state or province information that further subdivides a state or province. An example would be a U.S. county.                                                                                                    |
| FirmName               | The name of a company.                                                                                                    |
| Floor                  | Information that further subdivides a building, e.g. the suite or apartment number. For example: 123 E Main St Apt 3, <b>4th Floor</b>                                                                                                    |
|                        |                                                                                                    |

| columnName         | Description                                                                                                    |
|--------------------|----------------------------------------------------------------------------------------------------|
| HouseNumber        | The house number 1, for example: 298A-1B New South Head Rd                                                                                                    |
| LastLine           | Complete last address line (city, state/province, and postal code).                                                                                                    |
| LeadingDirectional | Street directional that precedes the street name. For example, the N in 138 N Main Street.                                                                                        |
| Locality           | Dependent place name that further subdivides a Locality. Examples are colonias in Mexico, Urbanisaciones in Spain.                                                                |
| POBox              | Post Box descriptor (POBox, Postfach, Case Postale etc.) and number.                                                                                                    |
| PostalCode         | The postal code for the address. The format of the postcode varies by country.                                                                                                    |
| PostalCode.AddOn   | The second part of a postcode. For example, for Canadian addresses this will be the LDU. For U.S. addresses this is the ZIP + 4 add on. This field is not used by most countries. |
| PostalCode.Base    | The base portion of the postcode.                                                                                                    |
| Room               | A room number in a building.                                                                                                    |
| SecondaryStreet    | The name of a secondary street or rural route.                                                                                                    |
| StateProvince      | The name of the state or province.                                                                                                    |
| StreetName         | The name of street where property is located, for example: 123 E <b>Main</b> St Apt 3                                                                                             |
| StreetSuffix       | The street suffix, for example: 123 E Main <b>St</b> Apt 3                                                                                                    |
| SubBuilding        | A portion of a building, such as a suite. For example, Suite 102.                                                                                                    |
| Suburb             | Dependent place name that further subdivides a Locality. An example would be Mahalle in Turkey.                                                                                   |
| Territory          | The name of a territory. Territories are larger than a state/province.                                                                                                    |

| columnName          | Description                                                           |
|---------------------|-----------------------------------------------------------------------|
| TrailingDirectional | The trailing directional, for example: 123 Pennsylvania Ave <b>NW</b> |

## **Original Input Data**

This option outputs the original input data in <FieldName>.Input fields.

## **Table 116: Original Input Data**

| columnName          | Format      | Description         |
|---------------------|-------------|---------------------|
| AddressLine1.Input  | String [79] | First address line  |
| AddressLine2.Input  | String [79] | Second address line |
| AddressLine3.Input  | String [79] | Third address line  |
| AddressLine4.Input  | String [79] | Fourth address line |
| AddressLine5.Input  | String [79] | Fifth address line  |
| AddressLine6.Input  | String [79] | Sixth address line  |
| City.Input          | String [79] | City name           |
| StateProvince.Input | String [79] | State or province   |

| columnName            | Format           | Description                                                                                                    |
|-----------------------|------------------|----------------------------------------------------------------------------------------------------|
| PostalCode.Input      | String [79]:     | The postal code for the address. In the U.S. this is the ZIP Code. One of these formats:  99999 99999-9999 A9A9A9 A9A 9A9 9999 999                                                               |
| Contact.Input         | String [79]      | The name of the addressee. For example, "Mr. Jones".                                                                                                    |
| Country.Input         | String [79]      | Specify the country using the format you chose for input country format (English name, ISO code, or UPU code). For a list of valid values, see ISO Country Codes and Module Support on page 843. |
| FirmName.Input        | String [79]      | The company or firm name.                                                                                                    |
| Street.Input          | String [79]      | Street                                                                                                    |
| Number.Input          | Building<br>[79] | Number                                                                                                    |
| Building.Input        | String [79]      | Building                                                                                                    |
| SubBuilding.Input     | String [79]      | SubBuilding                                                                                                    |
| DeliveryService.Input | String [79]      | DeliveryService                                                                                                    |

## **Result Codes**

These output fields contain information about the result of the validation processing.

## **Table 117: Result Codes**

| columnName         | Result (                                                                                                    | Code                                                                                                    |  |
|--------------------|----------------------------------------------------------------------------------------------------|----------------------------------------------------------------------------------------------------|--|
| AddressType        |                                                                                                    | ed States and Canada addresses only, the AddressType field indicates the type ss. One of the following:                                                                                                    |  |
|                    | F                                                                                                    | The address was validated/corrected to the firm name.                                                                                                    |  |
|                    | В                                                                                                    | The address was validated/corrected to the building name.                                                                                                    |  |
|                    | G                                                                                                    | The address is a general delivery address.                                                                                                    |  |
|                    | Н                                                                                                    | The address was validated/corrected to the high-rise default.                                                                                                    |  |
|                    | L                                                                                                    | The address is a large volume receiver.                                                                                                    |  |
|                    | M                                                                                                    | The address is a military address.                                                                                                    |  |
|                    | P                                                                                                    | The address was validated/corrected to PO box.                                                                                                    |  |
|                    | R                                                                                                    | The address was validated/corrected to a rural route.                                                                                                    |  |
|                    | S                                                                                                    | The address was validated/corrected to a street address.                                                                                                    |  |
|                    | U                                                                                                    | The address could not be validated/corrected so the type is unknown.                                                                                                    |  |
| Confidence         | The level of confidence assigned to the address being returned. Range is from zero (0) to 100; zero indicates failure, 100 indicates a very high level of confidence that the match results are correct.                                           |                                                                                                    |  |
| CountOverflow      | Indicates<br>of the foll                                                                                                    | whether the number of candidate addresses exceeds the number returned. One lowing:                                                                                                    |  |
|                    | Yes                                                                                                    | Yes, there are additional candidate addresses. To obtain the additional candidates, increase the MaximumResults value.                                                                                                    |  |
|                    | No                                                                                                    | No, there are no additional candidates.                                                                                                    |  |
| ElementInputStatus | to referer<br>mode or                                                                                                    | nputStatus provides per element information on the matching of input elements nce data. The values in this field vary depending on whether you are using batch parse mode. For information about the value in this field, see Interpreting InputStatus, ElementResultStatus, and ElementRelevance on page 771. |  |
| ElementRelevance   | Indicates which address elements are actually relevant from the local postal authority's point of view. For information about the value in this field, see Interpreting ElementInputStatus, ElementResultStatus, and ElementRelevance on page 771. |                                                                                                    |  |

| columnName          | Result Code                                                                                                    |                                        |  |  |
|---------------------|----------------------------------------------------------------------------------------------------|----------------------------------------|--|--|
| ElementResultStatus | ElementResultStatus categorizes the result in more detail than the ProcessStatus field by indicating if and how the output fields have been changed from the input fields. For information about the value in this field, see <a href="Interpreting ElementInputStatus">Interpreting ElementInputStatus</a> , <a href="ElementResultStatus">ElementResultStatus</a> , and <a href="ElementRelevance">ElementRelevance</a> on page 771. |                                        |  |  |
| MailabilityScore    | An estimate of how likely it is that mail sent to the address would be successful delivered. One of the following:                                                                                                    |                                        |  |  |
|                     | 5                                                                                                    | Completely confident of deliverability |  |  |
|                     | 4                                                                                                    | Almost certainly deliverable           |  |  |
|                     | 3                                                                                                    | Should be deliverable                  |  |  |
|                     | 2                                                                                                    | Fair chance                            |  |  |
|                     | 1                                                                                                    | Risky                                  |  |  |
|                     | 0                                                                                                    | No chance                              |  |  |
| ModeUsed            | Indicates the processing mode used. The processing mode is specified in the Process. Mode option. For a description of the modes, see Process Options on page 759.                                                                                                    |                                        |  |  |
| MultimatchCount     | If the address was matched to multiple candidate addresses in the reference data, this field contains the number of candidate matches found.                                                                                                    |                                        |  |  |

columnName Result Code

ProcessStatus

## columnName

## Result Code

Provides a general description of the output quality. For a more detailed description of the output quality, see the ElementResultStatus field.

## One of the following:

|            | bliowing.                                                                                                    |
|------------|----------------------------------------------------------------------------------------------------|
| V4         | Verified. The input data is correct. All elements were checked and input matched perfectly.                                                                                                    |
| V3         | Verified. The input data is correct on input but some or all elements were standardized or the input contains outdated names or exonyms.                                                                         |
| V2         | Verified. The input data is correct but some elements could not be verified because of incomplete reference data.                                                                                                |
| V1         | Verified. The input data is correct but the user standardization has deteriorated deliverability (wrong element user standardization - for example, postcode length chosen is too short). Not set by validation. |
| C4         | Corrected. All elements have been checked.                                                                                                    |
| C3         | Corrected, but some elements could not be checked.                                                                                                    |
| C2         | Corrected, but delivery status unclear (lack of reference data).                                                                                                    |
| C1         | Corrected, but delivery status unclear because user standardization was wrong. Not set by validation.                                                                                                    |
| 14         | Data could not be corrected completely, but is very likely to be deliverable. Single match (e.g. HNO is wrong but only 1 HNO is found in reference data).                                                        |
| 13         | Data could not be corrected completely, but is very likely to be deliverable. Multiple matches (e.g. HNO is wrong but more than 1 HNO is found in reference data).                                               |
| 12         | Data could not be corrected, but there is a slim chance that the address is deliverable.                                                                                                    |
| <b>I</b> 1 | Data could not be corrected and is unlikely to be delivered.                                                                                                    |
| RA         | Country recognized from the Force country Setting                                                                                                    |
| R9         | Country recognized from DefaultCountryISO3 Setting                                                                                                    |
| R8         | Country recognized from name without errors                                                                                                    |
| R7         | Country recognized from name with errors                                                                                                    |
| R6         | Country recognized from territory                                                                                                    |
| R5         | Country recognized from province                                                                                                    |
| R4         | Country recognized from major town                                                                                                    |
| R3         | Country recognized from format                                                                                                    |
| R2         | Country recognized from script                                                                                                    |
| R1         | Country not recognized - multiple matches                                                                                                    |

| columnName         | Result Code                                                    |                                                                                                    |  |
|--------------------|----------------------------------------------------------------|----------------------------------------------------------------------------------------------------|--|
|                    | R0                                                             | Country not recognized                                                                                             |  |
|                    | <b>S4</b>                                                      | Parsed perfectly                                                                                                   |  |
|                    | <b>S</b> 3                                                     | Parsed with multiple results                                                                                       |  |
|                    | <b>S2</b>                                                      | Parsed with errors. Elements change position.                                                                      |  |
|                    | <b>S1</b>                                                      | Parse Error. Input Format Mismatch.                                                                                |  |
|                    | N1                                                             | Validation Error: No validation performed because country was not recognized.                                      |  |
|                    | N2                                                             | Validation Error: No validation performed because required reference database is not available.                    |  |
|                    | N3                                                             | Validation Error: No validation performed because country could not be unlocked.                                   |  |
|                    | N4                                                             | Validation Error: No validation performed because reference database is corrupt or in wrong format.                |  |
|                    | N5                                                             | Validation Error: No validation performed because reference database is too old.                                   |  |
|                    | N6                                                             | Validation Error: No validation performed because input data was insufficient.                                     |  |
|                    | Q3                                                             | FastCompletion Status: Suggestions are available - complete address.                                               |  |
|                    | Q2                                                             | FastCompletion Status: Suggested address is complete but combined with elements from the input (added or deleted). |  |
|                    | Q1                                                             | FastCompletion Status: Suggested address is not complete (enter more information).                                 |  |
|                    | Q0                                                             | FastCompletion Status: Insufficient information provided to generate suggestions.                                  |  |
| Status             | Reports the success or failure of the processing attempt.      |                                                                                                    |  |
|                    | null                                                           | Success                                                                                                    |  |
|                    | F                                                              | Failure                                                                                                    |  |
| Status.Code        | The reaso                                                      | The reason for the failure, if there was one.                                                                      |  |
| Status.Description | A description of the reason for the failure, if there was one. |                                                                                                    |  |

## Interpreting ElementInputStatus, ElementResultStatus, and ElementRelevance

The ElementInputStatus, ElementResultStatus, and ElementRelevance output fields contain a series of digits that describe the outcome of the validation operation in detail. ElementInputStatus contains some information for parsing operations.

This is what an ElementInputStatus value looks like:

### 446060406000000000060

This is what an ElementResultStatus value looks like:

### 88F0F870F000000000040

This is what an ElementRelevance value looks like:

#### 111010101000000000000

To understand the values in these fields you need to know which element each position represents, and the meaning of the values in each position. For example, the first digit indicates the result from the PostalCode.Base output field. The position meanings are listed below.

- Position 1—PostalCode.Base
- Position 2—PostalCode.AddOn
- Position 3—City
- Position 4—Locality and Suburb
- Position 5—StateProvice
- · Position 6—County
- Position 7—StreetName
- Position 8—SecondaryStreet
- Position 9—HouseNumber
- Position 10—Number level 1
- Position 11—POBox
- Position 12—Delivery service level 1
- Position 13—Building level 0
- Position 14—BuildingName
- Position 15—Sub building level 0
- Position 16—Floor and Room
- Position 17—FirmName
- Position 18—Organization level 1
- Position 19—Country
- Position 20—Territory

For ElementInputStatus, the possible values for validation are:

- 0—Empty
- 1-Not found
- 2—Not checked (no reference data)

- 3—Wrong Set by validation only: The reference database suggests that either Number or DeliveryService is out of valid number range. Input is copied, not corrected for batch mode, for interactive mode and FastCompletion suggestions are provided.
- 4—Matched with errors in this element
- 5—Matched with changes (inserts and deletes) For example:
  - Parsing: Splitting of house number for "MainSt 1"
  - Validation: Replacing input that is an exonym or dropping superfluous fielded input that is invalid according to the country reference database
- 6—Matched without errors

For ElementInputStatus, the possible values for parsing are:

- 0—Empty
- 1—Element had to be relocated
- 2—Matched but needed to be normalized
- · 3—Matched

For ElementRelevance, the possible values for parsing are:

- 0—Empty
- 1—Element had to be relocated
- 2—Matched but needed to be normalized
- 3—Matched

For ElementResultStatus, the possible values are (for all address elements apart from country):

- 0—Empty
- 1—Not validated and not changed. Original is copied.
- 2—Not validated but standardized.
- 3—Validated but not changed due to invalid input, database suggests that number is out of valid ranges. Input is copied, not corrected this status value is only set in batch mode.
- 4—Validated but not changed due to lack of reference data.
- 5—Validated but not changed due to multiple matches. Only set in batch mode, otherwise multiple suggestions that replace the input are marked as corrected (status value 7).
- 6—Validated and changed by eliminating the input value
- 7—Validated and changed due to correction based on reference data
- 8—Validated and changed by adding value based on reference data
- 9—Validated, not changed, but delivery status not clear (e.g. DPV value wrong; given number ranges that only partially match reference data).
- C—Validated, verified but changed due to outdated name
- D—Validated, verified but changed from exonym to official name
- E—Validated, verified but changed due to standardization based on casing or language. Validation only sets this status if input fully matches a language alternative.
- F—Validated, verified and not changed due to perfect match

For Country (position 19 & 20), the following values are possible:

- 0—Empty
- 1—Country not recognized
- 4—Country recognized from DefaultCountryISO3 setting
- 5—Country not recognized multiple matches
- 6—Country recognized from script
- 7—Country recognized from format
- 8—Country recognized from major town
- 9—Country recognized from province
- · C—Country recognized from territory
- D—Country recognized from name with errors
- E—Country recognized from name without errors
- F—Country recognized from ForceCountryISO3 setting

## ValidateAddressLogate

ValidateAddressLoqate standardizes and validates addresses using postal authority address data. ValidateAddress Loqate can correct information and format the address using the format preferred by the applicable postal authority. It also adds missing postal information, such as postal codes, city names, state/province names, and so on.

ValidateAddressLoqate also returns result indicators about validation attempts, such as whether or not ValidateAddressLoqate validated the address, the level of confidence in the returned address, the reason for failure if the address could not be validated, and more.

During address matching and standardization, ValidateAddressLoqate separates address lines into components and compares them to the contents of the Universal Addressing Module databases. If a match is found, the input address is *standardized* to the database information. If no database match is found, ValidateAddressLoqate optionally *formats* the input addresses. The formatting process attempts to structure the address lines according to the conventions of the appropriate postal authority.

ValidateAddressLogate is part of the Universal Addressing Module.

## Input

### **Table 118: Input Format**

| columnName   | Format | Description             |
|--------------|--------|-------------------------|
| AddressLine1 | String | The first address line. |

| AddressLine3 String The third address line.  AddressLine4 String The fourth address line.  City String The city name.  Country String The country code or name, in any of the following formats:  • Two-character ISO 3116-1 Alpha-2 country code  • Three-character ISO 3116-1 Alpha-3 country code  • English country name  See ISO Country Codes and Module Support on page 843 ISO codes.  FirmName String The company or firm name. |               |
|----------------------------------------------------------------------------------------------------|---------------|
| AddressLine4 String The fourth address line.  City String The city name.  Country String The country code or name, in any of the following formats:  • Two-character ISO 3116-1 Alpha-2 country code  • Three-character ISO 3116-1 Alpha-3 country code  • English country name  See ISO Country Codes and Module Support on page 843 ISO codes.  FirmName String The company or firm name.                                              |               |
| Country  String  The country code or name, in any of the following formats:  • Two-character ISO 3116-1 Alpha-2 country code  • Three-character ISO 3116-1 Alpha-3 country code  • English country name  See ISO Country Codes and Module Support on page 843 ISO codes.  FirmName  String  The company or firm name.                                                                                                    |               |
| Country  String  The country code or name, in any of the following formats:  • Two-character ISO 3116-1 Alpha-2 country code  • Three-character ISO 3116-1 Alpha-3 country code  • English country name  See ISO Country Codes and Module Support on page 843 ISO codes.  FirmName  String  The company or firm name.                                                                                                    |               |
| Two-character ISO 3116-1 Alpha-2 country code     Three-character ISO 3116-1 Alpha-3 country code     English country name     See ISO Country Codes and Module Support on page 843 ISO codes.  FirmName  String  The company or firm name.                                                                                                    |               |
| Three-character ISO 3116-1 Alpha-3 country code     English country name     See ISO Country Codes and Module Support on page 843 ISO codes.  FirmName  String  The company or firm name.                                                                                                    |               |
| FirmName String The company or firm name.                                                                                                    |               |
|                                                                                                    | for a list of |
| PostalCode String The postal code for the address in one of these formats:                                                                                                    |               |
|                                                                                                    |               |
| 99999                                                                                                    |               |
| 99999-9999<br>A9A9A9                                                                                                    |               |
| A9A9A9<br>A9A 9A9                                                                                                    |               |
| 9999 999                                                                                                    |               |
| StateProvince String The state or province.                                                                                                    |               |

# **Options**

The following table lists the options that control the type of information returned by ValidateAddress Loqate.

## **Table 119: Output Data Options**

| optionName                  | Descrip                                            | tion                                                                                                    |
|-----------------------------|----------------------------------------------------|----------------------------------------------------------------------------------------------------|
| Database.Loqate             | addresse                                           | which database you want to use for validating international s. To specify a database for international address validation, latabase in the <b>Database</b> drop-down list.                                                                                                    |
| OutputFieldLevelReturnCodes | result ind<br>address e<br>"Result".<br>is contain | whether to include field-level result indicators. Field-level icators describe how ValidateAddressLoqate handled each element. Field-level result indicators are returned in the qualifier For example, the field-level result indicator for HouseNumber and in HouseNumber.Result. For a complete listing of result output fields, see Result Indicators on page 792. |
|                             | N                                                  | No, do not output field-level return codes (default).                                                                                                    |
|                             | Υ                                                  | Yes, output field-level return codes.                                                                                                    |

## Description

### OutputFormattedOnFail

Specifies whether to return a formatted address when an address cannot be validated. The address is formatted using the preferred address format for the address's country. If this option is not selected, the output address fields are blank when ValidateAddressLoqate cannot validate the address.

**N** No, do not format failed addresses (default).

Y Yes, format failed addresses.

Formatted addresses are returned using the format specified by the Include a standard address, Include address line elements, and Include postal information check boxes. Note that if you select Include address line elements, the parsed address elements will contain the parsed, validated address for addresses that could be validated. If the address could not be validated the parsed address elements will contain the input address in parsed form. If you always want the output to contain the input address in parsed form, regardless of whether or not ValidateAddressLoqate could validate the address, select Include standardized input address elements.

If you check this option, you must select **Include a standard address** and/or **Include address line elements**.

Formatted addresses are returned using the format specified by the **OutputRecordType** option. Note that if you specify **OutputRecordType=E**, the parsed address elements will contain the parsed, validated address for addresses that could be validated. If the address could not be validated the parsed address elements will contain the input address in parsed form. If you always want the output to contain the input address in parsed form, regardless of whether or not ValidateAddressLoqate could validate the address, specify **OutputRecordType=I**.

If you specify Y, you must specify "A" and/or "E" for OutputRecordType.

Formatted addresses are returned using the format specified by the Option.OutputRecordType option. Note that if you specify Option.OutputRecordType=E, the parsed address elements will contain the parsed, validated address for addresses that could be validated. If the address could not be validated the parsed address elements will contain the input address in parsed form. If you always want the output to contain the input address in parsed form, regardless of whether or not ValidateAddressLoqate could validate the address, specify Option.OutputRecordType=I.

## Description

## OutputAddressBlocks

Specifies whether to return a formatted version of the address as it would be printed on a physical mailpiece. Each line of the address is returned in a separate address block field. There can be up to nine address block output fields: **AddressBlock1** through **AddressBlock9**.

For example, this input address:

AddressLine1: 4200 Parliament Place

AddressLine2: Suite 600

City: Lanham StateProvince: MD PostalCode: 20706

Results in this address block output:

AddressBlock1: 4200 PARLIAMENT PL STE 600 AddressBlock2: LANHAM MD 20706-1882 AddressBlock3: UNITED STATES OF AMERICA

ValidateAddressLoqate formats the address into address blocks using postal authority standards. The country name is returned using the Universal Postal Union country name. Note that the option OutputCountryFormat does not affect the country name in the address

OutputCountryFormat does not affect the country name in the addres block, it only affects the name returned in the **Country** output field.

One of the following:

No, do not return address blocks. Default.

Y Yes, return address blocks.

## Description

#### AmasFormatting

Specifies that output address data is to be formatted using Address Matching Approval System (AMAS) conventions.

This option causes Validate Address Loqate to use AMAS rules when standardizing an address. AMAS is an Australia Post program for enforcing addressing standards. For more information on the AMAS formatting conventions, refer to the Address Matching Approval System (AMAS) Handbook.

This option modifies the output data as follows.

- Numeric fields are padded with zeros. This affects the following output fields: HouseNumber, HouseNumber2, PostalDeliveryNumber, and DPID. For example, if the input address is 298 New South Head Rd Double Bay NSW 2028, then the format of the HouseNumber field is changed from 298 to 00298.
- If a match is not made, then all digits in the DPID field will be zero. For example, 00000000.
- If a match is not made, then all return fields (parsed address elements) will be blank, except numeric fields which will contain all zeros.
- · The CCD field is not output.

#### Valid values are:

- **N** No, do not format the output data using AMAS conventions (default).
- Y Yes, format the output data using AMAS conventions.

**Note:** When this option is selected, results will be returned with AMAS formatting regardless of selections made in the **Acceptance level** and **Minimum match score** fields.

### OutputCasing

Specifies the casing of the output data. One of the following:

**M** Returns the output in mixed case (default). For example:

123 Main St Mytown FL 12345

**U** Returns the output in upper case. For example:

123 MAIN ST MYTOWN FL 12345

## Description

#### HomeCountry

Specifies the default country. You should specify the country where most of your addresses reside. For example, if most of the addresses you process are in Germany, specify Germany. ValidateAddressLoqate uses the country you specify to attempt validation when it cannot determine the country from the StateProvince, PostalCode, and Country address fields. The valid country names are:

Afghanistan, Albania, Algeria, American Somoa, Andorra, Angola, Anguilla, Antigua And Barbuda, Argentina, Armenia, Aruba, Australia, Austria, Azerbaijan, Bahamas, Bahrain, Bangladesh, Barbados, Belarus, Belgium, Belize, Benin, Bermuda, Bhutan, Bolivia, Bosnia And Herzegovina, Botswana, Brazil, British Virgin Islands, Brunei Darussalam, Bulgaria, Burkina Faso, Burundi, Cambodia, Cameroon, Canada, Cape Verde, Cayman Islands, Central African Republic, Chad, Chile, China, Colombia, Comoros Islands, Congo, Cook Islands, Costa Rica, Cote D'Ivoire, Croatia, Cuba, Cyprus, Czech Republic, Democratic Republic Of Congo, Denmark, Djibouti, Dominica, Dominican Republic, East Timor, Ecuador, Egypt, El Salvador, Equitorial Guinea, Eritrea, Estonia, Ethiopia, Falkland Islands, Faroe Islands, Federated States Of Micronesia, Fiji, Finland, France, French Guiana, Gabon, Gambia, Germany, Ghana, Gibraltar, Greece, Greenland, Grenada, Guadeloupe, Guam, Guatemala, Guinea, Guinea Bissau, Guyana, Haiti, Holy See, Honduras, Hong Kong, Hungary, Iceland, India, Indonesia, Iran, Iraq, Ireland, Israel, Italy, Jamaica, Japan, Jordan, Kazakhstan, Kenya, Kiribati, Korea, Kuwait, Kyrgyzstan, Laos, Latvia, Lebanon, Lesotho, Liberia, Libya, Liechtenstein, Lithuania, Luxembourg, Macau, Macedonia, Madagascar, Malawi, Malaysia, Maldives, Mali, Malta, Marshall Islands, Martinique, Mauritania, Mauritius, Mayotte, Mexico, Moldova, Monaco, Mongolia, Monserrat, Morocco, Mozambique, Myanmar, Namibia, Nauru, Nepal, Netherlands Antilles, New Caledonia, New Zealand, Nicaragua, Niger, Nigeria, Niue, Norway, Oman, Pakistan, Palau, Panama, Papua New Guinea, Paraguay, Peru, Philippines, Pitcairn Islands, Poland, Portugal, Puerto Rico, Qatar, Republic Of Georgia, Republic Of Korea, Republic Of Singapore, Reunion, Romania, Russia, Rwanda, Saint Helena, Saint Kitts And Nevis, Saint Lucia, Saint Pierre And Miguelon, Saint Vincent And The Grenadines, Samoa, San Marino, Sao Tome and Principe, Saudi Arabia, Senegal, Seychelles, Sierra Leone, Slovakia, Slovenia, Solomon Islands, Somalia, South Africa, Spain, Sri Lanka, Sudan, Surivalue, Swaziland, Sweden, Switzerland, Syria, Tahiti, Taiwan, Tajikistan, Tanzania, Thailand, The Netherlands, Togo, Tonga, Trinidad And Tobago, Tristan Da Cunha, Tunisia, Turkey, Turkmenistan, Turks And Caicos Islands, Tuvalu, Uganda, Ukraine, United Arab Emirates, United Kingdom, United States, Uruguay, Uzbekistan, Vanuatu, Venezuela, Vietnam, Virgin Islands (US), Wallis And Futuna, Yemen, Yugoslavia, Zambia, Zimbabwe

| optionName          | Descriptio    | n                                                                                                    |
|---------------------|---------------|----------------------------------------------------------------------------------------------------|
| OutputCountryFormat | output field. | format to use for the country name returned in the <b>Country</b> For example, if you select English, the country name d" would be returned as "Germany". |
|                     | E Us          | e English country names (default).                                                                                                    |
|                     | -             | e two-letter ISO abbreviation for the countries instead of untry names.                                                                                   |
|                     |               | e Universal Postal Union abbreviation for the countries tead of country names.                                                                            |
| OutputScript        | This option i | e alphabet or script in which the output should be returned.<br>s bi-directional and generally takes place from Native to<br>tin to Native.               |
|                     | Input         | Do not perform transliteration and provide output in the same script as the input (default).                                                              |
|                     | Native        | Output in the native script for the selected country wherever possible.                                                                                   |
|                     | Latn          | Use English values.                                                                                                    |
|                     |               |                                                                                                    |

## Description

Acceptance level AcceptanceLevel

Specifies the minimum verification level a record must reach to be considered successfully processed. The value in this field corresponds to the second character of the Address Verification Code, which is called "Post-Processed Verification Match Level":

- 5—Delivery point (building or post box). The record will be passed or will have high confidence if ApartmentNumber, HouseNumber, Street, City, and StateProvince supplied in the input record match to the Loqate reference dataset. Will have moderate confidence if ApartmentNumber is correct but other remaining fields are incorrect, but in this case the Loqate engine should able to identify the ApartmentNumber as ApartmentNumber is at a more granular level. It will have zero confidence if ApartmentNumber and other fields are unable to parsed by the Loqate engine.
- 4—Premise or building. The record will be passed or will have high
  confidence if House Number, Street, City, and StateProvince supplied
  in the input record match the Loqate reference dataset. Will have
  moderate confidence if HouseNumber is correct but the other fields
  are not; however, in this case the Loqate engine should able to identify
  the HouseNumber because HouseNumber is at a more granular
  level. It will have zero confidence if the HouseNumber and other fields
  are unable to parsed by the Loqate engine.
- 3—Thoroughfare, road, or street. The record will be passed or will
  have high confidence if Street, City, and StateProvince supplied in
  the input record match the Loqate reference dataset. Will have
  moderate confidence if City is correct but StateProvince is not;
  however, in this case the Loqate engine should able to identify the
  StateProvince as City itself is the part of StateProvince. It will have
  zero confidence if City or both fields (City and State Province) are
  unable to parsed by the Loqate engine.
- 2—Locality (city or town). The record will be passed or will have high
  confidence if both City and StateProvince supplied in the input record
  match the Loqate reference dataset. Will have moderate confidence
  if City is correct but StateProvince is not; however, in this case the
  Loqate Engine should able to identify the StateProvince as City itself
  is the part of StateProvince. It will have zero confidence if City or both
  fields (City and StateProvince) are unable to be parsed by the Loqate
  engine.
- 1—Administrative area (state or region). The record will be passed or will have high confidence if the StateProvince supplied in the input record matches the Logate reference dataset.
- 0—None. This is equivalent to loosest match option.

| optionName                    | Desc                                           | ription                                                                                                    |
|-------------------------------|------------------------------------------------|----------------------------------------------------------------------------------------------------|
| IsDuplicateHandlingMaskEnable |                                                | es the duplicate handling mask and specifies how duplicate is are processed and removed. Select one or more of the following s:                                                                                                    |
|                               | S                                              | Selected by default. Pre-process the input and remove duplicates that occur in a single field.                                                                                                    |
|                               | С                                              | Selected by default. Pre-process the input and remove duplicates across all fields.                                                                                                    |
|                               | Т                                              | Pre-process the input and remove duplicates in fields that are not standard address fields.                                                                                                    |
|                               | F                                              | Selected by default. Post-process the output from verification and remove duplicates from non-verified fields.                                                                                                    |
| MinimumMatchScore             | to whice obtain the great after period address | fies a numeric value between 0 and 100 that indicates the degree ch Validate Address Loqate will change an address in order to a match in the Loqate reference database. The lower the number, eater amount of change is allowed. A value of 100 means that parsing the input address is nearly identical to the validated ass. A value of 0 means that the parsed input address may be etely changed in order to obtain a validated address. |
| KeepMultimatch                | •                                              | ies whether or not to return multiple address for those input sees that have more than one possible match.                                                                                                    |
|                               | Υ                                              | Yes, return multiple matches (default).                                                                                                    |
|                               | N                                              | No, do not return multiple matches.                                                                                                    |
|                               | For mo                                         | ore information, see <b>Returning Multiple Matches</b> on page 782.                                                                                                    |
| FailMultipleMatches           |                                                | nultiple addresses for those input addresses that have more than ossible match.                                                                                                    |

## **Returning Multiple Matches**

If ValidateAddressLoqate finds multiple address in the postal database that are possible matches for the input address, you can have ValidateAddressLoqate return the possible matches. For example, the following address matches multiple addresses in the U.S. postal database:

PO BOX 1 New York, NY

## **Options**

To return multiple matches, use the options described in the following table.

## **Table 120: Multiple Match Option**

| optionName                  | Description/Valid Values                                                                                              |                                                                                                    |
|-----------------------------|----------------------------------------------------------------------------------------------------|----------------------------------------------------------------------------------------------------|
| KeepMultimatch              | Indicates whether or not to return multiple address for those input addresses that have more than one possible match. |                                                                                                    |
|                             | Υ                                                                                                    | Yes, return multiple matches (default).                                                                                                    |
|                             | N                                                                                                    | No, do not return multiple matches.                                                                                                    |
| MaximumResults              | A number between 1 and 10 that indicates the maximum number of addresses to return. The default value is 1.           |                                                                                                    |
|                             | Kee<br>a fa                                                                                                    | te: The difference between Keepmultimatch=N and epMultimatch=Y/MaximumResults=1 is that a multiple match will return allure if KeepMultimatch=N, whereas a multiple match will return one ord if KeepMultimatch=Y and MaximumResults=1. |
| OutputFieldLevelReturnCodes | value of <b>Y</b> f                                                                                                   | which output addresses are candidate addresses, you must specify a for OutputFieldLevelReturnCodes. When you do this, records that are addresses will have one or more "M" values in the field-level result                             |

## Output

When you choose to return multiple matches, the addresses are returned in the address format you specify. For information on specifying address format, see **Options** on page 774. To identify which records are the candidate addresses, look for multiple "M" values in the field-level result indicators. For more information**Result Indicators** on page 792, see .

## **Match Score Threshold Options**

There are two options for setting match score thresholds.

**Note:** These options are not available in the Validate Address Loqate user interface; they are located in the following file:

SpectrumDirectory/server/modules/logate/env.properties

The **MatchScoreAbsoluteThreshold** option is used to specify the minimum match score a record must reach to be considered a candidate for matching. The default value is 60, and the maximum value is 100.

The **MatchScoreThresholdFactor** is a value that represents a factor of the highest matching result. This value is used as a cutoff for considering result candidates. The higher the value of the factor,

the higher the chance of getting a good verification result. The default value is 95 and the maximum value is 100.

## **Output**

The output from ValidateAddressLoqate contains various information depending on the output categories you select.

## Standard Address Output

Standard address output consists of four lines of the address which correspond to how the address would appear on an address label. City, state/province, postal code, and other data is also included in standard address output. ValidateAddressLoqate returns standard address output for validated addresses if you set **OutputRecordType** = **A**. Standard address fields are always returned for addresses that could not be validated regardless of whether or not you set **OutputRecordType** = **A**. For non-validated addresses, the standard address output fields contain the address as it appeared in the input ("pass through" data). If you want ValidateAddressLoqate to standardize address according to postal authority standards when validation fails, specify **OutputFormattedOnFail** = Y in your request.

**Table 121: Standard Address Output** 

| columnName          | Description                                                                                                    |
|---------------------|----------------------------------------------------------------------------------------------------|
| AdditionalInputData | Input data that could not be matched to a particular address component. For more information, see <b>About Additional Input Data</b> .                                                                                                    |
| AddressLine1-4      | If the address was validated, the first line of the validated and standardized address. If the address could not be validated, the first line of the input address without any changes. There can be up to four address block output fields: AddressLine1 through AddressLine4. |
| City                | The validated city name.                                                                                                    |
| Country             | The country in the format determined by what you selected in OutputCountryFormat:  • ISO Code  • UPU Code  • English                                                                                                    |
| FirmName            | The validated firm or company name.                                                                                                    |

| columnName       | Description                                                                                                    |
|------------------|----------------------------------------------------------------------------------------------------|
| PostalCode       | The validated ZIP Code <sup>™</sup> or postal code.                                                                                      |
| PostalCode.AddOn | The 4-digit add-on part of the ZIP Code <sup>™</sup> . For example, in the ZIP Code <sup>™</sup> 60655-1844, 1844 is the 4-digit add-on. |
| PostalCode.Base  | The 5-digit ZIP Code <sup>™</sup> ; for example 20706.                                                                                   |
| StateProvince    | The validated state or province abbreviation.                                                                                            |

## Parsed Address Elements Output

Output addresses are formatted in the parsed address format if you set **OutputRecordType = E**. If you want ValidateAddressLoqate to return formatted data in the Parsed Address format when validation fails (that is, a normalized address), specify **OutputFormattedOnFail = Y**.

**Note:** If you want ValidateAddressLoqate to always return parsed input data regardless of whether or not validation is successful, specify **OutputRecordType = I**. For more information, see **Parsed Input** on page 788.

## **Table 122: Parsed Address Output**

| columnName       | Description                                                                                                    |
|------------------|----------------------------------------------------------------------------------------------------|
| AddressBlock1-9  | The AddressBlock output fields contain a formatted version of the standardized or normalized address as it would be printed on a physical mailpiece. Validate Address Global formats the address into address blocks using postal authority standards. Each line of the address is returned in a separate address block field. There can be up to nine address block output fields: AddressBlock1 through AddressBlock9. For example, this input address: |
|                  | AddressLine1: 4200 Parliament Place AddressLine2: Suite 600 City: Lanham StateProvince: MD PostalCode: 20706                                                                                                    |
|                  | Results in this address block output:                                                                                                    |
|                  | AddressBlock1: 4200 PARLIAMENT PL STE 600<br>AddressBlock2: LANHAM MD 20706-1882                                                                                                    |
| ApartmentLabel   | Apartment designator (such as STE or APT), for example: 123 E Main St <b>APT</b> 3                                                                                                    |
| ApartmentNumber  | Apartment number, for example: 123 E Main St APT 3                                                                                                    |
| ApartmentNumber2 | Secondary apartment number, for example: 123 E Main St APT 3, <b>4th</b> Floor                                                                                                    |
|                  | <b>Note:</b> In this release, this field will always be blank.                                                                                                    |
| Building         | Descriptive name identifying an individual location.                                                                                                    |
|                  | Descriptive name identifying an individual location.                                                                                                    |
| City             | Validated city name                                                                                                    |
|                  |                                                                                                    |

| columnName         | Description                                                                                                    |
|--------------------|----------------------------------------------------------------------------------------------------|
| Country            | Country. Format is determined by what you selected in OutputCountryFormat:  ISO Code UPU Code English                                                                                                    |
| County*            | The smallest geographic data element within a country, for instance, <b>USA County</b>                                                                                                    |
| FirmName           | The validated firm or company name                                                                                                    |
| HouseNumber        | House number, for example: <b>123</b> E Main St Apt 3                                                                                                    |
| LeadingDirectional | Leading directional, for example: 123 E Main St Apt 3                                                                                                    |
| POBox              | Post office box number. If the address is a rural route address, the rural route box number will appear here.                                                                                                    |
| PostalCode         | Validated postal code. For U.S. addresses, this is the ZIP Code.                                                                                                    |
| Principality *     | The largest geographic data element within a country                                                                                                    |
| StateProvince      | Validated state or province name                                                                                                    |
| StreetAlias        | Alternate street name; typically applies only to a specific range of addresses on the street. If you do not allow street aliases in the output then the street's "base" name will appear in the output regardless of whether or not there is an alias for the street. for example: 123 E <b>Main</b> St Apt 3 |
| StreetName         | Street name, for example: 123 E <b>Main St</b> Apt 3                                                                                                    |

| columnName          | Description                                                                                                    |
|---------------------|----------------------------------------------------------------------------------------------------|
| StreetSuffix        | Street suffix, for example: 123 E Main <b>St</b> Apt 3                                                                                  |
| Subcity*            | A smaller population center data element, dependent on the contents of the Locality field. For instance, <b>Turkish Neighbourhood</b> . |
| Substreet*          | The dependent street or block data element within a country. For instance, <b>UK Dependent Street</b> .                                 |
| TrailingDirectional | Trailing directional, for example: 123 Pennsylvania Ave <b>NW</b>                                                                       |

<sup>\*</sup>This is a subfield and may not contain data.

## Parsed Input

The output can include the input address in parsed form. This type of output is referred to as "parsed input." Parsed input fields contain the address data that was used as input regardless of whether or not ValidateAddress validated the address. Parsed input is different from the "parsed address elements" output in that parsed address elements contain the validated address if the address could be validated, and, optionally, the input address if the address could not be validated. Parsed input always contains the input address regardless of whether or not ValidateAddress validated the address.

To include parsed input fields in the output, set **OutputRecordType = I**.

**Table 123: Parsed Input** 

| columnName            | Description                                                                        |
|-----------------------|------------------------------------------------------------------------------------|
| ApartmentLabel.Input  | Apartment designator (such as STE or APT), for example: 123 E Main St <b>APT</b> 3 |
| ApartmentNumber.Input | Apartment number, for example: 123 E Main St APT 3                                 |
| City.Input            | Validated city name                                                                |

| columnName               | Description                                                                                                    |
|--------------------------|----------------------------------------------------------------------------------------------------|
| Country.Input            | Country. Format is determined by what you selected in OutputCountryFormat:  ISO Code UPU Code English                                                                                                    |
| County.Input*            | The smallest geographic data element within a country, for instance, <b>USA County</b>                                                                                                    |
| FirmName.Input           | The validated firm or company name                                                                                                    |
| HouseNumber.Input        | House number, for example: 123 E Main St Apt 3                                                                                                    |
| LeadingDirectional.Input | Leading directional, for example: 123 <b>E</b> Main St Apt 3                                                                                                    |
| POBox.Input              | Post office box number. If the address is a rural route address, the rural route box number will appear here.                                                                                                    |
| PostalCode.Input         | Validated postal code. For U.S. addresses, this is the ZIP Code.                                                                                                    |
| Principality.Input *     | The largest geographic data element within a country                                                                                                    |
| StateProvince.Input      | Validated state or province name                                                                                                    |
| StreetAlias.Input        | Alternate street name; typically applies only to a specific range of addresses on the street. If you do not allow street aliases in the output then the street's "base" name will appear in the output regardless of whether or not there is an alias for the street. The base name is the name that applies to the entire street. For example: If StreetName is "N MAIN ST" the StreetAlias field would contain "MAIN" and the thoroughfare type, "ST", would be returned in the StreetSuffix field. |

| columnName                | Description                                                                                                    |
|---------------------------|----------------------------------------------------------------------------------------------------|
| StreetName.Input          | Street name, for example: 123 E <b>Main St</b> Apt 3                                                                                    |
| StreetSuffix.Input        | Street suffix, for example: 123 E Main St Apt 3                                                                                         |
| Subcity.Input*            | A smaller population center data element, dependent on the contents of the Locality field. For instance, <b>Turkish Neighbourhood</b> . |
| Substreet.Input*          | The dependent street or block data element within a country. For instance, <b>UK Dependent Street</b> .                                 |
| TrailingDirectional.Input | Trailing directional, for example: 123 Pennsylvania Ave <b>NW</b>                                                                       |

<sup>\*</sup>This is a subfield and may not contain data.

## **Geocode Output**

ValidateAddressLoqate returns the latitude/longitude, geocoding match code, dependent and double dependent localities, dependent thoroughfare, subadministrative and superadministrative areas, and the search distance as output. Match codes describe how well the geocoder matched the input address to a known address; they also describe the overall status of a match attempt. Search distance codes represent how close the geocode is to the actual physical location of an address.

## **Table 124: Geocode Address Output**

| columnName        | Descrip                                                                                                    | tion                                                                                                    |  |
|-------------------|----------------------------------------------------------------------------------------------------|----------------------------------------------------------------------------------------------------|--|
| Geocode.MatchCode | This two-byte code reflects the status and level of geocode matching for an address  The first byte represents the geocoding status and is one of the following:                                                                                                 |                                                                                                    |  |
|                   |                                                                                                    |                                                                                                    |  |
|                   | Α                                                                                                    | Multiple candidate geocodes were found to match the input address, and an average of these was returned |  |
|                   | 1                                                                                                    | A geocode was able to be interpolated from the input addresses location in a range                      |  |
|                   | Р                                                                                                    | A single geocode was found matching the input address                                                   |  |
|                   | U                                                                                                    | A geocode was not able to be generated for the input address                                            |  |
|                   | The seco following:                                                                                                    | nd byte represents the level of geocoding matching and is one of the                                    |  |
|                   | 5                                                                                                    | Delivery point (post box or subbuilding)                                                                |  |
|                   | 4                                                                                                    | Premise or building                                                                                     |  |
|                   | 3                                                                                                    | Thoroughfare                                                                                            |  |
|                   | 2                                                                                                    | Locality                                                                                                |  |
|                   | 1                                                                                                    | Administrative area                                                                                     |  |
|                   | 0                                                                                                    | None                                                                                                    |  |
| Latitude          | Eight-digit number in degrees and calculated to five decimal places (in the format specified).                                                                                                    |                                                                                                    |  |
| Longitude         | Eight-digit number in degrees and calculated to five decimal places (in the format specified).                                                                                                    |                                                                                                    |  |
| SearchDistance    | The radius of accuracy in meters, providing an indication of the probable maximur distance between the given geocode and the actual physical location. This field is derived from and dependent upon the accuracy and coverage of the underlying reference data. |                                                                                                    |  |

Match Code

P4

Element

Address Point

| Element                    | Match Code |
|----------------------------|------------|
| Address Point Interpolated | 14         |
| Street Centroid            | A4/P3      |
| Postal Code/City Centroid  | A3/P2/A2   |

**Note:** Geocode.Match.Code does not return two coordinates for a street segment (such as the beginning and ending of a portion of a street). Instead, with input resulting in return codes of I3 (interpolated to thoroughfare or street level, where no input premise number was provided), the complete street is used in the computation.

## **Result Indicators**

Result indicators provide information about the kinds of processing performed on an address. There are two types of result indicators:

## Record-Level Result Indicators

Record-level result indicators provide data about the results of ValidateAddressLoqate processing for each record, such as the success or failure of the match attempt, which coder processed the address, and other details. The following table lists the record-level result indicators returned by ValidateAddressLoqate.

**Table 126: Record Level Indicators** 

| columnName | Description                                                                                                    |
|------------|----------------------------------------------------------------------------------------------------|
| Confidence | The level of confidence assigned to the address being returned. Range is from zero (0) to 100; zero indicates failure, 100 indicates a very high level of confidence that the match results are correct. For multiple matches, the confidence level is 0. For details about how this number is calculated, see Introduction to the Validate Address Loqate Confidence Algorithm. |

#### columnName

# Description

#### CouldNotValidate

If no match was found, which address component could not be validated:

- ApartmentNumber
- HouseNumber
- StreetName
- PostalCode
- City
- Directional
- StreetSuffix
- Firm
- POBoxNumber

**Note:** More than one component may be returned, in a comma-separated list.

#### MatchScore

MatchScore provides an indication of the similarity between the input data and the closest reference data match. It is significantly different from Confidence in that Confidence indicates how much the input address changed to obtain a match, whereas the meaning of Match Score varies between U.S. and non-U.S. addresses.

The int getFieldMatchscore (unit record, const char\*) field is a decimal value between 0 and 100 that reflects the similarity between the identified input data and the closest reference data match. A result of 100 indicates that no changes other than alias, casing, or diacritic changes have been made to the input data. A result of 0 indicates that there is no similarity between the input data and closest reference data match.

Note: The Validate Address Loqate and Advanced Matching Module components both use the MatchScore field. The MatchScore field value in the output of a dataflow is determined by the last stage to modify the value before it is sent to an output stage. If you have a dataflow that contains Validate Address Loqate and Advanced Matching Module components and you want to see the MatchScore field output for each stage, use a Transformer stage to copy the MatchScore value to another field. For example, Validate Address Loqate produces an output field called MatchScore and then a Transformer stage copies the MatchScore field from Validate Address Loqate to a field called AddressMatchScore. When the matcher stage runs it populates the MatchScore field with the value from the matcher and passes through the AddressMatchScore value from Validate Address Loqate.

# ProcessedBy

Which address coder processed the address:

LOQATE

The Logate coder processed the address.

| columnName         | Description                                                                                                    |                                                         |  |
|--------------------|----------------------------------------------------------------------------------------------------|---------------------------------------------------------|--|
| Status             | Reports the success or failure of the match attempt. For multiple matches, this field is "F" for all the possible matches. |                                                         |  |
|                    | null                                                                                                    | Success                                                 |  |
|                    | F                                                                                                    | Failure                                                 |  |
| Status.Code        | Reason for failure, if there is                                                                                            | one.                                                    |  |
|                    | UnableToValidate                                                                                                    |                                                         |  |
| Status.Description | Description of the problem, if there is one.                                                                               |                                                         |  |
|                    | Address Not Found                                                                                                    | This value will appear if Status.Code=UnableToValidate. |  |

# Field-Level Result Indicators

Field-level result indicators describe how ValidateAddressLoqate handled each address element. Field-level result indicators are returned in the qualifier "Result". For example, the field-level result indicator for HouseNumber is contained in **HouseNumber.Result**.

To enable field-level result indicators, specify **OutputFieldLevelReturnCodes=Y**.

The following table lists the field-level result indicators. If a particular field does not apply to an address, the result indicator may be blank.

# **Table 127: Field-Level Result Indicators**

| columnName             | Desc | ription                                                                                                    |
|------------------------|------|----------------------------------------------------------------------------------------------------|
| ApartmentLabel.Result  | Α    | Appended. The field was added to a blank input field. U.S. and Canadian addresses only.                                                                                                    |
|                        | С    | Corrected. U.S. and Canadian addresses only.                                                                                                    |
|                        | F    | Formatted. The spacing and/or punctuation was changed to conform to postal standards.                                                                                                    |
|                        | Р    | Pass-through. The data was not used in the validation process, but it was preserved in the output. U.S. and Canadian addresses only.                                                              |
|                        | R    | The apartment label is required but is missing from the input address. U.S. addresses only.                                                                                                    |
|                        | s    | Standardized. This option includes any standard abbreviations.                                                                                                    |
|                        | U    | Unmatched. Does not apply to Canadian addresses.                                                                                                    |
|                        | V    | Validated. The data was confirmed correct and remained unchanged from input.                                                                                                    |
| ApartmentNumber.Result | Α    | Appended. The field was added to a blank input field. U.S. and Canadian addresses only.                                                                                                    |
|                        | С    | Corrected. Canadian addresses only.                                                                                                    |
|                        | F    | Formatted. The spacing and/or punctuation was changed to conform to postal standards. Does not apply to U.S. or Canadian addresses.                                                               |
|                        | Р    | Pass-through. The data was not used in the validation process, but it was preserved in the output. U.S. addresses that are an EWS match will have a value of P. U.S. and Canadian addresses only. |
|                        | R    | The apartment number is required but is missing from the input address. U.S. addresses only.                                                                                                    |
|                        | s    | Standardized. This option includes any standard abbreviations. Does not apply to U.S. addresses.                                                                                                  |
|                        | U    | Unmatched.                                                                                                    |
|                        | V    | Validated. The data was confirmed correct and remained unchanged from input.                                                                                                    |

| columnName      | Desc   | ription                                                                                                    |
|-----------------|--------|----------------------------------------------------------------------------------------------------|
| City.Result     | Α      | Appended. The field was added to a blank input field. U.S. and Canadian addresses only.                                                                                                  |
|                 | С      | Corrected. U.S. and Canadian addresses only.                                                                                                    |
|                 | F      | Hyphens missing or punctuation errors. Canadian addresses only.                                                                                                    |
|                 | M      | Multiple. The input address matched multiple records in the postal database, and each matching record has a different value in this field. Does not apply to U.S. or Canadian addresses. |
|                 | Р      | Pass-through. The data was not used in the validation process, but it was preserved in the output.                                                                                       |
|                 | R      | The city is required but is missing from the input address. U.S. addresses only.                                                                                                    |
|                 | S      | Standardized. This option includes any standard abbreviations. Does not apply to U.S. addresses.                                                                                         |
|                 | U      | Unmatched. Does not apply to Canadian addresses.                                                                                                    |
|                 | V      | Validated. The data was confirmed correct and remained unchanged from input.                                                                                                    |
| Country.Result  | These  | result codes do not apply to U.S. or Canadian addresses.                                                                                                    |
|                 | М      | Multiple. The input address matched multiple records in the postal database, and each matching record has a different value in this field.                                               |
|                 | S      | Standardized. This option includes any standard abbreviations.                                                                                                    |
|                 | U      | Unmatched.                                                                                                    |
|                 | V      | Validated. The data was confirmed correct and remained unchanged from input.                                                                                                    |
| County.Result*  | The sn | mallest geographic data element within a country, for instance, <b>USA County</b>                                                                                                    |
| FirmName.Result | С      | Corrected. U.S. addresses only.                                                                                                    |
|                 | Р      | Pass-through. The data was not used in the validation process, but it was preserved in the output. U.S. and Canadian addresses only.                                                     |
|                 | U      | Unmatched. U.S. and Canadian addresses only.                                                                                                    |
|                 | V      | Validated. The data was confirmed correct and remained unchanged from input. U.S. addresses only.                                                                                        |

| columnName                | Desc | ription                                                                                                    |
|---------------------------|------|----------------------------------------------------------------------------------------------------|
| HouseNumber.Result        | Α    | Appended. The field was added to a blank input field. Canadian addresses only.                                                                                  |
|                           | С    | Corrected. Canadian addresses only.                                                                                                    |
|                           | F    | Formatted. The spacing and/or punctuation was changed to conform to postal standards. Does not apply to U.S. or Canadian addresses.                             |
|                           | 0    | Out of range. Does not apply to U.S. or Canadian addresses.                                                                                                    |
|                           | Р    | Pass-through. The data was not used in the validation process, but it was preserved in the output. Canadian addresses only.                                     |
|                           | R    | The house number is required but is missing from the input address. Canadian addresses only.                                                                    |
|                           | S    | Standardized. This option includes any standard abbreviations. Does not apply to U.S. or Canadian addresses.                                                    |
|                           | U    | Unmatched.                                                                                                    |
|                           | V    | Validated. The data was confirmed correct and remained unchanged from input.                                                                                    |
| LeadingDirectional.Result | Α    | Appended. The field was added to a blank input field. U.S. and Canadian addresses only.                                                                         |
|                           | С    | Corrected. Non-blank input was corrected to a non-blank value. U.S. addresses only.                                                                             |
|                           | F    | Formatted. The spacing and/or punctuation was changed to conform to postal standards. Does not apply to U.S. or Canadian addresses.                             |
|                           | M    | Multiple. The input address matched multiple records in the postal database, and each matching record has a different value in this field. U.S. addresses only. |
|                           | Р    | Pass-through. The data was not used in the validation process, but it was preserved in the output. Canadian addresses only.                                     |
|                           | S    | Standardized. This option includes any standard abbreviations.                                                                                                  |
|                           | U    | Unmatched.                                                                                                    |
|                           | V    | Validated. The data was confirmed correct and remained unchanged from input. Does not apply to Canadian addresses.                                              |

| columnName        | Desc | ription                                                                                                    |
|-------------------|------|----------------------------------------------------------------------------------------------------|
| POBox.Result      | Α    | Appended. The field was added to a blank input field. Canadian addresses only.                                                                                                   |
|                   | С    | Corrected. Canadian addresses only.                                                                                                    |
|                   | F    | Formatted. The spacing and/or punctuation was changed to conform to postal standards. Does not apply to U.S. or Canadian addresses.                                              |
|                   | M    | Multiple matches. The input address matched multiple records in the postal database, and each matching record has a different value in this field. U.S. addresses only.          |
|                   | Р    | Pass-through. The data was not used in the validation process, but it was preserved in the output. Canadian addresses only.                                                      |
|                   | R    | The P.O. Box number is required but is missing from the input address. U.S. addresses only.                                                                                      |
|                   | S    | Standardized. This option includes any standard abbreviations.                                                                                                    |
|                   | U    | Unmatched.                                                                                                    |
|                   | V    | Validated. The data was confirmed correct and remained unchanged from input.                                                                                                    |
| PostalCode.Result | A    | Appended. The field was added to a blank input field. U.S. and Canadian addresses only.                                                                                          |
|                   | С    | Corrected. U.S. and Canadian addresses only.                                                                                                    |
|                   | F    | Formatted. The spacing and/or punctuation was changed to conform to postal standards. Does not apply to U.S. or Canadian addresses.                                              |
|                   | M    | Multiple. The input address matched multiple records in the postal database, and each matching record has a different value in this field. Does not apply to Canadian addresses. |
|                   | Р    | Pass-through. The data was not used in the validation process, but it was preserved in the output. Does not apply to U.S. addresses.                                             |
|                   | R    | The postal code is required but is missing from the input address. U.S. addresses only.                                                                                          |
|                   | S    | Standardized. This option includes any standard abbreviations. Does not apply to U.S. or Canadian addresses.                                                                     |
|                   | U    | Unmatched. For example, if the street name does not match the postal code, both StreetName.Result and PostalCode.Result will contain U.                                          |
|                   | V    | Validated. The data was confirmed correct and remained unchanged from input.                                                                                                    |

| columnName            | Description                            |                                                                                                    |  |
|-----------------------|----------------------------------------|----------------------------------------------------------------------------------------------------|--|
| PostalCode.Type       | Р                                      | The ZIP Code <sup>™</sup> contains only PO Box addresses. U.S. addresses only.                                                                                                    |  |
|                       | U                                      | The ZIP Code <sup>™</sup> is a unique ZIP Code <sup>™</sup> assigned to a specific company or location. U.S. addresses only.                                                                                                    |  |
|                       | М                                      | The ZIP $Code^{^TM}$ is for military addresses. U.S. addresses only.                                                                                                    |  |
|                       | null                                   | The ZIP Code <sup>™</sup> is a standard ZIP Code <sup>™</sup> .                                                                                                    |  |
| Principality.Result * | The lar                                | gest geographic data element within a country                                                                                                    |  |
| StateProvince.Result  | Α                                      | Appended. The field was added to a blank input field. U.S. and Canadian addresses only.                                                                                                    |  |
|                       | С                                      | Corrected. U.S. addresses only.                                                                                                    |  |
|                       | М                                      | Multiple. The input address matched multiple records in the postal database, and each matching record has a different value in this field. Does not apply to U.S. or Canadian addresses.                                                                                                    |  |
|                       | Р                                      | Pass-through. The data was not used in the validation process, but it was preserved in the output. U.S. and Canadian addresses only.                                                                                                    |  |
|                       | R                                      | The state is required but is missing from the input address. U.S. addresses only.                                                                                                    |  |
|                       | S                                      | Standardized. This option includes any standard abbreviations. Does not apply to U.S. addresses.                                                                                                    |  |
|                       | U                                      | Unmatched. Does not apply to Canadian addresses.                                                                                                    |  |
|                       | V                                      | Validated. The data was confirmed correct and remained unchanged from input.                                                                                                    |  |
| StreetAlias.Result    | on the<br>name v<br>street.<br>StreetN | rnate name for a street; typically applies only to a specific range of addresses street. If you do not allow street aliases in the output then the street's "base" will appear in the output regardless of whether or not there is an alias for the The base name is the name that applies to the entire street. For example: If Name is "N MAIN ST" the StreetAlias field would contain "MAIN" and the ghfare type, "ST", would be returned in the StreetSuffix field. |  |

| columnName          | Desc | ription                                                                                                    |
|---------------------|------|----------------------------------------------------------------------------------------------------|
| StreetName.Result   | Α    | Appended. The field was added to a blank input field. Canadian addresses only.                                                                                  |
|                     | С    | Corrected. U.S. and Canadian addresses only.                                                                                                    |
|                     | F    | Formatted. The spacing and/or punctuation was changed to conform to postal standards. Does not apply to U.S. or Canadian addresses.                             |
|                     | M    | Multiple. The input address matched multiple records in the postal database, and each matching record has a different value in this field. U.S. addresses only. |
|                     | Р    | Pass-through. The data was not used in the validation process, but it was preserved in the output. Does not apply to U.S. addresses.                            |
|                     | S    | Standardized. This option includes any standard abbreviations. U.S. and Canadian addresses only.                                                                |
|                     | U    | Unmatched.                                                                                                    |
|                     | V    | Validated. The data was confirmed correct and remained unchanged from input.                                                                                    |
| StreetSuffix.Result | A    | Appended. The field was added to a blank input field. U.S. and Canadian addresses only.                                                                         |
|                     | С    | Corrected. U.S. and Canadian addresses only.                                                                                                    |
|                     | F    | Formatted. The spacing and/or punctuation was changed to conform to postal standards. Does not apply to U.S. or Canadian addresses.                             |
|                     | M    | Multiple. The input address matched multiple records in the postal database, and each matching record has a different value in this field. U.S. addresses only. |
|                     | Р    | Pass-through. The data was not used in the validation process, but it was preserved in the output. Canadian addresses only.                                     |
|                     | s    | Standardized. This option includes any standard abbreviations.                                                                                                  |
|                     | U    | Unmatched. Does not apply to U.S. addresses.                                                                                                    |
|                     | V    | Validated. The data was confirmed correct and remained unchanged from input.                                                                                    |
| Subcity.Result*     |      | ller population center data element, dependent on the contents of the Locality For instance, <b>Turkish Neighbourhood</b> .                                     |
| Substreet.Result*   |      | ependent street or block data element within a country. For instance, <b>UK</b> ndent Street.                                                                   |

| columnName                 | Descr | iption                                                                                                    |
|----------------------------|-------|----------------------------------------------------------------------------------------------------|
| TrailingDirectional.Result | Α     | Appended. The field was added to a blank input field. U.S. and Canadian addresses only.                                                                         |
|                            | С     | Corrected. U.S. and Canadian addresses only.                                                                                                    |
|                            | F     | Formatted. The spacing and/or punctuation was changed to conform to postal standards. Does not apply to U.S. or Canadian addresses.                             |
|                            | M     | Multiple. The input address matched multiple records in the postal database, and each matching record has a different value in this field. U.S. addresses only. |
|                            | Р     | Pass-through. The data was not used in the validation process, but it was preserved in the output. Canadian addresses only.                                     |
|                            | S     | Standardized. This option includes any standard abbreviations.                                                                                                  |
|                            | U     | Unmatched. Does not apply to Canadian addresses.                                                                                                    |
|                            | V     | Validated. The data was confirmed correct and remained unchanged from input.                                                                                    |

<sup>\*</sup>This is a subfield and may not contain data.

# The AVC Code

The Address Verification Code (AVC) is an 11-byte code that is made up of accuracy indicators for addresses; the codes tell you the quality of the processing results and provide guidelines on how to correct the input data if necessary. Each individual address receives its own code. This code is automatically returned within your dataflow's output. An example of an AVC is:

V44-I44-P6-100

AVCs consist of eight parts:

- · Verification Status
- Post-Process Verification Match Level
- Pre-Process Verification Match Level
- Parsing Status
- Lexicon Identification Match Level
- Context Identification Match Level
- Postcode Status
- Matchscore

# **Verification Status**

The level to which an address was verified.

- V—Verified. A complete match was made between the input data and a single record from the available reference data. For simple address validation, this is considered the best code to return.
- P—Partially verified. A partial match was made between the input data and a single record from the available reference data. This could mean that there is granular data for the address information that was provided, but additional information is required to return a full validation.
- A—Ambiguous. There are multiple addresses that could match the input.
- **U**—Unable to verify. This gets returned when there is not enough information to verify an address or when the input query is unreadable. The output fields will contain the input data.
- R—Reverted. The record could not be verified to the specified minimum acceptable level. This occurs when advanced options such as minimum reversion levels are set on a process. The output fields will contain the input data.
- **C**—Conflict. There is more than one close reference data match with conflicting values.

# Post-Process Verification Match Level

The level to which the input data matches the available reference data after processing.

- 5—Delivery point (building or post box). The record will be passed or will have high confidence if ApartmentNumber, HouseNumber, Street, City, and StateProvince supplied in the input record match to the Loqate reference dataset. Will have moderate confidence if ApartmentNumber is correct but other remaining fields are incorrect, but in this case the Loqate engine should able to identify the ApartmentNumber as ApartmentNumber is at a more granular level. It will have zero confidence if ApartmentNumber and other fields are unable to parsed by the Loqate engine.
- 4—Premise or building. The record will be passed or will have high confidence if House Number, Street, City, and StateProvince supplied in the input record match the Loqate reference dataset.
   Will have moderate confidence if HouseNumber is correct but the other fields are not; however, in this case the Loqate engine should able to identify the HouseNumber because HouseNumber is at a more granular level. It will have zero confidence if the HouseNumber and other fields are unable to parsed by the Loqate engine.
- 3—Thoroughfare, road, or street. The record will be passed or will have high confidence if Street,
  City, and StateProvince supplied in the input record match the Loqate reference dataset. Will have
  moderate confidence if City is correct but StateProvince is not; however, in this case the Loqate
  engine should able to identify the StateProvince as City itself is the part of StateProvince. It will
  have zero confidence if City or both fields (City and State Province) are unable to parsed by the
  Loqate engine.
- 2—Locality (city or town). The record will be passed or will have high confidence if both City and StateProvince supplied in the input record match the Loqate reference dataset. Will have moderate confidence if City is correct but StateProvince is not; however, in this case the Loqate Engine should able to identify the StateProvince as City itself is the part of StateProvince. It will have zero confidence if City or both fields (City and StateProvince) are unable to be parsed by the Loqate engine.
- 1—Administrative area (state or region). The record will be passed or will have high confidence if the StateProvince supplied in the input record matches the Loqate reference dataset.
- **0**—None. This is equivalent to loosest match option.

# Pre-Process Verification Match Level

The level to which the input data matches the available reference data before processing.

- 5—Delivery point (building or post box)
- 4—Premise or building.
- 3—Thoroughfare, road, or street.
- 2—Locality (city or town).
- 1—Administrative area (state or region).
- **0**—None.

# Parsing Status

The level to which an address was parsed.

- I—Identified and parsed. The input data has been identified and placed into components. For example, with "123 Kingston Av" Validate Address Loqate would be able to determine that "123" was a Premise Number, "Kingston" was the Thoroughfare Name, and "Av" or "Avenue" would be the Thoroughfare Type.
- **U**—Unable to parse. Validate Address Loquete was unable to identify and parse the input data. As with the "Unverified" verification status, the input data was incomplete or vague.

## Lexicon Identification Match Level

The level to which the input data has some recognized form through the use of pattern matching (for instance, a numeric value could be a premise number) and lexicon matching (for example, "rd" could be Thoroughfare Type "road"; "London" could be a locality, and so on).

- 5—Delivery point (building or post box)
- 4—Premise or building.
- 3—Thoroughfare, road, or street.
- 2—Locality (city or town).
- 1—Administrative area (state or region).
- **0**—None.

# Context Identification Match Level

The level to which the input data can be recognized based on the context in which it appears. This is the least accurate form of matching and is based on identifying a word as a particular address element. For example, input could be determined to be a thoroughfare because it was preceded by something that could be a premise and followed by something that could be a locality, the latter items being identified through a match against the reference data or the lexicon.

- 5—Delivery point (building or post box)
- 4—Premise or building.
- 3—Thoroughfare, road, or street.
- 2—Locality (city or town).
- 1—Administrative area (state or region).

## • **0**—None.

## Postcode Status

The level to which a postal code was verified.

- P8—PostalCodePrimary and PostalCodeSecondary verified.
- P7—PostalCodePrimary verified, PostalCodeSecondary added or changed.
- P6—PostalCodePrimary verified.
- **P5**—PostalCodePrimary verified with small change.
- **P4**—PostalCodePrimary verified with large change.
- P3—PostalCodePrimary added.
- P2—PostalCodePrimary identified by lexicon.
- P1—PostalCodePrimary identified by context.
- **P0**—PostalCodePrimary empty.

#### Match Score

A numeric value between 0 and 100 representing the similarity between the identified input data and the output data for the record. A result of 100 means that no changes other than additions, alias, casing, or diacritic changes have been made to the input data. A result of 0 means there is no similarity between the input data item and the output data provided.

# **AMAS Output**

The following table lists the standard fields that are output by ValidateAddressAUS.

# **Table 128: Output Fields**

| columnName  | Description                                    |                                                                                                    |  |
|-------------|------------------------------------------------|----------------------------------------------------------------------------------------------------|--|
| Barcode     | Standard barcode based on the DPID.            |                                                                                                    |  |
|             | F                                              | Failure (no barcode found)                                                                                                    |  |
|             | 20-digit number                                | Success                                                                                                    |  |
| DPID        | Address File that uniquely identified will con | eight-digit number from the Australia Post Postal<br>fies a mail delivery point, such as a street address.<br>tain "00000000" for Australian addresses that are<br>vill be empty for non-Australian addresses. |  |
| FloorNumber | The floor/level number, for exam               | ple: 123 E Main St Apt 3, <b>4th</b> Floor                                                                                                    |  |

| columnName   | Description                                                              |
|--------------|--------------------------------------------------------------------------|
| FloorType    | The floor/level type, for example: 123 E Main St Apt 3, 4th <b>Floor</b> |
| PostalBoxNum | The postal delivery number, for example: PO Box 42                       |

# **Encountering False Positives**

# What is a False-Positive?

To prevent the generation of address lists, the DPV and LACS<sup>Link</sup> databases include false-positive records. False-positive records are artificially manufactured addresses that reside in a false-positive table. For each negative response that occurs in a DPV or LACS<sup>Link</sup> query, a query is made to the false-positive table. A match to this table (called a false-positive match) disables your DPV or LACS<sup>Link</sup> key. In batch processing the job that contains the violation will complete successfully but you will not be able to run any subsequent jobs that use DPV or LACS<sup>Link</sup> until you report the violation and obtain a key to reactivate DPV or LACS<sup>Link</sup>.

**Note:** The term "seed record violation" is also used to refer to encountering false positive records. The two terms mean the same thing.

# **Reporting DPV False-Positive Violations**

Spectrum<sup>™</sup> Technology Platform indicates a false-positive match via messages in the server log.

Client/server calls throw an exception if a false-positive match occurs. When a DPV fals positive record violation occurs, the server log will say:

```
WARN [Log] Seed record violation for S<ZIP, ZIP+4, Address, Unit> ERROR [Log] Feature Disabled: DPU: DPV Seed Record Violation. Seed Code: S<Address, ZIP, ZIP+4, Unit>
```

**Note:** If a DPV false positive record is found, the process() method (COM, C++, Java, and .NET) will throw an exception that the feature DPU has been disabled. In C, the processMessage() function will return a non-zero value.

You can report the violation and obtain a restart key by following these steps.

1. In your browser, go to http://<yourserver>:<port>/<product code>/dpv.jsp. For example, http://localhost:8080/unc/dpv.jsp for the Universal Addressing Module and http://localhost:8080/geostan/dpv.jsp for the Enterprise Geocoding Module.

- 2. Enter the mailer's information into each field. The number in parentheses after each field name indicates the maximum length of the field.
- 3. Click **Submit** when you're done. A **File Download** dialog will appear.
- 4. Click **Save** to save the file to your computer. A **Save As** dialog will appear.
- 5. Specify a file name and location on your local hard drive (for example c:\DPVSeedFile.txt) and click **Save**.
- 6. Go to www.g1.com/support and log in.
- 7. Click DPV & LACS<sup>Link</sup> False Positive.
- 8. Follow the on-screen instructions to attach your seed file and obtain a restart key.

# **DPV False Positive Header File Layout**

The USPS® has determined the required layout of the DPV false-positive header file, which is currently defined as a fixed-length file containing two or more 180-byte records. The first record must always be the header record, whose layout is shown below.

**Table 129: DPV False-Positive Header Record Layout** 

| Position | Length | Description                 | Format       |
|----------|--------|-----------------------------|--------------|
| 1-40     | 40     | Mailer's company name       | Alphanumeric |
| 41-98    | 58     | Mailer's address line       | Alphanumeric |
| 99-126   | 28     | Mailer's city name          | Alphanumeric |
| 127-128  | 2      | Mailer's state abbreviation | Alphabetic   |
| 129-137  | 9      | Mailer's 9-digit ZIP Code   | Numeric      |
| 138-146  | 9      | Total Records Processed     | Numeric      |
| 147-155  | 9      | Total Records DPV Matched   | Numeric      |
| 156-164  | 9      | Percent Match Rate to DSF   | Numeric      |
|          |        |                             |              |

| Position | Length | Description                    | Format  |
|----------|--------|--------------------------------|---------|
| 165-173  | 9      | Percent Match Rate to ZIP + 4® | Numeric |
| 174-178  | 5      | Number of ZIP Codes on file    | Numeric |
| 179-180  | 2      | Number of False-Positives      | Numeric |

The trailer record contains information regarding the DPV false-positive match. There must be one trailer record added to the false-positive file for every DPV false-positive match. The layout is shown below.

Table 130: DPV False-Positive Trailer Record Layout

| Position | Length | Description                    | Format       |
|----------|--------|--------------------------------|--------------|
| 1-2      | 2      | Street predirectional          | Alphanumeric |
| 3-30     | 28     | Street name                    | Alphanumeric |
| 31-34    | 4      | Street suffix abbreviation     | Alphanumeric |
| 35-36    | 2      | Street postdirectional         | Alphanumeric |
| 37-46    | 10     | Address primary number         | Alphanumeric |
| 47-50    | 4      | Address secondary abbreviation | Alphanumeric |
| 51-58    | 8      | Address secondary number       | Numeric      |
| 59-63    | 5      | Matched ZIP Code               | Numeric      |

| Position | Length | Description                  | Format  |
|----------|--------|------------------------------|---------|
| 64-67    | 4      | Matched ZIP + 4 <sup>®</sup> | Numeric |
| 68-180   | 113    | Filler                       | Spaces  |

# **Reporting LACS/Link False-Positive Violations**

Spectrum<sup>™</sup> Technology Platform indicates a false-positive match via messages in the server log. Batch jobs will fail if a false-positive match occurs and client/server calls will throw an exception.

**Note:** The term "seed record violation" is also used to refer to encountering false positive records. The two terms mean the same thing.

When a false positive record is encountered, the server log will say:

```
2005-05-06 17:05:38,978 WARN [com.gl.component.ValidateAddress] Seed record violation for RR 2 28562 31373
2005-05-06 17:05:38,978 ERROR [com.gl.component.ValidateAddress] Feature Disabled: LLU: LACS Seed Record Violation. Seed Code: 28562 31373 2005-05-06 17:05:38,978 ERROR [com.gl.dcg.gateway.Gateway] Gateway exception: com.gl.dcg.stage.StageException: com.gl.dcg.component.ComponentException: Feature Disabled: LLU 2005-05-06 17:06:30,291 ERROR [com.pb.spectrum.platform.server.runtime.core.license.impl.policy.Policy] Feature LACSLink Real- time is disabled.
```

**Note:** If a LACS<sup>Link</sup> false positive record is found, the process() method (COM, C++, Java, and .NET) will throw an exception that the feature LLU has been disabled. In C, the processMessage() function will return a non-zero value.

- 1. In your browser, go to http://<ServerName>:<port>/<product code>/lacslink.jsp. For example, http://localhost:8080/unc/lacslink.jsp for the Universal Addressing Module and http://localhost:8080/geostan/lacslink.jsp for the Enterprise Geocoding Module.
- Enter the mailer's information into each field. The number in parentheses after the field name indicates the maximum length of the field. Click **Submit** when you're done. A **File Download** dialog will appear.
- Click Save to save the file to your computer. A Save As dialog will appear.
- 4. Specify a file name and location on your local hard drive (for example c:\lacslink.txt) and click **Save**.
- 5. Go to www.g1.com/support and log in.
- 6. Click DPV & LACS<sup>Link</sup> False Positive.
- 7. Follow the on-screen instructions to attach your seed file and obtain a restart key.

# ValidateAddress Confidence Algorithm

# **Introduction to the Validate Address Confidence Algorithm**

ValidateAddress computes a confidence score for each validated address. This score describes how likely it is that the validated address is correct. Confidence code values range from 0 to 100, with a zero confidence level indicating no confidence and 100 indicating a very high level of confidence that the match results are correct. Confidence codes are calculated based on an algorithm that takes into account the match results for individual output fields. The output fields involved in this calculation include:

- Country
- City
- State
- PostalCode
- StreetName
- HouseNumber
- LeadingDirectional
- TrailingDirectional
- StreetSuffix
- ApartmentNumber

Each field has its own Weight in the algorithm. Additionally, for each field the match result could be labeled as Success, Failure, or Changed. ("Changed" refers to cases where the contents of the field have been corrected in order to get a match.) The match result—Success, Failure, or Changed—determines what the Factor is for that field. Thus, the calculation for the confidence code is a product of Weight by Factor as follows:

```
Confidence = (Weight * Factor) for City
    + (Weight * Factor) for Country
    + (Weight * Factor) for State
    + (Weight * Factor) for PostalCode
    + (Weight * Factor) for StreetName
    + (Weight * Factor) for HouseNumber
    + (Weight * Factor) for Directionals
    + (Weight * Factor) for Street Suffix
    + (Weight * Factor) for ApartmentNumber
```

# **Confidence Algorithm for U.S. and Canadian Addresses**

The following table details the scoring and logic behind the ValidateAddress confidence algorithm for U.S. and Canadian addresses.

Table 131: Confidence Algorithm for U.S. and Canadian Addresses

| Field           | Weight/Match Score | Factor if Changed <sup>3</sup> | Factor If Filled <sup>4</sup> |
|-----------------|--------------------|--------------------------------|-------------------------------|
| Country         | 10                 | 100%                           | 0%                            |
| City            | 10                 | 50%                            | 75%                           |
| State           | 15                 | 50%                            | 75%                           |
| PostalCode      | 15                 | 25%                            | 25%                           |
| StreetName      | 15                 | 50%                            | 75%                           |
| HouseNumber     | 15                 | 50%                            | 75%                           |
| Directionals    | 10                 | 50%                            | 75%                           |
| StreetSuffix    | 5                  | 50%                            | 75%                           |
| ApartmentNumber | 5                  | 50%                            | 75%                           |

# **Confidence Algorithm for International Addresses**

There are two confidence algorithms for addresses outside the U.S. and Canada, one for addresses in countries that use postal codes and one for addresses in countries that do not use postal codes.

The following table details the confidence algorithm for non-U.S. and non-Canadian addresses from countries that use postal codes.

<sup>&</sup>lt;sup>4</sup> Refers to instances when the input data in this field is not present but is filled in order to achieve a match

<sup>&</sup>lt;sup>3</sup> Refers to instances when the input data in this field is changed in order to achieve a match.

**Table 132: Confidence Algorithm for Countries With Postal Codes** 

| Field           | Weight/Match Score | Factor if<br>Changed <sup>5</sup> | Factor If<br>Filled <sup>6</sup> | Factor if Postal<br>Data<br>Unavailable |
|-----------------|--------------------|-----------------------------------|----------------------------------|-----------------------------------------|
| Country         | 11.111111111111    | 100%                              | 0%                               | 0%                                      |
| City            | 11.111111111111    | 50%                               | 75% <sup>7</sup>                 | 0%                                      |
| State           | 16.666666666667    | 100%                              | 100                              | 80%                                     |
| PostalCode      | 16.6666666666667   | 100%                              | 100%                             | 80%                                     |
| StreetName      | 16.6666666666667   | 50%                               | 75%                              | 50%                                     |
| HouseNumber     | 16.666666666667    | 50%                               | 75%                              | 50%                                     |
| Directionals    | 0                  | 50%                               | 75%                              | 0%                                      |
| StreetSuffix    | 5.555555555556     | 50%                               | 75%                              | 50%                                     |
| ApartmentNumber | 5.555555555556     | 50%                               | 75%                              | 50%                                     |

<sup>&</sup>lt;sup>6</sup> Refers to instances when the input data in this field is not present but is filled in order to achieve a match.

- Category A—Enables the validation and correction of an address's postal code, city name, state/county name, street address elements, and country name.
- Category B—Enables the validation and correction of an address's postal code, city name, state/county name, and country name. It does not support the validation or correction of street address elements.
- Category C—Enables the validation and correction of the country name, and the validation of the format of the postal code.

<sup>&</sup>lt;sup>5</sup> Refers to instances when the input data in this field is changed in order to achieve a match.

If the country is a Category C country, this value is 50%. Countries fall into one of these categories:

The following table details confidence algorithm for countries that do not use postal codes.

**Table 133: Confidence Algorithm for Countries Without Postal Codes** 

| Field           | Weight/Match Score | Factor if<br>Changed <sup>8</sup> | Factor If<br>Filled <sup>9</sup> | Factor if Postal<br>Data<br>Unavailable |
|-----------------|--------------------|-----------------------------------|----------------------------------|-----------------------------------------|
| Country         | 13.333333333333    | 100%                              | 0%                               | 0%                                      |
| City            | 13.333333333333    | 50%                               | 75% <sup>10</sup>                | 0%                                      |
| State           | 20                 | 100%                              | 100                              | 80%                                     |
| StreetName      | 20                 | 50%                               | 75%                              | 50%                                     |
| HouseNumber     | 20                 | 50%                               | 75%                              | 50%                                     |
| Directionals    | 0                  | 50%                               | 75%                              | 0%                                      |
| StreetSuffix    | 6.6666666666666    | 50%                               | 75%                              | 50%                                     |
| ApartmentNumber | 6.66666666666667   | 50%                               | 75%                              | 50%                                     |

Refers to instances when the input data in this field is not present but is filled in order to achieve a match.

- Category A—Enables the validation and correction of an address's postal code, city name, state/county name, street address elements, and country name.
- Category B—Enables the validation and correction of an address's postal code, city name, state/county name, and country name. It does not support the validation or correction of street address elements.
- Category C—Enables the validation and correction of the country name, and the validation of the format of the postal code.

Refers to instances when the input data in this field is changed in order to achieve a match.

<sup>&</sup>lt;sup>10</sup> If the country is a Category C country, this value is 50%. Countries fall into one of these categories:

The following table lists countries without postal codes.

**Table 134: Countries Without Postal Codes** 

| Afghanistan   | Albania           | Angola               |
|---------------|-------------------|----------------------|
| Anguilla      | Bahamas           | Barbados             |
| Belize        | Benin             | Bhutan               |
| Botswana      | Burkina Faso      | Burundi              |
| Cameroon      | Cayman Islands    | Central African Rep. |
| Chad          | Cocos Islands     | Colombia             |
| Comoros       | Congo (Dem. Rep.) | Congo (Rep.)         |
| Cote d'Ivoire | Korea (North)     | Djibouti             |
| Dominica      | Equatorial Guinea | Eritrea              |
| Fiji          | Gabon             | Gambia               |
| Ghana         | Grenada           | Guyana               |
| Ireland       | Jamaica           | Kiribati             |
| Libya         | Malawi            | Mali                 |
| Mauritania    | Namibia           | Nauru                |

| Palau                            | Panama               | Peru                  |
|----------------------------------|----------------------|-----------------------|
| Qatar                            | Rwanda               | Saint Lucia           |
| Saint Vincent and the Grenadines | Samoa                | Sao Tome and Principe |
| Seychelles                       | Sierra Leone         | Suriname              |
| Tanzania                         | Timor                | Togo                  |
| Tonga                            | Trinidad & Tobago    | Tuvalu                |
| Uganda                           | United Arab Emirates | Vanuatu               |
| Yemen                            | Zimbabwe             |                       |

# Universal Name Module

# **OpenNameParser**

OpenNameParser breaks down personal and business names and other terms in the name data field into their component parts. These parsed name elements are then subsequently available to other automated operations such as name matching, name standardization, or multi-record name consolidation.

OpenNameParser does the following:

• Determines the type of a name in order to describe the function that the name performs. Name entity types are divided into two major groups: personal names and business names. Within each of these major groups are subgroups.

- Determines the form of a name in order to understand which syntax the parser should follow for parsing. Personal names usually take on a natural (signature) order or a reverse order. Business names are usually ordered hierarchically.
- Determines and labels the component parts of a name so that the syntactical relationship of each name part to the entire name is identified. The personal name syntax includes prefixes, first, middle, and last name parts, suffixes, and account description terms, among other personal name parts. The business name syntax includes the firm name and suffix terms.
- Parses conjoined personal and business names and either retains them as one record or splits them into multiple records. Examples of conjoined names include "Mr. and Mrs. John Smith" and "Baltimore Gas & Electric dba Constellation Energy".
- · Parses output as records or as a list.
- · Assigns a parsing score that reflects the degree of confidence that the parsing is correct.

# Input

**Table 135: Open Name Parser Input** 

| columnName  | Description          |                                                                                                    |
|-------------|----------------------|----------------------------------------------------------------------------------------------------|
| CultureCode | •                    | t name data. The options are listed below.                                                                |
|             | Null (empty)         | Global culture (default).                                                                                 |
|             | de                   | German.                                                                                                   |
|             | es                   | Spanish.                                                                                                  |
|             | ja                   | Japanese.                                                                                                 |
|             |                      | ded your own domain using the Open Parser Domain Editor, ad culture codes for that domain are also valid. |
| Name        | The name you want to | parse. This field is required.                                                                            |

# **Options**

OpenNameParser options can be configured at the stage level, through any of the Spectrum<sup>™</sup> Technology Platform clients, or at runtime, using dataflow options.

# **Parsing Options**

The following table lists the options that control the parsing of names.

**Table 136: Open Name Parser Parsing Options** 

| optionName                     | Descript    | ion                                                                                                   |
|--------------------------------|-------------|----------------------------------------------------------------------------------------------------|
| ParseNaturalOrderPersonalNames |             | whether to parse names where the is in the order<br>Name, Middle Name, Last Name, and Suffix.         |
|                                | true        | Parse personal names that are in natural order.                                                       |
|                                | false       | Do not parse names that are in natural order.                                                         |
| ParseReverseOrderPersonalNames | Specifies v | whether to parse names where the last name is irst.                                                   |
|                                | true        | Parse personal names that are in reverse order.                                                       |
|                                | false       | Do not parse names that are in reverse order.                                                         |
| ParseConjoinedNames            | Specifies   | whether to parse conjoined names.                                                                     |
|                                | true        | Parse conjoined names.                                                                                |
|                                | false       | Do not parse conjoined names.                                                                         |
| SplitConjoinedNames            |             | whether to separate names containing more than dual into multiple records, for example, Bill & Smith. |
|                                | true        | Split conjoined names.                                                                                |
|                                | false       | Do not split conjoined names.                                                                         |
| ParseBusinessNames             | Specifies   | whether to parse business names.                                                                      |
|                                | true        | Parse business names.                                                                                 |
|                                | false       | Do not parse business names.                                                                          |
|                                |             |                                                                                                    |

| optionName        | Descript                                                                                                    | ion                                               |
|-------------------|----------------------------------------------------------------------------------------------------|---------------------------------------------------|
| OutputAsList      | Specifies v                                                                                                    | whether to return the parsed name elements in a   |
|                   | true                                                                                                    | Return the parsed elements in a list form.        |
|                   | false                                                                                                    | Do not return the parsed elements in a list form. |
| ShortcutThreshold | Specifies how to balance performance versus quality. A faster performance will result in lower quality output; likewise, higher quality will result in slower performance When this threshold is met, no other processing will be performed on the record. |                                                   |
|                   | Specify a                                                                                                    | value from 0 to 100. The default is 100.          |

# **Cultures Options**

The following table lists the options that control name cultures.

**Table 137: Open Name Parser Cultures Options** 

| optionName     | Description                                                                                                    |
|----------------|----------------------------------------------------------------------------------------------------|
| DefaultCulture | Specifies which culture(s) you want to include in the parsing grammar. Global Culture is the default selection.                                                                                                    |
|                | Specify cultures by specifying the two-character culture code in a comma-separated list in priority order. For example, to attempt to parse the name using the Spanish culture first then Japanese, you would specify: |
|                | es,ja,,                                                                                                    |

# **Advanced Options**

The following table lists the advanced options for name parsing.

**Table 138: Open Name Parser Advanced Options** 

| Option                                   | Description                                                                                                    |
|------------------------------------------|----------------------------------------------------------------------------------------------------|
| NaturalOrderPersonalNamesDomain          | Specifies the domain to use when parsing natural order personal names. The valid values are the domain names defined in the Open Parser Domain Editor too in Enterprise Designer.                                                                                                    |
| NaturalOrderPersonalNamesPriority        | Specify a number between 1 and 5 that indicates the priority of the natural order personal names domain relative to the other domains that you are using. This determines the order in which you want the parsers to run.                                                                                                    |
|                                          | Results will be returned for the first domain that scores higher than the number set in the shortcut threshold option. If no domain reaches that threshold, results for the domain with the highest score are returned. If multiple domains reach the threshold at the same time, priority goes to the domain that was run first (determined by the order set here) and its results will be returned. |
| ReverseOrderPersonalNamesDomain          | Specifies the domain to use when parsing reverse order personal names. The valid values are the domain names defined in the Open Parser Domain Editor too in Enterprise Designer.                                                                                                    |
| ReverseOrderPersonalNamesPriority        | Specify a number between 1 and 5 that indicates the priority of the reverse order personal names domain relative to the other domains that you are using. This determines the order in which you want the parsers to run.                                                                                                    |
|                                          | Results will be returned for the first domain that scores higher than the number set in the shortcut threshold option. If no domain reaches that threshold, results for the domain with the highest score are returned. If multiple domains reach the threshold at the same time, priority goes to the domain that was run first (determined by the order set here) and its results will be returned. |
| NaturalOrderConjoinedPersonalNamesDomain | Specifies the domain to use when parsing natural order conjoined personal names. The valid values are the domain names defined in the Open Parser Domain Editor too in Enterprise Designer.                                                                                                    |

| Option                                     | Description                                                                                                    |
|--------------------------------------------|----------------------------------------------------------------------------------------------------|
| NaturalOrderConjoinedPersonalNamesPriority | Specify a number between 1 and 5 that indicates the priority of the natural order conjoined personal names domain relative to the other domains that you are using. This determines the order in which you want the parsers to run.                                                                                                    |
|                                            | Results will be returned for the first domain that scores higher than the number set in the shortcut threshold option. If no domain reaches that threshold, results for the domain with the highest score are returned. If multiple domains reach the threshold at the same time, priority goes to the domain that was run first (determined by the order set here) and its results will be returned. |
| ReverseOrderConjoinedPersonalNamesDomain   | Specifies the domain to use when parsing reverse order conjoined personal names. The valid values are the domain names defined in the Open Parser Domain Editor too in Enterprise Designer.                                                                                                    |
| ReverseOrderConjoinedPersonalNamesPriority | Specify a number between 1 and 5 that indicates the priority of the reverse order conjoined personal names domain relative to the other domains that you are using. This determines the order in which you want the parsers to run.                                                                                                    |
|                                            | Results will be returned for the first domain that scores higher than the number set in the shortcut threshold option. If no domain reaches that threshold, results for the domain with the highest score are returned. If multiple domains reach the threshold at the same time, priority goes to the domain that was run first (determined by the order set here) and its results will be returned. |
| BusinessNamesDomain                        | Specifies the domain to use when parsing business names. The valid values are the domain names defined in the Open Parser Domain Editor too in Enterprise Designer.                                                                                                    |

| Option                | Description                                                                                                    |
|-----------------------|----------------------------------------------------------------------------------------------------|
| BusinessNamesPriority | Specify a number between 1 and 5 that indicates the priority of the business names domain relative to the other domains that you are using. This determines the order in which you want the parsers to run.                                                                                                    |
|                       | Results will be returned for the first domain that scores higher than the number set in the shortcut threshold option. If no domain reaches that threshold, results for the domain with the highest score are returned. If multiple domains reach the threshold at the same time, priority goes to the domain that was run first (determined by the order set here) and its results will be returned. |

# **Configuring Options at Runtime**

OpenNameParser options can be configured and passed at runtime if they are exposed as dataflow options. This enables you to override the existing configuration with JSON-formatted name parsing strings. You can also set stage options when calling the job through a process flow or through the job executor command-line tool.

To define OpenNameParser options at runtime:

- 1. In Enterprise Designer, open a dataflow that uses the Open Name Parser stage.
- 2. Save and expose that dataflow.
- 3. Go to Edit > Dataflow Options.
- 4. In the **Map dataflow options to stages** table, expand Open Name Parser and edit options as necessary. Check the box for the option you want to edit, then change the value in the **Default value** drop-down.
- 5. Optional: Change the name of the options in the **Option label** field.
- 6. Click OK twice.

# **Output**

# **Table 139: Open Name Parser Output**

| columnName         | Format | Description                                                                                                    |
|--------------------|--------|----------------------------------------------------------------------------------------------------|
| AccountDescription | String | An account description that is part of the name. For example, in "Mary Jones Account # 12345", the account description is "Account#12345". |

| columnName                                   | Format   | Description                                          |                                                                                                    |
|----------------------------------------------|----------|------------------------------------------------------|----------------------------------------------------------------------------------------------------|
| Names                                        | String   |                                                      | at contains a list of parsed elements. This field is leck the <b>Output results as list</b> box under Parsing                                                                                                    |
| Fields Related to Names of Co                | ompanies |                                                      |                                                                                                    |
| FirmConjunction                              | String   |                                                      | ne of a firm contains a conjunction such as "d/b/a"<br>'o/a" (operating as), and "t/a" (trading as).                                                                                                    |
| FirmName                                     | String   | The name of a compa                                  | any. For example, "Pitney Bowes".                                                                                                    |
| FirmSuffix                                   | String   | The corporate suffix.                                | For example, "Co." and "Inc."                                                                                                    |
| IsFirm                                       | String   | Indicates that the nan                               | ne is a firm rather than an individual.                                                                                                    |
| Fields Related to Names of Individual People |          |                                                      |                                                                                                    |
| Conjunction                                  | String   | Indicates that the nan                               | ne contains a conjunction such as "and", "or", or                                                                                                    |
| CultureCode                                  | String   | The culture codes co                                 | ntained in the input data.                                                                                                    |
| CultureCodeUsedToParse                       | String   | Null (empty)  de  es  ja  Note: If you  Domain Edito | specific grammar that was used to parse the data.  Global culture (default).  German.  Spanish.  Japanese.  added your own domain using the Open Parser or, the cultures and culture codes for that domain this field as well. |

| columnName        | Format | Description                                                                                                    |
|-------------------|--------|----------------------------------------------------------------------------------------------------|
| FirstName         | String | The first name of a person.                                                                                                    |
| GeneralSuffix     | String | A person's general/professional suffix. For example, MD or PhD.                                                                                                    |
| IsParsed          | String | Indicates whether an output record was parsed. Values are true or false.                                                                                                    |
| IsPersonal        | String | Indicates whether the name is an individual rather than a firm. Values are true or false.                                                                                                    |
| IsReverseOrder    | String | Indicates whether the input name is in reverse order. Values are true or false.                                                                                                    |
| LastName          | String | The last name of a person. Includes the paternal last name.                                                                                                    |
| LeadingData       | String | Non-name information that appears before a name.                                                                                                    |
| MaturitySuffix    | String | A person's maturity/generational suffix. For example, Jr. or Sr.                                                                                                    |
| MiddleName        | String | The middle name of a person.                                                                                                    |
| Name.             | String | The personal or firm name that was provided in the input.                                                                                                    |
| NameScore         | String | Indicates the average score of known and unknown tokens for each name. The value of NameScore will be between 0 and 100, as defined in the parsing grammar. 0 is returned when no matches are returned. |
| SecondaryLastName | String | In Spanish parsing grammar, the surname of a person's mother.                                                                                                    |
| TitleOfRespect    | String | Information that appears before a name, such as "Mr.", "Mrs.", or "Dr."                                                                                                    |

| columnName                           | Format | Description                                                                                              |
|--------------------------------------|--------|----------------------------------------------------------------------------------------------------|
| TrailingData                         | String | Non-name information that appears after a name.                                                          |
| Fields Related to Conjoined<br>Names |        |                                                                                                    |
| Conjunction2                         | String | Indicates that a second, conjoined name contains a conjunction such as "and", "or", or "&".              |
| Conjunction3                         | String | Indicates that a third, conjoined name contains a conjunction such as "and", "or", or "&".               |
| FirmName2                            | String | The name of a second, conjoined company. For example, Baltimore Gas & Electric dba Constellation Energy. |
| FirmSuffix2                          | String | The suffix of a second, conjoined company.                                                               |
| FirstName2                           | String | The first name of a second, conjoined name.                                                              |
| FirstName3                           | String | The first name of a third, conjoined name.                                                               |
| GeneralSuffix2                       | String | The general/professional suffix for a second, conjoined name. For example, MD or PhD.                    |
| GeneralSuffix3                       | String | The general/professional suffix for a third, conjoined name. For example, MD or PhD.                     |
| IsConjoined                          | String | Indicates that the input name is conjoined. An example of a conjoined name is "John and Jane Smith."     |
| LastName2                            | String | The last name of a second, conjoined name.                                                               |

| columnName      | Format | Description                                                                               |
|-----------------|--------|-------------------------------------------------------------------------------------------|
| LastName3       | String | The last name of a third, conjoined name.                                                 |
| MaturitySuffix2 | String | The maturity/generational suffix for a second, conjoined name. For example, Jr. or Sr.    |
| MaturitySuffix3 | String | The maturity/generational suffix for a third, conjoined name. For example, Jr. or Sr.     |
| MiddleName2     | String | The middle name of a second, conjoined name.                                              |
| MiddleName3     | String | The middle name of a third, conjoined name.                                               |
| TitleOfRespect2 | String | Information that appears before a second, conjoined name, such as "Mr.", "Mrs.", or "Dr." |
| TitleOfRespect3 | String | Information that appears before a third, conjoined name, such as "Mr.", "Mrs.", or "Dr."  |

# 9 - About Spectrum<sup>™</sup> Technology Platform

# In this section

| What Is Spectrum <sup>™</sup> Technology Platform?     | 826 |
|--------------------------------------------------------|-----|
| Enterprise Data Management Architecture                | 827 |
| Spectrum <sup>™</sup> Technology Platform Architecture | 831 |
| Modules and Components                                 | 836 |

# What Is Spectrum<sup>™</sup> Technology Platform?

Spectrum<sup>™</sup> Technology Platform is a system that improves the completeness, validity, consistency, timeliness, and accuracy of your data through data standardization, verification and enhancement. Ensuring that your data is accurate, complete, and up to date enables your firm to better understand and connect with your customers.

Spectrum<sup>™</sup> Technology Platform aids in the design and implementation of business rules for data quality by performing the following functions.

# Parsing, Name Standardization, and Name Validation

To perform the most accurate standardization you may need to break up strings of data into multiple fields. Spectrum<sup>™</sup> Technology Platform provides advanced parsing features that enable you to parse personal names, company names, and many other terms and abbreviations. In addition, you can create your own list of custom terms to use as the basis of scan/extract operations. The Universal Name Module provides this functionality.

# **Deduplication and Consolidation**

Identifying unique entities enables you to consolidate records, eliminate duplicates and develop "best-of-breed" records. A "best-of-breed" record is a composite record that is built using data from other records. The Advanced Matching Module and Data Normalization Module provide this functionality.

## Address Validation

Address validation applies rules from the appropriate postal authority to put an address into a standard form and even validate that the address is a deliverable address. Address validation can help you qualify for postal discounts and can improve the deliverability of your mail. The Universal Addressing Module and the Address Now Module provide this functionality.

# Geocoding

Geocoding is the process of taking an address and determining its geographic coordinates (latitude and longitude). Geocoding can be used for map generation, but that is only one application. The underlying location data can help drive business decisions. Reversing the process, you can enter a geocode (a point represented by a latitude and longitude coordinate) and receive address information about the geocode. The Enterprise Geocoding Module provides this functionality.

# Location Intelligence

Location intelligence creates new information about your data by assessing, evaluating, analyzing and modeling geographic relationships. Using location intelligence processing you can verify locations

and transform information into valuable business intelligence. The Location Intelligence Module provides this functionality.

# Master Data Management

Master data management enables you to create relationship-centric master data views of your critical data assets. The Data Hub Module helps you identify influencers and non-obvious relationships, detect fraud, and improve the quality, integration, and accessibility of your information.

# Tax Jurisdiction Assignment

Tax jurisdiction assignment takes an address and determines the tax jurisdictions that apply to the address's location. Assigning the most accurate tax jurisdictions can reduce financial risk and regulatory liability.

Spectrum<sup>™</sup> Technology Platform software from Pitney Bowes integrates up-to-date jurisdictional boundaries with the exact street addresses of your customer records, enabling you to append the correct state, county, township, municipal, and special tax district information to your records. Some example uses of tax jurisdiction assignment are:

- Sales and use tax
- Personal property tax
- Insurance premium tax

The Enterprise Tax Module provides this functionality.

# Enterprise Data Management Architecture

With Spectrum<sup>™</sup> Technology Platform, you can build a comprehensive enterprise data management process, or you can use it as a more targeted solution. The following diagram illustrates a complete solution that takes data from its source, through data enrichment and data quality processes, feeding a master data management hub which makes a single view of the data available to multiple business applications.

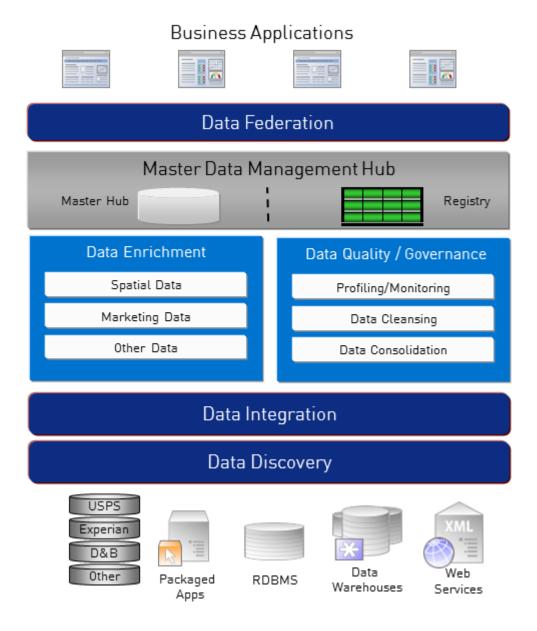

## Data Discovery

Data discovery is the process of scanning your data resources to get a complete inventory of your data landscape. Spectrum<sup>™</sup> Technology Platform can scan structured data, unstructured data, and semi-structured data using a wide array of data profiling techniques. The results of the scan are used to automatically generate a library of documentation describing your company's data assets and to create a metadata repository. This documentation and accompanying metadata repository provide the insight you need before beginning data integration, data quality, data governance, or master data management projects.

For more information on the Spectrum<sup>™</sup> Technology Platform Data Discovery Module, contact your account executive.

#### Data Integration

Once you have an inventory of your data landscape, you need to consider how you will access the data you need to manage. Spectrum<sup>™</sup> Technology Platform can connect to data in multiple sources either directly or through integration with your existing data access technologies. It supports batch and real time data integration capabilities for a variety of business needs including data warehousing, data quality, systems integration, and migration. Spectrum<sup>™</sup> Technology Platform can access data in RDBMS databases, data warehouses, XML files, flat files, and more. Spectrum<sup>™</sup> Technology Platform supports SQL queries with complex joins and aggregations and provides a visual query development tool. In addition, Spectrum<sup>™</sup> Technology Platform can access data over REST and SOAP web services.

Spectrum<sup>™</sup> Technology Platform can trigger batch processing based on the appearance of one or more source files in a specified folder. This "hot folder" trigger is useful for monitoring FTP uploads and processing them as they occur.

Some of these data integration capabilities require a license for the Enterprise Data Integration Module. For more information, contact your account executive.

Finally, Spectrum<sup>™</sup> Technology Platform can integrate with packaged applications such as SAP and Siebel.

#### Data Quality/Governance

Data quality and data governance processes check your data for duplicate records, inconsistent information, and inaccurate information.

Duplicate matching identifies potential duplicate records or relationships between records, whether the data is name and address in nature or any other type of customer information. Spectrum<sup>™</sup> Technology Platform allows you to specify a consistent set of business match rules using boolean matching methods, scoring methods, thresholds, algorithms and weights to determine if a group of records contains duplicates. Spectrum<sup>™</sup> Technology Platform supports extensive customization so you can tailor the rules to the unique needs of your business.

Once duplicate records have been identified, you may wish to consolidate records. Spectrum<sup>™</sup> Technology Platform allows you to specify how to link or merge duplicate records so you can create the most accurate and complete record from any collection of customer information. For example, a single best-of-breed record can be built from all of the records in a household. The Advanced Matching Module is used to identify duplicates and eliminate them.

Data quality processes also standardize your data. Standardization is a critical process because standardized data elements are necessary to achieve the highest possible results for matching and identifying relationships between records. While several modules perform standardization of one type or another, the Spectrum<sup>™</sup> Technology Platform Data Normalization module provides the most comprehensive set of standardization features. In addition, the Universal Name module provides specific data quality features for handling personal name and business name data.

Standardized data is not necessarily accurate data. Spectrum<sup>™</sup> Technology Platform can compare your data to known, up-to-date reference data for correctness. The sources used for this process may include regulatory bodies such as the U.S. Postal Service, third-party data providers such as

Experian or D&B, or your company's internal reference sources, such as accounting data. Spectrum<sup>™</sup> Technology Platform is particularly strong in address data validation. It can validate or standardize addresses in 250 countries and territories around the world. There are two modules that perform address validation: the Address Now Module and the Universal Addressing Module.

To determine which one is right for you, discuss your needs with your account executive.

While Spectrum<sup>™</sup> Technology Platform can automatically handle a wide range of data quality issues, there are some situations where a manual review by a data steward is appropriate. To support this, the Business Steward Module provides a way to specify the rules that will trigger a manual review, and it provides a web-based tool for reviewing exception records. It includes integrated access to third-party tools such as Bing maps and Experian data to aid data stewards in the review and resolution process.

#### Data Enrichment

Data enrichment processes augment your data with additional information. Enrichment can be based on spatial data, marketing data, or data from other sources that you wish to use to add additional detail to your data. For example, if you have a database of customer addresses, you could geocode the address to determine the latitude/longitude coordinates of the address and store those coordinates as part of the record. Your customer data could then be used to perform a variety of spatial calculations, such as finding the bank branch nearest the customer. Spectrum<sup>TM</sup> Technology Platform allows you to enrich your data with a variety of information, including geocoding (with the Enterprise Geocoding Module), tax jurisdiction assignment (with the Enterprise Tax Module), geospatial calculations (with the Location Intelligence Module), and driving and walking directions between points (with the Enterprise Routing Module).

#### Master Data Management Hub

The Master Data Management (MDM) hub allows for rapid modeling of entities and their complex relationships across roles, processes and interactions. It provides built-in social network analysis capabilities to help you understand influencers, predict churn, detect non-obvious relationships and fraudulent patterns, and provide recommendations.

Spectrum<sup>™</sup> Technology Platform supports two approaches to the MDM hub. In the master hub approach, the data is maintained in a single MDM database and applications access the data from the MDM database. In the registry approach, the data is maintained in each business application and the MDM hub registry contains keys which are used to find related records. For example, a customer's record may exist in an order entry database and a customer support database. The MDM registry would contain a single key which could be used to access the customer data in both places.

The Data Hub Module provides MDM capabilities.

# Spectrum<sup>™</sup> Technology Platform Architecture

Spectrum<sup>™</sup> Technology Platform from Pitney Bowes consists of a server that runs a number of modules. These modules provide different functions, such as address validation, geocoding, and advanced parsing, among others. The following diagram illustrates the Spectrum<sup>™</sup> Technology Platform architecture.

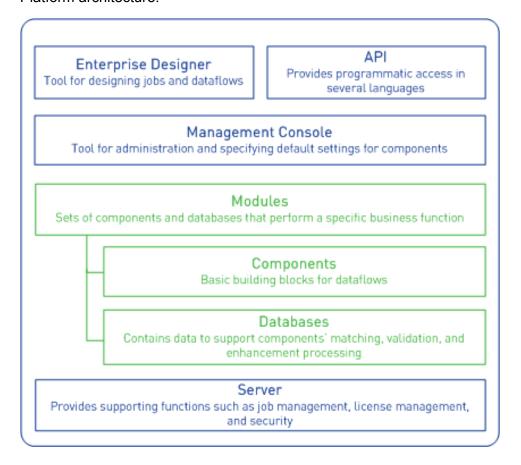

#### Server

The foundation of the Spectrum<sup>™</sup> Technology Platform is the server. The server handles data processing, synchronizes repository data, and manages communication. It provides job management and security features.

#### Modules

Modules are sets of features that perform a specific function. For example, the Universal Addressing Module standardizes addresses to conform to postal standards. The Enterprise Tax Module determines the tax jurisdictions that apply to a given address. Modules are grouped together to solve common business problems and licensed together as bundles.

#### Components

Modules are comprised of components which perform a specific function in a flow or as a service. For example, the Enterprise Geocoding module's Geocode US Address component takes an address and returns the latitude and longitude coordinates for that address; the Universal Addressing module's Get City State Province takes a postal code and returns the city and state or province where that postal code is located.

The components that you have available on your system depend on which Spectrum<sup>™</sup> Technology Platform bundle you have licensed.

#### **Databases**

Some modules depend on databases containing reference data. For example, the Universal Addressing module needs to have access to U.S. Postal Service data in order to verify and standardize addresses in the U.S. Databases are installed separately and some are updated on a regular basis to provide you with the latest data.

Modules have both required and optional databases. Optional databases provide data needed for certain features that can enhance your Spectrum<sup>™</sup> Technology Platform process.

#### Management Console

Management Console is a tool for administering Spectrum<sup>™</sup> Technology Platform. You can use Management Console to:

- Define the connections between Spectrum<sup>™</sup> Technology Platform and your data
- Specify the default settings for services and flows
- Manage user accounts, including permissions and passwords
- View logs
- View licenses including license expiration information

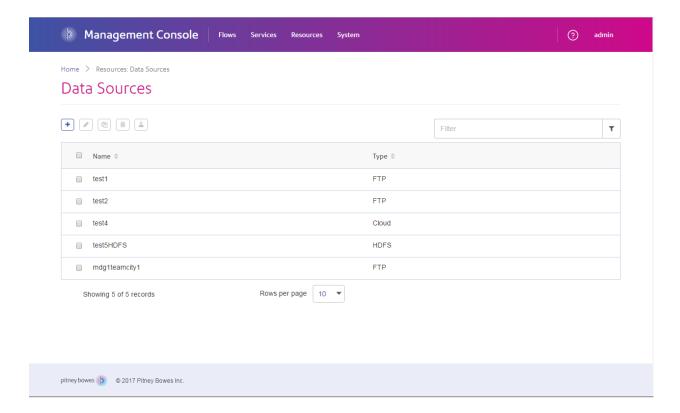

#### Enterprise Designer

Enterprise Designer is a tool for creating Spectrum<sup>™</sup> Technology Platform jobs, services, subflows, and process flows. It utilizes an easy drag-and-drop interface to allow you to graphically create complex dataflows.

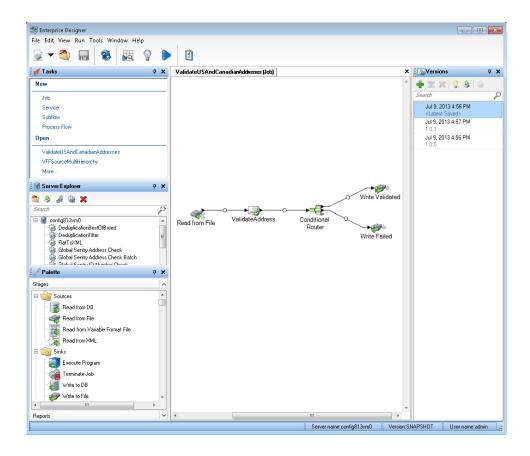

#### Metadata Insights

Metadata Insights gives you the control you need to deliver accurate and timely data-driven insights to your business. Use Metadata Insights to develop data models, view the flow of data from source to business application, and assess the quality of your data through profiling. With this insight, you can identify the data resources to use to answer particular business questions, adapt and optimize processes to improve the usefulness and consistency of data across your business, and troubleshoot data issues.

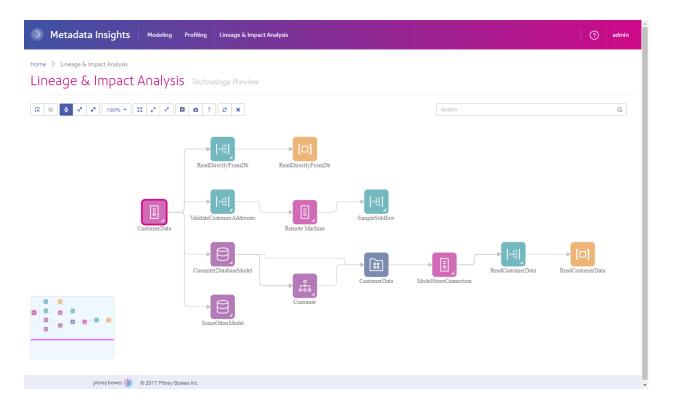

#### Web Services and API

You can integrate Spectrum<sup>™</sup> Technology Platform capabilities into your applications using web services and programming APIs. These interfaces provide simple integration, streamline record processing, and support backward compatibility of future versions.

The Spectrum<sup>™</sup> Technology Platform API is available for these languages:

- C
- C++
- COM
- Java
- .NET

Web services are available via SOAP and REST.

# Modules and Components

| Module                   | Description                                                                                                    | Components                                                                                                    |
|--------------------------|----------------------------------------------------------------------------------------------------|----------------------------------------------------------------------------------------------------|
| Address Now Module       | Provides enhanced validation and standardization for addresses outside the U.S., and other address processing.                                                                                               | Build Global Address<br>Get Global Candidate Addresses<br>Validate Global Address                                                                             |
| Advanced Matching Module | Matches records within and between input files.                                                                                                    | Best Of Breed Candidate Finder Duplicate Synchronization Filter Interflow Match Intraflow Match Match Key Generator Transactional Match Write to Search Index |
| Analytics Scoring Module | Enriches data by adding predicted outputs derived through model scoring.                                                                                                    | PMML Model Scoring Read from Miner Dataset Write to Miner Dataset Analytics Scoring Repository                                                                |
| Business Steward Module  | Identifies exception records and provides a browser-based tool for manually reviewing exception records.                                                                                                    | Exception Monitor Read Exceptions Write Exceptions Business Steward Portal                                                                                    |
| Country Identifier       | Takes a country name or a combination of postal code and state/province and returns the two-character ISO country code, the three-character Universal Postal Union (UPU) code, and the English country name. | Country Identifier                                                                                                    |

| Module                      | Description                                            | Components                     |
|-----------------------------|--------------------------------------------------------|--------------------------------|
| Data Hub Module             | Links and analyzes data, identifying relationships and | Delete from Hub                |
|                             | trends.                                                | Import to Hub                  |
|                             |                                                        | Merge Entities                 |
|                             |                                                        | Query Hub                      |
|                             |                                                        | Read From Hub                  |
|                             |                                                        | Split Entity                   |
|                             |                                                        | Write to Hub                   |
|                             |                                                        | Data Hub Visualization         |
|                             |                                                        | Data Hub Browser               |
|                             |                                                        | Relationship Analysis Client   |
| Data Normalization Module   | Removes inconsistencies in data.                       | Advanced Transformer           |
|                             |                                                        | Open Parser                    |
|                             |                                                        | Table Lookup                   |
|                             |                                                        | Transliterator                 |
| Enterprise Data Integration | Connects to data in multiple sources for a variety of  | Call Stored Procedure          |
|                             | business needs including data warehousing, data        | Field Selector                 |
|                             | quality, systems integration, and migration.           | Generate Time Dimension        |
|                             |                                                        | Query Cache                    |
|                             |                                                        | Write to Cache                 |
| Enterprise Geocoding        | Determines the geographic coordinates for an           | Geocode Address AUS            |
| Module                      | address. Also determines the address of a given        | Geocode Address GBR            |
|                             | latitude and longitude.                                | Geocode Address Global         |
|                             |                                                        | Geocode Address World          |
|                             |                                                        | Geocode US Address             |
|                             |                                                        | GNAF PID Location Search       |
|                             |                                                        | Reverse APN Lookup             |
|                             |                                                        | Reverse Geocode Address Global |
|                             |                                                        | Reverse Geocode US Location    |
|                             |                                                        |                                |

| Module                           | Description                                                                                                    | Components                                                                                                    |  |
|----------------------------------|----------------------------------------------------------------------------------------------------|----------------------------------------------------------------------------------------------------|--|
| Enterprise Routing Module        | Obtains driving or walking directions, calculates drive time and drive distance, and identifies locations within a certain time or distance from a starting point.                                 | Get Route Data Get Travel Boundary Get Travel Cost Matrix Get Travel Directions Persistent Update                               |  |
| Enterprise Tax Module            | Determines the tax jurisdictions that apply to a given location.                                                                                                    | Assign GeoTAX Info Calculate Distance                                                                                           |  |
| GeoConfidence Module             | Determines the probability that an address or street intersection is within a given area.                                                                                                    | Geo Confidence Surface CreatePointsConvexHull                                                                                   |  |
| Global Addressing Module         | Provides enhanced address standardization and validation for addresses outside the U.S. Also, automatically suggests addresses as you type and immediately returns candidates based on your input. | Global Address Validation<br>Global Type-Ahead                                                                                  |  |
| Global Geocoding Module          | Determines the geographic coordinates for an address. Also determines the address of a given latitude and longitude.                                                                               | Global Geocode<br>Global Reverse Geocode                                                                                        |  |
| Global Sentry                    | Attempts to match transactions against government-provided watch lists that contain data from different countries.                                                                                 | Global Sentry Global Sentry Address Check Global Sentry ID Number Check Global Sentry Name Check Global Sentry Other Data Check |  |
| Information Extraction<br>Module | Provides advanced text processing capabilities and information extraction from natural language input text.                                                                                        | Read from Documents Entity Extractor Text Categorizer Relationship Extractor                                                    |  |

| Module                       | Description                                                    | Components                           |
|------------------------------|----------------------------------------------------------------|--------------------------------------|
| Location Intelligence Module | Performs point in polygon and radial analysis against          | Closest Site                         |
| Location intelligence would  | a variety of geospatial databases.                             | Find Nearest                         |
|                              |                                                                | Point In Polygon                     |
|                              |                                                                | Query Spatial Data                   |
|                              |                                                                | Read Spatial Data                    |
|                              |                                                                | Spatial Calculator                   |
|                              |                                                                | Spatial Union                        |
| Machine Learning Module      | Provides the ability to fit supervised and unsupervised        | Binning                              |
|                              | machine learning models.                                       | K Means Clustering                   |
|                              |                                                                | Logistic Regression                  |
|                              |                                                                | Java Model Scoring                   |
|                              |                                                                | Machine Learning Model<br>Management |
| SAP Module                   | Enables Spectrum <sup>™</sup> Technology Platform to interface | SAP Generate Match Key               |
|                              | with SAP Customer Relationship Management Module               | SAP Generate Match Score             |
|                              | applications.                                                  | SAP Generate Search Key              |
|                              |                                                                | SAP Generate Search Key<br>Constant  |
|                              |                                                                | SAP Generate Search Key<br>Metaphone |
|                              |                                                                | SAP Generate Search Key<br>Substring |
|                              |                                                                | SAP Validate Address With Candidates |

| Module                      | Description                                                    | Components                                    |
|-----------------------------|----------------------------------------------------------------|-----------------------------------------------|
| Siebel Module               | Enables Spectrum <sup>™</sup> Technology Platform to interface | Siebel Generate Match Key                     |
|                             | Siebel applications.                                           | Siebel Generate Match Score                   |
|                             |                                                                | Siebel Generate Search Key                    |
|                             |                                                                | Siebel Business Name<br>Standardization       |
|                             |                                                                | Siebel Standardize Name                       |
|                             |                                                                | Siebel Geocode US Address With Candidates     |
|                             |                                                                | Siebel Geocode US Address With No Candidates  |
|                             |                                                                | Siebel Get Global Candidate<br>Addresses      |
|                             |                                                                | Siebel Validate Address With Candidates       |
|                             |                                                                | Siebel Validate Address With No<br>Candidates |
| Universal Addressing Module | Standardizes and validates addresses according to              | Auto Complete Loquate                         |
|                             | the postal authority's standards.                              | Get Candidate Addresses                       |
|                             |                                                                | Get Candidate Addresses Loqate                |
|                             |                                                                | Get City State Province                       |
|                             |                                                                | Get City State Province Loqate                |
|                             |                                                                | Get Postal Codes                              |
|                             |                                                                | Get Postal Codes Loqate                       |
|                             |                                                                | Validate Address                              |
|                             |                                                                | Validate Address AUS                          |
|                             |                                                                | Validate Address Global                       |
|                             |                                                                | Validate Address Loqate                       |
| Universal Name Module       | Parses personal names, company names, addresses,               | Name Parser (Deprecated)                      |
|                             | and many other terms and abbreviations.                        | Name Variant Finder                           |
|                             |                                                                | Open Name Parser                              |

# **Appendix**

## In this section

ISO Country Codes and Module Support

842

# A - ISO Country Codes and Module Support

In this section

ISO Country Codes and Module Support

843

### ISO Country Codes and Module Support

This table lists the ISO codes for each country as well as the modules that support addressing, geocoding, and routing for each country.

Note that the Enterprise Geocoding Module includes databases for Africa (30 countries), Middle East (8 countries) and Latin America (20 countries). These databases cover the smaller countries in those regions that do not have their own country-specific geocoding databases. The Supported Modules column indicates which countries are covered by these Africa, Middle East, and Latin America databases.

Also, the Geocode Address World database provides geographic and limited postal geocoding (but not street-level geocoding) for all countries.

| ISO Country Name | ISO 3116-1<br>Alpha-2 | ISO 3116-1<br>Alpha-3 | Supported Modules                                                                       |
|------------------|-----------------------|-----------------------|-----------------------------------------------------------------------------------------|
| Afghanistan      | AF                    | AFG                   | Universal Addressing Module                                                             |
| Aland Islands    | AX                    | ALA                   | Universal Addressing Module                                                             |
| Albania          | AL or SQ<br>(Routing) | ALB                   | Universal Addressing Module<br>Enterprise Geocoding Module<br>Enterprise Routing Module |
| Algeria          | DZ                    | DZA                   | Enterprise Geocoding Module (Africa) Universal Addressing Module                        |
| American Samoa   | AS                    | ASM                   | Universal Addressing Module                                                             |

| ISO Country Name    | ISO 3116-1<br>Alpha-2 | ISO 3116-1<br>Alpha-3 | Supported Modules                                                                                                    |
|---------------------|-----------------------|-----------------------|----------------------------------------------------------------------------------------------------|
| Andorra             | AD                    | AND                   | Enterprise Geocoding Module. (Andorra is covered by the Spain geocoder) Universal Addressing Module GeoComplete Module |
| Angola              | AO                    | AGO                   | Enterprise Geocoding Module (Africa)<br>Universal Addressing Module                                                    |
| Anguilla            | Al                    | AIA                   | Universal Addressing Module                                                                                            |
| Antarctica          | AQ                    | ATA                   | Universal Addressing Module                                                                                            |
| Antigua And Barbuda | AG                    | ATG                   | Universal Addressing Module                                                                                            |
| Argentina           | AR                    | ARG                   | Enterprise Geocoding Module<br>Universal Addressing Module<br>Enterprise Routing Module                                |
| Armenia             | АМ                    | ARM                   | Universal Addressing Module                                                                                            |
| Aruba               | AW                    | ABW                   | Enterprise Geocoding Module (Latin America)<br>Universal Addressing Module                                             |

| ISO Country Name | ISO 3116-1<br>Alpha-2 | ISO 3116-1<br>Alpha-3 | Supported Modules                                                                                             |
|------------------|-----------------------|-----------------------|----------------------------------------------------------------------------------------------------|
| Australia        | AU                    | AUS                   | Enterprise Geocoding Module<br>Enterprise Routing Module<br>Universal Addressing Module                       |
| Austria          | AT                    | AUT                   | Enterprise Geocoding Module<br>Enterprise Routing Module<br>Universal Addressing Module<br>GeoComplete Module |
| Azerbaijan       | AZ                    | AZE                   | Universal Addressing Module                                                                                   |
| Bahamas          | BS                    | BHS                   | Enterprise Geocoding Module<br>Universal Addressing Module<br>Enterprise Routing Module                       |
| Bahrain          | ВН                    | BHR                   | Enterprise Geocoding Module (Middle East)<br>Universal Addressing Module                                      |
| Bangladesh       | BD                    | BGD                   | Universal Addressing Module                                                                                   |
| Barbados         | BB                    | BRB                   | Enterprise Geocoding Module (Latin America) Universal Addressing Module                                       |
| Belarus          | BY                    | BLR                   | Universal Addressing Module<br>Enterprise Routing Module                                                      |

| ISO Country Name                  | ISO 3116-1<br>Alpha-2 | ISO 3116-1<br>Alpha-3 | Supported Modules                                                                                             |
|-----------------------------------|-----------------------|-----------------------|----------------------------------------------------------------------------------------------------|
| Belgium                           | BE                    | BEL                   | Enterprise Geocoding Module<br>Enterprise Routing Module<br>Universal Addressing Module<br>GeoComplete Module |
| Belize                            | BZ                    | BLZ                   | Enterprise Geocoding Module (Latin America) Universal Addressing Module                                       |
| Benin                             | BJ                    | BEN                   | Enterprise Geocoding Module (Africa) Universal Addressing Module                                              |
| Bermuda                           | ВМ                    | BMU                   | Universal Addressing Module<br>Enterprise Routing Module                                                      |
| Bhutan                            | ВТ                    | BTN                   | Universal Addressing Module                                                                                   |
| Bolivia, Plurinational State Of   | во                    | BOL                   | Enterprise Geocoding Module (Latin America) Universal Addressing Module                                       |
| Bonaire, Saint Eustatius And Saba | BQ                    | BES                   | Universal Addressing Module                                                                                   |
| Bosnia And Herzegovina            | ВА                    | BIH                   | Universal Addressing Module<br>Enterprise Routing Module<br>Enterprise Geocoding Module                       |

| ISO Country Name               | ISO 3116-1<br>Alpha-2 | ISO 3116-1<br>Alpha-3 | Supported Modules                                                                                             |
|--------------------------------|-----------------------|-----------------------|----------------------------------------------------------------------------------------------------|
| Botswana                       | BW                    | BWA                   | Enterprise Geocoding Module (Africa) Universal Addressing Module                                              |
| Bouvet Island                  | BV                    | BVT                   | Universal Addressing Module                                                                                   |
| Brazil                         | BR                    | BRA                   | Enterprise Geocoding Module<br>Enterprise Routing Module<br>Universal Addressing Module<br>GeoComplete Module |
| British Indian Ocean Territory | Ю                     | ЮТ                    | Universal Addressing Module                                                                                   |
| Brunei Darussalam              | BN                    | BRN                   | Enterprise Geocoding Module<br>Universal Addressing Module                                                    |
| Bulgaria                       | BG                    | BGR                   | Universal Addressing Module                                                                                   |
| Burkina Faso                   | BF                    | BFA                   | Enterprise Geocoding Module (Africa) Universal Addressing Module                                              |
| Burundi                        | ВІ                    | BDI                   | Enterprise Geocoding Module (Africa) Universal Addressing Module                                              |
| Cambodia                       | КН                    | КНМ                   | Universal Addressing Module                                                                                   |

| ISO Country Name         | ISO 3116-1<br>Alpha-2    | ISO 3116-1<br>Alpha-3 | Supported Modules                                                                                             |
|--------------------------|--------------------------|-----------------------|----------------------------------------------------------------------------------------------------|
| Cameroon                 | СМ                       | CMR                   | Enterprise Geocoding Module (Africa) Universal Addressing Module                                              |
| Canada                   | CA                       | CAN                   | Enterprise Geocoding Module<br>Enterprise Routing Module<br>Universal Addressing Module<br>GeoComplete Module |
| Cape Verde               | CV                       | CPV                   | Universal Addressing Module                                                                                   |
| Cayman Islands           | KY                       | СҮМ                   | Universal Addressing Module                                                                                   |
| Central African Republic | CF                       | CAF                   | Universal Addressing Module                                                                                   |
| Chad                     | TD                       | TCD                   | Universal Addressing Module                                                                                   |
| Chile                    | CL                       | CHL                   | Enterprise Geocoding Module<br>Universal Addressing Module<br>Enterprise Routing Module<br>GeoComplete Module |
| China                    | CN or zh_CN<br>(Routing) | CHN                   | Enterprise Geocoding Module<br>Universal Addressing Module<br>Enterprise Routing Module                       |

| ISO Country Name                      | ISO 3116-1<br>Alpha-2 | ISO 3116-1<br>Alpha-3 | Supported Modules                                                                          |
|---------------------------------------|-----------------------|-----------------------|--------------------------------------------------------------------------------------------|
| Christmas Island                      | СХ                    | CXR                   | Universal Addressing Module                                                                |
| Cocos (Keeling) Islands               | CC                    | CCK                   | Universal Addressing Module                                                                |
| Colombia                              | СО                    | COL                   | Universal Addressing Module                                                                |
| Comoros                               | KM                    | СОМ                   | Universal Addressing Module                                                                |
| Congo                                 | CG                    | COG                   | Enterprise Geocoding Module (Africa) Universal Addressing Module                           |
| Congo, The Democratic Republic Of The | CD                    | COD                   | Enterprise Geocoding Module (Africa) Universal Addressing Module Enterprise Routing Module |
| Cook Islands                          | СК                    | сок                   | Universal Addressing Module                                                                |
| Costa Rica                            | CR                    | CRI                   | Enterprise Geocoding Module (Latin America) Universal Addressing Module                    |
| Côte d'Ivoire                         | CI                    | CIV                   | Universal Addressing Module                                                                |

| ISO Country Name | ISO 3116-1<br>Alpha-2 | ISO 3116-1<br>Alpha-3 | Supported Modules                                                                                             |
|------------------|-----------------------|-----------------------|----------------------------------------------------------------------------------------------------|
| Croatia          | HR                    | HRV                   | Enterprise Geocoding Module<br>Enterprise Routing Module<br>Universal Addressing Module                       |
| Cuba             | CU                    | CUB                   | Enterprise Geocoding Module (Latin America)<br>Enterprise Routing Module<br>Universal Addressing Module       |
| Curacao          | CW                    | CUW                   | Universal Addressing Module                                                                                   |
| Cyprus           | CY                    | CYP                   | Enterprise Geocoding Module<br>Universal Addressing Module                                                    |
| Czech Republic   | CZ or CS<br>(Routing) | CZE                   | Enterprise Geocoding Module<br>Universal Addressing Module<br>Enterprise Routing Module<br>GeoComplete Module |
| Denmark          | DK                    | DNK                   | Enterprise Geocoding Module<br>Enterprise Routing Module<br>Universal Addressing Module<br>GeoComplete Module |
| Djibouti         | DJ                    | DJI                   | Universal Addressing Module                                                                                   |
| Dominica         | DM                    | DMA                   | Universal Addressing Module                                                                                   |

| ISO Country Name            | ISO 3116-1<br>Alpha-2 | ISO 3116-1<br>Alpha-3 | Supported Modules                                                                       |
|-----------------------------|-----------------------|-----------------------|-----------------------------------------------------------------------------------------|
| Dominican Republic          | DO                    | DOM                   | Enterprise Geocoding Module (Latin America) Universal Addressing Module                 |
| Ecuador                     | EC                    | ECU                   | Enterprise Geocoding Module (Latin America) Universal Addressing Module                 |
| Egypt                       | EG                    | EGY                   | Enterprise Geocoding Module (Middle East)<br>Universal Addressing Module                |
| El Salvador                 | SV                    | SLV                   | Enterprise Geocoding Module (Latin America) Universal Addressing Module                 |
| Equatorial Guinea           | GQ                    | GNQ                   | Universal Addressing Module                                                             |
| Eritrea                     | ER                    | ERI                   | Universal Addressing Module                                                             |
| Estonia                     | EE                    | EST                   | Enterprise Geocoding Module<br>Enterprise Routing Module<br>Universal Addressing Module |
| Ethiopia                    | ET                    | ETH                   | Universal Addressing Module                                                             |
| Falkland Islands (Malvinas) | FK                    | FLK                   | Universal Addressing Module                                                             |

| ISO Country Name            | ISO 3116-1<br>Alpha-2 | ISO 3116-1<br>Alpha-3 | Supported Modules                                                                                                  |
|-----------------------------|-----------------------|-----------------------|----------------------------------------------------------------------------------------------------|
| Faroe Islands               | FO                    | FRO                   | Universal Addressing Module                                                                                        |
| Fiji                        | FJ                    | FJI                   | Universal Addressing Module                                                                                        |
| Finland                     | FI                    | FIN                   | Enterprise Geocoding Module<br>Enterprise Routing Module<br>Universal Addressing Module<br>GeoComplete Module      |
| France                      | FR                    | FRA                   | Enterprise Geocoding Module<br>Enterprise Routing Module<br>Universal Addressing Module<br>GeoComplete Module      |
| French Guiana               | GF                    | GUF                   | Enterprise Geocoding Module ( <i>French Guiana</i> is covered by the France geocoder.) Universal Addressing Module |
| French Polynesia            | PF                    | PYF                   | Universal Addressing Module                                                                                        |
| French Southern Territories | TF                    | ATF                   | Universal Addressing Module                                                                                        |
| Gabon                       | GA                    | GAB                   | Enterprise Geocoding Module (Africa)<br>Universal Addressing Module                                                |

| ISO Country Name | ISO 3116-1<br>Alpha-2 | ISO 3116-1<br>Alpha-3 | Supported Modules                                                                                             |
|------------------|-----------------------|-----------------------|----------------------------------------------------------------------------------------------------|
| Gambia           | GM                    | GMB                   | Universal Addressing Module                                                                                   |
| Georgia          | GE                    | GEO                   | Universal Addressing Module                                                                                   |
| Germany          | DE                    | DEU                   | Enterprise Geocoding Module<br>Enterprise Routing Module<br>Universal Addressing Module<br>GeoComplete Module |
| Ghana            | GH                    | GHA                   | Enterprise Geocoding Module (Africa) Universal Addressing Module Enterprise Routing Module                    |
| Gibraltar        | GI                    | GIB                   | Enterprise Geocoding Module ( <i>Gibraltar is</i> covered by the Spain geocoder.) Universal Addressing Module |
| Greece           | GR                    | GRC                   | Enterprise Geocoding Module<br>Universal Addressing Module                                                    |
| Greenland        | GL                    | GRL                   | Universal Addressing Module                                                                                   |
| Grenada          | GD                    | GRD                   | Universal Addressing Module                                                                                   |

| ISO Country Name                  | ISO 3116-1<br>Alpha-2 | ISO 3116-1<br>Alpha-3 | Supported Modules                                                                                                |
|-----------------------------------|-----------------------|-----------------------|----------------------------------------------------------------------------------------------------|
| Guadeloupe                        | GP                    | GLP                   | Enterprise Geocoding Module ( <i>Guadeloupe is covered by the France geocoder</i> .) Universal Addressing Module |
| Guam                              | GU                    | GUM                   | Universal Addressing Module                                                                                      |
| Guatemala                         | GT                    | GTM                   | Enterprise Geocoding Module (Latin America) Universal Addressing Module                                          |
| Guernsey                          | GG                    | GGY                   | Universal Addressing Module                                                                                      |
| Guinea                            | GN                    | GIN                   | Universal Addressing Module                                                                                      |
| Guinea-Bissau                     | GW                    | GNB                   | Universal Addressing Module                                                                                      |
| Guyana                            | GY                    | GUY                   | Enterprise Geocoding Module (Latin America) Universal Addressing Module                                          |
| Haiti                             | НТ                    | НТІ                   | Universal Addressing Module                                                                                      |
| Heard Island and McDonald Islands | НМ                    | HMD                   | Universal Addressing Module                                                                                      |

| ISO Country Name              | ISO 3116-1<br>Alpha-2 | ISO 3116-1<br>Alpha-3 | Supported Modules                                                                                                |
|-------------------------------|-----------------------|-----------------------|----------------------------------------------------------------------------------------------------|
| Holy See (Vatican City State) | VA                    | VAT                   | Enterprise Geocoding Module ( <i>The Vatican is covered by the Italy geocoder</i> .) Universal Addressing Module |
| Honduras                      | HN                    | HND                   | Enterprise Geocoding Module (Latin America) Universal Addressing Module                                          |
| Hong Kong                     | НК                    | HKG                   | Enterprise Geocoding Module<br>Universal Addressing Module                                                       |
| Hungary                       | HU                    | HUN                   | Enterprise Geocoding Module<br>Enterprise Routing Module<br>Universal Addressing Module<br>GeoComplete Module    |
| Iceland                       | IS                    | ISL                   | Enterprise Geocoding Module<br>Universal Addressing Module                                                       |
| India                         | IN                    | IND                   | Enterprise Geocoding Module<br>Universal Addressing Module                                                       |
| Indonesia                     | ID                    | IDN                   | Enterprise Geocoding Module<br>Universal Addressing Module                                                       |
| Iran, Islamic Republic Of     | IR                    | IRN                   | Universal Addressing Module                                                                                      |

| ISO Country Name | ISO 3116-1<br>Alpha-2 | ISO 3116-1<br>Alpha-3 | Supported Modules                                                                                             |
|------------------|-----------------------|-----------------------|----------------------------------------------------------------------------------------------------|
| Iraq             | IQ                    | IRQ                   | Enterprise Geocoding Module (Middle East)<br>Universal Addressing Module                                      |
| Ireland          | ΙΕ                    | IRL                   | Enterprise Geocoding Module<br>Enterprise Routing Module<br>Universal Addressing Module<br>GeoComplete Module |
| Isle Of Man      | IM                    | IMN                   | Universal Addressing Module                                                                                   |
| Israel           | IL                    | ISR                   | Universal Addressing Module<br>Enterprise Routing Module                                                      |
| Italy            | ΙΤ                    | ITA                   | Enterprise Geocoding Module<br>Enterprise Routing Module<br>Universal Addressing Module<br>GeoComplete Module |
| Jamaica          | JM                    | JAM                   | Enterprise Geocoding Module (Latin America) Universal Addressing Module                                       |
| Japan            | JP                    | JPN                   | Enterprise Geocoding Module<br>Enterprise Routing Module<br>Universal Addressing Module<br>GeoComplete Module |
| Jersey           | JE                    | JEY                   | Universal Addressing Module                                                                                   |

| ISO Country Name                          | ISO 3116-1<br>Alpha-2 | ISO 3116-1<br>Alpha-3 | Supported Modules                                                                                     |
|-------------------------------------------|-----------------------|-----------------------|----------------------------------------------------------------------------------------------------|
| Jordan                                    | JO                    | JOR                   | Universal Addressing Module<br>Enterprise Geocoding Module (Middle East)<br>Enterprise Routing Module |
| Kazakhstan                                | KZ                    | KAZ                   | Universal Addressing Module                                                                           |
| Kenya                                     | KE                    | KEN                   | Enterprise Geocoding Module (Africa) Universal Addressing Module Enterprise Routing Module            |
| Kiribati                                  | KI                    | KIR                   | Universal Addressing Module                                                                           |
| Korea, Democratic People's<br>Republic Of | KP                    | PRK                   | Universal Addressing Module                                                                           |
| Korea, Republic Of                        | KR                    | KOR                   | Universal Addressing Module                                                                           |
| Kosovo                                    | KS                    | KOS                   | Enterprise Geocoding Module<br>Universal Addressing Module<br>GeoComplete Module                      |
| Kuwait                                    | KW                    | KWT                   | Enterprise Geocoding Module (Middle East)<br>Universal Addressing Module                              |
| Kyrgyzstan                                | KG                    | KGZ                   | Universal Addressing Module                                                                           |

| ISO Country Name                 | ISO 3116-1<br>Alpha-2 | ISO 3116-1<br>Alpha-3 | Supported Modules                                                                                                    |
|----------------------------------|-----------------------|-----------------------|----------------------------------------------------------------------------------------------------|
| Lao People's Democratic Republic | LA                    | LAO                   | Universal Addressing Module                                                                                                    |
| Latvia                           | LV                    | LVA                   | Enterprise Geocoding Module<br>Enterprise Routing Module<br>Universal Addressing Module                                                                               |
| Lebanon                          | LB                    | LBN                   | Enterprise Geocoding Module (Middle East)<br>Universal Addressing Module                                                                                              |
| Lesotho                          | LS                    | LSO                   | Enterprise Geocoding Module (Africa) Universal Addressing Module Enterprise Routing Module                                                                            |
| Liberia                          | LR                    | LBR                   | Universal Addressing Module                                                                                                    |
| Libyan Arab Jamahiriya           | LY                    | LBY                   | Universal Addressing Module                                                                                                    |
| Liechtenstein                    | LI                    | LIE                   | Enterprise Geocoding Module ( <i>Liechtenstein is covered by the Switzerland geocoder</i> .) Enterprise Routing Module Universal Addressing Module GeoComplete Module |
| Lithuania                        | LT                    | LTU                   | Enterprise Geocoding Module<br>Enterprise Routing Module<br>Universal Addressing Module                                                                               |

| ISO Country Name                          | ISO 3116-1<br>Alpha-2 | ISO 3116-1<br>Alpha-3 | Supported Modules                                                                                                    |
|-------------------------------------------|-----------------------|-----------------------|----------------------------------------------------------------------------------------------------|
| Luxembourg                                | LU                    | LUX                   | Enterprise Geocoding Module ( <i>Luxembourg is covered by the Belgium geocoder</i> .) Enterprise Routing Module Universal Addressing Module GeoComplete Module |
| Macao                                     | МО                    | MAC                   | Enterprise Geocoding Module<br>Universal Addressing Module                                                                                                    |
| Macedonia, Former Yugoslav<br>Republic Of | МК                    | MKD                   | Enterprise Geocoding Module<br>Universal Addressing Module                                                                                                    |
| Madagascar                                | MG                    | MDG                   | Universal Addressing Module                                                                                                    |
| Malawi                                    | MW                    | MWI                   | Enterprise Geocoding Module (Africa) Universal Addressing Module                                                                                               |
| Malaysia                                  | MY                    | MYS                   | Enterprise Geocoding Module<br>Enterprise Routing Module<br>Universal Addressing Module                                                                        |
| Maldives                                  | MV                    | MDV                   | Universal Addressing Module                                                                                                    |
| Mali                                      | ML                    | MLI                   | Enterprise Geocoding Module (Africa)<br>Universal Addressing Module                                                                                            |

| ISO Country Name                | ISO 3116-1<br>Alpha-2 | ISO 3116-1<br>Alpha-3 | Supported Modules                                                                                                |
|---------------------------------|-----------------------|-----------------------|----------------------------------------------------------------------------------------------------|
| Malta                           | ML                    | MLT                   | Enterprise Geocoding Module<br>Universal Addressing Module                                                       |
| Marshall Islands                | МН                    | MHL                   | Universal Addressing Module                                                                                      |
| Martinique                      | MQ                    | MTQ                   | Enterprise Geocoding Module ( <i>Martinique is covered by the France geocoder</i> .) Universal Addressing Module |
| Mauritania                      | MR                    | MRT                   | Enterprise Geocoding Module (Africa)<br>Universal Addressing Module                                              |
| Mauritius                       | MU                    | MUS                   | Enterprise Geocoding Module (Africa) Universal Addressing Module                                                 |
| Mayotte                         | YT                    | MYT                   | Enterprise Geocoding Module ( <i>Mayotte is</i> covered by the France geocoder.) Universal Addressing Module     |
| Mexico                          | MX                    | MEX                   | Enterprise Geocoding Module<br>Universal Addressing Module                                                       |
| Micronesia, Federated States Of | FM                    | FSM                   | Universal Addressing Module                                                                                      |

| ISO Country Name     | ISO 3116-1<br>Alpha-2 | ISO 3116-1<br>Alpha-3 | Supported Modules                                                                                            |
|----------------------|-----------------------|-----------------------|----------------------------------------------------------------------------------------------------|
| Moldova, Republic Of | MD                    | MDA                   | Universal Addressing Module<br>Enterprise Routing Module                                                     |
| Monaco               | MC                    | MCO                   | Enterprise Geocoding Module ( <i>Monaco is covered by the France geocoder</i> .) Universal Addressing Module |
| Mongolia             | MN                    | MNG                   | Universal Addressing Module                                                                                  |
| Montenegro           | ME                    | MNE                   | Enterprise Geocoding Module<br>Universal Addressing Module                                                   |
| Montserrat           | MS                    | MSR                   | Universal Addressing Module                                                                                  |
| Morocco              | MA                    | MAR                   | Enterprise Geocoding Module (Africa) Universal Addressing Module                                             |
| Mozambique           | MZ                    | MOZ                   | Enterprise Geocoding Module (Africa) Universal Addressing Module Enterprise Routing Module                   |
| Myanmar              | ММ                    | MMR                   | Universal Addressing Module                                                                                  |

| ISO Country Name | ISO 3116-1<br>Alpha-2 | ISO 3116-1<br>Alpha-3 | Supported Modules                                                                                             |
|------------------|-----------------------|-----------------------|----------------------------------------------------------------------------------------------------|
| Namibia          | NA                    | NAM                   | Enterprise Geocoding Module (Africa) Universal Addressing Module                                              |
| Nauru            | NR                    | NRU                   | Universal Addressing Module                                                                                   |
| Nepal            | NP                    | NPL                   | Universal Addressing Module                                                                                   |
| Netherlands      | NL                    | NLD                   | Enterprise Geocoding Module<br>Enterprise Routing Module<br>Universal Addressing Module<br>GeoComplete Module |
| New Caledonia    | NC                    | NCL                   | Universal Addressing Module                                                                                   |
| New Zealand      | NZ                    | NZL                   | Enterprise Geocoding Module<br>Enterprise Routing Module<br>Universal Addressing Module                       |
| Nicaragua        | NI                    | NIC                   | Enterprise Geocoding Module (Latin America) Universal Addressing Module                                       |
| Niger            | NE                    | NER                   | Enterprise Geocoding Module (Africa)<br>Universal Addressing Module                                           |

| ISO Country Name                | ISO 3116-1<br>Alpha-2 | ISO 3116-1<br>Alpha-3 | Supported Modules                                                                                             |
|---------------------------------|-----------------------|-----------------------|----------------------------------------------------------------------------------------------------|
| Nigeria                         | NG                    | NGA                   | Enterprise Geocoding Module (Africa)<br>Universal Addressing Module                                           |
| Niue                            | NU                    | NIU                   | Universal Addressing Module                                                                                   |
| Norfolk Island                  | NF                    | NFK                   | Universal Addressing Module                                                                                   |
| Northern Mariana Islands        | MP                    | MNP                   | Universal Addressing Module                                                                                   |
| Norway                          | NO                    | NOR                   | Enterprise Geocoding Module<br>Enterprise Routing Module<br>Universal Addressing Module<br>GeoComplete Module |
| Oman                            | ОМ                    | OMN                   | Enterprise Geocoding Module (Middle East)<br>Universal Addressing Module                                      |
| Pakistan                        | PK                    | PAK                   | Universal Addressing Module                                                                                   |
| Palau                           | PW                    | PLW                   | Universal Addressing Module                                                                                   |
| Palestinian Territory, Occupied | PS                    | PSE                   | Universal Addressing Module                                                                                   |
|                                 |                       |                       |                                                                                                    |

| ISO Country Name | ISO 3116-1<br>Alpha-2 | ISO 3116-1<br>Alpha-3 | Supported Modules                                                                                             |
|------------------|-----------------------|-----------------------|----------------------------------------------------------------------------------------------------|
| Panama           | PA                    | PAN                   | Enterprise Geocoding Module (Latin America) Universal Addressing Module                                       |
| Papua New Guinea | PG                    | PNG                   | Universal Addressing Module                                                                                   |
| Paraguay         | PY                    | PRY                   | Enterprise Geocoding Module (Latin America) Universal Addressing Module                                       |
| Peru             | PE                    | PER                   | Enterprise Geocoding Module (Latin America) Universal Addressing Module                                       |
| Philippines      | РН                    | PHL                   | Enterprise Geocoding Module<br>Universal Addressing Module<br>Enterprise Routing Module                       |
| Pitcairn         | PN                    | PCN                   | Universal Addressing Module                                                                                   |
| Poland           | PL                    | POL                   | Enterprise Geocoding Module<br>Enterprise Routing Module<br>Universal Addressing Module<br>GeoComplete Module |
| Portugal         | PT                    | PRT                   | Enterprise Geocoding Module<br>Enterprise Routing Module<br>Universal Addressing Module<br>GeoComplete Module |

| ISO Country Name                                | ISO 3116-1<br>Alpha-2 | ISO 3116-1<br>Alpha-3 | Supported Modules                                                                                            |
|-------------------------------------------------|-----------------------|-----------------------|----------------------------------------------------------------------------------------------------|
| Puerto Rico                                     | PR                    | PRI                   | Universal Addressing Module                                                                                  |
| Qatar                                           | QA                    | QAT                   | Enterprise Geocoding Module (Middle East) Universal Addressing Module                                        |
| Reunion                                         | RE                    | REU                   | Enterprise Geocoding Module ( <i>Reunion is</i> covered by the France geocoder.) Universal Addressing Module |
| Romania                                         | RO                    | ROU                   | Enterprise Geocoding Module<br>Enterprise Routing Module<br>Universal Addressing Module                      |
| Russian Federation                              | RU                    | RUS                   | Enterprise Geocoding Module<br>Universal Addressing Module<br>GeoComplete Module                             |
| Rwanda                                          | RW                    | RWA                   | Enterprise Geocoding Module (Africa) Universal Addressing Module                                             |
| Saint Barthelemy                                | BL                    | BLM                   | Universal Addressing Module                                                                                  |
| Saint Helena, Ascension and<br>Tristan Da Cunha | SH                    | SHE                   | Universal Addressing Module                                                                                  |

| ISO Country Name                 | ISO 3116-1<br>Alpha-2 | ISO 3116-1<br>Alpha-3 | Supported Modules                                                                                      |
|----------------------------------|-----------------------|-----------------------|----------------------------------------------------------------------------------------------------|
| Saint Kitts and Nevis            | KN                    | KNA                   | Enterprise Geocoding Module (Latin America) Universal Addressing Module                                |
| Saint Lucia                      | LC                    | LCA                   | Universal Addressing Module                                                                            |
| Saint Martin (French Part)       | MF                    | MAF                   | Universal Addressing Module                                                                            |
| Saint Pierre and Miquelon        | РМ                    | SPM                   | Universal Addressing Module                                                                            |
| Saint Vincent and the Grenadines | VC                    | VCT                   | Universal Addressing Module                                                                            |
| Samoa                            | WS                    | WSM                   | Universal Addressing Module                                                                            |
| San Marino                       | SM                    | SMR                   | Enterprise Geocoding Module (San Marino is covered by the Italy geocoder.) Universal Addressing Module |
| Sao Tome and Principe            | ST                    | STP                   | Universal Addressing Module                                                                            |
| Saudi Arabia                     | SA                    | SAU                   | Enterprise Geocoding Module (Middle East)<br>Universal Addressing Module                               |

| ISO Country Name          | ISO 3116-1<br>Alpha-2 | ISO 3116-1<br>Alpha-3 | Supported Modules                                                                                             |
|---------------------------|-----------------------|-----------------------|----------------------------------------------------------------------------------------------------|
| Senegal                   | SN                    | SEN                   | Enterprise Geocoding Module (Africa) Universal Addressing Module                                              |
| Serbia                    | RS                    | SRB                   | Enterprise Geocoding Module<br>Universal Addressing Module                                                    |
| Seychelles                | SC                    | SYC                   | Universal Addressing Module                                                                                   |
| Sierra Leone              | SL                    | SLE                   | Universal Addressing Module                                                                                   |
| Singapore                 | SG                    | SGP                   | Enterprise Geocoding Module<br>Enterprise Routing Module<br>Universal Addressing Module<br>GeoComplete Module |
| Sint Maarten (Dutch Part) | SX                    | SXM                   | Universal Addressing Module                                                                                   |
| Slovakia                  | SK                    | SVK                   | Enterprise Geocoding Module<br>Enterprise Routing Module<br>Universal Addressing Module<br>GeoComplete Module |
| Slovenia                  | SI                    | SVN                   | Enterprise Geocoding Module<br>Enterprise Routing Module<br>Universal Addressing Module<br>GeoComplete Module |

| ISO Country Name                             | ISO 3116-1<br>Alpha-2 | ISO 3116-1<br>Alpha-3 | Supported Modules                                                                                             |
|----------------------------------------------|-----------------------|-----------------------|----------------------------------------------------------------------------------------------------|
| Solomon Islands                              | SB                    | SLB                   | Universal Addressing Module                                                                                   |
| Somalia                                      | SO                    | SOM                   | Universal Addressing Module                                                                                   |
| South Africa                                 | ZA                    | ZAF                   | Enterprise Geocoding Module<br>Universal Addressing Module<br>GeoComplete Module                              |
| South Georgia And The South Sandwich Islands | GS                    | SGS                   | Enterprise Geocoding Module<br>Universal Addressing Module                                                    |
| South Sudan                                  | SS                    | SSD                   | Universal Addressing Module                                                                                   |
| Spain                                        | ES                    | ESP                   | Enterprise Geocoding Module<br>Enterprise Routing Module<br>Universal Addressing Module<br>GeoComplete Module |
| Sri Lanka                                    | LK                    | LKA                   | Universal Addressing Module                                                                                   |
| Sudan                                        | SD                    | SDN                   | Universal Addressing Module                                                                                   |
| Suriname                                     | SR                    | SUR                   | Enterprise Geocoding Module (Latin America) Universal Addressing Module                                       |

| ISO Country Name             | ISO 3116-1<br>Alpha-2    | ISO 3116-1<br>Alpha-3 | Supported Modules                                                                                             |
|------------------------------|--------------------------|-----------------------|----------------------------------------------------------------------------------------------------|
| Svalbard And Jan Mayen       | SJ                       | SJM                   | Universal Addressing Module                                                                                   |
| Swaziland                    | SZ                       | SWZ                   | Enterprise Geocoding Module (Africa) Universal Addressing Module                                              |
| Sweden                       | SE                       | SWE                   | Enterprise Geocoding Module<br>Enterprise Routing Module<br>Universal Addressing Module<br>GeoComplete Module |
| Switzerland                  | СН                       | CHE                   | Enterprise Geocoding Module<br>Enterprise Routing Module<br>Universal Addressing Module<br>GeoComplete Module |
| Syrian Arab Republic         | SY                       | SYR                   | Universal Addressing Module                                                                                   |
| Taiwan, Province of China    | TW or zh_TW<br>(Routing) | TWN                   | Universal Addressing Module<br>Enterprise Routing Module                                                      |
| Tajikistan                   | TJ                       | TJK                   | Universal Addressing Module                                                                                   |
| Tanzania, United Republic Of | TZ                       | TZA                   | Enterprise Geocoding Module (Africa) Universal Addressing Module Enterprise Routing Module                    |

| ISO Country Name    | ISO 3116-1<br>Alpha-2 | ISO 3116-1<br>Alpha-3 | Supported Modules                                                                       |
|---------------------|-----------------------|-----------------------|-----------------------------------------------------------------------------------------|
| Thailand            | ТН                    | THA                   | Enterprise Geocoding Module<br>Enterprise Routing Module<br>Universal Addressing Module |
| Timor-Leste         | TL                    | TLS                   | Universal Addressing Module                                                             |
| Togo                | TG                    | TGO                   | Enterprise Geocoding Module (Africa) Universal Addressing Module                        |
| Tokelau             | TK                    | TKL                   | Universal Addressing Module                                                             |
| Tonga               | ТО                    | TON                   | Universal Addressing Module                                                             |
| Trinidad and Tobago | ТТ                    | ТТО                   | Enterprise Geocoding Module (Latin America) Universal Addressing Module                 |
| Tunisia             | TN                    | TUN                   | Enterprise Geocoding Module (Africa) Universal Addressing Module                        |
| Turkey              | TR                    | TUR                   | Enterprise Geocoding Module<br>Universal Addressing Module<br>GeoComplete Module        |
| Turkmenistan        | ТМ                    | TKM                   | Universal Addressing Module                                                             |

| ISO Country Name                     | ISO 3116-1<br>Alpha-2 | ISO 3116-1<br>Alpha-3 | Supported Modules                                                                                             |
|--------------------------------------|-----------------------|-----------------------|----------------------------------------------------------------------------------------------------|
| Turks And Caicos Islands             | TC                    | TCA                   | Universal Addressing Module                                                                                   |
| Tuvalu                               | TV                    | TUV                   | Universal Addressing Module                                                                                   |
| Uganda                               | UG                    | UGA                   | Enterprise Geocoding Module (Africa) Universal Addressing Module                                              |
| Ukraine                              | UA                    | UKR                   | Enterprise Geocoding Module<br>Universal Addressing Module                                                    |
| United Arab Emirates                 | AE                    | ARE                   | Enterprise Geocoding Module (Middle East)<br>Universal Addressing Module                                      |
| United Kingdom                       | GB                    | GBR                   | Enterprise Geocoding Module<br>Enterprise Routing Module<br>Universal Addressing Module<br>GeoComplete Module |
| United States                        | US                    | USA                   | Enterprise Geocoding Module<br>Enterprise Routing Module<br>Universal Addressing Module<br>GeoComplete Module |
| United States Minor Outlying Islands | UM                    | UMI                   | Universal Addressing Module                                                                                   |

| ISO Country Name                  | ISO 3116-1<br>Alpha-2 | ISO 3116-1<br>Alpha-3 | Supported Modules                                                        |
|-----------------------------------|-----------------------|-----------------------|--------------------------------------------------------------------------|
| Uruguay                           | UY                    | URY                   | Enterprise Geocoding Module<br>Universal Addressing Module               |
| Uzbekistan                        | UZ                    | UZB                   | Universal Addressing Module                                              |
| Vanuatu                           | VU                    | VUT                   | Universal Addressing Module                                              |
| Venezuela, Bolivarian Republic Of | VE                    | VEN                   | Enterprise Geocoding Module<br>Universal Addressing Module               |
| Viet Nam                          | VN                    | VNM                   | Universal Addressing Module                                              |
| Virgin Islands, British           | VG                    | VGB                   | Universal Addressing Module                                              |
| Virgin Islands, U.S.              | VI                    | VIR                   | Universal Addressing Module                                              |
| Wallis and Futuna                 | WF                    | WLF                   | Universal Addressing Module                                              |
| Western Sahara                    | EH                    | ESH                   | Universal Addressing Module                                              |
| Yemen                             | YE                    | YEM                   | Enterprise Geocoding Module (Middle East)<br>Universal Addressing Module |

| ISO Country Name | ISO 3116-1<br>Alpha-2 | ISO 3116-1<br>Alpha-3 | Supported Modules                                                |
|------------------|-----------------------|-----------------------|------------------------------------------------------------------|
| Zambia           | ZM                    | ZMB                   | Enterprise Geocoding Module (Africa) Universal Addressing Module |
| Zimbabwe         | ZW                    | ZWE                   | Enterprise Geocoding Module (Africa) Universal Addressing Module |

## Notices

© 2017 Pitney Bowes Software Inc. All rights reserved. MapInfo and Group 1 Software are trademarks of Pitney Bowes Software Inc. All other marks and trademarks are property of their respective holders.

## **USPS®** Notices

Pitney Bowes Inc. holds a non-exclusive license to publish and sell ZIP + 4<sup>®</sup> databases on optical and magnetic media. The following trademarks are owned by the United States Postal Service: CASS, CASS Certified, DPV, eLOT, FASTforward, First-Class Mail, Intelligent Mail, LACS<sup>Link</sup>, NCOA<sup>Link</sup>, PAVE, PLANET Code, Postal Service, POSTNET, Post Office, RDI, Suite<sup>Link</sup>, United States Postal Service, Standard Mail, United States Post Office, USPS, ZIP Code, and ZIP + 4. This list is not exhaustive of the trademarks belonging to the Postal Service.

Pitney Bowes Inc. is a non-exclusive licensee of USPS® for NCOA processing.

Prices for Pitney Bowes Software's products, options, and services are not established, controlled, or approved by USPS® or United States Government. When utilizing RDI $^{\text{TM}}$  data to determine parcel-shipping costs, the business decision on which parcel delivery company to use is not made by the USPS® or United States Government.

## Data Provider and Related Notices

Data Products contained on this media and used within Pitney Bowes Software applications are protected by various trademarks and by one or more of the following copyrights:

- © Copyright United States Postal Service. All rights reserved.
- © 2014 TomTom. All rights reserved. TomTom and the TomTom logo are registered trademarks of TomTom N.V.
- © 2016 HERE

Fuente: INEGI (Instituto Nacional de Estadística y Geografía)

Based upon electronic data © National Land Survey Sweden.

- © Copyright United States Census Bureau
- © Copyright Nova Marketing Group, Inc.

Portions of this program are © Copyright 1993-2007 by Nova Marketing Group Inc. All Rights Reserved

- © Copyright Second Decimal, LLC
- © Copyright Canada Post Corporation

This CD-ROM contains data from a compilation in which Canada Post Corporation is the copyright owner.

© 2007 Claritas, Inc.

The Geocode Address World data set contains data licensed from the GeoNames Project (www.geonames.org) provided under the Creative Commons Attribution License ("Attribution

License") located at <a href="http://creativecommons.org/licenses/by/3.0/legalcode">http://creativecommons.org/licenses/by/3.0/legalcode</a>. Your use of the GeoNames data (described in the Spectrum™ Technology Platform User Manual) is governed by the terms of the Attribution License, and any conflict between your agreement with Pitney Bowes Software, Inc. and the Attribution License will be resolved in favor of the Attribution License solely as it relates to your use of the GeoNames data.

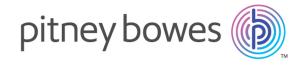

3001 Summer Street Stamford CT 06926-0700 USA

www.pitneybowes.com